# **OPTIMIZAREA CONDUCERII PROCESELOR TEHNOLOGICE PRIN UTILIZAREA DE SUBSISEME INTELIGENTE**

Teză destinată obţinerii titlului ştiinţific de doctor inginer la Universitatea "Politehnica" din Timişoara în domeniul INGINERIE ELECTRONICĂ ŞI TELECOMUNICAŢII de către

## **Ing. Papazian Petru**

Conducător stiintific: prof.univ.dr.ing. TIBERIU MURESAN Referenți științifici: prof.univ.dr.ing. ŞERBAN LUNGU prof.univ.dr.ing. MIRCEA IVĂNESCU prof.univ.dr.ing. VIOREL POPESCU

Ziua susţinerii tezei: 19 Octombrie 2012.

Seriile Teze de doctorat ale UPT sunt:

- 
- 
- 1. Automatică 7. Inginerie Electronică şi Telecomunicaţii
	-
- 2. Chimie 8. Inginerie Industrială<br>3. Energetică 9. Inginerie Mecanică 9. Inginerie Mecanică
- 4. Ingineria Chimică 10. Stiința Calculatoarelor
- 
- 5. Inginerie Civilă 11. Ştiinţa şi Ingineria Materialelor
- 6. Inginerie Electrică
- 

Universitatea "Politehnica" din Timișoara a inițiat seriile de mai sus în scopul diseminării expertizei, cunoștințelor și rezultatelor cercetărilor întreprinse în cadrul şcolii doctorale a universităţii. Seriile conţin, potrivit H.B.Ex.S Nr. 14 / 14.07.2006, tezele de doctorat susţinute în universitate începând cu 1 octombrie 2006.

Copyright © Editura Politehnica – Timişoara, 2012

Această publicație este supusă prevederilor legii dreptului de autor. Multiplicarea acestei publicaţii, în mod integral sau în parte, traducerea, tipărirea, reutilizarea ilustraţiilor, expunerea, radiodifuzarea, reproducerea pe microfilme sau în orice altă formă este permisă numai cu respectarea prevederilor Legii române a dreptului de autor în vigoare şi permisiunea pentru utilizare obţinută în scris din partea Universităţii "Politehnica" din Timişoara. Toate încălcările acestor drepturi vor fi penalizate potrivit Legii române a drepturilor de autor.

> România, 300159 Timişoara, Bd. Republicii 9, tel. 0256 403823, fax. 0256 403221 e-mail: editura@edipol.upt.ro

## Cuvânt înainte

Teza de doctorat a fost elaborată pe parcursul activității mele în cadrul Departamentului de Electronică Aplicată al Facultăţii de Electronică şi Telecomunicații din cadrul Universității "Politehnica" din Timișoara. În cadrul lucrării sunt reunite atât rezultatele obţinute pe baza studiilor şi cercetărilor desfăşurate pe durata mai multor ani, sub coordonarea intransigentă a conducătorului de doctorat cât și metodele adoptate în soluționarea problemelor specifice domeniului abordat, caracterizate de experienta acumulată ca proiectant și cercetător în domeniul conducerii proceselor tehnologice şi a electronicii digitale.

 Sunt de menţionat deosebitele mulţumiri adresate conducătorului de doctorat, prof.dr.ing. Tiberiu Mureşan, pentru canalizarea interesului către electronica digitală şi procesele automatizate şi totodată pentru o îndrumare necontenită, perseverentă şi de mare valoare, fără de care această teză nu s-ar fi materializat. Sfaturile domnului prof.dr.ing. Tiberiu Mureşan mi-au fost extrem de utile şi valoroase pe durata întregii mele activităţi didactice şi de cercetare.

 Mulţumesc domnului prof.dr.ing. Aurel Gontean pentru sprijinul acordat pe durata elaborării tezei de doctorat, prin intermediul căruia mi s-a asigurat posibilitatea testării funcționale a anumitor blocuri funcționale a sistemului proiectat, oferindu-mi sisteme de dezvoltare şi aparate de măsură moderne.

Multumesc colegilor din cadrul colectivelor de Circuite Integrate Digitale și Electronică de Putere, ca şi tuturor colegilor din Departamentul Electronică Aplicată din partea cărora am avut un permanent sprijin şi imbold pentru finalizarea cu succes a tezei de doctorat.

Se cuvin sincere mulţumiri regretatului prof.dr.ing. Anton Policec, care mi-a călăuzit primii paşi în sintetizarea sub formă de articol ştiinţific a rezultatelor mele ca şi cercetător.

Multumiri familiei mele pentru răbdarea, întelegerea și a numeroaselor încurajări oferite, pe parcursul anilor alocaţi elaborării acestei teze de doctorat.

Timişoara, Septembrie, 2012 Ing. Papazian Petru

## **Pentru Olivia.**

#### Papazian, Petru

### **Optimizarea conducerii proceselor tehnologice prin utilizarea de subsisteme inteligente**

Teze de doctorat ale UPT, Seria 7, Nr. 36, Editura Politehnica, 2012, 244 pagini, 205 figuri, 41 tabele.

ISSN:1842-7014

ISBN: 978-606-554-355-3

Cuvinte cheie: subsistem inteligent, retea de teren, NCAP, TIM, TEDS, TII, microcontroler, SSIHE, GPMI, proiectare experimentală, FPGA

#### Rezumat:

 Prima parte a tezei prefaţează posibilitatea elaborării unei metode de analiză și evaluare a performanțelor rețelelor de teren existente la ora actuală. În acest scop, a fost elaborată o ierarhizare a retelelor de comunicație care intervin în structura sistemelor de conducere a proceselor tehnologice industriale, cu evidenţierea rolului major al reţelei de teren, care asigură comunicaţia între dispozitivele de teren şi unităţile de control ale acestora. S-a realizat o clasificare a acestor rețele pe baza unor parametri considerați a fi semnificativi din punctul de vedere al autorului.

 Partea a doua a tezei recurge la metode statistice de proiectare experimentală combinate cu simularea computerizată a comportamentului diverselor structuri de reţele pentru identificarea efectelor diverşilor parametrii asupra performanţelor reţelelor de teren. S-a utilizat tehnica "Design of Experiment" (DOE) și s-a aplicat metoda de analiză "D-Optimal", în mod original, pentru a sintetiza efectele anumitor parametri asupra performanţelor reţelelor de teren. Au rezultat diagrame de influenţă şi modele statistice de predicţie a factorilor de răspuns urmăriţi.

 În ultima parte a tezei a fost conceput un subsistem inteligent de interfaţare a dispozitivelor HART la reţeaua Ethernet, asigurând totodată compatibilitatea cu standardul industrial IEEE 1451. S-a propus o metodă originală de înglobare a telegramelor HART în cadrele Ethernet pentru asiguarea comunicării cu dispozitivele de teren HART. Structura propusă, bazată pe noţiuni ca NCAP şi TIM, a fost implementată într-un circuit FPGA de tip Virtex 4 şi s-a realizat simularea funţională a noilor blocuri concepute.

## **CUPRINS**

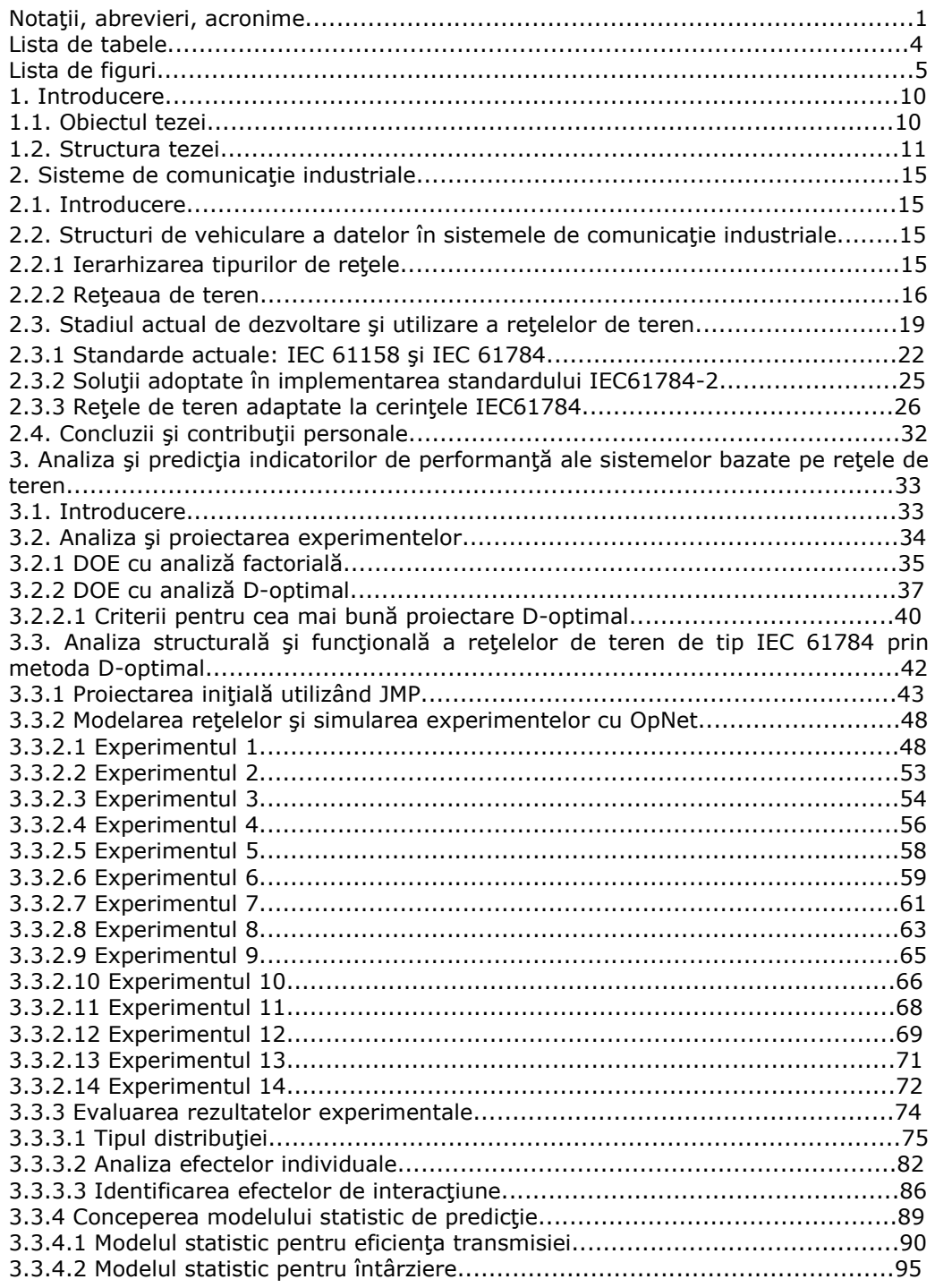

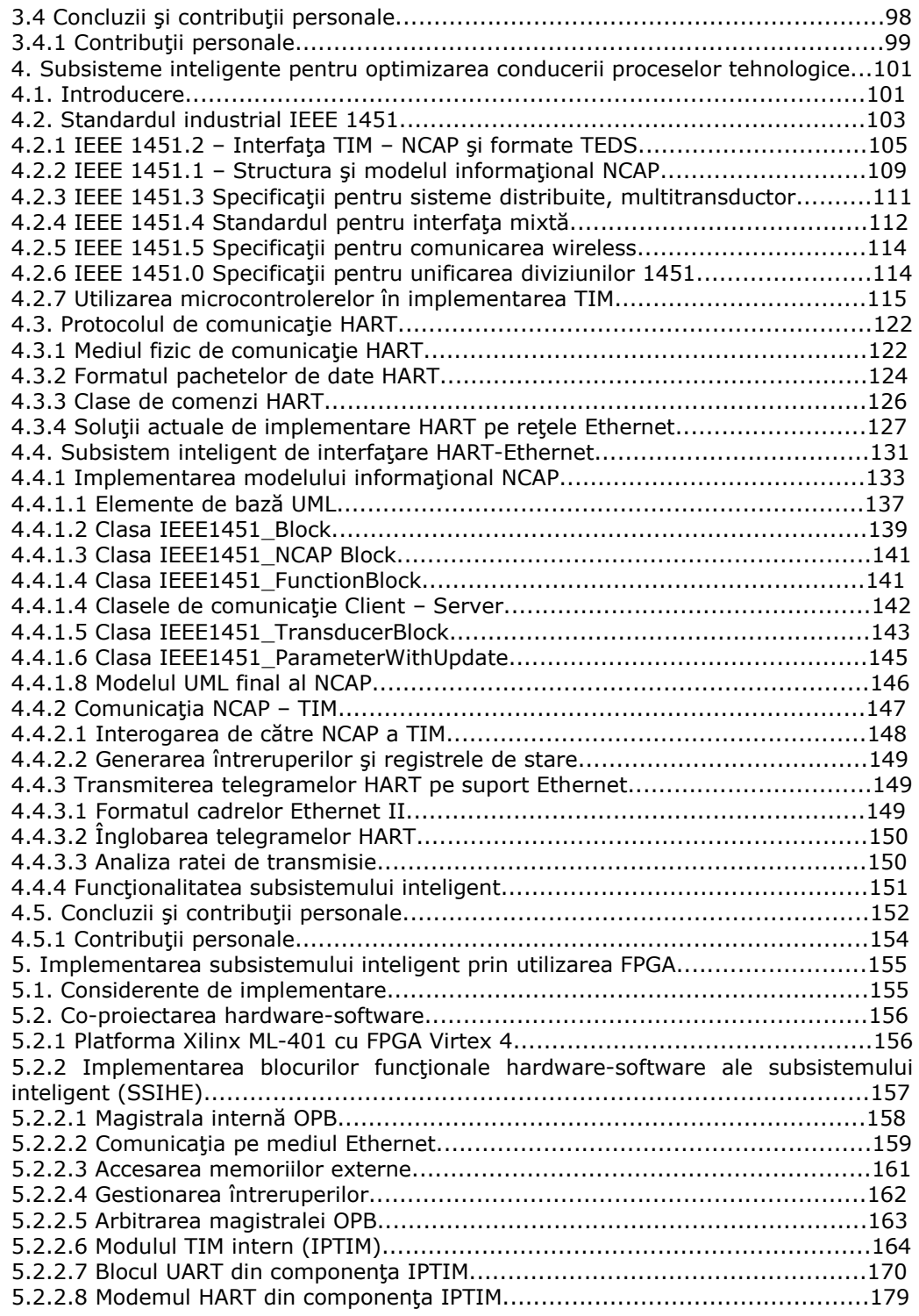

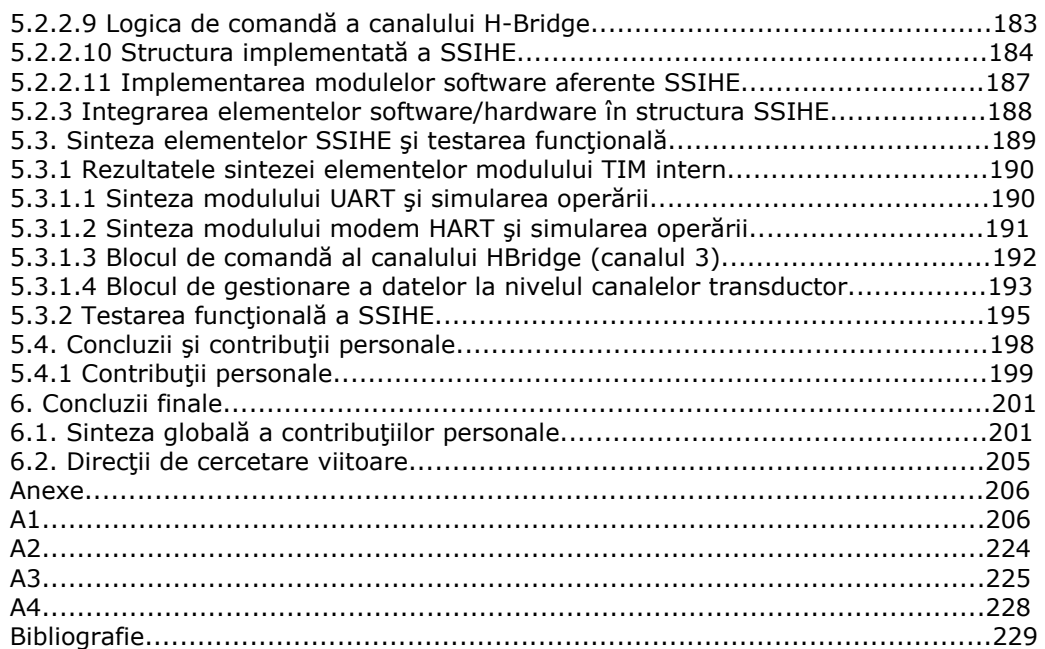

## **NOTAŢII, ABREVIERI, ACRONIME**

 $\mathcal{L}(\mathcal{L})$ 

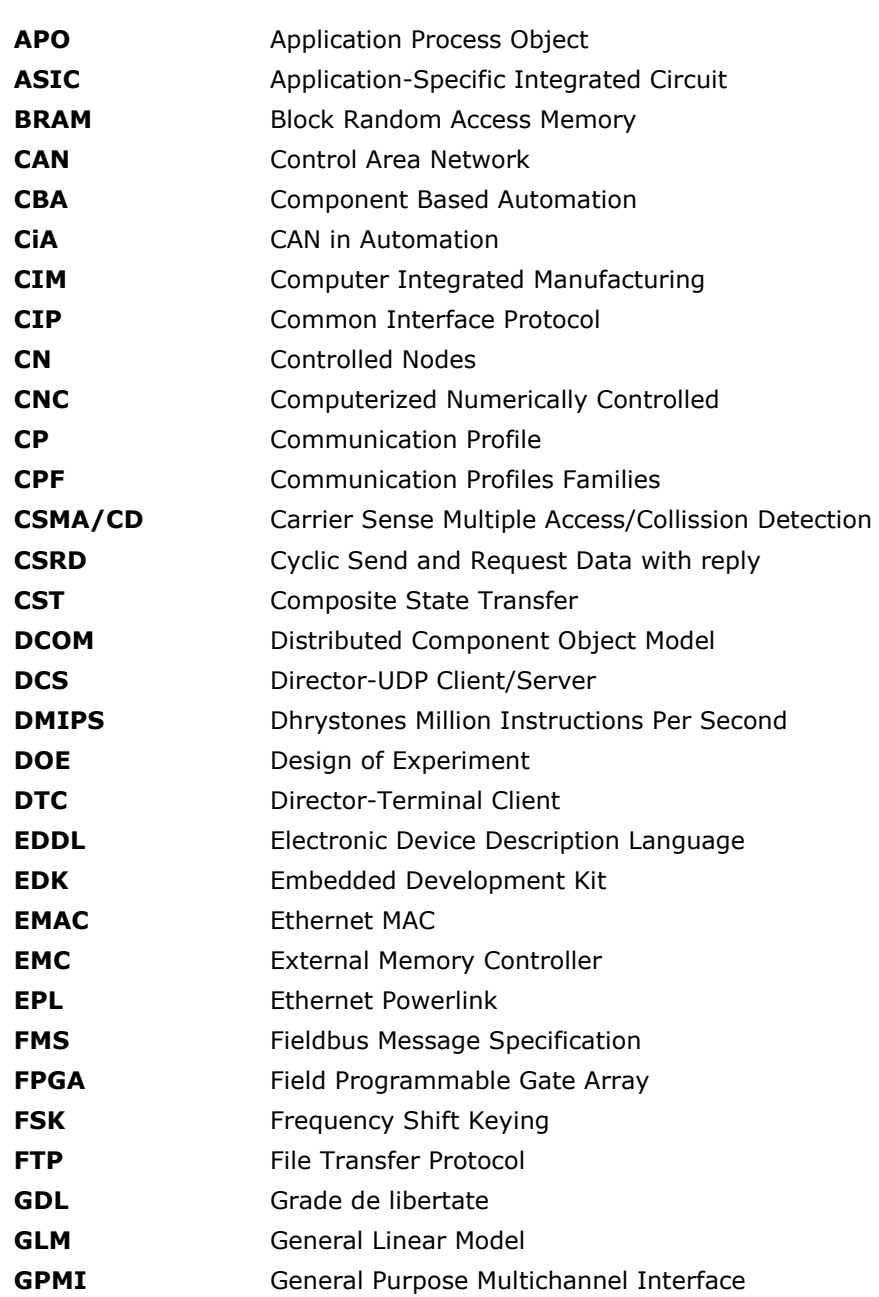

## 2 Notaţii, abrevieri, acronime

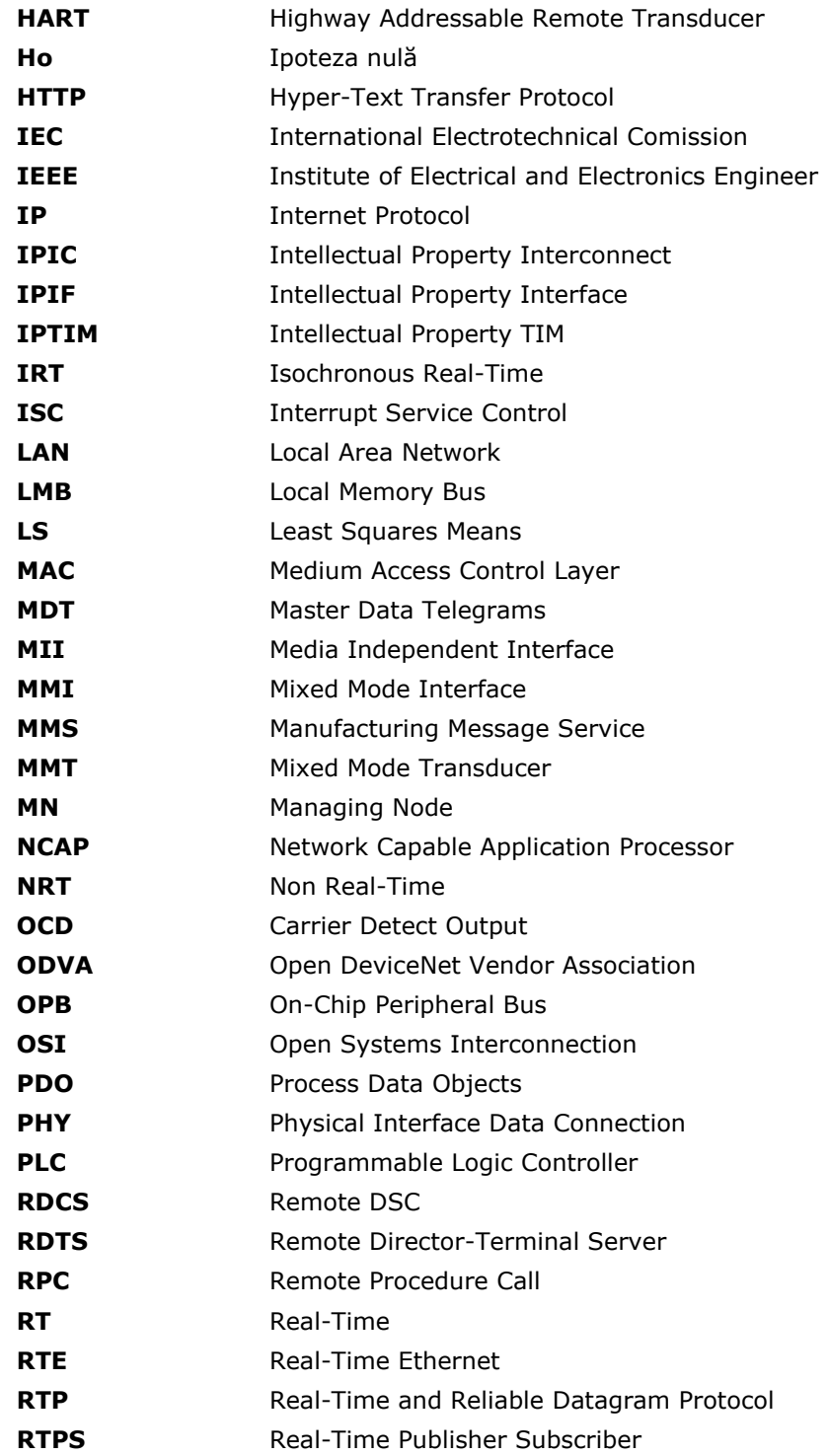

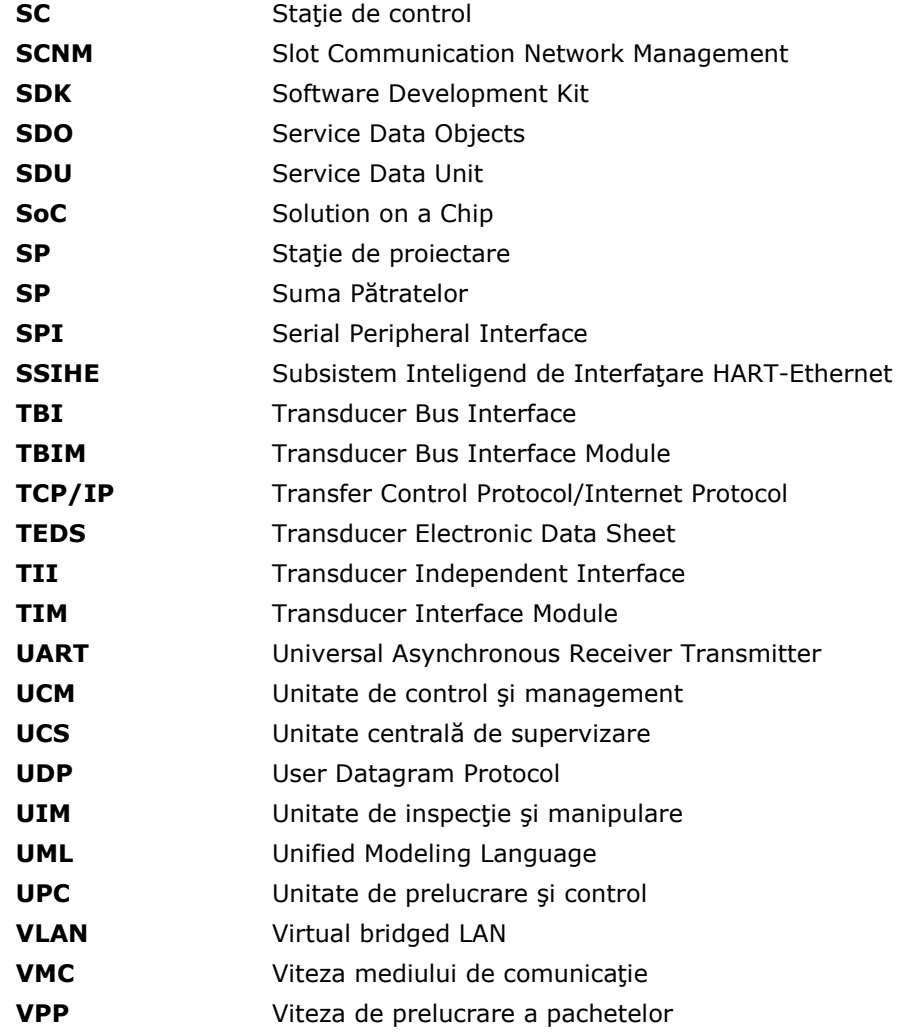

## **LISTA DE FIGURI**

Fig.2.1. Structura ierarhică a unui sistem de comunicație industrial Fig.2.2. Timpul de transfer în clasele definite de IEC 61784-2 Fig.3.1. Distribuţia normală a probabilităţii efectelor Fig.3.2. Distribuţia efectelor principale Fig.3.3. Diagrama de corelare a efectelor Fig.3.4. Analiză D-optimal cu factori calitativi multinivel Fig.3.5. Fereastra de selecţie a factorilor de influenţă Fig.3.6. Factorii de influență definiți în JMP Fig.3.7. Fereastra de definire a factorilor de răspuns Fig.3.8. Factorii de răspuns definiţi în JMP Fig.3.9. Setul de candidaţi generat cu JMP Fig.3.10. Profilul varianţei de predicţie Fig.3.11. Profilul varianţei de predicţie pentru scenariul cel mai defavorabil Fig.3.12. Varianţa predicţiei în spaţiul experimental Fig.3.13. Varianţa relativă a coeficienţilor Fig.3.14. Tabelul de proiectare Fig.3.15. Reteaua principală pentru Experimentul 1 Fig.3.16. Definirea parametrilor aplicatiei Fig.3.17. Definirea profilului aplicaţiei Fig.3.18. Structura unei reţele secundare Fig.3.19. Atributele semnificative aferente unei staţii de lucru Fig.3.20. Selectarea rezultatelor simulării Fig.3.21. Derularea procesului de simulare Fig.3.22. Traficul pe reţea – Experimentul 1 Fig.3.23. Variaţia întârzierii – Experimentul 1 Fig.3.24. Traficul pe reţea – Experimentul 2 Fig.3.25. Variaţia întârzierii – Experimentul 2 Fig.3.26. Reţeaua principală pentru Experimentul 3 Fig.3.27. Structura unei reţele secundare Fig.3.28. Traficul pe reţea – Experimentul 3 Fig.3.29. Variaţia întârzierii – Experimentul 3 Fig.3.30. Reţeaua principală pentru Experimentul 4 Fig.3.31. Structura unei reţele secundare Fig.3.32. Traficul pe reţea – Experimentul 4 Fig.3.33. Variaţia întârzierii – Experimentul 4 Fig.3.34. Traficul pe reţea – Experimentul 5 Fig.3.35. Variaţia întârzierii – Experimentul 5 Fig.3.36. Reţeaua principală pentru Experimentul 6 Fig.3.37. Traficul pe reţea – Experimentul 6 Fig.3.38. Variaţia întârzierii – Experimentul 6 Fig.3.39. Reţeaua principală pentru Experimentul 7 Fig.3.40. Structura unei reţele secundare Fig.3.41. Traficul pe reţea – Experimentul 7 Fig.3.42. Variaţia întârzierii – Experimentul 7

Fig.3.43. Reţeaua principală pentru Experimentul 8 Fig.3.44. Structura unei reţele secundare Fig.3.45. Traficul pe reţea – Experimentul 8 Fig.3.46. Variaţia întârzierii – Experimentul 8 Fig.3.47. Traficul pe reţea – Experimentul 9 Fig.3.48. Variaţia întârzierii – Experimentul 9 Fig.3.49. Reţeaua principală pentru Experimentul 10 Fig.3.50. Structura unei reţele secundare Fig.3.51. Traficul pe reţea – Experimentul 10 Fig.3.52. Variaţia întârzierii – Experimentul 10 Fig.3.53. Reţeaua principală pentru Experimentul 11 Fig.3.54. Traficul pe reţea – Experimentul 11 Fig.3.55. Variaţia întârzierii – Experimentul 11 Fig.3.56. Reţeaua principală pentru Experimentul 12 Fig.3.57. Structura unei reţele secundare Fig.3.58. Traficul pe retea - Experimentul 12 Fig.3.59. Variaţia întârzierii – Experimentul 12 Fig.3.60. Reţeaua principală pentru Experimentul 13 Fig.3.61. Traficul pe reţea – Experimentul 13 Fig.3.62. Variaţia întârzierii – Experimentul 13 Fig.3.63. Reţeaua principală pentru Experimentul 14 Fig.3.64. Traficul pe reţea – Experimentul 14 Fig.3.65. Variaţia întârzierii – Experimentul 14 Fig.3.66. Tabelul de proiectare conţinând factorii de răspuns Fig.3.67. Diagrame de distribuţie pentru eficienţa transmisiei Fig.3.68 Aproximarea prin distribuția Normală și Weibull Fig.3.69. Diagramele Q-Q Plot pentru distribuție normală și Weibull Fig.3.70. Diagrame de distribuţie pentru întârziere Fig.3.71 Distribuţia întârzierii – 100 Mb/s Fig.3.72 Distribuţia întârzierii – 10 Mb/s Fig.3.73. Q-Q Plot pentru  $f_{100}(x)$ Fig.3.74. Q-Q Plot pentru  $f_{10}(x)$ Fig.3.75. Efecte individuale pentru eficienţa transmisiei Fig.3.76. Efecte individuale pentru întârziere Fig.3.77. Diagrame de influență bazate pe mediile pătratice – eficiența transmisiei Fig.3.78. Diagrame de influenţă bazate pe mediile pătratice – întârziere Fig.3.79. Half-normal Plot: a) Eficienţa Transmisiei; b) Întârziere Fig.3.80. Diagrame de interacţiune pentru eficienţa transmisiei Fig.3.81. Diagrame de interacţiune pentru întârziere Fig.3.82. Specificarea modelului în JMP Fig.3.83. Diagrama "Actual by Predicted" pentru eficiența transmisiei Fig.3.84. Diagrama "Overlay Plot" pentru eficiența transmisiei Fig.3.85. Diagrama "Actual by Predicted" pentru întârziere Fig.3.86. Diagrama "Overlay Plot" pentru eficiența transmisiei Fig.4.1. Structura bloc a unui sistem de măsurare şi control digital Fig.4.2. Elementele de bază ale standardului IEEE 1451 Fig.4.3. Structura TIM cu TEDS incorporat, conform IEEE 1451.2 Fig.4.4. Structura interfeţei TII conform IEEE 1451.2 Fig.4.5. Structura TEDS conform IEEE 1451.2 Fig.4.6. Tehnici de calibrare multi-segment

Fig.4.7. Structura NCAP conform IEEE 1451.1

- Fig.4.8. Modelul informaţional NCAP conform IEEE 1451.1
- Fig.4.9. Structura distribuită conform IEEE 1451.3
- Fig.4.10. Structura IEEE 1451.4 mixtă
- Fig.4.11. Structura IEEE 1451.5 Wireless
- Fig.4.12. Structura TIM cu 3 canale de date
- Fig.4.13. Modulul TIM implementat cu PIC18F448 conform IEEE 1451.2
- Fig.4.14. Definirea tipurilor de date TEDS
- Fig.4.15. Definirea structurilor de variabile TEDS
- Fig.4.16. Funcţii pentru definirea valorilor aferente TEDS
- Fig.4.17. Linie de comunicaţie HART clasică
- Fig.4.18. Salvă de semnale HART pe liniile de transmisie analogice
- Fig.4.19. Secvenţă HART extrasă din semnalul de curent 4 la 20 mA
- Fig.4.20. Tranzacţie HART standard
- Fig.4.20. Structura unei telegrame HART
- Fig.4.21. Formate de adresă HART
- Fig.4.22. Durata unei telegrame HART
- Fig.4.23. Clasificarea comenzilor HART
- Fig.4.24. Arhitecturi HART clasice: a) dispozitiv unic; b) multipunct
- Fig.4.25. Multiplexoare HART
- Fig.4.26. Structură HART pe Ethernet cu un singur modem
- Fig.4.27. Structură HART pe Ethernet cu un singur RDTS şi multiplexoare
- Fig.4.28. Structură HART pe Ethernet multi-locaţie
- Fig.4.29. Structura funcţională a subsistemului inteligent
- Fig.4.30. Structura de referinţă pentru NCAP
- Fig.4.31. Obiectele din componenţa modelului informaţional NCAP
- Fig.4.32. Declararea claselor în UML
- Fig.4.33. Criterii de vizibilitate în UML
- Fig.4.34. Conceptul de generalizare în UML
- Fig.4.35. Conceptul de agregare în UML
- Fig.4.36. Simboluri UML pentru diagrame de stare
- Fig.4.37. Mediul de modelare Software Ideas Modeler UML
- Fig.4.38. Descrierea în UML a blocului IEEE1451\_Block
- Fig.4.39. Diagrama de stare aferentă clasei IEEE 1451\_Block
- Fig.4.40. Descrierea în UML a blocului IEEE1451\_NCAP Block
- Fig.4.41. Clasa IEEE1451\_FunctionBlock
- Fig.4.42. Diagrama de stare IEEE1451\_FunctionBlock
- Fig.4.43. Clasa IEEE1451\_Entity
- Fig.4.44 Clasa IEEE1451\_ClientPort
- Fig.4.45. Modelul de comunicaţie Client-Server pentru subsistemul inteligent
- Fig.4.46. Clasa IEEE1451\_TransducerBlock
- Fig.4.47. Modelul funcţional al blocului transductor
- Fig.4.48. Clasa IEEE1451\_ParameterWithUpdate
- Fig.4.49. Clasa IEEE1451\_PhysicalParameter
- Fig.4.50. Modelul informaţional al NCAP definit în UML
- Fig.4.51. Operațiile aferente blocului "Control TIM"
- Fig.4.52. Formatul unui cadru Ethernet
- Fig.4.53. Telegramă HART completă
- Fig.4.54. Telegrama HART înglobată într-un cadru Ethernet
- Fig.4.55. Funcţionalitatea subsistemului inteligent
- Fig.4.56. Tendinţa actuală în utilizarea sistemelor de control al producţiei
- Fig.5.1. Diagrama bloc platforma ML-401

Fig.5.2. Diagrama bloc aferentă implementării fizice a SSIHE Fig.5.3. Structura SSIHE – legendă Fig.5.4. Structura modulului OPB-IPIF Fig.5.5. Structura EMAC-OPB-IPIF aferentă SSIHE Fig.5.6. Structura globală a controlerului EMC Xilinx Fig.5.7. Controlerul de întreruperi OPB Interrupt Controller Fig.5.8. Modulul TIM intern cu interfaţa OPB IPIF Fig.5.9. Ciclul de citire Slave pentru IPTIM Fig.5.10. Ciclul de înscriere Slave pentru IPTIM Fig.5.11. Controlul registrelor de întrerupere şi stare al IPTIM Fig.5.12. Controlul operaţiei Trigger Fig.5.13. Gestionarea datelor aferente canalelor transductor Fig.5.14. Generarea semnalului Reset Fig.5.15. Structura canalului Tx HART şi logica de control aferentă Fig.5.16. Structura canalului Rx HART şi logica de control aferentă Fig.5.17. Structura canalului H-Bridge şi logica de control aferentă Fig.5.18. Liniile I/O aferente blocului UART Fig.5.19. Structura internă a blocului UART Fig.5.20. Definirea blocurilor şi semnalelor aferente UART Fig.5.21. Secvenţa VHDL pentru operarea modulului TxUnit Fig.5.22. Secvenţa VHDL aferentă operării modulului Synchro Fig.5.23. Secvenţa VHDL pentru operarea modulului RxUnit Fig.5.24. Secvenţa VHDL pentru implementarea modulului Counter Fig.5.25. Secvenţa VHDL a nivelului superior aferent HARTFetcher Fig.5.26. Secvenţa VHDL aferentă modulului TxFetcher Fig.5.27. Secvenţa VHDL aferentă modulului RxFetcher Fig.5.28. Semnalele de intrare/ieşire aferente blocului HARTFetcher Fig.5.29. Modulul TxFetcher Fig.5.30. Modulul RxFetcher Fig.5.31. Liniile de intrare/ieşire ale modemului HART Fig.5.32. Structura bloc aferentă modemului HART Fig.5.33. Definirea în VHDL a blocurilor funcţionale aferente modemului HART Fig.5.34. Secvenţa VHDL aferentă operării blocului Modulator Fig.5.35. Secvenţa VHDL aferentă operării blocului demodulator Fig.5.36. Maparea liniilor I/O aferente blocurilor modulator/demodulator Fig.5.37. Secvenţa VHDL aferentă implementării canalului H-Bridge Fig.5.38. Structura internă completă a SSIHE implementată în Xilinx EDK/XPS Fig.5.39. Semnificaţia simbolurilor utilizate în structura internă a SSIHE Fig.5.40. Conectarea perifericelor interne la magistrală Fig.5.41. Liniile de port aferente modulului TIM intern Fig.5.42. Liniile de port externe implementate în FPGA Virtex 4 Fig.5.43. Atribuirea adreselor perifericelor din structura internă a SSIHE Fig.5.44. Etapele proiectării software a SSIHE în mediul Xilinx SDK Fig.5.45. Secvenţa C++ pentru preluarea adresei de bază a TIM Fig.5.46. Secvenţă C++ aferentă schimbului de date între Microblaze şi TIM Fig.5.47. Fluxul procesului de co-proiectare hardware/software aferent SSIHE Fig.5.48. Diagrame temporale aferente funcţionării unităţii Tx Fig.5.49. Diagrame temporale aferente funcţionării unităţii Rx Fig.5.50. Operarea modulatorului HART

Fig.5.51. Operarea demodulatorului HART

Fig.5.52. Operarea blocului de comandă HBridge

Lista de figuri 9

- Fig.5.53. Operarea modulului "TxFetcher"
- Fig.5.54. Operarea modulului "RxFetcher"
- Fig.5.55. Semnale furnizate de către emulatorul HART
- Fig.5.56. Emulator HART bazat pe sistem de dezvoltare cu PIC16F84
- Fig.5.57. Fereastra de transmitere a unei comenzi HART
- Fig.5.58. Fereastra de recepţie HART
- Fig.5.59. Sistem bazat pe microcontrolerul PIC18F4550
- Fig.5.60. Topologia HART Ethernet utilizând SSIHE

## **LISTA DE TABELE**

Tabelul 2.1. Clasificarea principalelor reţele de teren

Tabelul 2.2. Elemente noi introduse prin specificații IEC

Tabelul 2.3. Continutul standardului IEC 61158

Tabelul 2.4. Profiluri de comunicație definite prin IEC 61784-1

Tabelul 2.5. Implementări practice a retelelor RTE

Tabelul 3.1. Exemplu cu trei factori de influenţă

- Tabelul 3.2. Variantele analizei factoriale complete
- Tabelul 3.3. Rezultatele simulărilor aferente analizei factoriale complete
- Tabelul 3.3. Număr de iterații și tipuri de analiză

Tabelul 3.4. Factori de influenţă semnificativi

- Tabelul 3.5. Sinteza rezultatelor experimentale
- Tabelul 3.6. Parametrii descriptivi  $n_T$

Tabelul 3.7. Parametrii caracteristici pentru distribuţia normală

Tabelul 3.8. Parametrii caracteristici pentru distribuţia Weibull

Tabelul 3.9. Parametrii descriptivi Δ<sub>max</sub>

- Tabelul 3.10. Parametrii descriptivi pentru cele două distribuţii
- Tabelul 3.11. Parametrii caracteristici pentru distribuţia Weibull
- Tabelul 3.12. Tabelul de influenţă
- Tabelul 3.13. Efecte ale factorilor de influentă
- Tabelul 3.14. Generarea unor variabile suplimentare
- Tabelul 3.15. Set de descriptori pentru  $n_T$

Tabelul 3.16. Parametrii descriptivi pentru Y

- Tabelul 3.17. Analiza variantei cu parametrii specifici pentru Y
- Tabelul 3.18. Coeficienții modelului de estimare pentru  $n_T$

Tabelul 3.19. Parametrii descriptivi pentru  $\Delta_{max}$ 

Tabelul 3.20. Analiza varianței cu parametrii specifici pentru  $\Delta_{max}$ 

Tabelul 3.21. Coeficienții modelului de estimare pentru  $\Delta_{max}$ 

Tabelul 4.1. Denumiri standardizate pentru semnalele TII

- Tabelul 4.2. Semnificaţia funcţională a semnalelor TII
- Tabelul 4.3. Câmpurile Meta-TEDS
- Tabelul 4.4. Channel TEDS pentru canalul 1
- Tabelul 4.5. Channel TEDS pentru canalul 2
- Tabelul 4.6. Channel TEDS pentru canalul 3
- Tabelul 4.7. Antet pentru clasele de obiecte
- Tabelul 4.8. Semnificaţiile operaţiei *ClientServerReturnCode*
- Tabelul 4.9. Setul de comenzi mandatorii IEEE 1451
- Tabelul 4.10. Biţi de stare asociaţi canalelor transductor
- Tabelul 5.1. Setul de registre aferent sistemului de întreruperi
- Tabelul 5.2. Semnificațiile liniilor I/O aferente modemului HART
- Tabelul 5.3. Gradul de utilizare al FPGA pentru sinteza UART
- Tabelul 5.4. Gradul de utilizare al FPGA pentru sinteza modemului HART
- Tabelul 5.5. Gradul de utilizare al FPGA pentru sinteza logicii H-Bridge

## **1. INTRODUCERE**

## **1.1. Obiectul tezei**

Stadiul actual de dezvoltare din domeniul industrial impune cerinte stricte asupra sistemelor de conducere a proceselor tehnologice mai ales din punctul de vedere al vitezei de prelucrare a datelor, a posibilităților de reconfigurare precum și incadrarea în anumite standarde. Se conturează astfel o directie de mare interes în cercetarea posibilităţilor de îmbunătăţire a performanţelor acestor sisteme de conducere, pornind chiar şi de la reducerea poluării armonice introduse de către sursele de alimentare monofazate şi trifazate în sistemul de distribuţie de putere alternativă, aşa cum se arată în **[1]** şi **[2]**.

Standardizarea retelelor de comunicatie implicate în vehicularea datelor în sistemele de producție industriale cunoaște la ora actuală un aspect nou, cu o tendinţă de unificare către un model principial care structurează un sistem de comunicație industrial sub forma ierarhică a trei rețele de tip magistrală, fiecare având atât roluri diferite cât şi capacităţi de comunicare, protocoale şi complexităţi distincte. Reţelele de teren, elemente cheie în asigurarea comunicării între dispozitivele de automatizare, sunt supuse în continuare la diverse îmbunătățiri structurale și funcționale. Un singur tip de rețea nu poate satisface în mod eficient cerintele tuturor aplicatiilor și dispozitivelor conectate. Pentru a acoperi pe o scară cât mai largă necesitățile unui sistem industrial, se conturează o nouă direcție de cercetare în privinţa unor aspecte legate de parametrii asociaţi unei reţele de teren.

 Tendinţa generală în conceperea structurilor reţelelor de teren este modelarea acestora pe baza principiilor de funcționare a unei rețele Ethernet, derivând de aici un standard relativ nou, IEC 61874. Se impune astfel o ierarhizare novatoare, corespunzătoare cerinţelor acestui standard, deschizându-se calea spre încă o direcție de cercetare.

 Monitorizarea proceselor tehnologice aferente sistemelor industriale moderne implică existența unui număr mare de senzori prin intermediul cărora se colectează informația provenită din mediul înconjurător. Cu cât sistemul monitorizat este mai complex, cu atât și inteligența senzorilor și volumul de date prelucrat la nivel local trebuie să crească în mod corespunzător. Tendinţa actuală de dezvoltare este integrarea acestor blocuri într-un singur chip şi aplicarea unui standard universal, agreat fiind standardul IEEE 1451 referitor la interconectarea transductoarelor inteligente. Este introdus noul concept de transductor, care poate fi atât senzor cât şi actuator, gradul de inteligenţă provenind de la anumite blocuri locale de prelucrare a informaţiei, înglobate în structura transductorului.

Dispozitivele utilizate în controlul proceselor tehnologice industriale urmăresc atingerea compatibilității cu standardul IEEE 1451 dar există incă numeroase situaţii în care trebuie asigurată adaptarea la noul standard al vechilor structuri "mostenite". Acest aspect necesită cel mai mare efort de cercetare deoarece adaptarea la noul standard trebuie efectuată prin costuri minime de implementare precum şi cu păstrarea în anumită măsură a vechilor periferice.

Aceste direcţii de cercetare au fost luate în considerare şi în cadrul tezei, prin care autorul doreşte să aducă anumite contribuţii personale la vastul domeniu al sistemelor de conducere a proceselor tehnologice. Din cele şase capitole ale lucrării, patru tratează problematica dezvoltării cercetării domeniilor expuse mai sus, existând un capitol de noțiuni introductive și unul alocat concluziilor finale și posibilităților de dezvoltare ulterioară.

## **1.2. Structura tezei**

Conţinutul tezei, prin intermediul celor şase capitole şi patru anexe, abordează un domeniu de cercetare foarte generos, autorul selectând doar aspectele esențiale în descrierea problematicii actuale și în continuare expunând contributiile personale legate de domeniul respectiv.

Teza se axează pe introducerea unor contribuţii personale privind trei aspecte fundamentale în optimizarea conducerii proceselor tehnologice:

- **ierarhizarea structurilor sistemelor de comunicaţie industriale după cele mai noi standarde, definirea parametrilor cu semnificaţie majoră care influenţează performanţele reţelelor de teren şi analiza soluţiilor actuale adoptate în implementarea standardului IEC 61784-2;**
- **analiza şi predicţia indicatorilor de performanţă a sistemelor bazate pe reţele de teren;**
- **introducerea unor subsisteme inteligente pentru optimizarea conducerii proceselor tehnologice.**

În continuare vom expune elementele esentiale introduse pe parcursul fiecărui capitol.

**Capitolul II** prefaţează posibilitatea elaborării unei metode de analiză şi evaluare a performantelor retelelor de teren existente la ora actuală. În acest scop, a fost elaborată în primul rând o ierarhizare a reţelelor de comunicaţie care intervin în structura sistemelor de conducere a proceselor tehnologice industriale. Se evidenţiază rolul major al reţelei de teren, care asigură comunicaţia între dispozitivele de teren şi unităţile de control ale acestora. Urmează o clasificare a acestor reţele pe baza unor parametri consideraţi a fi semnificativi din punctul de vedere al autorului, din care se pot extrage anumiti indicatori utilizati în continuare pentru analiza performantelor retelelor de teren.

În ultima parte a acestui capitol s-a evaluat impactul noilor standarde IEC cu privire la caracteristicile reţelelor de teren, efectuându-se o clasificare a acestora pe baza profilurilor de comunicație.

**Capitolul III** recurge la metode statistice de proiectare experimentală combinate cu simularea computerizată a comportamentului diverselor structuri de reţele pentru identificarea efectelor diverşilor parametrii asupra performanţelor retelelor de teren. S-a utilizat tehnica "Design of Experiment" (DOE) și s-a aplicat metoda de analiză "D-Optimal", în mod original, pentru a sintetiza efectele anumitor parametri asupra performantelor retelelor de teren.

Conceperea şi configurarea unei reţele eficiente impune identificarea factorilor care influenţează în mod deosebit performanţele acesteia. La ora actuală există o diversitate de factori de influență și de aici rezultă problematica determinării prin simulare a efectelor induse, precum şi modalităţile corecte de analiză a rezultatelor obținute. Pentru analiza propusă în Capitolul III, parcurgând documentaţia aferentă, autorul a decis pe baza criteriilor de performanţă uzuale în domeniu, a facilităților oferite și nu în ultimul rând a usurinței de utilizare și de

### 12 Introducere - 1

concepere a unor noi modele descriptive a unor dispozitive sau protocoale de comunicaţie, selectarea simulatorului OpNet care a condus la rezultate clare, precise, pentru reţelele de teren evaluate.

Comparativ cu analiza factorială, adoptată în câteva lucrări de specialitate, analiza "D-Optimal" a condus la identificarea efectelor introduse de către cinci factori de influenţă, cu maxim trei niveluri de variaţie, asupra performanţelor reţelelor de teren parcurgând doar o serie restrânsă de 14 experimente. Factorii de răspuns urmăriți au fost eficiența transmisiei și întârzierea din rețea. Rezultatele celor 14 experimente au fost sintetizate în **Anexa 1**.

Scopul final urmărit în Capitolul III a fost obţinerea diagramelor de influenţă care vin în sprijinul proiectanţilor reţelelor de teren precum şi a unui model matematic unificat de predicţie incluzând factorii de influenţă selectaţi iniţial. Totodată, prin parcurgerea etapelor de analiză, s-au dedus principalele efecte de interacţiune a factorilor de influenţă asupra performanţelor reţelelor de teren. Utilitatea modelelor obtinute constă în posibilitatea proiectantului de a estima pe baza lor, valori ale indicatorilor de performantă cum ar fi eficienta transmisiei sau întârzierea din reţea, pentru orice structură în care intervin combinaţii ale factorilor de influenţă stabiliţi în analiză, fără a fi necesară derularea experimentului ci doar înlocuirea în model a datelor obţinute sub formă matricială.

**Capitolul IV** tratează posibilitatea introducerii unor dispozitive auxiliare, de tip **"subsisteme inteligente"**, cu o structură hibridă, care pe de o parte mențin compatibilitatea cu vechile elemente din sistem şi pe de altă parte respectă cerinţele standardului IEEE 1451. Prin introducerea acestora în componenta globală a sistemelor de conducere a proceselor tehnologice se poate asigura tranziţia la noul standard prin costuri minime datorită posibilității utilizării în paralel atât a vechilor dispozitive cât și a celor noi. Au fost indicate unele modalități de implementare bazate pe microcontrolere de cost redus ale diverselor module funcționale impuse de specificaţiile IEEE 1451 în scopul elaborării interfeţei standardizate a unui subsistem inteligent capabil să realizeze o comunicație pe o rețea de teren de tip Ethernet industrial.

Prima parte a capitolului IV sintetizează principalele cerinţe impuse de către standardul IEEE 1451, cu explicitarea subdiviziunilor importante ale acestuia. Este subliniat rolul fundamental al unității NCAP (Network Capable Application Processor) care poate comunica prin interfaţa TII (Transducer Independent Interface) cu module TIM (Transducer Interface Module). Sunt descrise prin diagrame sugestive funcțiile fiecărui bloc în parte precum și posibilitățile de alcătuire a modelelor informaţionale asociate cu aceste blocuri. Un element novator introdus de către standardul IEEE 1451 este blocul TEDS (Transducer Electronic Data Sheet) cu o structură informaţională indicată în **Anexa 2** şi **Anexa 3**. În cadrul capitolului IV autorul prezintă o modalitate originală de implementare a informaţiei din blocul TEDS prin intermediul unor structuri de date şi secvenţe de program scrise în limbajul C şi executate cu ajutorul unui microcontroler PIC18F448 care va deţine şi rolul unui TIM.

Fiind stabilite premizele elaborării unui "subsistem inteligent", urmează în cadrul capitolului IV o analiză succintă a stadiului actual de utilizare și dezvoltare a dispozitivelor de teren bazate pe protocolul HART. Se constată ca la ora actuală acestea au o răspândire relativ majoră în cadrul sistemelor de conducere a proceselor tehnologice şi astfel apare o direcţie de cercetare a posibilităţii compatibilizării acestora cu standardul IEEE 1451. Au fost identificate elementele cheie în funcţionarea dispozitivelor HART şi a fost propusă o metodă de încapsulare

a telegramelor HART în cadrele Ethernet pentru a asigura transportul acestora pe mediul fizic Ethernet.

Capitolul IV expune bazele elaborării structurii funcţionale a **subsistemului inteligent de interfaţare HART – Ethernet (SSIHE)**. Punctul de pornire a fost structura de referinţă a blocului NCAP şi s-a indicat o modalitate de implementare a modelului informaţional NCAP cu ajutorul limbajului universal UML (Unified Modeling Language). În urma unei analize amănunţite, s-a stabilit modelul de comunicare client – server aferent SSIHE şi s-a indicat printr-o diagramă explicativă modelul funcțional al blocului transductor. De aici derivă operațiile aferente logicii de control al TIM care trebuie să gestioneze interogările provenite de la NCAP.

Finalul capitolului IV descrie algoritmul de operare al SSIHE bazat pe organigrama propusă de către autor.

**Capitolul V** prezintă procesul de proiectare a subsistemului inteligent de interfațare HART - Ethernet (SSIHE), conceput ca o "punte de legătură" între vechile dispozitive HART şi structurile inteligente bazate pe principiile introduse de către standardul IEEE 1451. Elaborarea SSIHE a impus atât conceperea într-un limbaj de nivel înalt de sinteză hardware (în cazul nostru VHDL) a blocurilor funcţionale cât şi elaborarea unor rutine software de comandă a acestor blocuri.

Subsistemul inteligent a fost implementat bazându-ne pe conceptul de "Solution on a chip" – SoC (soluţie pe un singur cip) care utilizează pe deplin avantajele oferite de circuitele FPGA moderne. În plus, s-au îmbinat atât structuri hardware cât şi software care au rezultat în urma procesului de co-proiectare hardware-software. Platforma sistem selectată, ML-401, construită în jurul unui circuit FPGA Virtex 4 (Xilinx), îndeplineşte în mod exhaustiv cerinţele de implementare ale subsistemului propus în teză.

**Diagrama bloc** a SSIHE expusă în Capitolul V indică în mod amănunţit legăturile dintre modulele interne şi nucleul Microblaze precum şi interfaţa specializată pentru comunicarea cu dispozitivele de teren HART. În plus, a fost inclusă în structura SSIHE o interfaţă suplimentară, denumită **GPMI (General Purpose Multichannel Interface)** care va permite conectarea unor transductoare suplimentare, compatibile cu standardul IEEE 1451. Au fost descrise pe larg modalităţile de implementare a blocurilor componente ale SSIHE, atât prin adaptarea unor module deja existente şi oferite de către firma Xilinx ca module IPIF (Intellectual Property Interface) cât şi prin conceperea unor blocuri noi, necesare asigurării compatibilităţii cu dispozitivele de teren HART. În acest sens a fost necesar studiul semnalelor şi informaţiei vehiculate prin intermediul interfeţei IPIC (IP Interconnect) al IPIF, reunite în **Anexa 4**.

O deosebită atenţie s-a acordat conceperii modulului TIM care a devenit unul intern, IPTIM şi care asigură atât stocarea datelor din TEDS cât şi logica de control pentru interfaţarea la SSIHE a dispozitivelor de teren HART şi gestionarea GPMI. A fost efectuată modelarea canalelor transductor, adoptând anumite metode originale de extragere şi vehiculare a datelor şi au fost indicate principalele secvenţe de cod VHDL utilizate în sinteza hardware a blocurilor functionale.

**Co-proiectarea hardware – software** a permis elaborarea în paralel atât a unor blocuri functionale ale SSIHE cât și a unor rutine care vor fi executate de către procesorul Microblaze inclus în circuitul FPGA Virtex 4.

Capitolul V include **sinteza elementelor SSIHE şi testarea funcţională (parţială)** atât prin simulare cu ajutorul utilitarelor oferite de către suita Xilinx ISE cât și prin înglobarea imaginii software în fluxul de biți care descrie structura hardware a sistemului şi descărcarea acestor informaţii în circuitul FPGA. Au fost **proiectate şi realizate practic** module suplimentare bazate pe microcontrolere din

familia PIC produse de către Microchip care au permis testarea comunicării pe interfaţa dedicată dispozitivelor de teren HART.

**Capitolul VI** reuneşte concluziile finale şi sinteza tuturor contribuţiilor personale ce au rezultat în cadrul tezei. Totodată aici sunt indicate direcţiile de cercetare viitoare în domeniul automatizărilor industriale prin continuarea elaborării unor noi metode de optimizare a comunicării între dispozitivele de teren precum şi prin propunerea unui nou standard, denumit de către autor "Smart HART". Acesta va exploata anumite caracteristici ale SSIHE, eliminând însă modulaţia FSK utilizată în comunicarea cu dispozitivele de teren HART clasice şi păstrând în schimb formatul comenzilor şi a pachetelor de date HART.

În cadrul tezei s-au utilizat abrevieri şi notaţii care sunt în deplină concordanţă cu cele acceptate la nivel mondial, adoptându-se în mare măsură denumirile provenite din limba engleză.

**Noţiunile teoretice** elaborate pe parcursul capitolelor sunt susţinute şi validate prin **simulări**.

**Elementele hardware** au fost testate prin realizarea de **circuite experimentale** şi interconectarea modulelor aferente.

Mediile de proiectare/simulare au rulat pe un calculator personal cu sistem de operare Windows 7, recurgându-se la următoarele utilitare: JMP (SAS Company USA), OpNet (OpNet Technologies Inc.), MikroC Compiler (MikroElektronika) şi suita Xilinx ISE/EDK/XPS/SDK (Xilinx Inc.).

## **2. SISTEME DE COMUNICAŢIE INDUSTRIALE**

## **2.1. Introducere**

În prezent, sistemele industriale de comunicaţie asigură legătura atât între instrumente simple cât și cele mai complexe dispozitive de control programabile, întreg ansamblul fiind conectat la rândul său cu una sau mai multe unități centrale de prelucrare a informatiei, de tip PC. Astfel pentru obtinerea unui sistem de conducere industrial robust şi cât mai fiabil, intervine în primul rând eficienţa structurii de comunicație a datelor adoptată, definită prin diverși factori care contribuie cu o anumită pondere la valoarea globală a acestei eficienţe.

 Deşi organizaţiile internaţionale au depus un efort deosebit pentru a dezvolta standarde corespunzătoare pentru reţelele industriale (de teren), se simte încă lipsa unui consens mai larg asupra caracteristicilor fizice pe care trebuie să le întrunească astfel de reţele şi mecanismele protocolare aferente [3]. S-a conturat astfel un model principial care structurează un sistem de comunicație industrial sub forma ierarhică a trei reţele de tip magistrală, fiecare având atât roluri diferite cât şi capacităţi de comunicare, protocoale şi complexităţi distincte [4].

## **2.2. Structuri de vehiculare a datelor în sistemele de comunicaţie industriale**

### 2.2.1 Ierarhizarea tipurilor de reţele

Prima clasă de retele este utilizată pentru interconectarea dispozitivelor care supervizează desfășurarea procesului de producție (management, alocarea resurselor, proiectare etc.), pe când a doua categorie de retele vehiculează datele provenite de la celule de control, inspecția calității etc.

Nivelul cel mai de jos în această ierarhie îl ocupă a treia clasă de rețea, denumită şi *reţea de teren* care asigură legătura între unităţile de prelucrare şi control (UPC), senzori, actuatoare precum şi dispozitive simple, mai puţin inteligente.

Figura 2.1 ilustrează structura ierarhică și functională a celor trei tipuri de rețele enumerate. Se urmărește o expunere sugestivă, simplă, prin prisma viziunii autorului a celor trei niveluri ale mediului de comunicare precum şi a dispozitivelor care pot fi conectate pe cele trei retele.

#### 16 Sisteme de comunicaţie industriale - 2

*Magistrala 1* ocupă nivelul superior şi permite interconectarea unităţilor centrale de supervizare (UCS), a unităţilor de control şi management al procesului de producție (UCM) precum și a unor stații de proiectare (SP) dedicate optimizării conducerii fluxului tehnologic. Ea este în legătură permanentă cu magistralele ierarhic inferioare, având cu acestea, un schimb de date bidirecţional.

Magistrala 2 vehiculează informația provenită de la diverse unități de inspecţie şi manipulare (UIM), staţii de control (SC) etc. şi totodată furnizează nivelului superior anumite mesaje legate de starea produsului finit.

*Magistrala 3*, aparţine reţelei de teren, aflată la nivelul cel mai de jos şi reprezintă de fapt factorul major în derularea sigură și eficientă a fluxului tehnologic. Dispozitivele de senzare şi acţionare comunică nemijlocit pe această magistrală cu unităţile locale de prelucrare şi control (UPC), preluând informaţii din mediul fizic şi apoi acţionând asupra aceluiaşi mediu, pe baza unui algoritm bine stabilit.

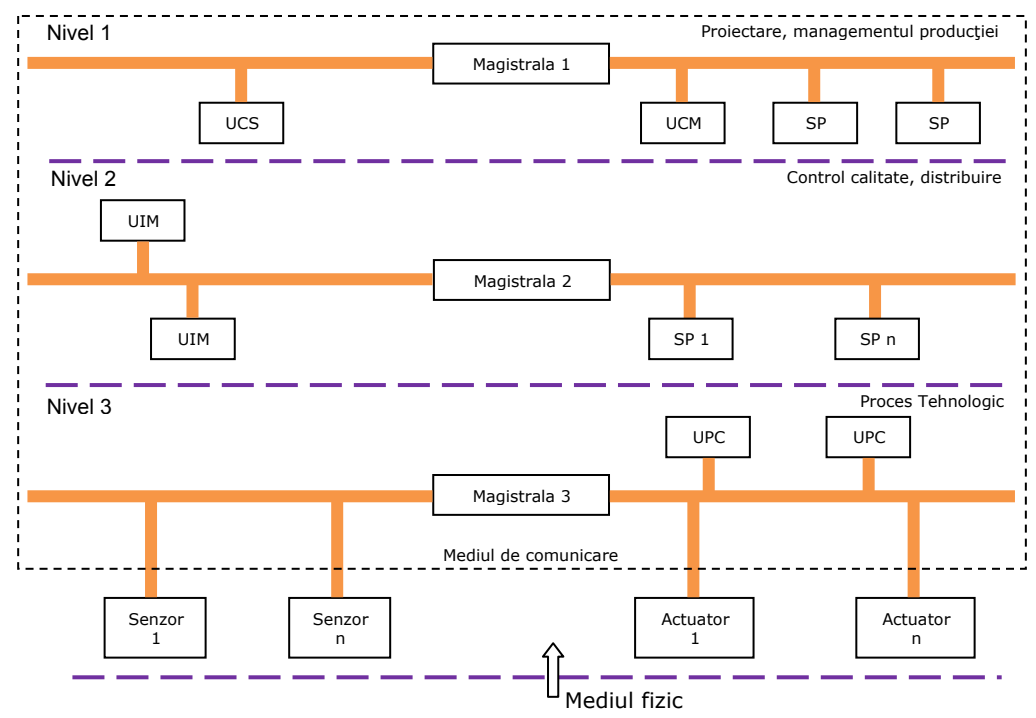

Fig.2.1. Structura ierarhică a unui sistem de comunicaţie industrial

## 2.2.2. Reţeaua de teren

 Dispunând de o structură mai simplă decât a reţelelor aferente nivelurilor 1 şi 2, reţelele de teren trebuie să gestioneze un număr considerabil de aspecte care nu sunt comune celorlalte tipuri de rețele. Se pot astfel sintetiza patru cerințe principale asupra caracteristicilor fundamentale ale acestora şi anume:

- i) să asigure suport pentru schimbul de date în timp real;
- ii) să admită operații periodice și aperiodice de citire/scriere a datelor;
- iii) suportul fizic să se bazeze pe tehnici de cost redus de interconectare, permiţând astfel ataşarea directă pe magistrală a senzorilor sau a actuatoarelor;
- iv) conceptul adoptat în proiectarea reţelei să permită înglobarea acesteia în sistemul general de conducere a procesului tehnologic prin posibilitatea unui schimb de informatii cu retelele ierarhic superioare.

Un singur tip de rețea nu poate satisface cerințele tuturor aplicațiilor și dispozitivelor conectate, în mod eficient. Totuşi, pentru a acoperi pe o scară cât mai largă necesităţile unui sistem industrial, se pot contura câteva aspecte legate de parametrii asociați unei rețele de teren.

### *Timpul de răspuns*

Problematica majoră a aplicațiilor ce utilizează rețele de teren este limitarea timpului de răspuns. Mai precis, trebuie să existe un interval de timp maxim garantat în generarea unui răspuns la cererea unui transfer de date pe magistrală. Se impune bineînțeles o valoare cât mai redusă a acestui parametru, prin urmărirea reducerii întârzierii maxime care apare de la cererea serviciului lansată pe magistrală de către un utilizator prin intermediul unei staţii de lucru (sau a unui periferic conectat la magistrală) şi recepţionarea mesajului aferent de către nodul destinatar.

### *Eficienţa*

 Reţeaua de teren are scopul de a vehicula pachetele de date, în mod periodic, între dispozitivele interconectate prin aceasta. Termenul de eficiență, cu o semnificaţie largă în general, defineste pentru cazul de faţă, raportul dintre cantitatea de informaţie utilă (valori ale variabilelor de proces etc.) vehiculată pe rețea pe durata unui ciclu de transmisie/recepție și numărul total de biți necesari pentru transportul acestei informaţii (care include antet, adresă, biţi de control etc.). Acest parametru este larg influentat de către mecanismul implementat în nivelul de control al accesului la mediu (Medium Access Control layer) [3].

## *Prioritatea schimbului de date*

 Transferurile ciclice de date sunt efectuate întotdeauna într-un mod deterministic. În schimb, cererilor de transfer aciclice le sunt atribuite două niveluri de prioritate: urgent şi respectiv normal. Cererile urgente sunt onorate primele de către arbitrul de magistrală care forțează mecanismul de prioritate la elaborarea unei planificări adecvate pentru satisfacerea cererii emise.

 Se poate nota deci prezenţa sau absenţa unui astfel de mecanism în diversele tipuri de reţele.

### *Toleranţa la erori*

 Această caracteristică se referă la comportamentul reţelei în cazul defectării dispozitivului de arbitrare al magistralei sau funcționării incorecte al unui Master. În cazul mediilor bazate exclusiv pe existenţa unui arbitru de magistrală, poate exista o metodă bazată pe generarea unui timeout până la momentul în care alte dispozitive disponibile cu capacitate de arbitrare declanşează mecanismul de alegere a unui nou arbitru. Acest lucru nu va împiedica funcţionarea magistralei, dar în schimb anumite variabile de proces pot să devină indisponibile.

 Unele topologii simplificate nu au incluse mecanisme de recuperare şi este permisă doar o defectare a unui dispozitiv Slave.

Arhitecturi mai robuste gen "token bus", bazate pe vehicularea circulară a unor markeri sunt practic imune la coruperea sau pierderea informaţiei şi permit cuplarea/decuplarea dispozitivelor în cadrul inelului logic astfel creat. Aceste reţele au caracteristici similare din punct de vedere al toleranței la erori cu cele impuse de standardul IEEE 802.4 [3].

### *Serviciul de legătură a datelor*

 Uzual există un model stratificat bazat pe trei niveluri protocolare ce includ nivelul fizic, legătura de date şi cel al aplicaţiei, toate acestea fiind incluse în modelul de referintă OSI (Open Systems Interconnection). Totusi unele retele nu au implementate niveluri, iar definirea serviciilor nu este inclusă în standard.

 În general, serviciul trebuie să ofere posibilitatea trasmiterii mesajelor independent față de tipul conexiunii, cu sau fără confirmarea recepționării corecte la destinatar. O eroare de transmisie ce apare în urma unui algoritm bazat pe confirmare este detectată atunci când semnalul de confirmare a destinatarului nu revine la sursă într-un anumit interval de timp limitat. În acest caz informația se retransmite de câteva ori, fără ca Masterul să elibereze controlul asupra magistralei. Poate exista şi posibilitatea efectuării unei cereri de retransmisie a datelor de către receptor spre sursă prin invocarea unui serviciu de actualizare a răspunsului.

 Suplimentar, poate exista şi un set de servicii cu scopul de a gestiona baza de date a variabilelor distribuite pe magistrală. Astfel, obiectele vehiculate nu reprezintă mesaje ci variabile care au un identificator global de magistrală iar rolul serviciilor este de a citi sau scrie valoarea locală a unei variabile transmise sau receptionate și de a apela la o actualizare aciclică a valorii acestei variabile [3].

#### *Servicii furnizate de către aplicaţii*

 Unul dintre obiectivele standardizării reţelelor de teren este de a integra în totalitate subreţelele de instrumentaţie în cadrul arhitecturii globale a sistemelor de conducere a proceselor tehnologice, mai precis în contextul magistralelor de tipul al II-lea, expuse anterior.

Există în acest sens specificaţia asupra serviciului mesajelor de producţie MMS (Manufacturing Message Service) – un standard de nivel înalt, definit în mod expres pentru mediul de producţie, acceptat pe scară largă în prezent [3]. Astfel, unele tipuri de reţele adoptă o submulţime a acestor servicii MMS, pe când, altele definesc o versiune uşor modificată, cunoscută sub numele de FMS (Fieldbus Message Specification) [5,6].

La modul general, aplicațiile trebuie să beneficieze de următoarele servicii:

- citire/scriere de variabile;
- suport pentru încărcare/descărcare subrutine;
- control de la distantă asupra executării programelor;
- gestionarea evenimentelor speciale cum ar fi cele de alarmare.

Pe de altă parte, există și alte tehnici de exploatare a funcționalităților reţelelor de teren, cum ar fi schimbul periodic automatizat a unui număr de variabile cu timpi de răspuns relativi redusi, în cadrul serviciilor la nivelul aplicației. În acest caz trebuie asigurat accesul utilizatorului către baza de date distribuită a variabilelor, susținută de nivelul imediat inferior al legăturii între date. Astfel acest model de aplicaţie constă dintr-un set de variabile descrise în termeni ca tip, atribute şi valoare şi identificate prin nume alcătuite din şiruri de caractere.

Nu în ultimul rând, trebuie să existe posibilitatea de a reîmprospăta valoarea unei variabile și să se poată obține informații despre transmiterea sau recepționarea unei variabile. Magistralele care suportă schimburi de date periodice prin intermediul unui set special de servicii CSRD (Cyclic Send and Request Data with reply) trebuie să permită unui dispozitiv Master să initieze o operație automată de interogare asupra unui set de dispozitive Slave. Interogarea se reia în mod repetat ori de câte ori Masterul devine posesorul fanionului ciclic (tip token), fără vreo intervenţie din partea unui proces de aplicație. Acest mecanism poate fi accesat printr-un tip particular de conexiune virtuală denumită conexiune ciclică [7] asigurând astfel o reîmprospătare periodică a valorii variabilelor fără o intervenţie explicită din partea utilizatorului.

Parametrii prezentați influențează în mod direct atât funcționalitatea rețelei de teren cât și performantele acesteia, dat fiind faptul că anumite caracteristici sunt implementate prin diverse modalităţi, mai mult sau mai puţin eficiente, rezultând necesitatea unei metode de clasificare unitare si de calcul a performantelor globale a unei reţele de teren.

## **2.3. Stadiul actual de dezvoltare şi utilizare a reţelelor de teren**

Se propune în cele ce urmează o metodă originală de analiză și evaluare a performanţelor reţelelor de teren existente în prezent, pornind de la anumite

## 20 Sisteme de comunicaţie industriale - 2

particularităţi deja cunoscute şi introducând elemente noi ce vin în sprijinul descrierii unor caracteristici suplimentare.

Ca punct de pornire se vor expune principalele tipuri de reţele de teren utilizate în prezent, clasificate după câteva criterii fundamentale şi de importanţă majoră din punctul de vedere al autorului, centralizate în Tabelul 2.1.

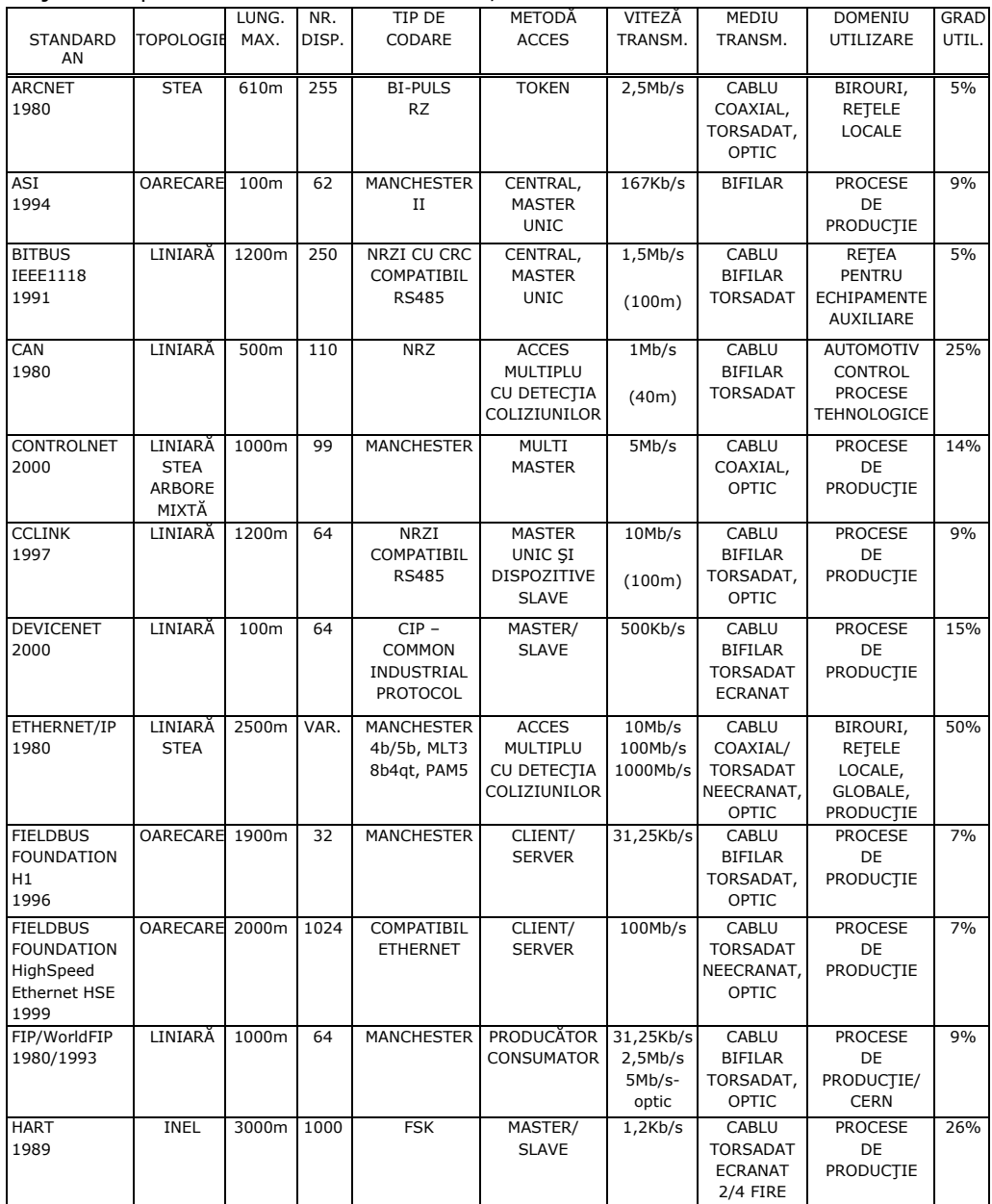

| <b>INTERBUS-S</b> | <b>INEL</b>    | 500m   | 215 | <b>NRZ</b>        | MASTER/           | 500Kb/s     | CABLU           | <b>PROCESE</b>   | 37% |
|-------------------|----------------|--------|-----|-------------------|-------------------|-------------|-----------------|------------------|-----|
| 1987              |                |        |     |                   | <b>SLAVE</b>      | 2Mb/s       | <b>TORSADAT</b> | DE               |     |
|                   |                | 13Km   |     |                   |                   |             | ECRANAT/        | <b>PRODUCTIE</b> |     |
|                   |                |        |     |                   |                   |             | OPTIC           |                  |     |
| <b>LON</b>        | OARECARE 2000m |        | 64  | P-PERSISTENT      | <b>PRODUCĂTOR</b> | 78Kb/s      | COAXIAL         | <b>PROCESE</b>   | 9%  |
| 1999              |                |        |     | <b>CSMA</b>       | <b>CONSUMATOR</b> | $1,25$ Mb/s | <b>TORSADAT</b> | DE               |     |
|                   |                |        |     |                   |                   |             | OPTIC           | <b>PRODUCTIE</b> |     |
|                   |                |        |     |                   |                   |             | <b>WIRELESS</b> |                  |     |
| <b>MODBUS</b>     | OARECARE 1000m |        | 247 | COMPATIBIL        | MASTER/           | 9,6Kb/s     | <b>CABLU</b>    | <b>PROCESE</b>   | 22% |
| 1979              |                |        |     | RS232/485         | <b>SLAVE</b>      |             | $2/4$ FIRE      | DE               |     |
|                   |                |        |     | CU CRC            | CLIENT/           |             |                 | <b>PRODUCTIE</b> |     |
|                   |                |        |     |                   | <b>SERVER</b>     |             |                 |                  |     |
| <b>PROFIBUS</b>   | OARECARE 1200m |        | 127 | COMPATIBIL        | MASTER/           | 12Mb/s      | <b>CABLU</b>    | <b>PROCESE</b>   | 26% |
| PROFIBUS PA       |                |        |     | <b>RS485</b>      | <b>SLAVE</b>      |             | <b>BIFILAR</b>  | DE               |     |
| 1989              |                | 1900m  | 32  | <b>MANCHESTER</b> |                   | 31,25Kb/s   | TORSADAT,       | <b>PRODUCTIE</b> |     |
|                   |                |        |     |                   |                   |             | OPTIC           |                  |     |
| <b>SERCOS</b>     |                |        |     |                   |                   |             |                 | <b>PROCESE</b>   | 22% |
| I/1991            | INEL           |        | 254 | <b>TDMA</b>       | MASTER/           | 4Mb/s       | OPTIC           | DE               |     |
| II/1999           | <b>INEL</b>    | 50000m | 254 | <b>TDMA</b>       | <b>SLAVE</b>      | 16Mb/s      | <b>OPTIC</b>    | <b>PRODUCTIE</b> |     |
| III/2005          | INEL/          |        | 511 | v. ETHERNET       |                   | 100Mb/s     | v. ETHERNET     |                  |     |
|                   | LINIARĂ        |        |     |                   |                   |             |                 |                  |     |

2.3 – Stadiul actual de dezvoltare și utilizare a retelelor de teren 21

Tabelul 2.1. Clasificarea principalelor reţele de teren

După cum rezultă, la ora actuală există numeroase retele de teren industriale, care se bazează pe diverse tehnologii şi metode de comunicaţie. Din punctul de vedere al utilizatorului distinctia dintre aceste retele se rezumă la viteză, numărul maxim de dispozitive (noduri), lungimea maximă a segmentului de reţea, topologia tipul mediului de transmisie și domeniul de aplicabilitate. Pe de altă parte, un rol important în modul de operare al unei reţele de teren îl joacă modul de arbitrare, tipul accesului la informație a participanților precum și protocolul de comunicatie utilizat.

 Din Tabelul 2.1 rezultă în principiu că fiecare reţea prezintă caracteristici individuale și a fost concepută strict pentru aplicații concrete, după necesitatea proceselor de productie particulare.

 În momentul proiectării unei reţele, un factor important îl reprezintă în mod uzual viteza de vehiculare a datelor. Deşi, în anumite studii de specialitate [6], autorii arată că viteza pentru Lonwork este relativ redusă (1,25 Mb/s), acest lucru nu reprezintă un factor critic. În lucrarea [8] "Evolution potentials for fieldbus system" autorul introduce reţeaua multi-nivel pentru procesele CIM (Computer Integrated Manufacturing), împreună cu aspectele istorice ale reţelei de teren. Reteaua de teren este cea care permite unui dispozitiv de control de tip PLC (Programmable Logic Controller) să comunice la nivelul cel mai de jos în procesul de productie.

Se poate remarca o evolutie importantă în ultima vreme din punctul de vedere al tehnologiei de comunicație din domeniul industrial, cu toate că perioada este relativ scurtă de la apariția primei rețele până în prezent. Consultând Tabelul 2.1 se poate observa o trecere treptată de la interfete simple paralele, seriale gen RS485, spre configurații mai sofisticate și tipuri de comunicații foarte diversificate, rezultând necesitatea unor standardizări cum ar fi IEC (International Electrotechnical Commission) 61158, 61784 sau Foundation Fieldbus.

Standardizarea a fost o încercare crucială asupra tehnologiei reţelelor de teren. În contrast cu multitudinea soluţiilor tehnice disponibile, adesea chiar redundante, doar o standardizare internaţională ar fi reuşit să asigure interoperabilitatea şi continuitatea din punctul de vedere al utilizatorilor acestor retele. De aici derivă și numeroase surse de conflict între diverse grupuri de interes,

influenţate in principal de către principalii producători din domeniu. Astfel aceştia au influenţat într-un sens sau altul procesul de standardizare, înclinând balanţa spre propriile lor soluţii tehnice deja existente. Urmările au fost pe măsură, evenimentele recente din domeniu conducând la o satisfacere în prea mică măsură a utilizatorilor finali.

## 2.3.1. Standarde actuale: IEC 61158 şi IEC 61784

La momentul de față o rețea de teren este privită ca o rețea de comunicație digitală care este utilizată în locul celei clasice analogice de 4-20mA din domeniul proceselor industriale.

IEC defineste rețeaua de teren ca "o magistrală de date digitală, serială, multipunct pentru comunicarea cu dispozitive industriale de instrumentare şi control – dar nu numai – cum ar fi traductoare, actuatoare şi controlere locale" [9]. În literatura de specialitate, această definiţie este regăsită într-un mod mai extins, reprezentativă fiind formularea de către Fieldbus Foundation: "O retea de teren este o legătură de comunicare digitală, bidirecţională, multipunct între dispozitive inteligente de măsurare și control. Ea joacă rolul de rețea locală (LAN) pentru controlul avansat al proceselor, a executării de la distanță a operațiilor de citire/scriere precum și a aplicațiilor industriale de viteză ridicată" [9].

Specificațiile IEC furnizează un singur document care stă la baza comparației între tehnologiile existente deşi nu asigură utilizatorului final alegerea celei mai bune optiuni în selectarea retelei de teren. Cu toate acestea, standardizarea aduce beneficii atât utilizatorilor cât și proiectanților și diverselor organizații internaționale din domeniu. Tabelul 2.2 sintetizează principalele aporturi ale standardului IEC 61158 pentru cele trei categorii enumerate.

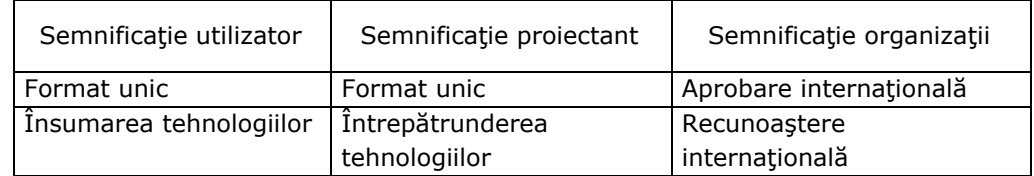

Tabelul 2.2. Elemente noi introduse prin specificaţii IEC

De asemenea, s-a urmărit lărgirea setului de operații aplicabile asupra proceselor cum ar fi: diagnosticul în timp real, calibrarea la distanţă, introducerea dispozitivelor adaptabile precum şi reducerea deconectărilor nedorite ale sistemului.

 Nu în ultimul rând, o standardizare conduce în mod implicit la reducerea costurilor de operare și întreținere, sprijină integrarea în normele de securitate și îmbunătătește eficiența conducerii procesului tehnologic.

Standardul IEC 61158, adoptat în Ianuarie 2000, contine opt protocoale, fiecare sustinut de un anumit grup de producători și de fapt total incompatibile între ele. A urmat depunerea unui efort deosebit din partea IEC de a armoniza aceste protocoale care duc lipsă de o arhitectură şi o terminologie comună. Tabelul 2.3 expune conţinutul standardului IEC 61158.

 După cum se observă, caracteristicile tehnice nu sunt singurii factori care diferențiază diversele rețele de teren existente la ora actuală. Chiar și în urma consultării datelor din Tabelul 2.3, rezultatul acestei standardizări conduce şi în continuare la coexistenta unor solutii incompatibile.

## 2.3 – Stadiul actual de dezvoltare şi utilizare a reţelelor de teren 23

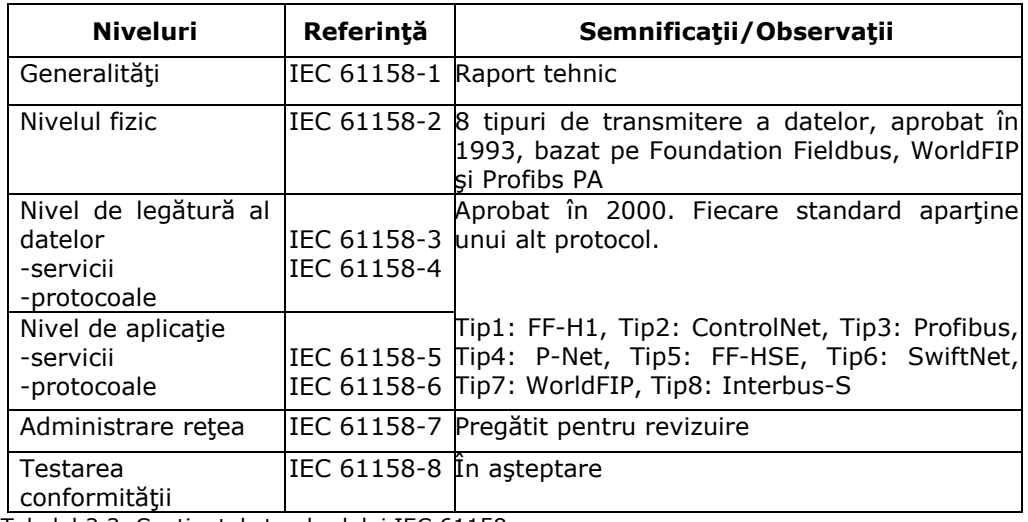

Tabelul 2.3. Conţinutul standardului IEC 61158

 Anii 2008 – 2010 aduc la completarea standardului cu noi tipuri de reţele de teren, la renunţarea la SwiftNet precum şi la reorganizarea tipurilor sub forma familiilor de profiluri de comunicaţie – CPF (Communication Profiles Families) reunite sub standardul IEC 61784-1 [10]. Există 16 astfel de profiluri, fiecare din ele cuprinzând un număr de reţele de teren, asociate după anumite criterii, aşa cum este indicat în tabelul 2.4.

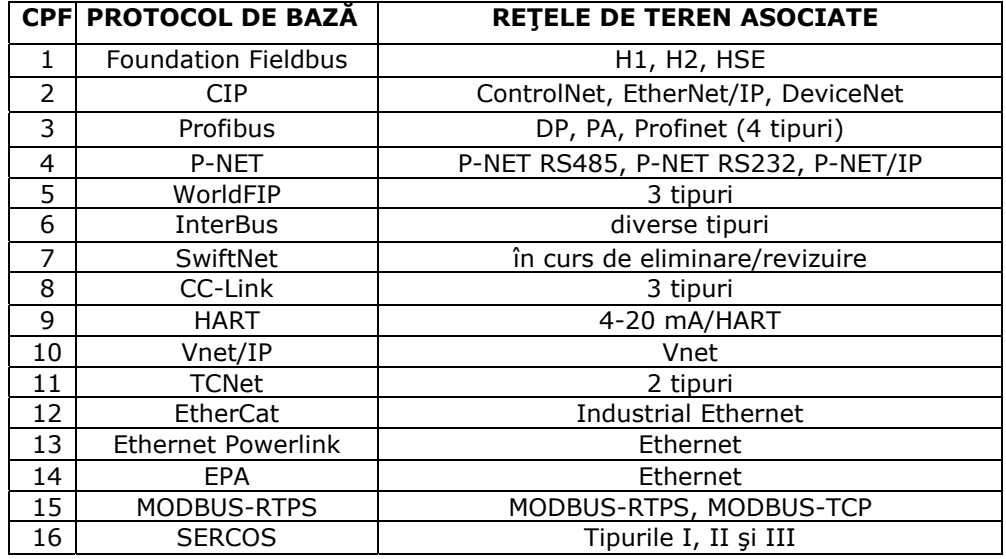

Tabelul 2.4. Profiluri de comunicaţie definite prin IEC 61784-1

 Utilizarea anumitor aplicaţii conduce în mod implicit la existenţa diferitelor cerinţe caracterizate prin indicatori de performanţă. O listă a indicatorilor de performanță alcătuiește cerințele globale a unor clase de aplicații dar totodată acești

indicatori au anumite limitări sau domenii de influenţă restrânse. Astfel, fiecare profil de comunicaţie enumerat în Tabelul 2.4 are rolul de a specifica indicatorii de performanţă adecvaţi unei anumite clase de aplicaţii.

Pentru a profita de avantajele tehnologiei Internet și a protocoalelor de tip HTTP (Hyper-Text Transfer Protocol) în utilizarea serverelor web la gestionarea şi controlul dispozitivelor de teren sau a protocoalelor FTP (File Transfer Protocol) care permit incărcarea directă a fişierelor de date în aceste dispozitive, s-a introdus specificația IEC 61784-2. Aceasta reunește toate soluțiile de comunicație în timp real pe suport Ethernet adecvate RTE (Real-Time Ethernet) [11] care trebuie să menţină compatibilitatea cu protocolul TCP/IP şi cu infrastructura Ethernet existentă.

 IEC 61784-2 propune în noua listă de profiluri de comunicaţie pentru RTE, următorii indicatori de performanţă:

- **timpul de transfer**: durata de timp necesară de a transporta un pachet de date SDU (Service Data Unit) sau un mesaj de la un nod sursă la un nod destinatie al retelei. Acest timp este măsurat în cadrul interfetei spre nivelul de aplicaţie (Application Layer). Valoarea maximă trebuie specificată pentru cazul transmisiei fără erori şi pentru o trasmisie cu un cadru pierdut cu recuperare;
- **numărul maxim de noduri**: indică numărul maxim de dispozitive RTE suportat de către un profil de comunicație (CP – Communication Profile);
- **topologia de bază a reţelei**: sunt acceptate configuraţii stea, inel (buclă) şi cu înlănţuire (Daisy-chain) sau combinaţii între acestea;
- **numărul maxim de comutatoare (switch) între dispozitive (noduri)**: defineşte de fapt structura globală a reţelei suportată de profilul de comunicatie selectat;
- rata de transfer: reprezintă cantitatea totală a datelor vehiculate de un obiect al procesului unei aplicaţii (APO – Application Process Object) considerată la nivel de octet, pe un segment, pe o durată de o secundă;
- **lăţimea de bandă non RTE**: procentul lăţimii de bandă care se poate utiliza pentru comunicații care nu necesită timp real;
- **acurateţea sincronizării temporale**: are rolul de a indica valoarea maximă a deviaţiei între semnalele de tact provenite de la oricare două noduri din retea:
- **timpul de recuperare de redundanţă**: specifică timpul maxim de recuperare în cazul apariţiei unei singure avarii permanente. În acest caz, timpul de transfer cu avarii permanente, dar nu având avarii temporare este înlocuit de acest timp de recuperare.

Pe de altă parte, din punctul de vedere al aplicațiilor utilizator, se pot evidenția trei clase de cerințe asupra timpului de transfer în rețelele RTE [11], ilustrate grafic în figura 2.2.

 Prima categorie, de viteză redusă, se aplică în cazurile în care un operator uman monitorizează evoluția unor procese tehnologice, pe un ecran, câteva imagini pe secundă. Acest tip de operare nu necesită timpi de transfer mai mici de 100 ms şi comunicaţia se poate implementa utilizând protocolul TCP/IP clasic pe mediul fizic Ethernet deja existent.

 A doua clasă, cu timpi de transfer sub 10 ms, include controlul proceselor în care intervine schimbul de date între dispozitive PLC (Programmable Logic Controller) sau PC în vederea supervizării unor unelte ce aţionează în procesul tehnologic.

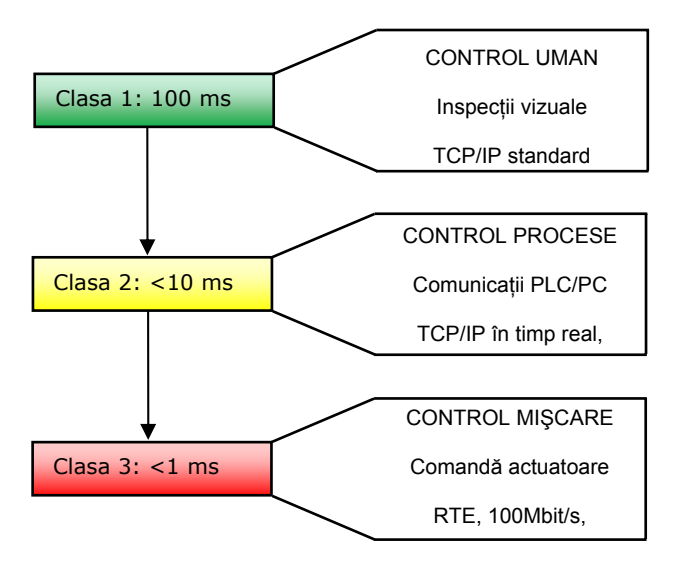

Fig.2.2. Timpul de transfer în clasele definite de IEC 61784-2

Pentru a atinge astfel de performante, sunt necesare echipamente de calcul performante care pot prelucra protocolul TCP/IP în timp real sau se impune simplificarea acestuia în vederea obținerii acelorași rezultate cu dispozitive de calcul simple şi mai puţin costisitoare.

 Clasa a treia implică utilizarea unei infrastructuri Ethernet cu o rată de transfer de minim 100 Mbit/s şi necesită modificarea atât a protocolului de acces la mediu cât şi a structurii hardware. În această categorie se regăsesc sistemele de comandă a miscării unor actuatoare conectate la retele de teren, cu timpi de transfer sub 1 ms, pentru asigurarea sincronizării corespunzătoare între aceste dispozitive.

## 2.3.2. Soluţii adoptate în implementarea standardului IEC 61784-2

 Global, interfeţele de comunicaţie sunt structurate pe diverse nivele. Comună oricărui tip de reţea Ethernet este infrastructura fizică. Aplicaţiile non realtime utilizează protocoalele definite în standardul ISO 8802-3 precum şi suita TCP/UDP/IP [11].

 La ora actuală există trei abordări în implementarea unei reţele RTE, adoptate funcție de categoria în care se incadrează domeniul de utilizare, conform figurii 2.2.

Prima metodă menține neschimbate protocoalele TCP/UDP/IP și acționează asupra nivelului superior pentru a atinge o comunicatie în timp real, de unde denumirea soluției – "deasupra TCP/IP" (on top of TCP/UDP/IP)[11].

 O altă abordare constă în renunţarea la protocoalele TCP/UDP/IP şi accesarea directă a funcțiilor Ethernet, cunoscută sub numele "deasupra Ethernet" (on top of Ethernet) [11].

 Pentru a întruni a treia clasă de cerinţe ilustrate în figura 2.2 este necesară o înlocuire şi modificare a infrastructurii şi a mecanismului Ethernet în ideea obţinerii unui comportament în timp real adecvat. Metoda este cunoscută sub numele "Ethernet modificat" (Modified Ethernet) [11].

### 2.3.3. Retele de teren adaptate la cerintele IEC 61784

Pe baza solutiilor expuse mai sus, la ora actuală există numeroase implementări practice a reţelelor RTE, cele mai semnificative fiind expuse în tabelul 2.5.

| Mod de<br>implementare          | deasupra TCP/IP                                                        |                                                                                         | deasupra Ethernet   Ethernet modificat                |
|---------------------------------|------------------------------------------------------------------------|-----------------------------------------------------------------------------------------|-------------------------------------------------------|
| RETEA/<br>TIP CPF-<br>IEC 61158 | MODBUS/TCP-CPF 15<br>ETHERNET/IP-CPF 2<br>P-NET-CPF4<br>VNET/IP-CPF 10 | <b>ETHERNET</b><br>POWERLINK-CPF 13<br>TCNET-CPF 11<br>EPA-CPF 14<br>PROFINET CBA-CPF 3 | SERCOS-CPF 16<br>ETHERCAT-CPF 12<br>PROFINET IO-CPF 3 |

Tabelul 2.5. Implementări practice a reţelelor RTE

 Vom analiza în continuare câteva aspecte specifice fiecărui tip de reţea enumerată în tabelul 2.5.

 1. **CPF 2 – ETHERNET/IP** (IP – Industrial Protocol) este sprijinit de către ODVA (Open DeviceNet Vendor Association) şi ControlNet International. Elaborat de către Rockwell, utilizează protocolul CIP (Common Interface Protocol) care se poate regăsi şi în cazul reţelelor ControlNet şi DeviceNet [12]. Tehnologia de comunicaţie adoptată, deja asigură o compatibilitate ISO/IEC 8802-3 de operare în timp real. Doar în modul full - duplex, comutat cu "switch-uri", apar coliziuni și de aici și imposibilitatea deducerii întârzierilor de pe retea. Dispozitivul de comutare poate întârzia diferitele cadre Ethernet dacă porturile de ieşire sunt în prealabil ocupate cu trasmiterea altor cadre. Rezultă de aici caracterul non – deterministic al întârzierilor, de neacceptat în cazul aplicaţiilor în timp real [11]. Pentru eliminarea acestui comportament, s-a implementat un algoritm care permite emiţătorului atribuirea de priorităţi cadrelor Ethernet, fapt prevăzut în specificaţia IEEE 802.3 [13]. Se remarcă introducerea în cadrul standard Ethernet al unui câmp denumit VLAN (Virtual bridged Local Area Network) compus dintr-un identificator (VLAN-ID) şi un indice de prioritate al mesajului cuprins între 0 şi 7. Astfel mesajelor Ethernet/IP de timp real li se va atribui indicele de prioritate cel mai ridicat pentru a putea fi transmise prin dispozitivele de comutare înaintea cadrelor clasice, obţinându-se performante care se incadrează în cerintele unei retele de timp real [13].

Protocolul CIP utilizat necesită sincronizarea semnalelor de tact provenite de la toate dispozitivele conectate pe rețea, specificația IEEE 1588 [14] asigurând sincronizarea cu o acurateţe de 0,5 µs. Prin această modalitate se asigură executarea tuturor operaţiilor sau acţiunilor pe baza unei planificări temporale elaborate în prealabil conducând la independența distribuțiilor temporale a aplicaţiilor faţă de anumitele întârzieri introduse în reţeaua de comunicaţie. Respectând cu stricteţe aceste cerinţe legate de sincronizare, Ethernet/IP devine o soluție viabilă pentru aplicațiile în timp real, deși în sine, ca rețea de comunicare este tot de tip non-deterministic.

2. **CPF 4 – P-NET**, încapsulat în pachete UDP/IP, a fost propus de către comitetul național Danez [15]. Rezultă de aici avantajul posibilității de rutare a pachetelor P-NET atât prin reţele bazate pe IP cât şi prin cele non IP. Pentru acest procedeu există două elemente cheie: adresele sursă şi tabela de destinaţie. În cazul unei aplicaţii simple, cele două elemente pot fi chiar adresele celor două noduri ce alcătuiesc reţeaua de teren [11]. Prin includerea în acest tabel a unor adrese IP se va obţine posibilitatea rutării în reţelele bazate pe IP, aceste adrese fiind tratate de către nodurile unei reţele de teren P-NET în mod obişnuit, ca şi celelalte aparţinând protocolului original P-NET. Acest lucru va permite unui client P-NET să acceseze servere de pe o reţea bazată pe IP aparent fără necesitatea de a cunoaşte detalii despre aceste adrese [11].

La ora actuală, specificațiile P-NET/IP nu indică modul în care se asigură comportamentul în timp real al acestui protocol pe reţele de tip Ethernet.

 3. **CPF 10 – VNET/IP** este un protocol introdus de către Yokogawa Electric Corporation şi utilizează protocolul standard TCP/IP pentru a beneficia de facilităţile oferite pe reţea cum ar fi HTTP (Hyper Text Transfer Protocol) precum şi alte extensii de timp real denumite RTP (Real-time and Reliable Datagram Protocol) [11].

 Utilizând de fapt doar protocolul UDP/IP pentru a transporta cadrele RTP, VNET-IP în sine nu este un protocol Ethernet în timp real. Reţeaua VNET-IP constă din unul sau mai multe domenii interconectate prin rutere. Totuşi se respectă valoarea limită de 10 ms a timpului minim de răspuns pentru aplicaţiile de control a proceselor industriale, deşi traficul generat de alte transferuri gen HTTP sau TCP pe aceeaşi reţea, ar putea altera această valoare de 10 ms [16].

 La nivelul de aplicaţie, variabilele, evenimentele, anumite domenii de timp, sunt toate tratate ca obiecte şi li se atribuie servicii corespunzătoare. Astfel o variabilă poate fi accesată atât prin metoda "Client - Server", prin operații de citire/scriere cât şi prin metoda "Publicare – Subscriere" cu moduri de operare "push/pull" [11]. În modul "pull", dispozitivul "Publisher" distribuie datele în mod periodic pe rețea, la cererea unui așa zis dispozitiv subscris. În modul "push", cererea este generată local doar de către "Publisher".

4. **CPF 15 – MODBUS/TCP**, definit de către Schneider Electric şi sprijinit de Modbus-IDA, utilizează standardul clasic industrial MODBUS, din 1979, dar suprapus pe o rețea TCP/IP, folosind portul 502 [17]. Aceasta este o soluție larg adoptată în aplicaţiile industriale de viteză redusă, care necesită control uman.

Din punctul de vedere al protocolului, MODBUS este de tip cerere/răspuns şi oferă servicii specificate prin coduri de funcţii pentru citirea sau scrierea datelor care pot proveni de la diverse dispozitive conectate la reţeaua de teren. Fiind foarte simplu, acest protocol necesită completarea cu definiții de servicii noi pentru posibilitatea integrării în standardele internaţionale [11]. Conform cerinţelor IEC 61874, au fost definite extensii pentru operarea în timp real, bazate pe protocolul RTPS (Real-Time Publisher Subscriber) [18]. Acesta furnizează două modele de comunicație: "publish – subscribe" (publicare – subscriere) prin care se pun la dispoziţie date pe magistrală fără specificarea unui anume destinatar, acestea fiind preluate de către oricare din dispozitivele conectate la reţea care le consideră de utilitate şi protocolul CST (Composite State Transfer) prin care se transferă

informații de stare de la un dispozitiv "writer" (de scriere) la unul de tip "reader" (de citire).

Protocolul RTPS este proiectat să funcționeze pe suport UDP/IP care nu asigură un transport garantat al datelor, lipsind dialogul de confirmare ("handshake") sau corecţia erorilor. Un mesaj reprezintă exact conţinutul ("payload") unei singure datagrame ("datagram") UDP/IP. În literatura de specialitate, datagrama este definită ca un bloc de date care poate fi transmis fără stabilirea în prealabil a unui dialog de comunicare, aşa cum rezultă şi din [19], [20].

 La ora actuală, protocolul RTPS nu are o răspândire prea largă în domeniul industrial şi astfel nu se cunosc performanţele reale oferite de către acesta. Totuşi există simulări descrise în [21] care confirmă incadrarea performanţelor MODBUS/TCP în clasa de cerinţe definite de către IEC 61784-2.

 5. **CPF 3 – PROFINET CBA** este sprijinit de către PROFIBUS International şi definit de către mai mulţi producători, prima versiune fiind bazată pe protocolul CBA (Component Based Automation) [22]. Valorile variabilelor de intrare/ieşire ale tuturor dispozitivelor conectate pe retea sunt transmise prin conexiune standard TCP/IP cu utilizarea protocoalelor RPC (Remote Procedure Call) şi DCOM (Distributed Component Object Model) regăsite în aplicaţii de birou [11]. Datorită acestui fapt, acest profil de comunicație se poate utiliza în cazul aplicațiilor ce nu necesită timpi de transfer mai mici de 100 ms (control uman). Totuşi, pentru a obţine timpi apropiaţi de 10 ms, PROFINET CBA comută în modul de exploatare a protocolului în timp real RT (Real Time), bazat pe un Ethertype special, cu prioritizarea cadrelor şi ocolirea stivei TCP/IP [23].

 Avantajul PROFINET CBA îl constituie posibilitatea utilizatorului de a configura în mod clasic dispozitivele PLC (Programmable Logic Controller) ataşate retelei, prin definirea conexiunilor logice între diferite componente. Astfel se poate specifica tipul datelor transmise precum şi timpul necesar unei transmisii (acesta din urmă datorită coexistenţei protocoalelor RT sau non RT).

 6. **CPF 11 – TCnet (Time-critical Control Network)** este propus de către Toshiba [24]. Se bazează pe un protocol de acces CSMA/CD modificat faţă de standardul Ethernet uzual, fiind alocată o perioadă de trasmisie cu viteză ridicată prin introducerea unui serviciu de date ciclic în timp real şi a unui serviciu de mesaje asincron. Serviciul de date reprezintă un transfer orientat pe conexiuni punt – multipunct prestabilite pe aceeaşi legătură locală, separate prin rutere. Serviciul asincron permite mesajelor sporadice să străbată ruterele şi să ajungă prin legături extinse la destinaţie [24].

TCnet permite gestionarea mediilor cu redundanță, stiva în timp real gestionând selecţia a două intrări pentru recepţia cadrelor şi a două ieşiri către două medii de transmisie redundante. Astfel la apariţia unei coliziuni pe unul din medii, transmisia este continuată pe celălalt, totodată acceptându-se şi un prim cadru TCnet fără erori de trasmisie să provină de pe un astfel de mediu redundant [24].

 Procesele declanşate de aplicaţiile care rulează pe fiecare nod de reţea folosesc în comun o memorie virtuală denumită "Common Memory", definită de către nivelul de aplicatie RTE-Tcnet.

Aceasta este împărțită în blocuri de diferite mărimi. Un anumit nod poate publica un bloc de date şi îl poate transmite tuturor celorlalţi participanţi la reţea prin intermediului serviciului ciclic de date. Fiecare nod recepţionează blocul de date (pe baza principiului de "abonat") și își actualizează propria memorie comună cu aceste date, astfel asigurându-se un acces rapid la date prin citirea propriilor copii a memoriei comune [24].

 7. **CPF 13 – Ethernet Powerlink (EPL)** a fost definit de către Bernecker şi Rainer (B&R) şi la ora actuală este susţinut de către un grup de standardizare Powerlink Standardisation Group (EPSG) [25]. Schimbul de date se realizează pe baza unui sistem master – slave într-un segment Ethernet comun denumit "Slot Communication Network Management" (SCNM) [25]. Accesul în timp real la datele ciclice se asigură de către masterul cunoscut sub numele de "Managing Node" (MN) care totodată permite trecerea cadrelor TCP/IP standard doar în anumite ferestre temporale (time slots) atribuite acestor operaţii. Toate celelalte dispozitive conectate în rețea sunt considerate slave și se numesc "Controlled Nodes" (CN) și transmit date doar în urma unei cereri generate de către MN. Începutul unui ciclu se semnalează prin emiterea de către MN a unui cadru "Start of Cycle" (SoC) destinat tuturor CN iar durata de trasmitere şi recepţionare a acestui cadru va dicta modul de sincronizare în comun a tuturor nodurilor (dispozitivelor) din reţea. În cadrul unui ciclu se pot distinge patru perioade distincte: Start, Isocronă, Asincronă şi de latență. Durata fiecăreia poate să fie variabilă în limitele prestabilite ale ciclului EPL dar o deosebită importanță prezintă menținerea cât mai exactă a momentului de începere a fiecărui ciclu EPL [25].

Rețeaua EPL este privită ca un Ethernet "protejat" având un controler master (MN) şi un anumit număr de dispozitive periferice slave, conectate la reţea (CN). Pentru a garanta funcţionarea mecanismului de acces SCNM aferent MN, nodurile non EPL nu au permisiunea de a accesa această reţea. Mesajele vehiculate pe EPL sunt sincronizate cu ajutorul unui semnal de tact distribuit, conform protocolului IEEE 1588, având ca referinţă nodul MN [25]. Masterul gestionează şi operaţiile de rutare precum şi alocarea sau translatarea adreselor IP ale dispozitivelor conectate, asigurându-se astfel şi posibilitatea comunicării între diferite retele de teren bazate pe EPL.

 Standardul CANopen dezvoltat de către CAN in Automation (CiA) stă la baza nivelului de aplicaţie al EPL [26]. Acesta defineşte profiluri pentru comunicaţie, dispozitive şi aplicaţii. Prin înglobarea CANopen în standardul EPL s-a atins posibilitatea coexistenţei unui schimb de date performant cu protocoalele TCP/UDP/IP deja familiare reţelei clasice Ethernet. Aceste profiluri implementează controlul proceselor fizice prin definirea obiectelor de proces "Process Data Objects" (PDO) şi indică comportamentul dispozitivelor din reţea prin intermediul unor parametrii sau date de configurare denumite "Service Data Objects" (SDO). PDO sunt transmise prin comunicatia EPL isocronă iar obiectele SDO cu ajutorul protocolului UDP/IP.

 8. **CPF 14 – EPA (Ethernet for Plant Automation)**, elaborat în China, de către Zhejiang Supcon Co. Ltd. [27] , reprezintă o abordare distributivă pentru a obține o comunicație deterministică bazată pe un mecanism de divizare temporală înglobat în nivelul de acces la mediu Media Access Control (MAC). Durata finalizării unei proceduri de comunicaţie este cunoscută sub numele de macrociclu. Acesta decurge în două etape: transferul periodic al mesajelor şi transferul non – periodic. Ultimul fragment al transferului periodic va conține un anunț care specifică dacă dispozitivul în cauză urmează să transmită şi un mesaj non – periodic şi doar în această situație transferul menționat este permis [27].

 Modelul protocolului la nivelul aplicaţiei cuprinde procese EPA cu blocuri de funcții (algoritmi cu memorie statică asociată proprie) și procese non timp real ce pot rula în paralel într-o reţea EPA. Acestea din urmă sunt cele care utilizează protocoale Ethernet şi TCP/IP standard. Comunicarea între două blocuri de funcţii este privită ca o conectare a parametrilor de intrare/ieşire a serviciilor de aplicaţie EPA.
9. **CPF 3 – PROFINET IO**, sprijinit de către PROFIBUS International, este rezultatul definirii unui model de aplicaţie bazat pe cunoscutul PROFIBUS DP adoptat în standardul IEC 61158 [22]. Comunicaţia este ciclică iar un dispozitiv supervizor I/O (In/Out) gestionează toate celelalte echipamente periferice şi controlere conectate la reţea.

 Dispozitivele conectate realizează schimbul de date prin trei tipuri de servicii: isocron în timp real (Isochronous Real-Time – IRT), în timp real (Real-Time – RT) şi non timp real (Non Real-Time – NRT). Acesta din urmă corespunde protocoalelor standard TCP/UDP/IP sau poate fi identic PROFIBUS CBA. Comunicarea Ethernet este împărţită în două cicluri, fiecare cu faze temporale diferite. În prima fază, denumită isocronă, sunt transmise toate cadrele IRT care trec prin comutatoarele Ethernet fără interpretarea informaţiei legate de adresă. Aceste comutatoare operează conform unei tabele temporale prestabilite pe baza timpilor de aşteptare definiţi. Următoarea fază a transmisiei (etapa RT) constă în trecerea comutatoarelor la modul de comunicare bazat pe adrese și functionarea clasică tip Ethernet. Totodată, cadrele RT sunt urmate de secventele Ethernet NRT. Pentru a asigura mecanismul de comunicație descris, toate dispozitivele de comutare PROFINET sunt sincronizate prin intermediul unui algoritm IEEE 1588 particularizat, cu o corelare "ad-hoc", impunându-se o deviere temporală de maximum o microsecundă între impulsurile de tact ale fiecărui dispozitiv [28].

 Comunicaţia în timp real (RT) pentru PROFINET IO se poate realiza în condiții optime pe o structură fizică de rețea Ethernet full duplex de 100 Mb/s. Totuşi, pentru schimbul de date în modul IRT este necesar un comutator dedicat PROFINET – Ethernet care trebuie de fapt integrat în fiecare dispozitiv conectat la retea.

 Conceptul fiind introdus la început în cazul INTERBUS (IEC 61158), modelul protocolului la nivelul aplicaţiei implică existenţa unui dispozitiv proxy pentru posibilitatea integrării dispozitivelor bazate pe proxy în reţelele de teren existente. Astfel utilizatorul percepe în mod unitar atât dispozitivele conectate la Ethernet cât şi cele la o anumită reţea de teren, acest lucru înlesnind înlocuirea treptată a sistemelor clasice bazate pe reţele de teren cu soluţii moderne bazate exclusiv pe Ethernet.

10. **CPF 12 – ETHERCAT**, introdus de către Beckhoff şi susţinut de către grupul EtherCAT Technology Group (ETG), utilizează pachete Ethernet vehiculate într-o topologie inelară [29].

Un segment EtherCAT reprezintă de fapt un singur dispozitiv Ethernet care vehiculează cadre standard ISO/IEC 8802-3 (Ethernet). Totuşi acest dispozitiv poate fi alcătuit dintr-un număr mare de periferice slave EtherCAT. Controlul accesului la mediu implică existența unui Master care trimite cadrele la dispozitivele Slave care pot executa operaţii de extragere sau inserare a datelor în aceste cadre. Pentru realizarea structurii în inel, ultimul dispozitiv Slave EtherCAT din segmentul de reţea trimite înapoi cadrul astfel procesat pentru ca apoi primul dispozitiv Slave să îl returneze nodului Master sub forma cadrului de răspuns. Standardul permite interconectarea nodului Master cu dispozitivele Slave fie direct, fie prin comutatoare Ethernet clasice, exploatând avantajele comunicării full duplex. Deşi topologia fizică este una liniară, cadrele sunt transferate ciclic de la un dispozitiv către altul, ultimul nod returnând informaţia către Master tot cu ajutorul dispozitivelor (nodurilor) intermediare, formându-se astfel un inel logic. Procesarea şi emiterea informaţiei spre nodul următor din cadrele Ethernet se face gradual, pe parcursul recepţionării treptate. Totodată, se pot identifica şi executa comenzi adresate de către Master, chiar în timpul transmiterii cadrelor de la un nod la altul. Pentru a realiza acest

lucru, fiecare dispozitiv trebuie să dispună de un comutator integrat, cu două porturi de comunicaţie, implementat printr-un ASIC (Application-Specific Integrated Circuit) dedicat [29].

Mesajele EtherCAT pot fi dirijate direct spre locaţia alocată datelor din cadrul Ethernet sau integrate în datagrame UDP transportate prin adrese IP. Ele sunt fragmentate şi apoi reconstituite la nodul receptor, această procedură neafectând timpii de completare a unui ciclu de transmisie datorită disponibilităţii unei laţimi de bandă acoperitoare (algoritm EtherCAT în loc de fragmentare clasică IP) [29]. Prin acest algoritm se garantează participarea oricărui dispozitiv EtherCAT la traficul normal Ethernet fără a depăşi durate de transfer de 100µs impuse de comunicaţia în timp real. În cazul eliminarea traficului standard Ethernet se pot atinge şi durate de aproximativ 30µs.

În cazul nivelului de aplicație, EtherCAT utilizează similar cu EPL specificațiile CANopen. Excepţie fac obiectele SDO (vezi CPF 13 – EPL) care sunt dirijate către un mecanism tip casuţă poştală de gestionare a mesajelor faţă de cel bazat pe protocol IP folosit în cazul EPL.

11. **CPF 16 – SERCOS** (**Seriell Real time Communication System Interface**) este bine cunoscut datorită interfeţei sale optice de tip inel controlată computerizat (CNC – Computerized Numerically Controlled). Încă la ora actuală are propriul său standard, IEC 61491 [30]. Pe viitor se preconizează divizarea acestuia în partea de aplicaţie şi în partea de comunicaţie cea de pe urmă fiind integrată în setul de specificaţii IEC 61158/IEC 61784 [31]. Totodată se urmăreşte compatibilizarea cu Ethernet de unde va deriva profilul SERCOS III [32].

SERCOS presupune existenţa unui singur Master şi până la 254 dispozitive Slave cu rolul de controlere de mişcare pe diverse axe, care dispun de câte două porturi Ethernet independente, topologia fiind liniară sau în inel. Ultimul Slave dintro topologie liniară poate fi conectat la un comutator pentru comunicarea cu alte dispozitive prin protocoale TCP/IP sau UDP.

SERCOS III exploatează două canale logice de comunicaţie: canalul de timp real (RT) şi canalul IP (standard Ethernet care nu este în timp real) [32]. Ciclul de comunicare este declanşat de către Master şi constă din până la patru mesaje Master Data Telegrams (MDT) şi patru Device Telegrams (AT – acknowledge telegrams) plasate în canalul RT respectiv IP. Scopul lor este obţinerea sincronizării şi transmiterea informaţiei utile către dispozitivele Slave (comenzi, depanare etc.). Mesajele AT sunt transmise de către Master sub forma de cadre goale dar existând câmpuri predefinite fără informaţie în care fiecare Slave introduce datele necesare. Numărul și mărimea mesajelor RT sunt fixate printr-o procedură de inițializare. Totodată şi durata de existenţă a canalului IP este fixată şi determină numărul maxim de mesaje IP standard ce pot fi transmise pe această durată. Secvenţele de sincronizare, RT şi IP sunt reluate cu fiecare ciclu de comunicaţie care au durate specifice începând cu valoarea 31,25µs care se dublează succesiv până la maxim 65000µs. Aceste valori sunt transmise tuturor dispozitivelor Slave în timpul iniţializării iar pentru atingerea unor performanţe relativ ridicate se impune implementarea fizică a algoritmilor cu ajutorul unor circuite FPGA (Field-Programmable Gate Array) care sunt capabile să separe canalul RT de canalul IP.

SERCOS a adoptat ca model al protocolului la nivelul aplicației algoritmul utilizat în conducerea sistemelor de acţionare unde se regăseşte un controller şi mai multe actuatoare (servomotoare, relee etc.) între care are loc un schimb de date ciclic. În principiu, actuatoarele furnizează informație referitoare la stare și variabile ce descriu o anumită poziţie iar Masterul emite comenzi către acestea. Astfel prin stabilirea unor diverși parametrii ai modelului se poate obține o anumită funcționalitate a întregului sistem.

În urma trecerii în revistă a caracteristicilor reţelelor de teren standardizate IEC, se poate constata diversitatea metodelor şi specificitatea modului individual de implementare a acestor cerinţe din standard (IEC 61784). Există diverse topologii în conjunctură cu diverse protocoale şi servicii de transport a datelor care conduc practic la aceleaşi caracteristici funcţionale dar la o totală incompatibilitate între dispozitivele specifice fiecărei reţele. Mai mult, unele protocoale propuse se află doar în stadiul de definire, neexistând dispozitive fizice de implementare. Se simte astfel lipsa unor soluţii de reducere a multitudinii variantelor propuse pentru înlesnirea alegerii de către proiectant a reţelei de teren optimale în conducerea unui anumit proces tehnologic.

# **2.4. Concluzii şi contribuţii personale**

Pentru conceperea unei viziuni de ansamblu asupra structurilor fundamentale de vehiculare a datelor în sistemele de comunicatie industriale, este necesară în primul rând existenta unei ierarhizări a tipurilor de retele. În momentul de faţă se depun eforturi deosebite din partea organizaţiilor internaţionale de specialitate pentru dezvoltarea standardelor corespunzătoare retelelor de teren, conturându-se doar un model principial care defineşte structura, modul de comunicare și tipul de protocoale ale unei astfel de rețele de teren.

Venind în sprijinul proiectantului, autorul tezei, în urma unui studiu amănunțit al literaturii de specialitate, a standardelor enuntate până în prezent de către organizaţiile internaţionale, pe parcursul acestui capitol, urmăreşte introducerea unor contribuţii personale prin:

- 1. **Identificarea problematicii** actuale în alegerea şi utilizarea sistemelor de comunicatie industriale:
- 2. **Ierarhizarea** după cele mai noi criterii a tipurilor de reţele de teren;
- 3. **Sintetizarea** principalelor cerinţe asupra caracteristicilor fundamentale ale retelelor de teren;
- 4. **Clasificarea generală** a principalelor tipuri de reţele de teren după **criterii**  de importanţă majoră din **punctul de vedere** al autorului;
- 5. **Expunerea soluţiilor** adoptate în prezent în implementarea standardului IEC61784-2.

Prin aceste aspecte expuse în Capitolul II, se prefaţează posibilitatea elaborării unei metode de analiză și evaluare a performantelor rețelelor de teren existente la ora actuală. Se vor utiliza metode statistice de proiectare experimentală combinate cu simularea computerizată a comportamentului diverselor structuri de retele pentru identificarea efectelor diversilor parametrii asupra eficientei retelelor de teren.

# **3. ANALIZA ŞI PREDICŢIA INDICATORILOR DE PERFORMANŢĂ ALE SISTEMELOR BAZATE PE RETELE DE TEREN**

### **3.1. Introducere**

"Design of Experiment" (DOE), întâlnită sub denumirea de proiectarea experimentelor sau proiectare experimentală [33], furnizează o metodă eficientă, având un cost redus, pentru analiza unei reţele de teren din punctul de vedere al influenței diverșilor factori cum ar fi: topologia, banda de trecere, tipul protocolului de comunicaţie, viteza de transfer a datelor, redundanţa etc. Acest procedeu de analiză, combinat cu un simulator software de reţele, poate veni în sprijinul proiectanţilor de sisteme de conducere a proceselor tehnologice, în alegerea reţelei de teren adecvate aplicaţiei în cauză. În cele ce urmează, autorul propune o astfel de analiză dintr-o perspectivă originală, considerând-o contribuţie proprie, utilă în selectarea reţelei de teren optimale pentru controlul unui anumit proces tehnologic.

Pentru a concepe şi configura o reţea cât mai eficientă, este necesară identificarea factorilor care influentează în mod deosebit performantele acesteia. La ora actuală există o diversitate de factori de influență și de aici rezultă problematica determinării prin simulare a efectelor induse, precum și modalitățile corecte de analiză a rezultatelor obţinute. În literatura de specialitate, se pot identifica următoarele repere: determinarea metodei propice pentru proiectarea reţelei, modul de analiză a rezultatelor precum şi procedura de determinare a principalilor factori de influenţă [34].

Predicţia modului de operare a unei retele de teren se poate realiza utilizând programe complexe de simulare, care conduc la reducerea substanţială a costurilor de instalare şi testare funcţională. Datele furnizate de astfel de simulatoare vin în sprijinul proiectantilor si permit evaluarea performantelor înainte de o implementare fizică, așa cum este subliniat și în lucrarea [35]: "Obiectivul principal al simulării unei reţele de teren este de a prezice comportarea sistemului şi de a identifica soluțiile optime pentru a minimiza costurile de proiectare cât și cele hardware".

La ora actuală există nenumărate programe de simulare a reţelelor de teren, iar diverşi cercetători sau proiectanţi utilizează diferite tipuri de simulatoare, justificând în variate moduri alegerea celui mai potrivit. Printre cele mai cunoscute şi performante simulatoare se pot menţiona: NS2 Network Simulator, Real, GtnetS (The Georgia Tech Network Simulator), SSF (The Scalable Simulation Framework), OMNET++, HEGONS (HEterogeneous Grooming Optical Network Simulator), GloMoSim Simulation Engine, M5 Simulator, OpNeT Network Simulator, NetScale, NetSim, COMNET etc. Prin studierea unor lucrări de specialitate dedicate comparaţiei unor astfel de simulatoare, se poate remarca afirmația din [36]: "Venerabilul simulator NS2 (McCanne și Floyd 1997) este cu siguranță cel mai popular și cel mai utilizat mediu de simulare pentru analiza reţelelor. Include modele detaliate a unor versiuni TCP, un număr mare de algoritmi de ordonare a traficului, diverse modele de aplicaţie (gen trafic web HTTP) precum şi suport de urmărire şi memorare a evenimentelor." Totodată, despre OpNet se afirmă: "Simulatorul OpNet (Bertolotti și Dunand 1993) este un produs software comercial, cu o scară de utilizare foarte mare, elaborat de către OpNet Technologies Inc. Acest simulator contine modele

foarte detaliate a unui număr mare de dispozitive de reţea, incluzând routere, switch-uri şi hub-uri precum şi dispozitive wireless şi protocoale MAC".

O evaluare comparativă strictă între NS2 şi OpNet se regăseşte în lucrarea "OpNet Modeler and NS2: Comparing the Accuracy of Network Simulators for Packet-Level Analysis using a Network Testbed" [37]. Autorii evidenţiază diferenţele de performanţă, acurateţe în furnizarea rezultatelor, viteza de simulare precum şi varietatea ustensilelor puse la dispoziţia utilizatorului.

Pentru analiza propusă în lucrarea de faţă, parcurgând documentaţia aferentă, autorul a decis pe baza criteriilor de performanţă uzuale în domeniu, a facilităţilor oferite şi nu în ultimul rând a uşurinţei de utilizare şi de concepere a unor noi modele descriptive a unor dispozitive sau protocoale de comunicaţie, selectarea simulatorului OpNet care va conduce la rezultate clare, precise, pentru reţelele de teren evaluate.

# **3.2. Analiza şi proiectarea experimentelor**

Modalitatea derulării unei proiectări experimentale este puternic influentată de alegerea algoritmului de investigare şi de modul de colectare a datelor. Uzual, criteriile de selecţie sunt îndreptate spre obţinerea informaţiilor din efectuarea a cât mai putine experimente precum si retinerea datelor realmente folositoare. Sunt cunoscute patru modalități de colectare a datelor pentru efectuarea unei analize: extragerea dintr-o bază de date, generarea unor date noi, efectuarea unor experimente specifice pentru a obtine un anume răspuns de la un sistem sau derularea experimentelor într-un mod structurat matematic.

DOE reprezintă o metodă alternativă foarte utilă la analiza experimentală a datelor [38] deoarece generează tabele de date structurate (conțin informație despre variație structurată) care pot sta la baza generării de modele robuste.

Elaborarea unei proiectări experimentale necesită alegerea unui număr relativ redus de experimente care vor fi derulate în anumite condiții și situații controlate, rezultate în urma parcurgerii a patru etape primordiale:

- definirea obiectivului investigației, prin identificarea variabilelor de importanţă maximă şi stabilirea condiţiilor optimale;
- definirea variabilelor care vor fi monitorizate pentru a descrie rezultatele experimentelor (variabilele de răspuns);
- definirea variabilelor care vor fi modificate (controlate) pe parcursul experimentelor precum și stabilirea domeniilor de variație al acestora;
- selectarea unei metode standard de analiză (de obicei statistică) care este adecvată din punctul de vedere al numărului de variabile, a preciziei în furnizarea unui rezultat optim precum şi a costului de implementare.

Rezultatele furnizate de către DOE vor consta într-o înşiruire de experimente bine definite, care trebuie efectuate de către proiectant pentru a obține informațiile necesare atingerii obiectivelor prestabilite prin analiza finală datelor cu ajutorul unor metode statistice implementate prin software specializat.

Utilitarul JMP, proiectat de către compania americană SAS (denumire provenită inițial de la "Statistical Analysis System"), oferă posibilitatea de analiză avansată a datelor obţinute în urma rulării experimentelor. Printre utilizatori se numără atât proiectanții din industria aeronautică, farmaceutică, de larg consum cît şi manageri şi operatori din industria alimentară.

În cazul DOE, programul JMP permite definirea în totalitate de către utilizator a modului de analiză a datelor, cu posibilitatea introducerii a diverse scenarii, modele, criterii de optimizare precum şi simulări accelerate pentru a evidenția anumite situații critice ce pot apare în realitate.

Combinat cu simulatorul de reţele OpNet, JMP va furniza informaţii extrem de precise şi utile în selectarea parametrilor optimi pentru alcătuirea unei reţele de teren specifice unei anumite aplicaţii şi va permite corelarea de efecte introduse prin selectarea anumitor configurații.

### 3.2.1 DOE cu analiză factorială

La momentul de față există în literatura de specialitate, abordări ale acestei problematici prin metode statistice cum ar fi analiza factorială [34], dar care necesită un volum foarte mare de calcule şi experimente pentru un număr relativ redus de factori. Considerând doar trei factori de influență, cu două niveluri de variație pentru fiecare, conform analizei factoriale din [34], rezultă un număr de 8 experimente obligatorii pentru a deduce rezultate concrete privind influența acestor factori asupra retelei de teren.

Un exemplu concret, care ia în considerare trei factori, se regăseşte în [34]. Tabelul 3.1 centralizează acești factori împreună cu nivelurile de variație pentru fiecare în parte.

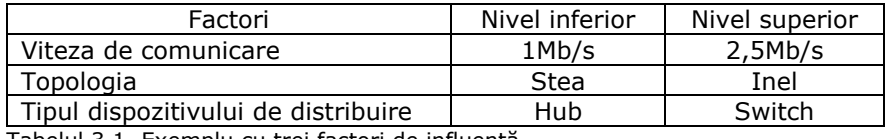

Tabelul 3.1. Exemplu cu trei factori de influență

Criteriul de selectare a nivelurilor și a celor trei factori de influență rezultă dintr-o analiză în prealabil a modului de proiectare și configurare a retelelor de teren uzuale precum și a principalelor caracteristici constructive și funcționale ale acestora.

Metoda de analiză adoptată este factorială completă, ceea ce conduce la 8 experimente (8 simulări ale diverselor combinaţii rezultate din tabelul 3.1). Tabelul 3.2 ilustrează ordinea şi modalitatea de corelare a celor 8 variante. Pentru simplitate, nivelul inferior s-a notat cu  $n-1$ " iar cel superior cu  $n+1$ " iar cei trei factori cu A, B respectiv C.

| Ordinea rulării<br>experimentului | P |  |
|-----------------------------------|---|--|
|                                   |   |  |
|                                   |   |  |
|                                   |   |  |
|                                   |   |  |
|                                   |   |  |
|                                   |   |  |
|                                   |   |  |
|                                   |   |  |

Tabelul 3.2. Variantele analizei factoriale complete

În urma simulării celor opt situaţii s-au obţinut 8 pachete de date receptionate ca rezultat al generării a 8 pachete de date emise, pentru configurațiile 36 Analiza şi predicţia indicatorilor de performanţă ale sistemelor bazate pe reţele de teren-3

de reţea ce rezultă din tabelul 3.2. Raportul dintre pachetele recepţionate şi cele emise reprezintă unitatea de răspuns analizată, care indică de fapt eficienţa reţelei simulate. Tabelul 3.3 sintetizează rezultatele celor opt simulări.

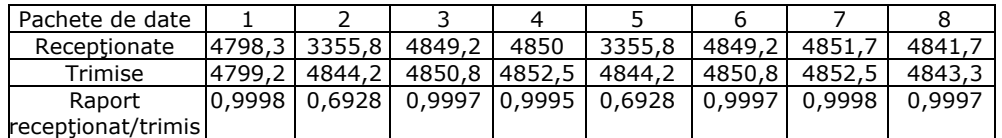

Tabelul 3.3. Rezultatele simulărilor aferente analizei factoriale complete

Cu ajutorul unui utilitar software uzual ("mini-tab") au fost analizate aceste rezultate şi s-au trasat câteva diagrame de probabilitate care ilustrează efectele şi interacţiunea factorilor consideraţi în experiment.

Diagrama normală de distribuţie de probabilitate a efectelor obţinută pe baza rezultatelor celor opt simulări, prezentată în figura 3.1, defineşte factorul B (topologia) şi factorul C (tipul distribuitorului) ca principalele efecte cu semnificaţie statistică de estimare a eficienței rețelei.

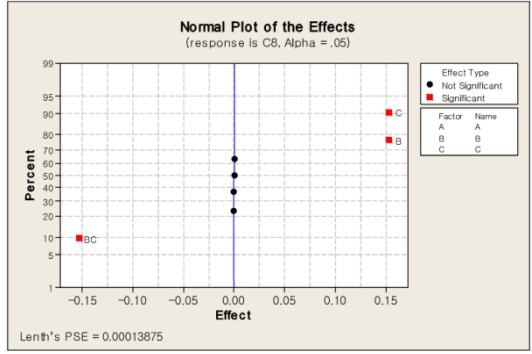

Fig. 3.1. Distribuţia normală a probabilităţii efectelor

Totodată se observă o interacţiune între factorii B şi C ceea ce indică o influență compusă a acestora asupra eficienței rețelei. Pe de altă parte, viteza de comunicare (factorul A) împreună cu alte interacţiuni care se regăsesc simbolizate de-alungul liniei verticale din figura 3.1, se pot neglija.

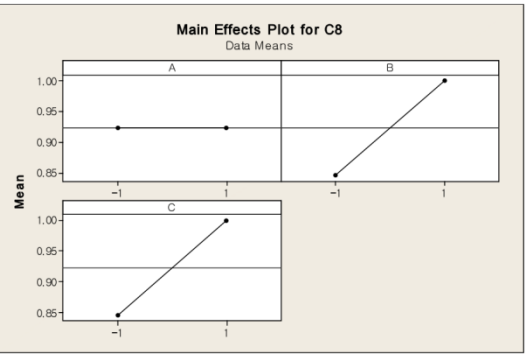

Fig. 3.2. Distribuția efectelor principale

Efectele principale semnificative ale factorilor consideraţi se pot deduce urmărind diagrama din figura 3.2. Topologia reţelei (factorul B) precum şi tipul dispozitivului de distribuire (factorul C) influenţează puternic eficienţa reţelei: diagrama indică o eficientă mai mare a unei retele cu topologie stea și dispozitiv hub faţă de o reţea cu topologie în inel şi acelaşi dispozitiv hub. Figura 3.2 ne ilustrează că şi în urma acestei analize, efectul vitezei de comunicare (factorul A) este neglijabilă din punctul de vedere al eficienţei reţelei.

 În experimentul analizat, pentru a observa interacţiunile dintre factori, mai precis dintre B şi C, s-a generat diagrama de corelare a efectelor prezentată în figura 3.3.

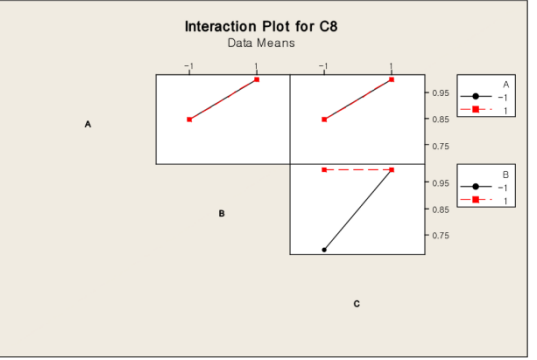

Fig. 3.3. Diagrama de corelare a efectelor

Se poate observa că o semnificatie deosebită o reprezintă interactiunea dintre topologia retelei (factorul B) și tipul distribuitorului (factorul C). Eficienta unei reţele va fi întotdeauna relativ scăzută dacă va exista în proiect combinarea unei topologii de tip inel cu un distribuitor de tip hub (factorul B cu nivelul -1 şi factorul C cu nivelul -1) [34].

### 3.2.2 DOE cu analiză D-optimal

Necesitatea utilizării analizei D-optimal apare în situațiile în care metodele clasice statistice nu satisfac în totalitate cerintele asupra obtinerii unor rezultate suficient de clare sau conduc la efectuarea unor calcule voluminoase. Astfel, se poate recurge la această analiză dacă:

- factorii calitativi au mai mult de două niveluri;
- este necesară reducerea numărului de experimentări (simulări);
- se dorește includerea a unor rezultate experimentale deja obținute;
- există factori de proces compuși (interdependenți).

Pentru analiza retelelor de teren este clară existenta a mai multi factori calitativi cu două sau chiar trei niveluri de variaţie şi deci urmărirea reducerii numărului de experimente precum şi a volumului de calcul rezultat de aici. În unele cazuri, deia există rezultate experimentale anterioare, care se doresc a fi incluse în noile analize – lucru imposibil pentru abordările clasice [39].

Factorii calitativi pot lua doar valori discrete neexistând un domeniu de variaţie continuu. Figura 3.4 ilustrează o analiză care necesită doi factori calitativi şi unul cantitativ. Existând trei respectiv patru valori discrete pentru factorii calitativi, o analiză factorială completă ar necesita 3\*4\*2=24 iterări pentru obţinerea

rezultatelor. Abordarea D-optimal reduce numărul acestor iteraţii la 12, marcate în figura 3.4 cu cercuri negre, observându-se asigurarea unei analize distribuite în mod echilibrat pe întreg spațiul experimental ("O analiză echilibrată are același număr de iterații pentru fiecare nivel al unui factor calitativ" [39]).

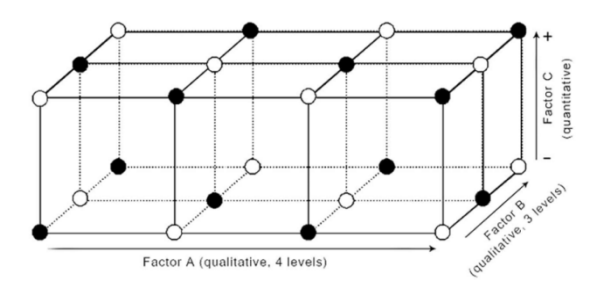

Fig. 3.4. Analiză D-optimal cu factori calitativi multinivel

 În figura 3.4, factorii A şi B sunt calitativi şi au patru respectiv trei niveluri de variaţie discrete. Factorul C este cantitativ, cu valori cuprinse între -1 şi +1. Punctele marcate cu negru reprezintă elementele de analiză selectate prin metoda D-optimal. Pentru o comparaţie şi mai concretă, Tabelul 3.3 prezintă modificarea numărului de iteraţii funcţie de numărul factorilor consideraţi în experiment şi tipul analizei adoptate.

| <b>Factori</b> | <b>Factorial</b><br>complet | <b>Factorial</b><br>fractional | D-optimal |
|----------------|-----------------------------|--------------------------------|-----------|
|                | 32                          | 16                             | 14        |
|                | 64                          | 32                             | 28        |
|                | 128                         | 64                             | 35        |
|                | 256                         | 64                             | 43        |
|                | 512                         | 128                            |           |

Tabelul 3.3. Număr de iterații și tipuri de analiză

Se poate observa că numărul de iterații utilizat în cazul analizei D-optimal este cel mai redus în comparaţie cu celelalte abordări şi totodată acesta creşte relativ mai lent odată cu mărirea numărului de factori [40].

Analiza D-optimal reprezintă în esentă o proiectare asistată de calculator, conducând la un subset optim de experimente care trebuie efectuate.

Punctul de plecare reprezintă matricea setului de candidați, adică totalitatea experimentelor realizabile teoretic sau practic, în care "fiecare rând desemnează un experiment şi fiecare coloană cîte o variabilă" [40]. Aceasta va avea N rânduri (N reprezentând numărul experimentelor) și va fi notată ξ<sub>N</sub>.

Vom considera un exemplu simplu, cu doi factori de influentă, a<sub>1</sub> și a<sub>2</sub>. Matricea setului de candidați va fi  $\xi_4$ , având patru rânduri și două coloane. Fiecare factor poate avea doar o valoare minimă sau maximă, notate pentru simplitate -1 respectiv 1. Relația (3.1) indică forma matricii aferente experimentului.

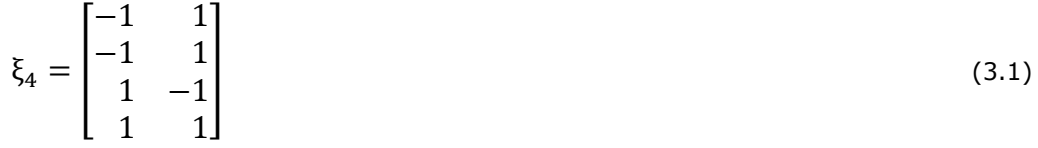

 Următorul pas constă în alcătuirea matricii de proiectare, X, cu dimensiunile n x p, ce derivă dintr-un model cu p coeficienţi. Numărul rândurilor, n, se alege de către proiectant şi reprezintă numărul experimentelor incluse în procesul de analiză. Urmează selecţia unui model (liniar, patratic etc.) care utilizat împreună cu matricea ξ4 va conduce la obţinerea uşoară a matricii de proiectare X. Fiecare coloană va conţine o combinaţie a factorilor din setul de candidaţi, dependentă de elementele modelului ales. Această matrice mai este întâlnită sub denumirea de matrice model [40].

Relația (3.2) exemplifică un model de regresie special, care poate fi utilizat în cazul analizei D-optimal, având în compoziţie termenul de interacţiune adiţional ε (variabilă aleatoare, independentă, cu valoarea medie 0 şi varianţă constantă).

$$
y = \beta_0 + \beta_1 x_1 + \beta_2 x_2 + \beta_{12} x_1 x_2 + \varepsilon \tag{3.2}
$$

 Considerând matricea din (3.1) şi ecuaţia (3.2) vom obţine matricea model X având patru rânduri și patru coloane, cu toate elementele din  $\xi_4$  incluse în proiectare. De obicei, matricea candidaților conține un număr mult mai mare de elemente (mai multe experimente) iar matricea model va contine un set mult mai restrâns (mai puţine rânduri şi coloane decât în matricea ξ).

Astfel, vom avea matricea X:

$$
X = \begin{bmatrix} 1 & -1 & -1 & 1 \\ 1 & -1 & 1 & -1 \\ 1 & 1 & -1 & -1 \\ 1 & 1 & 1 & 1 \end{bmatrix}
$$
 (3.3)

Alcătuirea matricii prezentate în (3.3) se bazează pe următorul principiu:

- prima coloană reflectă termenul constant  $β_0$ , deci va conține doar cifra 1;
- următoarele două coloane conțin elementele matricii ξ<sub>4</sub>, descrise în (3.1);
- interacțiunea ambilor factori (x<sub>1</sub> și x<sub>2</sub>), regăsită în ecuația (3.2) prin termenul  $\beta_{12}x_1x_2$ , este inclusă în ultima coloană a matricii X, fiind produsul elementelor

individuale.

Având la dispoziție un set mai mare de candidați, posibilitățile de grupare a elementelor ce descriu experimentele sunt mult mai vaste, ca urmare alcătuirea matricii X se va baza pe anumite criterii de optimizare speciale, cea mai bună combinație dintre acestea conducând la matricea de proiectare optimală, notată  $X^*$ [40].

 Pentru a putea utiliza procedeul descris mai sus, este necesară definirea a încă două matrici şi anume: matricea de informaţie (X'X) şi matricea de dispersie  $(X'X)^{-1}$ . Se poate observa că ambele utilizează produsul dintre matricea X și transpusa sa X'. Utilizând ca bază teoretică metoda celor mai mici pătrate, pentru un model liniar de forma:

$$
y = X\beta + \varepsilon \tag{3.4}
$$

vom obtine un set optimal de coeficienti dat de estimatorul  $\hat{\beta}$ :

$$
\hat{\beta} = (X'X)^{-1}X'y \tag{3.5}
$$

$$
(3.5)
$$

 O analiză aprofundată a elementelor teoretice ale acestei metode se poate regăsi în literatura de specialitate uzuală, recomandat fiind volumul "Experiments: Planning, Analysis, and Parameter Design Optimization", autori Wu & Hamada [41].

### 3.2.2.1 Criterii pentru cea mai bună proiectare D-optimal

 În majoritatea cazurilor, problematica proiectării unui dispozitiv sau sistem se rezumă la stabilirea variantei optime a structurii care va fi apoi implementată. La fel şi metoda D-optimal presupune stabilirea unor criterii de optimalitate, ele fiind axate pe maximizarea matricii informationale (X'X). Se vor expune pe scurt aceste criterii, după care vom selecta metoda reprezentativă pentru determinarea numărului minim de experimente ce trebuie efectuate și care asigură informația necesară generării unui model statistic cu erori de predicţie minimale.

### **D-optimalitatea (Determinantul)**

Cel mai uzual criteriu urmăreşte maximizarea determinantului matricii informaţionale (X'X) ce caracterizează experimentul. Se urmăreşte de fapt construirea variantei optime a matricii de proiectare, notate X\* , care va conţine doar acele n experimente pentru care determinantul |ܺ*′*ܺ| ia valoarea maximă. Semnificația acestui fapt este că "acele n experimente se extind peste cea mai mare regiune a spatiului experimental" [39]. Relația (3.6) indică acest lucru:

$$
|X^*'X^*| = \max_{\xi_{n \to N}} (|X'X|)
$$
\n(3.6)

 Algebric, maximizarea determinantului în (3.6) este echivalentă cu minimizarea determinantului matricii de dispersie  $(X'X)^{-1}$ , deoarece:

$$
|X'X| = \frac{1}{|(X'X)^{-1}|}
$$
\n(3.7)

Corelarea exprimată prin relația (3.7) reduce semnificativ volumul de calcul aferent acestei analize [40].

### **A-optimalitatea**

Acest criteriu implică operații asupra matricii de dispersie  $(X'X)^{-1}$ . Matricea de proiectare este considerată optimală atunci când urma matricii de dispersie are valoarea minimă, așa cum indică relația (3.8).

$$
Tr(X^*Y^*)^{-1} = \min_{\xi_{n\to N}}(Tr(X'X)^{-1})
$$
\n(3.8)

unde

$$
Tr(X'X)^{-1} = \sum_{i=1}^{p} a_{ii}
$$
 (3.9)

reprezintă urma matricii de dispersie  $(X'X)^{-1}$ , adică suma elementelor a<sub>ii</sub> de pe diagonala principală, p x p fiind dimensiunea matricii. Minimizarea matricii semnifică în esență aflarea valorii minime a varianței medii a coeficienților estimați [40].

 După cum indică şi relaţiile (3.8), (3.9), procesul de selecţie a matricii de proiectare optimale implică un volum relativ mare de calcule şi este mai rar adoptat ca şi criteriu de optimizare.

### **V-optimalitatea (Varianţa medie a predicţiei)**

Considerând vectorul ζ<sub>i</sub> care descrie un singur experiment i și ζ<sup>'</sup> transpusa acestuia, putem exprima prin relaţia (3.10) varianţa predicţiei unui singur candidat, cu alte cuvinte putem afla incertitudinea răspunsului estimat [40].

$$
d(\zeta_i) = \zeta'_i * (X'X)^{-1} * \zeta_i
$$
\n(3.10)

În urma aplicării criteriului V-optimal, candidații selectați vor avea cea mai mică valoare a varianței medii de predicție, exprimată prin relația (3.11).

$$
\frac{1}{n}\sum_{i=1}^{n}\zeta_{i}^{\prime}*(X^{*}X^{*})^{-1}*\zeta_{i}=\min_{\xi_{n\to N}}\left(\frac{1}{n}\sum_{i=1}^{n}\zeta_{i}^{\prime}*(X^{\prime}X)^{-1}*\zeta_{i}\right)
$$
(3.11)

Analizând relațiile de mai sus și parcurgând literatura de specialitate [38-411, putem incadra și acest criteriu în categoria "dificil de implementat", necesitând atât un volum de calcul ridicat cât și algoritmi sofisticați în cazul actualizării cu noi parametrii de intrare.

#### **G-optimalitatea**

Un ultim criteriu de optimizare ia în considerare tot varianța predicției setului de candidați, matricea de proiectare optimală fiind selectată în vederea minimizării varianței maxime a predicției din cadrul analizei. Relația (3.12) reflectă acest lucru.

$$
\max(\zeta_i' * (X^*Y^*)^{-1} * \zeta_i) = \min_{\xi_{n \to N}} (\max(\zeta_i' * (X'X)^{-1} * \zeta_i))
$$
\n(3.12)

 În majoritatea cazurilor însă, criteriul de G-optimalitate nu este utilizat pentru determinarea celui mai bun proiect, dar în schimb este util pentru a identifica cel mai bun proiect dintr-un set obţinut prin aplicarea altor criterii, ca de exemplu Doptimal [40]. Astfel, s-a introdus noţiunea de G-eficienţă, definită prin:

$$
G_{eff} = 100\% \times \left(\frac{p}{n \cdot d_{max}(\zeta)}\right) \tag{3.13}
$$

Pentru relatia (3.13) avem: p numărul coeficientilor din modelul ales, n numărul de iterații (de experimente care trebuie efectuate) și  $d_{max}(\zeta)$  valoarea maximă a varianței de predicție a matricii model X. Principial, G-eficiența reflectă o comparație între o proiectare D-optimal și o proiectare factorial fracțional, exprimată în procente [40].

#### 42 Analiza și predicția indicatorilor de performanță ale sistemelor bazate pe rețele de teren-3

#### **Numărul de condiţie**

Pentru o posibilă clasificare a unei proiectări D-optimal, se utilizează un criteriu de evaluare asemănător G-eficienţei, cunoscut sub numele de număr de condiţie. Acesta indică sfericitatea şi simetria proiectării D-optimal prin calculul "raportului dintre cea mai mare şi cea mai mică valoare singulară" a matricii X [39]. Parametrul *Cond*(X) este limitat inferior la valoarea 1 ceea ce semnifică ortogonalitate iar o creştere a valorii va indica un proiect mai puţin ortogonal.

### **3.3. Analiza structurală şi funcţională a reţelelor de teren de tip IEC 61784 prin metoda D-optimal**

Vom propune în continuare o metodă de analiză și predicție a valorilor unor indicatori de performanță a rețelelor de teren bazată pe proiectarea D-optimal, descrisă în paragraful precedent, adaptată cerinţelor impuse de conceperea reţelelor de teren industriale. Metoda reprezintă o abordare nouă a problematicii existente la ora actuală în domeniu, urmărindu-se obţinerea unor rezultate utile atât din punctul de vedere al proiectantului, cât si al utilizatorului final.

Pe baza sintezei din Capitolul II, am identificat cinci potențiali factori de influentă semnificativi în functionarea retelelor de teren, prezentați în Tabelul 3.4.

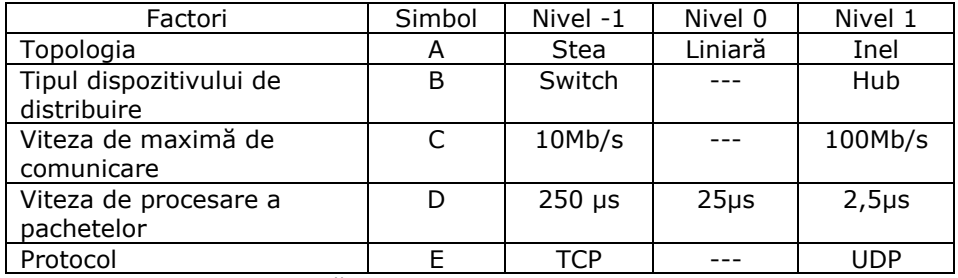

Tabelul 3.4. Factori de influenţă semnificativi

 Vom urmări două criterii de răspuns, considerate semnificative în literatura de specialitate [19], [30], [34], eficienţa transmisiei definită ca raportul între numărul total de pachete recepţionate şi numărul total de pachete trimise precum şi întârzierea maximă introdusă de rețea,  $Δ<sub>max</sub>$ , exprimată în milisecunde.

Relația (3.14) definește eficiența transmisiei,  $\eta$ <sup>-</sup>:

$$
\eta_T = \frac{R_p}{S_p} \tag{3.14}
$$

unde:

R<sub>p</sub> reprezintă numărul total de pachete recepționate pe durata simulării experimentului;

 Sp reprezintă numărul total de pachete trimise pe durata simulării experimentului.

 Analiza globală a structurii reţelei precum şi modelul de predicţie va lua în considerare ambele criterii de răspuns menţionate.

#### 3.3.1 Proiectarea iniţială utilizând JMP

 Pasul următor constă în definirea factorilor din tabelul 3.4 prin intermediul utilitarului JMP și generarea matricii setului de candidați care va conduce la stabilirea numărului de experimente necesar a fi efectuat (a numărului de iteraţii).

Proiectul JMP va fi denumit "Analiza" și va fi de tipul DOE, Custom Design. Fereastra inițială permite introducerea atât a factorilor cât și a criteriilor de răspuns, într-un mod intuitiv, cu diverse opţiuni de clasificare şi integrare. Figura 3.5 ilustrează punctul de plecare în definirea factorilor de influență, explicitând modul de utilizare al meniurilor aferente.

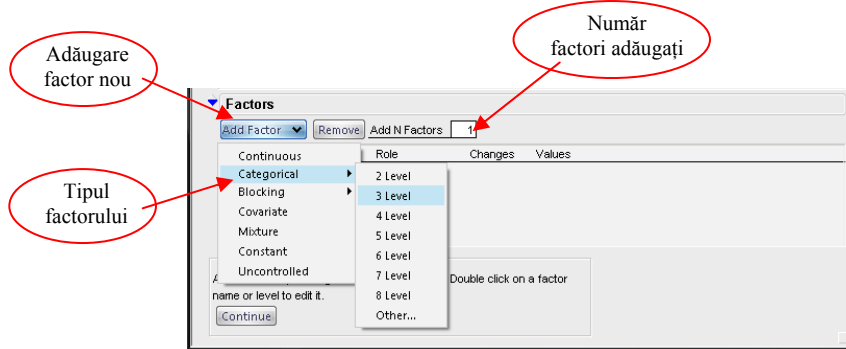

Fig. 3.5. Fereastra de selecţie a factorilor de influenţă

În cazul nostru considerat, toți factorii sunt de tip "Categorical", cu două sau trei niveluri de variaţie. Introducând elementele expuse în Tabelul 3.4, vom obţine forma finală reprezentată în figura 3.6.

| <b>Name</b>                                              | Role                                                                     | Changes   | Values      |         |             |          |  |
|----------------------------------------------------------|--------------------------------------------------------------------------|-----------|-------------|---------|-------------|----------|--|
| $\blacktriangleright$ Topologia                          | Categorical                                                              | Very Hard | <b>Stea</b> | Liniara |             | linel    |  |
| ▼ Distribuitor                                           | Categorical                                                              | Hard      | Switch      |         | Hub         |          |  |
| $\vee$ VMC                                               | Categorical                                                              | Very Hard | 10 Mb/s     |         | 100 Mb/s    |          |  |
| $\vee$ VPP                                               | Categorical                                                              | Hard      | 1250 us     | 25 us   |             | $2.5$ us |  |
| $\vee$ Protocol                                          | Categorical                                                              | Easy      | <b>TCP</b>  |         | <b>IUDP</b> |          |  |
| Specify Factors<br>name or level to edit it.<br>Continue | Add a factor by clicking the Add Factor button. Double click on a factor |           |             |         |             |          |  |

Fig. 3.6. Factorii de influență definiți în JMP

 Se observă în figura 3.6 gruparea sintetică a factorilor consideraţi, precum şi existența unui parametru suplimentar, reflectat în coloana denumită "Changes" care permite specificarea uşurinţei de modificare în cadrul experimentului a parametrului în cauză. Există trei niveluri: "Easy" (uşor), "Hard" (greu) și "Very Hard" (foarte greu). Am considerat o modificare a topologiei şi a vitezei de comunicare a mediului de transmisie foarte greu de realizat în cazul retelelor fizice.

 Urmează definirea factorilor de răspuns, fereastra iniţială fiind cea din figura 3.7.

44 Analiza și predicția indicatorilor de performanță ale sistemelor bazate pe rețele de teren-3

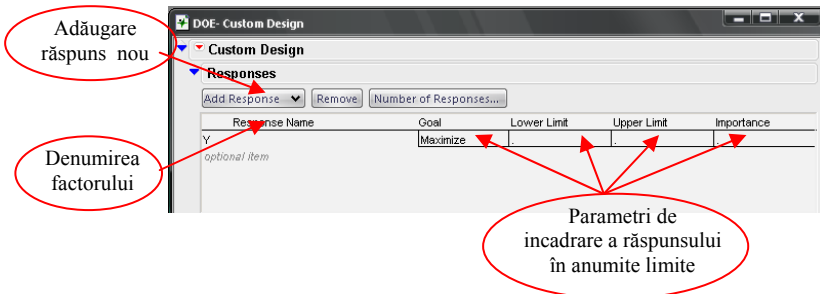

Fig. 3.7. Fereastra de definire a factorilor de răspuns

 Pentru optimizarea analizei, există posibilitatea precizării limitelor de variaţie a factorilor de răspuns, precum şi ţinta către care se doreşte să tindă aceste valori, aşa cum se observă în figura 3.7.

 Pe baza criteriilor de răspuns stabilite în procesul de optimizare urmărit, vom obţine factorii grupaţi în fereastra JMP din figura 3.8.

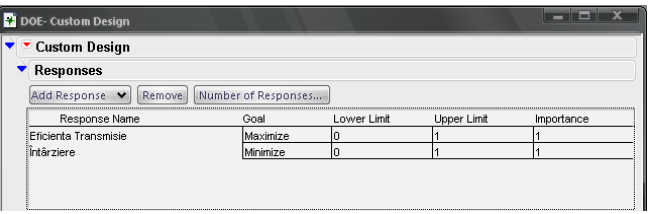

Fig. 3.8. Factorii de răspuns definiţi în JMP

 În urma generării automate a matricii setului de candidaţi (conform exemplificării prin relaţia (3.1)), se obţine rezultatul din figura 3.9.

|                | <b>Custom Design</b>                            |                         |                     |              |                                            |             |                     |  |
|----------------|-------------------------------------------------|-------------------------|---------------------|--------------|--------------------------------------------|-------------|---------------------|--|
|                | <b>Responses</b>                                |                         |                     |              |                                            |             |                     |  |
| <b>Factors</b> |                                                 |                         |                     |              |                                            |             |                     |  |
|                | <b>Define Factor Constraints</b>                |                         |                     |              |                                            |             |                     |  |
| Model          |                                                 |                         |                     |              |                                            |             |                     |  |
|                | Main Effects                                    | Interactions v          | <b>RSM</b><br>Cross | Powers v     |                                            | Remove Term |                     |  |
|                | Name                                            |                         |                     | Estimability |                                            |             |                     |  |
| Intercept      |                                                 |                         |                     | Necessary    |                                            |             |                     |  |
| Topologia      |                                                 |                         |                     | Necessarv    |                                            |             |                     |  |
| Distribuitor   |                                                 |                         |                     | Necessarv    |                                            |             |                     |  |
| VMC            |                                                 |                         |                     | Necessary    |                                            |             |                     |  |
| VPP            |                                                 |                         |                     | Necessary    |                                            |             |                     |  |
| Protocol       |                                                 |                         |                     | Necessary    |                                            |             |                     |  |
|                |                                                 |                         |                     |              |                                            |             |                     |  |
| Design         |                                                 |                         |                     |              |                                            |             |                     |  |
|                | Run Whole Plots Subplots Topologia Distribuitor |                         |                     |              | VMC.                                       |             | <b>VPP Protocol</b> |  |
| 1              | 1                                               | 1                       | Inel                |              | Switch 10 Mb/s 2,5 us                      |             | TCP                 |  |
| $\overline{2}$ | 1                                               | 1                       | Inel                |              | Switch 10 Mb/s 2.5 us                      |             | <b>UDP</b>          |  |
| ă              | 1                                               | $\mathfrak{p}$          | Inel                |              | Hub 10 Mb/s 250 us                         |             | LIDP                |  |
| 4              | $\overline{c}$                                  |                         | Stea                |              | Switch 100 Mb/s 250 us                     |             | <b>UDP</b>          |  |
| 5              | $\overline{c}$                                  | $\overline{\mathbf{3}}$ | Stea                |              | Switch 100 Mb/s 250 us                     |             | TCP                 |  |
| 6              | $\overline{a}$                                  | $\Delta$                | Stea                |              | Hub 100 Mb/s 2.5 us                        |             | <b>UDP</b>          |  |
| 7<br>8         | 3<br>3                                          | 5<br>6                  | Liniara<br>Liniara  |              | Switch 10 Mb/s 25 us                       |             | TCP<br><b>UDP</b>   |  |
| 9              | 4                                               | 7                       | Stea                |              | Hub 10 Mb/s 250 us                         |             | TCP                 |  |
| 10             | 4                                               | 8                       | Stea                |              | Hub 10 Mb/s 2,5 us<br>Switch 10 Mb/s 25 us |             | <b>UDP</b>          |  |
| 11             | 5                                               | $\overline{a}$          | Inel                |              | Switch 100 Mb/s 250 us                     |             | TCP                 |  |
| 12             | 5                                               | 10                      | Inel                |              | Hub 100 Mb/s 25 us                         |             | <b>UDP</b>          |  |
| 13             | ĥ                                               | 11                      | Liniara             |              | Hub 100 Mb/s 25 us                         |             | TCP                 |  |
| 14             | ĥ                                               | 12                      | Liniara             |              | Switch 100 Mb/s 2,5 us                     |             | <b>UDP</b>          |  |

Fig. 3.9. Setul de candidaţi generat cu JMP

 Modelul selectat va reflecta efectele principale introduse de factorii de influență, așa cum se poate remarca și în figura 3.9, urmărind rubrica "Model".

După cum rezultă din cele de mai sus, vom avea o matrice  $\xi_{14}$ , deci un număr total de 14 experimente de realizat, față de varianta clasică a analizei factoriale complete, pentru care ar fi rezultat un număr de 3\*2\*2\*3\*2\*5=360 de experimente.

Expresia matricii  $\xi_{14}$  este redată prin relația (3.15).

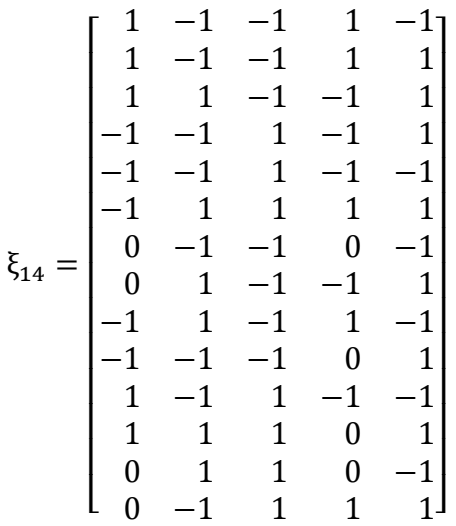

(3.15)

 Suplimentar, JMP ne oferă câteva informaţii referitoare la profilul varianţei predicției, asupra curbei de variație relativă a varianței predicției, precum și a varianței relative a coeficienților modelului.

 Varianţa predicţiei reprezintă produsul între varianţa erorii şi o mărime ce depinde de metoda de proiectare şi factorii selectaţi. Înaintea începerii colectării datelor, atât varianţa erorii cât şi varianţa predicţiei sunt necunoscute. Totuşi, raportul dintre varianţa predicţiei şi varianţa erorii nu depinde de varianţa erorii. Acest raport, denumit varianţa relativă a predicţiei, este influenţat doar de particularitățile proiectării și a selecției factorilor de influență și poate fi calculat înaintea colectării datelor.

Profilul varianței de predicție ilustrează grafic varianța relativă a predicției funcție de fiecare factor în parte, cu valori fixe pentru ceilalți factori de influență.

 După efectuarea (simularea) tuturor experimentelor indicate de matricea (3.15) și colectarea datelor, se va putea estima varianta reală a predicției prin înmulțirea varianței relative cu eroarea medie patratică rezultată.

 Vom urmări ca varianţa predicţiei să fie cât mai redusă ca valoare şi să se incadreze în limitele admise de către factorii de influență. Comparând profilurile a două proiectări putem obţine informaţii despre gradul de optimalitate a acestora, fiind preferabil proiectul care prezintă o varianţă cât mai redusă.

 În urma analizei cu ajutorul utilitarului JMP, am obţinut profilul prezentat în figura 3.10.

 Figura 3.10 ilustrează profilul pentru valorile implicite, rezultat fără aplicarea criteriului de maximizare a varianţei.

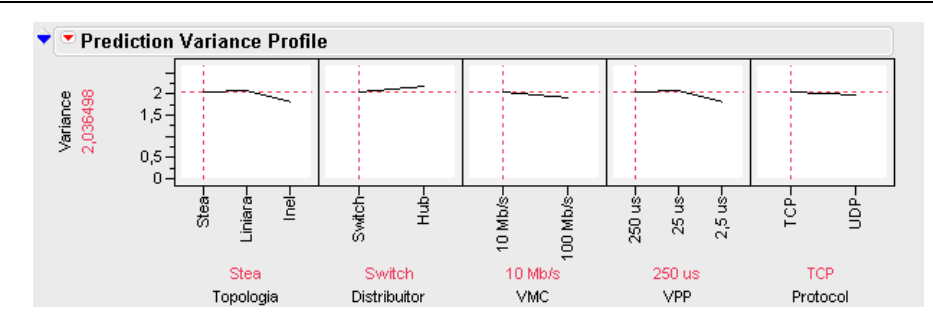

46 Analiza şi predicţia indicatorilor de performanţă ale sistemelor bazate pe reţele de teren-3

Fig. 3.10. Profilul varianţei de predicţie

 Analizorul inclus în JMP permite vizualizarea varianţei maxime a predicţiei pentru identificarea cazului (scenariului) cel mai defavorabil rezultat din combinaţia anumitor factori, prin apelarea opțiunii "Maximize Desirability". Prin urmare, obţinem profilul pentru cazul cel mai defavorabil, expus în figura 3.11.

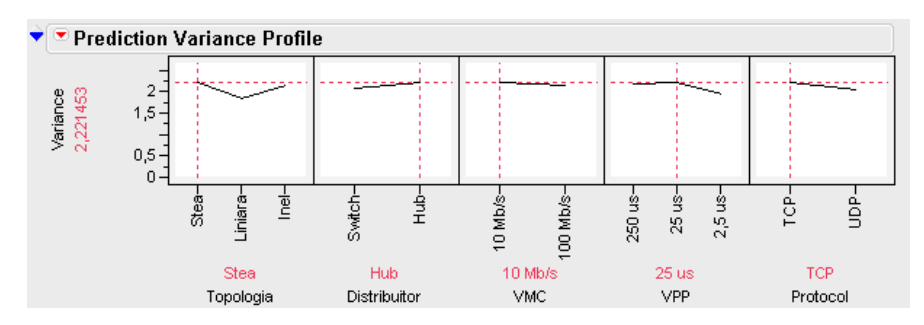

Fig. 3.11. Profilul varianţei de predicţie pentru scenariul cel mai defavorabil

 O modalitate simplă de evaluare a limitelor în care se incadrează această varianță a predicției este de a urmări curba de variație ilustrată în figura 3.12, cu raportare procentuală la întreg spatiul experimental  $(0 - 100\%)$ .

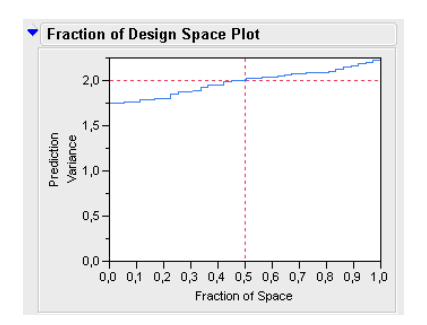

Fig. 3.12. Varianţa predicţiei în spaţiul experimental

Curba din figura 3.12 este utilă în cazul existenței factorilor de influență multipli, ea exprimând influenţa cumulată a acestora.

 Varianţa relativă a coeficienţilor este raportată la varianţa erorii care fiind necunoscută înaintea efectuării experimentelor, ia valoarea 1. În urma efectuării

tuturor experimentelor, având un estimat pentru varianţa erorii, acesta se poate înmulți apoi cu valoarea varianței relative pentru a obține în final varianța estimată a coeficientilor în parte.

În momentul validării modelului (prin opțiunea "Analyze-Fit Model"), eroarea standard de predicție a coeficientului în cauză trebuie să fie egală cu rădăcina patrată a valorii varianței estimate.

Un alt parametru util se găsește în coloana "Power", indicând puterea testului (în cazul nostru capacitatea proiectării selectate de a identifica anumite efecte introduse de factorii de influenţă). Intervin aici două elemente importante: *nivelul de semnificaţie* (definit apriori de către proiectant) şi *mărimea efectului* (denumit raport semnal-zgomot în JMP) care oferă o informaţie suplimentară în interpretarea rezultatului proiectării, cu apropiere majoră de semnificaţia practică. Ambii termeni sunt bine cunoscuţi în literatura de specialitate din domeniul statisticii [42], [43].

Pentru nivelul de semnificatie (α) se acceptă în mod uzual valoarea 0.05 care conduce la obținerea unor rezultate satisfăcătoare în urma rulării testului (a proiectării) [42], [43].

 Puterea testului va prezenta valori relativ mai ridicate în cazul în care vom stabili o valoare mai mare pentru mărimea efectului. Aceasta din urmă reprezintă raportul dintre valoarea absolută a parametrului de regresie şi σ (deviaţia standard). Cu alte cuvinte, mărimea efectului permite identificarea oricărui coeficient de regresie care ar fi de m ori mai mare decât deviaţia standard, m exprimând valoarea mărimii efectului introdusă în rubrica adecvată în JMP.

 Figura 3.13 redă tabelul varianţei relative a coeficienţilor pentru valorile impuse ale nivelului de semnificaţie respectiv a mărimii efectului.

|                       | <b>Relative Variance of Coefficients</b> |       |     |
|-----------------------|------------------------------------------|-------|-----|
| Significance Level    | 0,050                                    |       |     |
| Signal to Noise Ratio |                                          |       | .50 |
| Fffect                | Variance                                 | Power |     |
| Intercept             | 0,328                                    | 0,592 |     |
| Topologia 1           | 0.326                                    | 0.594 |     |
| Topologia 2           | 0.344                                    | 0.573 |     |
| Distribuitor          | 0.163                                    | 0.870 |     |
| <b>VMC</b>            | 0.326                                    | 0.594 |     |
| VPP <sub>1</sub>      | 0.178                                    | 0.839 |     |
| VPP <sub>2</sub>      | 0.197                                    | 0,803 |     |
| Protocol              | 0,118                                    | 0.950 |     |

Fig. 3.13. Varianţa relativă a coeficienţilor

 Observăm ca valoarea puterii testului este mai mare de 0,5 pentru toţi parametrii, asigurându-se astfel o putere de discriminare suficient de mare între decizia corectă şi eroare [43].

 Următorul pas îl reprezintă generarea tabelului de proiectare în care în urma rulării celor 14 experimente (prin simularea cu OpNet) se vor înscrie valorile factorilor de răspuns definiţi. Figura 3.14 ilustrează forma acestui tabel generat cu ajutorul utilitarului JMP.

Modelul proiectării este descris printr-un "Script" JMP, pe care îl putem rula ("Run Script") pentru a vizualiza apoi fereastra de dialog "Fit Model" care va permite validarea şi optimizarea modelului selectat.

48 Analiza și predicția indicatorilor de performanță ale sistemelor bazate pe rețele de teren-3

| Tabel de proiectare                              |                                       |                    |                     |                    |                     |                             |                    |                    |                               | $   x$            |  |
|--------------------------------------------------|---------------------------------------|--------------------|---------------------|--------------------|---------------------|-----------------------------|--------------------|--------------------|-------------------------------|-------------------|--|
| Tabel de proiectare<br>Custom Design<br>Desian   | $\blacklozenge$<br>٠<br>$\rightarrow$ | <b>Whole Plots</b> | <b>Subplots</b>     | <b>Topologia</b>   | <b>Distribuitor</b> | <b>VMC</b>                  | VPP                |                    | Protocol Eficienta Transmisie | <b>Intârziere</b> |  |
| D Optimal<br>Criterion                           |                                       |                    |                     | Inel               | Switch              | 10 Mb/s                     | $2,5$ us           | TCP                |                               |                   |  |
| * Model                                          | $\overline{2}$<br>3                   |                    | $\overline{2}$      | Inel<br>Inel       | Switch<br>Hub       | 10 Mb/s<br>10 Mb/s          | $2.5$ us<br>250 us | <b>UDP</b><br>lupe |                               |                   |  |
|                                                  | 4                                     | 12                 | 3                   | Stea               | Switch              | 100 Mb/s                    | 250 us             | <b>LIDP</b>        |                               |                   |  |
| Columns (9/0)                                    | 5                                     | 12                 | 3                   | Stea               | Switch              | 100 Mb/s                    | 250 us             | TCP                |                               |                   |  |
| II. Whole Plots *                                | 6<br>7                                | 12<br>13           | $\ddot{4}$<br>5     | Stea<br>Liniera    | Hub<br>Switch       | 100 Mb/s<br>10 Mb/s         | $2,5$ us<br>25 us  | lupp<br>TCP        | ٠                             |                   |  |
| 1. Subplots 米<br>Il. Topologia *                 | 8                                     | l3                 | 6                   | Liniara            | Hub                 | 10 Mb/s                     | 250 us             | LIDP               |                               |                   |  |
| <b>I.</b> Distributor *<br>il. VMC *             | 9<br>10                               | 4<br>14            | $\overline{z}$<br>8 | Stea<br>Stea       | Hub<br>Switch       | 10 Mb/s<br>10 Mb/s          | $2,5$ us<br>25 us  | TCP<br><b>LIDP</b> |                               |                   |  |
| $\mathbf{d}$ . VPP $\ast$                        | 11                                    | ls                 | $\overline{9}$      | Inel               | Switch              | 100 Mb/s                    | 250 us             | TCP                |                               |                   |  |
| ll. Protocol *<br><b>Eficienta Transmisie *K</b> | 12 5                                  |                    | 10                  | Inel               | Hub.                | 100 Mb/s                    | 25 us              | lupe               |                               |                   |  |
| Intârziere *                                     | 13 6<br>14 6                          |                    | 11<br>12            | Liniera<br>Liniara | Hub.<br>Switch      | 100 Mb/s<br>100 Mb/s 2,5 us | 25 us              | TCP<br><b>LIDP</b> | ٠                             |                   |  |
|                                                  |                                       |                    |                     |                    |                     |                             |                    |                    |                               |                   |  |
| · Rows                                           |                                       |                    |                     |                    |                     |                             |                    |                    |                               |                   |  |
| 14<br>All rows<br>Selected<br>0                  |                                       |                    |                     |                    |                     |                             |                    |                    |                               |                   |  |
| Excluded<br>ō<br>Hidden<br>0                     |                                       |                    |                     |                    |                     |                             |                    |                    |                               |                   |  |
| abelled<br>o                                     |                                       |                    |                     |                    |                     |                             |                    |                    |                               |                   |  |
|                                                  | ×                                     |                    |                     |                    |                     |                             |                    |                    |                               |                   |  |

Fig. 3.14. Tabelul de proiectare

### 3.3.2 Modelarea reţelelor şi simularea experimentelor cu OpNet

Cele 14 experimente vor consta în elaborarea celor 14 configurații de rețele din tabelul de proiectare și simularea functionării acestora cu ajutorul mediului OpNet, amintit în paragraful 3.2. O justificare a utilizării OpNet se poate regăsi în lucrarea [37], unde este prezentată o metodă de verificare practică și teoretică a capacității acestui mediu de simulare de a furniza rezultate corecte pentru rețele industriale de tip Ethernet.

 Experimentele se vor modela şi simula fiecare în parte, prin gruparea pe proiecte diferite, gestionabile cu mediul OpNet. Rezultatele se vor obtine atât grafic cât şi sub formă tabelară de unde vom extrage prin calcul factorii de răspuns definiţi anterior.

Structura retelelor se va întinde pe o suprafață de 250m  $\times$  150m, cu cinci noduri principale la care sunt conectate câte zece statii de lucru (acestea se pot echivala cu diverse periferice gen transductor inteligent).

 Modelele de tehnologii incluse în fiecare proiect sunt: Client – Server, Ethernet, Ethernet\_Advanced, Links, Token Ring şi Utilities. Pentru o analiză mai aprofundată a acestor elemente se recomandă parcurgerea materialului bibliografic [34], [35], [36], [37].

#### 3.3.2.1 Experimentul 1

Structura retelei va fi în acest caz: topologie inel, distribuitor switch, viteza maximă a mediului de comunicare 10 Mb/s, viteza de prelucrare a pachetelor 2,5 µs, protocol TCP.

 Figura 3.15 ilustrează nodurile reţelei principale precum şi elementele suplimentare care definesc aplicația și modul de vehiculare a datelor.

OpNet notează componentele din rețea cu denumirea generică "node" ( nodurile rețelei) iar calea de acces spre nivelurile inferioare cu "subnet".

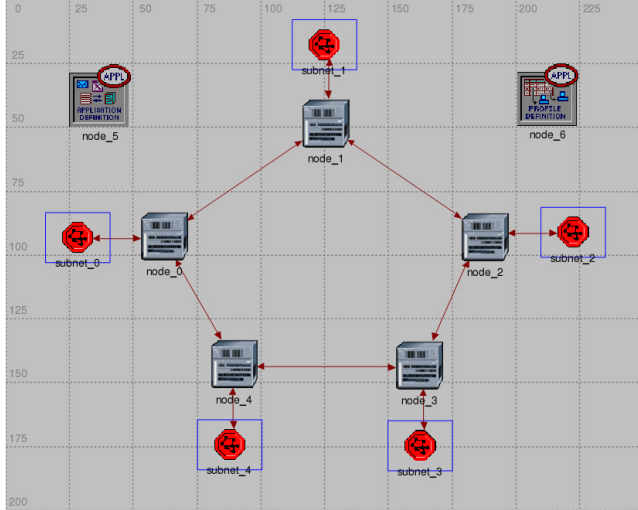

Fig. 3.15. Reţeaua principală pentru Experimentul 1

Distingem în figura 3.15 următoarele elemente:

- node\_0...node\_4: distribuitorul (factorul B), de tip Ethernet Switch, cu 16 porturi I/O;
- subnet\_0...subnet\_4: rețele secundare conectate la câte un distribuitor;
- node\_5: element special, de tip utilitar, care defineşte caracteristicile aplicației;
- node\_6: element special, de tip utilitar, care definește profilul aplicației preluat apoi de către staţiile de lucru;
- legăturile între noduri de realizează prin intermediul liniilor de reţea marcate cu săgeţi (de tip 10BaseT pentru Experimentul 1).

Caracteristicile aplicației se definesc în prima instanță, prin utilitarul "Application Definition", figura 3.16 expunând atributele specifice care intervin în simularea în cauză.

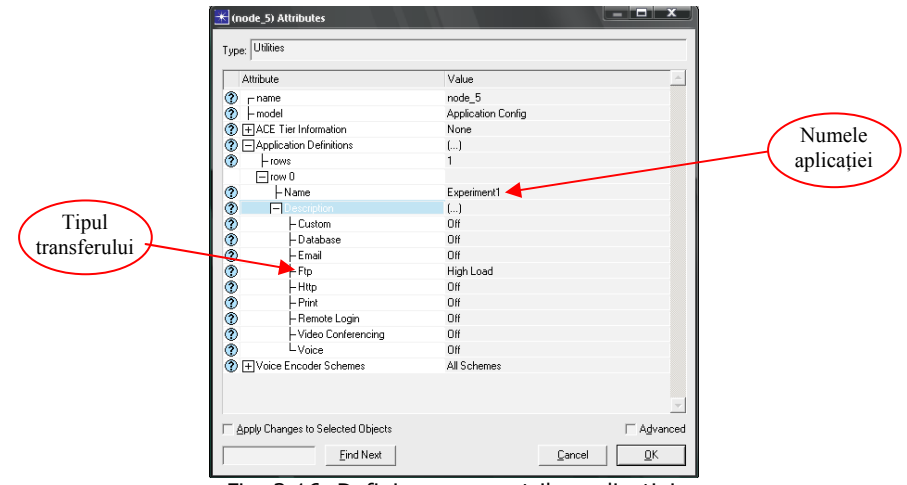

Fig. 3.16. Definirea parametrilor aplicaţiei

50 Analiza şi predicţia indicatorilor de performanţă ale sistemelor bazate pe reţele de teren-3

Denumirea aplicației va fi "Experiment 1" iar tipul transferului s-a ales "Ftp" (File Transfer Protocol) care permite acces de tip "client - server" necesar pentru simularea reţelelor de teren dorite (vezi Capitolul II).

 "Profile Definition" ajută la alcătuirrea profilurilor utilizator pentru a fi folosite de către nodurile reţelei de a genera traficul la nivelul aplicaţiei. Elementele definite în "Application Definition" sunt utilizate pentru configurarea profilurilor. Pot exista în cadrul aceluiaşi proiect mai multe profiluri selectabile la nivel de nod de rețea. Atributele importante ale "Profile Definition" care definesc primul experiment sunt redate în figura 3.17.

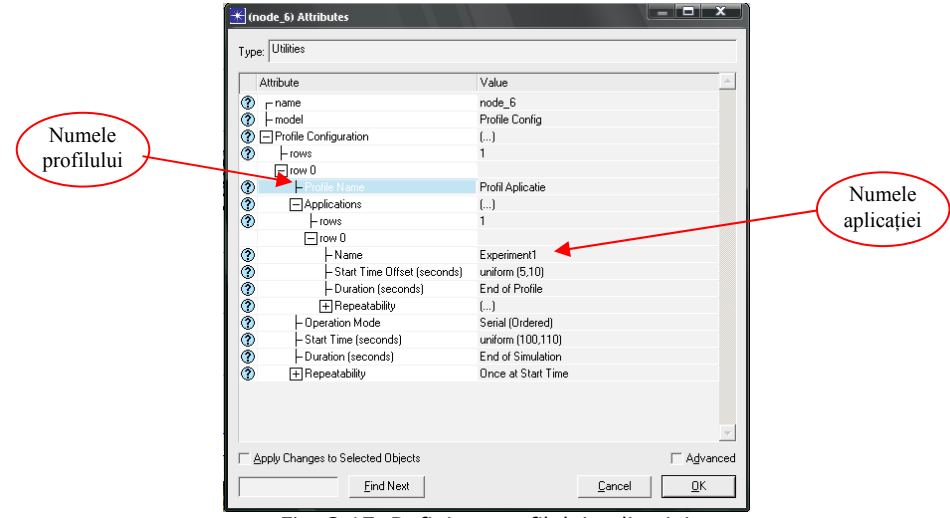

Fig. 3.17. Definirea profilului aplicaţiei

Fiecare distribuitor de tip switch permite accesul la câte o rețea secundară (subnet\_0,..., subnet\_4) cuprinzând zece staţii de lucru (node\_0,...,node\_9) interconectate tot prin intermediul unui switch, aşa cum se observă în figura 3.18.

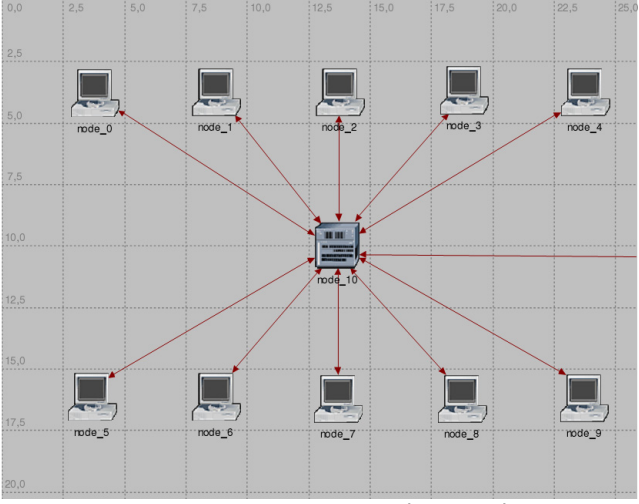

Fig. 3.18. Structura unei reţele secundare

 Fiecare staţie de lucru poate reprezenta un PLC (Programmable Logic Controller) sau chiar un transductor inteligent (Smart Transducer) potrivit conceptelor actuale referitoare la prelucrarea informaţiei în cadrul sistemelor de conducere a proceselor tehnologice **[44]**. Factorii de influenţă D şi E se stabilesc la nivelul acestor noduri, prin elementele "Processing Speed Multiplier" și respectiv "Application: Transport Protocol Specification". Totodată aici se stabileşte şi profilul utilizat de către stație prin "Application: Supported Profiles". Figura 3.19 ilustrează fereastra de atribute pentru una din cele zece stații de lucru (toate au atribute identice).

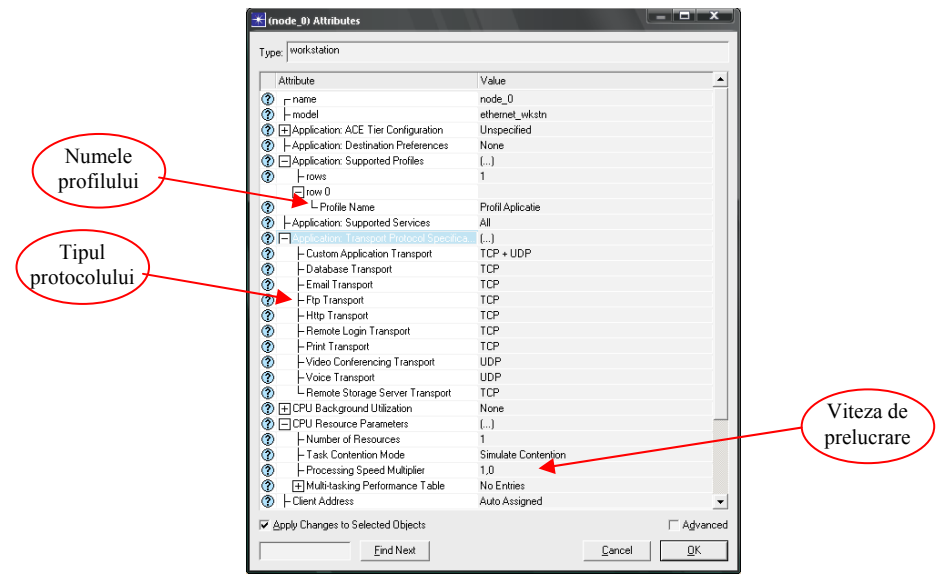

Fig. 3.19. Atributele semnificative aferente unei staţii de lucru

 Ca rezultate ale simulării vom urmări graficul variaţiei pachetelor de date trimise, a pachetelor de date recepţionate (pachete/s) şi întârzierea introdusă de configurația selectată.

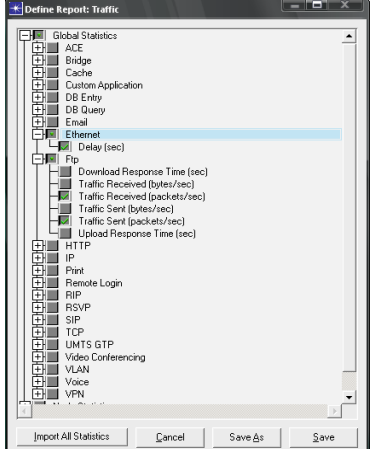

Fig. 3.20. Selectarea rezultatelor simulării

52 Analiza și predicția indicatorilor de performanță ale sistemelor bazate pe rețele de teren-3

Toate aceste elemente se pot alege prin intermediul unui meniu intuitiv ("Simulation-Define Report"), conform ferestrei prezentate în figura 3.20.

 Ultimul pas înaintea rulării simulării proiectului este de a stabili în fereastra "Simulation-Configure Discrete Event Simulation" durata de simulare (s-a adoptat valoarea 60 minute), numărul inițial pentru generarea valorilor aleatoare ("Seed"  $=128$ ), numărul de esantioane pentru durata simulării ("Values per statistic" =100) precum şi numărul evenimentelor după care se va face reactualizarea ferestrei de urmărire a desfășurării simulării ("Update Interval" = 100000).

Optiunea "Simulation-Run Discrete Event Simulation" permite începerea simulării proiectului întocmit prin parcurgerea etapelor prezentate anterior, aferente cerintelor pentru Experimentul 1.

 Mediul OpNet ne oferă posibilitatea urmăririi desfăşurării procesului de simulare, în mod grafic, ilustrând numărul de evenimente simulate pe secundă, atât în valoare momentană cât şi în valoare medie, aşa cum se poate observa şi în figura 3.21.

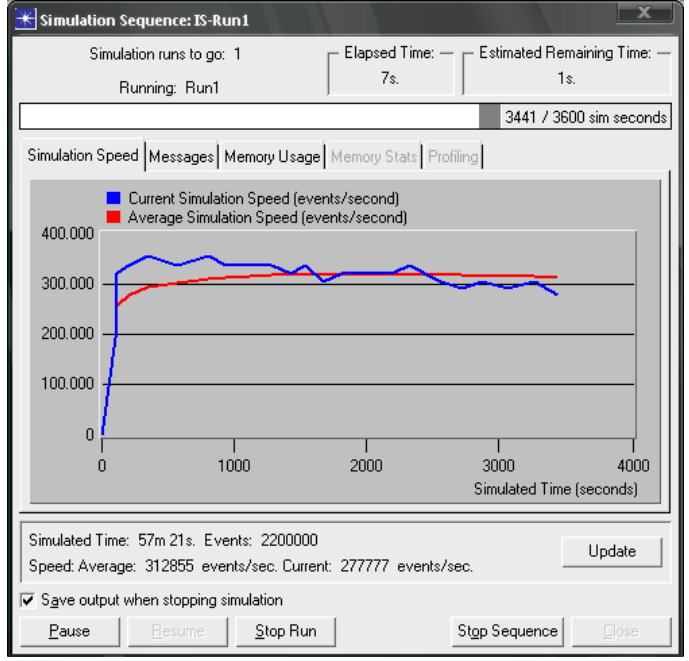

Fig. 3.21. Derularea procesului de simulare

 Rezultatele le vom vizualiza în mod grafic, iar apoi vom genera tabele cu valori ale factorilor de interes.

Anexa 1 va reuni întreg setul de valori pentru cele 14 experimente derulate.

 Figura 3.22 redă variaţia traficului pe reţea, prin ilustrarea pachetelor trimise şi a celor recepţionate.

 Întârzierea introdusă de structura reţelei Ethernet definită se poate urmări în figura 3.23.

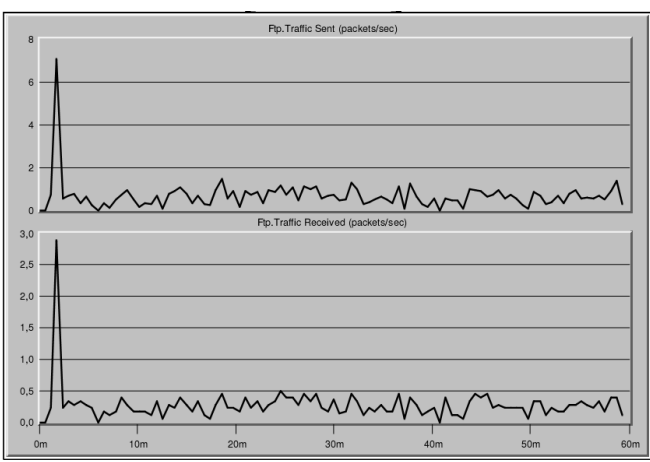

Fig. 3.22. Traficul pe reţea – Experimentul 1

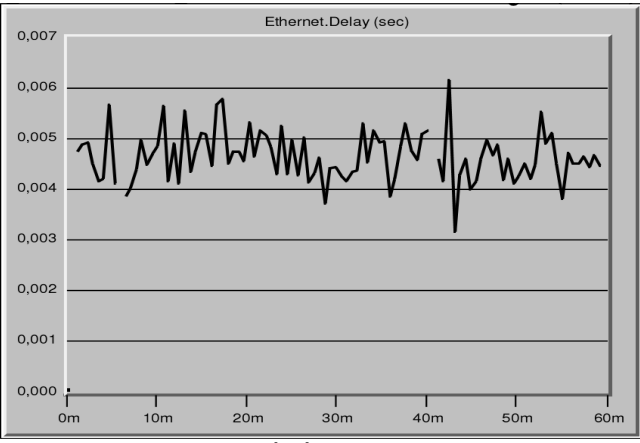

Fig. 3.23. Variaţia întârzierii – Experimentul 1

 Factorii de răspuns care ne interesează au fost extraşi din tabelul prezentat în Anexa 1.

Pentru Experimentul 1 am obținut S<sub>p</sub>=66,5, R<sub>p</sub>=27 iar valoarea maximă a întârzierii  $\Delta_{1\text{max}}=6,16$  ms. Eficiența transmisiei,  $\eta_{T1}$ , conform relației (3.14) va fi:

$$
\eta_{T1} = \frac{27}{66,5} = 0,406
$$

### 3.3.2.2 Experimentul 2

 Se va păstra aceeaşi structură ca şi la primul experiment, cu modificarea factorului E (protocolul), astfel încât pentru transportul de tip Ftp vom avea protocol UDP.

 În urma simulării, graficul variaţiei traficului pe reţea are forma expusă în figura 3.24.

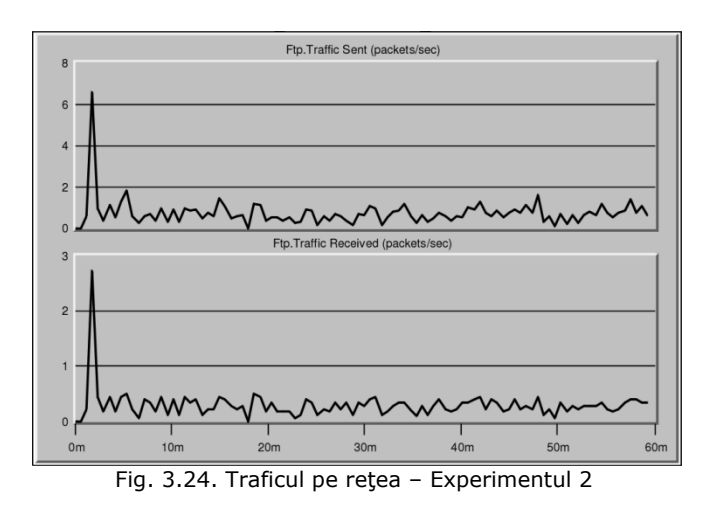

 Întârzierea introdusă de structura reţelei Ethernet, cu protocol de transport UDP, se poate urmări în figura 3.25.

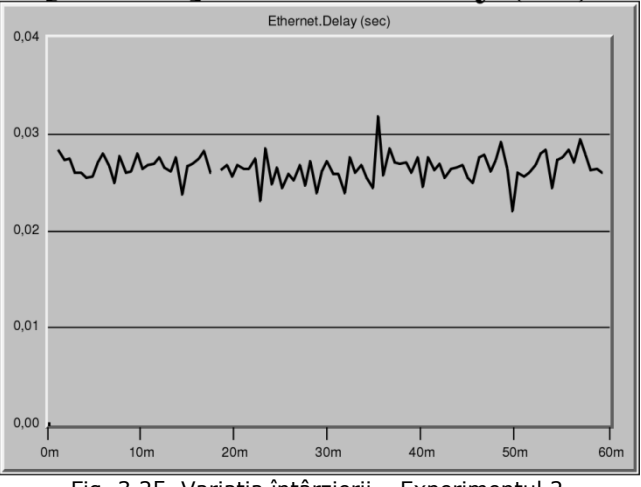

Fig. 3.25. Variaţia întârzierii – Experimentul 2

Consultând Anexa 1, pentru Experimentul 2 am obținut  $S_p = 70,94$ ,  $R_p = 28,94$ iar valoarea maximă a întârzierii  $\Delta_{2\text{max}}=31.9$  ms. Eficiența transmisiei,  $\eta_{T2}$ , conform relaţiei (3.14) va fi:

$$
\eta_{T2} = \frac{28,94}{70,94} = 0,4079
$$

### 3.3.2.3 Experimentul 3

 Structura analizată are topologie inel, distribuitor hub, viteza maximă a mediului de comunicare 10 Mb/s, viteza de prelucrare a pachetelor 250 µs şi

protocol de comunicaţie UDP. Datorită faptului că nu este permisă interconectarea directă a două hub-uri Ethernet, este necesară introducerea în reţeaua principală a unor Bridge Ethernet care apoi au conexiuni către un hub în parte. Figura 3.26 ilustrează structura principală a reţelei pentru al treilea experiment.

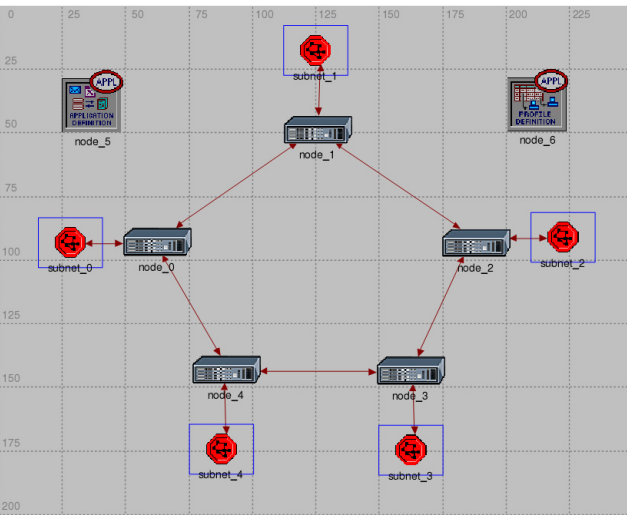

Fig. 3.26. Reţeaua principală pentru Experimentul 3

 Elementele noi introduse sunt nodurile node\_0,...,node\_4 care sunt de tip Ethernet Bridge. Rețelele secundare conțin zece stații de lucru interconectate prin intermediul unui hub Ethernet, aşa cum se distinge în figura 3.27.

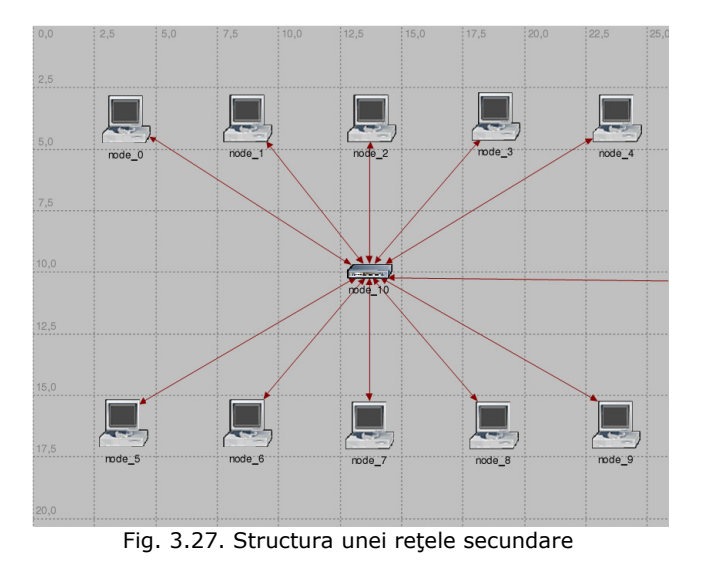

 Graficul variaţiei traficului pe reţea este redat în figura 3.28 iar variaţia întârzierii în figura 3.29.

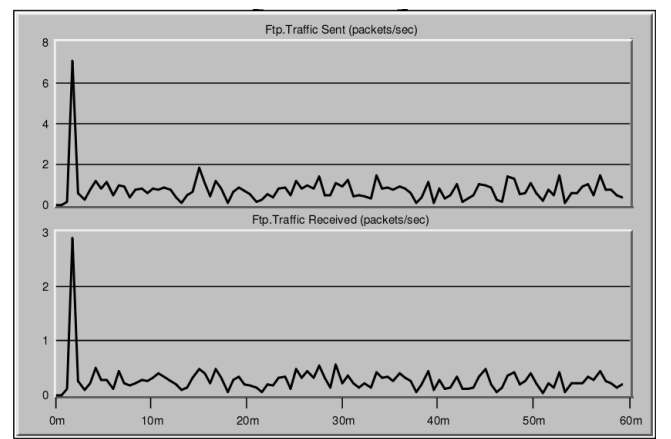

### 56 Analiza şi predicţia indicatorilor de performanţă ale sistemelor bazate pe reţele de teren-3

Fig. 3.28. Traficul pe reţea – Experimentul 3

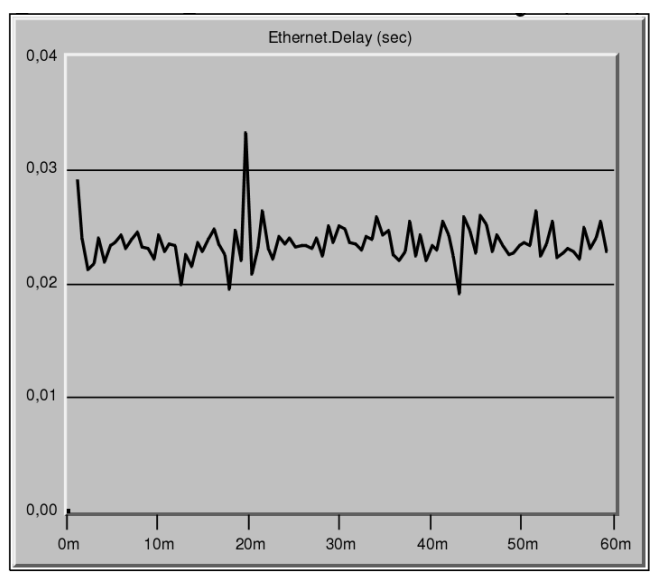

Fig. 3.29. Variaţia întârzierii – Experimentul 3

Obținem S<sub>p</sub>=72,69, R<sub>p</sub>=27,52 iar întârzierea maximă  $\Delta_{2\text{max}}$ =33,26 ms. Eficienţa transmisiei pentru acest experiment va fi:

$$
\eta_{T3} = \frac{27,52}{72,69} = 0,3786
$$

#### 3.3.2.4 Experimentul 4

 Vom analiza o structură cu topologie stea, distribuitor switch, viteza maximă a mediului de comunicare 100 Mb/s, viteza de prelucrare a pachetelor 250 µs şi protocol UDP. Topologia reţelei principale este ilustrată în figura 3.30.

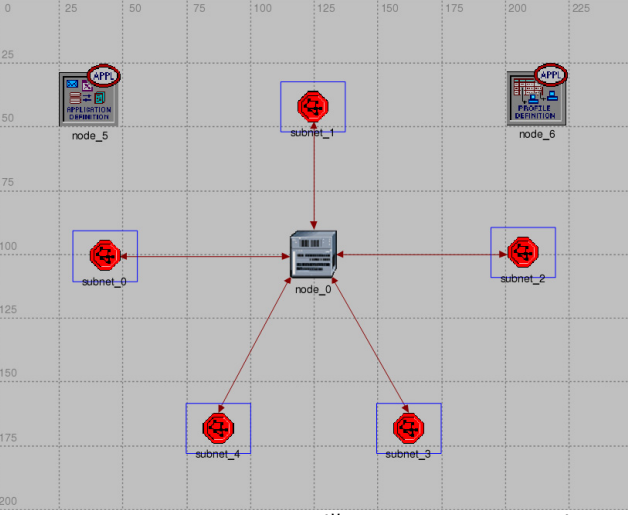

Fig. 3.30. Reţeaua principală pentru Experimentul 4

Rețelele secundare vor conține zece stații de lucru interconectate printr-un distribuitor de tip switch, aşa cum se poate observa în figura 3.31.

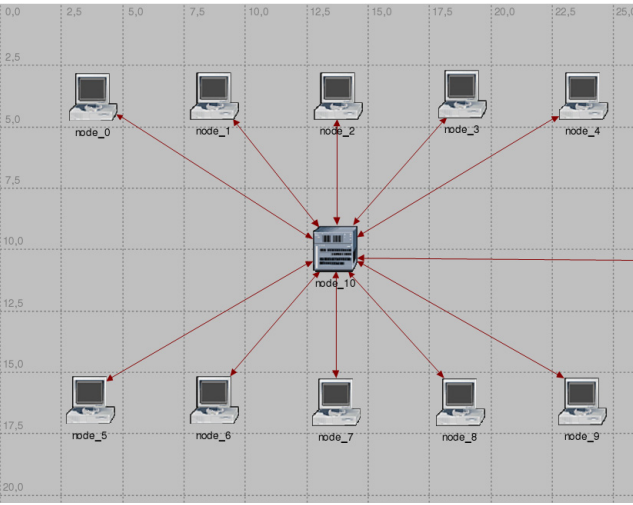

Fig. 3.31. Structura unei reţele secundare

 Rulând simularea, obţinem valorile prezentate în Anexa 1, din care putem extrage S<sub>p</sub>=73,47, R<sub>p</sub>=30,14 și valoarea maximă a întârzierii  $\Delta_{4\text{max}}$ =0,754 ms. Eficienţa transmisiei,  $\eta_{T4}$ , conform relaţiei (3.14) va fi:

$$
\eta_{T4} = \frac{30,14}{73,47} = 0,4102
$$

 Forma de variaţie a traficului pe reţea este redat în figura 3.32 iar variaţia întârzierii în figura 3.33.

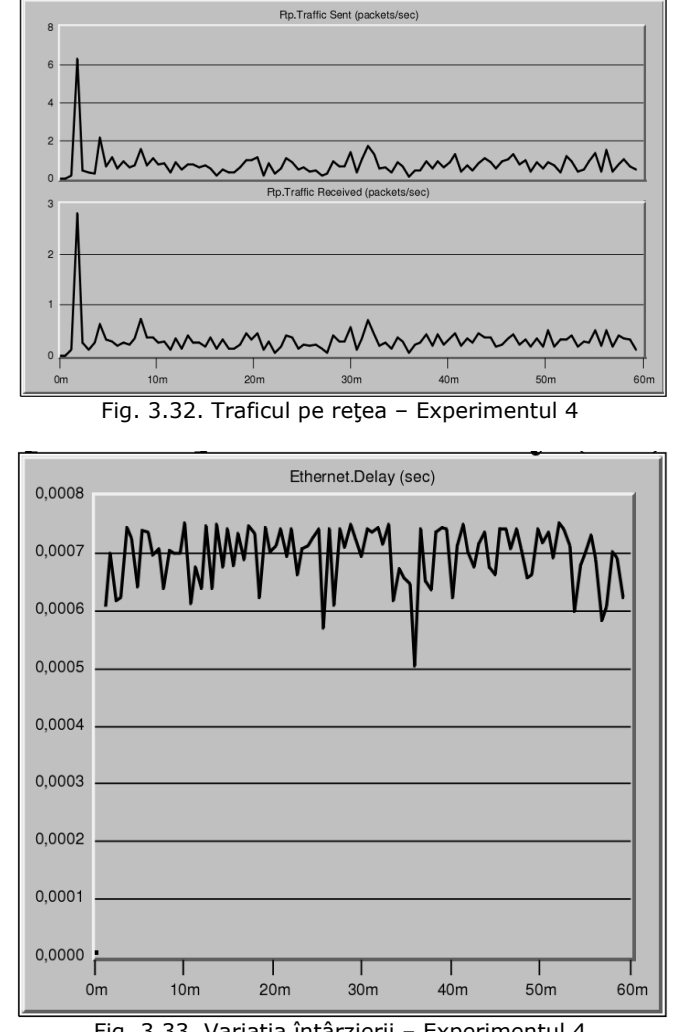

#### 58 Analiza și predicția indicatorilor de performanță ale sistemelor bazate pe rețele de teren-3

Fig. 3.33. Variaţia întârzierii – Experimentul 4

### 3.3.2.5 Experimentul 5

 Acest experiment diferă de cel precedent prin tipul protocolului de comunicaţie (factorul E), acesta fiind TCP. În urma simulării cu OpNet, obţinem graficul variaţiei traficului pe reţea conform figurii 3.34. Variaţia întârzierii este redată în figura 3.35.

Valorile numerice din Anexa 1 conduc la  $S_p = 72,88$ ,  $R_p = 29,22$  și valoarea maximă a întârzierii Δ<sub>5max</sub>=0,297 ms. Eficiența transmisiei, η<sub>T5</sub>, va fi:

$$
\eta_{T5} = \frac{29,22}{72,88} = 0,4009
$$

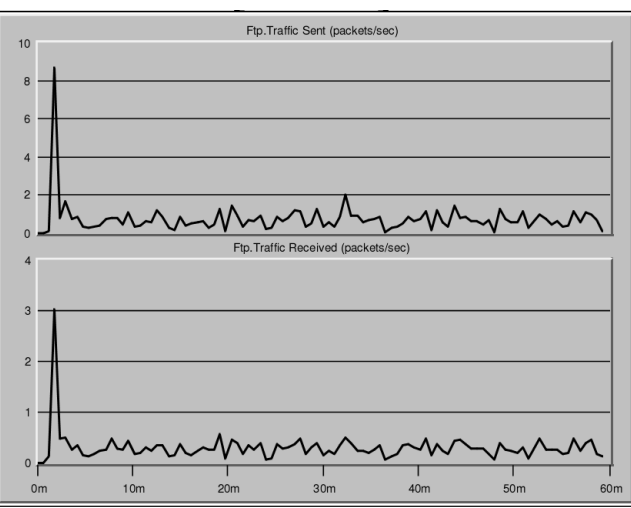

Fig. 3.34. Traficul pe reţea – Experimentul 5

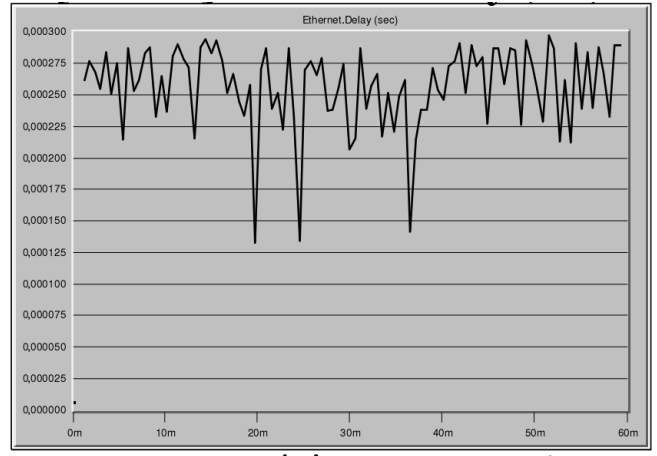

Fig. 3.35. Variaţia întârzierii – Experimentul 5

### 3.3.2.6 Experimentul 6

 Vom păstra topologia stea şi viteza maximă a mediului de comunicare, dar distribuitorul va fi de tip hub, viteza de prelucrare a pachetelor 2,5 µs şi protocolul de comunicaţie UDP. Figura 3.36 indică modificările structurale ale reţelei principale pentru efectuarea acestui experiment.

Cele cinci retele secundare vor contine fiecare câte zece statii de lucru, interconectate prin câte un distribuitor de tip hub, cu structura identică celei din figura 3.28.

După parcurgerea simulării, din Anexa 1 extragem  $S_p = 76,11$ ,  $R_p = 30,61$  și valoarea maximă a întârzierii  $\Delta_{6max} = 2.37$  ms. Eficiența transmisiei,  $n_{T6}$ , va fi:

$$
\eta_{T6} = \frac{30,61}{76,11} = 0,4022
$$

### 60 Analiza şi predicţia indicatorilor de performanţă ale sistemelor bazate pe reţele de teren-3

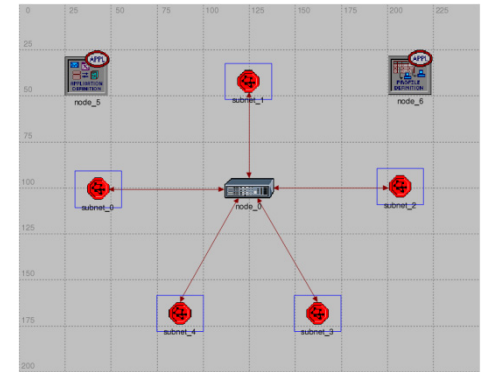

Fig. 3.36. Reţeaua principală pentru Experimentul 6

 Graficul de variaţie al traficului pe reţea este ilustrat în figura 3.37 iar întârzierea este redată în figura 3.38.

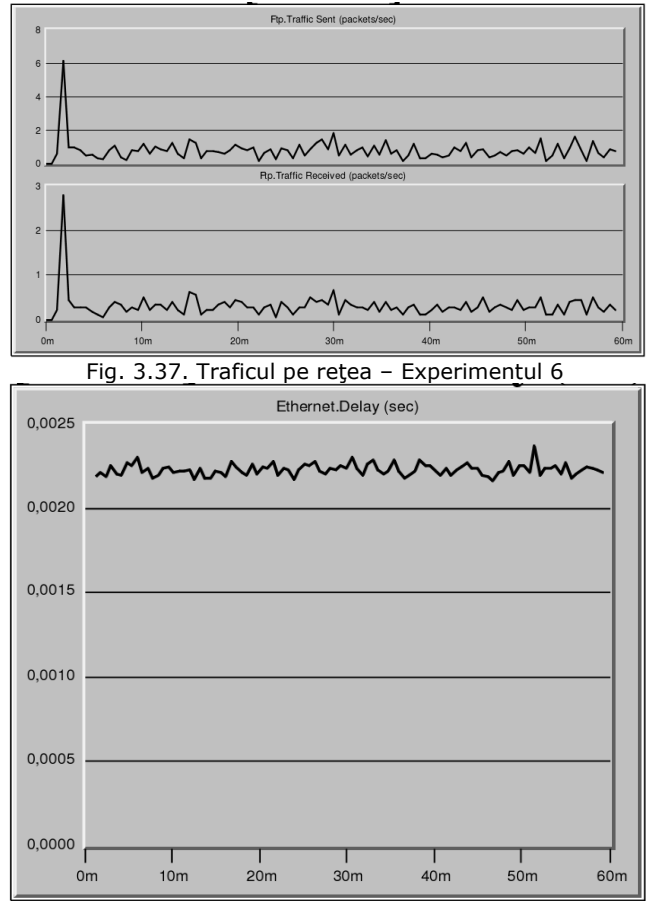

Fig. 3.38. Variaţia întârzierii – Experimentul 6

### 3.3.2.7 Experimentul 7

 Particularitatea acestei structuri rezultă din topologia liniară, cu distribuitor switch, aşa cum se poate observa în figura 3.39.

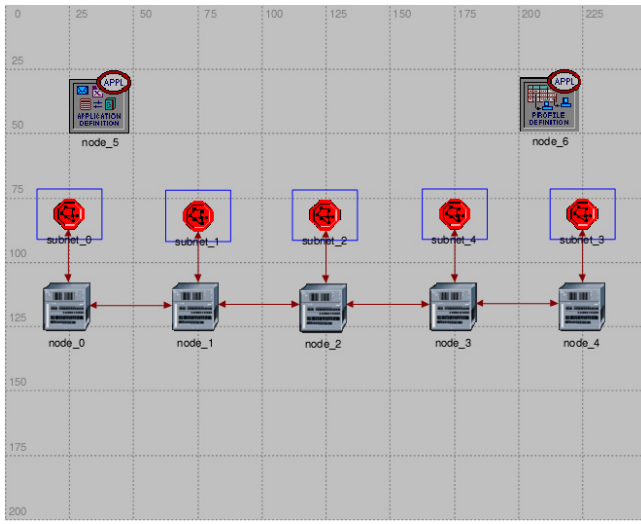

Fig. 3.39. Reţeaua principală pentru Experimentul 7

 Viteza maximă a mediului de comunicare este 10 Mb/s, viteza de prelucrare a pachetelor 25 µs iar protocolul de comunicaţie de tip TCP. Structura unei reţele secundare cuprinde zece staţii de lucru interconectate prin câte un switch, aşa cum este ilustrat în figura 3.40.

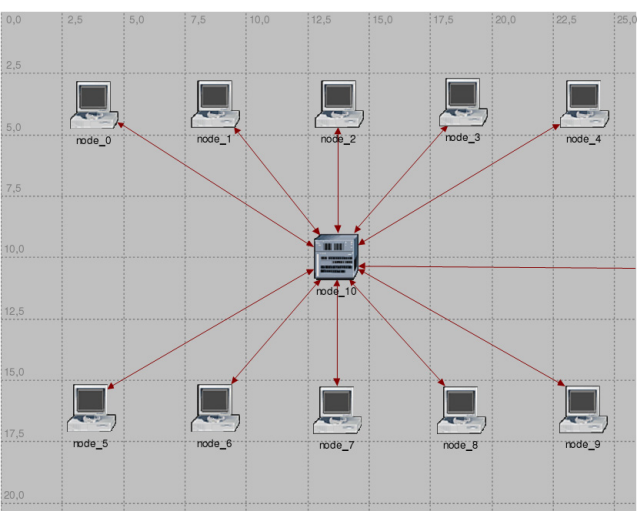

Fig. 3.40. Structura unei reţele secundare

Simularea conduce la S<sub>p</sub>=71,33, R<sub>p</sub>=29 și valoarea maximă a întârzierii  $\Delta_{7\text{max}}$ =5,06 ms. (vezi Anexa 1). Eficienţa transmisiei, η<sub>T7</sub>, va fi:

$$
\eta_{T7} = \frac{29}{71,33} = 0,4066
$$

 Traficul pe reţea are forma de variaţie prezentată în figura 3.41 iar întârzierea introdusă de structura aleasă în figura 3.42.

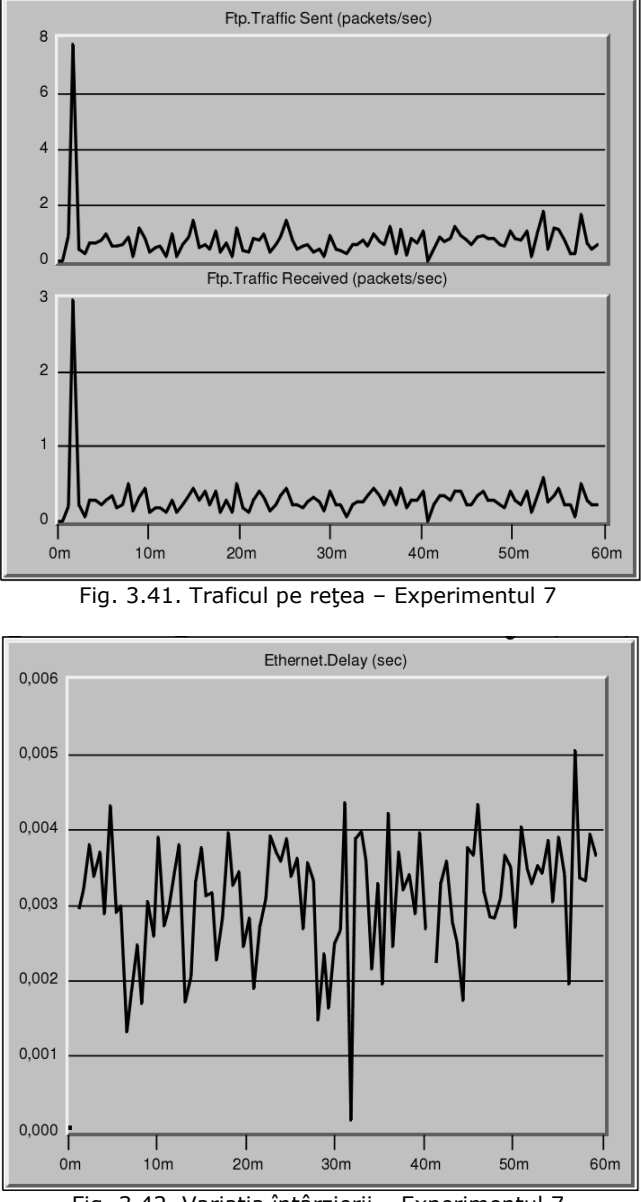

Fig. 3.42. Variaţia întârzierii – Experimentul 7

### 3.3.2.8 Experimentul 8

 Reţeaua prezintă tot o topologie liniară dar distribuitorul va fi de tip hub, aşa cum se distinge în figura 3.43. Viteza maximă a mediului de comunicare este 10 Mb/s, viteza de prelucrare a pachetelor 250 µs iar protocolul de comunicaţie de tip UDP.

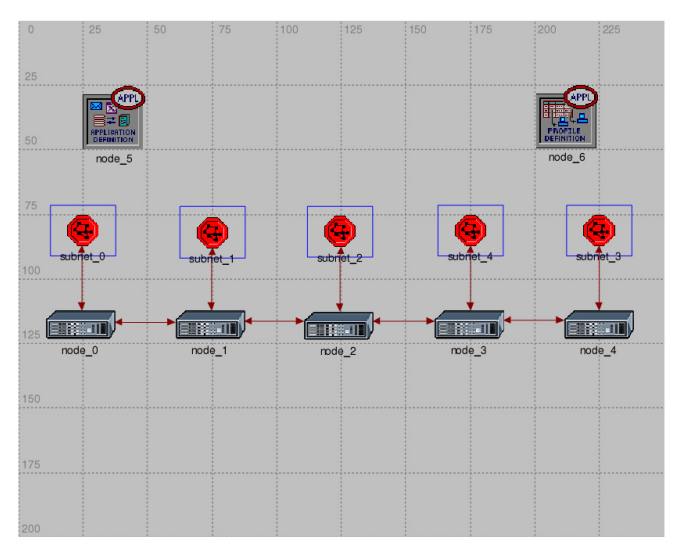

Fig. 3.43. Reţeaua principală pentru Experimentul 8

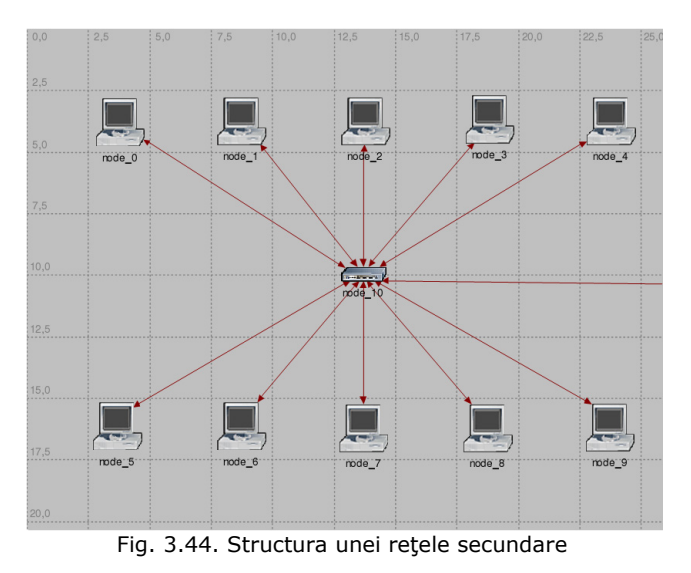

Rețelele secundare vor conține zece stații de lucru interconectate prin intermediul unui hub, aşa cum este ilustrat în figura 3.44.

 În urma simulării cu OpNet, obţinem graficul variaţiei traficului pe reţea conform figurii 3.45. Variaţia întârzierii este redată în figura 3.46.

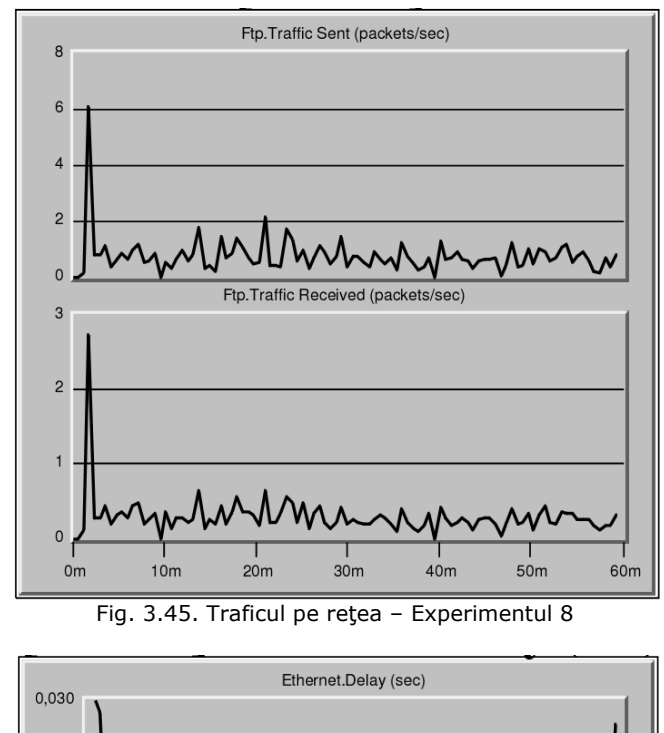

### 64 Analiza şi predicţia indicatorilor de performanţă ale sistemelor bazate pe reţele de teren-3

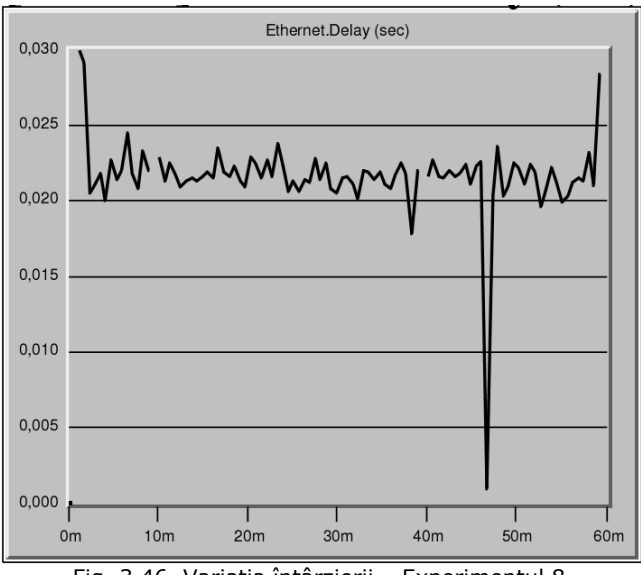

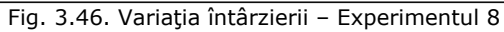

Din Anexa 1 extragem S<sub>p</sub>=72,92, R<sub>p</sub>=28,75 și valoarea maximă a întârzierii  $\Delta_{8\text{max}}$ =29,91 ms. Eficienţa transmisiei, η<sub>T8</sub>, va fi:

$$
\eta_{T8} = \frac{28,75}{72,92} = 0,3943
$$

### 3.3.2.9 Experimentul 9

 Structura fizică a reţelei este similară celei din Experimentul 6, ilustrată în figura 3.36, cu staţiile de lucru interconectate conform figurii 3.27. Viteza maximă a mediului de comunicare va fi 10 Mb/s, viteza de prelucrare a pachetelor 2,5 µs iar protocolul de comunicaţie de tip TCP.

 Obţinem pentru traficul pe reţea un grafic de variaţie redat în figura 3.47 iar pentru întârziere o variație conform figurii 3.48.

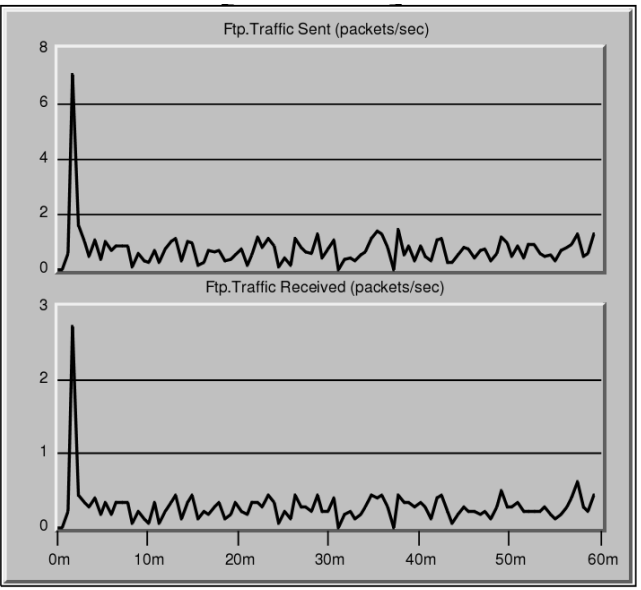

Fig. 3.47. Traficul pe reţea – Experimentul 9

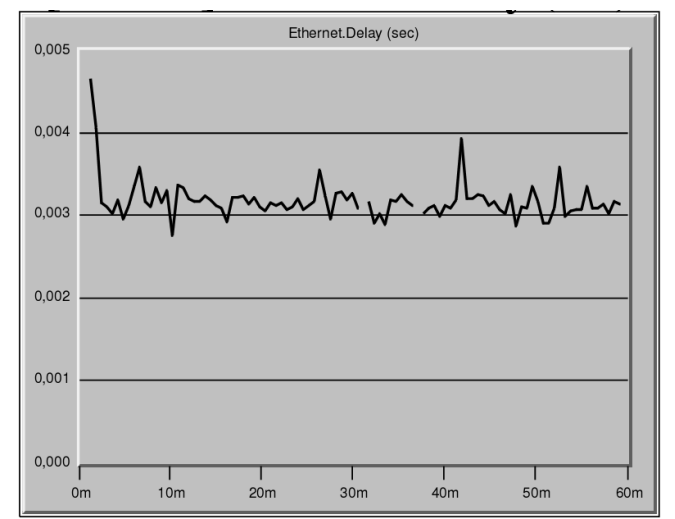

Fig. 3.48. Variaţia întârzierii – Experimentul 9
#### 66 Analiza şi predicţia indicatorilor de performanţă ale sistemelor bazate pe reţele de teren-3

Valorile extrase pe baza Anexei 2 sunt:  $S_p$ =70,77,  $R_p$ =28,11 și valoarea maximă a întârzierii  $Δ<sub>9max</sub>=4,65$  ms. Eficiența transmisiei, η<sub>τ9</sub>, va fi:

$$
\eta_{T9}=\frac{28,11}{70,77}=0,3972
$$

## 3.3.2.10 Experimentul 10

 Vom analiza în acest caz o reţea cu topologie stea, distribuitor switch, similară celei din figura 3.49. Cele zece stații de lucru sunt interconectate tot printrun distribuitor switch, aşa cum se poate observa în figura 3.50. Viteza maximă a mediului de comunicare va fi 10 Mb/s, viteza de prelucrare a pachetelor 25 µs iar protocolul de comunicaţie de tip UDP.

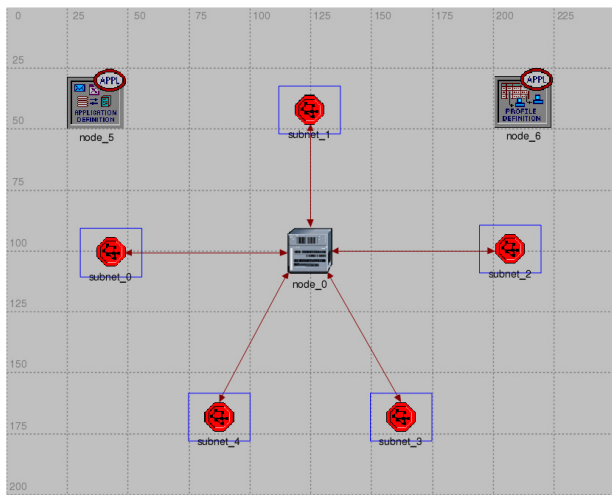

Fig. 3.49. Reţeaua principală pentru Experimentul 10

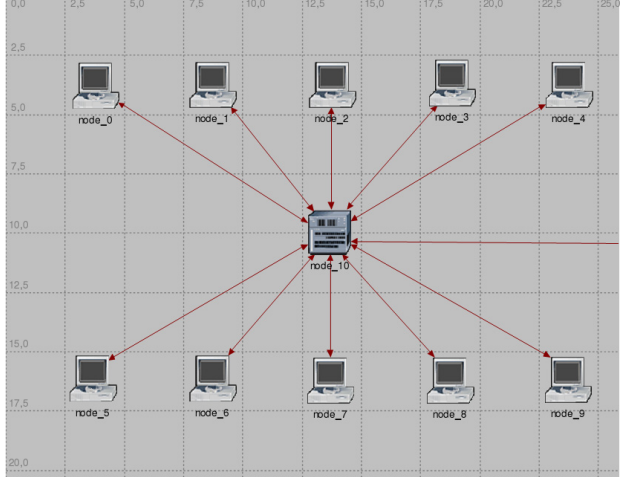

Fig. 3.50. Structura unei reţele secundare

Valorile obținute în urma simulării sunt:  $S_p = 73,11$ ,  $R_p = 29,78$  și valoarea maximă a întârzierii  $\Delta_{10\text{max}}$ =25,45 ms. Eficiența transmisiei, η<sub>T10</sub>, va fi:

$$
\eta_{T10} = \frac{29,78}{73,11} = 0,4073
$$

Ftp.Traffic Sent (packets/sec) ε  $6\overline{6}$  $\overline{A}$  $\overline{c}$  $\overline{c}$ Ftp.Traffic Received (packets/sec k  $\tilde{z}$  $\overline{0}$  $0<sub>m</sub>$  $10<sub>m</sub>$  $20<sub>m</sub>$  $30<sub>m</sub>$  $40<sub>m</sub>$ 50<sub>m</sub> 60m Fig. 3.51. Traficul pe reţea – Experimentul 10 Ethernet.Delay (sec) 0,030

Figura 3.51 indică variaţia traficului iar figura 3.52 graficul intârzierii.

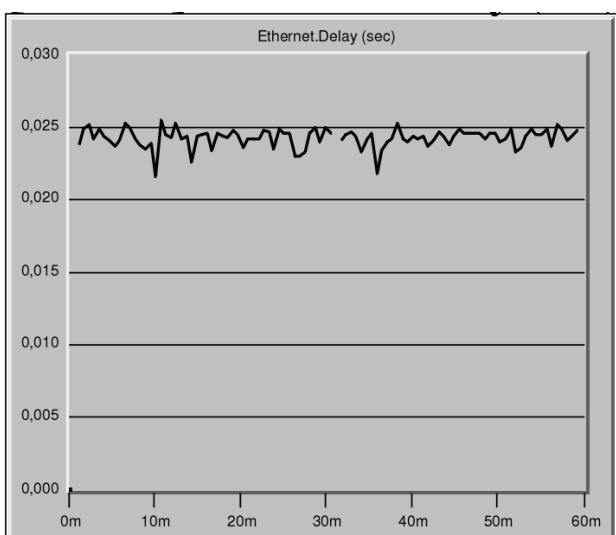

Fig. 3.52. Variaţia întârzierii – Experimentul 10

#### 68 Analiza şi predicţia indicatorilor de performanţă ale sistemelor bazate pe reţele de teren-3

## 3.3.2.11 Experimentul 11

 Caracteristic acestui experiment este topologia inel, distribuitor switch, viteza maximă a mediului de comunicare 100 Mb/s, viteza de prelucrare a pachetelor 250 µs iar protocolul de comunicație de tip TCP. Figura 3.53 redă structura reţelei principale. Cele cinci reţele secundare vor conţine zece staţii de lucru interconectate prin intermediul distribuitoarelor de tip switch, similar celor prezentate în figura 3.50.

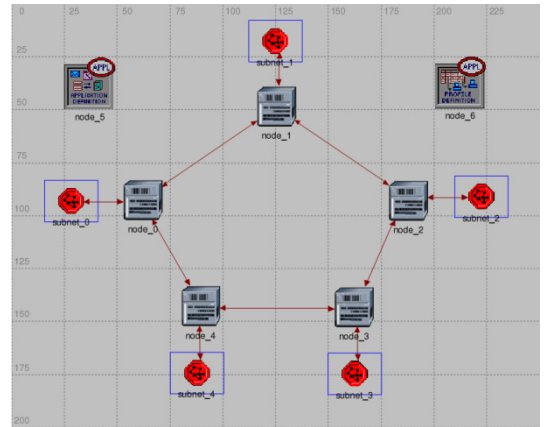

Fig. 3.53. Reţeaua principală pentru Experimentul 11

Simularea acestui experiment ne conduce la valorile  $S_p$ =74,64, R<sub>p</sub>=28,47 și valoarea maximă a întârzierii  $Δ_{11max} = 0.538$  ms (vezi Anexa 1). Eficiența transmisiei,  $η<sub>T11</sub>$ , va fi:

$$
\eta_{T11} = \frac{28,47}{74,64} = 0,3814
$$

 Traficul pe reţea va avea o variaţie conform figurii 3.54 iar întârzierea conform figurii 3.55.

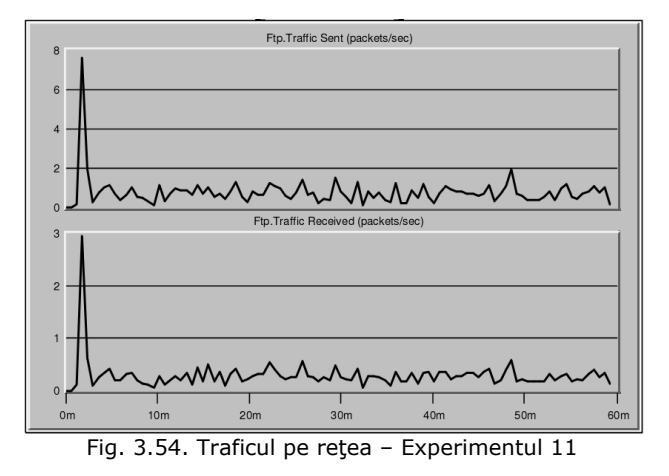

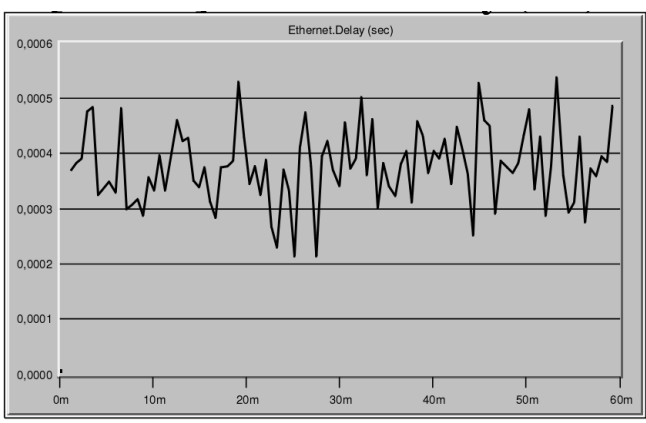

Fig. 3.55. Variaţia întârzierii – Experimentul 11

3.3.2.12 Experimentul 12

 Se păstrează topologia inel dar cu distribuitor de tip hub, aşa cum este redat în figura 3.56. Viteza maximă a mediului de comunicare va fi 100 Mb/s, viteza de prelucrare a pachetelor 25 µs iar protocolul de comunicaţie de tip UDP.

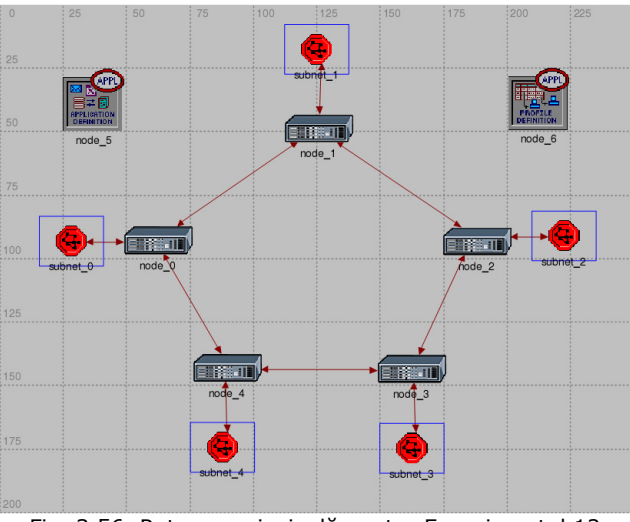

Fig. 3.56. Reţeaua principală pentru Experimentul 12

Fiecare rețea secundară va conține zece stații de lucru interconectate cu ajutorul a câte unui hub, aşa cum este ilustrat în figura 3.57.

 Traficul pe reţea este reprezentat în figura 3.58 iar întârzierea este redată în figura 3.59.

Obținem următoarele valor (vezi Anexa 1):  $S_n = 69,44$ ,  $R_n = 28,61$  și valoarea maximă a întârzierii  $\Delta_{12\text{max}}=2.78$  ms (vezi Anexa 1). Eficiența transmisiei,  $\eta_{\text{T12}}$ , va fi:

$$
\eta_{T12} = \frac{28,61}{69,44} = 0,4120
$$

# 70 Analiza şi predicţia indicatorilor de performanţă ale sistemelor bazate pe reţele de teren-3

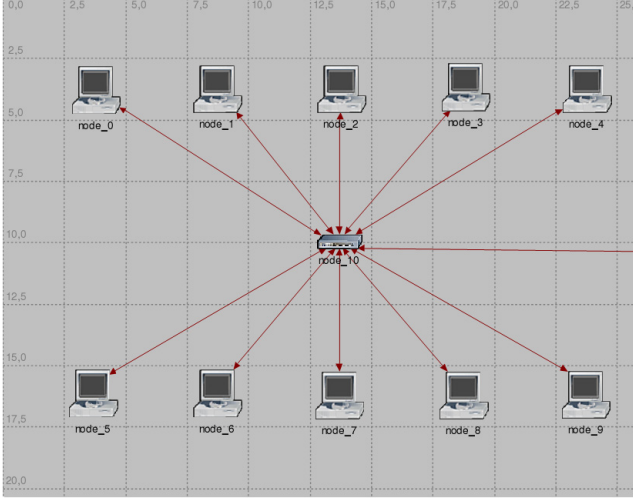

Fig. 3.57. Structura unei reţele secundare

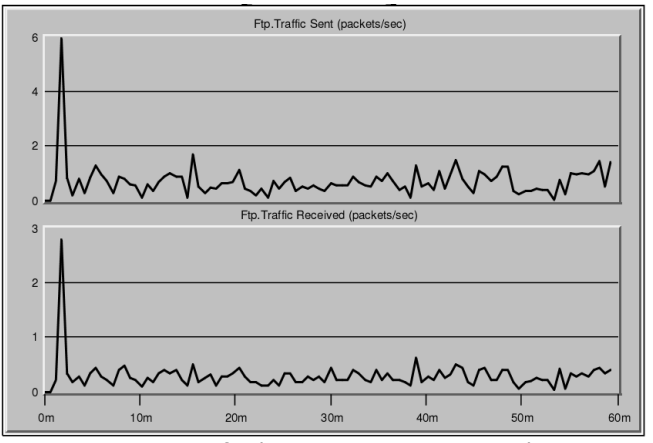

Fig. 3.58. Traficul pe reţea – Experimentul 12

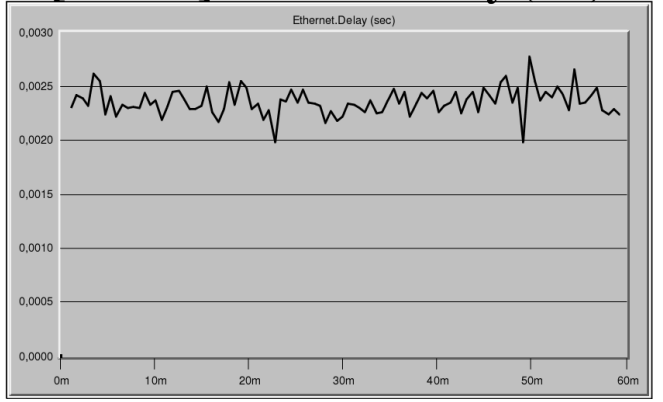

Fig. 3.59. Variaţia întârzierii – Experimentul 12

## 3.3.2.13 Experimentul 13

 Reţeaua analizată va dispune de o topologie liniară, cu distribuitor hub. Viteza maximă a mediului de comunicare va fi 100 Mb/s, viteza de prelucrare a pachetelor 25 µs iar protocolul de comunicație TCP. Figura 3.60 redă structura reţelei principale.

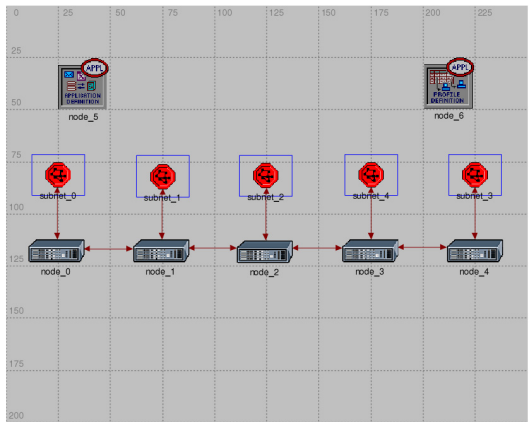

Fig. 3.60. Reţeaua principală pentru Experimentul 13

 Cele cinci reţele secundare conţin zece staţii de lucru interconectate prin intermediul a câte unui hub, aşa cum este vizibil în figura 3.57.

Rezultatele simulării ne conduc la valorile  $S_p$ =74,67, R<sub>p</sub>=29,67 și valoarea maximă a întârzierii  $\Delta_{13\text{max}}=0.418$  ms (vezi Anexa 1). Eficiența transmisiei,  $\eta_{\text{T13}}$ , va fi:

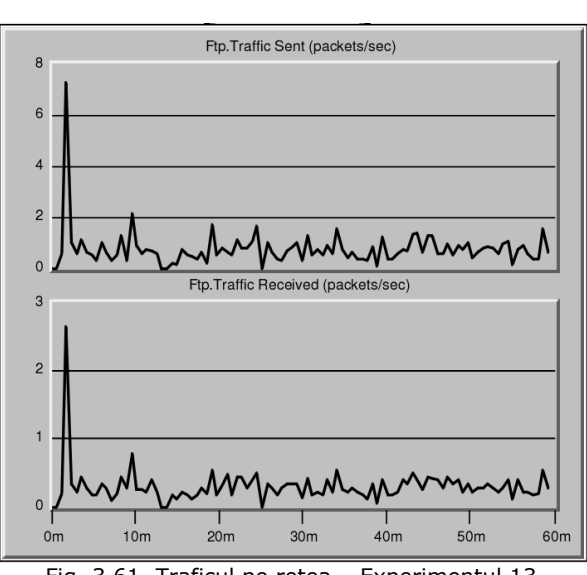

$$
\eta_{T13} = \frac{29,67}{74,67} = 0,3973
$$

Fig. 3.61. Traficul pe reţea – Experimentul 13

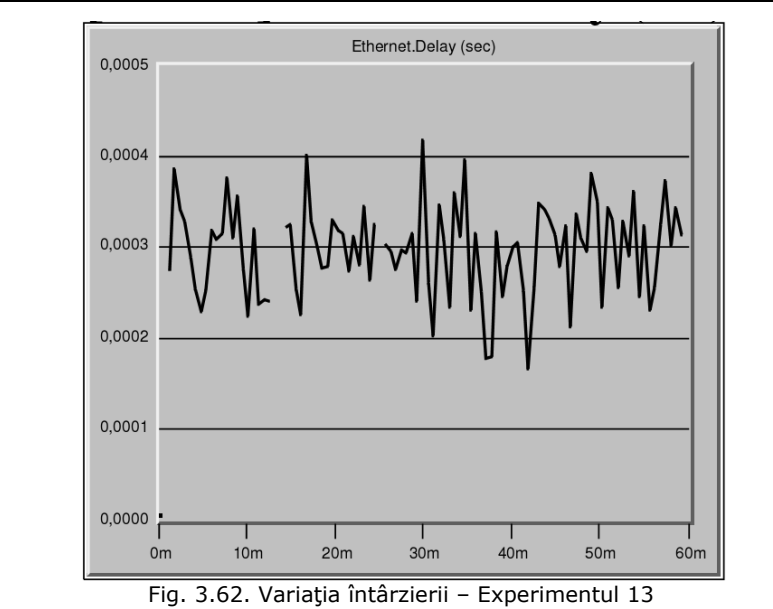

72 Analiza şi predicţia indicatorilor de performanţă ale sistemelor bazate pe reţele de teren-3

Figura 3.61 ilustrează variația traficului pe rețea iar figura 3.62 indică graficul întârzierii introduse de către structura selectată.

# 3.3.2.14 Experimentul 14

 Ultima structură de reţea analizată va prezenta o topologie liniară cu distribuitor switch şi viteza maximă a mediului de comunicare 100 Mb/s. Viteza de prelucrare a pachetelor de date va fi de 2,5 µs iar protocolul de comunicaţie UDP. Similar celorlalte experimente, o rețea secundară va conține zece stații de lucru care vor comunica tot prin intermediul unui switch.

 În figura 3.63 este prezentată structura reţelei principale aferentă acestui experiment.

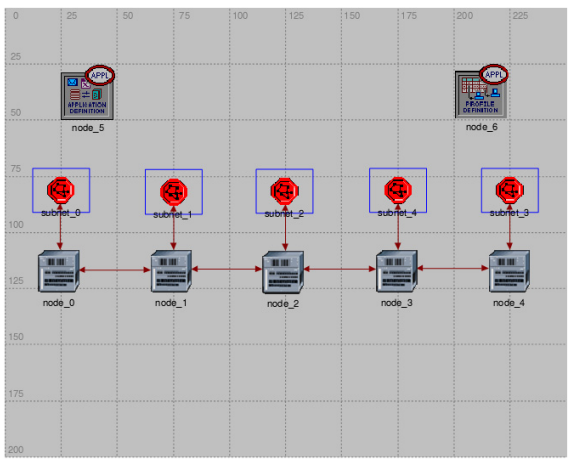

Fig. 3.63. Reţeaua principală pentru Experimentul 14

 Structura unei reţele secundare se poate urmări în figura 3.50. Conform Anexei 2, obținem în urma simulării valorile:  $S_p = 69,22$ ,  $R_p = 28,72$ şi Δ<sub>14max</sub>=2,9 ms. Eficiența transmisiei, η<sub>T14</sub>, va fi:

$$
\eta_{T14} = \frac{28,72}{69,22} = 0,4149
$$

Variaţia traficului pe reţea se poate urmări în figura 3.64.

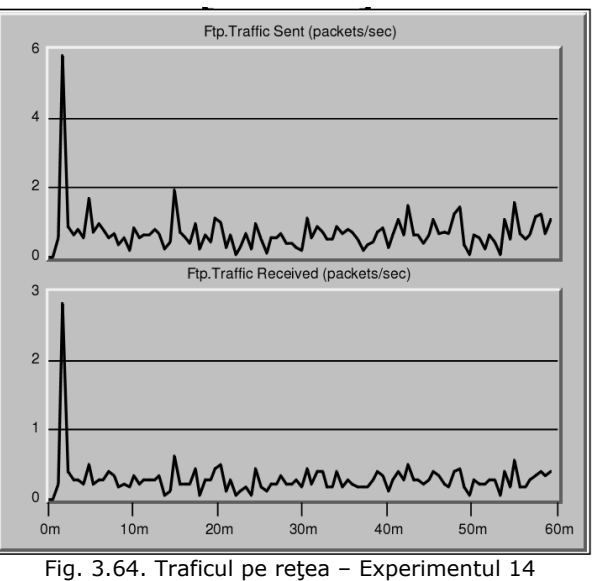

Întârzierea introdusă are o variaţie conform graficului din figura 3.65.

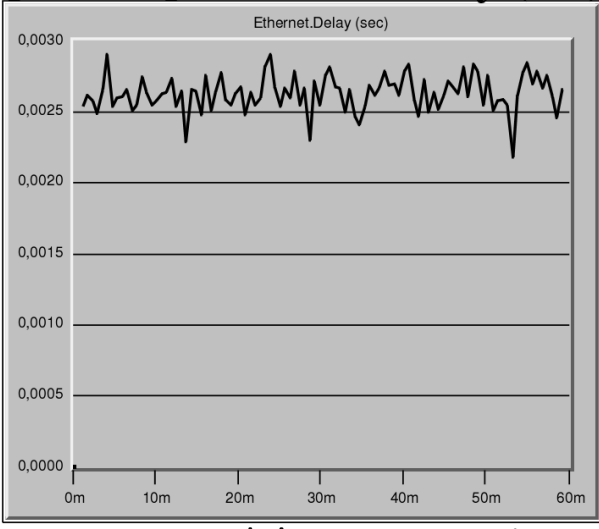

Fig. 3.65. Variaţia întârzierii – Experimentul 14

## 74 Analiza şi predicţia indicatorilor de performanţă ale sistemelor bazate pe reţele de teren-3

## 3.3.3 Evaluarea rezultatelor experimentale

 În urma celor 14 experimente, putem sintetiza sub forma tablelului 3.5 rezultatele de interes pentru continuarea analizei şi optimizării reţelelor de teren.

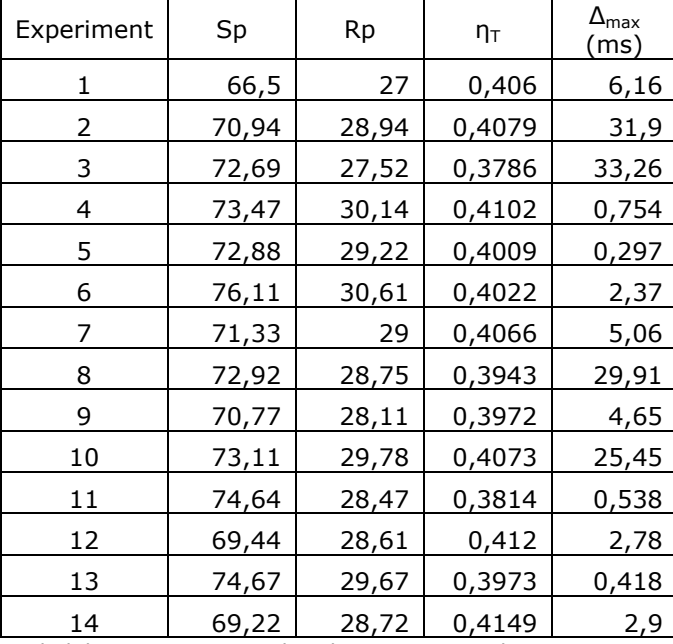

Tabelul 3.5. Sinteza rezultatelor experimentale

Factorii de răspuns, η<sub>T</sub> (eficiența transmisiei) și  $\Delta_{\text{max}}$  (întârzierea maximă), vor fi introduşi în tabelul principal de proiectare, expus în figura 3.14, rezultând configuraţia prezentată în figura 3.66. Urmează ca utilitarul JMP, pe baza acestor date să genereze diverse diagrame preliminare care ne vor permite să analizăm tendinţa de variaţie a factorilor de răspuns.

| Tabel de proiectare                        | ۷<br>$\blacklozenge$ |                    |                 |                  |                     |                 |               |            |                             |                   |  |
|--------------------------------------------|----------------------|--------------------|-----------------|------------------|---------------------|-----------------|---------------|------------|-----------------------------|-------------------|--|
| Custom Design<br><b>Design</b>             |                      | <b>Whole Plots</b> | <b>Subplots</b> | <b>Topologia</b> | <b>Distribuitor</b> | <b>VMC</b>      | <b>VPP</b>    | Protocol   | <b>Eficienta Transmisie</b> | <b>Întârziere</b> |  |
| D Optimal<br>Criterion                     |                      |                    |                 | Inel             | Switch              | $10$ Mb/s       | $2.5$ us      | <b>TCP</b> | 0,406                       | 6,16              |  |
| Model                                      | 2 <sup>1</sup>       |                    |                 | Inel             | Switch              | <b>10 Mb/s</b>  | $2,5$ us      | <b>UDP</b> | 0.4079                      | 31,9              |  |
| Moments Matrix                             |                      | 3 1                | $\overline{2}$  | Inel             | <b>Hub</b>          | <b>10 Mb/s</b>  | <b>250 us</b> | <b>UDP</b> | 0.3786                      | 33,26             |  |
| V Inverse                                  | 4                    | l2                 | 3               | Stea             | Switch              | 100 Mb/s        | $250$ us      | <b>UDP</b> | 0.4102                      | 0.754             |  |
| <b>Design Matrix</b><br><b>Determinant</b> | 5                    | 2                  | $\overline{3}$  | <b>Stea</b>      | Switch              | <b>100 Mb/s</b> | <b>250 us</b> | <b>TCP</b> | 0.4009                      | 0.297             |  |
|                                            | $6\phantom{a}$       | l2                 | $\overline{4}$  | Stea             | <b>Hub</b>          | 100 Mb/s 2,5 us |               | <b>UDP</b> | 0,4022                      | 2,37              |  |
| Columns (9/0)                              |                      | 7 3                | 5               | Liniara          | Switch              | <b>10 Mb/s</b>  | <b>25 us</b>  | <b>TCP</b> | 0.4066                      | 5,06              |  |
| <b>II.</b> Topologia ><                    |                      | 8 3                | 6               | Liniara          | Hub                 | <b>10 Mb/s</b>  | 250 us        | <b>UDP</b> | 0.3943                      | 29,91             |  |
| <b>II.</b> Distribuitor                    | $\overline{9}$       | 14                 |                 | Stea             | Hub                 | 10 Mb/s         | $2.5$ us      | <b>TCP</b> | 0.3972                      | 4,65              |  |
| $n.$ VMC $\ast$                            | 10 4                 |                    | 8               | <b>Stea</b>      | Switch              | <b>10 Mb/s</b>  | <b>25 us</b>  | <b>UDP</b> | 0.4073                      | 25.45             |  |
| $n. VP P$ $*$                              | 11 5                 |                    | 9               | Inel             | Switch              | <b>100 Mb/s</b> | 250 us        | <b>TCP</b> | 0.3814                      | 0,538             |  |
| II. Protocol >k                            | $12$ 5               |                    | 10              | Inel             | Hub                 | 100 Mb/s        | 25 us         | <b>UDP</b> | 0.412                       | 2,78              |  |
| Eficienta Transmisie *                     | 13 6                 |                    | 11              | Liniara          | <b>Hub</b>          | 100 Mb/s        | <b>25 us</b>  | <b>TCP</b> | 0.3973                      | 0.418             |  |
| Intârziere *                               |                      | 14 6               | 12              | Liniara          | Switch              | 100 Mb/s 2.5 us |               | <b>UDP</b> | 0.4149                      | 2.9               |  |
| $\bullet$ Rows                             |                      |                    |                 |                  |                     |                 |               |            |                             |                   |  |
| <b>All rows</b><br>$14 -$                  |                      |                    |                 |                  |                     |                 |               |            |                             |                   |  |
| Selected<br>$\mathbf{0}$                   |                      |                    |                 |                  |                     |                 |               |            |                             |                   |  |
| Excluded<br>$\mathbf{0}$                   |                      |                    |                 |                  |                     |                 |               |            |                             |                   |  |

Fig. 3.66. Tabelul de proiectare conţinând factorii de răspuns

## 3.3.3.1 Tipul distribuţiei

 Prin trasarea a trei diagrame pentru fiecare factor de răspuns în parte, vom determina tipul distribuției de variație a acestora.

Histograma factorului de răspuns este cea mai simplă reprezentare și ne ajută să observăm anumite tendințe de grupare în jurul unor valori centrale. Având o variabilă cantitativă continuă, această diagramă permite vizualizarea formei distributiei statistice aferente variabilei.

Diagrama normală a probabilității trasată pentru factorul de răspuns permite identificarea tipului de distribuţie după care variază factorul în cauză. Linia roşie continuă reprezintă o distribuţie normală iar cele două linii curbe întrerupte formează un interval de încredere de 95% pentru valorile reprezentate.

"Box plot" (o diagramă de tip "cutie cu mustăți") care permite vizualizarea distribuţiei răspunsului pe domenii de variaţie, extremitatea inferioară respectiv superioară a dreptunghiului indicând limita de 25% respectiv 75% din valoarea răspunsului. Dreapta din interiorul patrulaterului ilustrează valoarea mediană a eşantionului de răspuns iar rombul reprezintă valoarea medie precum şi incadrarea în intervalul de încredere de 95%. Diagrama este folosită atunci când numărul eşantioanelor de care dispunem este relativ redus [42], [43].

Pentru eficiența transmisiei obținem cele trei diagrame ilustrate în figura 3.67 a, b şi c.

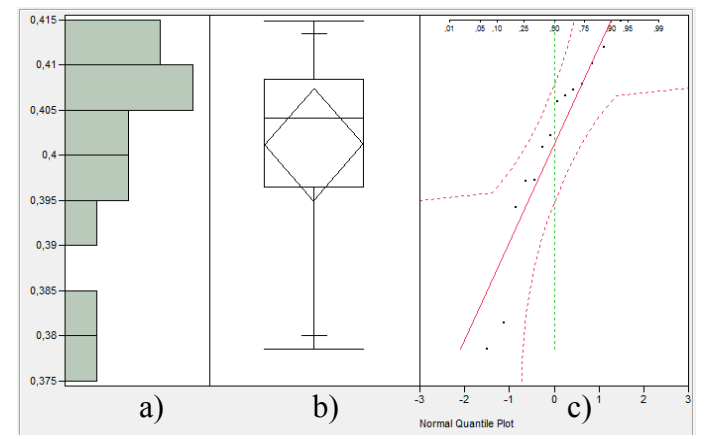

Fig. 3.67. Diagrame de distribuţie pentru eficienţa transmisiei

 Figura 3.67a ne indică o distribuire a eşantioanelor în jurul unei valori centrale. Figura 3.67b este mai ilustrativă, fiind marcate prin două linii orizontale limitele de variație ale eșantioanelor. Quartilele marcate pe "box plot" cu segmente scurte sunt aşezate echidistant unele faţă de altele ceea ce ar putea conduce la ipoteza unei distribuţii normale. În schimb curba normală a quantilelor reprezentată în figura 3.67c indică unele abateri de la caracterul distribuţiei normale pentru acest factor.

Vom urmări în continuare determinarea funcției densitate de probabilitate ce caracterizează distribuția variabilei aleatoare "eficiența transmisiei". În urma analizei datelor experimentale cu ajutorul utilitarului JMP, obtinem câtiva parametri descriptivi, expuşi în tabelul 3.6.

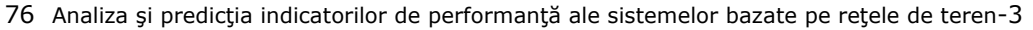

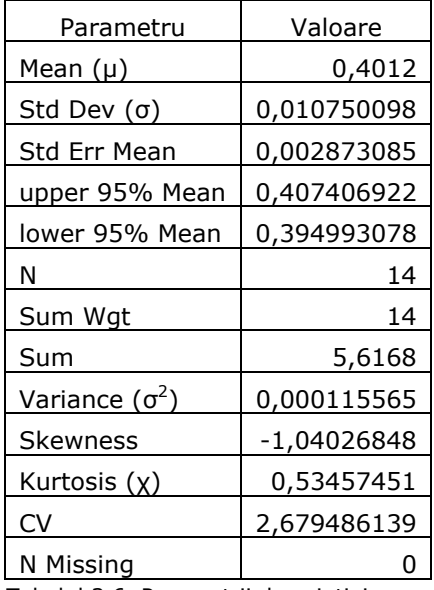

Tabelul 3.6. Parametrii descriptivi η-

 Se pot recunoaşte câteva elemente uzuale în statistică: media µ, abaterea standard σ (eroarea medie pătratică), varianța  $\sigma^2$  și coeficientul de variație în procente. În plus, avem informații despre suma tuturor eșantioanelor (Sum), ponderea (Sum Wgt), limitele intervalului de încredere asupra mediei (upper 95% Mean, lower 95% Mean) precum şi numărul eşantioanelor excluse din analiză (N Missing).

Coeficientul de asimetrie, denumit "skewness", exprimă gradul de dezechilibru al unei distribuții. Dacă se află între valorile -1 și 0, atunci distribuția este asimetrică negativă, cu abatere spre stânga iar dacă se incadrează între 0 şi 1 vom avea o distribuție cu abatere spre dreapta. Distribuția perfect simetrică va fi caracterizată de un coeficient skewness egal cu 0 [42], [43].

Coeficientul de boltire sau aplatizare, "kurtosis", (regăsit și sub notația χ) este o măsură a răspândirii fiecărei observații empirice în jurul valorii centrale. Pentru o distribuţie strict normală, valoarea kurtosisului statistic este 0 şi atunci ea se numeşte distribuţie mezocurtică [43]. Pentru valori χ >0 avem o grupare mai puternică a valorilor în jurul valorii centrale, rezultând o curbă mai boltită decât la o distribuție normală, cunoscută sub numele de distribuție leptocurtică. Dacă χ <0 vom regăsi o grupare mai slabă în jurul valorii centrale, rezultând o curbă mai aplatizată, denumită platicurtică [43].

Consultând tabelul 3.6 putem deduce că pentru "eficiența transmisiei" avem o distribuţie leptocurtică asimetrică negativă, cu abatere spre stânga. Ne vom aștepta deci la o funcție densitate de probabilitate care va conduce la o curbă de distribuție care se apropie cel mai mult de aceste caracteristici.

 O deosebită atenţie trebuie să acordăm şi valorii coeficientului de variaţie, CV, pe baza căruia putem determina cât de reprezentativă este media. Fiind o valoare procentuală, acest coeficient se poate situa între 0 şi 100 şi cu cât are o valoare mai mică, cu atât seria statistică este mai omogenă şi astfel media este mai reprezentativă [42], [43]. Literatura de specialitate ne furnizează interval de valori pentru CV, cu următoarele semnificaţii:

- $CV \in (0,17\%)$ : media este strict reprezentativă;
- CV ∈ (17%, 35%): media este moderat reprezentativă;
- CV ∈ (35%, 50%): media este reprezentativă în sens larg;
- CV > 50%: media nu este reprezentativă, seria fiind eterogenă.

 Tabelul 3.6 ne furnizează valoarea CV = 2,679486139 şi astfel rezultă că seria statistică este omogenă iar media (µ) este strict reprezentativă [42], [43].

 Utilitarul JMP permite determinarea tipului de distribuţie a unei variabile de răspuns prin modelarea funcției densitate de probabilitate asociate distribuției. Avem două funcții ce pot candida în cazul nostru: cea aferentă unei distribuții normale şi cea aferentă unei distribuţii Weibull cu 2 parametri. Figura 3.68 ilustrează cele două curbe de repartiţie suprapuse peste histograma factorului de răspuns "eficiența transmisiei".

 Culoarea roşie corespunde distribuţiei normale iar cea albastră distribuţiei Weibull.

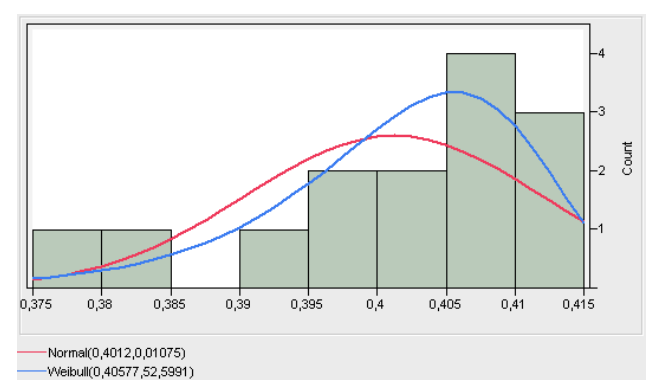

Fig. 3.68 Aproximarea prin distribuţia Normală şi Weibull

 Aproximarea prin distribuţia normală va conduce la parametrii caracteristici (locaţia µ şi deviaţia standard σ) prezentaţi în tabelul 3.7.

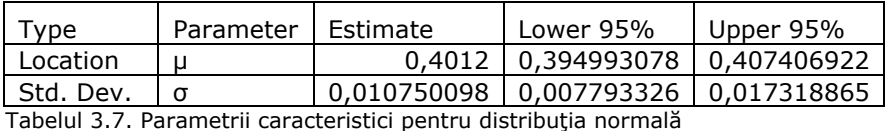

Pentru a putea lua o decizie corectă asupra "gradului de potrivire" [45] a acestei distribuții cu modul de variație real al eșantioanelor vom recurge la teste care verifică anumite proprietăți ale variabilelor iar pentru stabilirea normalității unei distribuţii utilitarul JMP recurge la testul Shapiro – Wilk [45]. Ipoteza nulă pentru acest teste este că datele empirice au o distribuție normală. Se obțin valorile W = 0,901435 şi P = 0,1183. Consultând literatura de specialitate, constatăm că pentru pragul alfa ales iniţial, α = 0,05 (vezi figura 3.13 – significance level), valoarea minimă a lui W pentru a accepta ipoteza nulă este 0,874. Constatăm că şi valoarea P > α ( P reprezintă probabilitatea calculată reprezentând estimarea probabilităţii de a rejecta ipoteza nulă). Adoptând notaţie din literatura de specialitate, Ho pentru ipoteza nulă [45], vom avea pentru testul de normalitate Ho<sub>1</sub> = "distribuția este normală" și putem afirma cel mai corect: "nu putem respinge Ho<sub>1</sub>".

Considerăm în cele ce urmează, ipoteza nulă Ho<sub>2</sub> = "distribuția este de tip Weibull". Funcţia densitate de probabilitate aferentă este redată prin curba de culoare albastră ilustrată în figura 3.68. Parametrii caracteristici furnizaţi de către utilitarul JMP sunt redați în tabelul 3.8.

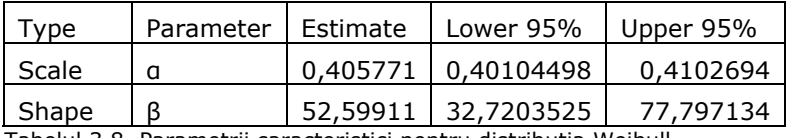

Tabelul 3.8. Parametrii caracteristici pentru distribuţia Weibull

Distribuția Weibull cu doi parametri este caracterizată prin parametrul de scară α și parametrul de formă β [45]. Valoarea  $β > 1$  confirmă asimetria negativă cu abatere spre stânga a curbei din figura 3.68. Vom verifica gradul de potrivire al acestei distribuţii, prin aplicarea testului Cramer – von Mises modificat după Watson, executat cu ajutorul utilitarului JMP. Criteriul permite compararea unei distribuții teoretice descrise prin funcţia F\* (în cazul nostru Weibull cu doi parametri) cu o distribuție obținută empiric, descrisă prin  $F_{n}$ , cu n numărul de eșantioane [43], [45]. Indicele calculat va fi  $W^2$  si valoarea acestuia se va compara cu o valoare extrasă din tabelul de valori critice Cramer – von Mises, pentru nivelul de semnificaţie α = 0,05 și un număr de n = 14 esantioane (pe care o vom nota  $W_{CM}$ ). Ipoteza nulă este confirmată în cazul în care W<sup>2</sup> < W<sub>CM</sub> [43], [45]. Totodată vom evalua și valoarea calculată a probabilităţii, P, care va fi comparată cu nivelul α = 0,05.

Utilitarul JMP ne furnizează valorile:  $W^2 = 0.030774$  și P = 0.25. Identificăm în tabelul de valori critice, W<sub>CM</sub> = 0,214. Rezultă W<sup>2</sup> < W<sub>CM</sub> iar P > a ceea ce va conduce la afirmația "nu putem respinge  $Ho<sub>2</sub>$ ".

 Având rezultate pozitive în urma testelor parcurse pentru ambele tipuri de distribuţie, suntem nevoiţi să recurgem la un criteriu suplimentar pentru stabilirea cu exactitate a funcției densitate de probabilitate adecvate.

Diagrama Q-Q Plot reprezintă curba quantilelor distribuției teoretice versus eşantioanelor empirice. În cazul în care punctele reprezentate se aliniază dealungul unei drepte înclinate şi valorile sunt strict crescătoare de la stânga spre dreapta, rezultă validarea ipotezei nulă [45].

 Curbele quantilelor (normal şi Weibull) obţinute cu ajutorul utilitarului JMP sunt redate în figura 3.69.

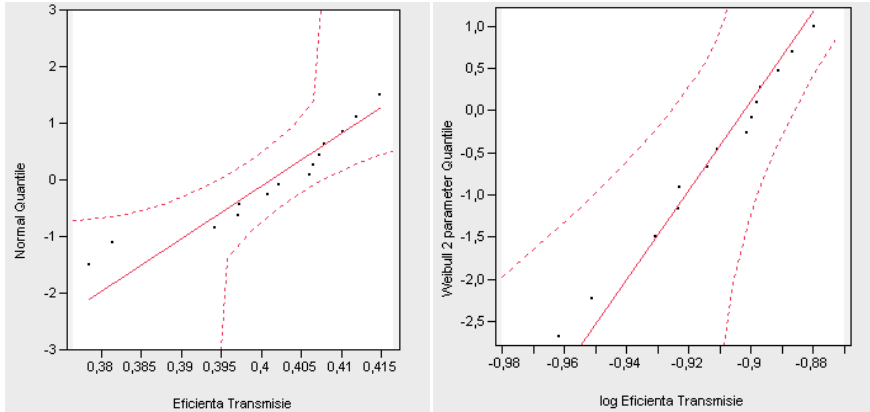

Fig. 3.69. Diagramele Q-Q Plot pentru distribuţie normală şi Weibull

 Analizând cele două reprezentări grafice, putem distinge o mai bună aliniere a punctelor (eşantioanelor) pe dreaptă în cazul unei distribuţii Weibull. Evaluând şi valorile furnizate de către testul Cramer – von Mises, vom adopta pentru factorul de răspuns "eficiența transmisiei" o distribuție de tip Weibull. Funcția densitate de probabilitate aferentă, cu parametrii din tabelul 3.8, va avea forma:

$$
f(x) = \frac{52,59}{0,4057} \left(\frac{x}{0,4057}\right)^{51,59} e^{-\left(\frac{x}{0,4057}\right)^{52,59}}
$$
(3.16)

 Integrând funcţia f(x) dată de relaţia (3.16) pe un anumit interval, vom putea afla probabilitatea ca variabila aleatoare x (în cazul nostru eficienţa transmisiei) să se afle în cadrul acestui interval.

Pentru întârzierea introdusă de rețea obținem distribuțiile expuse în figura 3.70 a, b şi c.

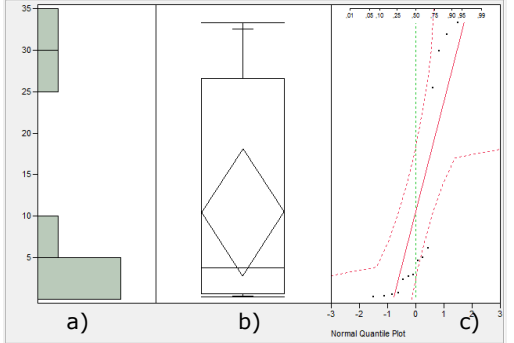

Fig. 3.70. Diagrame de distribuţie pentru întârziere

 Se remarcă în figura 3.70a gruparea eşantioanelor de răspuns în jurul a două intervale, aşa cum şi era de aşteptat datorită celor două valori ale vitezei mediului de comunicare.

| Parametru             | Valoare        |  |  |
|-----------------------|----------------|--|--|
| Mean (µ)              | 10,4605        |  |  |
| Std Dev $(σ)$         | 13,1333025     |  |  |
| Std Err Mean          | 3,510022736    |  |  |
| upper 95% Mean        | 18,043443103   |  |  |
| lower 95% Mean        | 2,877556896    |  |  |
| N                     | 14             |  |  |
| Sum Wgt               | 14             |  |  |
| Sum                   | 146,447        |  |  |
| Variance $(\sigma^2)$ | 172,483634576  |  |  |
| Skewness              | 1,054980506    |  |  |
| Kurtosis (x)          | $-0,846945501$ |  |  |
| CV                    | 125,551383784  |  |  |
| N Missing             | n              |  |  |

Tabelul 3.9. Parametrii descriptivi Δmax

 Diagramele 3.70b şi 3.70c indică o deviere clară faţă de o distribuţie normală a valorilor.

Parametrii descriptivi aferenți distribuției obținute sunt redați în tabelul 3.9.

 Valoarea obţinută CV = 125,55 indică foarte clar caracterul eterogen al seriei, media nefiind reprezentativă. În acest caz este necesară separarea datelor în serii componente, pe grupuri.

 Vom urmări în continuare determinarea funcţiei densitate de probabilitate ce caracterizează distribuția variabilei aleatoare "întârziere". În urma analizei datelor experimentale cu ajutorul utilitarului JMP, observând şi distribuţia eşantioanelor în figura 3.69a, putem deduce existenţa practic a unei funcţii densitate de probabilitate compuse, definite doar pe anumite domenii de variaţie a eşantioanelor. Distingem două distribuţii, aferente celor două valori a vitezei mediului de comunicare şi anume 10 Mb/s respectiv 100 Mb/s, ilustrate separat în figura 3.71 şi 3.72.

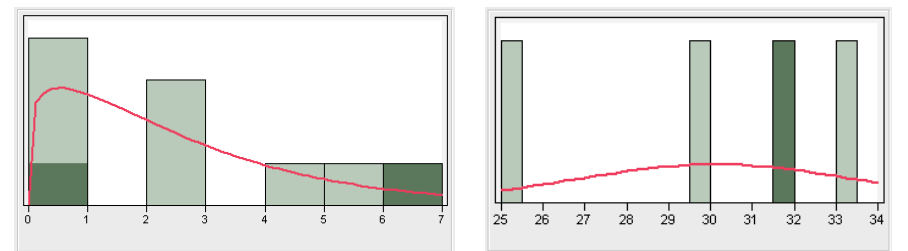

Fig. 3.71 Distribuţia întârzierii – 100 Mb/s Fig. 3.72 Distribuţia întârzierii – 10 Mb/s

Pentru cele două seturi de distribuții prezentate mai sus, obținem parametrii descriptivi reuniți în tabelul 3.10.

Consultând tabelul 3.10 putem deduce că pentru "întârziere - 100 Mb/s" avem o distribuție platicurtică asimetrică pozitivă, cu abatere spre dreapta, deoarece coeficientul de asimetrie, "skewness" este mai mare ca 0, iar coeficientul de aplatizare "kurtosis" este negativ.

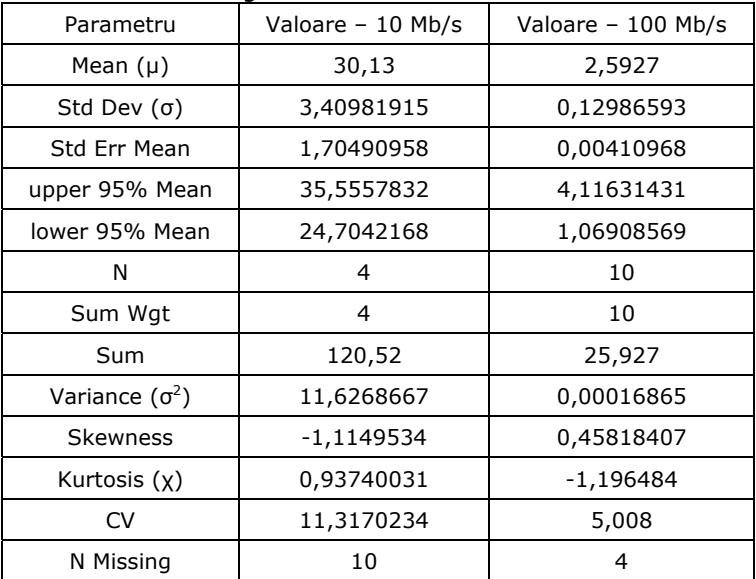

Tabelul 3.10. Parametrii descriptivi pentru cele două distribuții

Totodată, tabelul 3.10 indică pentru "întârziere - 10 Mb/s" o distribuție leptocurtică asimetrică negativă, cu abatere spre stânga, stabilită de valorile "skewness" negativ şi "kurtosis" pozitiv.

Pentru cele două serii grupate, obținem valori satisfăcătoare pentru coeficientul de variație CV: 11,31 respectiv 5,008 astfel cele două medii statistice fiind acum reprezentative.

Utilitarul JMP ne permite să aproximăm funcțiile densitate de probabilitate aferente celor două cazuri, acestea fiind marcate cu roşu aşa cum se poate observa în figura 3.71 respectiv 3.72.

Optiunile de modelare a functiilor incluse în JMP ne conduc la alegerea unei distribuții de tip Weibull cu doi parametri pentru "întârziere - 100 Mb/s" precum și a unei distribuții normale pentru "întârziere - 10 Mb/s".

Notăm cu f<sub>100</sub>(x) funcția densitate de probabilitate pentru "întârziere - 100 Mb/s", de tip Weibull, de forma generală:

$$
f(x) = \frac{\beta}{\alpha} \left(\frac{x}{\alpha}\right)^{\beta - 1} e^{-\left(\frac{x}{\alpha}\right)^{\beta}}
$$
\n(3.17)

unde α reprezintă factorul de scară iar β este factorul de formă.

Aproximarea printr-o distribuție Weibull cu doi parametri pentru "întârziere -100 Mb/s" conduce la valorile incluse în tabelul 3.11.

| Type                                                                                         | Parameter | Estimate | Lower $95\%$   Upper $95\%$          |  |  |
|----------------------------------------------------------------------------------------------|-----------|----------|--------------------------------------|--|--|
| Scale                                                                                        | a         |          | 2,73428745   1,42713523   5,00727636 |  |  |
| Shape                                                                                        |           |          | 1,17129929   0,66110284   1,87048008 |  |  |
| The book of the Charles and the constant and desired to contact alternationals. What has the |           |          |                                      |  |  |

Tabelul 3.11. Parametrii caracteristici pentru distribuţia Weibull

Conform relației (3.17), vom avea funcția densitate de probabilitate:

$$
f_{100}(x) = 0,4284 \left(\frac{x}{2,7343}\right)^{0,1713} e^{-\left(\frac{x}{2,7343}\right)^{1,1713}} \tag{3.18}
$$

Notăm cu f<sub>10</sub>(x) funcția densitate de probabilitate pentru "întârziere – 10 Mb/s", de tip normală, de forma generală:

$$
f(x) = \frac{1}{\sigma\sqrt{2\pi}}e^{-\frac{(x-\mu)^2}{2\sigma^2}}
$$
\n(3.19)

unde σ reprezintă deviația standard iar μ media eșantioanelor.

 Dispunând de aceste valori, prezentate în tabelul 3.10, putem deduce expresia matematică a funcției densitate de probabilitate pentru "întârziere - 10 Mb/s", ca fiind:

$$
f_{10}(x) = 0,117e^{-\frac{(x-30,13)^2}{23,256}}
$$
\n(3.20)

82 Analiza și predicția indicatorilor de performanță ale sistemelor bazate pe rețele de teren-3

Ultimul pas pentru validarea funcțiilor este testarea ipotezei nule [45] prin trasarea curbei quantilelor şi efectuarea testelor de potrivire adecvate. Figura 3.73 redă curba quantilelor pentru f<sub>100</sub>(x) iar figura 3.74 pentru f<sub>10</sub>(x).

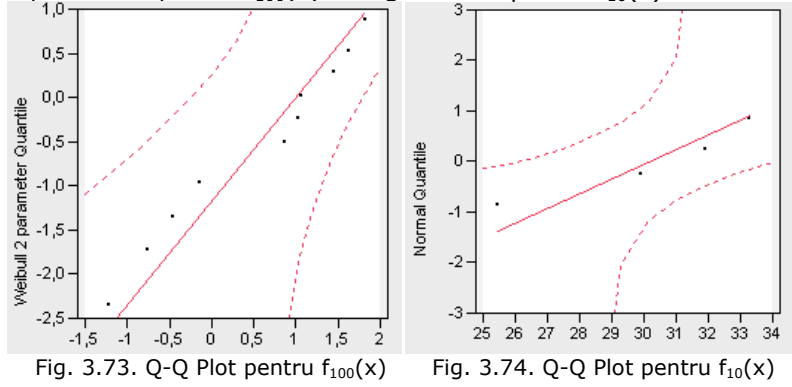

 Analizând cele două reprezentări, putem observa o aliniere satisfăcătoare a eşantioanelor dealungul dreptelor de referinţă.

 Suplimentar, aplicăm testul Crammer – von Mises pentru evaluarea gradului de potrivire a distribuției selectate pentru "întârziere - 100 Mb/s". Oținem valorile  $W^2 = 0.07897$  și p = 0.1932. Identificăm în tabelul de valori critice,  $W_{CM} = 0.214$ . Rezultă  $W^2 < W_{CM}$  iar P > a ceea ce va conduce la afirmația "nu putem respinge  $Ho<sub>2</sub>$ ".

În cazul distribuției normale selectate pentru "întârziere - 10 Mb/s", aplicând testul Shapiro – Wilk [45], obținem W = 0,9309 și P = 0,6. Rezultatul P > a ne conduce la afirmația "nu putem respinge Ho<sub>2</sub>".

 Relaţiile (3.19) şi (3.20) ne ajută să definim expresia generală a funcţiei densitate de probabilitate ce caracterizează factorul de răspuns "întârziere", expresia acesteia fiind compusă din  $f_{100}(x)$  și  $f_{10}(x)$ , domeniile de existență fiind indicate de parametrii din tabelul 3.9.

Obtinem:

$$
f(x) = \begin{cases} 0,4284\left(\frac{x}{2,7343}\right)^{0,1713} e^{-\left(\frac{x}{2,7343}\right)^{1,1713}}, 0 \le x \le \mu \\ 0,117e^{-\frac{(x-30,13)^2}{23,256}} , -\sigma\sqrt{3} \le x - \mu \le \sigma\sqrt{3} \end{cases}
$$
(3.21)

#### 3.3.3.2 Analiza efectelor individuale

 Vom urmări în continuare determinarea principalelor efecte introduse de către factorii de influență asupra valorilor medii ale răspunsurilor "eficiența transmisiei" și "întârziere", pentru fiecare factor în parte.

 Utilitarul JMP ne permite reprezentarea grafică a eşantioanelor ce definesc factorii de răspuns, sub forma de "box - plot", cu marcarea liniilor mediane și ilustrarea tendinței de variație a acestora în funcție de nivelurile stabilite ale factorilor de influență.

Figura 3.75 reunește reprezentările grafice aferente influenței exercitate asupra eficienţei transmisiei de către: a) topologie; b) tipul distribuitorului; c) viteza mediului de comunicaţie; d) viteza de prelucrare a pachetelor; e) protocol.

 Pentru o ilustrare cât mai sugestivă, valorile medii ale eşantioanelor urmărite sunt conectate prin segmente de dreaptă, marcate pe figură cu albastru, acestea indicând în mod explicit influenţa fiecărui factor în mod particular.

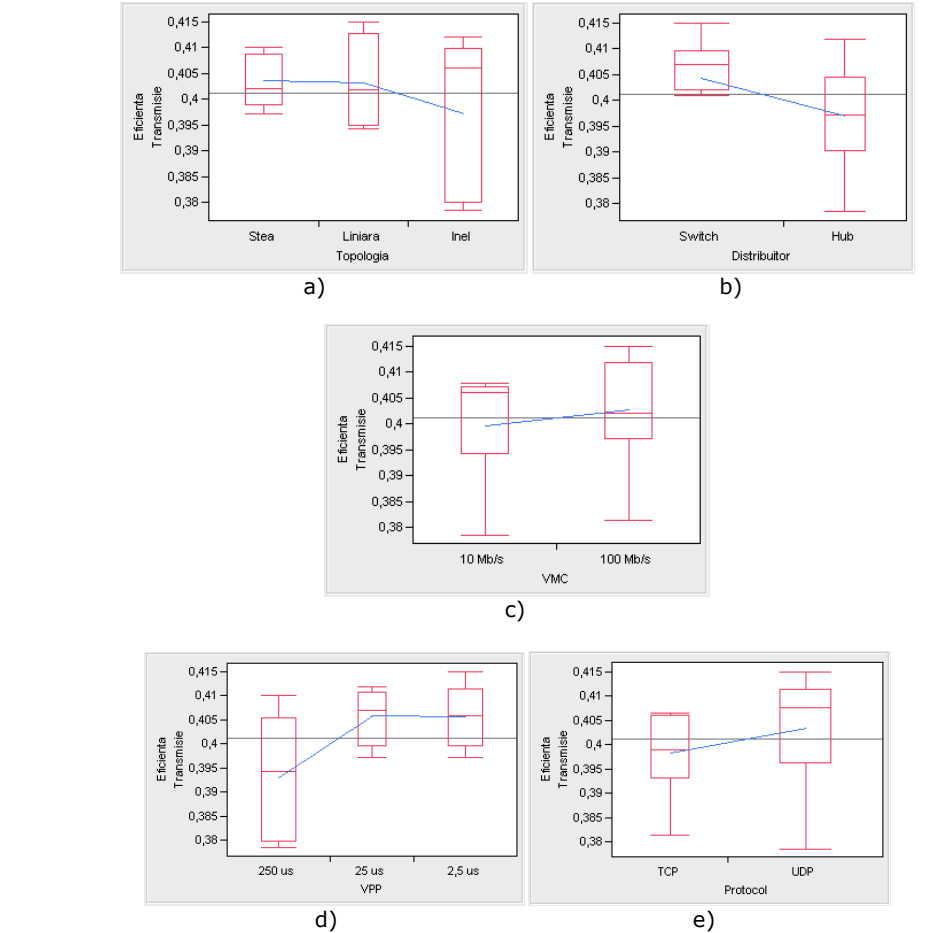

Fig. 3.75. Efecte individuale pentru eficienţa transmisiei

 În figura 3.76 sunt redate reprezentările grafice aferente influenţei exercitate asupra întârzierii introduse în reţea de către: a) topologie; b) tipul distribuitorului; c) viteza mediului de comunicație; d) viteza de prelucrare a pachetelor; e) protocol.

Pe baza acestor reprezentări putem deduce modul de influență pozitiv sau negativ a factorilor de răspuns de către parametrii stabiliţi iniţial, funcţie de dispunerea segmentelor care unesc mediile eşantioanelor. Prezenţa segmentelor orizontale indică exercitarea unei influenţe minore sau chiar deloc a acelor parametrii asupra factorilor de răspuns.

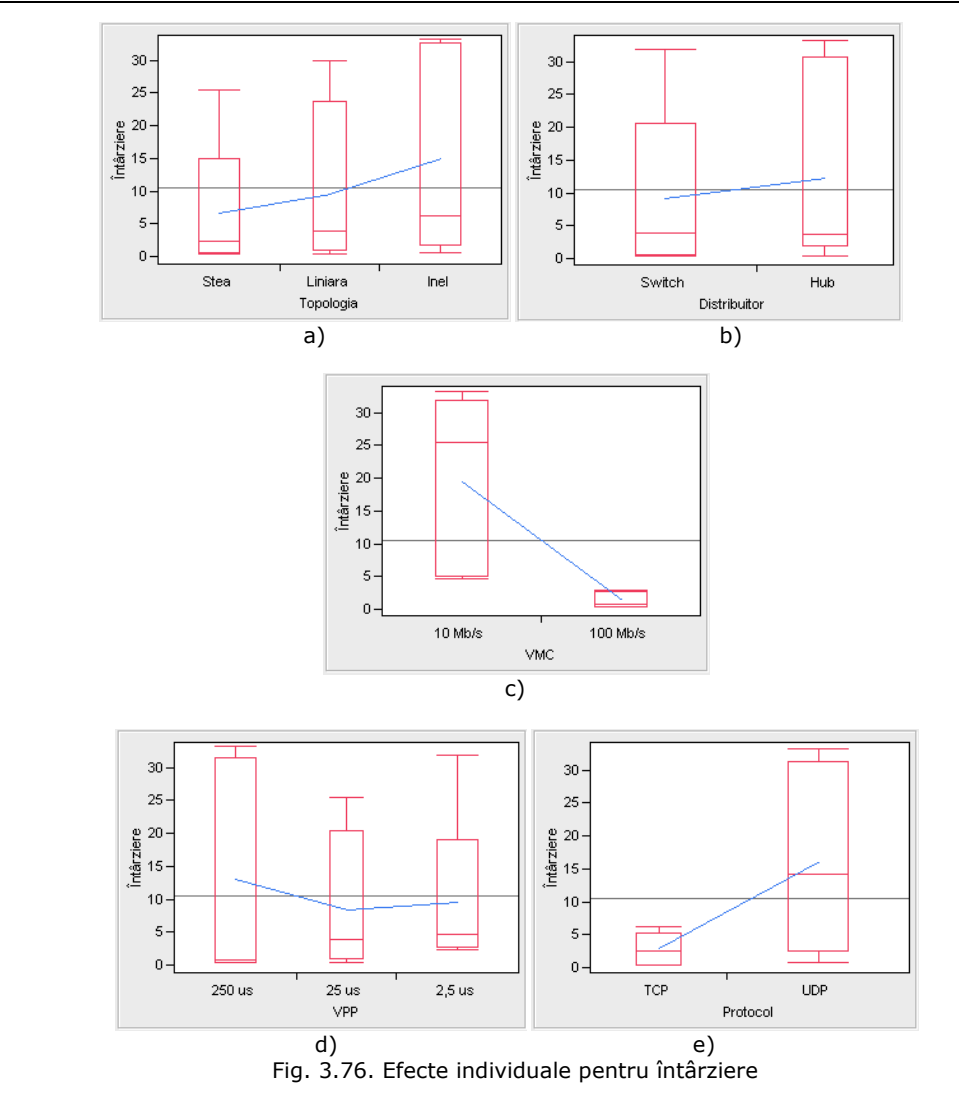

84 Analiza și predicția indicatorilor de performanță ale sistemelor bazate pe rețele de teren-3

 Pentru o interpretare mai bună, am sintetizat sub forma tabelului 3.12 principalele efecte exercitate în mod individual asupra eşantioanelor de către factorii de influenţă selectaţi.

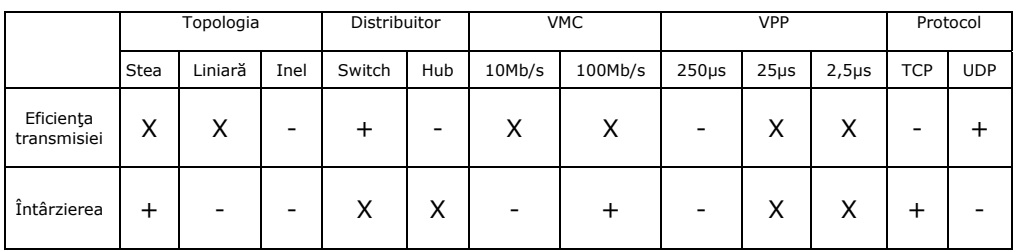

Tabelul 3.12. Tabelul de influenţă

 Consultând tabelul 3.12 putem observa că anumiţi parametri sau niveluri de variaţie ale acestora nu influenţează factorii de răspuns (rubrici marcate cu X), unii îmbunătățesc performanțele (rubrici marcate cu "+") iar anumite configurații reduc aceste performanțe (rubrici marcate cu "-").

 Utilitatea informaţiilor obţinute şi reunite în tabelul 3.12 constă în posibilitatea proiectantului de a elimina factorii care conduc la scăderea performanţelor reţelei de teren concepute, prin considerarea efectelor cumulate ai acestor parametri atât asupra eficienţei transmisiei cât şi asupra întârzierii introduse în reţea. Spre exemplu putem concluziona că o topologie în inel pentru o astfel de reţea va fi defavorabilă, reducând eficienţa transmisiei şi mărind valoarea înârzierii. Similar, un distribuitor de tip Hub va fi de asemenea defavorabil. Totodată se vor evita mediile de comunicaţie ce asigură viteze mai mici sau egale cu 10Mb/s şi se va urmări eficientizarea subsistemelor care prelucrează informaţia într-un interval de timp mai mare sau egal cu 250µs. În cazul protocolului de comunicaţie adoptat se pot observa influenţe opuse asupra eficienţei transmisiei faţă de întârziere, iar alegerea finală va fi impusă de specificul aplicaţiei.

 Un alt aspect al analizei constă în identificarea factorului cu influenţa cea mai mare asupra răspunsului urmărit.

 Pentru eficienţa transmisiei obţinem ca un prim rezultat reprezentările grafice ale mediilor pătratice (notate pe diagrame cu LS – Least Squares Means) în raport cu fiecare factor de influenţă, aşa cum este ilustrat în figura 3.77. Această medie ne ajută să identificăm mai bine influenţa individuală a termenilor asupra formării nivelului mediu [46], [47].

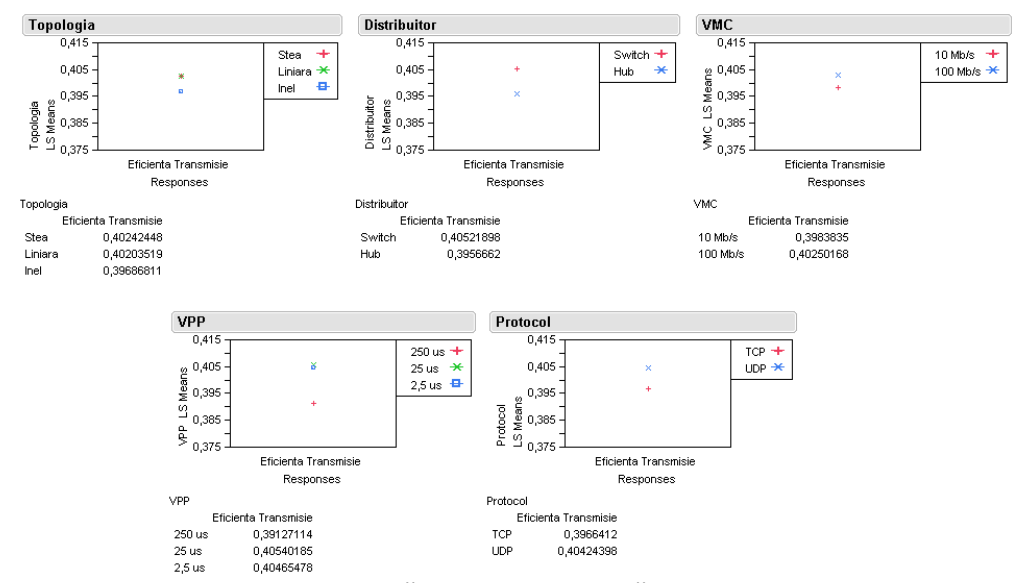

Fig. 3.77. Diagrame de influență bazate pe mediile pătratice - eficiența transmisiei

 Consultând figura 3.77, pe baza distanţei dintre punctele marcate aferente fiecărui factor de influență în parte, putem determina care dintre aceștia exercită cel mai mare efect asupra răspunsului eficienţa transmisiei.

Rezultă cel mai important factor de influență asupra eficienței transmisiei ca fiind parametrul VPP (viteza de prelucrare a pachetelor).

 Pentru factorul de răspuns întârziere, vom efectua acelaşi set de analize. Figura 3.78 ilustrează diagramele de influenţă bazate pe mediile pătratice.

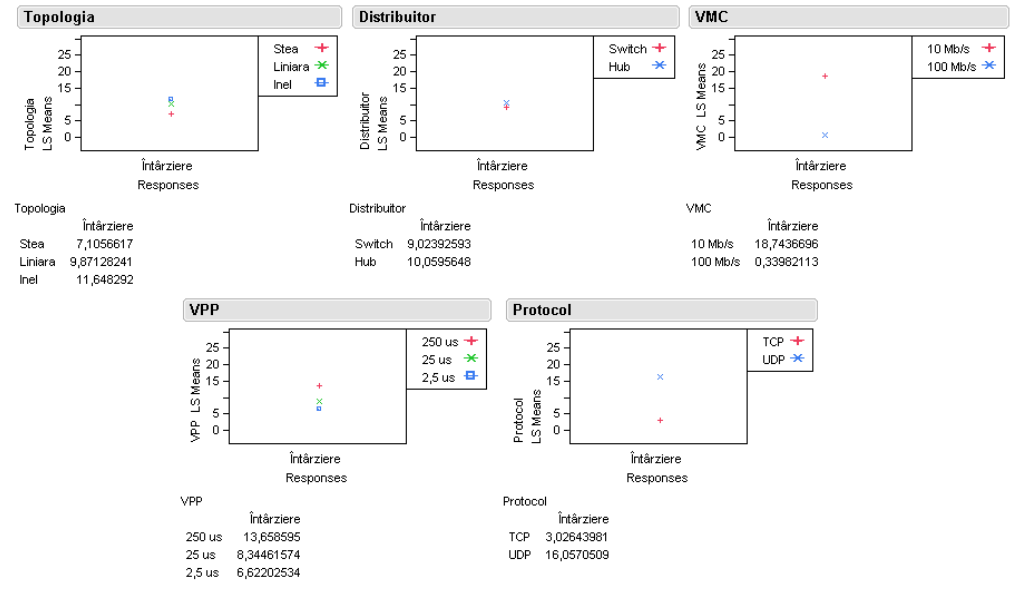

Fig. 3.78. Diagrame de influență bazate pe mediile pătratice – întârziere

 Diagramele expuse mai sus conduc la cel mai important factor de influenţă asupra întârzierii ca fiind parametrul VMC (viteza mediului de comunicaţie).

## 3.3.3.3 Identificarea efectelor de interacţiune

Pentru efectuarea unei analize complete precum și pentru conceperea unui model statistic, un rol important îl joacă şi determinarea posibilelor efecte introduse de către interacțiunile dintre factorii de influență asupra eșantioanelor de răspuns. În acest sens vom genera pentru fiecare factor de răspuns în parte câte o diagramă de probabilitate "half - normal" [42], [45], [47] care ne permite separarea efectelor importante de cele nesemnificative asupra unei variabile de răspuns.

Apelând opțiunea "Analyze - Modeling - Screening" din JMP și specificând factorii de influenţă împreună cu răspunsul urmărit, obţinem pentru eficienţa transmisiei diagrama din figura 3.79a respectiv diagrama din figura 3.79b în cazul întârzierii.

Pe baza acestor diagrame putem extrage informații referitoare la factorii ce vor fi incluşi în modelul statistic de predicţie a celor două răspunsuri analizate. Observăm existenţa unor efecte de interacţiune semnificative la nivel de doi factori (evidenţiate prin termeni produs).

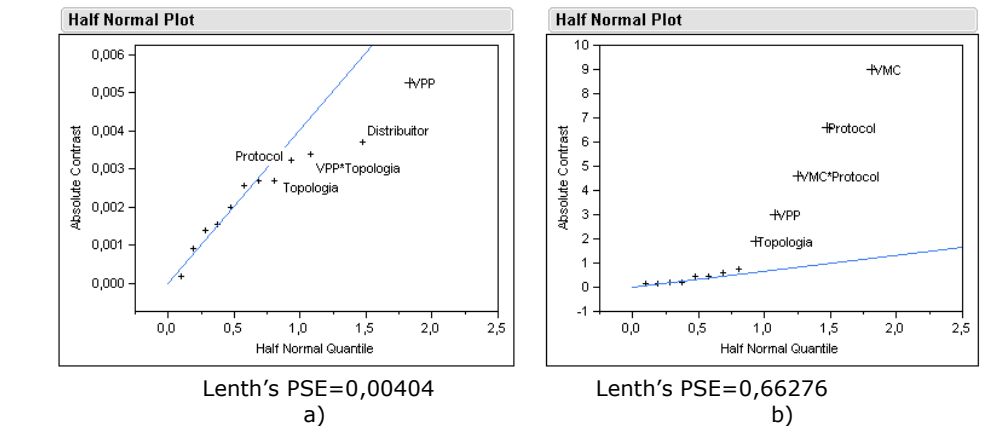

Fig. 3.79. Half-normal Plot: a) Eficienţa Transmisiei; b) Întârziere

 Reperele marcate pe diagrame care sunt aliniate de-alungul dreptei (care corespunde valorii Lenth's PSE specifice) au influență neglijabilă asupra răspunsului urmărit [42], [45].

 Pentru a veni în sprijinul proiectantului, am considerat utilitatea expunerii unor diagrame de interactiune sugestive referitoare la efectele factorilor de influentă asupra variabilelor de răspuns selectate, construite pe baza informațiilor colectate apriori şi conform literaturii de specialitate [46], [48].

Consultând aceste diagrame putem confirma existenta unor efecte de interacţiune la nivel de doi termeni, aşa cum rezultă şi din figura 3.79. Deducem de asemenea și factorii care nu influențează variabilele de răspuns și care vor fi excluși din modelul statistic. Se pot urmări cel mai favorabil precum şi cel mai defavorabil caz în selectarea combinaţiilor între topologie, distribuitor, protocol etc. asupra parametrilor de răspuns eficienţa transmisiei şi întârziere.

Figura 3.80 ilustrează diagramele de interacțiune pentru eficiența transmisiei, iar figura 3.81 pentru răspunsul întârziere.

Pentru factorul de răspuns eficienta transmisiei observăm din diagramele de interacţiune aferente lipsa unei influenţe semnificative provenind de la elementul VMC (segmentele sunt suprapuse) precum şi prezenţa unei influenţe datorate interacţiunii elementelor VPP şi Topologia (VPP · Topologia).

 Pentru factorul de răspuns întârziere, figura 3.80 ne indică o lipsă a influenţei din partea elementului Distribuitor precum şi existenţa unui efect de interactiune rezultat din produsul termenilor VMC și Protocol (VMC · Protocol).

Rezultatele obtinute pe baza acestor două diagrame vin în completarea informaţiilor furnizate de către reprezentările grafice din figura 3.79 (Half – Normal Plot), ambele conducând la aceleaşi concluzii.

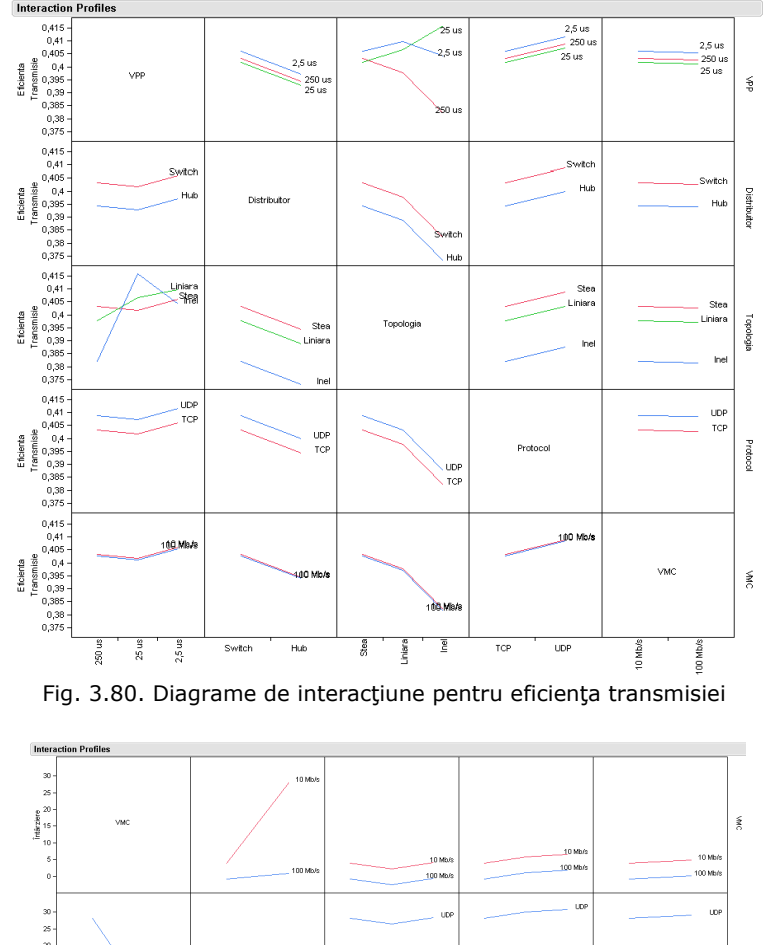

88 Analiza și predicția indicatorilor de performanță ale sistemelor bazate pe rețele de teren-3

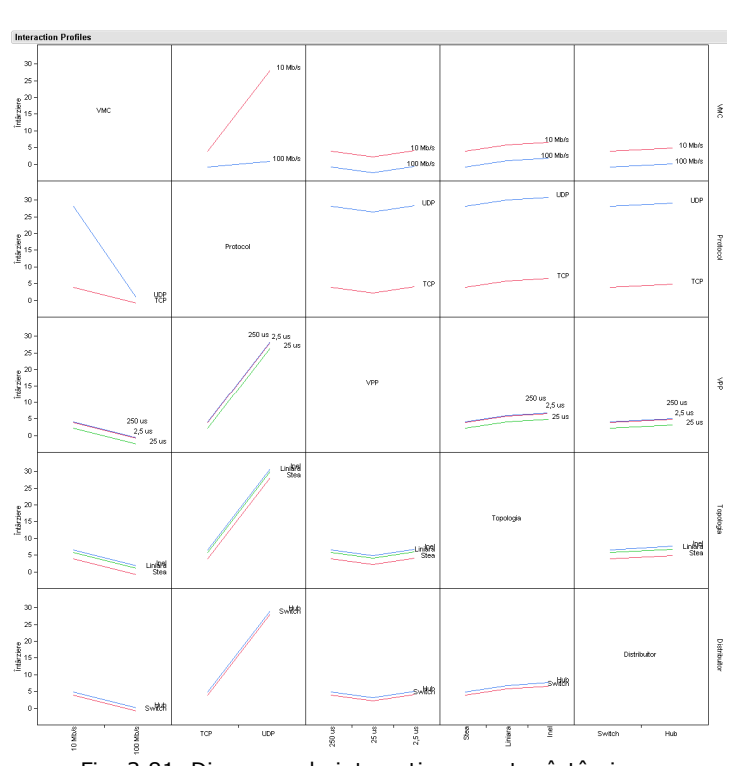

## 3.3.4 Conceperea modelului statistic de predicţie

Pe baza rezultatelor obținute în paragrafele anterioare, tabelul 3.13 sintetizează pentru fiecare răspuns în parte efectele principale precum şi cele de interacțiune ale factorilor de influență considerați în analiză.

|                    | Răspuns                                                       |                                                                   |  |  |
|--------------------|---------------------------------------------------------------|-------------------------------------------------------------------|--|--|
|                    | Eficiența<br>transmisiei                                      | Întârziere                                                        |  |  |
| Factori<br>inclusi | VPP<br>Distribuitor<br>VPP*Topologia<br>Protocol<br>Topologia | <b>VMC</b><br>Protocol<br>VMC*Protocol<br><b>VPP</b><br>Topologia |  |  |
| Factori<br>exclusi | VMC.                                                          | Distribuitor                                                      |  |  |

Tabelul 3.13. Efecte ale factorilor de influență

 Analiza derulată se bazează pe un model liniar, uzual în astfel de situaţii [41], [45]. Totuşi, o variabilă independentă discretă având mai mult de două niveluri de variație, așa cum se utilizează și în lucrarea de față, nu poate fi introdusă direct într-un model liniar [49]. Informatia inițială va trebui reconstituită din combinaţiile unor variabile suplimentare, dihotomice, ce derivă din variabila primară. O variabilă discretă, cu m niveluri de variație va genera m-1 variabile dihotomice care vor reflecta printr-o codificare  $0/1$  sau  $-1/1$  prezenta sau lipsa unei anumite categorii [49]. Un exemplu simplu este regăsit în literatura de specialitate, [49], expunând cazul unei variabile cu trei niveluri care va genera două variabile noi, cu două niveluri, aşa cum este ilustrat în tabelul 3.14.

În cazul nostru, variabilele aferente sunt factorii de influență topologie și VPP, având fiecare trei niveluri de variație.

| Nivel | Codificare<br>inițială | Variabila<br>fictivă 1 | Variabila<br>fictivă 2 |  |  |
|-------|------------------------|------------------------|------------------------|--|--|
|       |                        |                        |                        |  |  |
|       |                        |                        |                        |  |  |
|       |                        |                        |                        |  |  |
| - '   | .                      | $\cdots$<br>$\cdots$   |                        |  |  |

Tabelul 3.14. Generarea unor variabile suplimentare

 Avantajul utilizării programelor moderne dedicate prelucrărilor statistice constă în posibilitatea utilizării unui concept integrant – modelul liniar general (GLM) care permite automatizarea generării variabilelor fictive astfel încât la nivel de utilizator această problemă devine transparentă [49]. Utilitarul JMP înglobează aceste caracteristici și ne va sprijini în continuarea analizei și conceperii modelului statistic aferent factorilor de răspuns selectați în experimente.

 Datorită naturii diferite a celor doi factori de răspuns precum şi a combinaţiilor între termenii care stabilesc valoarea răspunsurilor (aşa cum rezultă şi din tabelul 3.13), vom elabora modele de predicție distincte pentru fiecare răspuns în parte. Punctul de plecare comun este modelul liniar general, GLM, precum şi metoda celor mai mici pătrate ca algoritm de regresie pentru determinarea coeficienţilor modelelor.

 Expresia matematică descrie variabila dependentă, Y, ca sumă a trei componente: (1) termenul liber denumit şi intercept [42], [43]; (2) suma ponderată a variabilelor independente (factorii de influenţă) şi (3) eroarea. Pentru k variabile independente, ecuaţia fundamentală aferentă GLM este redată prin relaţia:

$$
Y = \alpha + \beta_1 X_1 + \beta_2 X_2 + \dots + \beta_k X_k + \varepsilon \tag{3.22}
$$

unde:

α reprezintă termenul liber (o constantă matematică);

 $\beta_1 X_1 + \beta_2 X_2 + \cdots + \beta_k X_k$  este suma ponderată a variabilelor independente;

ε indică eroarea de predicție.

Relația (3.22) poate fi echivalată cu expresia descrisă de ecuația (3.2) deoarece variabilele independente incluse în modelul GLM pot contine transformări (sau combinaţii) neliniare are variabilelor iniţiale, determinate experimental, precum şi sume sau produse ale acestora [43]. Rezultă avantajul principal al GLM în posibilitatea introducerii în ecuația (3.22) a efectelor de interacțiune identificate prin generarea unor noi variabile.

Considerând factorii de influentă ca variabilele independente ale experimentelor derulate, vom atribui acestora, conform tabelului 3.15 un set de descriptori care ne va permite punerea în ecuație conform relației (3.22).

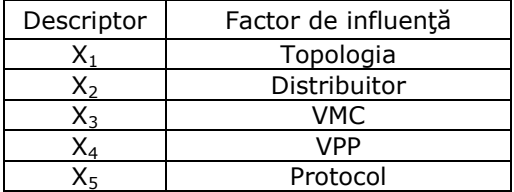

Tabelul 3.15. Set de descriptori pentru  $\eta$ <sub>T</sub>

 În cele ce urmează, pe baza relaţiei (3.22), a tabelului 3.14 şi a tabelului 3.15 vom parcurge etapele proiectării modelului statistic atât pentru eficiența transmisiei cât şi pentru întârziere.

Pentru modelul obtinut prezintă interes următoarele:

- variabilele care intră în model;
- coeficientul de corelație multiplă  $(R^2)$  care indică gradul total de potrivire al modelului;
- coeficientul de corelație multiplă pătratic ajustat la numărul de termeni ( $R^2$ adj.);
- eroarea standard a estimării;
- reziduurile, care specifică abaterile modelului de la realitate.

3.3.4.1 Modelul statistic pentru eficienţa transmisiei

 În expresia matematică a modelului liniar vom folosi ca notaţie comună pentru variabile litera Z pentru a evita eventualele confuzii cu factorii iniţiali X.

 Consultând tabelul 3.13 deducem existenţa pentru eficienţa transmisiei a cinci variabile în model şi obţinem următoarele echivalări:

 $Z_1 = X_1$  $Z_2 = X_2$  $Z_3 = X_1 \cdot X_4$  $Z_4 = X_4$  $Z_5 = X_5$ 

 Elaborăm modelul liniar general de predicţie aferent răspunsului eficienţa transmisiei,  $\widehat{Y}_{\eta}$ , pe baza relației (3.22), conținând variabilele Z, și termenul liber.

$$
\widehat{Y}_{\eta} = \alpha + \beta_1 Z_1 + \beta_2 Z_2 + \beta_3 Z_3 + \beta_4 Z_4 + \beta_5 Z_5 \tag{3.23}
$$

 Trebuie avut în vedere faptul că factorii de influenţă (variabilele independente) sunt multicategoriali, cu două sau trei niveluri de variaţie. Acest lucru conduce la o formă matriceală pentru variabilele Z, având o coloană şi două sau trei rânduri. Similar, coeficienţii β vor fi descrişi de matrici linie, cu mai multe coloane.

Apelăm în continuare la opțiunea "Fit Model – Model Specification" în utilitarul JMP, specificând variabilele independente precum şi răspunsul Y urmărit. Alegem metoda celor mai mici pătrate pentru regresia liniară, fereastra interactivă fiind ilustrată în figura 3.82.

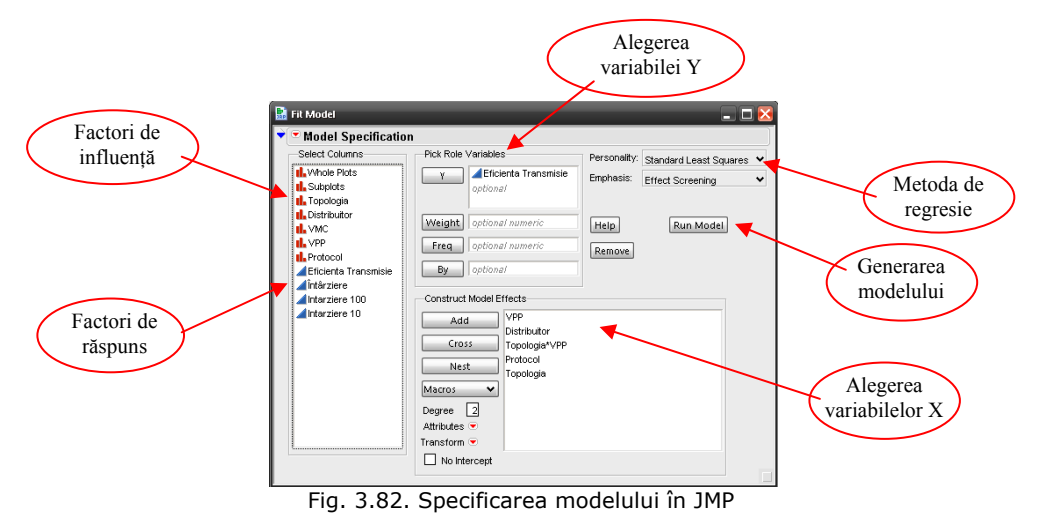

Generăm modelul, prin selectarea opțiunii "Run Model" și vom obține rapoarte de analiză, diagrame de potrivire și coeficienții modelului.

Ne oprim la principalii parametrii descriptivi, prezentaţi în tabelul 3.16.

Pornind de la semnificația statistică a lui  $R^2$ , putem obține în procente gradul total de potrivire al modelului ca fiind  $R^2 \cdot 100$  (%), în cazul nostru obținând o valoare satisfăcătoare de 99%.

 Informaţii utile obţinem şi prin analiza varianţei, cu parametri specifici unui model liniar [46], [48], sintetizaţi în tabelul 3.17.

## 92 Analiza și predicția indicatorilor de performanță ale sistemelor bazate pe rețele de teren-3

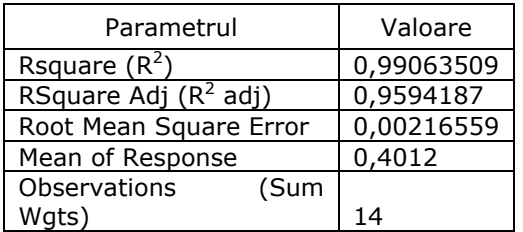

Tabelul 3.16. Parametrii descriptivi pentru Y

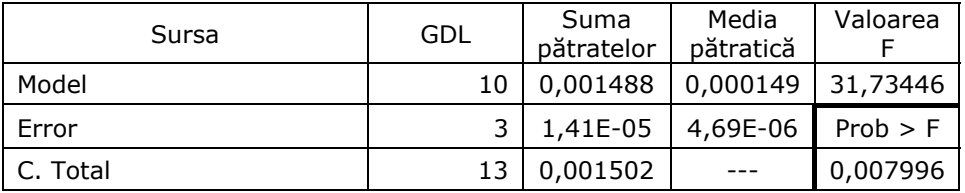

Tabelul 3.17. Analiza varianţei cu parametrii specifici pentru Y

Tabelul 3.17 aduce informații comparative între modelul statistic propus și un model standard, raportat doar la o singură valoare medie, procedeu uzual în domeniul statisticii [46], [48]. Distingem următoarele rubrici:

- sursa, semnificând cele trei surse de variație: Model, Error respectiv C.Total;
- GDL (grade de libertate), parametru asociat fiecărei surse de variație, după cum urmează:

i) pentru Model, GDL semnifică numărul parametrilor (fără intercept) utilizați în model;

ii) pentru Error, GDL semnifică diferenţa dintre totalul gradelor de libertate, C. Total şi cele atribuite pentru Model. Error reprezintă estimaţia dispersiei pentru repertiţia erorilor şi este pătratul erorii standard a estimației [49];

- suma pătratelor (SP), indicând o sumă de pătrate asociată fiecărei surse de variaţie, fiind o măsură a variabilităţii detectate (măsurate) în răspuns. Este de fapt suma pătratelor diferenţelor între răspunsul estimat şi cel măsurat (obţinut experimental). Valoarea totală a SP (pentru C.Total) reprezintă suma pătratelor diferențelor între valorile estimate și cele actuale, corespunzând practic erorii rezultate (Error) în urma potrivirii modelului de regresie. Valoarea SP atribuită pentru Model va fi SP C.Total – SP Error;
- media sumelor de pătrate, definită ca o sumă de pătrate divizată cu numărul gradelor de libertate asociate fiecărei surse de variaţie. Acest raport transformă suma pătratelor într-o medie – media sumelor de pătrate;
- valoarea F, obținută ca rezultatul raportului dintre media pătratică a modelului (Model) şi cea a erorii (Error). Această valoare prezintă o distribuție F [45], [49] iar în cazul în care termenii modelului introduc efecte semnificative, valoarea F va fi mai mare decât cea rezultată din pură întâmplare (asociată cu pragul de semnificaţie α = 0,05);
- Prob>F indică probabilitatea de a obține valori mari pentru F doar din pură întâmplare decât din modelul de regresie specificat. Valori Prob>F mai mici sau egale cu 0,05 sunt considerate a fi evidența existenței a cel puțin unui factor de regresie semnificativ în modelul analizat [49].

 O observaţie importantă referitoare la rezultatele obţinute în tabelul 3.17, exprimată pe baza informaţiilor din literatura de specialitate [45], [49] constă în definirea obiectivului ţintă a acestei analize a varianţei. Valori mari ale SP Model raportate la valori relativ reduse ale SP Error conduc la valori F ridicate şi valori p foarte reduse, ceea ce reprezintă şi scopul în sine a acestui test de varianţă – determinarea certitudinii ca termenii modelului să fie semnificativ diferiţi de zero.

 Pentru modelul de estimare aferent variabilei de răspuns eficienţa transmisiei, tabelul 3.17 ne indică valori satisfăcătoare în cazul parametrilor Prob>F respectiv Valoarea F care se incadrează în tiparul cerinţelor expuse mai sus.

 Coeficienţii modelului de estimare pentru eficienţa transmisiei, obţinuţi în urma regresiei, precum şi eroarea standard asociată fiecăruia, sunt sintetizaţi în tabelul 3.18.

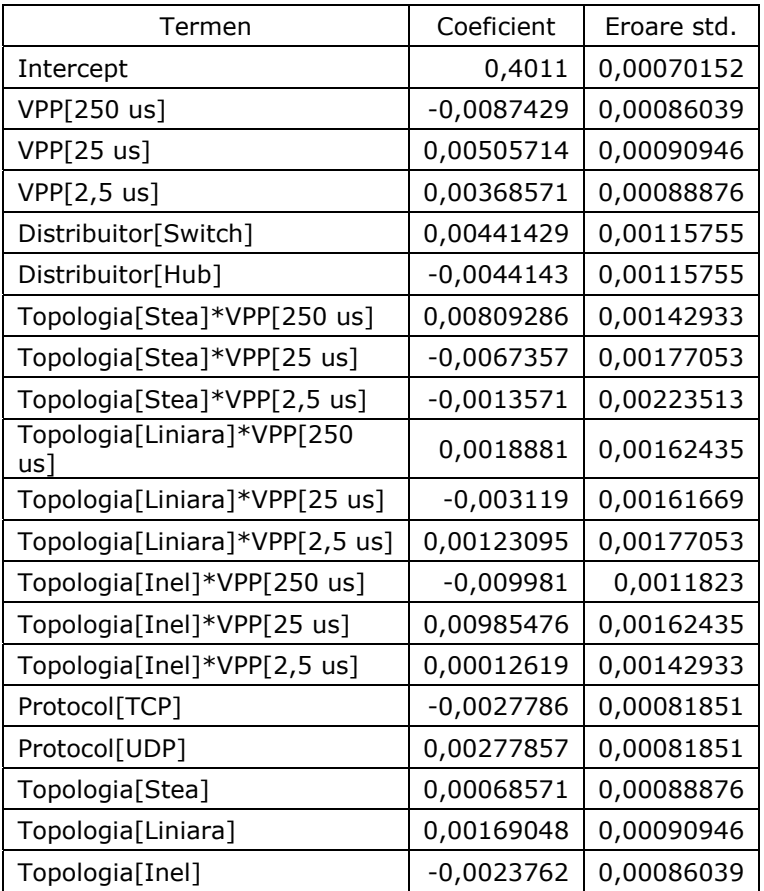

Tabelul 3.18. Coeficienții modelului de estimare pentru  $n<sub>T</sub>$ 

 Tabelul 3.18 ne va permite în cele ce urmează, extragerea matricilor de coeficienti β și apoi construirea modelului statistic în forma finală.

Obtinem:

```
\beta_1 = [0,000685 \quad 0,00169 \quad -0,00237]\beta_2 = [0.00441 \quad -0.00441]\beta_3 = [0,00809 \ -0,00673 \ -0,00135 \ 0,00188 \ -0,00311 \ 0,00123 \ -0,00998 \ 0,00985 \ 0,000126] (3.24)
\beta_4 = [-0.00874 \quad 0.00505 \quad 0.00368]\beta_5 = [-0.00277 \quad 0.00277]
```
Matricile asociate variabilelor independente (factorii de influență) sunt construite pe baza nivelurilor de variație corespunzătoare fiecărei variabile, continând un singur element 1 în pozitia nivelului de variatie selectat și 0 în rest. Vor rezulta matrici coloană, având după caz două sau trei linii, după cum urmează:

$$
Z_{1} = \begin{bmatrix} A(-1) \\ A(0) \\ A(1) \end{bmatrix} Z_{2} = \begin{bmatrix} B(-1) \\ B(1) \end{bmatrix} Z_{3} = \begin{bmatrix} A(-1) \cdot D(-1) \\ A(-1) \cdot D(1) \\ A(0) \cdot D(-1) \\ A(0) \cdot D(0) \\ A(0) \cdot D(-1) \\ A(1) \cdot D(-1) \\ A(1) \cdot D(0) \\ A(1) \cdot D(1) \end{bmatrix} Z_{4} = \begin{bmatrix} D(-1) \\ D(0) \\ D(1) \end{bmatrix} Z_{5} = \begin{bmatrix} E(-1) \\ E(1) \end{bmatrix}
$$
(3.25)

Elementele matricilor Z corespund notatiilor din tabelul 3.4. Selectarea unui anumit nivel de variație pentru un factor de influență (A, B, D sau E) se realizează prin atribuirea valorii 1 pentru acel nivel şi 0 în rest.

De exemplu, pentru o topologie de tip inel vom avea  $A(1) = 1$ ,  $A(-1) = 0$  și  $A(0) = 0$  iar pe baza expresiilor din (3.25) vom avea pentru matricea  $Z_1$  forma:

$$
Z_1=\begin{bmatrix}0\\0\\1\end{bmatrix}
$$

 Corelând relaţia (3.23) cu expresiile din (3.25) şi cunoscând matricile β ale coeficienţilor, cu valorile elementelor precizate în (3.24), putem scrie forma finală a modelului de predicţie pentru eficienţa transmisiei:

$$
\widehat{Y}_{\eta} = 0.4011 + \beta_1 \begin{bmatrix} A(-1) \\ A(-1) \\ A(0) \\ A(1) \end{bmatrix} + \beta_2 \begin{bmatrix} B(-1) \\ B(1) \\ B(1) \end{bmatrix} + \beta_3 \begin{bmatrix} A(-1) \cdot D(-1) \\ A(-1) \cdot D(1) \\ A(0) \cdot D(-1) \\ A(0) \cdot D(0) \\ A(1) \cdot D(-1) \\ A(1) \cdot D(1) \end{bmatrix} + \beta_4 \begin{bmatrix} D(-1) \\ D(0) \\ D(1) \end{bmatrix} + \beta_5 \begin{bmatrix} E(-1) \\ E(1) \end{bmatrix} \quad (3.26)
$$

 Modelul dat de relaţia (3.26) poate fi utilizat de către proiectant în predicţia unei valori pentru eficiența transmisiei, asa cum este definită aceasta prin expresia (3.14), pentru diverse configuraţii ale reţelelor de teren, prin simpla completare cu 0 sau 1 a matricilor Z ce descriu factorii de influentă.

 Pentru o analiză suplimentară a calităţii modelului stabilit, vom apela şi la o metodă grafică de reprezentare a valorilor actuale versus celor prognozate ale variabilei de răspuns eficiența transmisiei. Figura 3.83 ilustrează diagrama "Actual by Predicted", având marcate dreapta de regresie, media eşantioanelor (linia orizontală), intervalul de încredere de 95% precum şi punctele de interes pentru cele 14 eşantioane.

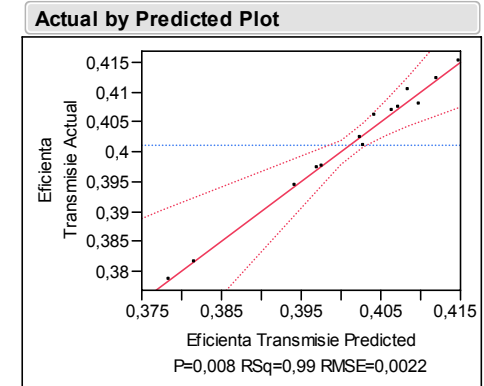

Fig. 3.83. Diagrama "Actual by Predicted" pentru eficienta transmisiei

 Modelul de predicţie este satisfăcător dacă toate punctele marcate în diagrama din figura 3.83 sunt aliniate de-alungul dreptei de regresie (trasată cu linia continuă roşie) şi se găsesc în interiorul zonei separate de liniile punctate care delimitează intervalul de încredere de 95%. Observăm ca acest lucru este îndeplinit în totalitate şi confirmă astfel încă odată validitatea modelului.

 Dispunând de expresia modelului, putem trasa şi o diagramă suprapusă a celor două mărimi: variabila Y<sub>n</sub> actuală și cea estimată,  $\hat{Y}_\eta$ , reprezentată în figura 3.84 (Overlay Plot). Observăm şi pe această cale gradul ridicat de potrivire al modelului generat.

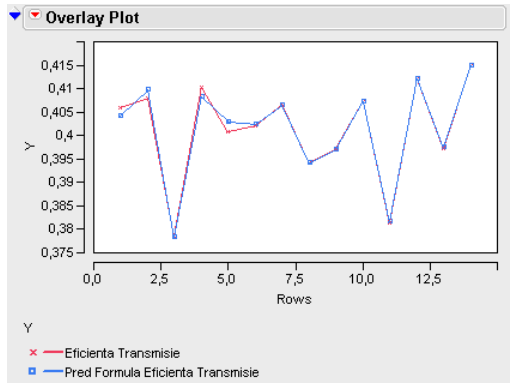

Fig. 3.84. Diagrama "Overlay Plot" pentru eficienta transmisiei

3.3.4.2 Modelul statistic pentru întârziere

 Pe baza informaţiei din tabelul 3.13, similar paragrafului 3.3.4.1, vom defini variabilele auxiliare Z, pentru construirea modelului aferent răspunsului întârziere.

Obţinem următoarele echivalări:

 $Z_1 = X_1$  $Z_2 = X_3$  $Z_3 = X_3 \cdot X_5$  $Z_4 = X_4$  $Z_5 = X_5$ 

 Expresia modelului liniar general (3.22) ne ajută să construim modelul de estimare a variabilei întârziere, care va avea forma:

$$
\widehat{\Delta_{max}} = \alpha + \beta_1 Z_1 + \beta_2 Z_2 + \beta_3 X_3 + \beta_4 Z_4 + \beta_5 X_5 \tag{3.27}
$$

Revenind la optiunea "Fit Model – Model Specification" în utilitarul JMP, specificând variabilele independente conform tabelului 3.13 precum şi răspunsul Y urmărit, în cazul nostru  $\widehat{A_{max}}$ , generăm modelul prin "Run Model" și vom obține informaţii similare celor din paragraful 3.3.4.1.

Parametrii ce descriu statisticile generale sunt redați în tabelul 3.19.

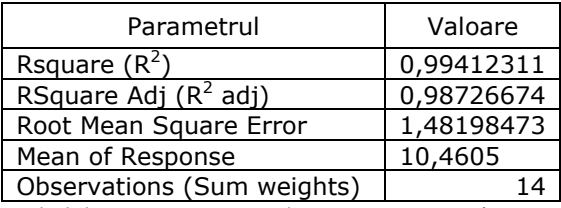

Tabelul 3.19. Parametrii descriptivi pentru  $\Delta_{max}$ 

Gradul total de potrivire al modelului rezultă a fi în proporție de 99,4%, indicat de către parametrul  $R^2$ , așa cum rezultă din tabelul 3.19.

 Sintetizăm în tabelul 3.20 informaţiile obţinute şi prin analiza varianţei, cu parametri specifici modelului liniar [46], [48], cu semnificaţiile descrise în paragraful 3.3.4.1.

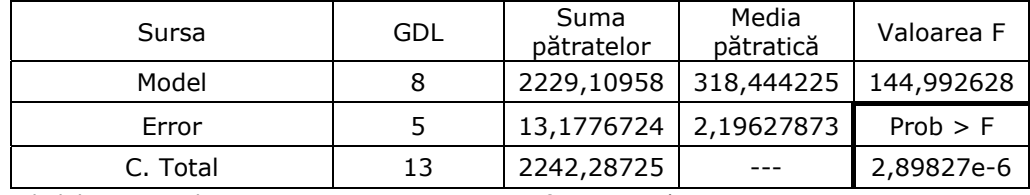

Tabelul 3.20. Analiza varianței cu parametrii specifici pentru  $\Delta_{max}$ 

 Examinând valorile parametrilor obţinuţi în tabelul 3.20, pentru modelul de estimare aferent variabilei de răspuns întârziere ( $\Delta_{max}$ ), obținem valori satisfăcătoare în cazul indicatorilor Prob>F respectiv Valoarea F care se incadrează în tiparul cerintelor expuse mai sus.

 Coeficienţii modelului de estimare pentru întârziere, obţinuţi în urma regresiei, precum şi eroarea standard asociată fiecăruia, se regăsesc în tabelul 3.21.

 Urmează extragerea matricilor de coeficienţi β şi apoi construirea modelului statistic în forma finală.

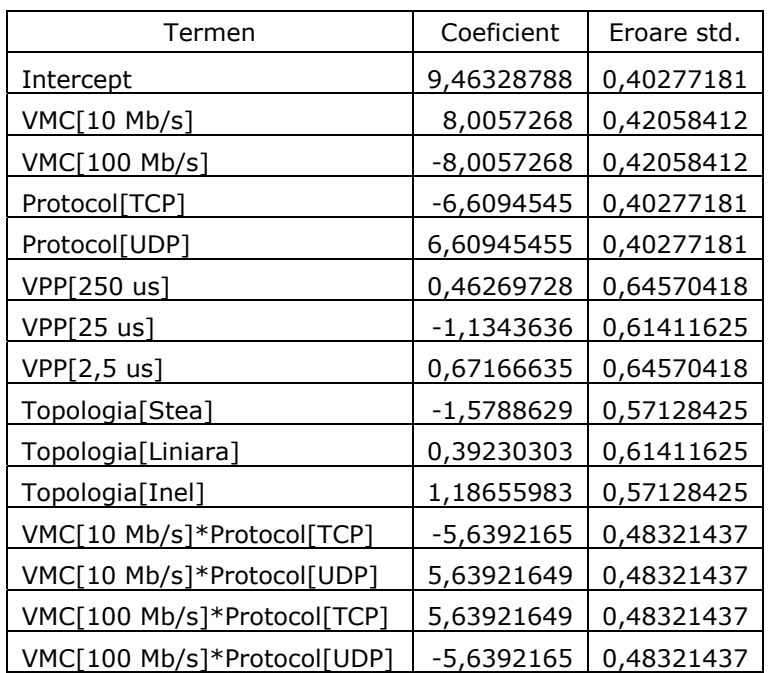

Tabelul 3.21. Coeficienții modelului de estimare pentru  $\Delta_{max}$ 

Avem:

$$
\beta_1 = [-1,5788629 \quad 0,39230303 \quad 1,18655983]
$$
\n
$$
\beta_2 = [8,0057268 \quad -8,0057268]
$$
\n
$$
\beta_3 = [-5,6392165 \quad 5,63921649 \quad 5,63921649 \quad -5,6392165]
$$
\n
$$
\beta_4 = [0,46269728 \quad -1,1343636 \quad 0,67166635]
$$
\n
$$
\beta_5 = [-6,6094545 \quad 6,60945455]
$$
\n(3.28)

 Matricile Z asociate variabilelor independente X vor avea următoarea structură:

$$
Z_1 = \begin{bmatrix} A(-1) \\ A(0) \\ A(1) \end{bmatrix} \quad Z_2 = \begin{bmatrix} C(-1) \\ C(1) \end{bmatrix} \quad Z_3 = \begin{bmatrix} C(-1) \cdot E(-1) \\ C(-1) \cdot E(1) \\ C(1) \cdot E(-1) \\ C(1) \cdot E(1) \end{bmatrix} \quad Z_4 = \begin{bmatrix} D(-1) \\ D(0) \\ D(1) \end{bmatrix} \quad Z_5 = \begin{bmatrix} E(-1) \\ E(1) \end{bmatrix} \tag{3.29}
$$

 Pe baza expresiilor (3.27), (3.28) şi (3.29) putem concepe forma finală a modelului de predicţie a răspunsului întârziere, care va avea forma:

$$
\widehat{\Delta_{max}} = 9,4632 + \beta_1 \begin{bmatrix} A(-1) \\ A(0) \\ A(1) \end{bmatrix} + \beta_2 \begin{bmatrix} C(-1) \\ C(1) \\ C(1) \end{bmatrix} + \beta_3 \begin{bmatrix} C(-1) \cdot E(-1) \\ C(-1) \cdot E(1) \\ C(1) \cdot E(-1) \\ C(1) \cdot E(1) \end{bmatrix} + \beta_4 \begin{bmatrix} D(-1) \\ D(0) \\ D(1) \end{bmatrix} + \beta_5 \begin{bmatrix} E(-1) \\ E(1) \end{bmatrix}
$$
(3.30)

 Figura 3.85 ilustrează diagrama "Actual by Predicted", având marcate dreapta de regresie, media eşantioanelor (linia orizontală), intervalul de încredere de 95% precum şi punctele de interes pentru cele 14 eşantioane, prin care putem evalua şi grafic gradul de potrivire al modelului.

## 98 Analiza și predicția indicatorilor de performanță ale sistemelor bazate pe rețele de teren-3

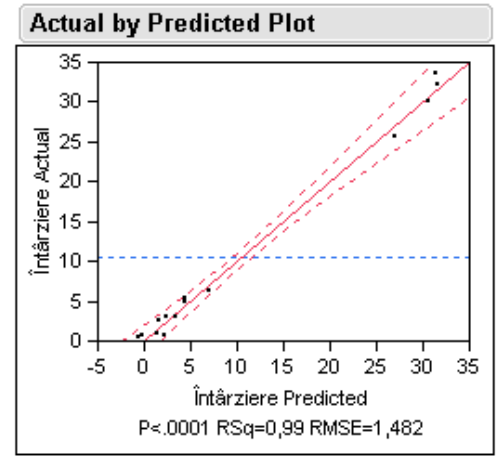

Fig. 3.85. Diagrama "Actual by Predicted" pentru întârziere

Modelul stabilit prin relatia (3.30) ne permite generarea diagramei "Overlav Plot" (figura 3.86) prin care reprezentăm atât variația esantioanelor actuale (experimentale) cât şi a celor rezultate pe baza predicţiei.

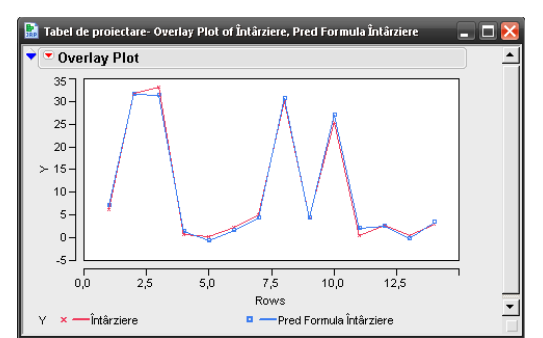

Fig. 3.86. Diagrama "Overlay Plot" pentru eficiența transmisiei

# **3.4 Concluzii şi contribuţii personale**

Diversitatea factorilor care influenţează în mod deosebit performanţele reţelelor de teren conduce la necesitatea identificării şi elaborării unor noi metode de analiză şi predicţie comportamentală adecvate. Tendinţa actuală este urmărirea unor obiecticve cum ar fi:

- determinarea metodei corespunzătoare de alcătuire a structurilor şi a combinatiilor functionale între diverse dispozitive din componenta retelelor de teren în scopul evitării pierderii unor informații vitale ce descriu efectele factorilor de influenţă asupra indicatorilor de performanţă stabiliţi;
- modul în care se analizează rezultatele experimentale;
- stabilirea unor modele care ţin cont de mărimea efectelor introduse de factorii de influenţă selectaţi.

 În urma acestor analize rezultă diverşi indicatori care stau la baza obţinerii unor soluţii optime pentru îmbunătăţirea performanţelor globale ale reţelelor de teren.

În capitolul de fată am urmărit în linii mari elaborarea unei proiectări experimentale, bazate pe DOE (Design of Experiment), cu un algoritm de selecţie de tip D-Optimal care conduce la obtinerea unor tabele de date structurate și permite generarea de modele robuste, pe baza unui număr relativ redus de experimente.

- În acest sens, am parcurs câteva etape primordiale şi anume:
- i) identificarea variabilelor de maximă importanţă şi a valorilor optimale ale acestora, definind astfel obiectivul investigației;
- ii) selectarea variabilelor care vor fi monitorizate pentru a descrie rezultatele experimentelor, acestea alcătuind variabilele de răspuns;
- iii) aplicarea unei metode standard de analiză adecvată din punct de vedere al numărului de variabile precum şi a preciziei în furnizarea unui rezultat (model) optim;
- iv) verificarea rezultatelor obținute prin simulare și comparare cu cele existente din literatura de specialitate.

 În urma realizării experimentelor şi a finalizării analizei statistice, am obţinut modele de predicţie a indicatorilor de performanţă a reţelelor de teren care înglobează numeroşi factori de influenţă consideraţi importanţi în literatura de specialitate şi care conduc la rezultate cu o abatere relativ redusă faţă de comportarea reală.

 Utilitatea modelelor constă în posibilitatea proiectantului de a estima pe baza lor, valori ale indicatorilor de performanță cum ar fi eficiența transmisiei sau întârzierea din rețea, pentru orice structură în care intervin combinații ale factorilor de influență stabiliți în analiză, fără a fi necesară derularea experimentului ci doar înlocuirea în model a datelor obţinute sub formă matricială.

# 3.4.1 Contribuții personale

 Pe parcursul întregului capitol am urmărit o expunere gradată a elementelor ce intervin în procesul de analiză derulat cu scopul modelării statistice a reţelelor de teren și a obținerii unei estimări pentru parametrii selectați, rezultând anumite contribuții personale sintetizate în cele ce urmează.

- 1. **Identificarea**, pe baza unei analize anterioare (Capitolul II), a **principalilor factori de influenţă şi indicatori de performanţă** corespunzători reţelelor de teren conforme standardului IEC 61784;
- 2. **Aplicarea proiectării experimentale (DOE)** bazate pe metoda **D-Optimal** la analiza reţelelor de teren, **fapt nemenţionat la ora actuală** în literatura de specialitate;
- 3. **Selectarea** şi **utilizarea** unui software de analiză şi modelare statistică pe calculator, care s-a dovedit a fi **suficient de performant** pentru scopul urmărit: SAS JMP;
- 4. **Transpunerea** datelor iniţiale în tabele aferente JMP;
- 5. **Efectuarea experimentelor** impuse în urma aplicării metodei D-Optimal cu ajutorul mediului de simulare **OpNet**;
- 6. **Urmărirea simultană** a **doi indicatori de performanţă** definiţi prin **eficienţa transmisiei** şi **întârzierea din reţea**;

100 Analiza şi predicţia indicatorilor de performanţă ale sistemelor bazate pe reţele de teren-3

- 7. **Stabilirea legii de distribuţie** şi **determinarea expresiei matematice** a funcţiei densitate de probabilitate asociată celor doi factori de răspuns concretizate prin relațiile (3.16) și (3.21);
- 8. **Generarea** şi **interpretarea** diagramelor care indică atât efectele principale cât şi cele de interacţiune ale factorilor de influenţă, asupra variabilelor de răspuns, expuse în figurile 3.75, 3.76, 3.77, 3.78, 3.80 şi 3.81;
- 9. **Conceperea** unui "tabel de influență", cu notații intuitive, care descrie caracterul efectelor introduse de către factorii de influență (tabelul 3.12);
- 10. **Elaborarea expresiilor modelelor** pentru factorii de răspuns eficienţa transmisiei şi întârziere, descrise de relaţiile (3.26) şi (3.30), prin **introducerea** unor **descriptori matriciali** ai variabilelor independente (factorii de influenţă). Prin utilizarea acestor forme matriciale, proiectantul are posibilitatea de a stabili extrem de simplu structura reţelei pentru care doreşte predicţia indicatorilor de performantă:
- 11. **Verificarea** gradului de **potrivire** al acestor modele, atât cu ajutorul a două **metode grafice** cât şi prin **interpretarea** parametrilor statistici ce exprimă erorile de predicţie.

Prin elementele parcurse în Capitolul III am evidențiat unele aspecte noi legate de modalităţile de analiză globală a reţelelor de teren, privite din perspectiva a două elemente cheie: DOE cu metoda D-Optimal şi analiza statistică, **neutilizate până în prezent în acest domeniu**. S-a deschis calea spre dezvoltări ulterioare a acestui concept în privinţa aplicării metodei combinate şi pentru identificarea, analiza şi predicţia a numeroşi alţi factori de influenţă/răspuns, specifici fiecărei aplicaţii în parte.

# **4. SUBSISTEME INTELIGENTE PENTRU OPTIMIZAREA CONDUCERII PROCESELOR TEHNOLOGICE**

## **4.1. Introducere**

Pentru monitorizarea proceselor tehnologice aferente sistemelor industriale moderne este necesară existenţa unui număr mare de senzori prin intermediul cărora se colectează informaţia provenită din mediul înconjurător. Cu cât sistemul monitorizat este mai complex, cu atât și inteligența senzorilor și volumul de date prelucrat la nivel local trebuie să crească în mod corespunzător.

 Un sistem modern de măsurare şi control poate fi conceput având ca bază structura bloc prezentată în figura 4.1 [8]. Pe magistrala digitală, o unitate centrală comunică în mod direct cu un anumit număr de periferice (dispozitive de intrare sau ieșire). Această unitate preia informații de la diverse tipuri de senzori și în urma unei prelucrări corespunzătoare, comandă dispozitivele actuatoare.

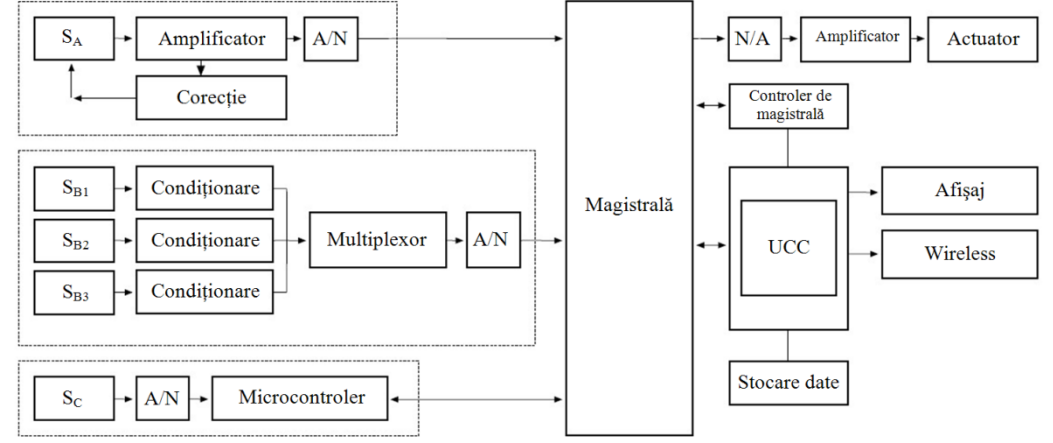

Fig.4.1. Structura bloc a unui sistem de măsurare şi control digital

 Sistemul prezentat cuprinde trei blocuri de preluare de date, prin intermediul unor diversi senzori,  $S_{A}$ ,  $S_{B}$  si  $S_{C}$  care prelucrează informatia prin diverse modalități și apoi o transmit la o magistrală de date. De exemplu, senzorul S<sub>A</sub> furnizează un semnal de iesire care este amplificat și apoi supus unor corectii (de offset, liniarizare etc.) urmând să fie transformat într-un flux de date numeric cu ajutorul unui convertor A/N. Grupul de senzori  $S_{B1},...,S_{B3}$  este cuplat la circuite de conditionare a semnalului independente cu iesirile conectate la un singur multiplexor analogic, care apoi generează semnalul de intrare a blocului de conversie A/N. Ultimul modul cuprinde senzorul S<sub>c</sub> conectat la blocul de conversie A/N obtinându-se astfel un semnal numeric preluat de către un microcontroler care aplică corecțiile necesare pe baza datelor de calibrare stocate în memoria proprie ROM. O caracteristică majoră a acestei configurații, este posibilitatea de a prelua informații de pe magistrală prin intermediul microcontrolerului local şi de a le retransmite
senzorului pentru diverse ajustări necesare în timpul procesului de măsurare (de exemplu modificarea domeniului de măsură, recalibrare, ajustarea offsetului etc.). Totodată, un astfel de subsistem este capabil să recunoască un anumit format de adresare, având posibilitatea de a detecta comenzi provenite de la o unitate centrală.

 În mod similar, actuatorul conectat la sistem este comandat prin preluarea de pe magistrală a datelor numerice şi conversia acestora prin intermediul blocului N/A care furnizează un semnal analogic amplificat ce se aplică actuatorului. Cu ajutorul unor microcontrollere pe 8 biți se pot implementa sisteme de comandă pentru actuatoare bazate pe motoare de curent continuu sau motoare pas cu pas, o aplicație fiind descrisă în lucrarea "Using the PIC16F84 Microcontroller in **Intelligent Stepper Motor Control"**, elaborată de către autor pe parcursul conceperii tezei de doctorat **[51]**.

 În prezent, majoritatea componentelor unui sistem bazat pe magistrală, sunt încă separate și au un învelis fizic propriu. Tendința de dezvoltare pe viitor este integrarea acestor blocuri într-un singur chip și aplicarea unui standard universal [8]. Această concepţie este marcată în figura 4.1 prin liniile întrerupte.

 Totuşi, doar integrarea pe un singur chip a acestor componente nu rezolvă în totalitate problematica interconectării acestor subsisteme. Existenţa unei vaste diversităţi de producători de senzori şi actuatoare, cu standarde şi principii de comunicare proprii, împiedică la ora actuală atingerea scopului expus. O modalitate eficientă de cvasi-unificare o reprezintă înglobarea unei așa numite "inteligențe" proprii ale dispozitivului care cuprinde un senzor sau actuator, rezultând astfel noţiunea de transductor inteligent, conectabil direct la magistrală şi adresabil de către o unitate centrală de comandă şi control. În acest sens la ora actuală este elaborat şi utilizat standardul IEEE 1451, cu diverse diviziuni în curs de adoptare [50]. Odată cu acest standard sunt introduse dispozitive şi denumiri specifice: NCAP (Network Capable Application Processor), Smart Transducer, TIM (Transducer Interface Module), TII (Transducer Independent Interface) şi TEDS (Transducer Electronic Data Sheet), elemente descrise pe larg de către autor în "**Soluţii actuale de prelucrare a informaţiei în sistemele de conducere a proceselor tehnologice**" **[44]**. Dispozitivul cheie al acestui standard îl constituie "transductorul" inteligent care nu reprezintă doar elementul care transformă o formă de energie în alta, ci dobândește și proprietatea de a prelucra local informația și de a comunica bidirectional cu o unitate de control ierarhic superioară. Astfel, transductorul inteligent poate fi atât senzor cât şi actuator **[44]**.

 Dispozitivele utilizate în controlul proceselor tehnologice industriale urmăresc atingerea compatibilităţii cu standardul IEEE 1451 dar există încă numeroase situaţii în care trebuie asigurată adaptarea la noul standard al vechilor structuri "moștenite". Producătorii de senzori și actuatoare furnizează o gamă extrem de variată de dispozitive bazate încă pe standarde vechi printre care MODBUS, PROFIBUS, WordlFIP, Hart etc. nefiind interschimbabile şi nici compatibile în mod direct cu cerintele IEEE 1451. Există în schimb posibilitatea introducerii unor dispozitive auxiliare, cu denumirea de "subsisteme inteligente", cu o structură hibridă, care pe de o parte mentin compatibilitatea cu vechile elemente și pe de altă parte respectă cerinţele standardului IEEE 1451. Prin introducerea acestora în componenţa globală a sistemelor de conducere a proceselor tehnologice se poate asigura tranziția la noul standard prin costuri minime datorită posibilității utilizării în paralel atât a vechilor dispozitive cât şi a celor noi.

Pe parcursul acestui capitol vom evidenția cerințele actuale ale standardului IEEE 1451, cu expunerea unor modalităţi de implementare bazate pe microcontrolere de cost redus ale diverselor module funcţionale impuse de specificaţiile IEEE 1451 în scopul elaborării interfeţei standardizate a unui subsistem inteligent capabil să realizeze o comunicație pe o rețea de teren de tip Ethernet industrial.

 În prezent, la nivel mondial, protocolul HART (Highway Addressable Remote Transducer) este încă prezent în structura sistemelor de producție industriale de importanţă majoră cum ar fi: industria farmaceutică, chimică, alimentară, de prelucrare a petrolului, electronică etc. [52]. Fiind de o importanţă majoră, am sintetizat pe parcursul capitolului, câteva aspecte fundamentale aferente acestui protocol cu scopul ulterior de a concepe un subsistem inteligent, bazat pe FPGA (Field Programmable Gate Array) care va realiza compatibilizarea cu standardul IEEE 1451 şi va îngloba concepte noi, originale, expuse în paragrafele ulterioare.

 În încheiere vom stabili prin simulare şi implementare pe o placă ML-401 conținând un FPGA Virtex - 4, produs de Xilinx, parametrii de funcționare și performantele subsistemului elaborat.

# **4.2. Standardul industrial IEEE 1451**

Obiectivele proiectelor IEEE P1451 urmăresc definirea unui set comun de interfete de comunicare pentru interconectarea transductorilor cu sisteme bazate pe microprocesoare, instrumente de măsurare şi reţele de teren, într-un sistem independent de magistrală. Ca urmare, nu vor exista cerinte restrictive asupra utilizării diferitelor dispozitive cum ar fi convertoare analog – numerice, microprocesoare, circuite de conditionare etc. Telul final este de a crea mijloacele pentru atingerea unei compatibilități universale transductor - magistrală [50]. Comitetul Tehnic al Tehnologiilor Senzoriale al IEEE (Institute of Electrical and Electronics Engineer) derulează o serie de proiecte noi, sub denumirea de IEEE P1451, care au ca principal scop dezvoltarea unei familii de standarde pentru conectarea transductorilor inteligenți la magistrale industriale [53]. Aceste standarde se împart în subfamilii, într-o continuă extindere și îmbunătățire la ora actuală. Odată cu finalizarea adoptării acestor noi standarde, producătorii de transductori inteligenţi vor avea posibilitatea proiectării sub un singur set de specificatii universale a dispozitivelor de monitorizare.

Standardul IEEE 1451 pentru interconectarea transductorilor inteligenti este format din următoarele subdiviziuni:

- IEEE 1451.0 Unificarea formatelor și a protocoalelor, 2005<br>IEEE 1451.1 Definirea modelelor informaționale, 1999
- IEEE 1451.1 Definirea modelelor informaţionale, 1999
- IEEE 1451.2 Interfaţa, 1997 revizuit în prezent
- IEEE 1451.3 Reţea locală pentru transductori, 2004
- IEEE 1451.4 Mod mixt (analog/digital) şi TEDS, 2005
- IEEE 1451.5 Wireless, propus din 2004, sub revizuire în prezent<br>IEEE 1451.6 CAN pentru reteaua de teren, propus din 2004
- CAN pentru reteaua de teren, propus din 2004
- IEEE 1451.7 RFID, actual doar propus, fără specificații concrete

Pe parcursul elaborării standardului, grupul de lucru a aderat la câteva principii fundamentale printre care: adoptarea unei abordări independente fată de tipul de retea de comunicație în conceperea standardului aferent interconectării transductorilor; considerarea unor soluții scalabile care utilizează concepte adaptive pentru furnizarea unor soluţii simple pentru anumite clase de aplicaţii şi totodată o largă varietate de opţiuni de implementare pentru alte clase; independenţa faţă de limbajul de programare utilizat în implementarea standardului; utilizarea exclusivă a

foii de catalog electronice, TEDS (Transducer Electronic Data Sheet), pentru specificarea caracteristicilor transductorilor; implementarea unui algoritm de corecţie pentru compensarea caracteristicilor non – ideale ale transductorilor [50]. Figura 4.2 prezintă elementele conceptuale ale standardului IEEE 1451.

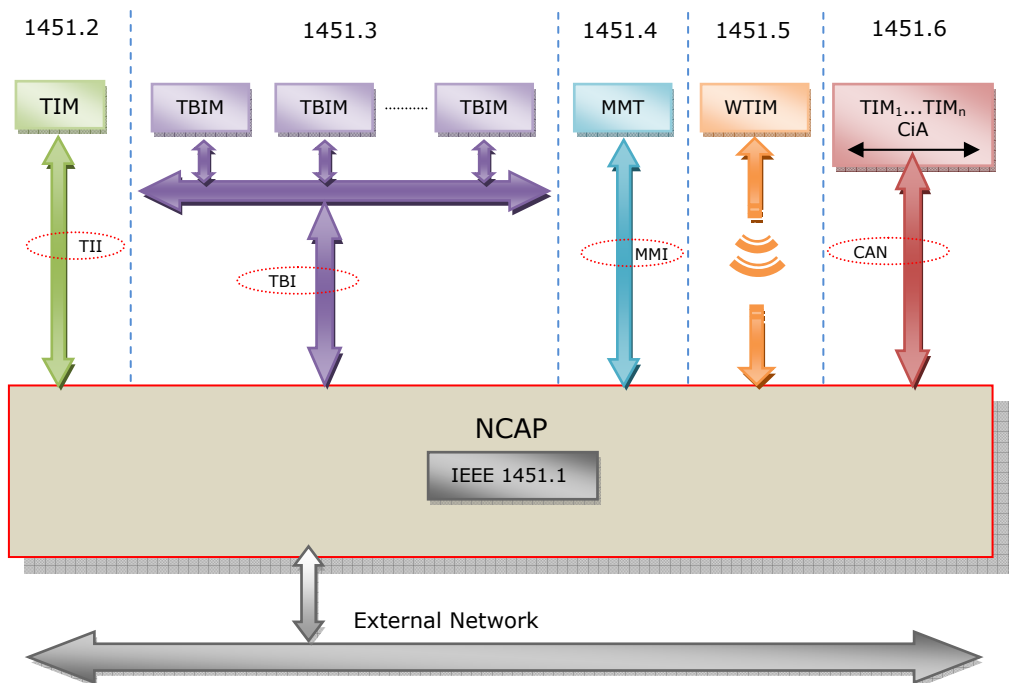

Fig.4.2. Elementele de bază ale standardului IEEE 1451

Esenta conceptului IEEE 1451 constă în existenta modulului NCAP (Network Capable Application Processor) căruia îi este asociat un model informational de tip obiect (Object Model), definit prin diviziunea IEEE 1451.1. Rolul NCAP este de a asigura comunicarea dispozitivelor ataşate acestuia cu o reţea de teren oarecare (External Network), preferabil de tip Ethernet industrial (vezi Capitolul 3). Totodată modulul controlează local toate perifericele conectate (transductorii) prin intermediul unor interfeţe de comunicare simplificate, specifice fiecărei subdiviziuni a standardului.

 Distingem în figura 4.2 subdiviziunile standardului IEEE 1451, care au un rol bine definit şi în principiu nu pot coexista în cazul aceluiaşi NCAP.

 IEEE 1451.2 defineşte interfaţa clasică TII (Transducer Independent Interface), prin care un bloc TIM (Transducer Interface Module) se conectează la modulul NCAP. Specificaţia 1451.2 prevede posibilitatea conectării doar a unui singur TIM la NCAP printr-o astfel de interfaţă TII. Scopul TII este de a asigura independenţa tipului de transductor ales faţă de caracteristicile mediului de comunicare precum şi posibilitatea conectării la un NCAP a transductorilor provenind de la diverşi fabricanţi [53]. În urma acestui standard, apare necesitatea existenţei a câte unui NCAP pentru fiecare modul TIM, fapt ce măreşte costurile de implementare hardware.

 Pentru a satisface nevoia conectării mai multor TIM la un singur NCAP, s-a adoptat subdiviziunea IEEE 1451.3 care se referă la o modalitate de interconectare pe o reţea locală a mai multor transductori prin blocurile TBIM (Transducer Bus Interface Module) care dispun de circuite specializate (transceivere) prin intermediul cărora se face posibilă această conectare la mediul fizic al reţelei, denumit TBI (Transducer Bus Interface). Sunt definite în acest sens semnale de control speciale iar NCAP trebuie să dispună de circuite de intrare/ieşire adecvate şi de o logică de comandă şi arbitrare specifice modului de comunicare adoptat.

 Existenţa şi la ora actuală a unui număr impresionant de sisteme de conducere bazate pe senzori analogici a impus necesitatea elaborării subdiviziunii IEEE 1451.4, mixte, ale acestui standard, care prevede posibilitatea conectării la NCAP a unor dispozitive denumite MMT (Mixed Mode Transducers) prin intermediul interfeţei MMI (Mixed Mode Interface). Pentru IEEE 1451.4 s-a definit şi un format special pentru TEDS [44], [50].

 Dezvoltarea rapidă a sistemelor de comunicare fără fir (wireless) a condus la propunerea adoptării specificației IEEE 1451.5 dar care în momentul de față este sub revizuire datorită inexistenței unui acord asupra tipului de protocol utilizat. Astfel, în prezent, este la latitudinea utilizatorului modul de implementare a comunicării wireless, prin intermediul a unor standarde deja cunoscute: Bluetooth, ZigBee, WiFi etc. În cazul implementării unui sistem de comandă bazat pe comunicare wireless, în unele situaţii modulul NCAP poate să fie exclus din structura globală, așa cum rezultă și din aplicațiile elaborate de către autor în "Using **PIC18F448 In Wireless DC Motor Control" [54] și "Wireless Power Supply Using PIC18F448**" **[55]**.

 O tendinţă de înglobare a structurilor de reţele deja existente şi larg răspândite în industrie se distinge prin introducerea recentă a subdiviziunii IEEE 1451.6, care prevede utilizarea reţelei CiA (CAN in Automation) pentru interconectarea la nivel de TIM şi CAN (Control Area Network)/ CAN Open pentru conectarea la modulul NCAP. Această structură este utilizată cu precădere în industria automotive [50].

 Vom parcurge în cele ce urmează, principalele caracteristici ale fiecărei subdiviziuni ale familiei de standarde IEEE 1451, expuse în ordinea adoptării şi a importanţei funcţionale.

# 4.2.1. IEEE 1451.2 – Interfaţa TIM – NCAP şi formate TEDS

Adoptată prima din suita IEEE 1451, în 1997, această specificație defineste structura fizică a interfeței TII, protocoalele de comunicație, formatul blocului TEDS şi a datelor vehiculate între TIM şi NCAP.

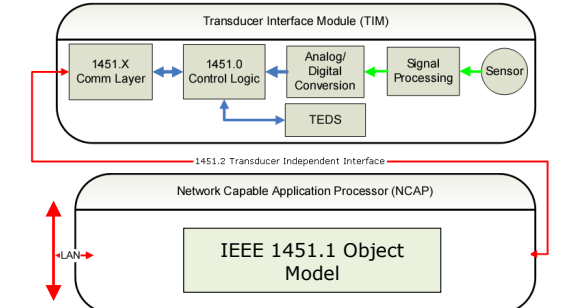

Fig.4.3. Structura TIM cu TEDS incorporat, conform IEEE 1451.2

 Transducer Interface Modul, TIM, conţine circuitele de condiţionare a semnalului provenit de la un senzor sau circuite de ieşire pentru comanda unui actuator, un bloc de conversie analog/numerică, logica de control implementată conform specificaţiilor IEEE 1451.0 împreună cu blocul TEDS şi interfaţa fizică de conectare la TII, aşa cum este prezentat în figura 4.3 [56]. La un TIM se pot conecta simultan atât senzori cât şi actuatoare, în număr până la 255, care alcătuiesc fiecare în parte câte un canal de transmisie/recepţie local.

TEDS (Transducer Electronic Data Sheet), stocat într-o memorie nonvolatilă ataşată unui transductor, conţine câmpuri ce descriu tipul, caracteristicile, modul de operare şi posibilităţile de calibrare a transductorului. Informaţia este memorată pe maxim 256 bytes. Un transductor cu un astfel de TEDS integrat este caracterizat prin calităţi unice prin care este posibilă auto-identificarea faţă de sistemul de magistrală la care este conectat. Informaţia este transferată către blocul NCAP în mod automat, eliminându-se astfel necesitatea intervenției operatorului uman în desfăşurarea procesului de identificare.

 Interfaţa TII este alcătuită din zece semnale, aşa cum este indicat în figura 4.4.

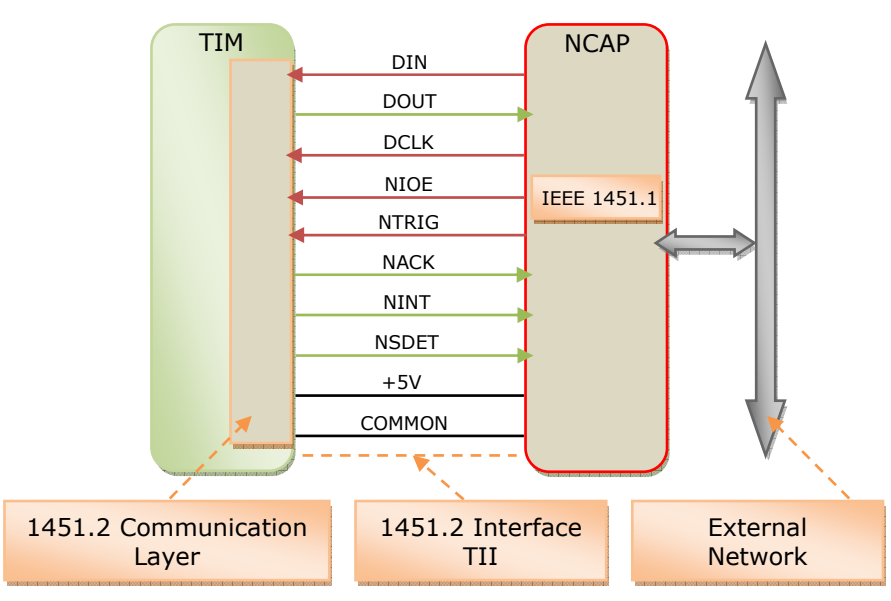

Fig.4.4. Structura interfeţei TII conform IEEE 1451.2

 Interfaţa digitală propusă [56] dispune de linii de comandă hardware pentru a permite NCAP iniţierea măsurătorilor de către senzori şi declanşarea efectuării acțiunilor fizice de către actuatoare. NCAP are posibilitatea de a controla un canal individual sau toate canalele transductorilor în mod simultan. Linia de tact hardware, DCLK, este comandată de către NCAP. Transferul de date este de tip sincron iar în blocul TEDS există un câmp care specifică rata maximă de transfer a datelor suportată de către TIM. Acest lucru asigură un mecanism flexibil pentru compatibilitatea a diverşi NCAP cu TIM.

 Atribuirea standardizată a denumirilor pinilor (menţionând şi culorile) aferente semnalelor vehiculate pe liniile interfeței TII este descrisă în tabelul 4.1. Transferul de date propriu-zis se realizează printr-o interfaţă clasică SPI (Serial Peripheral Interface), înglobată în TII prin semnalele DIN, DOUT şi DCLK.

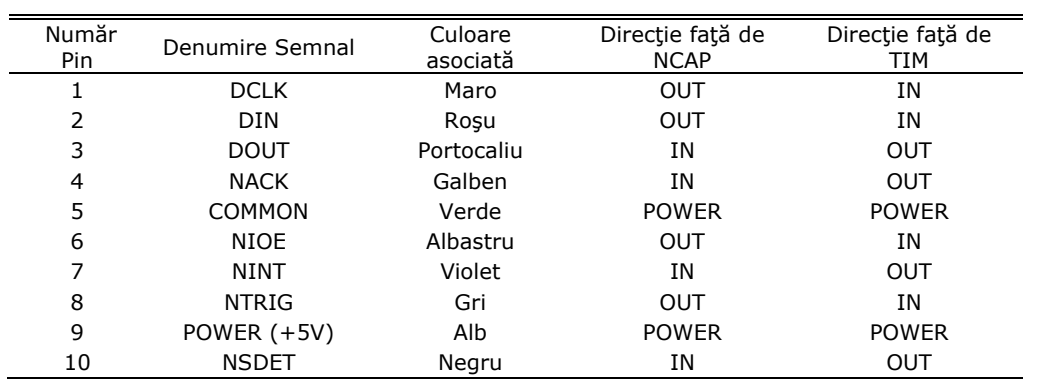

Tabelul 4.1. Denumiri standardizate pentru semnalele TII

Semnificația funcțională a semnalelor TII este prezentată prin intermediul tabelului 4.2.

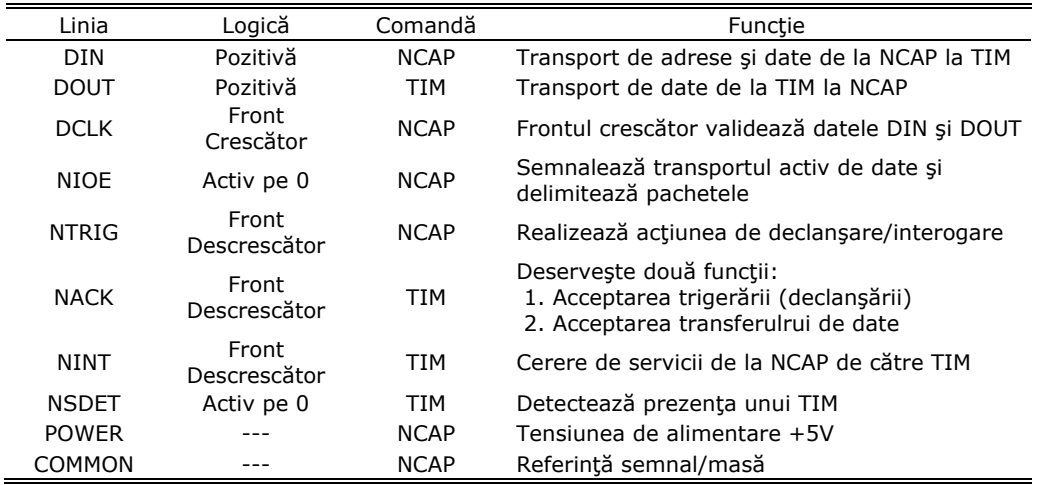

Tabelul 4.2. Semnificația funcțională a semnalelor TII

 Putem observa dezavantajul introdus de numărul mare de linii a interfeţei TII, care astfel concepută nu reprezintă o soluţie optimă pentru conectarea la distanţă mare a modulelor TIM. Datorită acestui neajuns, există tendinţe de a înlocui porţiuni ale acesteia cu standarde mai simple, cum ar fi RS232, RS485 [53] sau prin module wireless cu diverse standarde proprietare. Un exemplu aplicativ îl reprezintă posibilitatea utilizării modulului MRF24J40MA produs de firma Microchip în combinaţie cu un microcontroler PIC18F448, expus de către autor în lucrarea "**Wireless Power Supply Using PIC18F448**" **[55]**.

 Comunicaţia pe interfaţa TII este controlată de către NCAP, care poate iniţia o măsurare sau o acţionare prin interogarea (trigger) TIM şi acesta la rândul său răspunde cu un semnal de acceptare (aknowledge). Modulul TIM poate întrerupe operaţiile derulate de către NCAP doar în cazul apariţiei unei situaţii de excepţie sau erori. Standardul IEEE 1451.2 defineşte un set de registre de stare pentru semnalarea excepțiilor standard cum ar fi: erori hardware, canale ocupate, erori de calibrare, erori de autotest [50], [53].

Schimbul de date între NCAP şi TIM necesită patru linii: DCLK, DOUT, DIN şi NIOE. DCLK este comandată de către NCAP. Transferul de date este bazat pe protocoale de transfer pe bit de tipul SPI (Serial Peripheral Interface).

 NCAP comandă linia NTRIG pentru a iniţia un proces de măsurare sau o acționare iar TIM utilizează linia NTRACK pentru a verifica dacă funcția solicitată a fost realizată cu succes. Modulul TIM notifică NCAP asupra apariţiei unei condiţii de excepţie (eroare) prin linia NIO\_INT.

Tensiunea de alimentare de +5V pentru TIM se asigură prin linia POWER.

Transducer Electronic Data Sheet (TEDS) reprezintă una din inovaţiile tehnice introduse de standardul IEEE 1451.2. Un TEDS, care conţine informaţii asupra caracteristicilor şi performanţelor unui transductor nu reprezintă în sine o noutate. Pe parcursul a mai mulţi ani, deja diferiţi producători înglobează structuri de date memorate în dispozitive diverse. Factorul inovativ constă în modelul general al unui transductor bazat pe informația din blocul TEDS care suportă o largă varietate de senzori şi actuatoare [56].

TEDS contin câmpuri care descriu în totalitate tipul, modul de operare și caracteristicile transductorului. Dacă transductorul este mutat într-o nouă locaţie, este deplasat împreună cu TEDS. În acest mod, informaţia necesară exploatării dispozitivului este întotdeauna ataşată de transductor.

 Figura 4.5 indică secţiunile principale adresabile ale unui TEDS împreună cu exemplificarea conţinutului fiecărei secţiuni. Secţiunile punctate sunt opţionale dar contribuie substanţial la îmbunătăţirea exploatării dispozitivului [57].

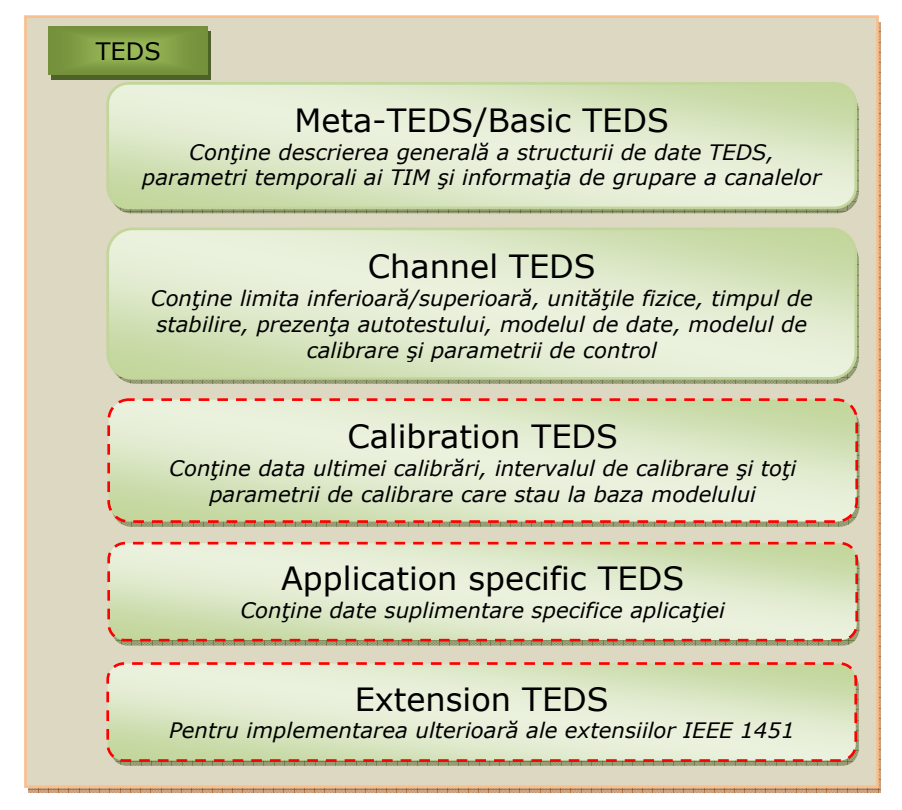

Fig.4.5. Structura TEDS conform IEEE 1451.2

Elementele TEDS definite anterior suportă o diversitate de transductori cu o structură de uz general a blocului TEDS. Această abordare conduce la o implementare foarte uşoară a sistemului în ansamblu. Dacă anumite câmpuri nu sunt necesare pentru descrierea unui transductor dat, acestea au lungimea zero în blocul de memorie TEDS, astfel neocupând spaţiu de memorare inutil.

Standardul IEEE 1451.2 prevede o metodă generală pentru descrierea unităților fizice senzate sau acțiunilor efectuate de către un transductor. Metoda, exemplificată în Anexa 2, utilizează o secvență binară de 10 biți pentru a coda unitățile fizice. O unitate este reprezentată ca un produs al celor 7 unități de bază din SI (Sistemul Internaţional de unităţi) şi al celor 2 unităţi suplimentare din SI, fiecare ridicat la un exponent de putere raţional. Structura codează doar exponenţii, produsul rezultând implicit [57]. Anexa 2 conţine exemple pentru reprezentarea distanței, presiunii, accelerației etc.

Specificaţiile referitoare la calibrarea din cadrul TEDS permit producătorului de transductoare să descrie o calibrare multi-dimensională pentru fiecare canal în parte. Pentru a elimina polinoame de ordin ridicat, este posibilă specificarea unei calibrări segmentate unde fiecare porțiune (segment) are o lățime și un offset variabil. Este necesară în acest caz prezenţa unui bloc de corecţie generală în interiorul NCAP pentru interpretarea unei astfel de scheme de calibrare pentru asigurarea funcționării indiferent de tipul de transductor atașat.

O curbă de calibrare multi-segment este ilustrată în figura 4.6 [57].

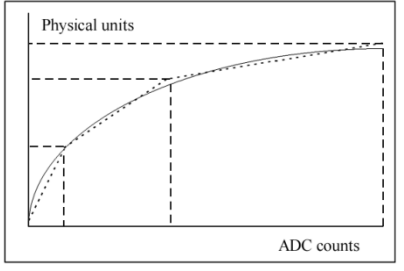

Fig.4.6. Tehnici de calibrare multi-segment

Anexa 3 contine un exemplu complet al unui TEDS compatibil IEEE 1451.2 pentru un senzor de presiune cu un singur canal. Acesta este un senzor ceramic cu o ieşire analogică între 0V şi 5V DC corespunzător unei variaţii a presiunii de la 0 la 20.684.190 Pa. Senzorul prezintă un timp de răspuns de 10 ms iar nelinearitatea maximă este de 0,56% din Valim. Componentele primare ale TIM cu un singur canal sunt: un ADC pe 12 biți (ciclul de conversie de 75 µs) și un microcontroler PIC pe 8 biți, cu memorie EEPROM de 4K. Calibrarea este specificată prin 5 segmente egale cu offset diferit de 0 pentru fiecare segment în parte. Aceasta conduce la reducerea nelinearităţii de la 0,56% la aproximativ 0,03%.

Conținutul TEDS din Anexa 3 a fost creat de către firma Texas Instruments pentru a demonstra modul în care un transductor real poate fi descris prin standardul IEEE 1451.2 [57].

### 4.2.2. IEEE 1451.1 - Structura și modelul informational NCAP

 Subdiviziunea IEEE 1451.1, introdusă în 1999, urmăreşte elaborarea definirii unui obiect model comun pentru componentele unui transductor inteligent interfaţabil pe magistrală atât din punct de vedere hardware cât şi software [58]. Elementul de bază este blocul NCAP (Network Capable Application Processor) care

furnizează caracteristica de compatibilitate a transductorului cu magistrala. Structura simplificată a NCAP este prezentată în figura 4.7.

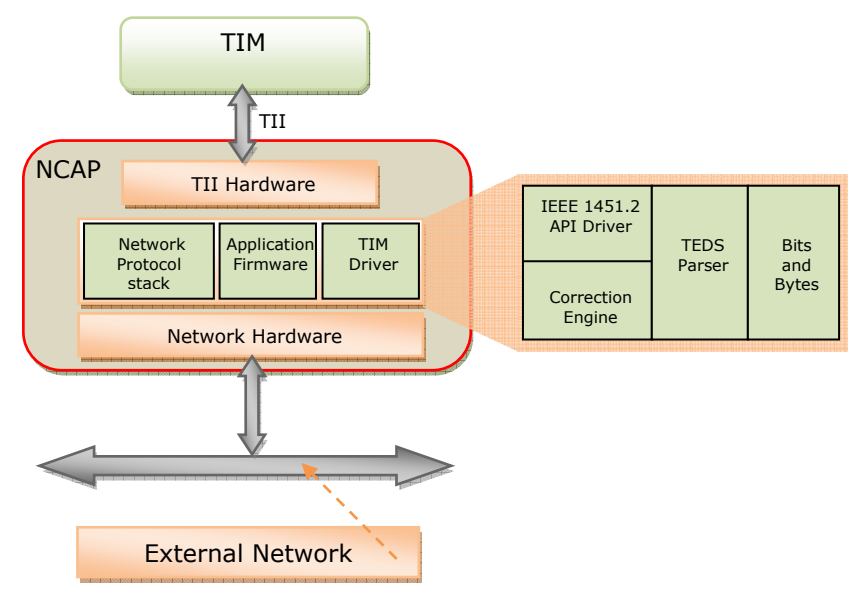

Fig.4.7. Structura NCAP conform IEEE 1451.1

Modelul obiectului transductor inteligent furnizează două interfeţe:

- interfaţa spre blocul TIM care cuprinde detalii asupra implementării hardware ale acestuia în cadrul unui model informaţional simplu. În consecinţă, interfaţa hardware a transductorului va fi privită ca un driver I/O (TIM Driver);
- interfaţa spre blocul NCAP şi porturi care conţine detalii despre diferitele implementări de protocoale de reţea susţinută de un set redus de metode de comunicare.

Comportamentul specific aplicatiei este modelat prin blocuri functionale. Pentru a produce comportamentul dorit, blocurile funcționale comunică și cu alte blocuri din interiorul sau exteriorul transductorului. Acest model aplicaţional, independent de reţea prezintă următoarele avantaje:

- asigură un grad ridicat de interoperabilitate între transductori şi reţele diverse, astfel realizând funcția "plug and play";
- simplificarea suportului pentru protocoale multiple de control al transductorilor inteligenti.

Diviziunea IEEE 1451.1 prevede elaborarea experimentală în limbajul C++ a rutinelor de implementare a specificațiilor prezentate anterior [58].

Structura software a unui NCAP conține trei blocuri: driverul TIM (TIM Driver), codul aplicaţiei (Application Firmware) şi stiva cu registre ce implementează protocolul de reţea (Network Protocol Stack). Driverul TIM este compus din patru blocuri funcționale:

- "Bits and bytes": responsabil pentru transferul bidirecțional de date pe interfață;
- "TEDS parser": conferă datelor citite din blocul TEDS al TIM conectat o interpretare logică în conformitate cu specificaţiile IEEE 1451.2;
- "Correction engine": reprezintă algoritmul de conversie a şirului de biţi citit din TIM în unități specificate în TEDS pentru senzori sau în unități specificate în TEDS pentru comanda unui TIM ce aparţine unui actuator;

"IEEE 1451.2 API driver": asigură accesul către blocurile TEDS, citirea informaţiei de la senzori, controlul actuatoarelor şi supraveghează apariţia unor cereri de întrerupere sau erori survenite în timpul funcţionării sistemului.

În principiu, este necesar doar un singur driver TIM pentru fiecare tip de NCAP pentru a implementa specificaţiile IEEE 1451.2. În consecinţă, pentru fiecare famile de microcontrolere ce suportă acest standard ar putea exista un singur driver software pentru interfaţa IEEE 1451.2, un singur parser TEDS şi un singur conversion engine.

Blocul NCAP se poate implementa cu ajutorul unui microcontroler care dispune de un modul de comunicaţie pe o reţea de uz general şi execută un soft adecvat, liniile de port ale acestuia constituind interfaţa către modulul TIM.

Modelul informaţional este reprezentat printr-un set de clase de obiecte, atribute metode și comportamente care formează o noțiune abstractă ce descrie caracteristicile dispozitivelor prin termeni specifici programării orientate pe obiecte. Figura 4.8 indică structura modelului informational, asa cum se regăsește și în literatura de specialitate [58].

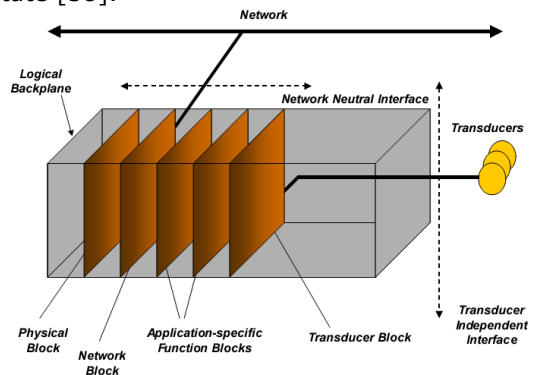

Fig.4.8. Modelul informaţional NCAP conform IEEE 1451.1 [58]

 Se pot distinge: blocul fizic (Physical Block), blocuri pentru unul sau mai mulți transductori, blocul funcțiilor specifice aplicației (Application – specific Function Blocks) și blocul de rețea (Network Block).

Blocul fizic asigură fundalul structurii stratificate și conține atât resursele hardware cât şi elementele software ale modelului. Caracteristicile fiecărui transductor care poate fi conectat la un NCAP sunt descrise de către Transducer Block în etapa de iniţializare şi configurare a sistemului. Blocul funcţiilor, furnizează în linii mari tiparul pentru metode şi date specifice aplicaţiei şi care pot fi apelate ori de câte ori este nevoie. Totalitatea operaţiilor referitoare la comunicarea pe reţea sunt înglobate și izolate de restul funcțiilor în NCAP prin intermediul blocului de reţea (Network Block) şi utilizează o interfaţă neutră faţă de tipul reţelei la care se face conectarea. Acest bloc se bazează pe principiul RPC (Remote Procedure Calls), utilizată cu precădere în sistemele de conducere distribuite [59].

## 4.2.3. IEEE 1451.3 Specificaţii pentru sisteme distribuite, multitransductor

IEEE 1451.3 urmăreşte elaborarea unei interfeţe digitale standard pentru a conecta multiple transductoare separate fizic, într-o configuraţie multinod.

Există câteva probleme fundamentale care trebuie rezolvate atunci când se doreşte conectarea unor noduri la o magistrală auto-identificabilă. Cea mai evidentă problemă este de a defini un protocol care permite tuturor dispozitivelor de pe magistrală o autoidentificare corectă. Totodată apare necesitatea asigurării unei viteze de operare ridicate în timpul procesului de conectare la tensiunea de alimentare a dispozitivelor, astfel încât autoidentificarea să se desfăşoare în parametrii prestabiliţi.

Standardul propune utilizarea unei singure linii de transmisie atât pentru alimentarea modulelor TIM ataşate cât şi pentru schimbul de date, acestea devenind module TBIM (Transducer Bus Interface Module). În figura 4.9 este prezentat modul de conectare a mai multor blocuri TBIM la un NCAP precum şi liniile aferente interfeţei TBI (Transducer Bus Interface).

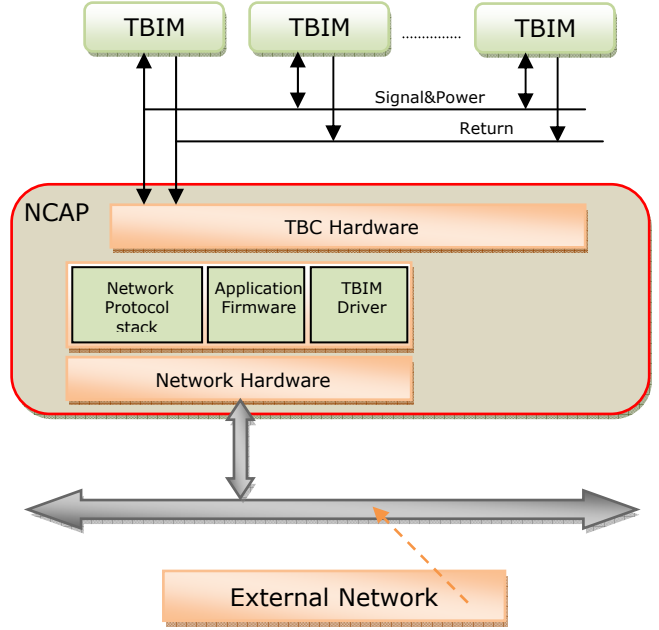

Fig.4.9. Structura distribuită conform IEEE 1451.3

 Topologia magistralei TBI (Transducer Bus Interface) este liniară şi se vehiculează prin intermediul acesteia trei tipuri de semnale: tact pentru sincronizare, la frecventa de 2 MHz, pachetele de date și tensiunea de alimentare. Fizic, comunicația se realizează pe cablu ecranat, torsadat, pe două conductoare. Datele sunt transmise în banda între 4,75 şi 9,25 MHz cu sincronizare la 2 MHz pe principiul multiplexării domeniilor de frecvenţă. Modul de operare poate fi de tip comandă/răspuns sau flux de date [59].

 O variantă simplă de implementare a TBI este utilizarea standardului de comunicare RS 485 pentru interconectarea modulelor TBIM.

# 4.2.4. IEEE 1451.4 Standardul pentru interfaţa mixtă

În sistemele de conducere a proceselor tehnologice industriale, transductorii analogici sunt utilizaţi încă pe scară largă în combinaţie cu instrumentele electronice de măsurare a diverselor mărimi neelectrice.

De obicei, informația este transmisă unui calculator pentru evaluare. Astfel, transductorilor analogici li s-au ataşat blocuri TEDS şi a fost oferită posibilitatea conectării directe la magistrală, rezultând diviziunea 1451.4, aşa cum se ilustrează în figura 4.10. Acesta defineşte o interfaţă pentru transductori ce vehiculează informaţie mixtă (analogică şi numerică), cu o comunicare bidirecţională: transmiterea datelor TEDS spre calculatorul gazdă, apoi comutarea în modul de lucru analogic.

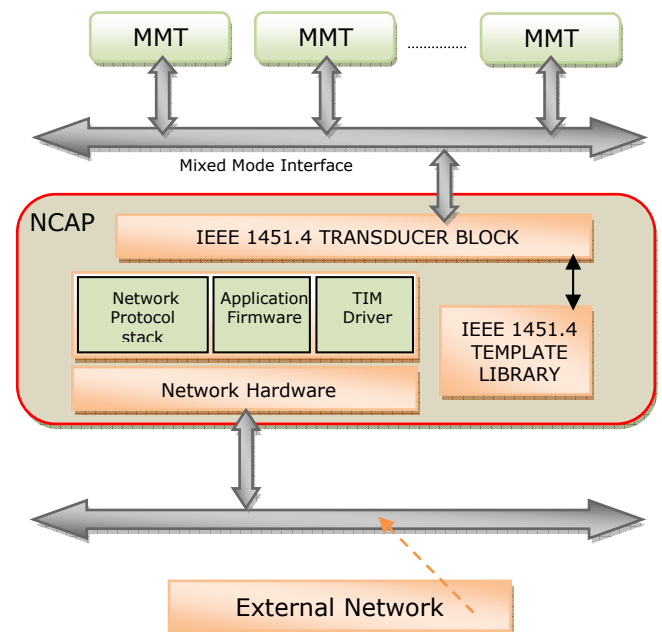

Fig.4.10. Structura IEEE 1451.4 mixtă

Transductorul MMT (Mixed Mode Transducer) contine o interfată MMI (Mixed Mode Interface) și un bloc TEDS. Fizic, interfața MMI este formată din cel puțin puțin două conductoare şi respectă o conexiune serială, multipunct de tip Master – Slave. Pentru extinderea compatibilității cu diversi transductori deja existenți în domeniul analogic, specificaţia IEEE 1451.4 indică două clase pentru MMI: Clasa 1 cu două fire de conexiune şi Clasa 2 cu multiple conexiuni [59].

 Blocul TEDS are o structură fixă şi pot exista mai multe noduri de memorie pe MMI care implementează câte un TEDS. Acestea conţin câmpuri care descriu tipul, operaţiile şi atributele unuia sau mai multor elemente transductoare (senzori sau actuatoare). Un model TEDS (Template) reuneşte toate obiectele software ce descriu structurile de date din TEDS. Sunt elaborate într-un limbaj denumit EDDL (Electronic Device Description Language) şi rezidă într-un Transducer Block care apelează la o bibliotecă de modele, IEEE 1451.4 Template Library, aşa cum rezultă şi din figura 4.10. Transducer Block este un obiect software care modelează transductorul compatibil IEEE 1451.4, este conţinut în NCAP şi utilizat pentru accesarea, decodarea şi codarea informaţiei din TEDS în limbajul EDDL.

 Pentru separarea comunicaţiei în timp real faţă de Transducer Block (T-Block), este specificat un protocol IEEE 1451.4 care atribuie interpretarea informaţiilor stocate în TEDS blocului T-Block iar procesarea globală a datelor revine NCAP [59].

 Specificaţiile introduse de către IEEE 1451.4 vin în sprijinul conceperii în cadrul lucrării de faţă a unui subsistem inteligent, bazat pe un NCAP, care va fi capabil să implementeze o "punte de legătură" între dispozitivele HART încă larg răspândite în domeniul industrial şi noile sisteme şi concepte bazate pe standardul industrial IEEE 1451.

# 4.2.5. IEEE 1451.5 Specificaţii pentru comunicarea wireless

Pentru asigurarea posibilității unei conexiuni wireless între NCAP și modulele TIM, s-a introdus recent diviziunea IEEE 1451.5 – încă sub revizuire, fiind precizate în prezent trei interfeţe agreate: 802.11 (WiFi), 802.15.1 (Bluetooth) şi 802.15.4 (ZigBee) [60].

 O vedere de ansamblu asupra acestor specificaţii este prezentată în figura 4.11.

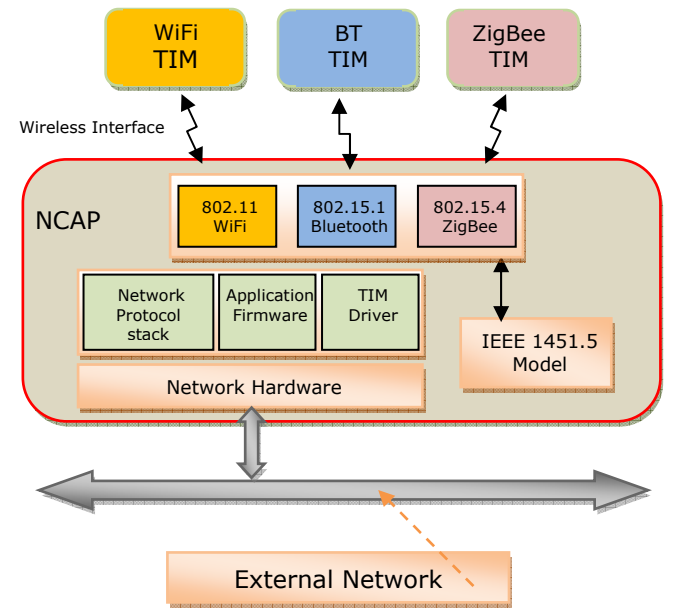

Fig.4.11. Structura IEEE 1451.5 Wireless

 Operarea sistemului indicat de către specificaţiile IEEE 1451.5 se bazează pe blocurile TEDS clasice, definite prin IEEE 1451.2, cu un plus de informaţie referitoare la caracteristicile mediului fizic de acces (PHY – Physical Interface Data Connection) pentru fiecare standard wireless în parte: 802.11 PHY TEDS, Bluetooth PHY TEDS respectiv ZigBee PHY TEDS [60].

# 4.2.6. IEEE 1451.0 Specificatii pentru unificarea diviziunilor 1451

 Principalul obiectiv al specificaţiei IEEE 1451.0, propusă în anul 2005, este obtinerea unei interoperabilități la nivelul datelor vehiculate în cazul în care sunt interconectate multiple retele de transductori, fiecare aderând la o diviziune IEEE 1451 diferită. Acest lucru a fost realizat prin furnizarea unui set comun de comenzi, formate TEDS și protocoale de comunicație în combinație cu utilizarea unui software

partajat care implementează diversele caracteristici ale fiecărei diviziuni în parte [61]. Nivelul fizic (PHY), prin care se asigură conexiunile între TIM şi NCAP, este implementat prin diverse mecanisme aferente diviziunilor standardului IEEE 1451. De exemplu, specificaţia IEEE 1451.2 indică utilizarea conexiunilor electrice bazate pe interfeţe clasice UART (Universal Asynchronous Receiver Transmitter) sau SPI (Serial Peripheral Interface) între TIM şi NCAP. Pe de altă parte, recentul IEEE 1451.5 recurge la protocoale wireless uzuale (vezi paragraful 4.2.4.) pentru realizarea acestei conexiuni. Unificarea acestor diviziuni, prin utilizarea aceluiaşi set de comenzi, structuri de date și protocoale de comunicație, se finalizează prin specificația IEEE 1451.0 [61].

# 4.2.7. Utilizarea microcontrolerelor în implementarea TIM

 Având în vedere faptul că la momentul actual există o serie de microcontrolere de cost redus şi performanţe relativ ridicate, înglobând memorii program şi de date de tip EEPROM sau flash, convertoare A/N, module PWM şi blocuri de comunicare serială UART sau SPI, se poate lua în considerare utilizarea acestora ca unitate de comandă și control în cadrul unui modul TIM. În plus, blocul TEDS se poate implementa direct în memoria de date a microcontrolerului, fără a mai fi necesară şi o memorie externă.

 O modalitate concretă de implementare a unui TIM, propusă de către autor şi descrisă pe larg în "**Hardware implementation of a PIC18F448 based TIM for IEEE1451.2 compliant actuator control**" **[62]**, se bazează pe utilizarea microcontrolerului PIC18F448 produs de firma Microchip. Modulul TIM elaborat permite controlul unui actuator format dintr-un motor de curent continuu comandat prin intermediul unei punti H, de tip MOSFET. Pentru controlul poziției și al gradului de încărcare au fost prevăzuţi atât senzori mecanici cât şi traductori de curent. Astfel modulul TIM va dispune de trei canale: unul de ieşire, pentru actuator şi două de intrare pentru monitorizare, cu arhitectura expusă în figura 4.12.

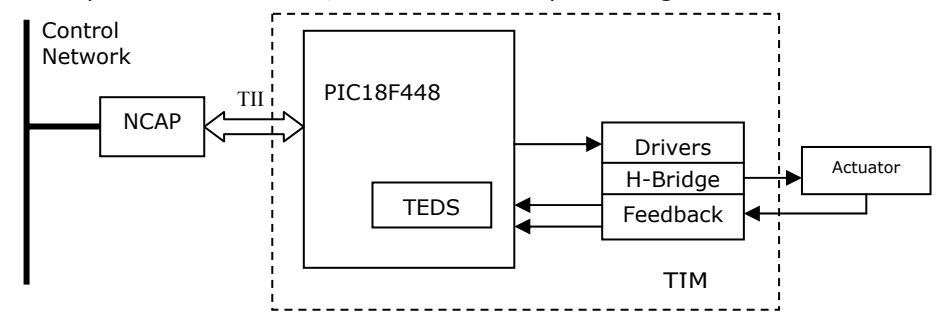

Fig. 4.12. Structura TIM cu 3 canale de date

 Structura hardware a modulului TIM trebuie să fie astfel concepută încât să permită implementarea tuturor funcțiilor de bază prevăzute de către specificațiile IEEE 1451.2 referitoare la interfaţa TII pe 10 linii, blocul TEDS şi modul de comunicare cu NCAP. Analizând aceste considerente, am selectat microcontrolerul PIC18F448 care dispune de suficiente linii de port pentru implementarea TII şi a celor trei canale de date, oferă un spaţiu de 16Ko memorie program şi 256 octeţi memorie date EEPROM. Totodată, prezintă caracteristici avansate pentru comanda PWM a motoarelor de curent continuu materializate prin prezenţa unui modul ECCP (Enhanced Capture/Compare) cu patru ieşiri PWM **[62]**.

 Prezenţa interfeţei SPI, înglobată în structura internă a microcontrolerului PIC18F448 permite implementarea directă a interfeţei TII către NCAP. Controlul transductorului se realizează prin patru linii de port dedicate (ieşirile PWM ale modulului ECCP) care prin intermediul unui bloc driver (MOSFET Driver) comandă puntea H (MOSFET H Bridge). Aceste linii formează primul canal de date al TIM (de ieşire). Pentru urmărirea poziţiei actuatorului şi a gradului de încărcare s-au implementat în modulul TIM două canale de date, de intrare, denumite "analog feedback" (răspunsul reacție analogic) – pentru măsurarea curentului consumat de către actuator, respectiv "digital feedback" (reacția numerică) pentru stabilirea poziţiei cu ajutorul unor senzori mecanici. În figura 4.13 sunt prezentate liniile de port dedicate conexiunilor electrice aferente modulului TIM implementat **[62]**.

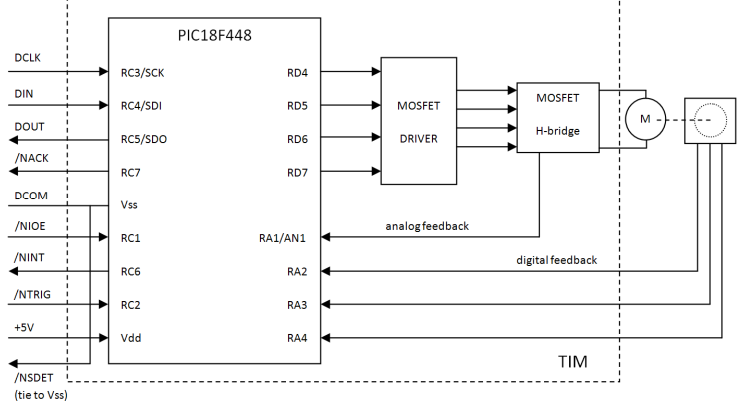

Fig. 4.13. Modulul TIM implementat cu PIC18F448 conform IEEE 1451.2

Blocul TEDS (IEEE 1451.2) va conține rubricile "Channel TEDS" - câte unul pentru fiecare canal și "Meta-TEDS" – care descrie sistemul global. Valorile câmpurilor aferente TEDS se pot înscrie în spaţiul alocat din memoria de date EEPROM al microcontrolerului prin funcţii speciale, scrise sub formă de cod program în limbaj C adecvat familiei PIC18F4xx. Tabelul 4.3 reuneşte câmpurile Meta-TEDS incluse în blocul TEDS implementat în memoria de date a microcontrolerului PIC18F448.

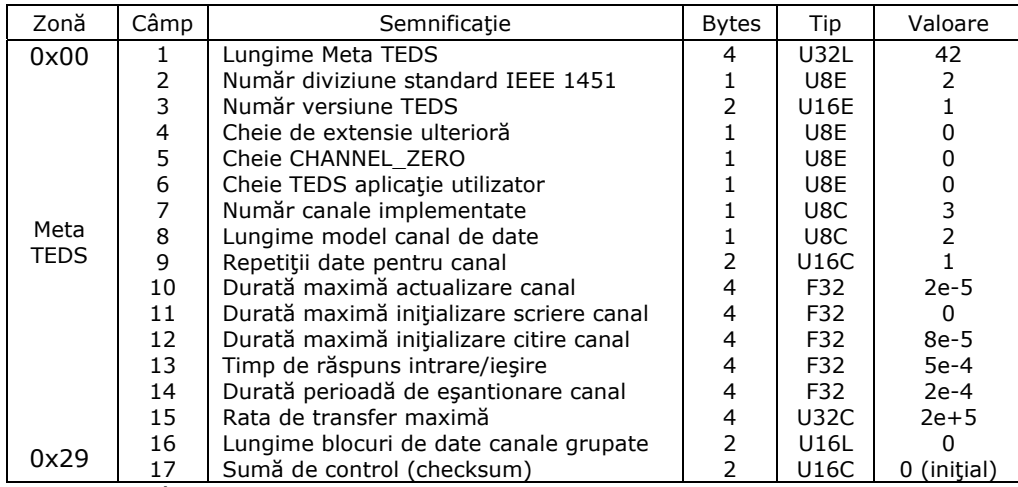

Tabelul 4.3. Câmpurile Meta-TEDS

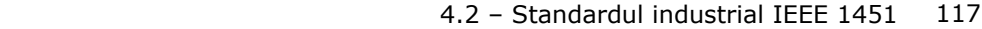

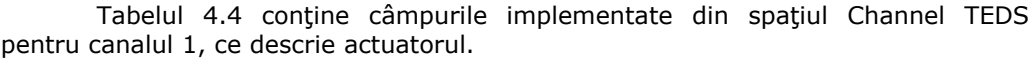

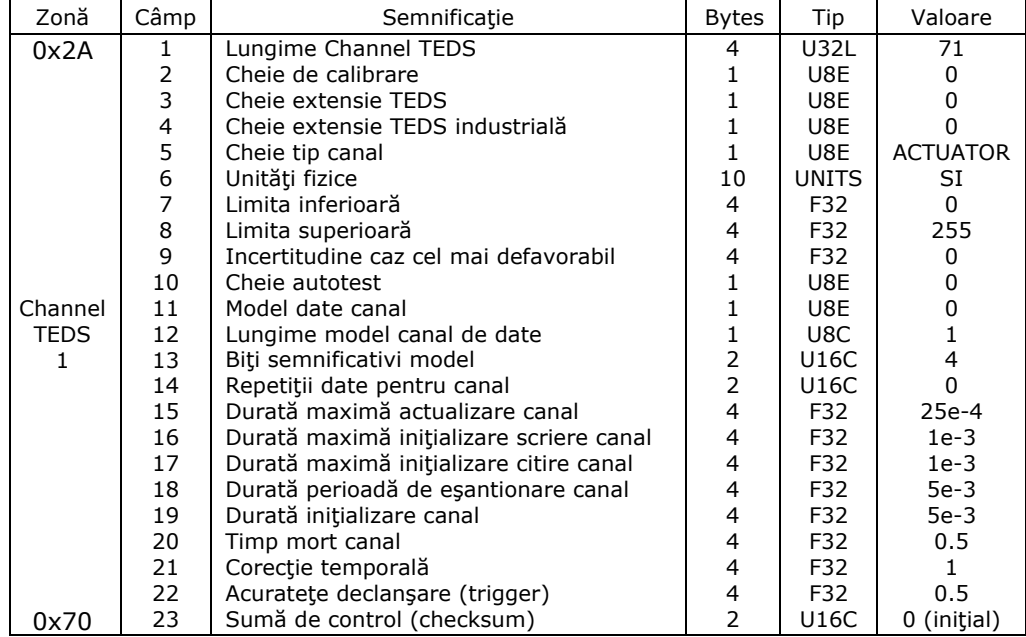

Tabelul 4.4. Channel TEDS pentru canalul 1

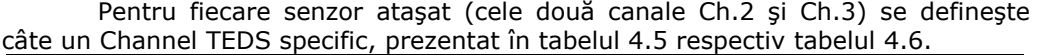

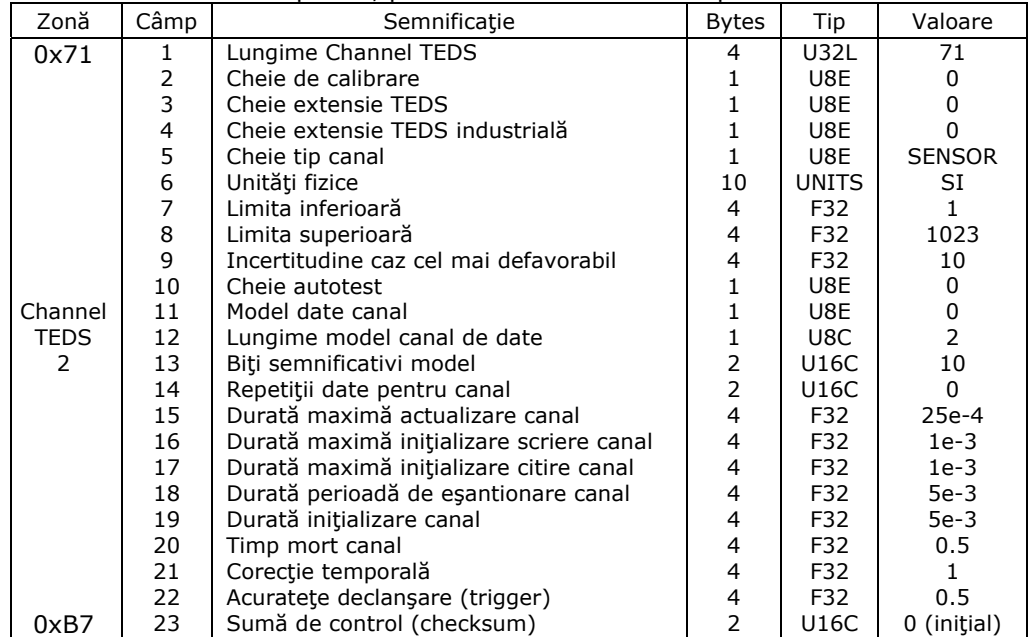

Tabelul 4.5. Channel TEDS pentru canalul 2

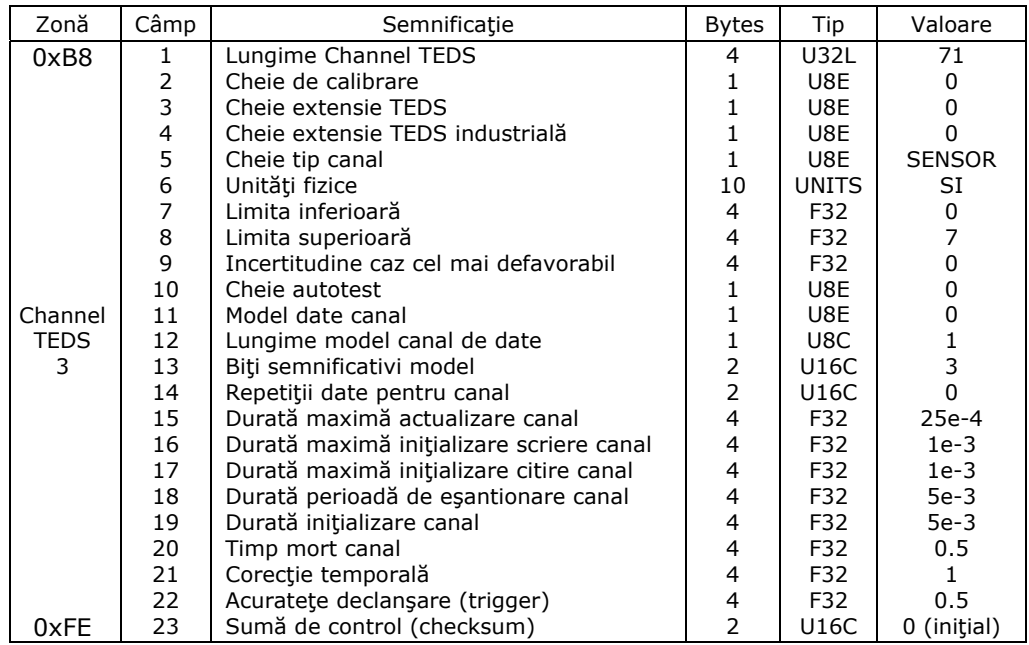

Tabelul 4.6. Channel TEDS pentru canalul 3

Fiecare sectiune din TEDS este înglobată în spatiul memoriei de date EEPROM a microcontrolerului PIC18F448 conform adreselor specificate în rubrica "Zona" din cele patru tabele indicate mai sus. Acestea sunt plasate ierarhic şi se supun structurii generale TEDS, prezentate în figura 4.5. Astfel, în spaţiul de adresare 0x00-0x29 se regăsesc cei 42 bytes ai Meta-TEDS, în spaţiul 0x2A-0x70 cei 71 de bytes ai Channel 1 TEDS, în spaţiul 0x71-0xB7 cei 71 de bytes ai Channel 2 TEDS şi în spaţiul 0xB8-0xFE cei 71 de bytes aferenţi Channel 3 TEDS.

Tipurile de date la care se apelează în descrierea câmpurilor sunt specificate în standardul IEEE 1451 [57], [61] şi pentru a putea fi utilizate în rutine şi funcţii scrise în limbaj C, acestea trebuie predefinite în fisiere "header" (antet). Figura 4.14 prezintă conținutul fișierului antet "*IEEE1451 data.h"* care reprezintă codul sursă, în limbaj MikroC (pentru PIC18F448), aferent definirii tipurilor de date conform specificației IEEE 1451.2.

Câmpul "Cheie tip canal" joacă un rol important în determinarea tipului de dispozitiv ataşat modulului TIM şi care în cazul nostru este atât senzor cât şi actuator. Valorile "SENSOR" și "ACTUATOR" sunt definite în cadrul fișierului antet "*IEEE1451\_data.h*" şi li se atribuie valoarea 0 respectiv 1, aşa cum indică standardul IEEE 1451.2.

Pe baza acestor tipuri de date am definit în continuare structura unor variabile compuse care alcătuiesc suportul virtual pentru câmpurile din componenţa blocului TEDS, pentru fiecare sectiune în parte. Codul sursă aferent este inclus în fişierul "IEEE1451\_TEDS.h", prezentat în figura 4.15.

Urmează alcătuirea unor biblioteci de funcții prin intermediul cărora se realizează înscrierea valorilor efective în spaţiul de memorie de date EEPROM alocat TEDS. Structura TEDS a fost optimizată, păstrându-se informaţiile mandatorii şi excluzând pe cele redundante sau neutilizate în aplicaţie **[62]**. Blocul de date

obţinut a fost redus astfel la o lungime de 254 bytes care se incadrează în cei 256 bytes de memorie de date EEPROM ai microcontrolerului PIC18F448.

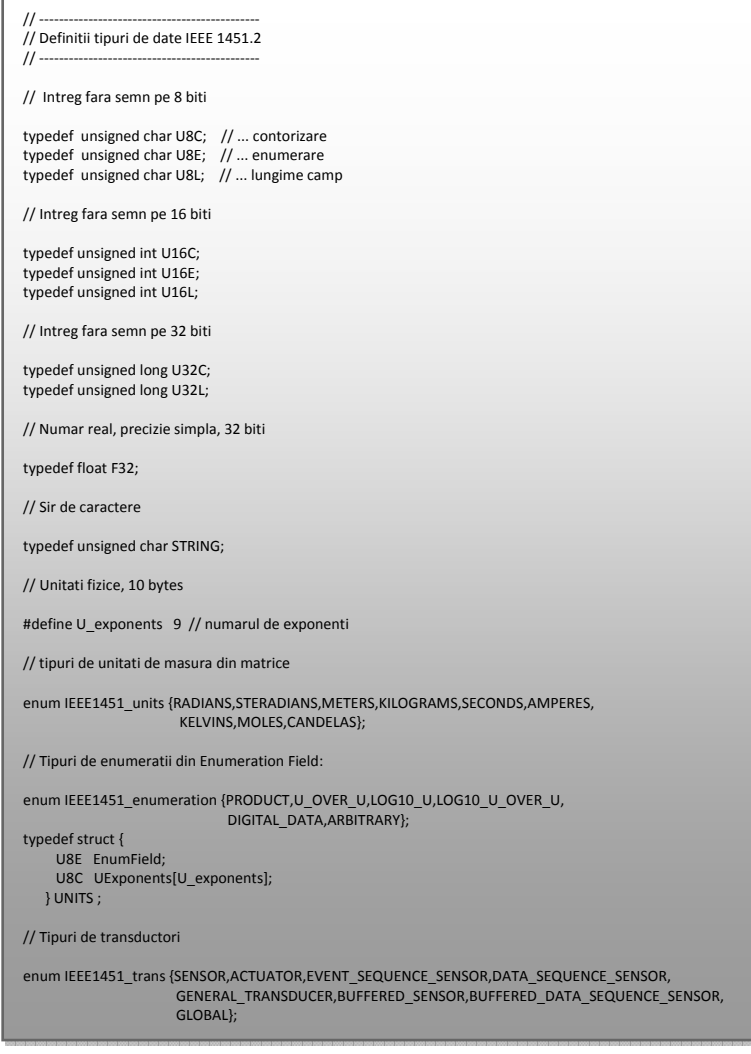

Fig.4.14. Definirea tipurilor de date TEDS

Metoda de generare software a datelor din TEDS, propusă în lucrarea de faţă vine în completarea implementării hardware realizate în **[62]** şi reprezintă o abordare nouă, originală care permite cu uşurinţă adaptarea la structuri TEDS specifice altor aplicații, prin completarea fișierelor antet "IEEE1451\_data.h" respectiv "IEEE1451\_TEDS.h".

 Pentru a prelua valorile câmpurilor din tabelele 4.3 – 4.6, am creat structurile "MetaTeds\_s" și "ChTeds\_s" care se bazează pe tipurile de date definite în codul prezentat în figura 4.14.

Declarăm în continuare variabilele "Meta", "Ch1Teds", "Ch2Teds" și "Ch3Teds" de tipul "MetaTeds\_s" respectiv "ChTeds\_s" și le atribuim valorile indicate

din tabelele prezentate mai sus în cadrul unor funcții scrise tot în limbajul C, reunite în fişierul "FunctiiTEDS.h", prezentat în figura 4.16.

| // Definitii structuri de variabile IEEE 1451.2 |                         |  |  |
|-------------------------------------------------|-------------------------|--|--|
|                                                 |                         |  |  |
| #include "IEEE1451 data.h"                      |                         |  |  |
| // MetaTEDS                                     |                         |  |  |
| typedef struct {                                |                         |  |  |
| U32L MTLength;                                  | // campul 1             |  |  |
| U8E WGNumber;                                   | // campul 2             |  |  |
| U16E VNumber;                                   | // campul 3             |  |  |
| U8E FEKey;                                      | // campul 4             |  |  |
| U8E ChZeroKey;                                  | // campul 5             |  |  |
| U8E UASTedsKey;                                 | $//$ campul 6           |  |  |
| U8C NumOfCh;                                    | // campul 7             |  |  |
| U8C DModLength                                  | // campul 8             |  |  |
| U16C DRep;                                      | $//$ campul 9           |  |  |
| F32 WCChUpdateTime;                             | // campul 10            |  |  |
| F32 WCCWriteSetupTime;                          | $//$ campul 11          |  |  |
| F32 WCCReadSetupTime;                           | $//$ campul 12          |  |  |
| F32 IOResponseTime;                             | $//$ campul 13          |  |  |
| F32 WCChSampling;                               | // campul 14            |  |  |
| U32C MaxDRate;                                  | $//$ campul 15          |  |  |
| U16L GrSBLength;                                | // campul 16            |  |  |
| U16C Checksum;                                  | // campul 17            |  |  |
| MetaTeds s;                                     |                         |  |  |
| // Channel TEDS                                 |                         |  |  |
|                                                 |                         |  |  |
| typedef struct {                                |                         |  |  |
| U32L ChTLength;                                 | // campul 1             |  |  |
| U8E CalKey;                                     | // campul 2             |  |  |
| U8E TExtKey;                                    | // campul 3             |  |  |
| U8E ITExtKey;                                   | // campul 4             |  |  |
| U8E ChType;                                     | $//$ campul 5           |  |  |
| <b>UNITS PHYUnits;</b>                          | // campul 6             |  |  |
| F32 LowRangeLimit;                              | // campul 7             |  |  |
| F32 HiRangeLimit;                               | // campul 8             |  |  |
| F32 Uncertainty;                                | // campul 9             |  |  |
| U8E SelfTestKey;                                | // campul 10            |  |  |
| U8E ChDataModel;                                | $\frac{1}{2}$ campul 11 |  |  |
| U8C ChDataModelLength;                          | // campul 12            |  |  |
| U16C ModelSigBits;                              | $//$ campul 13          |  |  |
| U16C DataRep;                                   | // campul 14            |  |  |
| F32 ChUpdateTime;                               | $//$ campul 15          |  |  |
| F32 ChWriteSetupTime;                           | // campul 16            |  |  |
| F32 ChReadSetupTime;                            | $\frac{1}{2}$ campul 17 |  |  |
| F32 ChSamplingPeriod;                           | $//$ campul 18          |  |  |
| F32 ChWarmupPeriod;                             | $//$ campul 19          |  |  |
| F32 ChHoldOffTime;                              | $\frac{1}{2}$ campul 20 |  |  |
| F32 ChTimingCorr;                               | // campul 21            |  |  |
| F32 ChTriggerAcc;                               | // campul 22            |  |  |
| U16C Checksum;                                  | $//$ campul 23          |  |  |
| } ChTeds_s;                                     |                         |  |  |
| // Unitati Sistemul International               |                         |  |  |
|                                                 |                         |  |  |
| UNITS SI;                                       |                         |  |  |

Fig.4.15. Definirea structurilor de variabile TEDS

Fișierul "FunctiiTEDS.h" a fost conceput astfel încât să poată fi utilizat cu uşurinţă şi în aplicaţii care necesită un bloc TEDS cu mai multe canale, prin completarea codului sursă cu funcţii suplimentare, pe baza modelului iniţial. Pentru structura TEDS curentă am definit funcțiile "MetaTEDS\_init", "Ch1TEDS\_init", "Ch2TEDS\_init" și "Ch3TEDS\_init" care pot fi apelate ulterior în rutina principală a codului program.

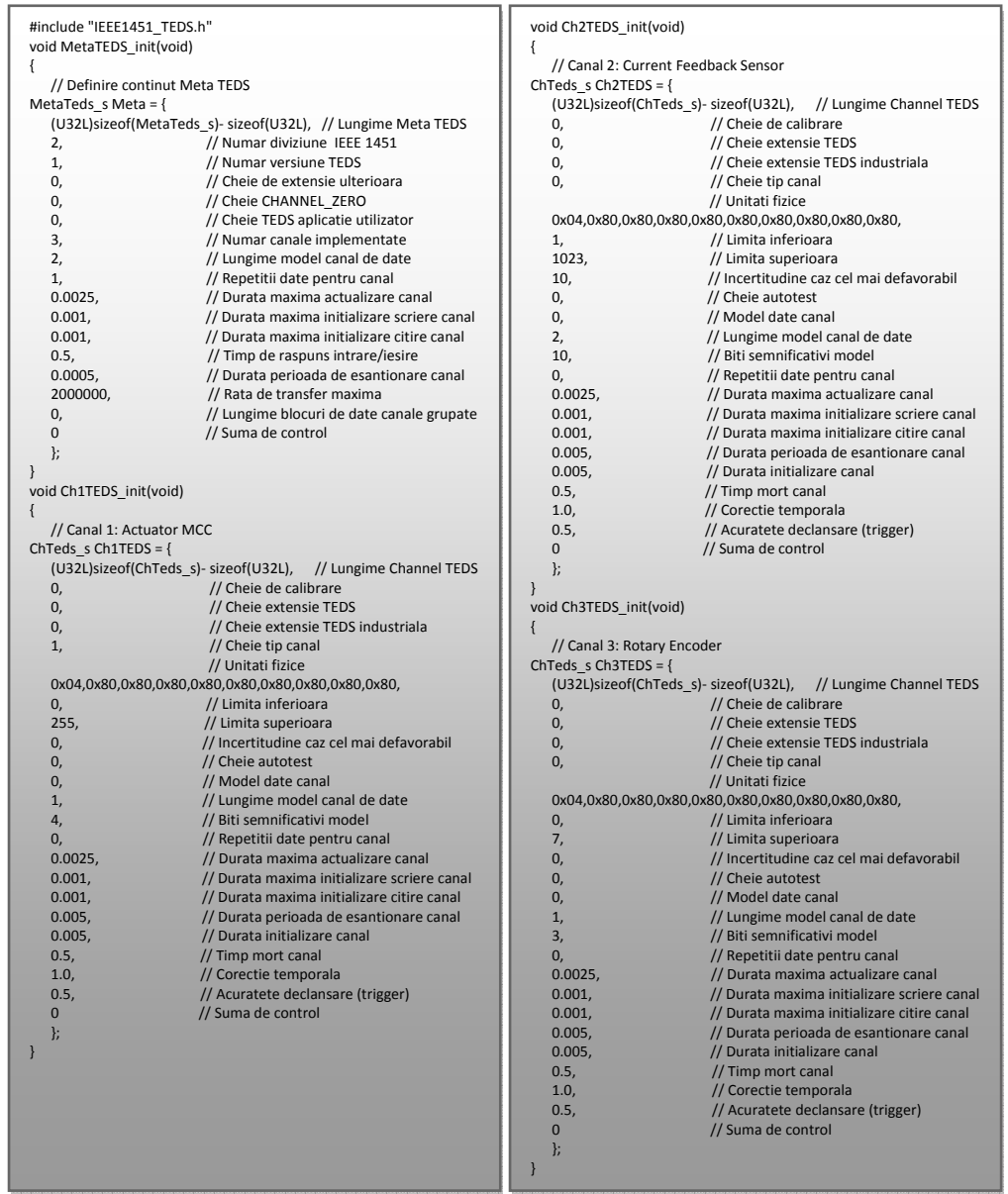

 Valorile variabilelor definite prin aceste funcţii sunt înscrise apoi în memoria de date EEPROM a microcontrolerului PIC18F448.

Fig.4.16. Funcţii pentru definirea valorilor aferente TEDS

 Elaborarea acestor rutine a fost necesară pentru a crea baza software pentru implementarea funcţiilor aferente blocului TIM intern care va intra în componenţa subsistemului inteligent propus în lucrare. Testarea în prealabil a acestora a fost efectuată prin sistemul bazat pe microcontrolerul PIC18F4550 **[62]**.

# **4.3. Protocolul de comunicaţie HART**

 Highway Addressable Remote Transducer (HART), introdus pentru prima dată în anul 1989, furnizează o modalitate de implementare a comunicației digitale între dispozitive de control ale proceselor tehnologice bazate pe microprocesoare dar cu transmiterea analogică a informației prin intermediul unei magistrale care functionează conform standardului cunoscut sub denumirea "tehnica 4 la 20 mA" [63]. Reprezintă prima metodă de comunicație digitală, bidirecțională, care nu perturbă semnalul analogic coexistent pe aceeaşi linie de transmisie. Adoptat în decursul anilor la nivel mondial, la ora actuală există peste 5 milioane de dispozitive HART instalate în diverse sisteme de productie începând cu industria petrolului până la cea alimentară [63]. Astfel există un interes justificat în a adopta o soluție viabilă de a păstra dispozitivele de teren HART deja instalate în procesul de tranzitie la sisteme de comunicaţie complet digitale şi care se supun standardelor actuale cum ar fi IEC 61784 (vezi Capitolul 2) și IEEE 1451. Tendința de utilizare a rețelelor de tip Ethernet industrial, compatibile Ethernet clasic, este evidentă și aduce o multitudine de avantaje, descrise pe larg în Capitolul 2.

În lucrarea de fată am urmărit conceperea unei "punți de legătură" între dispozitivele HART clasice şi cerinţele standardului IEEE 1451 referitoare la interconectarea transductorilor inteligenți. Originalitatea constă în elaborarea unui subsistem inteligent, compatibil IEEE 1451, care va permite ataşarea directă a perifericelor HART la acesta și asigurarea accesului la o rețea de teren tip Ethernet industrial.

 Considerăm necesară parcurgerea sumară a anumitor caracteristici ale protocolului HART referitoare atât la formatul datelor vehiculate cât şi la anumite modalităţi de conectare la mediul fizic (modemul HART) pentru utilizarea acestora pe parcursul conceperii subsistemului inteligent.

# 4.3.1. Mediul fizic de comunicatie HART

Principiul de funcționare al comunicației HART se bazează pe infrastructura clasică tip "buclă de curent" utilizată în transmiterea informației de către dispozitivele de conducere a proceselor tehnologice la unitățile de control de tip PLC (Programmable Logic Controller) [63]. Pornind de la modul de conectare al perifericelor care uzilizează tehnica analogică "4 la 20 mA", protocolul HART presupune suprapunerea unui semnal modulat în frecvență, de tip FSK (Frequency Shift Keying), pe liniile de transmisie analogică. Rezultă necesitatea înglobării atât în controlere cât şi în dispozitivele de proces (senzori sau actuatoare) a unui modem HART cu interfață adecvată liniilor de transmisie analogice [63]. Figura 4.17 prezintă structura liniei de comunicaţie adecvată protocolului HART.

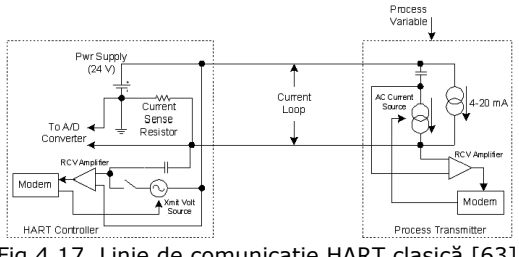

Fig.4.17. Linie de comunicaţie HART clasică [63]

 Interfaţa către liniile de transmisie include în ambele părţi câte un modem şi un amplificator (RCV Amplifier) cu o impedanţă de intrare relativ ridicată pentru a nu încărca bucla de curent analogică. Dispozitivul de proces (Process Transmitter) contine în structura sa o sursă de curent alternativ (AC Current Source) iar controlerul (HART Controller) o sursă de tensiune alternativă (Xmit Volt Source). În mod normal, comutatorul în serie cu sursa de tensiune este în poziția "deschis".

 Pentru a trimite un mesaj HART, dispozitivul de proces activează sursa de curent alternativ, cuplată capacitiv, suprapunând pe linia de transmisie un curent de valoare aproximativă de 1 mA, de frecvenţă ridicată. Rezistorul de sesizare din controler (Current Sense Resistor) transformă această variaţie într-o tensiune care apare între cele două terminale ale liniei. Această tensiune este sesizată de către amplificatorul de recepţie (RCV Amplifier) şi furnizată blocului demodulator al controlerului HART. În practică, cele două surse de curent din dispozitivul de proces (AC current Source și  $(A - 20 \text{ mA})$  sunt implementate sub forma unui singur regulator de curent iar semnalele analogice sunt mixate cu cele digitale HART înaintea regulatorului [63].

 Controlerul HART poate trimite un mesaj spre dispozitivul de proces prin închiderea comutatorului de transmisie (vezi figura 4.17). Acest lucru conduce la conectarea sursei de tensiune (Xmit Volt Source) la liniile de transmisie şi suprapunerea unei tensiuni alternative de frecvență ridicată și amplitudine de 500 mV vârf la vârf care este sesizată de către amplificatorul de recepţie al dispozitivului de proces (Process Transmitter) şi furnizată mai departe la intrarea demodulatorului (modem), aşa cum se poate deduce din figura 4.17.

 Forma tensiunii suprapuse pe liniile de transmisie se poate observa în figura 4.18 [63].

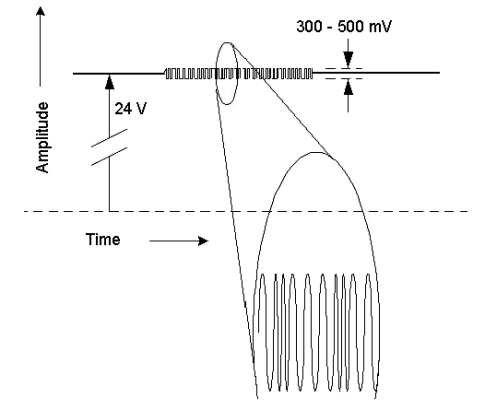

Fig.4.18. Salvă de semnale HART pe liniile de transmisie analogice [63]

Amplitudinea tensiunii suprapuse este relativ redusă față de valoarea tensiunii de alimentare continue, de 24 V şi va avea o gamă de variaţie cuprinsă aproximativ între 300 şi 500 mV care depinde de mai mulţi parametri ai dispozitivului receptor, cum ar fi valoarea rezistenţei de sesizare a curentului, sarcina capacitivă şi anumite pierderi datorate altor periferice de pe reţea [63].

 Din punctul de vedere al formei curentului suprapus, putem observa un domeniu de variatie de 1 mA, vârf la vârf, care de fapt modulează semnalul analogic existent pe liniile de transmisie care are o frecventă de variatie redusă, de aproximativ 10 Hz şi poate lua valori între 4 şi 20 mA.

 Figura 4.19 prezintă forma semnalului HART suprapus peste transmisia analogică în curent (tehnica "4 la 20 mA") [63].

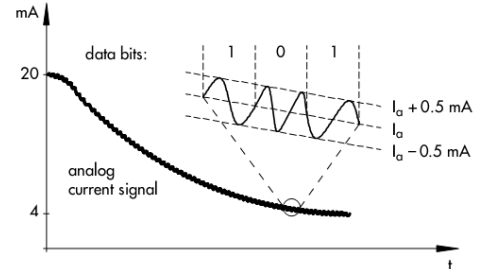

Fig.4.19. Secvenţă HART extrasă din semnalul de curent 4 la 20 mA [63]

Pentru codarea bitilor de date este utilizată modulația FSK, bazată pe standardul de comunicație Bell 202, evidențiată în figura 4.19 [63]. Nivelului logic "0" i s-a atribuit un semnal de frecventă 2200 Hz iar nivelului "1" o valoare a frecvenţei de 1200 Hz. Semnalul HART este uzual extras cu ajutorul unui filtru trece – sus având frecvenţa de tăiere în domeniul 400 la 800 Hz.

### 4.3.2. Formatul pachetelor de date HART

 Protocolul HART operează conform principiului Master – Slave şi orice comunicaţie poate fi iniţiată de către Master care poate fi atât o staţie de control cât şi un dispozitiv periferic. Sunt acceptaţi doi Masteri, cel primar fiind sistemul de control (un PC) şi cel secundar un terminal mobil dedicat sau un laptop.

 Dispozitivele de teren HART (HART Field Device) sunt considerate Slave şi nu pot transmite date decât în momentul în care acestea sunt interogate de către un Master.

Serviciile de comunicație HART furnizează atât comenzi standard (schimb de date Master/Slave) cât și comenzi globale (recepționate de către toate dispozitivele) [63]. O tranzacţie simplă constă în emiterea unei "telegrame" Master urmată în mod direct de o "telegramă" de răspuns din partea unui Slave, conform reprezentării din figura 4.20 [63].

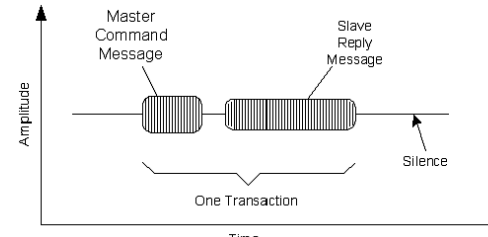

Fig.4.20. Tranzacţie HART standard [63]

 În urma stabilirii unei conexiuni, prin intermediul apelării comenzii 11 HART, se poate emite un mesaj global, către toate dispozitivele, pentruverificarea de exemplu a configuratiei sistemului [63].

Anumite dispozitive HART suportă modul optional de comunicație în salvă, prin care un singur dispozitiv de teren trimite ciclic telegrame, separate de pauze cu o durată de 75 ms, către controlerul Master. Prin acest mod se poate atinge transmiterea până la patru telegrame pe secundă faţă de doar două în modul standard [64].

 Structura unei telegrame HART este prezentată în figura 4.21. Fiecare cuvânt este transmis sub forma unui caracter UART, pe 11 biţi, prevăzut cu un bit de start, de paritate şi de stop [64].

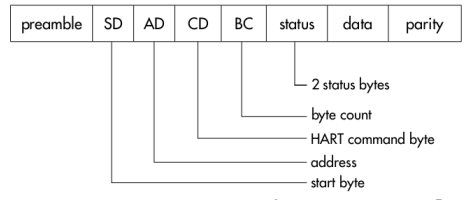

Fig.4.20. Structura unei telegrame HART [64]

Preambulul (preamble) poate conține trei sau mai multe caractere hexazecimale de valoare FF cu rolul de a sincroniza semnalele participanţilor.

 Octetul de start (SD) indică participantul care începe o transmisie de date (poate fi Master sau Slave) şi tipul de adresare utilizat (formatul scurt sau cel lung).

Câmpul de adresă al formatului scurt contine un singur octet cu rolul de a face distinctia între cei doi masteri precum și pentru stabilirea modului de transmisie în salve de date. Dispozitivele de teren sunt adresate pe patru biţi, rezultând spaţiul de adrese 0 – 15. În cazul formatului lung, se utilizează cinci octeţi în care avem 36 biți de adresă rezervați pentru dispozitivele de teren, extinzând astfel numărul maxim de participanţi. Cele două formate de adresă sunt indicate în figura 4.21.

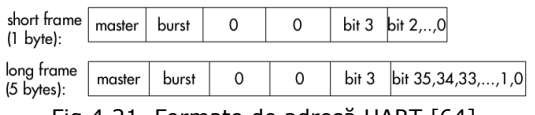

Fig.4.21. Formate de adresă HART [64]

 Octetul de comandă (CD) înglobează trei categorii de comenzi HART: universale, de uz comun și specifice dispozitivelor de teren [63], [64]. Semnificatia acestora va fi detaliată pe parcursul implementării comunicației HART în subsistemul inteligent conceput de către autor.

 Câmpul BC indică lungimea mesajului, care este variabilă deoarece o telegramă HART poate contine între 0 și 25 octeti de date. Contorul BC este unicul identificator pe baza căruia se poate decoda conţinutul mesajului şi calcula suma de control.

Cei doi octeti de stare (status) sunt inclusi doar în mesajele de răspuns provenite de la dispozitivele Slave și contin informatie codată pe mai multi biti care au valoarea 0 în cazul în care mesajul a fost trimis cu succes și dispozitivul se află în stare operatională.

Biții efectivi de date pot reprezenta numere întregi fără semn, reale sau şiruri de caractere codate ASCII. Formatul datelor este indicat de către tipul comenzii HART, nu toate comenzile necesitând şi câmp de date.

Suma de control reprezentată prin biții "parity" conține informația de paritate referitoare la toti octetii din componenta telegramei HART.

 Timpul necesar transmiterii unei telegrame HART este corelat cu rata de transfer cea mai scăzută (aferentă frecventei de 1200 Hz) și cu numărul de biți din telegramă [64].

 Lungimea unei telegrame depinde de numărul caracterelor din mesajul propriu-zis, care poate fi cuprins între 0 şi 25. Pentru formatul de adresare scurt (figura 4.21), la un mesaj de 25 caractere îi revine o telegramă conţinând în totalitate 35 de caractere, transmise sub formă de cuvinte UART, pe 11 biţi fiecare [64]. Putem calcula pe baza acestor considerente, timpul necesar transmiterii unei astfel de telegrame HART. Procedura de calcul este prezentată în figura 4.22.

| TELEGRAMA:                |  | 35 caractere $*$ 11 biți = 385 biți |  |
|---------------------------|--|-------------------------------------|--|
| DURATĂ 1 BIT:             |  | $1/1200 = 0.83$ ms                  |  |
| DURATĂ TRANZACȚIE:        |  | $385 * 0,83 = 0,32$ s               |  |
| <b>DURATĂ OCTET DATE:</b> |  | $0,32/25 = 13$ ms                   |  |

Fig.4.22. Durata unei telegrame HART

În practică se consideră o durată de 500 ms pentru finalizarea unei tranzacţii HART, rezultând un număr de două tranzacţii pe secundă. Aceste valori indică o comunicaţie relativ lentă, nepotrivită controlului în timp real a proceselor critice din punct de vedere temporal. Astfel, apare necesitatea reducerii considerabile a timpului de tranzacţie. Acest lucru va fi urmărit şi pe parcursul lucrării, prin elaborarea adecvată a subsistemului inteligent compatibil IEEE 1451.

# 4.3.3. Clase de comenzi HART

Nivelul de aplicaţie al protocolului HART stabileşte clasele de comenzi pe baza cărora operează rutinele de comunicaţie în dispozitivele HART. Comenzile predefinite permit unui Master HART să furnizeze instrucţiuni către un dispozitiv de teren şi să transmită sau să recepţioneze pachete de date [64]. Pentru asigurarea unei comunicaţii universale, comenzile HART sunt clasificate din punct de vedere funcţional în comenzi pentru dispozitive Master respectiv pentru dispozitive de teren, aşa cum se prezintă în figura 4.23.

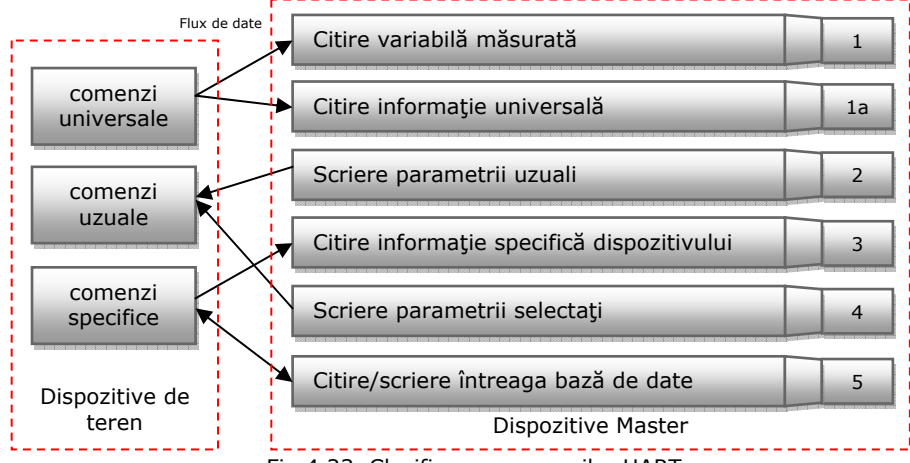

Fig.4.23. Clasificarea comenzilor HART

 În funcţie de etapa care urmează a fi executată în cadrul procesului de conducere, dispozitivul Master poate utiliza o comandă aparținând uneia din cele şase clase de conformanţă expuse în figura 4.23 (incadrate la dispozitive Master). Fiecare astfel de clasă conține o submulțime de comenzi HART acoperind o gamă variată de sarcini de conducere și de mentenanță [63], [64].

Dispozitivele de teren interpretează şi procesează doar acele comenzi HART care li se adresează în mod direct sau pe cele globale transmise către toate dispozitivele. Aceste comenzi aparţin uneia din cele trei clase aferente dispozitivelor de teren (figura 4.23). Ele se delimitează în:

- comenzi universale, interpretate și utilizate de către toate dispozitivele de teren care se conformează protocolului HART (parametrii hardware, software etc.);
- comenzi uzuale, adresate majorităţii dispozitivelor HART dar nu în mod obligatoriu tuturor participanţilor la magistrală (citirea unor variabile, stabilirea unor parametri etc.);
- comenzi specifice, prin care se asigură atât accesul la date ce descriu tipul sau structura unui dispozitiv cât și operațiile referitoare la inițializarea dispozitivelor de teren.

Clasele de comenzi prezentate vor fi implementate cu ajutorul unor rutine software în cadrul subsistemului inteligent, la nivelul blocului NCAP pentru a asigura compatibilitatea cu dispozitivele de teren HART conectate la acesta.

# 4.3.4. Solutii actuale de implementare HART pe retele Ethernet

 Tendinţa actuală, aşa cum a fost expus şi în Capitolul 2, este de a utiliza rețeaua Ethernet ca suport pentru comunicația între dispozitivele de conducere a proceselor tehnologice. Deoarece protocolul HART este bazat pe comunicația serială pe infrastructura 4 la 20 mA, dispozitivele HART nu pot beneficia în mod direct de tehnologia și arhitectura Ethernet, fără intercalarea unor "punți de legătură" (dispozitive gateway) [65].

 Există câteva variante de arhitecturi tipice propuse în literatura de specialitate referitoare la conectarea dispozitivelor HART la o structură de retea tip Ethernet, expuse pe scurt în continuare, împreună cu avantajele şi dezavantajele ce le implică.

 Vom considera ca punct de pornire cele două structuri HART clasice, cu un singur dispozitiv de teren respectiv multipunct cu mai multe dispozitive conectate la un Master, expuse în figura 4.24.a şi 4.24.b [65].

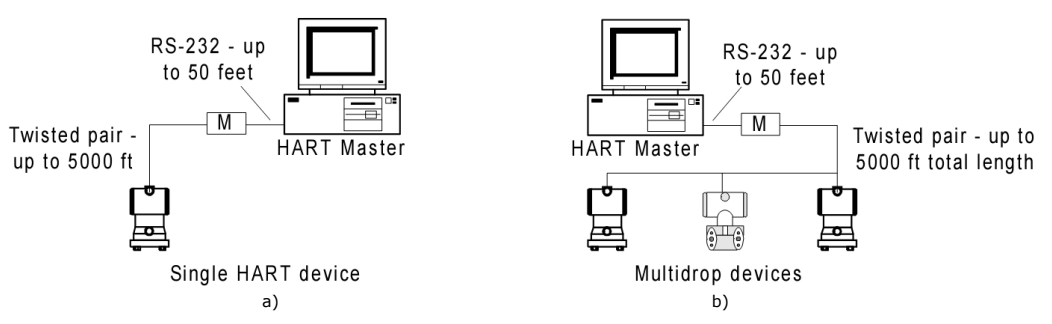

Fig.4.24. Arhitecturi HART clasice: a) dispozitiv unic; b) multipunct [65]

 Soluţiile clasice pentru conectarea dispozitivelor HART, impun utilizarea unui modem HART (notat cu M în figura 4.24 a, b) care este conectat la o unitate centrală de comandă (HART Master) prin intermediul unei interfete RS232. Modemul HART transformă semnalele şi formatul de date RS232 în standardul de comunicaţie Bell 202 cu modulaţie FSK [63] şi permite conectarea a maxim 15 dispozitive de teren. În cazul în care este necesară conectarea a mai mult de 15 dispozitive, se recurge la utilizarea unor multiplexoare HART care uzual comunică pe o interfaţă RS485 cu unitatea centrală, așa cum este prezentat în figura 4.25 [65].<br> $HART Master$ 

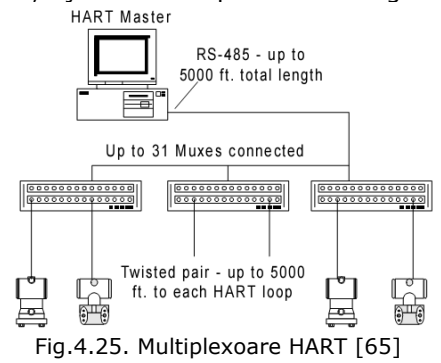

Configurația din figura 4.25 permite conectarea a maxim 31 de multiplexoare HART, care înglobează şi modemul necesar comunicării pe linia analogică 4 la 20 mA.

 Structurile HART clasice, expuse mai sus, nu permit în mod direct conectarea la o reţea de tip Ethernet şi nici modemurile existente nu au capacitatea de a comunica direct pe o astfel de retea.

 Masterul HART, conectat pe o reţea Ethernet, emite comenzi codate în cadre Ethernet, conform protocolului TCP/IP sau UDP. În funcție de tipul protocolului și al topologiei adoptate, la ora actuală putem distinge trei abordări a problematicii de implementare HART pe Ethernet, prezentate pe scurt în continuare.

Prima soluție, prezentată în figura 4.26, constă în utilizarea unui singur modem HART plasat la distanţă şi conectat la un convertor RS232 – Ethernet, de exemplu de tip Arcom Director [65]. Un convertor similar este intercalat și între unitatea centrală (HART Master) şi reţeaua de teren Ethernet.

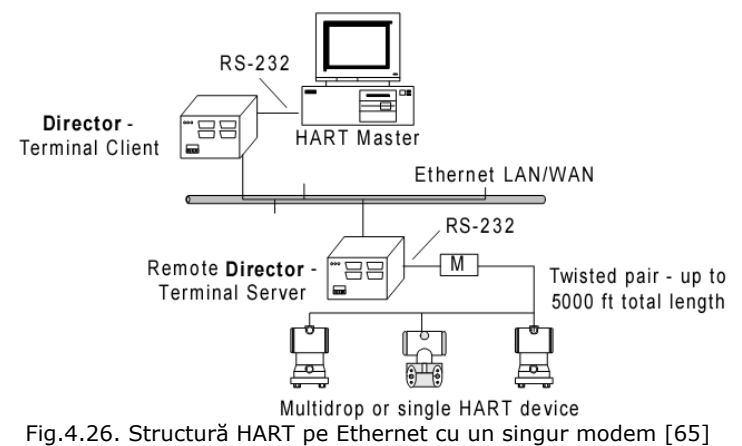

 Masterul HART, conectat printr-o interfaţă RS-232 la convertorul Director – Terminal Client (DTC), comunică prin intermediul protocolului TCP/IP pe reţeaua Ethernet cu Remote Director – Terminal Server (RDTS) care furnizează tot prin intermediul interfeţei RS-232 semnale corespunzătoare modemului HART. Portul serial al RDTS este configurat pentru operații HART standard, cu rată de transmisie de 1200 baud, fără paritate, 8 biți de date și un bit de stop [65]. În esență, DTC și RDTS acţionează ca un simplu gateway (punte de legătură) între reţeaua Ethernet şi cea serială, vehiculând mesaje HART între dispozitivele conectate. Prin această configuraţie, masterul HART detectează virtual modemul ca fiind direct conectat pe portul serial, fără sesizarea celor două convertoare DTC şi RDTS.

 Pentru a mări numărul de dispozitive de teren ce se pot conecta în sistem, există a doua variantă de implementare HART pe Ethernet care se bazează pe principiul prezentat în figura 4.25. În acest caz, RDTS va dispune de un port serial RS-485 care permite conectarea a maxim 31 de multiplexoare HART, plasate la o distanță maximă de 1500 m. Figura 4.27 indică o structură HART pe Ethernet cu un singur RDTS și multiplexoare [65].

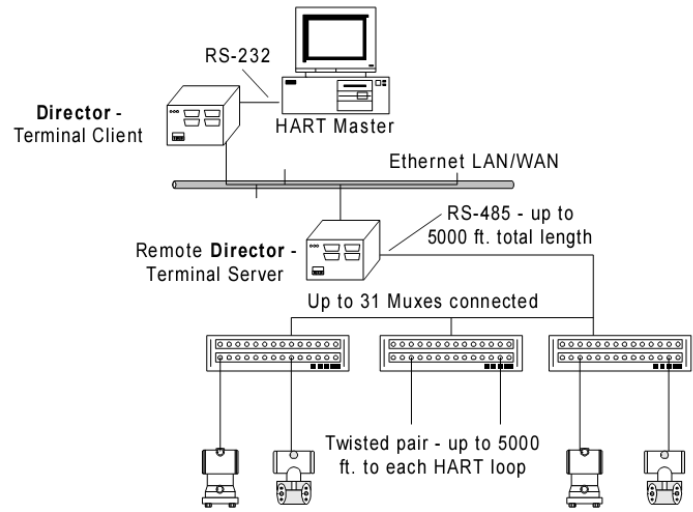

Fig.4.27. Structură HART pe Ethernet cu un singur RDTS şi multiplexoare [65]

 Configuraţia din figura 4.27 este adoptată în cazurile în care există o locaţie fizică de unde se prelevează valori ce descriu un anumit proces tehnologic, aflată la o distanţă relativ ridicată faţă de unitatea centrală de comandă. Similar primei abordări, prezenta retelei Ethernet este transparentă dispozitivului HART Master datorită punţii de legătură IP la serial asigurate de către convertoarele DTC şi RDTS. Ratele de transfer a datelor în acest caz însă pot fi diferite la cele două convertoare pentru a se adapta caracteristicilor dispozitivului Master respectiv a multiplexoarelor HART conectate în sistem [65].

 Primele două soluţii de implementare au luat în considerare existenţa unui singur Master HART care poate comunica doar cu dispozitive aflate la o singură locație, prin intermediul unei perechi de convertoare DTC și RDTS. A treia variantă abordează situația în care dispozitivele de teren HART sunt amplasate în diferite puncte de lucru aflate la distanță unele față de altele și există o rețea de teren Ethernet comună acoperind întreg spaţiul fizic alocat sistemului de conducere. Acest

lucru implică existenţa a mai multor convertoare dedicate fiecărei locaţii în parte, aşa cum se indică în figura 4.28 [65].

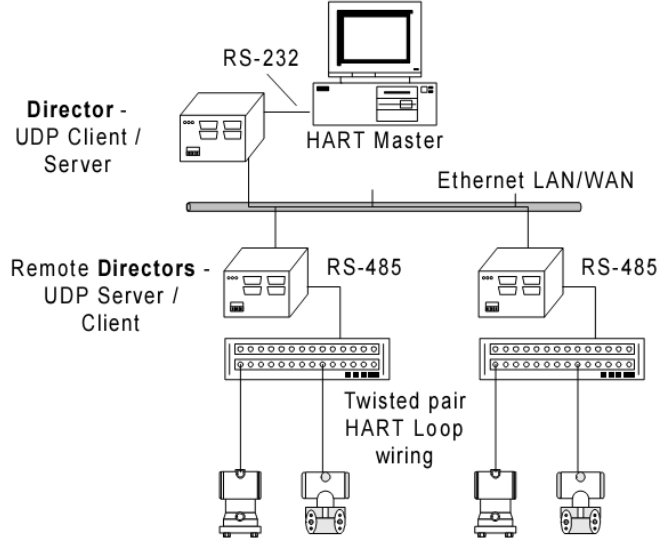

Fig.4.28. Structură HART pe Ethernet multi-locatie [65]

Pentru a asigura comunicația cu multiple noduri din rețea (multiplexoare și dispozitive de teren HART), convertoarele utilizează în acest caz protocolul UDP (User Datagram Protocol) care este independent faţă de conexiune şi suportă moduri de lucru cu adresare globală sau multiplă [65]. Convertorul ataşat la HART Master prin interfaţa RS-232, denumit Director-UDP Client/Server (DCS), preia mesajele de la acesta din urmă şi le transmite către o adresă globală sau multiplă. Convertoarele Remote Directors-UDP Server/Client (RDSC) sunt configurate astfel încât să receptioneze aceste mesaje și să le translateze către propriile porturi seriale de tip RS-485. La aceste porturi pot fi conectate modemuri HART simple sau de tip multiplexor. Răspunsul de la dispozitivul de teren este preluat pe portul serial al RDSC şi retransmis la o adresă unică, specifică IP, către DCS [64], [65].

 Analizând soluţiile prezentate anterior, existente la ora actuală, deducem existenţa a numeroase dezavantaje ce rezultă în urma structurilor adoptate.

În primul rând există un lanţ considerabil de conversii a formatului pachetelor de date precum şi a semnalelor vehiculate, datorită diverselor tipuri de interfeţe utilizate de către blocurile interconectate. În figura 4.28 distingem conversiile: RS-232 – Ethernet; Ethernet – RS-485; RS-485 – HART (prin modemul HART). Aceasta conduce în mod indirect la pierderea facilităților și a performanțelor oferite de reteaua de tip Ethernet.

Convertoarele DTC, RDTS (figura 4.26, 4.27) şi DCS, RDSC (figura 4.28) sunt de tip proprietar (de exemplu Arcom Directors), nestandardizate şi implică uzual costuri ridicate de instalare şi sunt relativ dificil de configurat [63], [64], [65].

Instalarea celui de-al doilea Master HART va conduce în mod implicit la amplasarea unui convertor DTC sau DCS suplimentar.

Pe parcursul lucrării vom urmări optimizarea implementării protocolului HART pe suport Ethernet prin elaborarea unui subsistem inteligent care va îngloba concepte inovatoare, în conformitate cu standardul IEEE 1451 şi va păstra funcţionalitatea dispozitivelor de teren HART.

# **4.4. Subsistem inteligent de interfaţare HART-Ethernet**

Pentru a veni în sprijinul proiectanților și a utilizatorilor de sisteme de conducere a proceselor tehnologice, vom parcurge în continuare etapele conceperii unui subsistem inteligent (vezi paragraful 4.1) menit să implementeze o punte de legătură între mediul fizic Ethernet și dispozitivele de teren HART. În esentă, structura sa va contine un bloc NCAP ce implementează funcțiile de bază prescrise de către standardul IEEE 1451, un modul de comunicare Ethernet şi o interfaţă specializată care va îngloba modemul HART şi care derivă din specificaţiile IEEE 1451.4 pentru realizarea comunicaţiei NCAP – dispozitive de teren HART.

Soluția propusă urmărește implementarea într-un singur circuit integrat a modulelor NCAP/TIM/modem HART/ pentru a reduce costurile de fabricaţie şi de a îmbunătăți performantele sistemului din punct de vedere al vitezei de procesare a informaţiei şi al ratei de transfer a datelor.

 Modulul TIM, va avea anumite blocuri înglobate în NCAP şi va prezenta o structură adaptată cerințelor dispozitivelor de teren HART.

 Blocul TEDS, inexistent la dispozitivele de teren HART clasice, poate fi ataşat sistemului prin implementarea sub formă de noduri de reţea suplimentare care se pot accesa de către NCAP prin interfata mixtă sau poate fi incorporat în structura NCAP sub forma unei baze de date actualizate în mod dinamic.

 Pentru asigurarea comunicării pe linia analogică, subsistemul inteligent va cuprinde în structura sa un modem HART şi circuite de intrare/ieşire specifice tehnicii de transmisie 4 la 20 mA.

Structura functională a subsistemului propus este prezentată în figura 4.29.

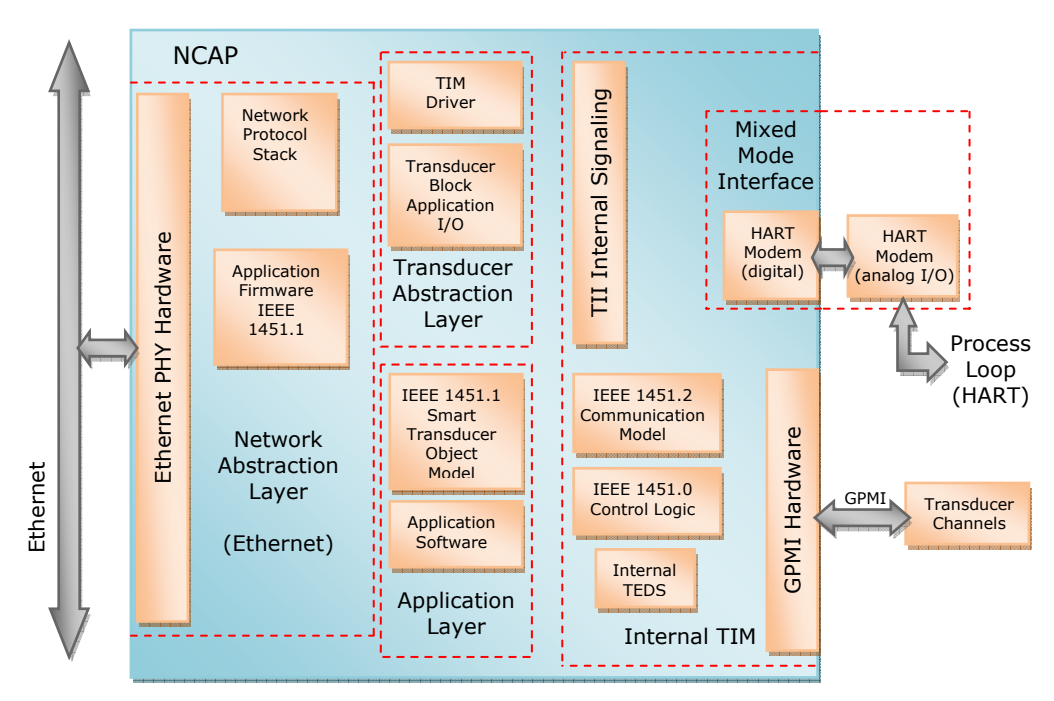

Fig.4.29. Structura funcțională a subsistemului inteligent

 Blocul NCAP, principala componentă a subsistemului, este adaptat cerinţelor specifice ale comunicaţiei cu dispozitivele de teren HART, dar în acelaşi timp permite şi interfaţarea prin GPMI (General Purpose Multichannel Interface) a transductoarelor compatibile IEEE 1451.2. Astfel, am propus pentru NCAP o structură multiport, aşa cum se poate observa în figura 4.29.

 Rolul NCAP în cadrul subsistemului inteligent este de a centraliza şi închega toate funcţiile de control şi comunicare, atât la nivelul reţelei Ethernet cât şi pentru dispozitivele de teren conectate la acesta.

 Comunicaţia pe reţea este percepută ca o operare cu porturi I/O, blocurile funcţionale sunt implementate prin metode software iar caracteristicile transductoarelor sunt translatate în NCAP prin modulele de aplicaţie Transducer Block.

 Implementarea modelului global NCAP se va baza pe conceptul expus în paragraful 4.2.2, cu respectarea claselor de obiecte ce alcătuiesc modelul informational indicat în figura 4.8.

Obiectele ce descriu structura hardware de interfatare la Ethernet, biblioteca de rutine Ethernet şi porturile de intrare/ieşire nu sunt definite în mod explicit prin standardul IEEE 1451. Acestea sunt specifice aplicaţiei (în cazul nostru comunicaţia pe Ethernet) şi ca urmare vor fi utilizate resursele proprii ale plăcii de dezvoltare cu FPGA, selectată pentru implementarea subsistemului. Network Abstraction Layer va asigura schimbul de date între mediul Ethernet și nivelul de aplicație Application Layer din structura subsistemului propus în figura 4.29.

 Modulul NCAP conceput în lucrarea de faţă conţine blocuri hardware şi software care trebuie implementate astfel încât să își mențină compatibilitatea cu standardul IEEE 1451.1. Distingem în acest sens modelul de date (necesar descrierii diverselor tipuri de date utilizate), un model obiect (pentru clasele de obiecte impuse) și două modele de comunicație (aferente interfeței spre Ethernet respectiv transductor).

 Structura de referinţă pentru NCAP [58], pe baza căreia s-a realizat implementarea blocurilor funcţionale, este divizată pe trei niveluri: de reţea, de aplicaţie şi de transductor, aşa cum este indicat în figura 4.30.

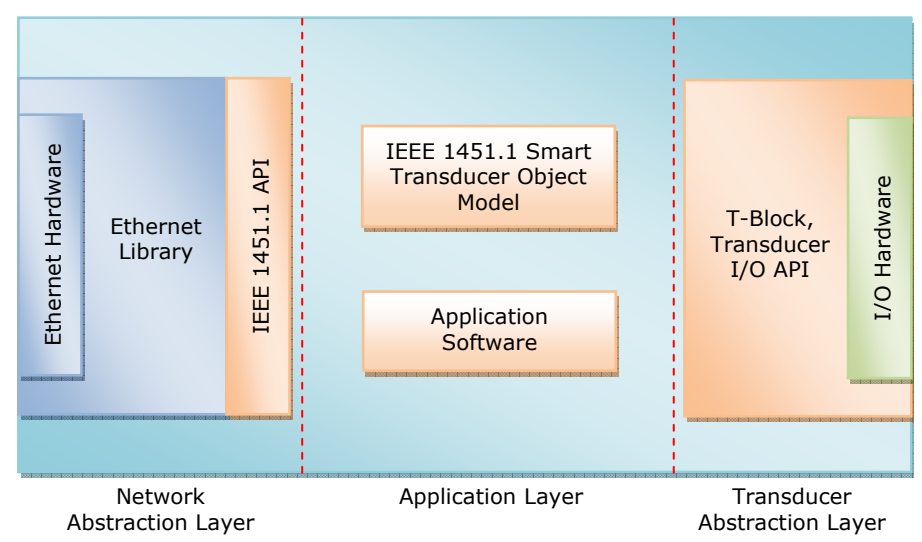

Fig.4.30. Structura de referinţă pentru NCAP

 Nivelul pentru reţea (Network Abstraction Layer) reuneşte atât interfaţa hardware specifică Ethernet cât şi modulele software ce implementează comunicaţia şi transferul de date.

 Nivelul de aplicaţie (Application Layer) conţine doar blocuri software standard, impuse de specificaţiile IEEE 1451 şi rutine elaborate exclusiv pentru aplicaţia propusă.

 Nivelul de abstractizare al transductorului (Transducer Abstraction Layer) cuprinde atât o structură hardware aferentă comunicării cu modulul TIM şi dispozitivele de teren HART ataşate cât şi rutinele software din cadrul T-Block.

#### 4.4.1. Implementarea modelului informaţional NCAP

Pentru implementarea modelului informational vom lua în considerare diferitele proprietăți ale obiectelor ce alcătuiesc NCAP [66], expuse în figura 4.31. Aceste proprietăți indică ierarhizarea claselor și relațiile de apartenență dintre ele și la ora actuală sunt descrise adecvat printr-un limbaj unificat de modelare UML (Unified Modeling Language) în literatura de specialitate [66], [67].

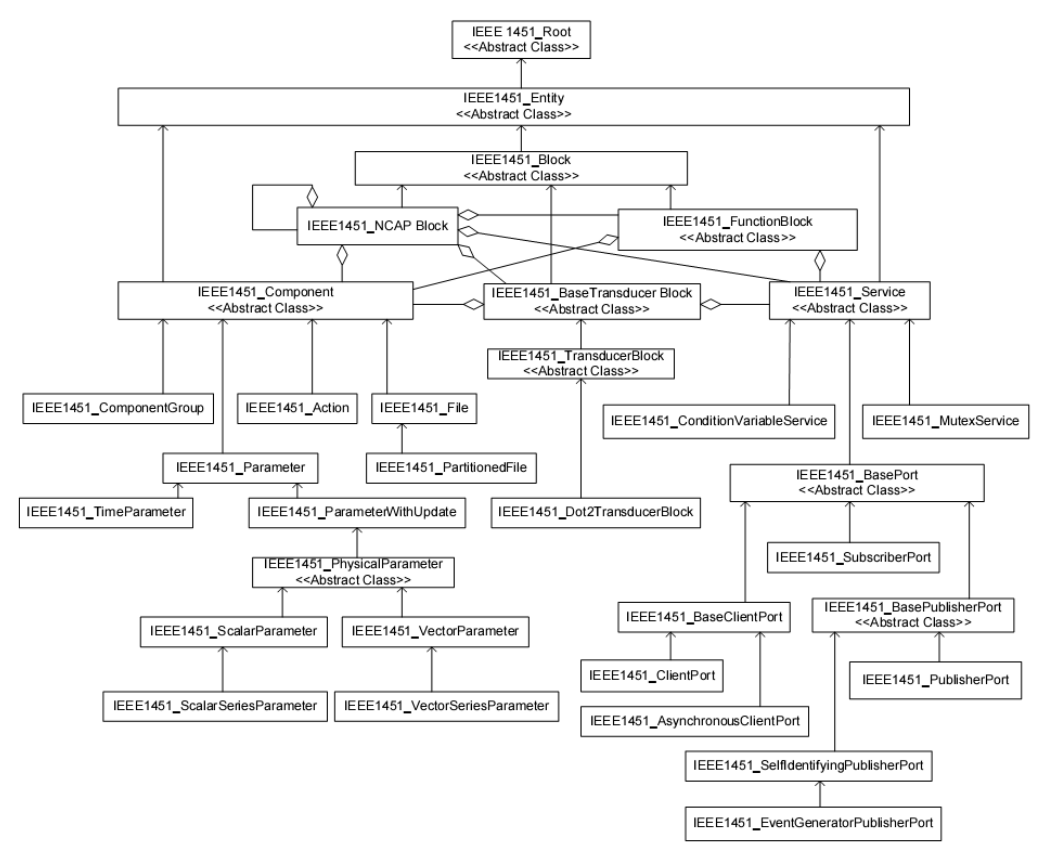

Fig.4.31. Obiectele din componenta modelului informational NCAP [67]

În figura 4.31 sunt sintetizate legăturile relationale între obiecte prin marcarea acestora cu două tipuri de săgeţi. Cele în formă de romb sunt utilizate pentru a evidenția relația de apartenență la blocul înspre care indică săgeata. De

exemplu, blocul NCAP deţine Component Block, Function Block şi aşa mai departe [67].

Săgețile clasice indică relația de moștenire între clasele părinte și subclase. Astfel, IEEE1451\_Entity este părintele clasei IEEE1451\_Block care va moşteni funcţionalitatea clasei superioare (părinte).

 Vom descrie pe scurt semnificaţia fiecărui element reprezentat în figura 4.31 cu scopul de a crea o vedere de ansamblu asupra nivelului de complexitate a standardului IEEE 1451. Urmează apoi o optimizare a structurii existente prin identificarea şi selectarea elementelor strict necesare atingerii funcţionalităţii subsistemului elaborat şi astfel degrevarea unităţii centrale de anumite operaţii redundante.

Distingem următoarele elemente:

- **IEEE1451 Root Class**, constituind punctul de plecare a ierarhizării claselor de obiecte definite prin standardul IEEE 1451;
- **IEEE1451 Entity**, care reprezintă rădăcina ierarhiei claselor tuturor obiectelor definite prin acest standard și care sunt vizibile pe rețeaua de comunicație;
- **IEEE1451 Block**, fiind rădăcina ierarhiei claselor tuturor obiectelor de tip Block;
- **IEEE1451 NCAP Block**, furnizând resursele şi operaţiile ce intervin într-un proces NCAP. Implementează gestionarea blocurilor, componentelor şi serviciilor din interiorul NCAP (înregistrarea, de-registrarea, iniţializarea şi pornirea respectiv oprirea sistemului);
- **IEEE1451 Function Block**, rădăcina ierarhiei claselor tuturor obiectelor care abstractizează funcţionalitatea aplicaţiilor;
- **IEEE1451 Base Transducer Block**, rădăcina ierarhiei claselor tuturor obiectelor Transducer Block;
- **IEEE1451 Transducer Block**, constituind rădăcina ierarhiei de clase a tuturor obiectelor Transducer Block specificate prin standardul IEEE 1451.X;
- **IEEE1451 Component**, rădăcina ierarhiei de clase a tuturor obiectelor Component;
- **IEEE1451 Parameter**, utilizat pentru modelarea variabilelor vizibile în reţea şi de a furniza o modalitate de accesare a acestora;
- **IEEE1451 Parameter With Update**, idem cu cel anterior, având în plus asociat un mecanism ce permite actualizarea acestor variabile;
- **IEEE1451 Physical Parameter**, împreună cu subclasele asociate, utilizat pentru reprezentarea variabilelor, modelate de către clasa superioară Parameter With Update (care reprezintă în mod direct sau indirect realitatea fizică). Această clasă furnizează concret informaţii necesare pentru interpretarea unei măsurări sau a unei acționări;
- **IEEE1451 Scalar Parameter**, pentru modelarea elementelor cantitative care nu au asociate dimensiuni sau orientări şi au caracter matematic pur scalar;
- **IEEE1451 Scalar Series Parameter**, utilizat în modelarea elementelor ce descriu o succesiune de valori scalare distribuite în mod uniform de-alungul unei dimensiuni fizice;
- **IEEE1451 Vector Parameter**, necesar în cazul modelării variabilelor ce descriu cantităţi fizice cu dimensiuni multiple sau orientări asociate, având caracter matematic pur vectorial;
- **IEEE1451 Vector Series Parameter**, care modelează o serie uniformă de mărimi vectoriale;
- **IEEE1451 Time Parameter**, utilizat în reprezentarea mărimilor cu parametrii temporali. Această clasă, împreună cu subclasele asociate, are rolul de a modela variabile care reprezintă în mod direct sau indirect momentul de timp al apariţiei

unui eveniment, durata dintre două evenimente sau anumite caracteristici exclusiv temporale ale unui eveniment;

- **IEEE1451 Action**, care furnizează un model pentru reprezentarea activităţilor care modifică starea sistemului şi pentru a fi executate necesită o durată relativ ridicată faţă de alte proceduri;
- **IEEE1451 File**, reprezentând o abstractizare a resurselor de date. Fişierele reprezintă un bloc de memorie care poate fi accesat prin toate metodele (deschidere, închidere, citire, scriere);
- **IEEE1451 Partitioned File**, pentru fişiere divizate în mai multe partiţii;
- **IEEE1451 Component Group**, utilizat pentru specificarea unor clase de apartenenţă între obiectele unui sistem;
- **IEEE1451 Service Abstract**, care va fi rădăcina pentru ierarhia claselor tuturor obiectelor de tip Service. Clasele Service reprezintă tipuri de obiecte care implementează comunicaţia între blocuri şi diverse aspecte funcţionale ale acestora;
- **IEEE1451 Base Port**, fiind rădăcina ierarhiei claselor tuturor obiectelor de tip port de comunicație utilizate pentru transmiterea informației pe rețeaua fizică;
- **IEEE1451 Base Client Port**, reprezentând rădăcina ierarhiei claselor tuturor obiectelor care modelează comunicaţia de tip client – server;
- **IEEE1451 Client Port**, furnizând interfaţa de comunicare client server pentru aplicaţiile aferente părţii client. Abstractizează caracteristicile particulare ale rețelei, fiind furnizate două modele pentru acest tip de comunicație: "blocking" (cu blocare) și "send and forget" (cu trimitere și ignorare);
- **IEEE1451 Asynchronous Client Port**, asigurând funcţionalitatea părţii client pentru un model de comunicație asincron, de tip client - server;
- **IEEE1451 Base Publisher Port**, furnizând funcţionalitatea de bază a componentei publisher şi a subclaselor asociate;
- **IEEE1451 Publisher Port**, asigurând funcţionalitatea completă la nivelul părţii publisher pentru modelul de comunicaţie publisher – subscriber;
- **IEEE1451 Self Identifying Publisher Port**, constituind un model ce implementează funcţionalitatea la nivelul comunicaţiei publish – subscribe care permite unui "subscriber" să stabilească legătura cu un "publisher" și posibilitatea celui din urmă să notifice un "subscriber" în cazul modificării procedurii de publicare;
- **IEEE1451 Event Generator Publisher Port**, care permite unor evenimente la nivelul intern al unui bloc funcțional să publice prin sistemul publisher subscriber;
- **IEEE1451 Subscriber Port**, furnizând obiecte care dispun de un mecanism de aderare (subscribing) la operaţii de publicare;
- **IEEE1451 Mutex Service**, asigurând capacitatea de excludere mutuală;
- **IEEE1451 Condition Variable Service**, pentru implementarea capacităţii de gestionare a activităților concurente.

Pentru identificarea obiectelor descrise mai sus, vom utiliza proprietăţile prescrise în specificaţiile standardului IEEE 1451, care definesc aceste obiecte prin:

- **Class ID**, care furnizează clasa obiectului, poziţia ierarhică, cu valoare unică;
- **Class Name**, conţinând o descriere textuală a semanticilor clasei în cauză;
- Object ID, fiind unic în cadrul unui sistem și realizând distincția între obiecte;
- **Object Tag**, prin care se defineşte o destinaţie logică pentru partea server în cazul comunicaţiei server – client, având valoare unică;
- **Object Name**, furnizând o descriere textuală a semanticilor instanţei unei clase şi care va fi definit la generarea obiectului;

- **Object Dispatch Address**, reprezentând adresa specifică reţelei, utilizată de către infrastructura reţelei de comunicaţie pentru a adresa obiectul. În cazul subsistemului inteligent propus, pentru reţeaua Ethernet, valoarea acestui parametru va fi adresa IP.

Modelul de date prevede definirea unor tipuri variate de primitive şi derivate care vor interveni în funcţionalitatea claselor de obiecte. Acestea sunt implementate direct prin limbajul de programare C utilizat şi au fost descrise în paragraful 4.2.6 şi prezentate în figura 4.14, 4.15 şi 4.16.

Un tip derivat de date, utilizat în comunicarea pe reţea, este tipul *Argument*, reprezentând recipientul care poate conţine oricare din celelalte tipuri definite prin specificaţiile IEEE 1451.1 [66]. Datele aferente tuturor aplicaţiilor care permit comunicarea pe reţea vor fi transportate prin intermediul unor matrici de argumente rezultând tipul de date *Argument Array*.

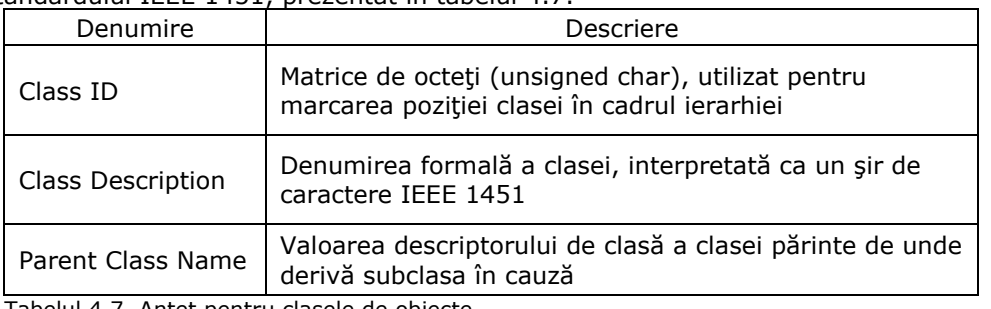

Clasele de obiecte necesită definirea unui antet cu un format comun, specific standardului IEEE 1451, prezentat în tabelul 4.7.

Tabelul 4.7. Antet pentru clasele de obiecte

 Operaţiile implementate pentru clasele de obiecte în cazul comunicaţiei de tip client – server au ca rezultat tipurile de date *OpReturnCode* şi *ClientServerReturnCode*.

*OpReturnCode* este declarat ca un întreg, pe 16 biţi, fără semn, structurat pe două câmpuri (minor şi major) şi este utilizat ca rezultat al majorităţii operaţiilor de tip IEEE 1451.1 [66], [67].

 Octetul superior descrie câmpul minor iar cel inferior, câmpul major. De exemplu, o valoare hexazecimală de 0x109 pentru *OpReturnCode*, va semnifica un câmp minor de valoare 9 şi câmpul major de valoare 1. Rezultatul operaţiei (valoarea returnată) va fi combinaţia celor două câmpuri.

*ClientServerReturnCode* este reprezentat pe 32 de biţi (unsigned int) şi se poate interpreta ca o succesiune de patru câmpuri: *portCode, performCode, operationMinorCode* şi *operationMajorCode*, având semnificaţiile expuse în tabelul 4.8.

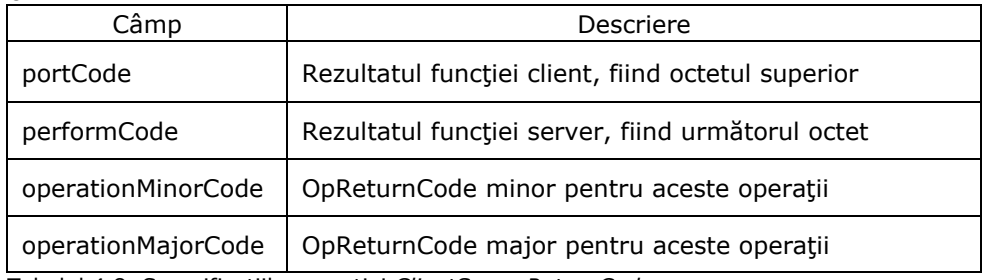

Tabelul 4.8. Semnificaţiile operaţiei *ClientServerReturnCode*

 Rezultatul 0x05020109 în hexazecimal pentru *ClientServerReturnCode*, va însemna următoarele valori: portCode=5, performCode=2, operationMinorCode=1 şi operationMajorCode=9.

 Interacţiunea claselor de obiecte este reprezentată pe baza conceptului "card cage" (o placă de bază la care se pot ataşa module), expus și în paragraful 4.2.2, figura 4.8. Clasele formează blocurile funcţionale principale, percepute ca module software, care se pot conecta (virtual) la placa de bază ("backplane"), constituind structura globală a NCAP [67].

## 4.4.1.1 Elemente de bază UML

Pentru descrierea funcționalității claselor de obiecte aferente NCAP, vom recurge la utilizarea limbajului UML care se caracterizează prin elemente unice de modelare şi se bazează pe descrierea la nivel înalt a comportamentului unui sistem prin operații și metode.

 O clasă se defineşte prin specificarea numelui, a atributelor şi a operaţiilor prin care se caracterizează, aşa cum se prezintă în figura 4.32.

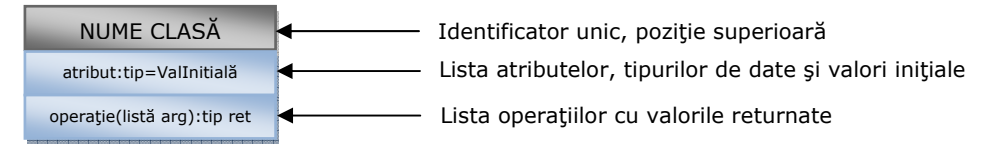

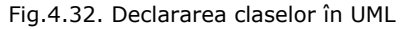

 În UML, o operaţie semnifică o acţiune sau funcţie impusă unui obiect al unei clase cu scopul de a modifica comportamentul sistemului. Metoda reprezintă implementarea unei operații [68].

Pentru a indica modul de acces la informația conținută în cadrul unei clase, limbajul de programare oferă indicatori de vizibilitate după cum urmează:

- private (+), care maschează informația față de orice element din afara partiției clasei în cauză;
- public (-), care permite tuturor claselor să acceseze informația astfel marcată;
- *protected* (#), care oferă posibilitatea subclaselor de a accesa informaţia moştenită de la o clasă părinte (superioară).

Conceptul de vizibilitate, similar cu încapsularea (ascunderea) informaţiei în Programarea Orientată pe Obiecte (limbaje uzuale C++, Java etc.), este expus sub formă grafică în figura 4.33.

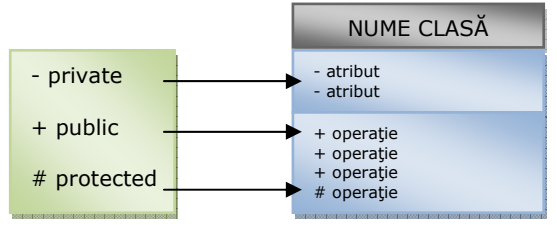

Fig.4.33. Criterii de vizibilitate în UML

 Generalizarea este similară cu moştenirea proprietăţilor în cadrul claselor, rezultând clasele derivate sau subclasele unei clase de bază.
Legătura relaţională (ierarhia) între mai multe clase este simbolizată sub forma prezentată în figura 4.34.

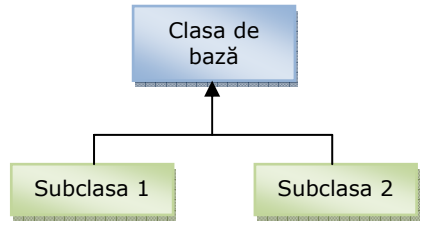

Fig.4.34. Conceptul de generalizare în UML

Pentru a permite definirea aparteneței unei clase față de alta, UML oferă conceptul de agregare, simbolizat printr-o terminaţie în formă de romb a segmentului ce uneşte două obiecte. Astfel se semnalează că un obiect conţine logic sau fizic alte obiecte. Figura 4.35 indică un exemplu în care un (1) Obiect1 deține zero sau mai multe (0..\*) Obiect2.

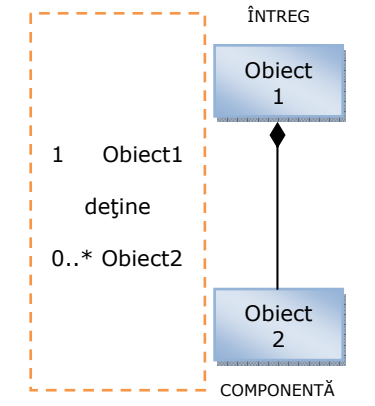

Fig.4.35 Conceptul de agregare în UML

 Clasele agregate trebuie să fie independente între ele iar clasa superioară va deține întotdeauna un rol mai important decât clasa componentă (înglobată) [68].

 Termenii şi conceptele utilizate de către UML prevăd şi modul de specificare a diagramelor de stare pe baza cărora se descrie comportamentul claselor definite prin metodele expuse anterior. Vom expune în continuare doar modalităţile de reprezentare în UML a stărilor unui automat secvențial, teoria generală și aplicațiile moderne ale acestora fiind larg dezbătute în literatura de specialitate, semnificativă fiind lucrarea "Automata Theory with Modern Applications" elaborată de către J. A. Anderson şi T. J. Head editată la Cambridge University Press în 2006 [69].

 Reprezentarea stărilor se realizează cu ajutorul unor simboluri dedicate care indică starea iniţială, starea finală, stările intermediare precum şi tranziţiile între acestea, aşa cum este prezentat în figura 4.36.

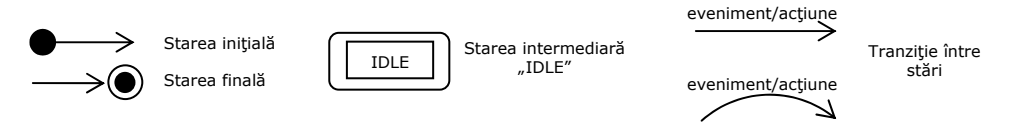

Fig.4.36. Simboluri UML pentru diagrame de stare

### 4.4.1.2 Clasa IEEE1451\_Block

 Pentru descrierea claselor din componenţa modelului NCAP, vom utiliza mediul "Software Ideas Modeler" (modelare software prin diagrame UML), prezentat exemplificativ în figura 4.37, care dispune de o versiune cu licenţă gratuită pentru cercetare şi oferă un cadru simplu şi eficient de elaborare a proiectelor în UML.

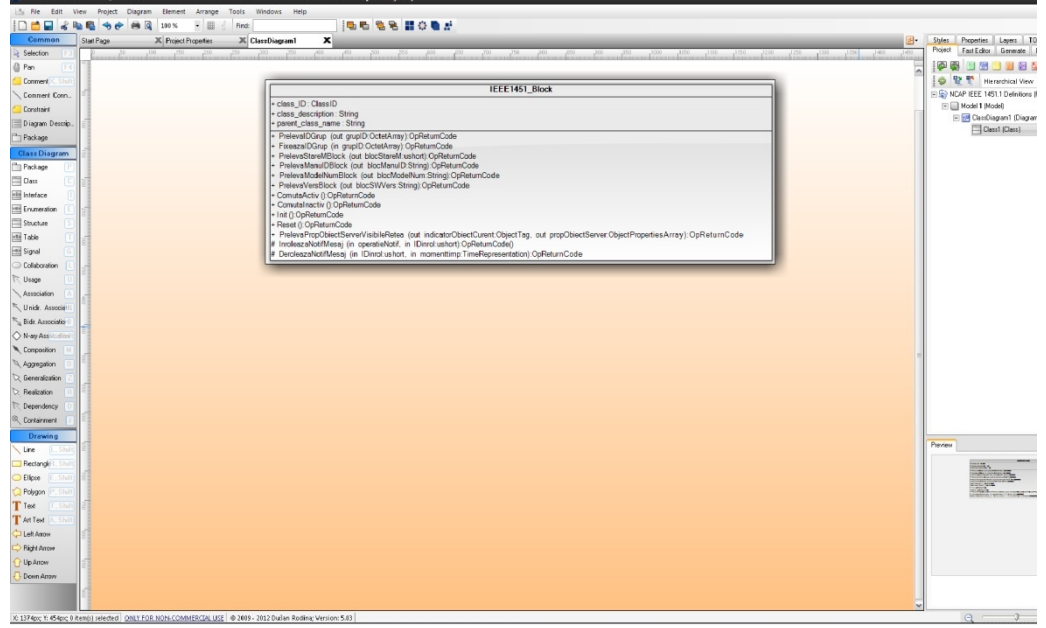

Fig.4.37. Mediul de modelare Software Ideas Modeler - UML

Nivelul ierarhic superior al tuturor obiectelor componente ale modelului îl reprezintă IEEE 1451\_Block, care prin limbajul UML şi pe baza [66], [67] poate fi definit şi structurat aşa cum se indică în figura 4.38.

| IEEE1451 Block                                                                                                    |
|----------------------------------------------------------------------------------------------------|
| + class ID: ClassID                                                                                                    |
| + class description: String                                                                                                    |
| + parent class name: String                                                                                                    |
| + PrelevalDGrup (out grupID:OctetArray):OpReturnCode                                                                                  |
| + FixeazaIDGrup (in grupID:OctetArray):OpReturnCode                                                                                   |
| + PrelevaStareMBlock (out blocStareM:ushort):OpReturnCode                                                                             |
| + PrelevaManuIDBlock (out blocManuID:String):OpReturnCode                                                                             |
| + PrelevaModelNumBlock (out blocModelNum:String):OpReturnCode                                                                         |
| + PrelevaVersBlock (out blocSWVers:String):OpReturnCode                                                                               |
| + ComutaActiv ():OpReturnCode                                                                                                    |
| + Comutal nactiv (): OpReturnCode                                                                                                    |
| + Init (1:OpReturnCode                                                                                                    |
| + Reset (): OpReturnCode                                                                                                    |
| + PrelevaPropObiectServerVisibileRetea (out indicatorObiectCurent:ObjectTag, out propObiectServer:ObjectPropertiesArray):OpReturnCode |
| # InroleazaNotifMesaj (in operatieNotif, in IDinrol:ushort):OpReturnCode()                                                            |
| # DeroleazaNotifMesai (in IDinrol:ushort, in momenttimp:TimeRepresentation):OpReturnCode                                              |

Fig.4.38. Descrierea în UML a blocului IEEE1451\_Block

Atributele și operațiile incluse în acest bloc respectă specificațiile IEEE 1451.1 pentru modelul NCAP şi nu vor fi descrise pe larg în cadrul lucrării [66], [67]. În schimb, comportamentul acestei clase se supune regulilor de funcţionare a

unui automat secvenţial cu trei stări principale, indicate în standardul IEEE 1451.1, prezentate în figura 4.39 [67], [69].

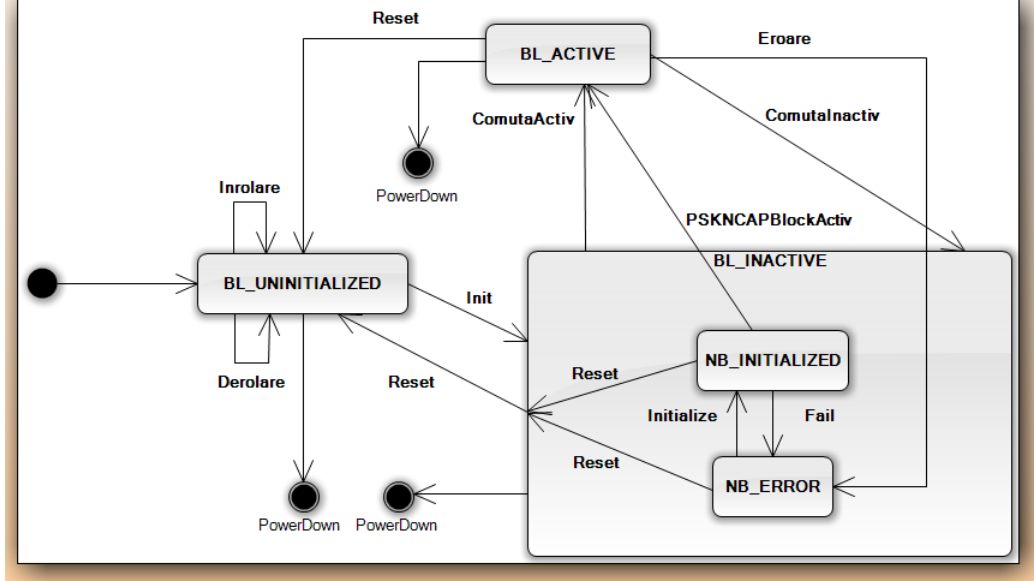

Fig.4.39. Diagrama de stare aferentă clasei IEEE 1451\_Block

 Blocul NCAP este controlat prin trei stări: BL\_UNINITIALIZED, BL\_INACTIVE şi BL\_ACTIVE.

*BL\_UNINITIALIZED* este rezervată pentru operaţii locale (înrolare/derolare) care conduc la crearea obiectului "Block" și la pregătirea tuturor funcțiilor acestuia. Tot în cadrul acestei stări se înrolează toate celelalte obiecte care implementează comunicaţia pe reţea şi care sunt deţinute de NCAP Block.

*BL\_INACTIVE*, o stare compusă, este destinată activităţilor de configurare a proprietăților de comunicare pe rețea a blocului NCAP Block și a blocurilor deținute de către acesta. Totodată are şi rolul de iniţializare, diagnosticare şi mentenanţă a blocului NCAP Block. Se poate descompune în stările *NB\_INITIALIZED* şi *NB\_ERROR* care apelează la mecanisme de tranziție din cadrul clasei IEEE1451 NCAP Block. Tranziția inițială din starea BL UNINITIALIZED către starea NB INITIALIZED va avea loc la apelarea operației *Init* al clasei IEEE1451 Block (figura 4.38). Intrarea NCAP în starea NB ERROR se va realiza atunci când se generează intern tranziția Fail sau dacă modulul NCAP detectează o eroare și apelează la tranziția **ComutăInactiv**.

*BL\_ACTIVE* reprezintă starea în care au loc activităţile rezultate prin rularea normală a aplicaţiilor aferente blocului NCAP. Se poate ajunge în această stare prin tranziţia **ComutăActiv** sau în urma trecerii prin sub – starea NB\_INITIALIZED şi efectuării tranziţiei **PSKNCAPBlockActiv**.

Fiecare obiect "Block" definit prin standardul IEEE 1451 va moșteni proprietăţile automatului secvenţial prezentat în figura 4.39 precum şi particularitățile clasei IEEE1451\_Block din figura 4.38.

Stările și tranzițiile aferente diagramei din figura 4.39 se pot implementa prin obiecte și funcții scrise în limbajul de programare C++ [67].

4.4.1.3 Clasa IEEE1451\_NCAP Block

Elementul cheie pentru implementarea comunicaţiei pe reţea şi a configurării întregului sistem îl constituie clasa IEEE1451\_NCAP Block. Această clasă deţine toate celelalte obiecte "Block" din cadrul aceleiași ierarhii și în plus are proprietatea de a se auto-deţine (aşa cum se observă şi în figura 4.31) [66], [67].

### Modul de definire şi structura acestei clase sunt prezentate în figura 4.40.

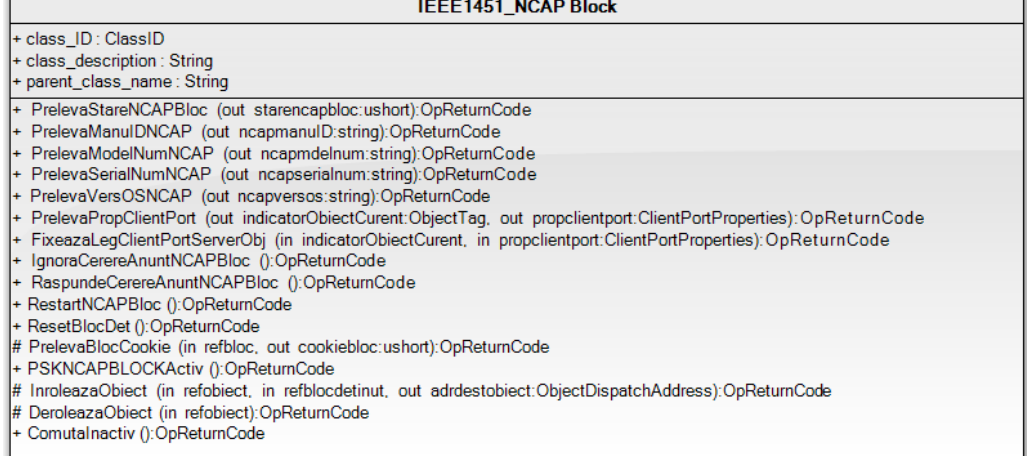

### Fig.4.40. Descrierea în UML a blocului IEEE1451\_NCAP Block

Comportamentul acestei clase este controlat de către automatul secvențial asociat clasei IEEE1451\_Block care include sub–stările NB\_INITIALIZED respectiv NB\_ERROR, expuse în figura 4.39 (sub-stări ale NCAP Block).

### 4.4.1.4 Clasa IEEE1451 FunctionBlock

Mecanismul principal pentru abstractizarea și încapsularea funcționalității aplicatiilor îl constituie clasa de funcții IEEE1451 FunctionBlock [67], definită în UML aşa cum se prezintă în figura 4.40.

| <b>IEEE1451 FunctionBlock</b>                                                                                                    |
|----------------------------------------------------------------------------------------------------|
| + class_ID: ClassID<br>+ class description: String<br>+ parent_class_name: String                                                                                           |
| + PrelevaStareFBloc (out stareFbloc:ushort):OpReturnCode<br>+ Start (): OpReturnCode<br>+ Sterge (): OpReturnCode<br>+ Pauza (): OpReturnCode<br>+ Reluare (): OpReturnCode |

Fig.4.41. Clasa IEEE1451\_FunctionBlock

 Obiectele specifice aplicaţiilor vor fi controlate şi deţinute de către clasa FunctionBlock. Comportamentul acesteia este impus de către stările moştenite de la IEEE1451\_Block, starea BL\_ACTIVE fiind compusă din trei sub-stări: *FB\_STOPPED, FB\_RUNNING* şi *FB\_IDLE*, [67], [69], expuse în figura 4.42. Tranziţiile între aceste stări se realizează pe baza operaţiilor definite în clasa IEEE1451\_FunctionBlock, prezentată în figura 4.41.

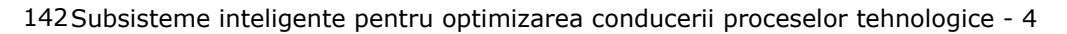

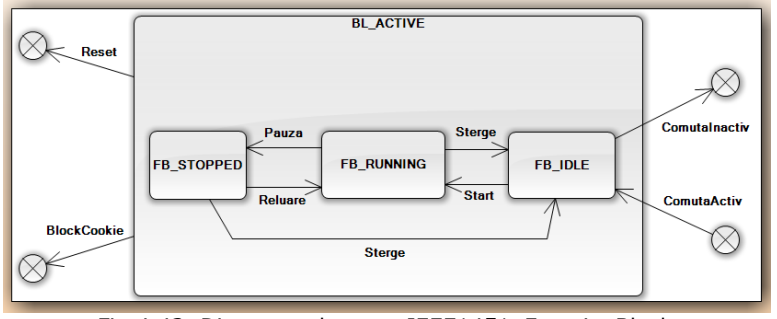

Fig.4.42. Diagrama de stare IEEE1451\_FunctionBlock

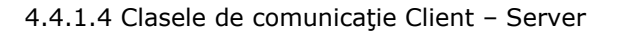

 Standardul IEEE1451 specifică două modele de comunicaţie suportate de către NCAP: Client – Server şi Publish – Subscribe [66]. Subsistemul inteligent propus în lucrare va utiliza doar modelul Client – Server pentru comunicarea pe rețeaua Ethernet. Ca urmare, vom defini în continuare doar clasele IEEE1451 Entity şi IEEE1451\_ClientPort.

 Modelul Client – Server se utilizează cu precădere în comunicaţia pe reţea a două noduri. Nivelul "Server" al NCAP este furnizat de către clasa Entity (figura 4.43), prin intermediul operației "ExeCS" [67].

| IEEE1451 Entity                                                                                                    |
|----------------------------------------------------------------------------------------------------|
| + class ID: ClassID<br>$+$ class description : String<br>+ parent class name: String                                                                                                    |
| + PrelevaEtObiect (out etichetaobiect:ObjectTaq):OpReturnCode<br>+ FixeazaEtObiect (in etichetaobiect:ObjectTag):OpReturnCode                                                                                                    |
| + PrelevalDObiect (out obiectID:ObjectID):OpReturnCode<br>+ PrelevaNumeObiect (out numeobiect:string):OpReturnCode<br>+ PrelevaAdrDest (out adrdest:ObjectDispatchAddress):OpReturnCode                                                                      |
| + PrelevaEtBlocDet (out etichetablocdet:ObjectTag):OpReturnCode<br>+ PrelevaPropObiect (out propobiect:ObjectProperties):OpReturnCode<br># ExeCS (in idopserver:ushort, in arginserver:ArgumentArray, out argoutserver:ArgumentArray):ClientServerReturnCode |

Fig.4.43. Clasa IEEE1451\_Entity

 Funcţionalitatea nivelului "Client" al NCAP este implementată prin intermediul clasei IEEE1451\_ClientPort [67], prezentată în figura 4.44, în care este definită operația "ExeC".

|                                          | IEEE1451 ClientPort                                                                                                    |
|------------------------------------------|----------------------------------------------------------------------------------------------------|
| $\left  \cdot \right $ class ID: ClassID |                                                                                                    |
| + class description: String              |                                                                                                    |
| + parent_class_name: String              |                                                                                                    |
|                                          | # ExeC (in exemod:ushort, in idopserver:ushort, in arginserver:ArgumentArray, out argoutserver:ArgumentArray):ClientServerReturnCode |
|                                          |                                                                                                    |

Fig.4.44 Clasa IEEE1451\_ClientPort

 Informaţiile referitoare la portul către reţea vor fi stabilite prin rutinele software și astfel în momentul în care NCAP va fi operațional, obiectele server și client vor putea comunica în mod direct pe reţeaua Ethernet.

 În cadrul subsistemului propus vom adapta şi implementa comunicaţia client – server cerinţelor aplicaţiei, pe baza modelului de interacţiune uzual [67], [70], cu operaţiile ilustrate în mod simplificat, aşa cum este prezentat în figura 4.45.

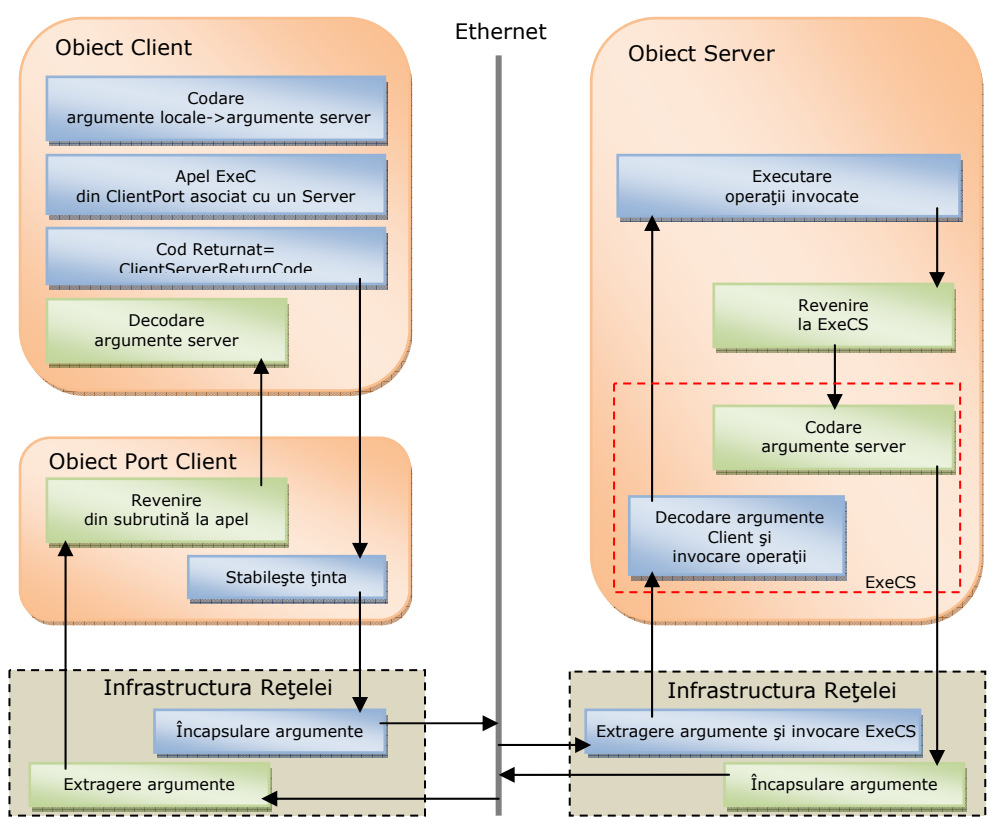

## 4.4 – Subsistem inteligent de interfaţare HART-Ethernet 143

Fig.4.45. Modelul de comunicaţie Client-Server pentru subsistemul inteligent

Codarea argumentelor locale cu scopul de a obtine formatul de intrare acceptat de către Server are loc la nivelul obiectului Client. Operația "ExeC", definită în clasa IEEE1451\_ClientPort, este apelată cu parametrii de intrare "argument intrare Server" precum şi cu informaţiile referitoare la adresa acestuia. Obiectul "Port Client" determină în continuare destinaţia mesajului iar încapsularea datelor pentru forma adecvată vehiculării pe reţea este realizată la nivelul infrastructurii reţelei Ethernet.

 Infrastructura reţelei, aferentă obiectului Server, extrage argumentele şi invocă operația "ExeCS" definită în clasa IEEE1451\_Entity. Urmează decodarea informaţiei şi executarea operaţiilor cerute de către Client. Rezultatele sunt retransmise părții Client prin reapelarea "ExeCS", codarea informației, încapsularea argumentelor pentru vehicularea pe infrastructura reţelei, extragerea datelor şi în final decodarea argumentelor recepţionate la nivelul obiectului Client.

### 4.4.1.5 Clasa IEEE1451\_TransducerBlock

 Principalele operaţii efectuate la nivelul NCAP referitoare la modulele TIM şi transductoare sunt accesarea parametrilor din zona Meta-TEDS şi interogarea globală a tuturor canalelor individuale. Legătura dintre transductoarele fizice ataşate TIM şi cele generic definite în cadrul blocului funcţional Transducer Block din NCAP

este realizată cu ajutorul clasei *IEEE1451\_TransducerBlock* [67]. Structura sa este prezentată în figura 4.46.

| IEEE1451 TransducerBlock                                                                                                    |
|----------------------------------------------------------------------------------------------------|
| + class ID: ClassID<br>+ class_description: String<br>+ parent class name: String                                                                                                    |
| + PrelevaModCorectie (out modcor:ushort):OpReturnCode<br>+ PrelevaNumCanaleTrans (out numcantrans:ushort):OpReturnCode<br>+ PrelevaDurMinEsantionare (out perminesant:TimeRepresentation):OpReturnCode<br>+ PrelevaNumObiectCanalParCan (in numcanal:ushort, out idobiparam:ObjectTaq):OpReturnCode<br>+ PrelevaNumCanaleNereprez (out numcannereprez:ushort):OpReturnCode<br>+ Actualizare ():OpReturnCode<br>+ ActiveazaCorectii ():OpReturnCode()<br>+ DezactiveazaCorectii ():OpReturnCode<br>+ PrelevaMomentUltimaActualizare (out momentultact:TimeRepresentation):OpReturnCode<br>+ PrelevalcertitudineMomentActualizare ():(out incmomentultact: Uncertainty):OpReturnCode |

Fig.4.46. Clasa IEEE1451\_TransducerBlock

 Diagramele de stare care descriu comportamentul blocului Transducer sunt cele definite pentru toate obiectele bloc din IEEE1451\_Block (vezi figura 4.39).

Clasa TransducerBlock tratează canalele transductor ca instante ale unei subclase a clasei Component asociată unui anumit canal.

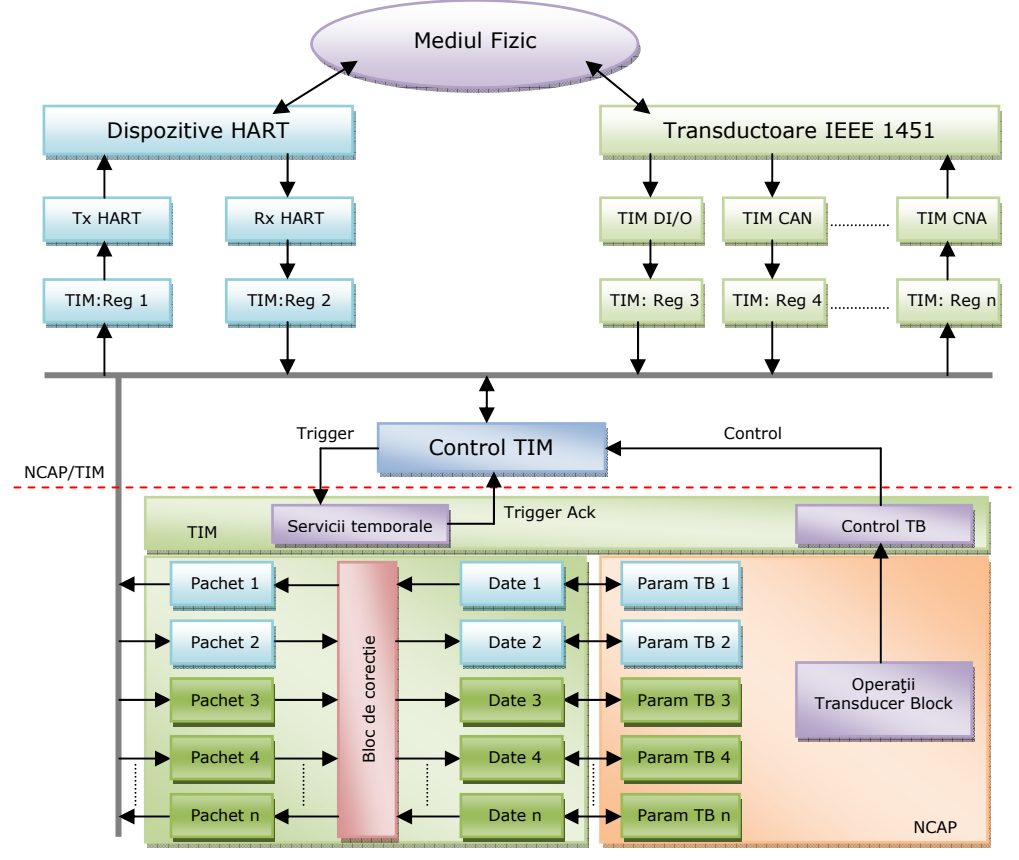

Fig.4.47. Modelul functional al blocului transductor

 Modelul funcţional elaborat pentru subsistemul inteligent, propus în lucrare, va conține elementele indicate în figura 4.47. De exemplu, pentru un senzor conectat la un convertor analog – numeric vom avea în urma acestei modelări o reprezentare de tip parametru scalar la nivelul NCAP. Fiecare registru din cadrul Transducer Block (care va conţine Pachet 1,...,Pachet n) are un corespondent la nivelul TIM (TIM: Reg 1,...,TIM: Reg n) iar în urma citirii conţinutului din TEDS aceste registre vor avea același conținut și va fi stabilit cu exactitate și numărul acestora (în funcție de numărul de canale transductor). Următorul set de registre (Date 1,...,Date n) este necesar stocării datelor rezultate în urma aplicării algoritmilor de corecţie indicaţi de către TEDS. În cazul în care modulul TIM nu necesită astfel de corecţii, cele două seturi de registre menţionate pot fi modelate ca unul singur (Pachet şi Date se transformă în Date şi dispare blocul de corecţie).

Pentru a implementa comunicatia cu dispozitivele HART, recurgem la alocarea a două canale transductor reprezentate în figura 4.47 prin "Tx HART" și "Rx HART" cărora le-am atribuit registrele "TIM: Reg 1" respectiv "TIM: Reg 2". Valorile acestora vor fi încărcate sau citite din blocul UART necesar transmiterii/receptionării pachetelor de date HART. Structura propusă în figura 4.47 va permite totodată conectarea unor transductoare suplimentare, compatibile IEEE 1451, prin alocarea unui număr variabil de canale transductor, reprezentate prin setul de registre "TIM: Reg 3,..., TIM: Reg n", cu n maxim 255.

 La nivelul NCAP, canalele transductor vor fi sesizate şi tratate sub forma unor parametri, stocați în registrele indicate în model sub denumirea "Param TB" (Parametri Transducer Block). Astfel va fi necesară definirea unei clase "Parametri" care va modela în mod individual toate transductoarele conectate la subsistem.

## 4.4.1.6 Clasa IEEE1451 ParameterWithUpdate

 Standardul IEEE 1451 prevede posibilitatea interogării de către NCAP, în mod individual, a canalelor transductor precum şi accesarea informaţiei din Meta – TEDS. Vom crea în acest sens o clasă "Parametru" cu subclase atașate pentru citirea informaţiei din Channel – TEDS aşa cum se indică şi în [66], [67].

 Clasa *IEEE1451\_ParameterWithUpdate* va conţine doar operaţiile majore efectuate asupra unui canal transductor: citirea valorii furnizate de către un senzor şi scrierea unei valori pentru comanda unui actuator. Similar, pentru comunicarea cu dispozitivele HART vom implementa aceleaşi două moduri de interogare pentru a asigura o tratare unitară la nivelul NCAP a informaţiei. Figura 4.48 prezintă structura clasei IEEE1451\_ParameterWithUpdate.

| IEEE1451_ParameterWithUpdate                                                                                                |
|----------------------------------------------------------------------------------------------------|
| + class_ID : ClassID                                                                                                    |
| + class_description: String<br>+ parent_class_name: String                                                                  |
| + ActualizeazaCiteste (out pachet:ArgumentArray):OpReturnCode<br>+ ScrieActualizeaza (in pachet:ArgumentArray):OpReturnCode |

Fig.4.48. Clasa IEEE1451\_ParameterWithUpdate

Operația "ActualizeazaCiteste" va avea ca parametru de ieșire pachetul de date furnizat de către canalul "Rx HART" sau de către un senzor conectat la oricare alt canal.

Operația "ScrieActualizeaza" preia ca parametru de intrare pachetul de date aferent canalului "Tx HART" sau a oricărui alt canal la care este conectat un actuator.

 Subclasa care moşteneşte proprietăţile *IEEE1451\_Parameter* şi care va permite accesarea Channel – TEDS va fi *IEEE1451\_PhysicalParameter*, având structura indicată în figura 4.49.

| IEEE1451 PhysicalParameter                                                                                                    |
|----------------------------------------------------------------------------------------------------|
| + class ID: ClassID<br>+ class description: String<br>+ parent_class_name: String                                                                                                    |
| + PrelevaTipParamFizic (out tipparam:ushort):OpReturnCode                                                                                                    |
| + PrelevaMetaTEDS (out meta:PhysicalParameterMetadata):OpReturnCode<br>+ FixeazaMetaTEDS (in meta:PhysicalParameterMetadata):OpReturnCode<br>+ Prelevalnterpretare (out interparam:ushort, out buffer:ushort):OpReturnCode |

Fig.4.49. Clasa IEEE1451\_PhysicalParameter

 Pentru determinarea tipului de transductor conectat la un canal am definit operația "PrelevaTipParamFizic", cu valoarea de ieșire un număr întreg.

Operația "PrelevaMetaTEDS" va permite accesarea Channel – TEDS aferent fiecărui transductor ataşat.

 În cazul canalelor dedicate comunicaţiei HART, va fi necesară în prealabil obtinerea informatiilor referitoare la natura dispozitivelor conectate (senzor sau actuator) şi înscrierea acestora în blocul TEDS intern, dedicat. Urmează redirectionarea prelevării datelor suplimentare către această memorie internă care conține datele TEDS. Operația "FixeazaMetaTEDS" va fi utilizată în acest scop, ea fiind opţională în specificaţiile standardului IEEE 1451.

 Tipul datelor vehiculate prin canalele transductor va fi determinat prin apelarea operației "PrelevaInterpretare", realizându-se diferențierea între valorile citie de la un senzor şi cele transmise către un actuator.

## 4.4.1.8 Modelul UML final al NCAP

 În vederea implementării modelului informaţional aferent subsistemului propus, blocul NCAP a fost restructurat şi a fost concepută ierarhia principalelor clase de obiecte, bazându-ne pe [66], [67], obţinându-se modelul prezentat în figura 4.50.

 Pe baza acestor clase şi a relaţiilor dintre ele, se pot elabora codul sursă în limbajul de programare C++. Rutinele vor rula pe o platformă de microprocesor de tip MicroBlaze, oferită de firma Xilinx sub formă de implementare software într-un FPGA.

Avantajul utilizării acestei configuraţii constă în vehicularea informaţiei pe o magistrală comună şi posibilitatea coexistenţei blocurilor constructive în cadrul aceluiaşi circuit integrat.

În plus, metoda propusă oferă o flexibilitate ridicată şi permite o restructurare a sistemului prin simpla rescriere a anumitor rutine software.

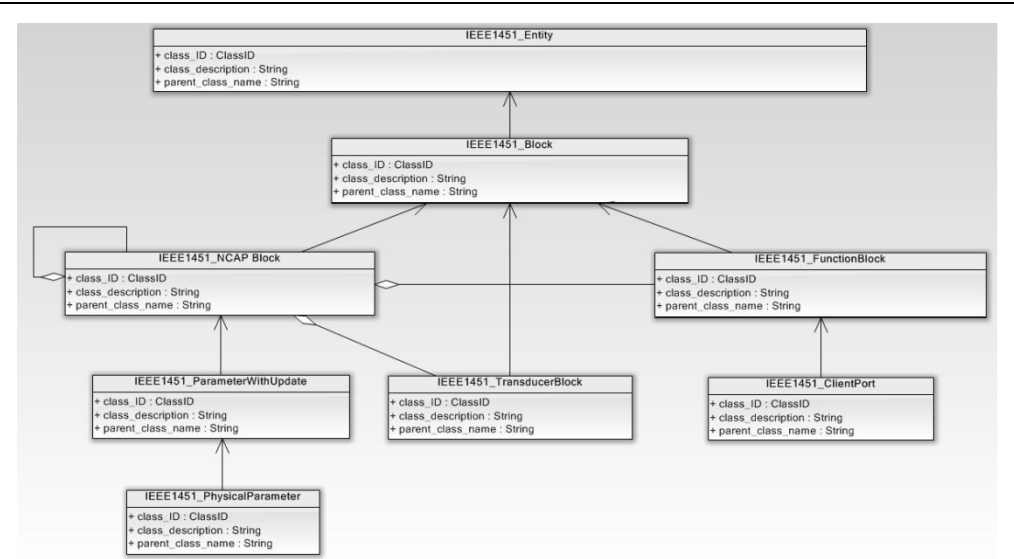

## 4.4 – Subsistem inteligent de interfaţare HART-Ethernet 147

Fig.4.50. Modelul informaţional al NCAP definit în UML

# 4.4.2. Comunicaţia NCAP – TIM

 Standardul IEEE 1451 prevede posibilitatea conectării unui singur modul TIM la un NCAP, prin intermediul interfeţei specializate TII. Subsistemul inteligent propus va îngloba o structură NCAP/TIM combinată, interfaţa TII fiind implementată la nivelul intern al circuitului integrat. Structura comenzilor va conţine atât adresa canalului cât şi codul efectiv al comenzii asociate (le vom denumi adresă canal respectiv adresă funcţională). Ambele adrese vor fi reprezentate pe 8 biţi, astfel existând posibilitatea definirii unor comenzi suplimentare în cazul unor dezvoltări ulterioare. Setul de comenzi mandatorii, prescrise de către standardul IEEE 1451, este prezentat în tabelul 4.9.

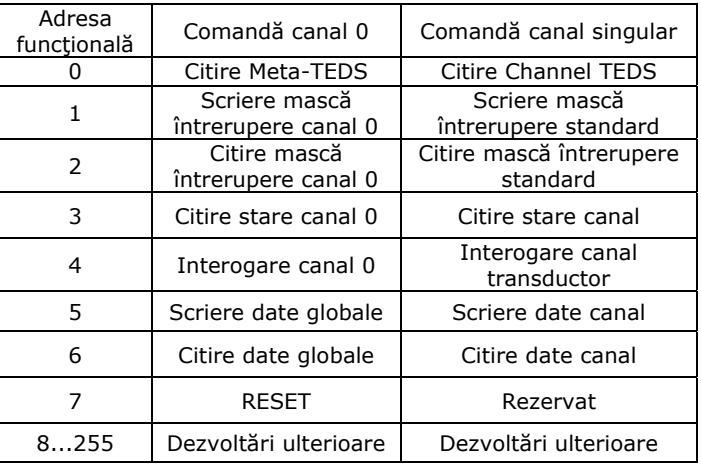

Tabelul 4.9. Setul de comenzi mandatorii IEEE 1451

 Spaţiul de adrese 8...255 rămâne disponibil pentru definirea unor comenzi specifice anumitor aplicații. Se pot implementa de exemplu comenzi aferente controlului exclusiv al unor dispozitive de teren HART conectate la subsistem.

### 4.4.2.1 Interogarea de către NCAP a TIM

 În momentul interogării TIM, canalul aferent unui senzor va fi eşantionat sau cel aferent unui actuator va fi actualizat cu o anumită valoare. Vor fi implementate atât interogările individuale cât și cele globale. Unitatea de control "Control TIM", prezentată în figura 4.47 va genera semnalul "Trigger" și va gestiona controlul registrelor aferente canalelor transductor. Secvenţa operaţiilor efectuate de către unitatea de control este prezentată în figura 4.51.

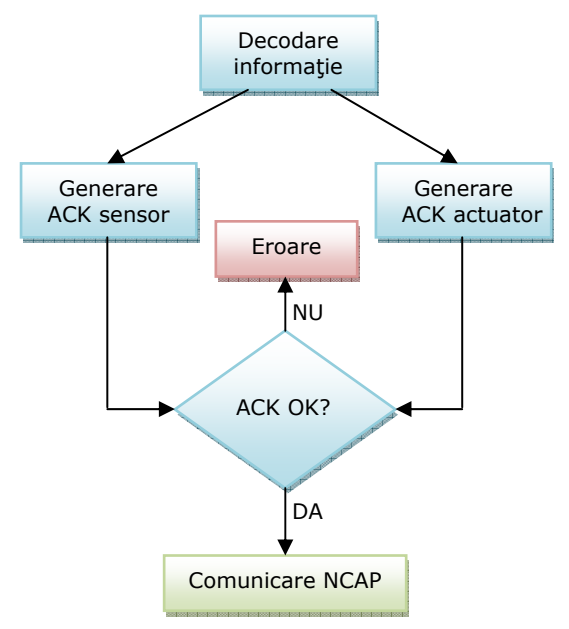

Fig.4.51. Operațiile aferente blocului "Control TIM"

Unitatea de control va decoda comenzile emise de către NCAP și le transmite canalului adresat. Semnalul de acceptare (Acknowledge – ACK) va fi generat în moduri diferite, funcție de tipul dispozitivului în cauză: senzor sau actuator.

 În cazul unui senzor, semnalul ACK se emite atunci când se încheie conversia analog – numerică iar rezultatul se memorează în registrele aferente din TIM. Pentru un senzor cu ieşire digitală acest semnal va fi generat în urma memorării rezultatului în registrele TIM.

 Pentru un actuator având comandă numerică, semnalul ACK va fi generat în momentul recepţionării cererii de interogare (trigger). Dacă informaţia este trimisă la un convertor numeric – analogic, semnalul de acceptare va fi generat în urma încheierii conversiei.

 La o interogare globală (comandă aplicată la Canalul 0), semnalul de acceptare va fi generat de către transductoare în mod individual, pe măsură ce operaţiile au fost executate cu succes.

4.4.2.2 Generarea întreruperilor şi registrele de stare

Standardul IEEE 14511 prevede patru biţi de stare, definiţi în mod obligatoriu, pentru Canalul 0 (Channel Zero) şi trei biţi pentru fiecare canal independent. Aceştia vor fi implementaţi şi utilizaţi în cazul subsistemului propus şi sunt prezentați în tabelul 4.10.

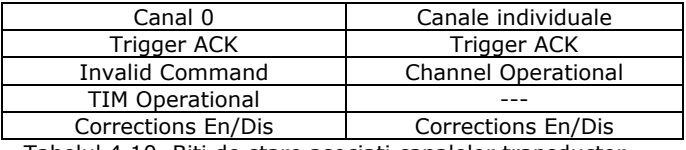

Tabelul 4.10. Biţi de stare asociaţi canalelor transductor

 Implementarea biţilor de stare se va realiza prin asocierea registrelor aferente cu zone de memorie RAM disponibile în cadrul subsistemului propus.

 Sistemul de generare al întreruperilor trebuie să ţină cont de valorile biţilor de stare şi gestionarea acestora se va realiza cu ajutorul unui controler dedicat care va funcționa pe principiul unui codificator prioritar.

### 4.4.3. Transmiterea telegramelor HART pe suport Ethernet

 Aplicaţiile de control în timp real trebuie să satisfacă diverse cerinţe, dezbătute amănunțit pe parcursul Capitolului II. Pentru vehicularea datelor remarcăm două condiții fundamentale: determinismul și robustețea. Rețelele industriale exploatează la ora actuală avantajele oferite de infrastructura Ethernet pentru comunicarea între dispozitivele de teren datorită costului redus de implementare şi performanţelor ridicate din punctul de vedere al ratei de transfer.

 Subsistemul inteligent de legătură HART - Ethernet va recepţiona telegrame HART înglobate în cadre Ethernet după o metodă propusă în urma studiului efectuat asupra structurii pachetelor de date vehiculate pe reţelele Ethernet.

### 4.4.3.1 Formatul cadrelor Ethernet II

Standardul Ethernet II prevede utilizarea unui aşa - numit "cadru" Ethernet, având structura prezentată în figura 4.52 [11].

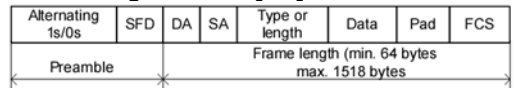

Fig.4.52. Formatul unui cadru Ethernet [11]

Cadrul de mai sus este format din opt câmpuri:

- Preamble, care contine un sir alternant de biti 1 si 0 care se extind pe lungimea a 7 octeţi, urmat de SFD (Start Frame Delimiter) de lungime 1 octet;
- DA (Destination Address), adresa destinației, reprezentată pe 6 octeți;
- SA (Source Address), adresa sursei care generează datele, pe 6 octeţi;
- Type or Length, care specifică tipul sau lungimea câmpului de date, pe 2 octeți;
- Data, reprezentând informația utilă (câmpul de date) având lungime variabilă, cuprinsă între 0 şi 1500 octeţi;

- PAD, care este un câmp de compensare a lungimii cadrului în cazul în care pachetul de date utile nu depăşeşte 46 de octeţi, având astfel o lungime variabilă între 0 și 46 octeți;
- FCS (Frame Check Sequence), utilizat ca sumă de control pentru detecția și corecţia eventualelor erori, fiind reprezentat pe 4 octeţi.

Este cunoscut faptul că datorită algoritmului CSMA/CD (Carrier Sense Multiple Access/Collision Detection), cadrele cu o lungime mai mică de 64 octeţi pot provoca erori grave de transmisie şi blocarea reţelei. De aceea, standardul prevede existența unui câmp de compensare a lungimii, PAD, care inserează biți de 0 în pachetul de date până la completarea lungimii totale de 64 octeţi [11], [23].

# 4.4.3.2 Înglobarea telegramelor HART

 Analizând formatul unui cadru Ethernet, indicat în figura 4.52, putem utiliza câmpul "Data" pentru a include aici informațiile referitoare la telegramele HART.

 Vom lua în considerare structura completă a unei telegrame HART, prezentată şi în paragraful 4.3.2, incluzând în structura prezentată în figura 4.53 şi câmpul opțional "EXP" (0 până la 3 octeți) care a fost prevăzut în ultimele revizii ale standardului, pentru dezvoltări ulterioare. Vom utiliza acest câmp ca identificatorul telegramei HART.

| <b>PREAMBLE</b> | <b>START</b> | <b>ADDR</b> | <b>IEXPI</b> | сом | <b>BCNT</b> | ATLICI<br>ľS<br>UJ. | <b>IDATA1</b><br>nΑ | CHK |
|-----------------|--------------|-------------|--------------|-----|-------------|---------------------|---------------------|-----|
|-----------------|--------------|-------------|--------------|-----|-------------|---------------------|---------------------|-----|

Fig.4.53. Telegramă HART completă

 Urmează alcătuirea structurii noi al cadrului Ethernet – HART, care este prezentată în figura 4.54.

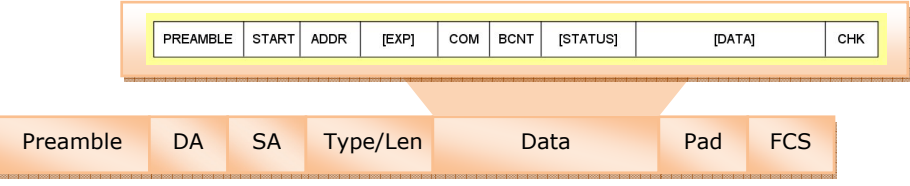

Fig.4.54. Telegrama HART înglobată într-un cadru Ethernet

Subsistemul inteligent, conectat la reteaua Ethernet prin intermediul interfeţei furnizate de către blocul NCAP din structura sa, va putea accesa telegramele HART puse la dispoziţie de către un calculator gazdă. Prin citirea valorii înscrise în câmpul "EXP", NCAP va putea identifica existenţa telegramei HART în cadrul Ethernet receptionat.

Noua structură obtinută permite totodată includerea a mai multor telegrame HART în acelasi cadru Ethernet, astfel mărind eficienta transmisiei în sensul raportului dintre informatia utilă și cea de identificare și control.

## 4.4.3.3 Analiza ratei de transmisie

 Protocolul HART necesită asigurarea unei rate minime de transmisie care rezultă din modul de codare a informaţiei şi numărul biţilor din telegramă.

 Timpul necesar transmiterii unei telegrame HART clasice fiind corelat cu rata de transfer cea mai scăzută (aferentă frecvenţei de 1200 Hz) şi cu numărul de biţi din telegramă (paragraful 4.3.2), rezultă o valoare de 0,83 ms pentru transmiterea unui bit şi 13 ms pentru un octet de date. Prin implementarea noii structuri prouse a pachetului de date, se pot obţine durate pentru un bit de 51,2 µs în cazul mediului Ethernet de 10 Mb/s şi de 512 ns în cazul mediului Ethernet de 1 Gb/s.

## 4.4.4. Functionalitatea subsistemului inteligent

 La nivel global, subsistemul inteligent, bazat pe principiile prescrise de standardul IEEE 1451, implementează operațiile necesare comunicării pe rețeaua Ethernet cu o unitate de comandă centrală sau cu alte dispozitive de control (gen NCAP), preia ca date de intrare informaţiile provenite de la dispozitivele de teren conectate, trimite comenzi către actuatoare şi prelucrează la nivel anumite informatii.

Organigrama prezentată în figura 4.55 descrie funcţionalitatea subsistemului proiectat.

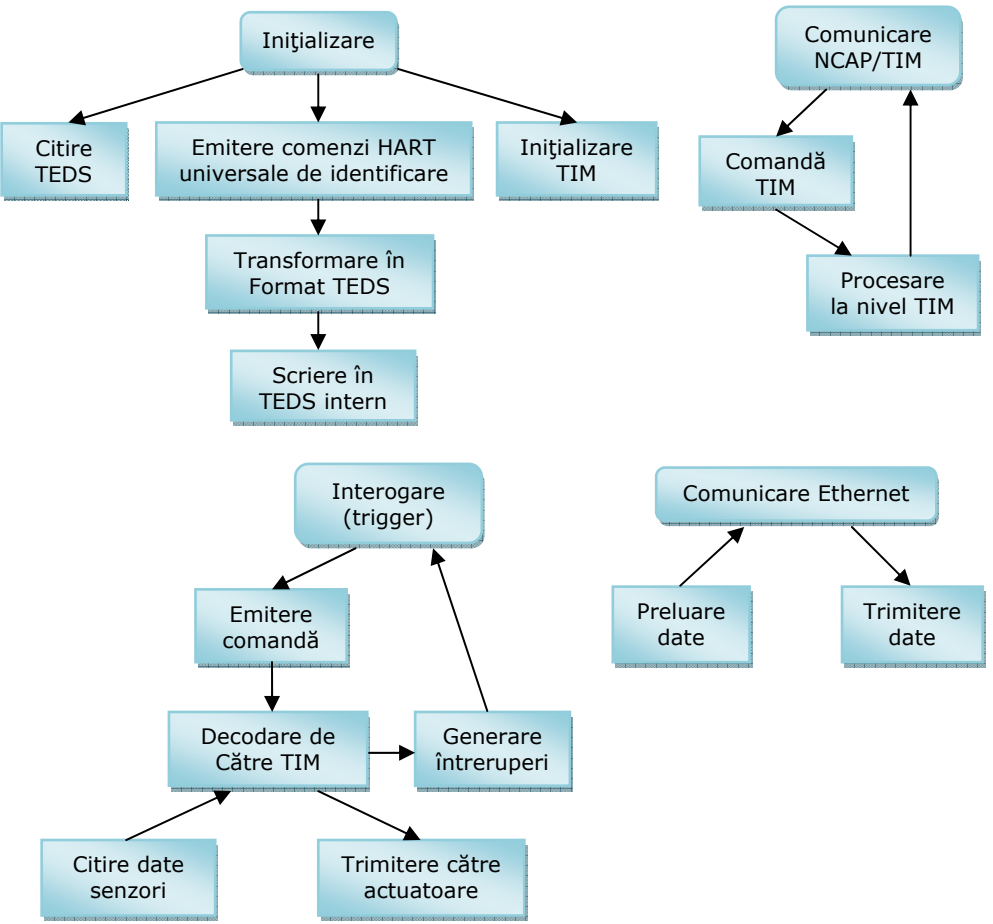

Fig.4.55. Funcţionalitatea subsistemului inteligent

 Iniţializarea sistemului include operaţii atât la nivelul NCAP cât şi al modulului TIM înglobat. Sunt prevăzute două moduri de tratare a datelor din TEDS. În modul standard, are loc imediat citirea informaţiei aflate în blocul TEDS, conform specificaţiilor IEEE 1451. Pentru operarea cu dispozitivele de teren HART, în scopul tratării unitare a informaţiei, la iniţializare se emit comenzile HART universale de identificare 0, 1, 2, 3, 14, 15, 16 şi apoi datele recepţionate se transformă în format specific standardului IEEE 1451 şi se înscriu într-o zonă TEDS implementată în memoria internă a sistemului.

 Urmează instanţierea diverselor obiecte din modelul informaţional NCAP referitoare la transductoarele identificate şi trimiterea unei comenzi de resetare către TIM. În cazul în care nu apar erori în accesarea şi tratarea datelor din TEDS, se va trece la inițializarea efectivă a blocului NCAP. Are loc apelarea operațiilor "Init" şi "ComutaActiv" definite în clasa IEEE1451\_Block (paragraful 4.4.1.2) şi evaluarea valorilor returnate (pentru detectarea unei posibile erori de execuţie). În continuare se execută comanda TIM cu adresa funcțională 1, "Scriere mască întrerupere" (vezi tabelul 4.8) pentru Canalul 0 şi pentru canalele individuale.

 Etapa finală constă în iniţializarea blocului de comunicare pe reţeaua Ethernet şi detectarea subsistemului de către unitatea de control centrală.

 Interogarea TIM (trigger) se realizează de către blocul NCAP prin trimiterea unei comenzi corespunzătoare către TIM care o decodifică și inițiază operația de citire a datelor provenite de la un senzor sau de transmitere a unor comenzi către actuatoare.

 Întreruperile generate de către TIM sunt tratate de către blocul NCAP în funcție de specificul fiecăreia.

 Comunicarea pe reţeaua Ethernet, bazată pe principiul Client – Server descrisă în paragraful 4.4.1.4, se poate iniția atât de către calculatorul central de comandă cât şi de către subsistemul inteligent, prin intermediul interfeţei specializate incluse în blocul NCAP.

# **4.5. Concluzii şi contribuţii personale**

Capitolul IV tratează noțiunile fundamentale necesare conceperii unui sistem performant, de cost redus, compatibil cu specificatiile și cerintele standardelor actuale. **Principiile expuse au fost sintetizate şi aduse la o formă de prezentare caracteristică** punctului de vedere al autorului, noțiunile utilizate fiind grupate şi prezentate într-un **mod grafic original**.

Etapele aferente conceperii subsistemului propus au fost următoarele:

- i) studiul principiilor de structurare și funcționare a celor mai noi sisteme de conducere a proceselor tehnologice;
- ii) identificarea elementelor care suportă o anumită restructurare în scopul îmbunătățirii performanțelor funcționale;
- iii) parcurgerea specificațiilor standardului IEEE 1451, primordial în conceperea si realizarea unui sistem de control modern;
- iv) analiza modului de operare a dispozitivelor de teren HART existente la ora actuală;
- v) expunerea structurii globale aferente subsistemului propus;
- vi) modelarea într-un limbaj de nivel înalt (UML) a blocurilor functionale;
- vii) prezentarea noului mod de transmitere a datelor către subsistemul propus;
- viii) descrierea funcțională a subsistemului.

 Conceptul actual al transductorului inteligent (smart transducer) a condus la perceperea acestuia ca mai mult decât elementul simplu care transformă o formă de energie în alta. Cu ajutorul acestuia se poate comunica bidirecţional cu o unitate de control ierarhic superioară.

 Fiind introdus prin standardul IEEE 1451, transductorul inteligent, împreună cu noţiuni ca TIM (Transducer Interface Module), TII (Transducer Independent Interface), TEDS (Transducer Electronic Data Sheet) şi NCAP (Network Capable Application Processor), acesta constituie o abordare inovatoare a întregii problematici referitoare la conducerea proceselor tehnologice.

 Migrarea către noul standard este preocuparea curentă în domeniu, iar în capitolul de faţă **am expus o modalitate originală**, prin conceperea unui "subsistem inteligent" care oferă o cale de tranziţie către noul standard prin costuri minimie datorită posibilităţii utilizării în paralel atât a vechilor dispozitive cât şi a celor noi.

 În acest sens, am selectat sistemul clasic HART de comunicare cu dispozitivele de control al proceselor tehnologice, larg răspândit la ora actuală în diverse arii de activitate, aşa cum rezultă şi în urma unei clasificări extrase din literatura de specialitate [44], [52], [64], expuse în figura 4.56.

 Se poate observa o uşoară tendinţă de creştere a utilizării dispozitivelor HART, pe parcursul anilor 2002 – 2010.

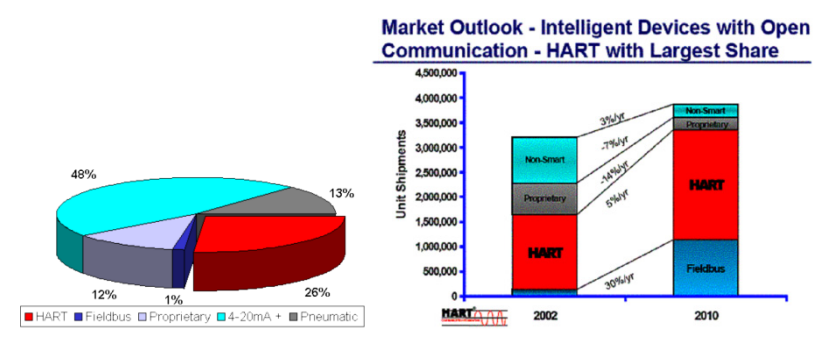

Fig.4.56. Tendinţa actuală în utilizarea sistemelor de control al producţiei

 Modalitatea propusă urmăreşte compatibilizarea dispozitivelor de teren HART existente cu cerinţele noului standard IEEE 1451, fără o modificare constructivă a acestora. Astfel **am conceput o "punte de legătură"**, materializată prin intermediul unui subsistem inteligent bazat pe principiile introduse de către standardul IEEE 1451. Nucleul subsistemului îl constituie un bloc NCAP în combinaţie cu un modul TIM înglobat în structura generală împreună cu circuitele necesare comunicării cu dispozitivele de teren HART. În plus, prin intermediul NCAP, noul sistem va avea capacitatea de a comunica pe reţeaua Ethernet cu alte dispozitive de control compatibile IEEE 1451.

Pe parcursul capitolului următor, *voi expune modul de implementare efectivă a structurilor bloc prezentate*, cu ajutorul unui circuit FPGA de tip Virtex 4, produs de către Xilinx, inclus pe o placă de dezvoltare ML-401 precum şi testarea funcțională a blocurilor componente.

## 4.5.1. Contribuții personale

Capitolul IV reuneste atât noțiuni sintetizate din literatura de specialitate și expuse prin prisma unei noi abordări cât şi următoarele contribuţii personale:

- 1. **Sintetizarea principalelor concepte actuale** referitoare la structura şi cerințele impuse sistemelor de conducere a proceselor tehnologice;
- 2. **Identificarea elementelor** care necesită o anumită restructurare în scopul îmbunătățirii performanțelor funcționale;
- 3. **Expunerea printr-o viziune proprie**, ilustrativă şi concentrată, a specificațiilor standardului IEEE 1451;
- 4. **Propunerea** unui "subsistem inteligent", destinat compatibilizării dispozitivelor de teren HART cu cerinţele standardului IEEE 1451;
- 5. **Elaborarea unor metode software originale** de modelare şi implementare a informatiilor continute în blocul TEDS;
- 6. **Utilizarea microcontrolerelor din familia PIC18F44x** ca suport hardware şi metodele software de la pct.5, pentru conceperea modulelor TIM;
- 7. **Studiul solutiilor actuale de implementare HART** pe o retea Ethernet;
- 8. **Conceperea structurii funcţionale a unui subsistem inteligent** bazat pe un bloc NCAP şi un modul TIM;
- 9. **Introducerea interfeţei GPMI** (General Purpose Multichannel Interface), cu denumirea propusă de către autor;
- 10. **Elaborarea modelului informaţional NCAP** cu ajutorul limbajului UML şi pe baza specificatiilor existente în literatura de specialitate;
- 11. **Identificarea operaţiilor necesare implementării comunicaţiei Client – Server** în cadrul subsistemului inteligent;
- 12. **Definirea modelului funcţional al blocului transductor**, necesar implementării comunicației cu dispozitivele de teren HART la nivelul NCAP;
- 13. **Propunerea unei metode de înglobare a comenzilor HART** în cadrele Ethernet, care nu periclitează compatibilitatea față de protocoalele Ethernet existente;
- 14. **Conceperea organigramei** care descrie functionalitatea subsistemului inteligent la nivel global.

Soluțiile actuale de prelucrare a informației în sistemele de control a proceselor tehnologice au fost prezentate de către autor în lucrarea **[44]**. Numeroase metode de implementare a anumitor concepte vehiculate pe parcursul capitolului de față au fost valorificate și expuse în cadrul unor lucrări proprii, având referirile **[51]**, **[54]**, **[55]**, **[62]**.

# **5. IMPLEMENTAREA SUBSISTEMULUI INTELIGENT PRIN UTILIZAREA FPGA**

# **5.1. Considerente de implementare**

 Capacitatea de reconfigurare simplă şi rapidă a FPGA (Field-Programmable Gate Array), a condus pe parcursul anilor, la o largă utilizare de către proiectanți a acestora pentru elaborarea sistemelor prototip. În prezent, circuitele FPGA dispun de resurse suficiente pentru a putea fi competitive la nivelul cerinţelor impuse de sistemele de calcul de performanță ridicată, HPC (High Performance Computing) [71].

Utilizarea FPGA în sistemele HPC oferă trei avantaje majore faţă de dispozitivele bazate pe microprocesoare clasice:

- i) consumul relativ redus de energie;
- ii) accelerarea procesului de prelucrare a informației prin concentrarea pe un singur cip a diverselor blocuri funcționale;
- iii) îmbunătățirea performanțelor sistemului prin axarea directă pe anumite cerințe specifice aplicației.

În prezent, cel mai însemnat producător global de circuite FPGA este compania Xilinx care în anul 1984 a conceput primul FPGA. Acesta conţinea 64 de blocuri logice, fiind fabricat în tehnologia de 2 µm [72].

Seria Virtex (producător Xilinx) a fost adoptată pe o scară largă în implementarea aplicaţiilor performante care necesită volum relativ ridicat de operaţii [71], [73].

Momentul cheie în adoptarea soluţiilor FPGA a fost apariţia în anul 2002 a seriei Virtex II Pro FPGA, care conține până la o sută de mii de celule logice împreună cu blocuri aritmetice pe 18 x 18 biţi şi suportă frecvenţe de lucru de maximum 400 MHz [71], [72].

Virtex 4, cuprinde până la două sute de mii de celule logice şi permite frecvenţe de lucru de maxim 500 MHz, fiind adecvat aplicaţiilor de control al proceselor tehnologice care necesită diverse blocuri funcționale, inclusiv comunicația  $pe$  retea [72].

Primul circuit FPGA cu o tehnologie de 65 nm este Virtex 5 şi prezintă noi optimizări functionale fată de celelalte serii.

 Pe parcursul anilor 2000 – 2007 se remarcă o tendinţă de acumulare a dispozitivelor FPGA, având loc integrarea unor blocuri complexe: microprocesoare şi circuite de comunicaţie rapidă. Tot în această perioadă apare şi primul FPGA cu procesor hardware încorporat, bazat pe arhitectura ARM (Advanced RISC Machines) dar şi tendinţa producătorilor de a dezvolta procesoare soft, implementabile eficient în blocurile logice ale FPGA [73].

 Familiile Virtex 6 de la Xilinx şi Stratix IV de la Altera, au devenit în prezent platforme sistem, capabile să implementeze pe un singur cip un întreg sistem numeric de control [72], [73].

Implementarea subsistemului inteligent de interfatare HART – Ethernet, al cărui principiu funcțional a fost prezentat în Capitolul IV, va ține cont de tendințele actuale de cercetare în domeniu şi va avea ca suport fizic un dispozitiv FPGA, de tip Virtex 4, produs de către Xilinx.

# **5.2. Co-proiectarea hardware-software**

 Subsistemul inteligent va fi implementat bazându-ne pe conceptul de "Solution on a chip" – SoC (soluţie pe un singur cip) care va utiliza pe deplin avantajele oferite de circuitele FPGA moderne [74]. În plus, vor fi îmbinate atât structuri hardware cât şi software, care au rezultat în urma procesului de coproiectare hardware-software.

## 5.2.1 Platforma Xilinx ML-401 cu FPGA Virtex 4

Proiectanții sistemelor de control au posibilitatea de a beneficia de facilitățile şi caracteristicile oferite de către circuitul FPGA Virtex 4 prin intermediul platformei sistem ML-401, a cărei diagramă bloc este prezentată în figura 5.1 [75].

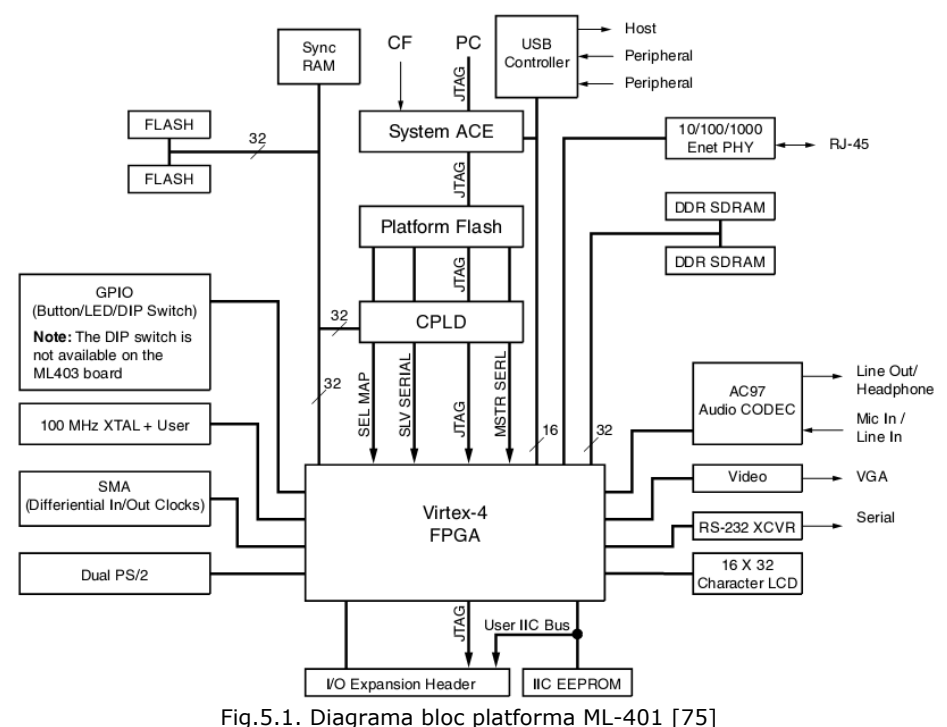

 Sistemul prezentat în figura 5.1 se axează pe circuitul FPGA Virtex 4, XC4VLX25-FF668-10, produs în tehnologia de 90 nm, care permite operarea la frecvenţe de tact până la maxim 500 MHz şi conţine 200000 blocuri logice. Viteza de transfer a datelor pe liniile I/O se ridică la 10 Gb/s. Consumul de energie este redus cu aproape 50% fată de seriile anterioare (29 mW la 100 MHz) iar performantele de calcul se ridică la 480 DMIPS (Dhrystones Million Instructions Per Second) [72], [73].

 Platforma ML-401 prezintă următoarele caracteristici de interes major în implementarea subsistemului inteligent propus în cadrul lucrării:

- SDRAM DDR, 64 MB, cu magistrala pe 32 de biţi, cu tact până la 266 MHz;
- SRAM sincron de tip ZBT, 9 Mb, cu magistrala pe 32 biți, 4 biți de paritate;
- Memorie flash, 8 MB;
- Memorie EEPROM  $I^2C$ , 4 Kb;
- Interfață Ethernet PHY cu trei viteze de operare: 10/100/1000 Mb;
- Interfață USB Cypress CY7C67300;
- Interfață serială RS-232;
- 448 linii de port I/O reconfigurabile;
- Oscilator de tact local, cu frecvența de 100 MHz;
- Intrări de tact diferențiale care acceptă semnal cu frecvența până la valoarea de 500 MHz.

O particularitate importantă este posibilitatea implementării în Virtex 4 a unor procesoare soft care permit rularea codurilor utilizator concepute şi elaborate în limbaje de nivel înalt (C/C++). În acest sens, există posibilitatea utilizării procesorului Microblaze, oferit de către compania Xilinx şi inclus în mediul de dezvoltare XPS (Xilinx Platform Studio) [75].

# 5.2.2. Implementarea blocurilor funcţionale hardware-software ale subsistemului inteligent (SSIHE)

 În Capitolul IV au fost tratate aspectele legate de blocurile funcţionale ale subsistemului inteligent de interfațare HART - Ethernet (SSIHE), cu accentuarea algoritmilor şi a principiilor care stau la baza modelului informaţional global al acestuia.

 În cele ce urmează, vom expune în figura 5.2 diagrama bloc aferentă implementării fizice a subsistemului, cu delimitarea modulelor software și hardware.

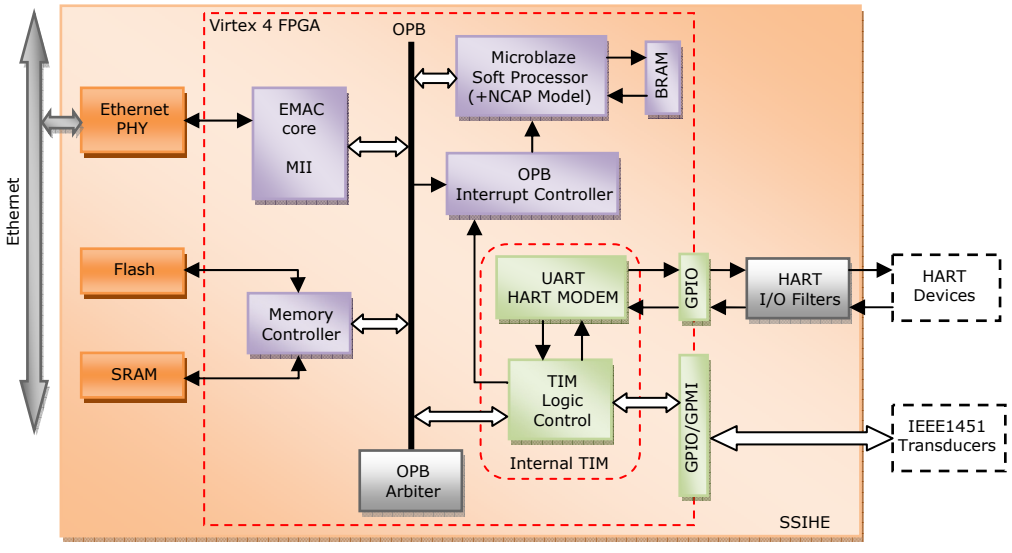

Fig.5.2. Diagrama bloc aferentă implementării fizice a SSIHE

### 158 Implementarea subsistemului inteligent utilizând FPGA - 5

 Clasificarea modulelor componente ale structurii prezentate în figura 5.2 se poate realiza conform legendei indicate în figura 5.3.

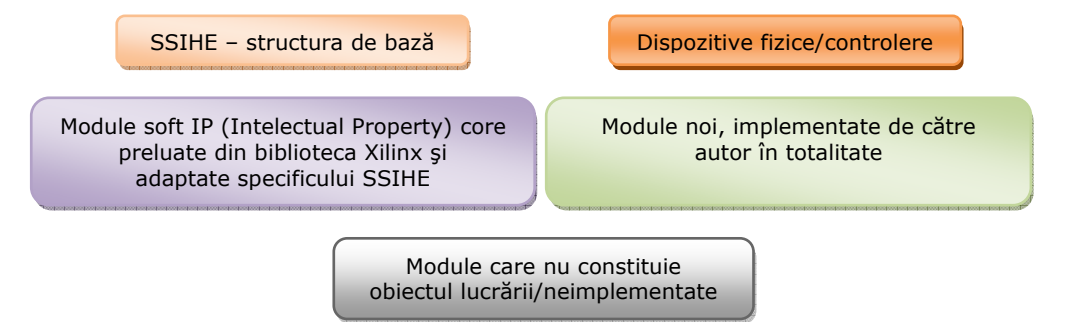

Fig.5.3. Structura SSIHE – legendă

 Platforma sistem ML-401, cu structura expusă în figura 5.1, ne permite să implementăm şi să testăm funcţional structura de bază propusă pentru SSIHE.

Soluția originală în conceperea SSIHE constă în integrarea pe un singur circuit FPGA (Virtex 4) a modulelor de control (NCAP, TIM) şi a circuitelor de interfaţare cu transductoarele (HART, IEEE 1451). În acest sens am recurs la integrarea unui procesor Microblaze, pe 32 de biţi, oferit de către Xilinx. Avantajul soluţiei propuse constă în posibilitatea modelării perifericelor incluse în jurul procesorului în funcție de cerințele aplicației. În cazul unui procesor hard, inclus deja pe o platformă sistem, adeseori rămân neutilizate resurse hardware numeroase care ridică doar costurile de fabricaţie şi măresc consumul de energie al întregului sistem.

## 5.2.2.1 Magistrala internă OPB

 Procesorul soft Microblaze va comunica pe magistrala internă OPB (On-Chip Peripheral Bus) – parte componentă a sistemului de magistrale CoreConnect introduse de către IBM şi agreate de către Xilinx în platformele sistem cu FPGA [75]. Magistrala OPB permite interconectarea tuturor perifericelor interne printr-un set de semnale standardizate cu posibilitatea adaptării acestora la specificul aplicaţiei. Totuşi, o utilizare în mod direct a acestor semnale implică parcurgerea integrală a protocolului OPB şi conceperea modulelor proprii astfel încât să gestioneze întreaga suită de conexiuni şi semnale aferente OPB (un număr de peste 50) [76].

 În cazul SSIHE, alegem o soluţie eficientă de comunicare pe OPB prin includerea unui modul IPIF (Intellectual Property Interface) oferit de către compania Xilinx. Toate operaţiile impuse de celelalte periferice integrate vor apela la modulul OPB-IPIF, ataşat în mod unic la acestea şi configurat în mod corespunzător.

 Adoptarea acestei soluţii conduce în mod implicit şi la reducerea duratei ciclului de proiectare şi sinteză a circuitelor pentru perifericele utilizator, în mediul de dezvoltare Xilinx EDK (Embedded Development Kit) fiind furnizate bibliotecile aferente implementării unui modul OPB-IPIF personalizat (adaptat cerinţelor proiectării SSIHE).

 Având la dispoziţie structura generală a modulului OPB-IPIF, proiectantul are posibilitatea de a selecta din aceasta doar serviciile necesare propriei aplicaţii pentru interfaţarea unui anumit periferic la magistrala locală OPB

Structura generală a modulului OPB-IPIF este prezentată în figura 5.4.

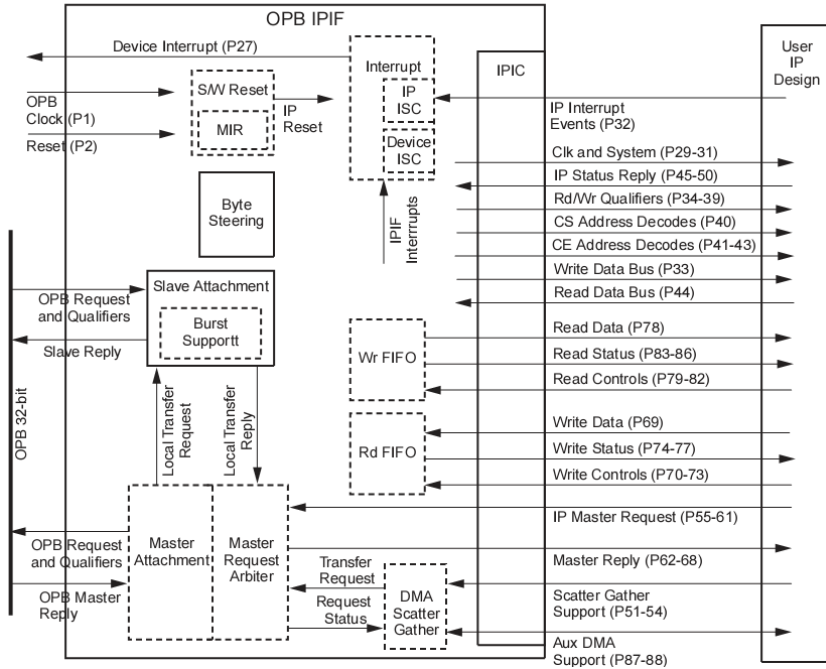

Fig.5.4. Structura modulului OPB-IPIF [77]

 Blocurile din structura IPIF, marcate cu linie întreruptă, sunt opţionale funcție de specificul aplicației utilizator. Comunicarea între modulul IP (Intelectual Property) al utilizatorului şi IPIF se realizează efectiv cu ajutorul interfeţei IPIC (IP Interconnect). Pentru un dispozitiv Master, proiectantul va selecta doar semnalele aferente interfaţării IPIC – Master iar pentru un dispozitiv Slave doar semnalele aferente interfaţării IPIC – Slave [77]. Anexa 4 expune semnificaţia tuturor semnalelor aferente interfeţei IPIC.

 Pe baza structurii prezentate în figura 5.4, vom selecta blocurile şi semnalele necesare pentru fiecare IPIF aferent perifericelor incluse în componenta SSIHE.

### 5.2.2.2 Comunicaţia pe mediul Ethernet

 Controlerul Ethernet PHY, Marvell Alaska 88E1111 permite moduri de operare cu rate de transfer 10/100/1000 Mb/s şi va fi utilizat pentru conectarea SSIHE la mediul fizic Ethernet. Comunicaţia între circuitul FPGA Virtex 4 şi Ethernet PHY se va realiza pe liniile aferente MII (Media Independent Interface), conform standardului IEEE 802.3, care asigură rate de transfer de 100 Mb/s la o frecvență a oscilatorului de tact local de 25 MHz. În continuare, blocul "EMAC core" va comunica pe magistrala OPB cu nucleul soft Microblaze prin intermediul unui modul OPB-IPIF specializat cu funcții de control pentru un dispozitiv Slave.

 Xilinx furnizează un modul EMAC, parametrizabil de către utilizator, care va fi utilizat pentru implementarea comunicării SSIHE pe reţeaua Ethernet. Interfaţa IPIF a acestui bloc o vom adapta pentru realizarea unei conexiuni cât mai eficiente

#### 160 Implementarea subsistemului inteligent utilizând FPGA - 5

cu nucleul EMAC şi pentru a permite adresarea acestuia sub formă de periferic Slave de către procesorul Microblaze.

 Structura combinată EMAC – OPB-IPIF, adaptată cerinţelor SSIHE, este prezentată în figura 5.5.

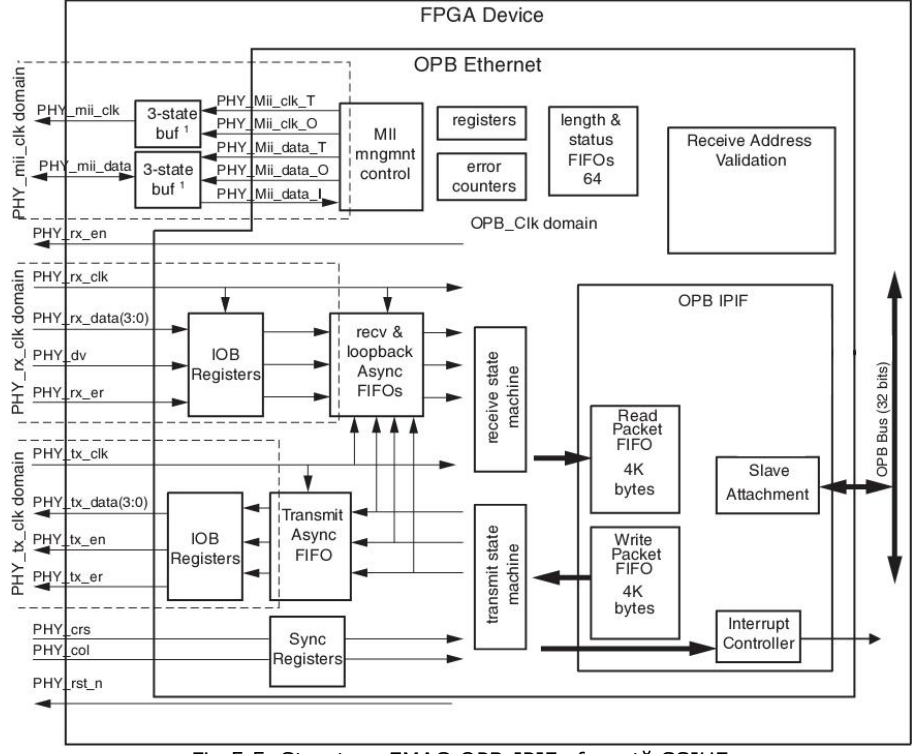

Fig.5.5. Structura EMAC-OPB-IPIF aferentă SSIHE

 Interfaţarea cu circuitul Ethernet PHY extern se realizează prin semnalele marcate cu inițialele "PHY" iar controlul acestora este efectuat de către blocul "MII mngmnt control" (aferent Media Independent Interface).

 Modul de lucru va fi de tip Full Duplex, atribuind valoarea 0 parametrului C\_HALF\_DUPLEX\_EXIST, iar pachetele de date se vehiculează prin registrele "Read Packet FIFO" respectiv "Write Packet FIFO", care au fost dimensionate la o capacitate de stocare de 4KO. Parametrii care stabilesc mărimea acestor registre sunt C\_IPIF\_RDFIFO\_DEPTH și C\_IPIF\_WRFIFO\_DEPTH și indică numărul blocurilor BRAM (Block RAM), din interiorul FPGA, alocate pentru stocarea cadrelor Ethernet. O valoare mai mare pentru aceşti parametrii va implica utilizarea a mai multor resurse hardware din FPGA dar în schimb va îmbunătăţi consistent rata de transfer pe reţea şi va reduce gradul de încărcare al procesorului. Valoarea minimă de 2KO pentru aceste memorii FIFO este suficientă pentru a stoca un cadru Ethernet standard, de 1518 octeţi. Totuşi, mărirea la 4KO va conduce la posibilitatea memorării a două astfel de cadre și la o îmbunătățire semnificativă a performantelor sistemului.

Registrele de stare incluse în blocul "length & status FIFOs" memorează informatia referitoare la starea transmisiei și lungimea cadrelor Ethernet transmise sau receptionate. Mărimea acestor registre reflectă numărul maxim de intrări din lista de aşteptare şi este preferabil să alegem valoarea maximă posibilă, prin atribuirea valorii 64 la parametrul C\_MAC\_FIFO\_DEPTH [77].

 Validarea adresei de provenienţă a pachetului de date are loc la nivelul blocului "Receive Address Validation" care a fost optimizat pentru reducerea resurselor hardware în urma implementării (parametrul C\_CAM\_EXIST=0), prin eliminarea modulului CAM (Contents Addressable Memory). Acesta ar permite stocarea a până la 64 adrese MAC ale dispozitivelor conectate pe reţea pentru o validare a accesului pe baza filtrării după aceste adrese. Sistemul SSIHE propus nu necesită o astfel de filtrare.

 Conectarea modulului EMAC la magistrala locală OPB se va realiza în modul Slave, prin semnalele gestionate de blocul "Slave Attachment".

 La nivel fizic, modulul EMAC va fi conectat la pinii circuitului Ethernet PHY Marvell Alaska 88E1111 şi în continuare la reţeaua Ethernet printr-un conector RJ45.

### 5.2.2.3 Accesarea memoriilor externe

 În scopul implementării blocului TEDS specificat de standardul IEEE 1451, în structura SSIHE am inclus o memorie non-volatilă de tip flash, care este încorporată în platforma sistem ML-401 şi are capacitatea 8 MB.

Pentru stocarea unor informații temporare, în general este nevoie și de blocuri de memorie RAM, identificate în SSIHE prin circuitele de memorare ZBT incluse în platforma ML-401, de capacitate 9 Mb.

Accesul la aceste memorii se va realiza cu ajutorul blocului "Memory Controller" care va comunica pe magistrala locală OPB. Implementarea o efectuăm apelând la modulul OPB EMC Memory Controller (External Memory Controller) oferit de către Xilinx şi integrat în mod automat în structura finală a FPGA [77]. Structura globală a EMC Xilinx este prezentată în figura 5.6.

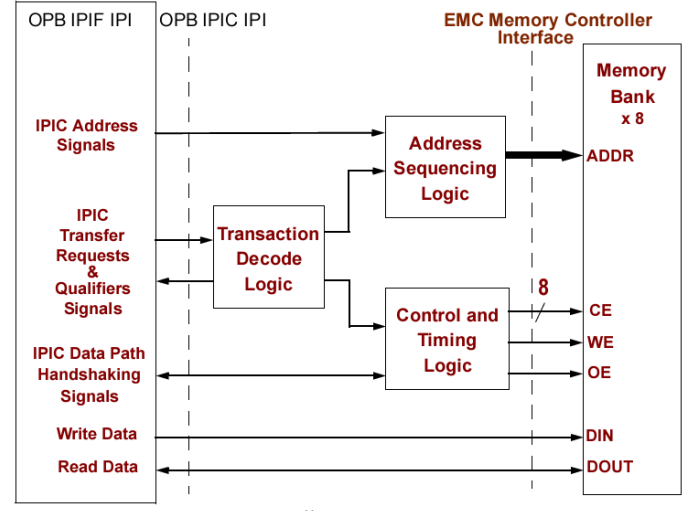

Fig.5.6. Structura globală a controlerului EMC Xilinx [77]

 Memoria externă este gestionată sub forma de bancuri continue (maxim 8) şi se pot distinge semnalele clasice aferente operării cu memorii SRAM/flash.

### 5.2.2.4 Gestionarea întreruperilor

 Pentru parametrizarea controlerului de întreruperi în interiorul FPGA, trebuie să identificăm în primul rând toate sursele de întrerupere provenite de la blocurile componente ale SSIHE.

 Pe baza structurii SSIHE din figura 5.2 şi a modului de funcţionare a blocurilor incluse deducem existenţa a două surse de întrerupere interne: EMAC şi TIM Control. Definim acest număr prin atribuirea C\_NUM\_INTR\_INPUTS=2. Tipul, frontul activ şi nivelul se stabilesc prin parametrii C\_KIND\_OF\_INTR, C\_KIND\_OF\_EDGE respectiv C\_KIND\_OF\_LVL [78].

 Blocul "OPB Interrupt Controller" va fi implementat apelând la modulul OPB IntC oferit de către Xilinx [77], [78]. Setul de registre pus la dispoziţia programatorului este prezentat în tabelul 5.1.

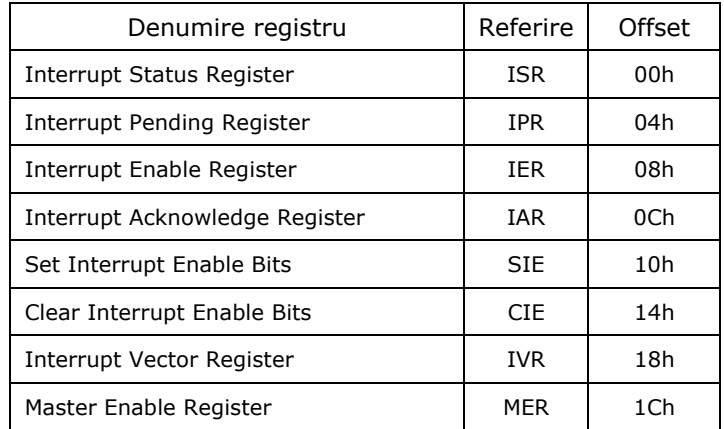

Tabelul 5.1. Setul de registre aferent sistemului de întreruperi

 Prin citirea sau scrierea valorilor individuale ale biţilor din registrele expuse în tabelul 5.1, vom avea posibilitatea de a monitoriza şi controla sistemul de întreruperi astfel implementat. Pentru o aprofundare a semnificaţiilor acestor registre recomandăm parcurgerea specificaţiilor tehnice oferite de către Xilinx, cu referire la [77], [78].

Organizarea internă a modulului IntC este indicată în figura 5.7.

 Toate registrele aferente IntC sunt accesate prin intermediul interfeţei OPB/DCR. Adresele de bază ale acestor registre sunt furnizate de către un parametru de configurare. Faţă de această adresă există o deplasare (Offset), aşa cum rezultă din tabelul 5.1 cu scopul de a respecta convenția de localizare a registrelor în interfeţele standard OPB-IPIF [76], [77].

 Deoarece adresele tip OPB sunt reprezentate la nivel de octet, deplasările față de adresa de bază vor fi localizate la multiplii de 4.

 Modulul IntC va fi configurat ca un periferic OPB, pe 32 de biţi, conform dimensiunii standard a magistralei interne OPB.

 Semnalul cerere de întrerupere, furnizat la ieşirea unică Irq va fi generat pe baza operaţiilor logice SAU efectuate asupra tuturor surselor de întrerupere (în cazul nostru EMAC și TIM Control), la nivelul blocului funcțional IRQ Generation.

 Ieşirea Irq, precum şi intrările (Int\_inputs) pentru sursele de întrerupere pot fi activate sau inactivate (mascate) în mod individual.

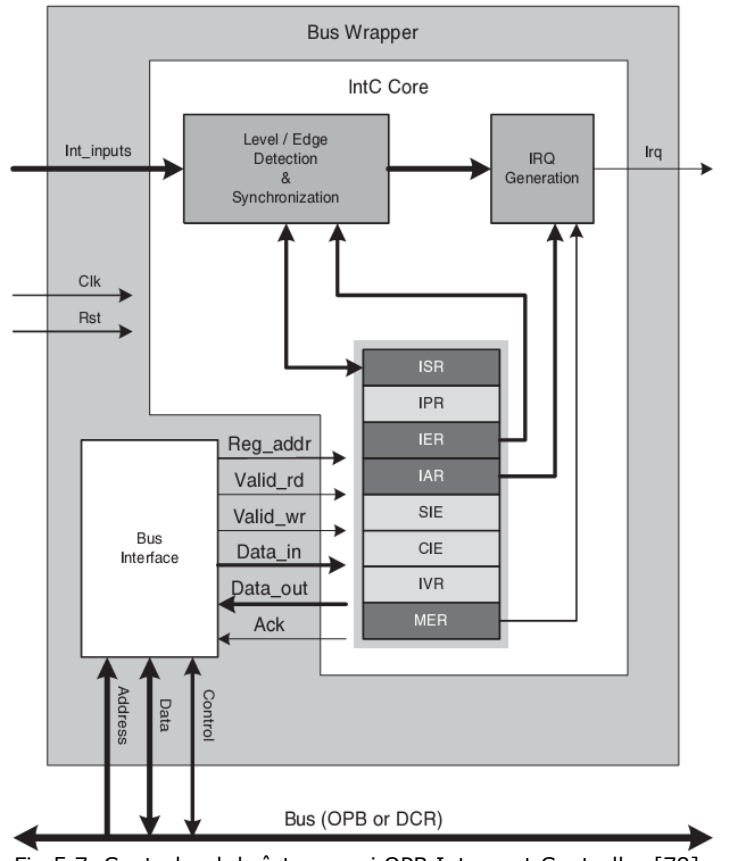

Fig.5.7. Controlerul de întreruperi OPB Interrupt Controller [78]

 Prezenţa registrelor IPR, SIE, CIE şi IVR se poate indica prin atribuirea valorii 1 parametrilor C\_HAS\_IPR, C\_HAS\_SIE, C\_HAS\_CIE respectiv C\_HAS\_IVR. Această optiune este utilă pentru reducerea resurselor hardware necesare implementării fizice a controlerului IntC în cazul în care anumite registre nu sunt utilizate.

 Prin citirea biţilor registrului ISR vom putea identifica provenienţa cererii de întrerupere din sistem.

### 5.2.2.5 Arbitrarea magistralei OPB

În cazul existentei a mai multe dispozitive Master, conectate pe aceeasi magistrală locală OPB, va fi necesară implementarea unui bloc de arbitrare, conform specificațiilor IBM pentru CoreConnect [76] și Xilinx [79] pentru platforma sistem ML-401. Pentru structura SSIHE, în cadrul sistemului elaborat, având doar un singur Master (procesorul Microblaze), nu vom recurge la includerea blocului de arbitrare. Acesta este doar evidentiat în diagrama bloc din figura 5.2 și se poate implementa în dezvoltări ulterioare.

### 5.2.2.6 Modulul TIM intern (IPTIM)

Soluția novatoare propusă în conceperea SSIHE se referă și la integrarea modulului TIM, împreună cu blocul UART şi modem-ul HART, în structura internă a FPGA Virtex 4. Modulul "Internal TIM" va comunica prin magistrala locală OPB cu procesorul Microblaze (nucleul propriu-zis al NCAP). Semnalele interfeţei clasice TII, dintre NCAP şi TIM, vor fi înlocuite cu semnalele specifice OPB. Mai precis, vom structura un modul IPIF aferent conectării TIM la OPB şi vom implementa porturile I/O necesare conectării dispozitivelor de teren HART şi a transductoarelor la SSIHE.

 Structura generală a modulului TIM intern (denumit IPTIM) este prezentată în figura 5.8.

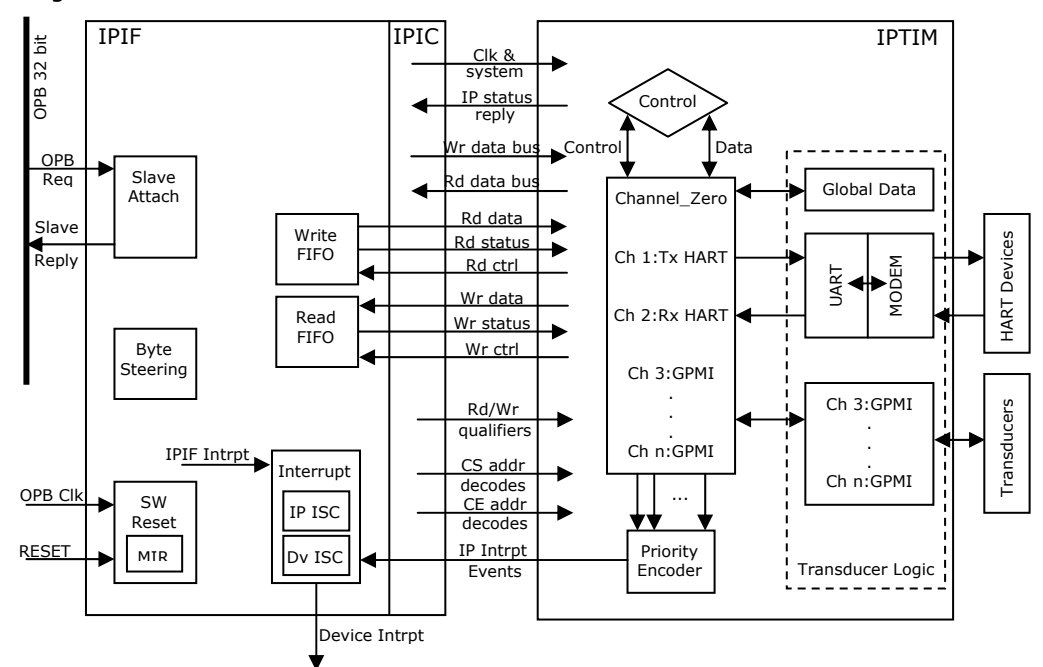

Fig.5.8. Modulul TIM intern cu interfaţa OPB IPIF

 Modulul TIM intern va fi interfaţat pe magistrala OPB prin intermediul blocului Slave attach din componenţa OPB IPIF. Conexiunile aferente IPIC, evidenţiate în figura 5.8, înlocuiesc semnalele clasice impuse de către interfaţa TII. Astfel, modulul TIM va avea posibilitatea transferului de date direct pe OPB, în mod paralel, pe 32 de biţi, mărind în acest fel ratele de transfer în mod considerabil. Registrele intermediare Write FIFO şi Read FIFO vor stoca temporar datele transmise sau recepţionate de către TIM.

 Gestionarea sistemului global de întreruperi generate de către TIM va fi realizat la nivelul OPB IPIF, prin intermediul blocului Interrupt format din două componente ISC: Dv ISC (Device Interrupt Service Control) şi IP ISC (Intellectual Property ISC). În acest sens sunt comparate semnalele IPIF Intrpt (de provenientă internă IPIF) şi IP Intrpt Events (de provenienţă TIM) şi este generat semnalul compus Device Intrpt furnizat mai departe modulului "OPB Interrupt Controller" (figura 5.2).

 La nivelul TIM, cererile locale de întrerupere vor fi gestionate în mod prioritar de către blocul Priority Encoder, bazat pe o structură logică specifică.

 Semnalele aferente interfeţei IPIC sunt preluate de către blocul Control din cadrul TIM, la nivelul căruia are loc separarea informaţiei în date şi control. Acest bloc prezintă de fapt două interfeţe: la nivelul IPIC şi la nivelul canalelor transductor (incluzând liniile de date şi de control). La nivelul IPIC avem semnalele expuse în figura 5.8, definite conform specificaţiilor Xilinx pentru conexiunile magistralei OPB, acestea fiind implementate în limbajul VHDL şi respectă diagramele temporale impuse de tranzacţiile pe OPB [76], [77]. În schimb, conexiunile aferente canalelor transductor, în afară de cele aferente comunicaţiei cu dispozitivele de teren HART, vor fi definite în funcție de specificul aplicațiilor ulterioare, de la caz la caz. Principalele operaţii care trebuie asigurate sunt cele de citire/scriere a valorilor stocate în fiecare registru asociat unui canal transductor.

Blocul canalelor transductor conține un set de registre, câte trei pentru fiecare canal după cum urmează: registrul de date, registrul de stare şi registrul de întreruperi. În plus, în cadrul acestui bloc vom genera semnalele de întrerupere furnizate către modulul Priority Encoder. Aceste semnale se generează prin efectuarea operaţiei ŞI logic între conţinutul registrelor de stare şi de întrerupere.

 Canalul 1 şi Canalul 2 sunt rezervate pentru implementarea transferului de informaţii între TIM şi dispozitivele de teren HART. Aici intervine modulul combinat UART/HART Modem, care se poate distinge în structura prezentată în figura 5.8.

 Canalele 3,...,n sunt puse la dispoziţia proiectantului pentru implementarea a maxim (n-3) conexiuni aferente unor transductoare de uz general, compatibile IEEE 1451. Acest număr este corelat cu numărul liniilor I/O disponibile ale circuitului FPGA (în cazul nostru Virtex 4 pe platforma sistem ML-401).

 Prin accesarea canalului Channel\_Zero, se va permite o adresare globală a tuturor transductoarelor conectate la sistem, aşa cum prevede standardul IEEE 1451 [61].

 Identificarea modului de către procesor se va realiza prin citirea valorilor din registrul MIR (Module Identification Register) inclus în blocul SW Reset. La acest nivel se preiau si semnalele RESET şi OPB Clk.

 Tranzacţiile între blocul IPTIM şi magistrala OPB se vor realiza pe baza diagramelor temporale impuse de protocolul OPB, prezentate în figura 5.9 (citire Slave) şi 5.10 (înscriere Slave).

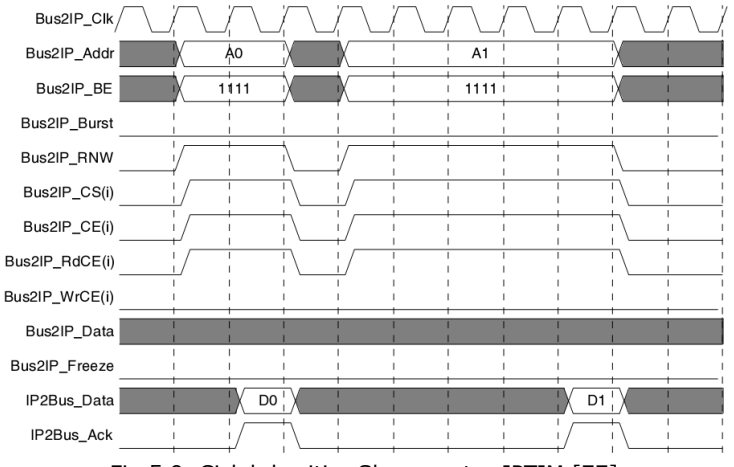

Fig.5.9. Ciclul de citire Slave pentru IPTIM [77]

### 166 Implementarea subsistemului inteligent utilizând FPGA - 5

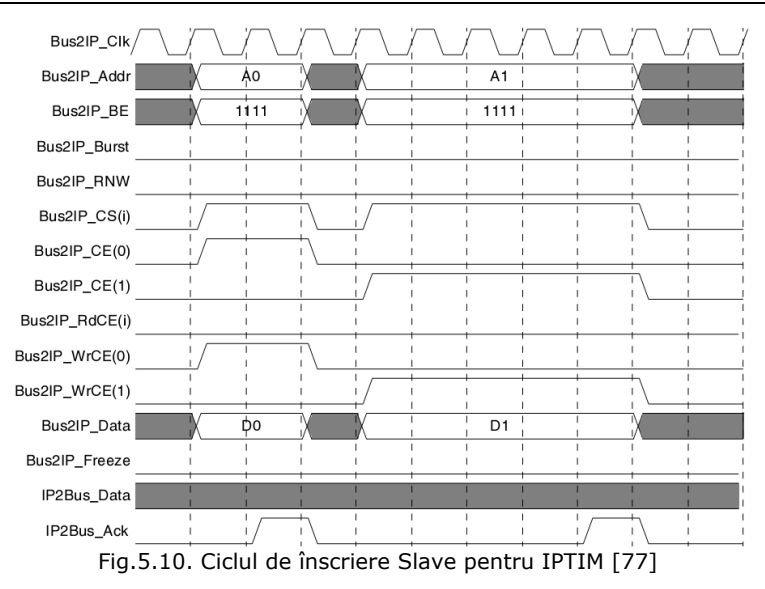

 Se recomandă consultarea semnificaţiilor semnalelor OPB IPIF/IPIC expuse în Anexa 4.

 Nucleul NCAP, implementat prin procesorul Microblaze, va putea interoga IPTIM cu ajutorul semnalelor OPB Req (Requests). Citirea datelor provenite de la un canal transductor va fi realizată prin magistrala OPB, preluând informaţia de pe liniile IP2Bus\_Data <0:31>, iar transmiterea datelor către un canal transductor prin liniile Bus2IP\_Data <0:31>. Direcția transferului de date va fi stabilită de valoarea logică a semnalului Bus2IP\_RNW, aşa cum este indicat şi în figurile 5.9 şi 5.10.

Vom implementa în cadrul SSIHE comenzile obligatorii impuse de către standardul IEEE 1451: Citire/Scriere registru de întreruperi, Citire registru de stare, Interogare individuală/globală, Citire/Scriere canal transductor şi Reset TIM. În acest sens, vom atribui adrese pe 16 biţi acestor comenzi, având un offset al adresei pentru fiecare canal transductor în parte.

Etapa următoare constă în definirea structurii unităţii de control (Control) al IPTIM. Luăm în considerare necesitatea existenţei a trei canale: Channel\_Zero, Channel 1 (Tx HART) şi Channel 2 (Rx HART). Suplimentar, pentru exemplificarea funcţionalităţii sistemului şi a modului de definire a canalelor transductor suplimentare (non HART) vom include un canal de date (Channel 3) pentru controlul numeric al unui transductor extern, sub forma unei punţi H-MOSFET prin care apoi se pot genera diverse valori de tensiune de comandă, aşa cum este propus de către autor și în lucrarea "Industrial Smart Power Supply" [80] printr-o structură clasică NCAP – TIM. Dezvoltarea în lucrarea de faţă a conceptului indicat în **[80]** presupune eliminarea modulului TIM extern şi interfaţarea driverelor punţii H în mod direct la liniile GPMI ale SSIHE.

 Expunem în continuare modurile de operare ale unităţii de control şi semnalele vehiculate de către aceasta, pentru cele patru cazuri specifice funcţionării IPTIM.

**Controlul registrelor de întrerupere şi stare**, pentru fiecare canal transductor în parte, presupune generarea de către blocul Control al unui semnal de validare al canalului precum și existența liniilor de transmitere a valorii efective a datelor stocate în acel registru, pe 32 de biţi.

 Figura 5.11 exemplifică modul de implementare al controlului întreruperilor şi a registrelor de stare pentru canalele transductor din componenţa IPTIM.

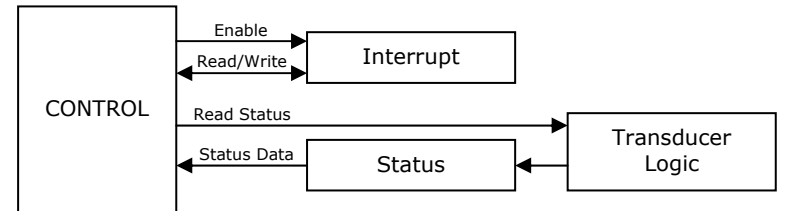

Fig.5.11 Controlul registrelor de întrerupere şi stare al IPTIM

**Interogarea/Declanşarea (Trigger)** unui canal transductor, cu scopul de a prelua valorile transmise de către senzori sau de a trimite comenzi către un actuator, va fi realizată prin conectarea blocului Control în mod direct la circuitele modulului Transducer Logic, aşa cum este indicat în figura 5.12.

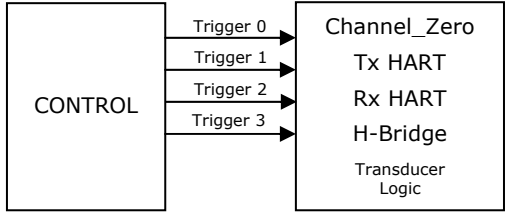

Fig.5.12. Controlul operaţiei Trigger

**Gestioarea datelor (citire/scriere)** aferente canalelor transductor se realizează tot de către blocul Control, prin semnalele de validare Enable şi cele 32 de linii de date (Data Read sau Data Write). Validarea se transmite direct la modulul Transducer Logic iar datele se citesc sau se înscriu prin registrele dedicate canalelor transductor 0, 1, 2 sau 3, modul de implementare fiind indicat în figura 5.13.

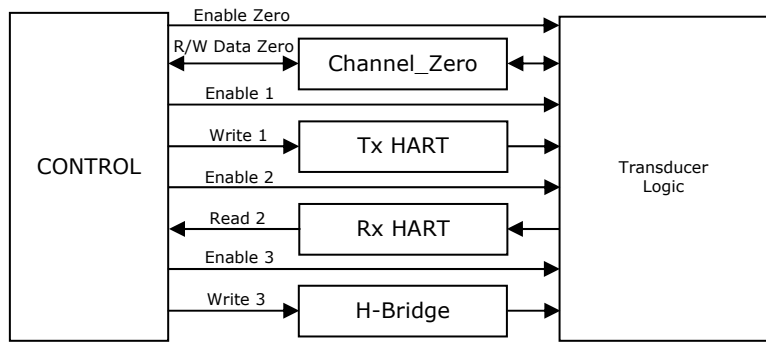

Fig.5.13. Gestionarea datelor aferente canalelor transductor

**Comanda Reset** este necesară pentru a readuce conţinutul tuturor registrelor atribuite canalelor transductor la valorile iniţiale (cele implicite la momentul conectării tensiunii de alimentare). Se aplică simultan la toate canalele transductor implementate şi este generat de către blocul Control din cadrul structurii IPTIM.

Figura 5.14 prezintă modul de implementare al comenzii Reset.

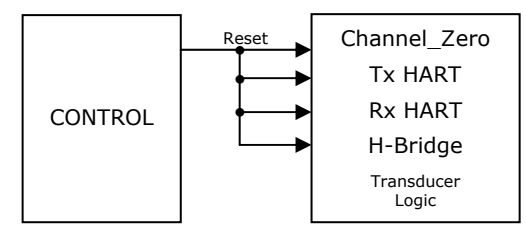

Fig.5.14 Generarea semnalului Reset

 Blocul canalelor transductor va fi structurat astfel încât să existe posibilitatea conectării atât la semnalele de control cât şi la logica de interfaţare a transductoarelor externe. În plus, fiecare canal transductor va genera semnalele de întrerupere, valorile logice fiind stocate în registrul de întrerupere, pe 32 de biţi. Pentru Channel 1 (Tx HART) şi Channel 2 (Rx HART) vom implementa canalul transductor sub forma unui registru de date pe 32 de biţi, a unui registru de stare pe 32 de biţi şi a unui registru de întrerupere pe 32 de biţi. Registrul de date va fi accesat în mod secvențial cu extragerea unor pachete de date pe 8 biți, datorită interfaţării cu circuitul UART. Este necesară astfel multiplexarea informaţiei provenite de la registrul de date, existând patru cicluri de citire a câte 8 biti. Iesirea multiplexorului va furniza datele efective pentru modulul UART în cazul canalului Tx HART şi datele de intrare pentru registrul canalului Rx HART, cu selecţia prin RxAv.

 Channel 3 va dispune de o structură simplificată, datele fiind unidirecţionale (înscriere în registrul de date).

 Valoarea pe 32 de biţi obţinută prin efectuarea la nivel de bit a operaţiei ŞI logic între registrele stare şi de întrerupere va constitui parametrul de intrare în blocul Priority Encoder (pentru fiecare canal în parte).

 Structura globală propusă pentru canalul Tx HART şi configuraţia blocului Transducer Logic aferentă acestui canal este prezentată în figura 5.15.

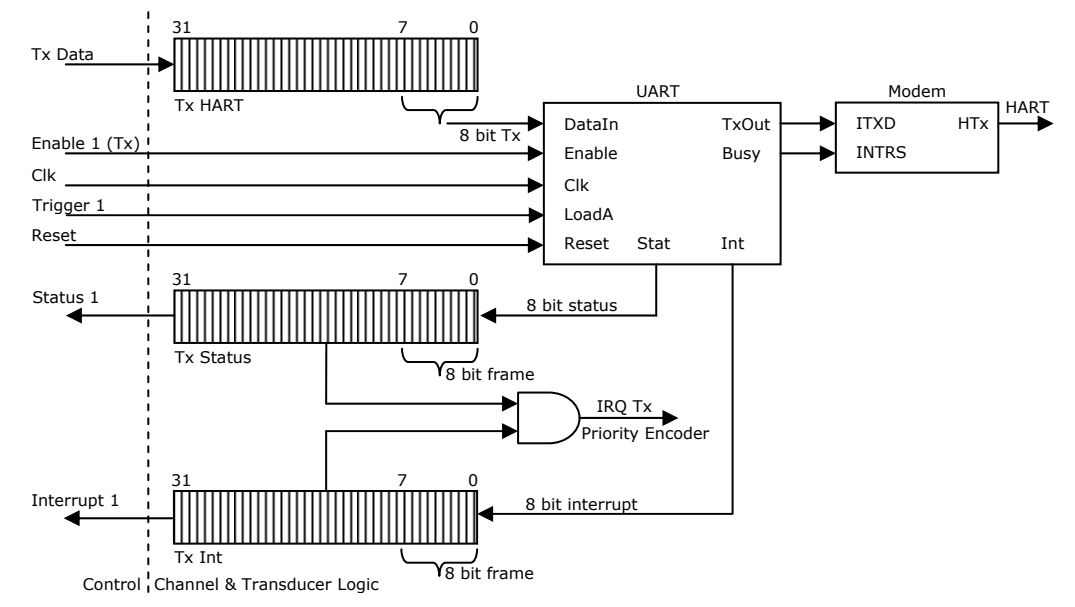

Fig.5.15. Structura canalului Tx HART şi logica de control aferentă

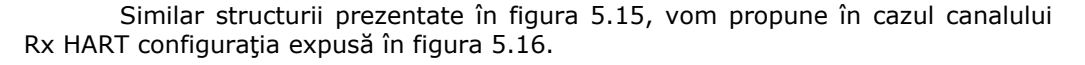

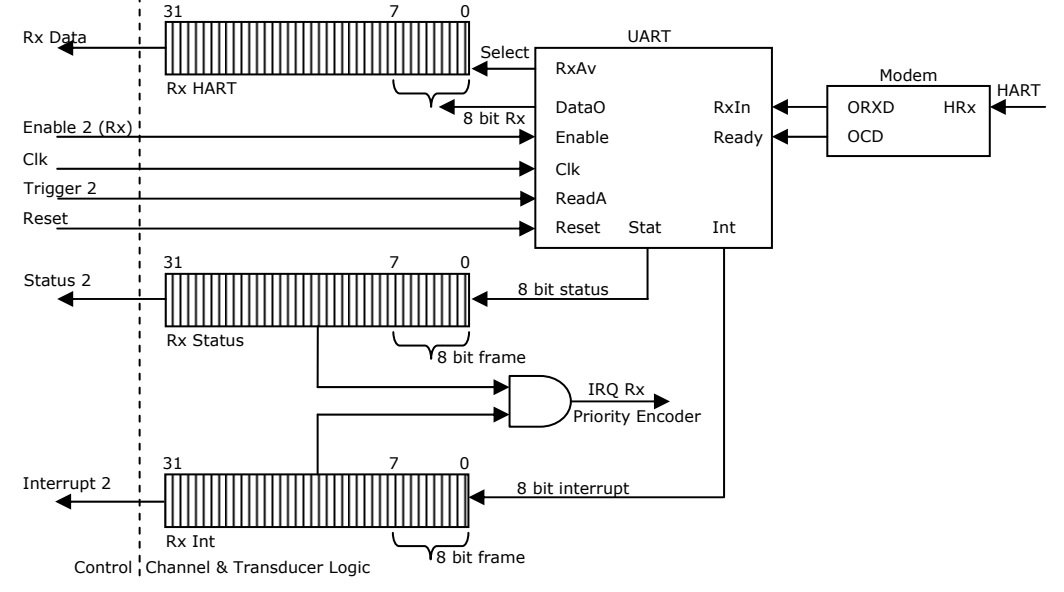

### Fig.5.16. Structura canalului Rx HART şi logica de control aferentă

 Distingem în ambele cazuri semnalele aferente blocului Control, modul de preluare a datelor din cele trei registre asociate canalelor precum şi modul de generare al întreruperilor furnizate către blocul Priority Encoder.

 Canalul 3 necesită o structură relativ simplă faţă de celelalte două canale anterioare, având în componenţa sa cele trei registre: de date, de stare şi de întrerupere şi o logică simplă de validare şi transfer a datelor pe 4 biţi la patru linii de port externe. Vom păstra registrul de stare şi de întrerupere pentru dezvoltări ulterioare. Structura canalului Channel 3 (H-Bridge) este indicată în figura 5.17.

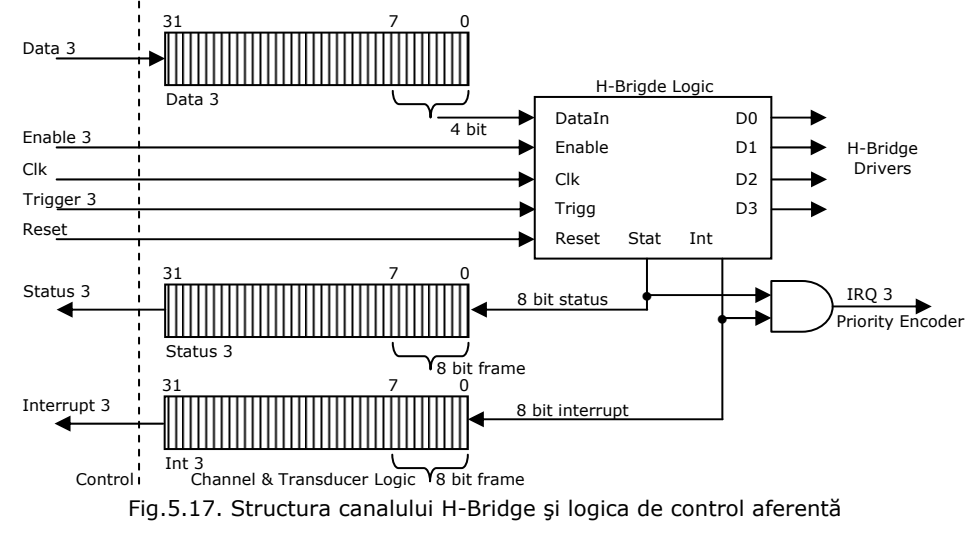

## 170 Implementarea subsistemului inteligent utilizând FPGA - 5

## 5.2.2.7 Blocul UART din componenţa IPTIM

 Vom parcurge în continuare etapele elaborării structurii funcţionale ale blocului UART. În acest sens trebuie definite porturile şi semnalele de intrare/ieşire, conform simbolului din figura 5.18.

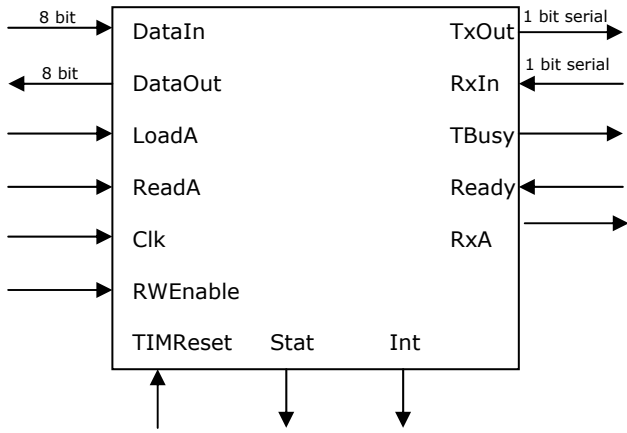

Fig.5.18. Liniile I/O aferente blocului UART

 Componentele interne ale blocului UART vor asigura transmiterea serială a valorii pe 8 biţi, preluate prin liniile DataIn, către linia de ieşire TxOut, recepţia serială pe linia de intrare RxIn şi furnizarea valorii pe 8 biţi pe liniile DataOut precum şi generarea biţilor de stare şi de înterupere (prin registrele asociate Stat şi Int).

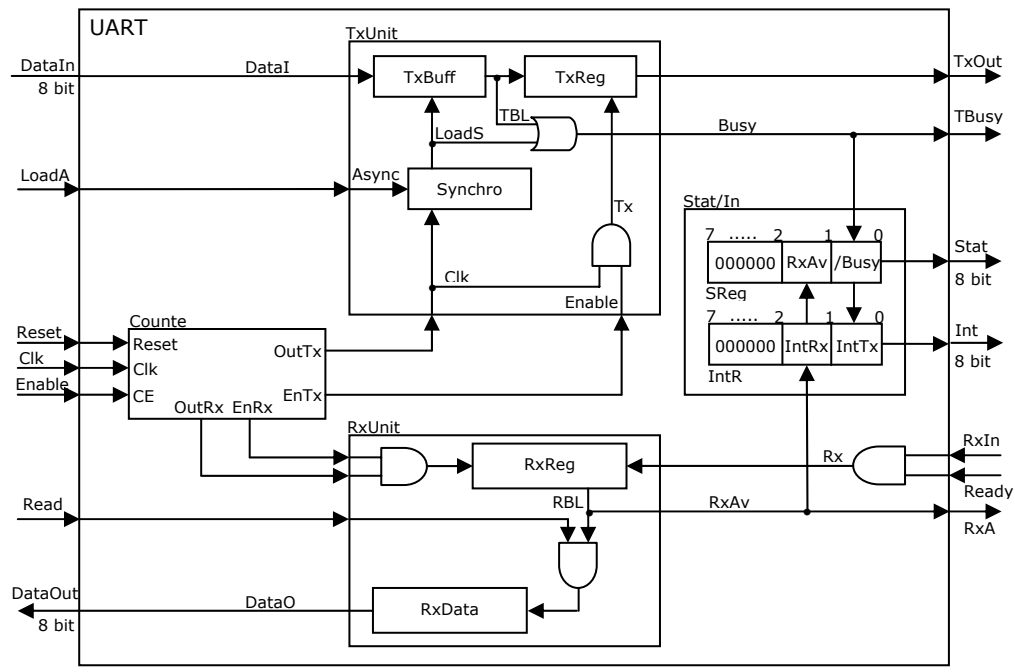

Fig.5.19 Structura internă a blocului UART

 Structura internă propusă pentru modulul UART este prezentată în figura 5.19. Distingem modulul de transmisie TxUnit, cel de recepţie RxUnit, un numărător/divizor al impulsurilor de tact provenite de la logica OPB, registrele de stare Stat/Int precum şi logica de control auxiliară pentru anumite semnale de intrare/ieşire.

 O etapă esenţială în proiectarea blocului UART este stabilirea ratei de divizare pentru obţinerea transmisiei/recepţiei seriale la 1200 bit/s impusă de către dispozitivele de teren HART. În acest sens vom stabili în continuare valoarea registrului de numărare, BaudCount, care va determina factorul de divizare al semnalului de tact, conform relaţiei:

## BaudCount=FPGA\_Clk/HART\_Baud (5.1)

unde FPGA Clk reprezintă frecventa semnalului de tact aferent magistralei OPB (implicit şi al sistemului global) iar HART\_Baud rata de transmisie impusă de către standardul HART. Pentru modulația FSK (standardul HART), un bit/s reprezintă un baud, astfel HART\_Baud va avea valoarea 1200. Platforma sistem ML-401 dispune de un oscilator de tact la frecvenţa de 100 MHz. În aceste condiţii obţinem:

### BaudCount=10+e8/1200=83333,33

 Putem considera partea întreagă a acestei valori, stabilind BaudCount la valoarea 83333 ceea ce va conduce la obţinerea ratei de 1200,004 b/s care se incadrează în cerintele protocolului de comunicatie HART.

 Modulul Counter va furniza semnalul intern de tact pentru serializarea conținutulul registrului de transmisie TxReg precum și pentru încărcarea serială a registrului RxReg. În plus, generează semnalele de validare ale modulelor TxUnit şi RxUnit.

 Transmiterea datelor de către TxUnit se realizează în mai multe etape. Iniţial, la activarea liniei LoadA, în cadrul blocului Synchro, se declanşează procesul de sincronizare cu semnalul de tact Clk şi se generează impulsul LoadS, de încărcare a celor 8 biți de date de pe DataIn în registrul TxBuff. La încheierea acestui proces, se furnizează un "1" logic la ieșirea TBL (TxBuff Loaded) pe baza căruia se încarcă registrul de transmisie serială TxReg. Pe parcursul încărcării şi a procesului de transmisie, semnalul Busy va fi menţinut activ, pe "1" logic. Serializarea datelor stocate în TxReg se va realiza pe baza impulsurilor Tx obţinute din semnalul de tact divizat, OutTx şi validate prin ieşirea EnTx.

Recepția serială, corelată cu detectarea purtătoarei de către modemul HART (ieşirea OCD a acestuia) prin intrarea Ready, se bazează pe stocarea biţilor de date în registrul RxReg. Încărcarea acestuia are loc în mod secvenţial, tactul fiind furnizat de către ieşirea OutRx a blocului Counter. Semnalul RBL (RxReg Buffer Loaded) indică încheierea ciclului de încărcare a RxReg precum şi disponibilitatea datelor. Citirea datelor din RxData are loc în momentul activării liniei ReadA, cu testarea bitului RBL (prin operația SI logic).

 Completarea operaţiilor de transmisie/recepţie serială va fi monitorizată prin registrul de stare SReg şi cel de întreruperi IntR, pe 8 biţi fiecare. Vom utiliza doar primii doi biţi ai fiecărui registru, următorii 6 fiind rezervaţi pentru dezvoltări ulterioare. Pe durata transmisiei, bitul SReg.0 va avea valoarea logică "0" (/Busy) iar la încheierea transmisiei, bitul IntR.0 va trece pe  $n^2$  logic. În cazul încheierii

# 172 Implementarea subsistemului inteligent utilizând FPGA - 5

recepţiei, bitul SReg.1 va deveni "1" și bitul IntR.1 va deveni "1". Aceste registre sunt puse la dispoziţia blocului de control al IPTIM prin liniile Stat şi Int (pe 8 biţi). Modelarea blocului UART s-a realizat în limbajul VHDL.

| entity UART is<br>generic(BaudCount: INTEGER range 0 to $128000 := 83333$ ); -- divizor tact |
|----------------------------------------------------------------------------------------------|
| port (                                                                                       |
| -- semnale globale si TIM Control                                                            |
| TIM_Reset: in std_logic; -- Reset                                                            |
| DataIn : in std_logic_vector(7 downto 0); -- date de intrare                                 |
| DataOut: out std_logic_vector(7 downto 0); -- date de iesire                                 |
| RWEnable: in std_logic; -- Enable operare UART                                               |
| Ready : in std_logic; -- activare Rx                                                         |
| RxA : out std logic;<br>-- octet disponibil                                                  |
| TBusy: out std_logic;                                                                        |
| Int: out std_logic_vector(7 downto 0); -- registrul de intrerupere;                          |
| Stat: out std_logic_vector(7 downto 0); -- registrul de stare;                               |
| Clk_In : in std_logic; -- tact sistem (de la TIM)                                            |
| TxOut: out std_logic; -- iesirea seriala                                                     |
| RxIn: in std_logic); -- intrarea seriala                                                     |
| end UART;                                                                                    |
| architecture Behaviour of UART is                                                            |
| component Counter                                                                            |
| generic (COUNT: INTEGER range 0 to 128000); -- contor baud                                   |
| port (                                                                                       |
| <b>Clk</b><br>: in std_logic; -- Clock                                                       |
| Reset : in std_logic; -- Reset                                                               |
| CE.<br>: in std_logic; -- Chip Enable                                                        |
| $\circ$<br>: out std_logic); -- Output                                                       |
| end component;                                                                               |
| component RxUnit                                                                             |
| port (                                                                                       |
| <b>Clk</b><br>in std_logic; -- tact sistem:                                                  |
| Reset : in std logic; -- Reset                                                               |
| Enable : in std_logic; -- Enable                                                             |
| ReadA : in Std_logic; -- comanda asincrona citire octet                                      |
| RxD : in std_logic; -- intrare seriala<br>Rdy : in std_logic; -- intrare detectie OCD        |
| RxAv<br>: out std_logic; -- octet disponibil                                                 |
| DataO : out std_logic_vector(7 downto 0)); -- octet receptionat                              |
|                                                                                              |
| end component;<br>component TxUnit                                                           |
| port (                                                                                       |
| CIK.<br>in std logic; -- tact sistem:                                                        |
| Reset : in std_logic; -- Reset                                                               |
| Enable : in std_logic; -- Enable                                                             |
| LoadA : in std_logic; -- comanda asincrona incarcare octet                                   |
| : out std_logic; -- iesire seriala<br>TxD .                                                  |
| Busy : out std_logic; -- fanion transmitere (Busy)                                           |
| DataI : in std_logic_vector(7 downto 0)); -- octet de transmis                               |
| end component;                                                                               |
| signal RxData: std_logic_vector(7 downto 0); -- octetul receptionat                          |
| signal TxData : std_logic_vector(7 downto 0); -- octetul de transmis                         |
| signal SReg : std_logic_vector(7 downto 0); -- registrul de stare                            |
| signal IntR : std_logic_vector(7 downto 0); -- registrul de intrerupere                      |
| signal EnRx: std_logic; -- Enable RXUnit                                                     |
| signal EnTx: std_logic; -- Enable TXUnit                                                     |
| signal RxAv : std_logic; -- fanion date receptionate                                         |
| signal TxBusy : std_logic; -- fanion date in curs de transmisie                              |
| signal ReadA : std_logic; -- comanda citire octet                                            |
| signal LoadA : std_logic; -- comanda incarcare octet                                         |
| signal Sig0 : std_logic; -- gnd                                                              |
| signal Sig1 : std_logic; -- vcc                                                              |

Fig.5.20. Definirea blocurilor şi semnalelor aferente UART

Modulele interne şi semnalele de intrare/ieşire şi interne aferente blocurilor componente ale UART sunt definite conform secvenței de cod prezentate în figura 5.20.

 Modulul TxUnit va opera conform secvenţei de cod VHDL indicate în figura 5.21, conţinând şi blocul de sincronizare (componenta Synchro) care este definită la acest nivel ( în TxUnit).

```
architecture Behaviour of TxUnit is 
  component synchro 
 port ( 
 C1 : in std_logic; -- comanda asincrona 
 C : in std_logic; -- tact sistem 
 O : out Std_logic);-- tact sincronizat 
  end component; 
  signal TxBuff : std_logic_vector(7 downto 0); -- registrul de incarcare 
  signal TxReg : std_logic_vector(7 downto 0); -- registrul de transmisie 
signal TBL : std_logic; -- fanion incarcare
 signal LoadS : std_logic; -- comanda incarcare sincronizata 
begin 
   -- sincronizarea cu tactul sistem 
  SyncLoad : Synchro port map (LoadA, Clk, LoadS); 
  Busy <= LoadS or TBL; 
   procesul de transmisie seriala
  TxProc : process(Clk, Reset, Enable, DataI, TxBuff, TxReg, TBL) 
  variable BitPosition : INTEGER range 0 to 10; -- pozitia bitului in pachet 
  begin 
 if Reset = '1' then 
TBL \leq 50;
     BitPosition := 0;
     TxD \leq 1'; elsif Rising_Edge(Clk) then 
     if LoadS = '1' then
        TxBuff \leq Datal;TBL \leq 1';
      end if; 
     if Enable = '1' then
         case BitPosition is 
          when 0 \Rightarrow -- bitul de stop sau idle
            TxD \leq 1\overline{I} TBL = \overline{I} then -- inceput transmisie
TxReg \leq TxBuff;TBL \leq 50;
              BitPosition := 1;
             end if; 
          when 1 = > -- bitul de start
            TxD \leq 0;
            BitPosition := 2;
          when others \Rightarrow TxD <= TxReg(BitPosition-2); -- secventa seriala de iesire 
             BitPosition := BitPosition + 1; 
         end case; 
         if BitPosition = 10 then -- testare ultimul bit din pachet 
         BitPosition := 0;
         end if; 
      end if; 
    end if; 
  end process; 
end Behaviour;
```
Fig.5.21. Secvenţa VHDL pentru operarea modulului TxUnit
Procesul de sincronizare ţine cont de semnalul de încărcare asincron, LoadA, care este asociat cu Trigger1 furnizat de către TIM Control şi cu momentul apariţiei impulsului de tact (Clk) imediat următor. La ieşirea modulului Synchro vom obţine impulsurile de încărcare sincronă, LoadS.

 Codul VHDL aferent implementării proceselor asociate modulului Synchro este prezentat în figura 5.22.

```
architecture Behaviour of synchro is
  signal AsyncL : std_logic;
  signal SysClk : std_logic;
  signal SyncL : std_logic; 
begin 
   RiseAsyncL : process(C1,SyncL) 
   begin 
     if Rising_Edge(C1) then 
      AsyncL \lt = '1;
     end if; 
    if (Syncl = '1') thenAsyncL \leq 0;
     end if; 
  end process; 
  SyncP : process(C,SyncL) 
   begin 
     if Rising_Edge(C) then 
 if (AsyncL = '1') then 
SysClk \leq 1'; else SysClk <= '0'; 
       end if; 
      if (SysClk = '1') thenSyncL \leq 1';
else SyncL \lt = '0';
      end if<sup>.</sup>
     end if; 
    if (SyncL = '1') then
      SysClk \lt = '0';
     end if; 
   end process; 
  O \leq SysClk;
end Behaviour;
```
Fig.5.22. Secvenţa VHDL aferentă operării modulului Synchro

Recepția serială, asigurată de modulul RxUnit, presupune eșantionarea liniei RxIn în momentul în care linia Ready este adusă la nivelul  $n<sub>n</sub>1''$  logic de către ieșirea OCD (Carrier Detect Output) a modemului HART. OCD este menținut pe "1" logic atât timp cât există transmisie prin modulație FSK pe liniile dedicate dispozitivelor de teren HART. Semnalul efectiv, purtător de informație, va fi furnizat la ieșirea porții ȘI din structura UART prezentată în figura 5.19 (denumit Rx).

 În scopul asigurării unei rate de eşantionare adecvate, în general, dispozitivele UART utilizează circuite de tip PLL (Phase-Locked Loop) [81]. Pentru eliminarea blocului PLL am recurs la implementarea unui numărător de eşantioane care va detecta şi contoriza tranziţiile succesive în semnalul RxIn pe parcursul a patru stări (reprezintă aproximativ 50% din lungimea totală a pachetului), durată suficient de mare pentru determinarea momentelor în care se prelevă biţii de pe linia RxIn. Variabila locală "SmpCnt" va contoriza aceste tranziții.

 Fanionul RBL indică încărcarea completă a registrului tampon RxReg şi permite în continuare transferul datelor în registrul RxData, la activarea liniei ReadA asociată cu semnalul Trigger2 furnizat de către IPTIM. Pasul final constă în obţinerea pachetului de date, pe 8 biţi, la liniile DataOut ale blocului UART.

Secvența VHDL prin care am implementat recepția serială este indicată în figura 5.23.

```
architecture Behaviour of RxUnit is
 signal RxReg : std_logic_vector(7 downto 0); -- registrul de receptie seriala<br>signal RBL : std_logic; -- fanion receptie octet
 signal RBL : std_logic;
begin 
  -- proces octet disponibil 
  RxAvProc : process(RBL,Reset,ReadA) 
  begin 
   if ReadA = '1' or Reset = '1' then
     RxAv \leq U'; -RxReg a fost citit
    elsif Rising_Edge(RBL) then 
      RxAv <= '1'; -- RxReg a fost transferat in RxData 
    end if; 
  end process; 
  -- procesul de receptie seriala 
  RxProc : process(Clk,Reset,Enable,RxD,Rdy,RxReg) 
 variable BitPos : INTEGER range 0 to 10; -- pozitia bitului in pachet 
 variable SmpCnt : INTEGER range 0 to 3; -- esantionare patru tranzitii 
  begin 
 if Reset = '1' then -- Reset 
RBL \le 0BitPos := 0;
    elsif Rising_Edge(Clk) and Rdy='1' then 
     if Enable = '1' then
        case BitPos is 
          when 0 \Rightarrow - idle
RBL \leq 50i if RxD = i0' then -i bit de start
              SmpCnt := 0;BitPos := 1; end if; 
          when 10 \Rightarrow -5 bit de stop
            BitPos := 0;RBL \leq = '1'; -- octet receptionat
             DataO <= RxReg; -- incarcare octet receptionat 
          when others = \frac{1}{2}if (SmpCnt = 1 and BitPos > = 2) then - contorizare tranzitii "0->1" pe RxD
               RxReg(BitPos-2) <= RxD; -- incarcare secventiala in RxReg 
             end if; 
            if SmpCnt = 3 then
             BitPos := BitPos + 1; end if; 
end case;
 if SmpCnt = 3 then 
         SmpCnt := 0; else 
         SmpCnt := SmpCnt + 1; end if; 
      end if; 
    end if; 
  end process; 
end Behaviour;
```
Fig.5.23. Secvenţa VHDL pentru operarea modulului RxUnit

 Divizarea frecvenţei semnalului de tact Clk al sistemului se realizează prin intermediul blocului Counter, pe baza relaţiei (5.2) şi a considerentelor expuse apriori. Secvența de cod VHDL prin care se implementează operarea blocului Counter este prezentată în figura 5.24.

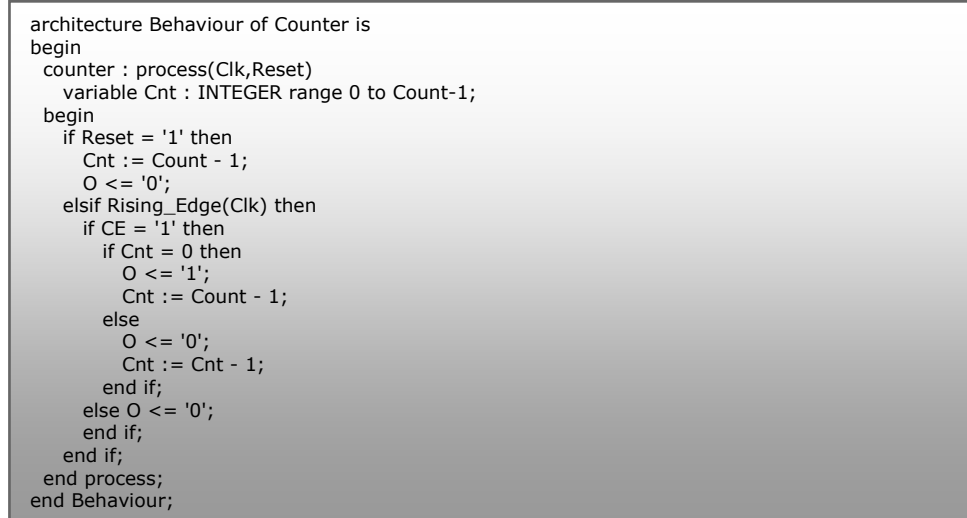

Fig.5.24. Secvenţa VHDL pentru implementarea modulului Counter

 Schimbul de date între modulul UART şi registrele asociate canalelor transductor va fi realizat în mod secvențial datorită numărului diferit de biți pe care acestea sunt reprezentate (canalul transductor – 32 biţi, DataIn/Out pe 8 biţi). Vom implementa aceste operaţii printr-un bloc suplimentar, denumit HARTFetcher, de înscriere/extragere de date care va face conversia 32:8 şi 8:32 pe principiul încărcării cu patru pachete de 8 biţi a registrelor TxHART şi RxHART aferente canalelor transductor Channel 1 respectiv Channel 2.

| architecture Behavioral of HARTFetcher is<br>component FetchTxData |
|--------------------------------------------------------------------|
| generic (cnt: integer range 0 to 3);                               |
| Port (Trigger1 : in STD LOGIC;                                     |
| TxDone: in STD LOGIC;                                              |
| DataOTx: out STD_LOGIC_VECTOR (7 downto 0);                        |
| TxData: in STD LOGIC VECTOR (31 downto 0));                        |
| end component FetchTxData;                                         |
| component FetchRxData                                              |
| Port (Trigger2 : in STD LOGIC;                                     |
| RxAvIn: in STD LOGIC;                                              |
| DataORx: in STD LOGIC VECTOR (7 downto 0);                         |
| RxData: out STD LOGIC VECTOR (31 downto 0));                       |
| end component FetchRxData;                                         |
| begin                                                              |
| TxFetcher: FetchTxData                                             |
| generic map ( $cnt = > cc$ )                                       |
| port map (Trigg1,TxDn,DOTx,TxDat);                                 |
| RxFetcher: FetchRxData port map (Trigg2, RxAvail, DORx, RxDat);    |
| end Behavioral;                                                    |
|                                                                    |

Fig.5.25. Secvenţa VHDL a nivelului superior aferent HARTFetcher

Blocul HARTFetcher conține două module: TxFetcher, pentru extragerea secvențială din registrul TxHART (pe 32 biți) a 8 biți de date pentru UART (la DataIn) şi RxFetcher, pentru preluarea pachetelor de date pe 8 biţi furnizate de către UART la ieşirea DataOut şi înscrierea secvenţială a acestora în RxHART (pe 32 biţi). Descrierea în VHDL a entităţii HARTFetcher este expusă în figura 5.25.

Modulul TxFetcher este implementat conform secvenţei din figura 5.26.

| entity FetchTxData is                         |                                                            |  |  |  |  |  |  |  |
|-----------------------------------------------|------------------------------------------------------------|--|--|--|--|--|--|--|
| generic (cnt: integer range 0 to 3);          |                                                            |  |  |  |  |  |  |  |
|                                               | Port (Trigger1 : in STD LOGIC;                             |  |  |  |  |  |  |  |
|                                               | TxDone: in STD LOGIC;                                      |  |  |  |  |  |  |  |
|                                               | DataOTx: out STD LOGIC VECTOR (7 downto 0);                |  |  |  |  |  |  |  |
|                                               | TxData : in STD LOGIC VECTOR (31 downto 0));               |  |  |  |  |  |  |  |
|                                               |                                                            |  |  |  |  |  |  |  |
| end FetchTxData;                              |                                                            |  |  |  |  |  |  |  |
| architecture Behavioral of FetchTxData is     |                                                            |  |  |  |  |  |  |  |
| begin                                         |                                                            |  |  |  |  |  |  |  |
| WriteHART: process (Trigger1, TxDone, TxData) |                                                            |  |  |  |  |  |  |  |
|                                               | variable cnt: integer range 0 to 3;                        |  |  |  |  |  |  |  |
| begin                                         |                                                            |  |  |  |  |  |  |  |
|                                               | if $cnt = 4$ then $cnt := 0$ ;                             |  |  |  |  |  |  |  |
|                                               | end if;                                                    |  |  |  |  |  |  |  |
|                                               | if Trigger1 = $'1'$ and TxDone = $'1'$ then                |  |  |  |  |  |  |  |
|                                               |                                                            |  |  |  |  |  |  |  |
| MUX:                                          | case cnt is                                                |  |  |  |  |  |  |  |
|                                               | when $0 \Rightarrow$ DataOTx $\lt$ = TxData(7 downto 0);   |  |  |  |  |  |  |  |
|                                               | when $1 =$ > DataOTx $\lt$ = TxData(15 downto 8);          |  |  |  |  |  |  |  |
|                                               | when $2 \Rightarrow$ DataOTx $\lt$ = TxData(23 downto 16); |  |  |  |  |  |  |  |
|                                               | when $3 \Rightarrow$ DataOTx $\lt$ = TxData(31 downto 24); |  |  |  |  |  |  |  |
|                                               | end case MUX;                                              |  |  |  |  |  |  |  |
|                                               | $cnt := crit + 1;$                                         |  |  |  |  |  |  |  |
|                                               | end if;                                                    |  |  |  |  |  |  |  |
|                                               |                                                            |  |  |  |  |  |  |  |
| end process WriteHART;                        |                                                            |  |  |  |  |  |  |  |
| end Behavioral:                               |                                                            |  |  |  |  |  |  |  |

Fig.5.26. Secvenţa VHDL aferentă modulului TxFetcher

Modulul RxFetcher operează conform secvenţei VHDL din figura 5.27.

| entity FetchRxData is                                |  |
|------------------------------------------------------|--|
| Port (<br>Trigger2 : in STD LOGIC;                   |  |
| RxAvIn: in STD LOGIC;                                |  |
| DataORx: in STD LOGIC VECTOR (7 downto 0);           |  |
| RxData: out STD LOGIC VECTOR (31 downto 0));         |  |
| end FetchRxData;                                     |  |
| architecture Behavioral of FetchRxData is            |  |
| signal RxHART: STD_LOGIC_VECTOR (31 downto 0);       |  |
| signal ReadA : STD LOGIC;                            |  |
| begin                                                |  |
| ReadHART: process(Trigger2, RxAvIn, DataORx, RxHART) |  |
| variable c:integer;                                  |  |
| begin                                                |  |
| $c:=0;$                                              |  |
| ReadA $\leq$ Trigger2;                               |  |
| while $(c < = 31)$ loop<br>RXL:                      |  |
| if (ReadA= $1'$ and RxAvIn= $1'$ ) then              |  |
| $RxHART(c+7 down to c) \leq DataORx$ ;               |  |
| end if;                                              |  |
| $c:=c+8;$                                            |  |
| end loop RXL;                                        |  |
| $RxData \leq RxHART$                                 |  |
| end process ReadHART;                                |  |
| end Behavioral:                                      |  |

Fig.5.27. Secvenţa VHDL aferentă modulului RxFetcher

 În urma sintezei aferente implementării în circuitul FPGA Virtex 4, obţinem simbolurile pentru cele două module din structura blocului HARTFetcher, aşa cum am expus în figura 5.28.

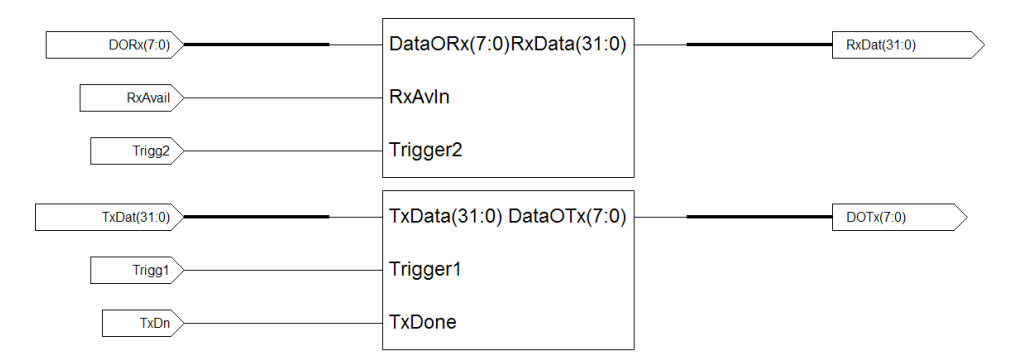

Fig.5.28. Semnalele de intrare/ieşire aferente blocului HARTFetcher

Modulul TxFetcher va dispune de structura internă din figura 5.29.

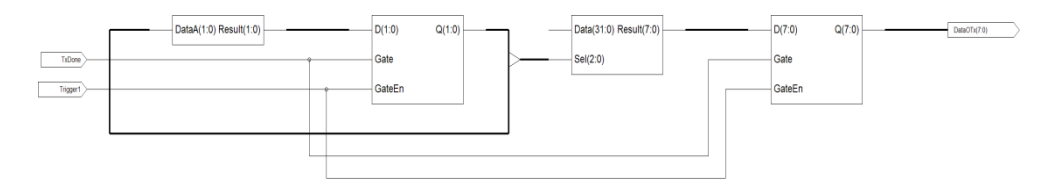

Fig.5.29. Modulul TxFetcher

Modulul RxFetcher, cu o structură relativ simplă, va conţine circuite bistabile de tip D, conform figurii 5.30.

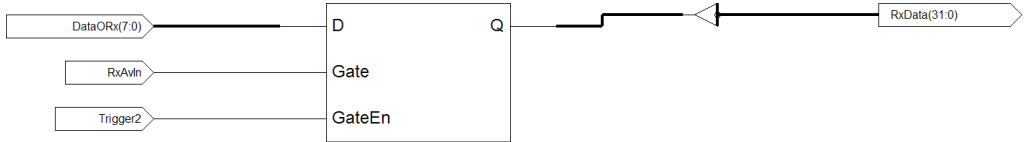

Fig.5.30. Modulul RxFetcher

 Am conceput codul VHDL sub formă modulară, cu definirea distinctă a entităţilor FetchTxData şi FetchRxData şi apoi instanţierea acestora în blocul programului principal, sub formă de componente (component). Legătura între liniile de intrare/ieşire ale blocului HARTFetcher şi componentele astfel definite s-a realizat prin maparea porturilor individuale către cele globale (instrucțiunea "port map"). În acest fel s-a oferit posibilitatea dezvoltării ulterioare a structurii iniţiale propuse pentru blocul HARTFetcher.

Structura nivelului funcțional superior al blocului UART, obținută în urma procesului de sinteză, va cuprinde şi modulul HARTFetcher.

#### 5.2.2.8 Modemul HART din componenţa IPTIM

 Un rol important în asigurarea compatibilităţii cu dispozitivele de teren HART îl deţine modemul HART, interfaţat pe de o parte cu blocul UART şi pe de altă parte cu circuitele de adaptare la bucla de curent 4...20 mA. Vom implementa în VHDL o structură de modem corespunzătoare cerinţelor ce rezultă din figura 5.15 şi 5.16. Totodată vom respecta notaţiile standard utilizate în domeniu pentru semnalele de intrare şi ieşire ale acestui modem HART. Sintetizând totalitatea semnalelor vehiculate, blocul Modem va dispune de o structură I/O prezentată în figura 5.31.

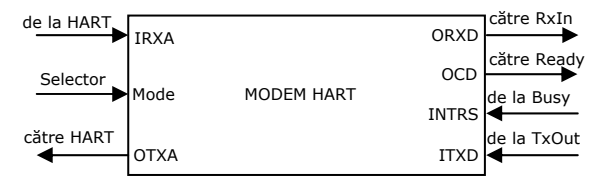

Fig.5.31. Liniile de intrare/ieşire ale modemului HART

Pentru identificarea ușoară a funcțiilor implementate, am păstrat pentru liniile de intrare/ieşire a acestui bloc denumirile standard utilizate în literatura de specialitate în cazul circuitelor dedicate modem HART. În schimb, structura internă va fi adaptată cerintelor impuse de modul de functionare al IPTIM și al blocului intern UART. Liniile IRXA şi OTXA vor accepta şi vor furniza semnal numeric (niveluri standard CMOS), urmând ca anumite circuite externe de interfaţare şi formare a semnalului modulat trapezoidal (impus de comunicaţia HART) să fie ataşate în cadrul unei dezvoltări ulterioare (vezi figura 5.2).

 Semnificaţiile liniilor I/O aferente modemului HART propus în figura 5.31 sunt indicate în tabelul 5.2.

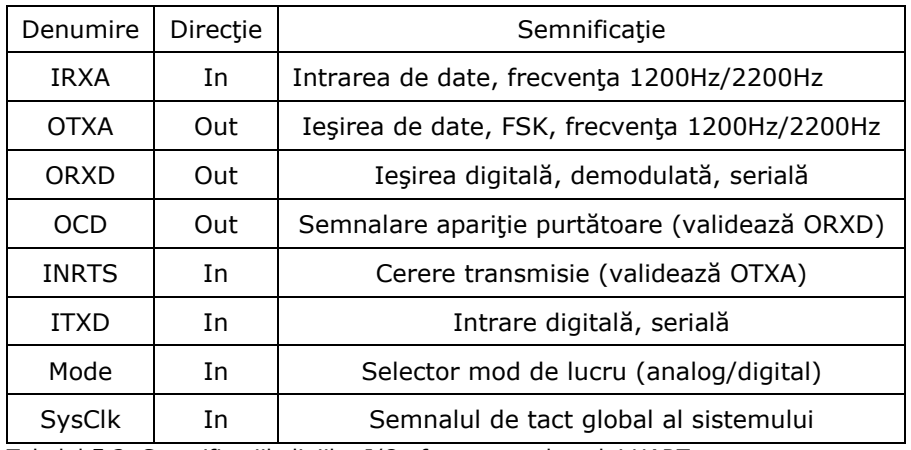

Tabelul 5.2. Semnificaţiile liniilor I/O aferente modemului HART

 În plus faţă de liniile I/O standard, am prevăzut o intrare Mode, de selecţie a modului de lucru (utilizat cu precădere în testarea funcțională a sistemului). În cazul în care dorim preluarea sau furnizarea de semnale digitale cu niveluri logice standard (CMOS), stabilim valoarea bitului Selector la "1" logic (în lipsa circuitelor de adaptare şi formare a semnalului trapezoidal şi a filtrelor de intrare/ieşire).

Pentru comutarea modemului în modul de operare standard, stabilim bitul Selector pe "0" logic. În acest caz se va ține cont de generarea semnalului OCD în funcție de nivelurile de referinţă HART pentru semnalul FSK de intrare (neimplementat în cazul nostru).

Structura bloc internă a modemului HART este prezentată în figura 5.32.

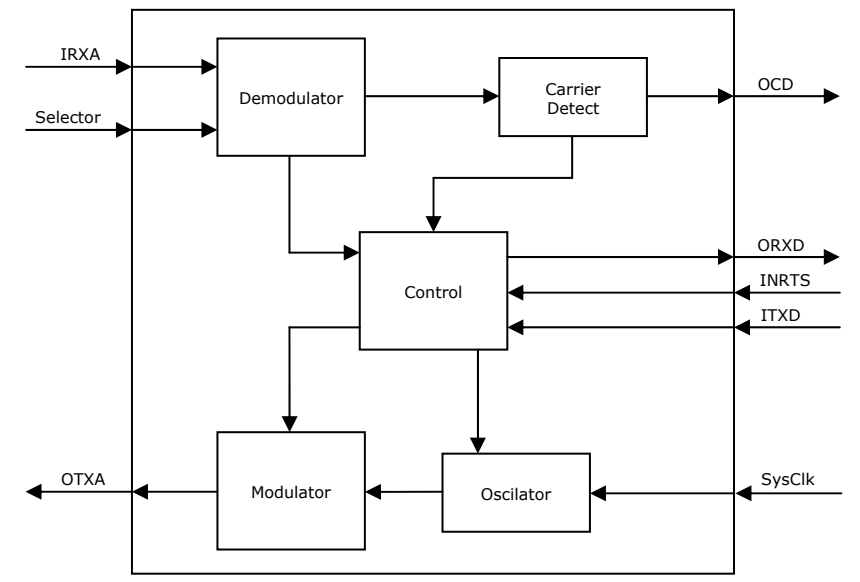

Fig.5.32. Structura bloc aferentă modemului HART

 Implementarea blocurilor funcţionale va ţine cont de asigurarea comunicării modemului pe două linii cu dispozitivele de teren HART (IRXA şi OTXA). Liniile dedicate interfaţării cu blocul UART vor fi reprezentate prin semnale interne în cadrul modulului IPTIM.

| entity HARTModem is   |                                         |  |
|-----------------------|-----------------------------------------|--|
|                       |                                         |  |
| Port (                | IRXA: in STD LOGIC;                     |  |
|                       | OTXA : out STD LOGIC;                   |  |
|                       | Mode: in STD LOGIC;                     |  |
|                       | ORXD : out STD LOGIC;                   |  |
|                       | OCD: out STD LOGIC;                     |  |
|                       | INRTS : in STD_LOGIC;                   |  |
|                       | ITXD: in STD LOGIC;                     |  |
|                       | SysClk: in STD_LOGIC);                  |  |
| end HARTModem;        |                                         |  |
|                       | architecture Behavioral of HARTModem is |  |
| component Modulator   |                                         |  |
|                       |                                         |  |
|                       | Port ( TxDMod : in STD LOGIC;           |  |
|                       | RegMod: in STD LOGIC;                   |  |
|                       | OTxMod: out STD LOGIC;                  |  |
|                       | ClkMod: in STD LOGIC);                  |  |
| end component;        |                                         |  |
| component Demodulator |                                         |  |
| Port (                | IRxMod: in STD LOGIC;                   |  |
|                       | RxDMod: out STD LOGIC;                  |  |
|                       | CDMod: out STD LOGIC;                   |  |
|                       | SelMod: in STD LOGIC;                   |  |
|                       | CIkDMod: in STD LOGIC);                 |  |
| end component;        |                                         |  |
|                       |                                         |  |
|                       |                                         |  |

Fig.5.33. Definirea în VHDL a blocurilor funcţionale aferente modemului HART

 Secvenţa VHDL prin care se definesc blocurile modemului HART este expusă în figura 5.33.

 Modulatorul va accepta ca intrare de date ieşirea TxOut furnizată de către UART iar cererea de transmisie se va realiza prin intrarea INRTS unde este aplicat semnalul Busy provenind de la UART.

 În componenţa modulatorului vor interveni două oscilatoare locale, sincronizate cu semnalul Clk al sistemului, cu factori de divizare corespunzători pentru obținerea frecvențelor de 1200 Hz respectiv 2200 Hz ("1" logic respectiv "0" logic). Putem utiliza ca principiu de funcționare, modulul Counter din componența UART, unde se realizează deja o divizare a frecvenţei semnalului de tact la 1200 Hz. Vom implementa, în mod similar, un oscilator care va furniza şi semnalul cu frecvența de 2200 Hz aferent nivelului "0" logic, factorul de divizare având valoarea 45454. Ambele oscilatoare vor fi sincrone cu tactul sistemului (100 MHz). Datele aduse pe linia ITXD vor comanda un bloc multiplexor care va permite comutarea ieşirii validate prin semnalul Busy (de la UART) pe una dintre cele două semnale provenite de la oscilatoare. Sincronismul se va păstra datorită utilizării semnalului de tact global, activ pe frontul crescător. Secvența VHDL prin care implementăm operarea blocului modulator este prezentată în figura 5.34.

| architecture Behavioral of Modulator is                             |
|---------------------------------------------------------------------|
| signal<br>OutLow: out STD LOGIC;                                    |
| OutHigh: out STD_Logic;<br>signal                                   |
| ENLow : in STD LOGIC;<br>signal                                     |
| signal ENHigh : in STD_LOGIC;<br>Reset : in STD_LOGIC;<br>signal    |
| component Counter                                                   |
| generic(COUNT: INTEGER range 0 to 128000); -- contor baud           |
| port (Clk<br>: in std_logic; -- Clock                               |
| Reset : in std logic; -- Reset                                      |
| CE<br>: in std logic; -- Chip Enable                                |
| : out std logic); -- Output<br>$\Omega$                             |
| end component;                                                      |
| begin                                                               |
| Reset $\le$ = '0';<br>$ENLow \le 0$ ;                               |
| ENHigh $\le$ = '0';                                                 |
| OSCLow : Counter                                                    |
| Generic map (COUNT => DIVLow)                                       |
| port map (ClkMod, Reset, ENLow, OutLow);                            |
| OSCHigh: Counter                                                    |
| Generic map (COUNT => DIVHigh)                                      |
| port map (ClkMod, Reset, ENHigh, OutHigh);                          |
| ModGen: process (TxDMod, RegMod, ClkMod, OutLow, OutHigh)           |
| begin<br>Transmit: while (RegMod = $'1'$ ) loop                     |
| ModSel: case TxDMod is                                              |
| when '0' => ENLow <= '1';                                           |
| ENHigh $\leq$ = '0';                                                |
| OTxMod <= OutLow;                                                   |
| when $'1' = > ENHigh \leq '1';$                                     |
| $ENLow \le 0$ ;                                                     |
| $OTxMod \leq = OutHigh;$                                            |
| when others $\Rightarrow$ ENLow $\lt$ = '0';<br>ENHigh $\le$ = '0'; |
| end case ModSel;                                                    |
| end loop Transmit;                                                  |
| end process;                                                        |
| end Behavioral;                                                     |
|                                                                     |

Fig.5.34. Secvenţa VHDL aferentă operării blocului Modulator

 Procesul de demodulare se bazează pe contorizarea duratei între două fronturi crescătoare ale semnalului furnizat la intrarea IRXA a blocului demodulator. Valoarea duratei se va compara cu factorul de divizare DivLow (având valoarea 45454) aferent frecvenţei de 2200 Hz, obţinându-se astfel un criteriu de decizie în privinţa valorilor logice furnizate la ieşirea ORXD. În cazul în care nu se recepţionează semnal provenind de la dispozitivele HART, ieşirea demodulată ORXD va fi menținută pe "1" logic (OCD pe "0" logic).

 Secvenţa VHDL prin care implementăm operarea demodulatorului este prezentată în figura 5.35.

| architecture Behavioral of Demodulator is<br>signal timecount : std logic vector(15 downto 0);<br>begin |  |  |  |  |  |  |  |
|----------------------------------------------------------------------------------------------------|--|--|--|--|--|--|--|
| process(ClkDMod)<br>begin                                                                               |  |  |  |  |  |  |  |
| if rising_edge(ClkDMod) then                                                                            |  |  |  |  |  |  |  |
| timecount $\leq$ = timecount + 1;                                                                       |  |  |  |  |  |  |  |
| end if;                                                                                                 |  |  |  |  |  |  |  |
| end process;                                                                                            |  |  |  |  |  |  |  |
| process(IrxMod,SelMod,timecount)<br>variable edge: integer range 0 to 6;                                |  |  |  |  |  |  |  |
| begin                                                                                                   |  |  |  |  |  |  |  |
| Demod: case SelMod is                                                                                   |  |  |  |  |  |  |  |
| when '0' => CDMod <= 'Z';                                                                               |  |  |  |  |  |  |  |
| $RxDMod \leq 'Z';$                                                                                      |  |  |  |  |  |  |  |
| when $'1' = \gt$<br>if timecount $> 45454$ then                                                         |  |  |  |  |  |  |  |
| if edge $>= 2$ then                                                                                     |  |  |  |  |  |  |  |
| CDMod $\lt$ = '1';                                                                                      |  |  |  |  |  |  |  |
| $RxDMod \leq 1$ ;                                                                                       |  |  |  |  |  |  |  |
| else                                                                                                    |  |  |  |  |  |  |  |
| CDMod $\lt$ = '1';                                                                                      |  |  |  |  |  |  |  |
| $RxDMod \leq 0$ ;                                                                                       |  |  |  |  |  |  |  |
| end if;<br>$CDMod \leq '0';$                                                                            |  |  |  |  |  |  |  |
| elsif rising_edge(IRxMod) then                                                                          |  |  |  |  |  |  |  |
| edge := edge + 1;                                                                                       |  |  |  |  |  |  |  |
| elsif $IRxMod = 0'$ then                                                                                |  |  |  |  |  |  |  |
| $RxDMod \leq 1$ ;                                                                                       |  |  |  |  |  |  |  |
| end if;                                                                                                 |  |  |  |  |  |  |  |
| when others $\Rightarrow$ CDMod $\lt$ = 'Z';<br>$RxDMod \leq 'Z';$                                      |  |  |  |  |  |  |  |
| end case Demod;                                                                                         |  |  |  |  |  |  |  |
| end process;                                                                                            |  |  |  |  |  |  |  |
| end Behavioral;                                                                                         |  |  |  |  |  |  |  |

Fig.5.35. Secvenţa VHDL aferentă operării blocului demodulator

 Liniile I/O ale celor două blocuri componente ale modemului HART vor fi mapate către liniile definite în cadrul entității "HARTModem" (figura 5.33) prin intermediul secvenței VHDL din figura 5.36.

| ModHART: Modulator                        |
|-------------------------------------------|
| port map (ITXD, INRTS, OTXA, SysClk);     |
| DemHART:Demodulator                       |
| port map (IRXA, ORXD, OCD, Mode, SysClk); |
|                                           |

Fig.5.36. Maparea liniilor I/O aferente blocurilor modulator/demodulator

Modulul IPTIM va gestiona semnalele asociate blocurilor UART şi Modem.

#### 5.2.2.9 Logica de comandă a canalului H-Bridge

 Pe baza structurii propuse în figura 5.17, vom elabora în VHDL secvenţa de cod care implementează operarea modulului logic aferent comenzii tranzistoarelor MOS din puntea H (H-Bridge) externă (canalul transductor Channel 3). În acest sens, trebuie asigurată posibilitatea declanşării operării acestui canal, prin evaluarea semnalului Trigger 3 provenit de la blocul Control al modulului TIM. Se vor lua în considerare şi semnalele Reset şi Enable 3 (de iniţializare şi validare). Datele se vor extrage din registrul Data 3 (asociat canalului Channel 3), pe patru biți, fiecare front crescător al impulsului de tact sistem (Clk) validând furnizarea la ieşirile D0,...,D3 (liniile DHOut ale modulului logic H-Bridge) a semnalului de comandă pentru actuatorul asociat canalului 3. Figura 5.37 prezintă secvenţa VHDL prin care implementăm logica de comandă aferentă canalului 3 (H-Bridge).

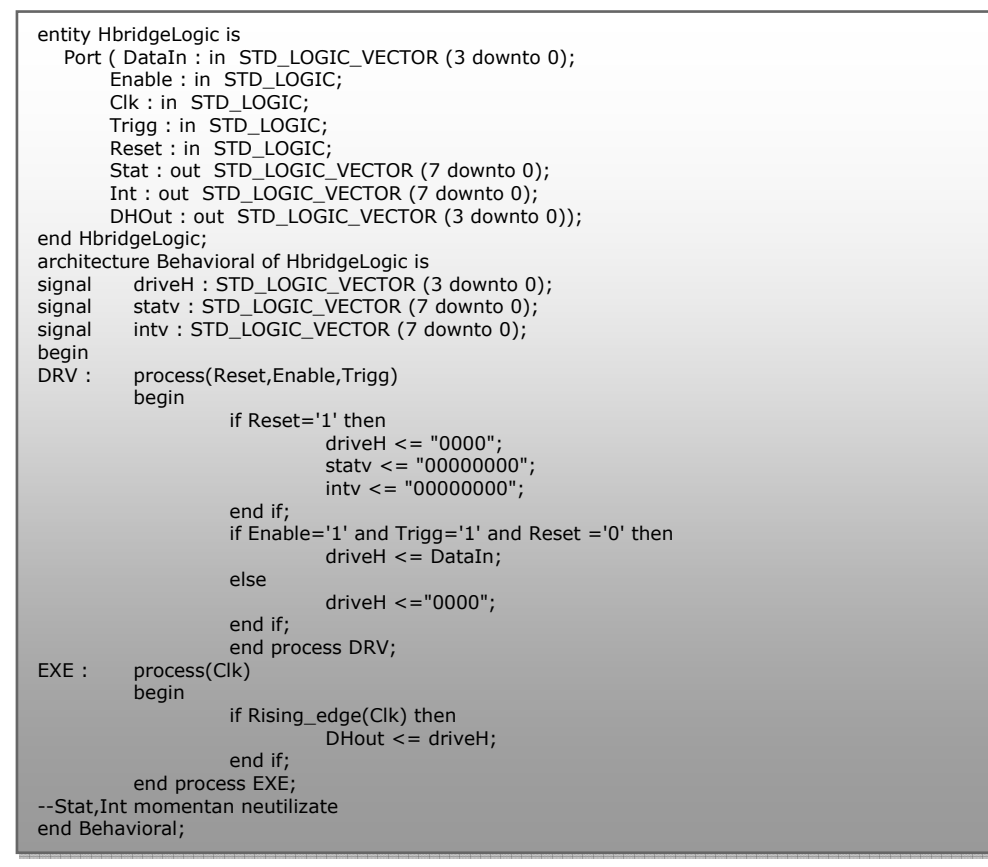

Fig.5.37 Secvenţa VHDL aferentă implementării canalului H-Bridge

#### 5.2.2.10 Structura implementată a SSIHE

 Pentru a permite comunicarea între modulul IPTIM şi IPIF, este necesară definirea semnalelor de intrare/ieșire ale acestui modul, impuse de către interfața IPIC (vezi figura 5.8). Suplimentar, vom declara semnalele interne ale IPTIM prin

care se vehiculează informaţia între unitatea de control şi canalele transductor (pe baza considerentelor expuse în figurile 5.11, 5.12, 5.13 și 5.14). În acest scop, vom utiliza mediul de proiectare Xilinx EDK (Embedded Development Kit) care conţine utilitarele XPS (Platform Studio) şi SDK( Software Development Kit) şi permite integrarea într-o structură generală IPIF a modulelor proiectate de către utilizator pentru anumite aplicaţii specifice. Pe baza diagramei prezentate în figura 5.2, vom elabora configurația internă a SSIHE în mediul EDK/XPS și vom obține structura completă expusă în figura 5.38.

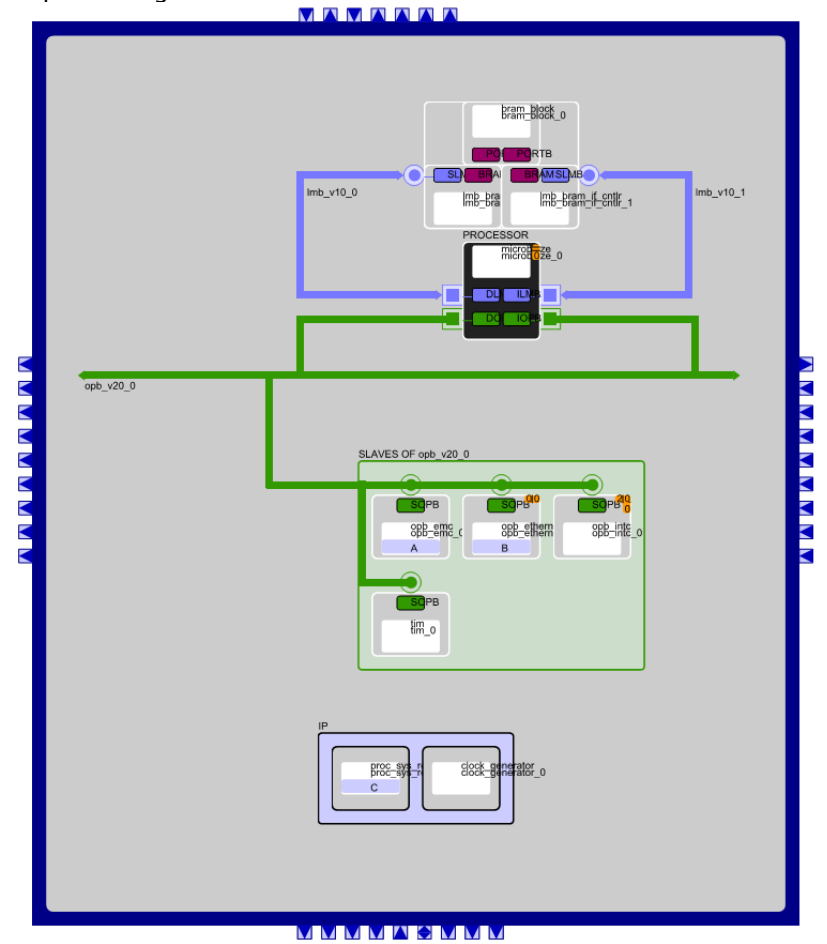

Fig.5.38 Structura internă completă a SSIHE implementată în Xilinx EDK/XPS

Recunoaştem în diagrama expusă în figura 5.38 elementele incluse în structura bloc inițială a SSIHE (figura 5.2): procesorul Microblaze împreună cu magistrala locală LMB (Local Memory Bus) care permite accesarea memoriei interne BRAM, controlerul pentru memoriile externe, nucleul Ethernet, controlerul pentru întreruperi şi modulul TIM intern. Magistrala internă OPB asigură legătura între blocurile interne şi microprocesorul Microblaze. Legătura cu perifericele externe este realizată prin linii de port bidirecţionale, marcate în figura 5.38 în mod corespunzător. Semnificația simbolurilor generice incluse în diagramă sunt indicate în figura 5.39.

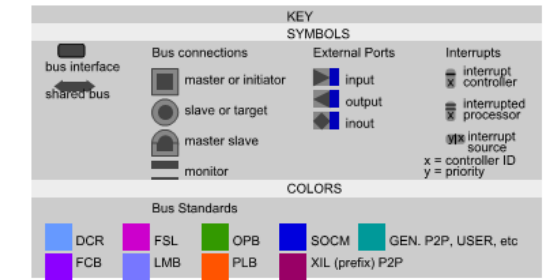

Fig.5.39 Semnificaţia simbolurilor utilizate în structura internă a SSIHE

 În cadrul procesului de proiectare, am parcurs etapele specifice integrării perifericelor în cadrul circuitului FPGA Virtex 4. Am selectat tipul magistralei interne (OPB) şi am stabilit modul de conectare a acestor periferice la OPB. Figura 5.40 indică modul de conectare la magistrală a dispozitivelor interne.

| Ŧ£<br><b>Bus</b> Interfaces                  | Ports | Addresses             |                                                   |                   |
|----------------------------------------------|-------|-----------------------|---------------------------------------------------|-------------------|
| Name                                         |       | <b>Bus Connection</b> | <b>IP</b> Type                                    | <b>IP</b> Version |
| El <i>microblaze</i> (                       |       |                       | microblaze                                        | / 10.a            |
| $\rightarrow$ lmb $\vee$ 100                 |       |                       | $lmb$ v <sub>10</sub><br><b>Subscriber School</b> | 1.00a             |
| $\rightarrow$ lmb $v10$ 1                    |       |                       | lmb v10                                           | 1.00.a            |
| $\rightarrow$ opb_v20_0                      |       |                       | opb v20 1.10.c                                    |                   |
| $\mathbf{H} \rightarrow$ Imb bram if ontir 0 |       |                       | Imb_bram_if_cntlr 2.10.a                          |                   |
| E - Imb bram if cntlr 1                      |       |                       | Imb bram if cntlr 2.10.a                          |                   |
| $\Box$ $\odot$ opb emc $\theta$              |       |                       | opb emc                                           | 2.00.a            |
| $\Box$ $\ominus$ tim 0                       |       |                       | tim                                               | 1.00a             |
| $-$ SOPB                                     |       | opb v20 0             |                                                   |                   |
| bram block 0                                 |       |                       | bram block 1.00.a                                 |                   |
| $\Box$ opb ethernetite 0                     |       |                       | opb ethemetlite                                   | 1.01 <sub>b</sub> |
| $\Box$ $\odot$ opb intc $0$                  |       |                       | opb into 1.00.c                                   |                   |
| $\rightarrow$ clock generator $0$            |       |                       | clock generator                                   | 2.00.a            |
| proc sys reset 0                             |       |                       | proc sys reset                                    | 2.00.a            |

Fig.5.40. Conectarea perifericelor interne la magistrală

 Modulul TIM intern, regăsit în figura 5.40 sub denumirea tim\_0, este conectat la magistrala OPB (opb\_v20\_0) ca dispozitiv slave (SOPB).

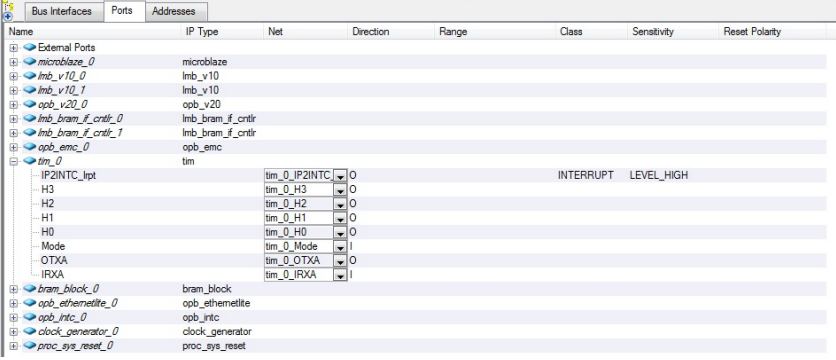

Fig.5.41. Liniile de port aferente modulului TIM intern

Liniile de port definite pentru tim\_0 (figura 5.41) sunt cele aferente conectării la OPB, linia de întrerupere şi cele externe pentru conectarea transductoarelor.

Centralizarea tuturor liniilor de port externe este realizată în figura 5.42.

| B | <b>Bus Interfaces</b>        | Ports | Addresses |         |                                 |                            |                          |            |                          |                          |
|---|------------------------------|-------|-----------|---------|---------------------------------|----------------------------|--------------------------|------------|--------------------------|--------------------------|
|   | Name                         |       |           | IP Type | Net                             | <b>Direction</b>           | Range                    | Class      | Sensitivity              | <b>Reset Polarity</b>    |
|   | <b>External Ports</b>        |       |           |         |                                 |                            |                          |            |                          |                          |
|   | tim 0 H3 pin                 |       |           |         | tim <sub>0</sub> H <sub>3</sub> | $\overline{\phantom{0}}$ 0 | $\overline{\phantom{a}}$ |            | $\overline{\phantom{a}}$ |                          |
|   | tim 0 H2 pin                 |       |           |         | tim 0 H2                        | $\overline{10}$            | $\overline{\phantom{0}}$ |            | $\overline{\phantom{0}}$ |                          |
|   | tim 0 H1 pin                 |       |           |         | tim 0 H1                        | $\overline{\phantom{0}}$ 0 | $\overline{\phantom{0}}$ |            | $\overline{\phantom{a}}$ |                          |
|   | $tim 0 H0$ $pin$             |       |           |         | tim 0 H0                        | $\overline{\phantom{0}}$ 0 | $\overline{\phantom{0}}$ |            | $\overline{\phantom{a}}$ |                          |
|   | tim 0 Mode pin               |       |           |         | tim 0 Mode                      | ⋥∐                         | $\overline{\phantom{0}}$ |            | $\ddot{}$                |                          |
|   | tim 0 OTXA pin               |       |           |         | tim_0_OTXA                      | $\overline{\bullet}$ 0     | $\overline{\phantom{0}}$ |            | $\ddot{}$                |                          |
|   | tim_0_IRXA_pin               |       |           |         | tim 0 IRXA                      | ⋥∐                         | $\overline{\phantom{0}}$ |            | $\overline{\phantom{0}}$ |                          |
|   | proc sys reset 0 Ext Reset   |       |           |         | proc sys reset $\Box$           |                            | $\overline{\phantom{a}}$ | <b>RST</b> | $\overline{\phantom{0}}$ | $\overline{\phantom{a}}$ |
|   | opb ethemetite 0 PHY tx cl   |       |           |         | opb ethemetlite                 |                            | $\overline{\phantom{0}}$ |            | $\cdot$                  |                          |
|   | opb ethemetite 0 PHY px cl   |       |           |         | opb ethemetlite                 |                            | $\overline{\phantom{0}}$ |            | $\ddot{}$                |                          |
|   | opb ethemetite 0 PHY crs pin |       |           |         | opb ethemetlite                 |                            | $\overline{\phantom{0}}$ |            | $\overline{\phantom{0}}$ |                          |
|   | opb ethemetite 0 PHY dv pin  |       |           |         | opb ethemetlite - I             |                            | $\overline{\phantom{0}}$ |            | $\overline{\phantom{a}}$ |                          |
|   | opb ethemetite 0 PHY ox d    |       |           |         | opb ethemetlite                 |                            | $-$ [3:0]                |            | $\overline{\phantom{a}}$ |                          |
|   | opb ethemetite 0 PHY col pin |       |           |         | opb ethemetlite                 |                            | $\blacksquare$           |            | $\cdot$                  |                          |
|   | opb ethemetite 0 PHY ox er   |       |           |         | opb ethemetlite                 |                            | $\overline{\phantom{0}}$ |            | $\overline{\phantom{0}}$ |                          |
|   | opb ethemetite 0 PHY rst n   |       |           |         | opb ethemetlite - O             |                            | $\overline{\phantom{0}}$ |            | $\overline{\phantom{a}}$ |                          |
|   | opb ethemetite 0 PHY tx e    |       |           |         | opb_ethemetlite D               |                            | $\cdot$                  |            | $\overline{\phantom{0}}$ |                          |
|   | opb ethemetite 0 PHY tx d    |       |           |         | opb ethemetlite - O             |                            | $- 13:01$                |            | $\cdot$                  |                          |
|   | opb emc 0 Mem A pin          |       |           |         | opb emc 0 Me - 0                |                            | $-10:311$                |            | $\overline{\phantom{0}}$ |                          |
|   | opb_emc_0_Mem_DQ             |       |           |         | opb emc 0 Me - IO               |                            | $-$ [0:31]               |            | $\ddot{}$                |                          |
|   | opb emc 0 Mem DQ I pin       |       |           |         | opb emc 0 Me - I                |                            | $-10:311$                |            | $\ddot{}$                |                          |
|   | opb emc 0 Mem DQ 0 pin       |       |           |         | opb emc 0 Me - 0                |                            | $-10.311$                |            | $\cdot$                  |                          |
|   | opb emc 0 Mem DQ T pin       |       |           |         | opb emc 0 Me - 0                |                            | $-10:311$                |            | $\ddot{}$                |                          |
|   | opb emc 0 Mem CEN pin        |       |           |         | opb emc 0 Me - O                |                            | $-10:11$                 |            | $\ddot{}$                |                          |
|   | opb emc 0 Mem OEN pin        |       |           |         | opb emc $0$ Me $\rightarrow 0$  |                            | $-$ [0:1]                |            | $\overline{\phantom{a}}$ |                          |
|   | opb emc 0 Mem WEN pin        |       |           |         | opb emc 0 Me JO                 |                            | $\blacksquare$           |            | $\overline{\phantom{a}}$ |                          |
|   | opb emc 0 Mem QWEN pin       |       |           |         | opb emc $0$ Me $\sqrt{0}$       |                            | $-10:31$                 |            | $\overline{\phantom{a}}$ |                          |
|   | opb emc 0 Mem BEN pin        |       |           |         | opb_emc_0_Me _ O                |                            | $-$ [0:3]                |            | $\overline{\phantom{a}}$ |                          |
|   | opb emc 0 Mem RPN pin        |       |           |         | opb emc $0$ Me $\rightarrow 0$  |                            | $\overline{\phantom{a}}$ |            | $\overline{\phantom{a}}$ |                          |
|   | opb emc 0 Mem CE pin         |       |           |         | opb emc $0$ Me $\sqrt{0}$       |                            | $-10:11$                 |            | $\overline{\phantom{a}}$ |                          |
|   | opb emc 0 Mem ADV LDN        |       |           |         | opb emc $0$ Me $\rightarrow 0$  |                            | $\blacksquare$           |            | $\overline{\phantom{a}}$ |                          |
|   | opb emc 0 Mem LBON pin       |       |           |         | opb emc $0$ Me $\rightarrow 0$  |                            | $\overline{\phantom{a}}$ |            | $\overline{\phantom{a}}$ |                          |
|   | opb_emc_0_Mem_CKEN_pin       |       |           |         | opb emc 0 Me - 0                |                            | $\overline{\phantom{0}}$ |            | $\overline{\phantom{0}}$ |                          |
|   | opb emc 0 Mem RNW pin        |       |           |         | opb emc 0 Me - 0                |                            | $\overline{\phantom{0}}$ |            | $\ddot{}$                |                          |

Fig.5.42. Liniile de port externe implementate în FPGA Virtex 4

 Etapa următoare este atribuirea adreselor prin care se poate accesa fiecare periferic de către procesorul Microblaze. Rezultatul procesului de atribuire al adreselor este prezentat în figura 5.43.

| <b>Bus Interfaces</b> | Ports                           | Addresses |                     |                     |            |                               |                       |      |               |               |                           |                   |
|-----------------------|---------------------------------|-----------|---------------------|---------------------|------------|-------------------------------|-----------------------|------|---------------|---------------|---------------------------|-------------------|
| Instance              | Name<br>$\Delta$                |           | <b>Base Address</b> | <b>High Address</b> | Size       | <b>Bus Interface(s)</b>       | <b>Bus Connection</b> | Lock | <b>ICache</b> | <b>DCache</b> | IP Type                   | <b>IP</b> Version |
| Itim 0                | C ARO BASEADDR                  |           | 0x10000000          | Ox 10ffffff         | <b>16M</b> | SOPB                          | $opb$ $v20$ 0         | п    | π             | $\Box$        | tim                       | 1.00.a            |
|                       | Imb bram if cntlr 0 C BASEADDR  |           | <b>Qx00000000</b>   | 0x0000ffff          | <b>64K</b> | $\overline{\phantom{a}}$ SLMB | $Imb$ $v10$ 0         | п    |               |               | Imb bram if critir 2.10.a |                   |
|                       | Ilmb_bram_if_cntlr_1 C_BASEADDR |           | 0x00000000          | 0x0000ffff          | <b>64K</b> | $\overline{\phantom{a}}$ SLMB | $Imb$ v10 1           |      |               |               | Imb bram if critir 2.10.a |                   |
|                       | opb_ethemetite_0 C_BASEADDR     |           | 0x40e00000          | Ox40eOfff           | <b>64K</b> | SOPB                          | $opb$ $v20$ $0$       | п    |               |               | opb ethemetite            | 1.01 <sub>b</sub> |
| opb_intc_0            | C BASEADDR                      |           | 0x41200000          | 0x4120fff           | <b>64K</b> | $\overline{\phantom{a}}$ SOPB | $opb$ $v20$ 0         |      |               |               | opb_intc                  | 1.00c             |
| opb_v20_0             | C BASEADDR                      |           | 0x7c218000          | 0x7c21ffff          | 32K        | - Not Applicable              |                       |      |               |               | opb v20                   | 1.10c             |
| tim 0                 | C BASEADDR                      |           | 0x7c200000          | 0x7c20fff           | <b>64K</b> | SOPB                          | $opb$ $v20$ $0$       |      |               |               | tim                       | 1.00.a            |
| opb_emc_0             | C MEMO BASEADDR                 |           | 0x7c230000          | 0x7c23fff           | 64K        | SOPB                          | $opb$ $v20$ 0         | п    | ■             | о             | opb emc                   | 2.00a             |
| opb_emc_0             | C_MEM1_BASEADDR                 |           | 0x7c220000          | 0x7c22 HH           | 64K        | $\bullet$ SOPB                | $opb$ $v20$ 0         |      | Ξ             |               | opb_emc                   | 2.00a             |
|                       | $-$                             |           | _____               |                     | . .        | .                             |                       |      | $\cdot$       | ------        |                           |                   |

Fig.5.43. Atribuirea adreselor perifericelor din structura internă a SSIHE

 Elementul suplimentar introdus în structura internă a SSIHE este magistrala locală LMB, prin care asigurăm accesul direct la memoria BRAM locală prin intermediul controlerelor lmb bram cntrl. Această memorie este împărțită în două zone: date şi instrucţiuni, fiecare zonă dispunând de controler dedicat. Controlerele BRAM pot accesa un spaţiu de memorare de 64 KO, dar din considerente de optimizare a implementării fizice a sistemului, memoria BRAM de 64 KO este împărţită în două zone de 32 KO atribuite instrucţiunilor respectiv datelor gestionate de către procesorul Microblaze.

 Prin intermediul platformei Xilinx SDK (Software Development Kit) vom importa structura creată în etapele anterioare pentru a avea posibilitatea elaborării rutinelor de comandă în limbajul C/C++ aferente testării functionale a SSIHE.

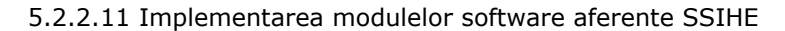

 Platforma hardware a SSIHE elaborată în paragraful 5.2.2 va fi utilizată ca suport pentru executarea rutinelor software care vor implementa şi valorifica principalele caracteristici expuse ale sistemului inteligent. Vom parcurge în acest sens etapele de proiectare software indicate în figura 5.44.

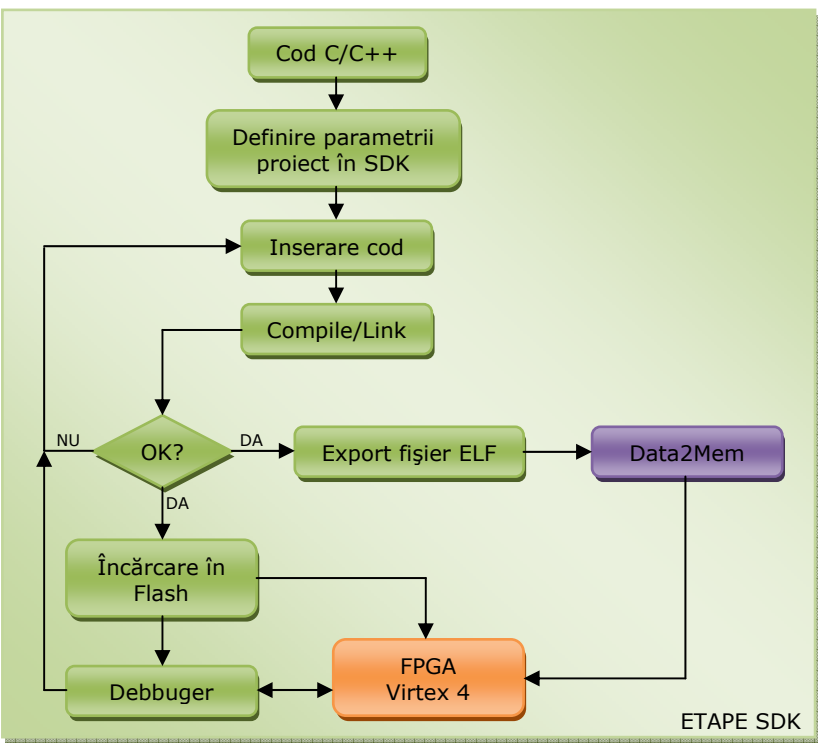

Fig.5.44. Etapele proiectării software a SSIHE în mediul Xilinx SDK

Rutinele elaborate în limbajul C++ vor cuprinde atât funcții predefinite pentru accesarea de către procesorul Microblaze a registrelor asociate perifericelor preluate din biblioteca IP Xilinx şi adaptate la cerinţele SSIHE (EMAC, EMC, controlerul de întreruperi şi BRAM) conectate la OPB cât şi secvenţe de cod dedicate pentru controlul modulului TIM intern. Vom analiza în continuare doar aspecte legate de rutinele de control aferente TIM.

 Principiul de bază al schimbului de date între modulul intern TIM şi procesorul Microblaze constă în adresarea prin pointeri a registrelor asociate canalelor transductor, pornind de la adresa de bază a TIM. Reprezentarea acestor adrese se realizează prin tipul de date Xuint32 (pe 32 de biţi) iar adresa de bază a modulului TIM (TIMLogic) se poate prelua prin secvența prezentată în figura 5.45.

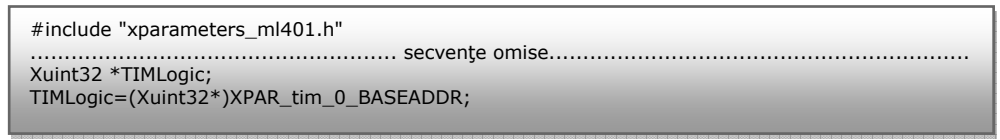

Fig.5.45. Secvenţa C++ pentru preluarea adresei de bază a TIM

Se poate observa în figura 5.45 utilizarea fișierului "header  $C++$ " denumit "xparameters\_ml401.h" care conţine în prealabil parametrii importanţi care descriu proprietăţile fiecărui periferic inclus în structura internă a SSIHE. Astfel, apelăm la noţiunea "XPAR\_tim\_0\_BASEADDR" care specifică adresa de bază a modulului TIM intern și este definit în "xparameters\_ml401.h".

 Urmează implementarea schimbului de date efectiv între Microblaze şi TIM prin intermediu magistrale OPB. În acest sens, faţă de adresa de bază vom introduce un decalaj (offset) pentru fiecare canal transductor în parte şi vom declara variabilele generice data1, data2 şi data3 de tip Xuint32 care vor stoca datele aferente celor trei canale. Secvenţa de program C++ prin care transmitem către canalul TxHART valoarea data1, citim valoarea data2 de la canalul RxHART şi în final controlăm canalul HBridge prin valoarea înscrisă în data3 este expusă în figura 5.46.

| Xuint32 data1, data2;                                                            |
|----------------------------------------------------------------------------------|
| int data3;                                                                       |
| data1=HARTCMD 0; // emitere comanda HART numarul 0 (citire identificatori unici) |
| data3=0x0A; //comandă HBridge                                                    |
| *(TIMLogic+0x1)=data1; // canal1                                                 |
| $data2 = * (TIMEogic + 0x2);$ // canal2                                          |
| $*(TIMLogic+0x3) = data3; // canal3$                                             |

Fig.5.46. Secvență C++ aferență schimbului de date între Microblaze și TIM

 Pentru referirea cât mai uşoară în program asupra comenzilor HART am conceput un fişier "header C++", denumit "HARTCommands.h" prin care definim prin constante numerice fiecare comandă în parte, conform specificaţiilor standardului HART aşa cum este indicat în [63], [64].

 Blocul TEDS (intern în cazul implementării în SSIHE) impus de către standardul IEEE 1451, este alocat în cadrul memoriei Flash accesată de către procesorul Microblaze prin intermediul controlerului EMC (External Memory Controller), conectat la magistrala OPB şi având adresa specificată în figura 5.43. Prin utilizarea unor rutine oferite de către Xilinx SDK, vom înscrie la iniţializarea sistemului parametrii dispozitivelor de teren HART conectate la sisem, extraşi prin canalul RxHART. Datele astfel stocate se vor putea utiliza ulterior prin citirea zonelor de memorie Flash alocate.

 Tipurile de date specifice TEDS au fost definite în limbajul C în Capitolul 4, paragraful 4.2 şi vor fi incluse în structura generală a softului de comandă.

 În mod similar, realizăm comunicarea pe reţeaua Ethernet precum şi gestionarea întreruperilor, prin rutine furnizate de către Xilinx SDK şi adaptate la cerințele sistemului. Aceste rutine sunt utilizate doar pentru testarea funcțională a SSIHE şi nu constituie obiectul tezei.

## 5.2.3. Integrarea elementelor software/hardware în structura SSIHE

Prin parcurgerea etapelor prezentate în paragrafele precedente am obtinut un set de elemente atât hardware cât şi software care contribuie la implementarea funcţionalităţii sistemului inteligent propus în lucrare. Acestea constituie rezultatul co-proiectării hardware/software utilizată la ora actuală în elaborarea sistemelor de tip "embedded" (integrate) și oferă avantajul posibilității dezvoltării simultane a celor două componente (hardware şi software). Procesul de reunire a acestor elemente în cadrul circuitului FPGA Virtex 4 se poate realiza sub mediul Xilinx EDK amintit şi apriori, având la dispoziţie unelte specifice metodei în cauză.

 Ilustrarea procesului de integrare, sub formă grafică, este realizată prin organigrama expusă în figura 5.47.

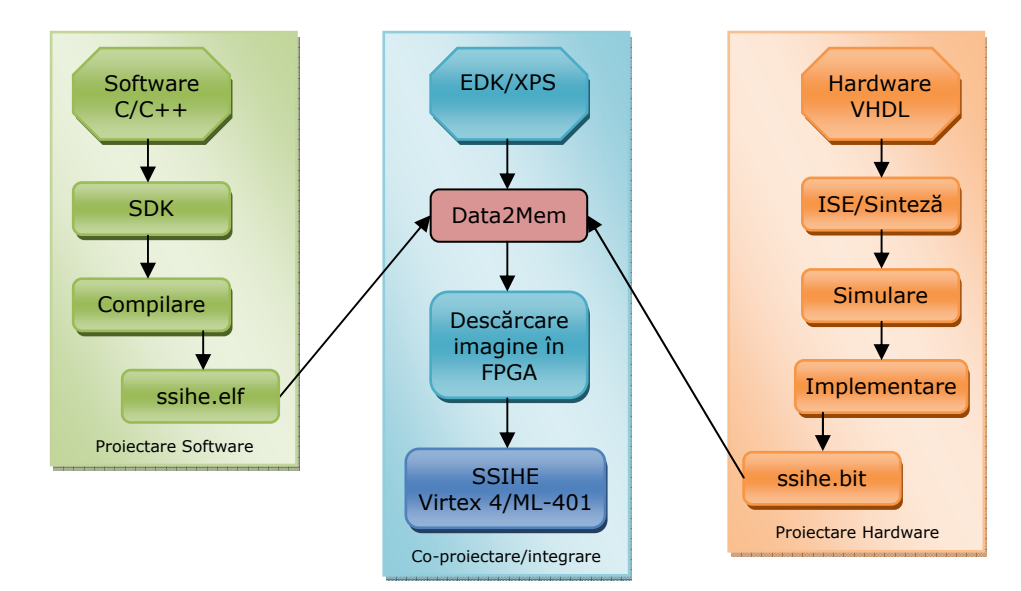

Fig.5.47. Fluxul procesului de co-proiectare hardware/software aferent SSIHE

 Elementul central al fluxului de proiectare îl constituie mediul EDK/XPS prin care definim şi structurăm componentele de bază ale sistemului propus (procesor, controlere, modul TIM etc.). În urma acestui prim proces, rezultă fişiere drivere care descriu sintetic componentele incluse în sistem.

 Prin limbajul de descriere hardware, VHDL, indicăm structura blocurilor incluse în sistem prin EDK. Rezultatul sintezei codului VHDL este pregătit pentru implementare prin generarea fisierului "ssihe.bit".

 Având la dispoziţie platforma fizică, în mediul SDK am elaborat rutinele software în limbajul C/C++ care rulează pe platforma concepută în EDK/XPS iar prin procesul de compilare va rezulta în final fișierul executabil "ssihe.elf".

Cele două fișiere, "ssihe.bit" și "ssihe.elf" au ca destinație unealta de translatare specifică mediului EDK, "Data2Mem" care ne permite înglobarea unei imagini software în fluxul de biți care descrie structura hardware a aceluiași sistem. Urmează descărcarea acestor informaţii în circuitul FPGA şi testarea funcţională a sistemului.

# **5.3. Sinteza elementelor SSIHE şi testarea funcţională**

Structura SSIHE descrisă în paragraful 5.2.2 prin diagrame bloc și secvențe de cod VHDL a fost implementată într-un circuit FPGA Virtex 4 inclus pe platforma sistem ML-401. Totodată am utilizat unele resurse externe circuitului FPGA oferite de către perifericele amplasate pe platforma sistem. Procesul de sinteză la nivel de unităţi logice a condus la rezultate semnificative atât din punct de vedere teoretic cât și practic, anumite aspecte fiind reliefate în continuare.

#### 5.3.1. Rezultatele sintezei elementelor modulului TIM intern

 Conceput ca element Slave, conectat pe magistrala internă OPB, modulul TIM intern conţine blocul IPIF, interfaţa IPIC şi blocul IPTIM. Acesta din urmă este alcătuit din blocul UART, modemul HART, logica de comandă H-Bridge, arbitrul de întreruperi şi blocul de control. Vom parcurge în continuare rezultatele obţinute în urma sintezei anumitor blocuri componente din structura IPTIM.

#### 5.3.1.1 Sinteza modulului UART şi simularea operării

Blocul UART preia informatia furnizată de către modemul HART, pe linia RxIn, o transferă în registrul RxData, extrage informatia din registrul TxData, o serializează și în final o furnizează către modemul HART pe linia TxOut. Operațiile prezentate sunt corelate cu semnalul de tact global al sistemului şi cu semnalele de interogare/declanşare şi validare Trigger, respectiv Enable, gestionate de către logica de control a modulului TIM.

 Procesul de sinteză al UART, pe baza codului VHDL, ne furnizează parametrii prezentați în tabelul 5.3.

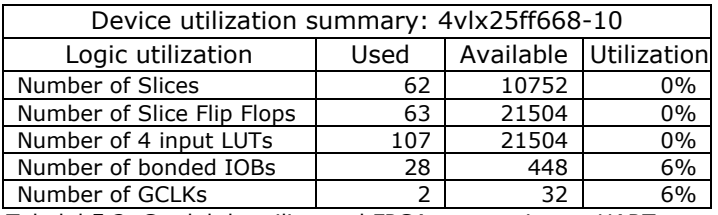

Tabelul 5.3. Gradul de utilizare al FPGA pentru sinteza UART

 Consultând tabelul 5.3 observăm gradul relativ redus de ocupare a resurselor FPGA în cazul implementării modulului UART.

În vederea testării funcționale a acestui modul intern, am generat vectorii de intrare corespunzători operării normale ale acestuia, considerând cazuri tipice pentru semnalele de control provenite de la TIM, atât pentru unitatea de transmisie TX cât şi pentru cea de recepţie Rx. Figura 5.48 indică funcţionarea unităţii de transmisie serială (Tx).

| Now:<br>$100 \text{ ms}$                 |              | 10     | 20<br>30                     | 40     |
|------------------------------------------|--------------|--------|------------------------------|--------|
| $\partial u$ cik                         | $\,0\,$      | $\Box$ | minnnnnnnnnnnnnnnnnnnnnnnnnn | $\Box$ |
| <b>M</b> reset                           | $\,0\,$      |        |                              |        |
| Menable                                  |              |        |                              |        |
| <b>M</b> loada                           | $\theta$     |        |                              |        |
| $\frac{1}{2}$ bid                        |              |        |                              |        |
| <b>M</b> busy                            | $\mathbf{0}$ |        |                              |        |
| $\equiv$ $\sqrt{\frac{1}{2}}$ datai[7:0] | $8nFF$ $\&$  | 8hCD   | 8h32                         |        |
| $\partial\Pi$ [7]                        |              |        |                              |        |
| $\mathbf{M}$ [6]                         |              |        |                              |        |
| 305                                      |              |        |                              |        |
| 50(4)                                    |              |        |                              |        |
| $\mathbf{M}$ [3]                         |              |        |                              |        |
| 312                                      |              |        |                              |        |
| 500                                      |              |        |                              |        |
| M <sub>101</sub>                         |              |        |                              |        |

Fig.5.48. Diagrame temporale aferente funcţionării unităţii Tx

 În cazul transmisiei seriale avem ca parametru de intare valoarea pe 8 biţi "datai" și ca parametru de ieșire valoarea serializată obținută pe linia "txd".

Observăm în figura 5.48 preluarea valorii pe 8 biți, "datai" în urma emiterii de către TIM a comenzii de încărcare, "loada" (mapată către semnalul Trigger1). Distingem totodată și semnalul "busy" care este activ pe durata prelucrării datelor de către unitatea Tx. Diagramele din figura 5.48 indică un ciclu repetitiv de preluare a datelor pentru trei impulsuri de încărcare "loada".

 Figura 5.49 expune diagramele temporale aferente operării unităţii de recepţie serială (Rx).

| Now:<br><b>100 ms</b>        |              | 20         | 40<br>60 | 80         |
|------------------------------|--------------|------------|----------|------------|
| $\delta$ l cik               |              | <b>JUU</b> | пп       | <b>nnn</b> |
| <b>M</b> reset               | $\mathbf{0}$ |            |          |            |
| Menable                      |              |            |          |            |
| <b>M</b> reada               | $\theta$     |            |          |            |
| <b>M</b> <sub>rxd</sub>      |              |            |          |            |
| <b>M</b> prav                | $\theta$     |            |          |            |
| $\Box$ $\partial$ datao[7:0] | 8hFF         | 8hUU       | 8'h02    |            |
| 30(7)                        |              |            |          |            |
| $\delta$ l [6]               |              |            |          |            |
| $M$ [5]                      |              |            |          |            |
| $\delta$ ll [4]              |              |            |          |            |
| $\delta$ ll [3]              |              |            |          |            |
| $\partial$ [2]               |              |            |          |            |
| 300                          |              |            |          |            |
| $\mathbf{M}^{[0]}$           |              |            |          |            |

Fig.5.49. Diagrame temporale aferente funcționării unității Rx

Parametrul de intrare este reprezentat prin valorile de pe linia "rxd" recepţionate în mod serial. Ciclul de citire se declanşează odată cu emiterea comenzii "reada" de către TIM (mapată către Trigger3). La încheierea deserializării, unitatea Rx activează linia "rxav", așa cum se poate observa în figura 5.49, în acest moment fiind disponibile datele pe 8 biti înscrise în "datao". Exemplificăm în figura 5.49 două cicluri de deserializare şi citire paralelă a datelor.

## 5.3.1.2 Sinteza modulului modem HART şi simularea operării

 Elementul cheie în asigurarea comunicării la nivel fizic între SSIHE şi dispozitivele de teren HART, modemul HART intern conlucrează cu modulul UART. Procesul de sinteză al modemului HART, pe baza codului VHDL, ne furnizează parametrii prezentaţi în tabelul 5.4.

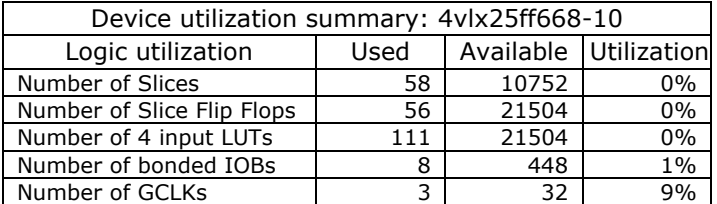

Tabelul 5.4. Gradul de utilizare al FPGA pentru sinteza modemului HART

 Structura propusă a modemului permite operarea cu ajutorul semnalului de tact global al sistemului, păstrând astfel sincronismul datelor. Pe baza semnalului "Busy" provenit de la UART, se va lua decizia emiterii semnalului modulat FSK la ieşirea OTXA. Similar, la detectarea unui semnal FSK pe linia IRXA, modemul va genera o cerere de transmisie către UART prin activarea liniei OCD şi va furniza biţii de date pe linia ORXD.

 Modul de obţinere a semnalului modulat la ieşirea OTXA, corelat cu semnalele de comandă şi cu tactul sistemului este indicat în figura 5.50.

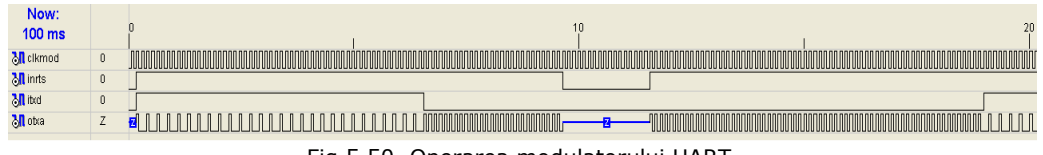

Fig.5.50. Operarea modulatorului HART

La activarea liniei "inrts" de către modulul UART, modulatorul HART va furniza la ieşirea OTXA (semnalul "otxa" din figura 5.50) semnalul FSK având frecventa aferentă nivelului logic de intrare stabilit pe linia "itxd". Asa cum am mai specificat, pentru nivelul "0" logic avem frecvența de 2200 Hz iar pentru "1" logic frecvenţa de 1200 Hz. Putem observa pe diagrama din figura 5.50 faptul că la inactivarea liniei "inrts" ("0" logic) ieșirea "otxa" va fi trecută în starea de impedanță ridicată, ignorând datele furnizate pe "itxd".

 Demodulatorul, care preia semnalul FSK provenit de la dispozitivele de teren HART (semnalul digital), va opera conform diagramelor prezentate în figura 5.51.

| Now:<br><b>100 ms</b> |                |                                                                                  |
|-----------------------|----------------|----------------------------------------------------------------------------------|
| <b>M</b> clkdmod      | $\overline{0}$ | $\Box$<br>$\Box$<br>Ē<br>$\Box$<br>$\overline{\phantom{0}}$<br>п<br>$\Box$<br>п. |
| M selmod              | $\overline{0}$ |                                                                                  |
| <b>M</b> inmod        | $\theta$       |                                                                                  |
| <b>M</b> cdmod        | $\overline{0}$ |                                                                                  |
| <b>M</b> notmod       |                |                                                                                  |

Fig.5.51. Operarea demodulatorului HART

La intrarea "irxmod" se aduce semnalul modulat provenit de la dispozitivele de teren HART. La detectarea transmisiei, demodulatorul va activa linia "cdmod" (Carrier Detect) semnalând existenţa unor date valide. Putem observa în diagrama din figura 5.51 extragerea nivelului "1" logic pentru frecvența de 1200 Hz a semnalului de intrare și a nivelului "0" logic pentru o frecvență de 2200 Hz la intrare.

 Trebuie menţionat faptul că pentru generarea diagramelor aferente funcţionării blocului modem HART, prezentate în figura 5.50 respectiv 5.51, am considerat ca semnal de tact de referinţă (2200 Hz) valoarea divizată în mod corespunzător a semnalului de tact a sistemului (100 MHz) şi care s-a adus la liniile de intrare "clkmod" respectiv "clkdmod". În acest fel se poate urmări în mod direct funcționarea corectă a acestui bloc.

#### 5.3.1.3 Blocul de comandă al canalului HBridge (canalul 3)

Pentru exemplificarea functionalității SSIHE ca un NCAP multiport (prin ataşarea liniilor GPMI), am implementat canalul transductor HBridge, care permite comanda unei punti H cu tranzistoare MOS la care se poate atasa un motor de curent continuu (actuator). Structura acestui canal a fost expusă în paragraful 5.2.2.6, figura 5.17 iar secventa de cod VHDL aferentă în paragraful 5.2.2.9, figura 5.37.

 În urma procesului de sinteză am obţinut parametrii specifici implementării în FPGA a blocului de comandă HBridge, prezentaţi în cadrul tabelului 5.5.

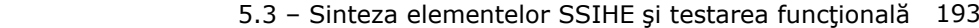

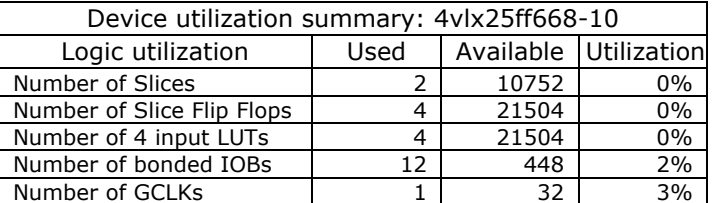

Tabelul 5.5. Gradul de utilizare al FPGA pentru sinteza logicii H-Bridge

Simularea funcţionării blocului de comandă HBridge ne furnizează diagramele temporale prezentate în figura 5.52.

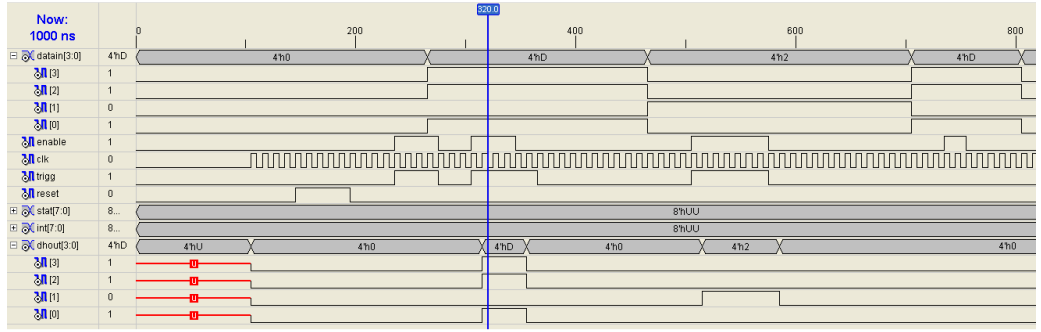

Fig.5.52. Operarea blocului de comandă HBridge

 Registrul asociat canalului HBridge permite vehicularea datelor pe 4 biţi (datain [3:0]). Acestea se transmit la cele patru linii de ieşire (dhout[3:0]) la momentul activării semnalului de declanșare/interogare "trigg" de către IPTIM, la fiecare front crescător al impulsului de tact al sistemului. Sunt luate în considerare şi semnalele "enable " de validare și "reset" de inițializare generate tot de către IPTIM.

 Pentru exemplificarea principiului de operare prin diagramele expuse în figura 5.52, am ales valori logice arbitrare pentru datele de intrare datain[3:0].

## 5.3.1.4 Blocul de gestionare a datelor la nivelul canalelor transductor

 Conform structurii IPTIM prezentate în paragraful 5.2.2.6, figura 5.8, am elaborat în VHDL blocul pentru extragerea şi înscrierea datelor prin intermediul registrelor asociate canalelor transductor ( TxHART, RxHART, HBridge). Am implementat două module, "TxFetcher" respectiv "RxFetcher" reunite în cadrul blocului "HARTFetcher".

 Registrul TxData va conţine informaţia pe 32 de biţi care este furnizată de către NCAP modulului IPTIM și urmează să fie serializată pe cadre de câte 8 biti de date. Această extragere pe cadre de 8 biți este realizată de către "TxFetcher", la fiecare front crescător al impulsului de declanşare Trigger1 generat de către IPTIM, aşa cum se poate deduce şi din diagrama prezentată în figura 5.53. De exemplu, în cadrul acestei diagrame, putem surprinde momentul extragerii biților txdata[16:23] declanşat de către al treilea impuls al semnalului Trigger1 şi înscris în registrul dataotx[0:7] care urmează a fi apoi serializat (reperul la poziția 27,6 ns). Urmează apoi extragerea ultimultui cadru, txdata[24:31] aşa cum se poate observa în figura 5.53 după care procesul se poate relua.

Operarea este corelată cu activarea semnalului "txdone" pentru a nu omite cadre din registrul TxData asociat canalului TxHART.

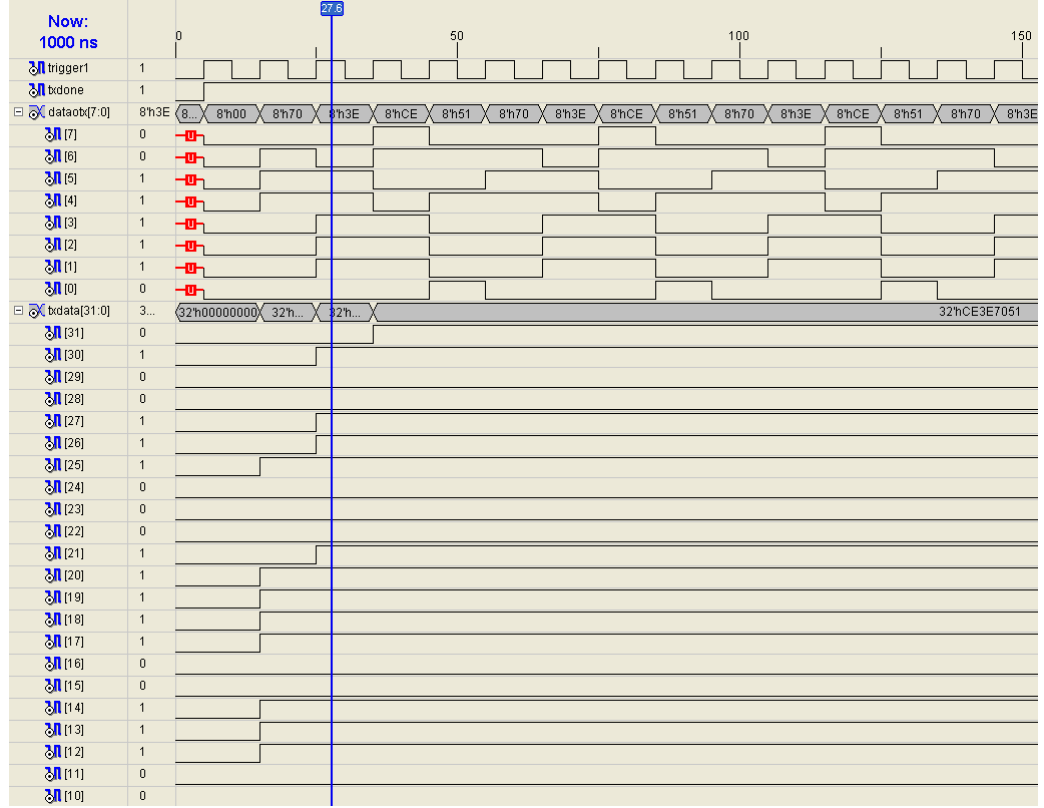

Fig.5.53. Operarea modulului "TxFetcher"

Registrul RxData va stoca cele patru cadre de câte 8 biti receptionate și deserializate de către blocul UART. Dispunând de datele pe 8 biti furnizate prin registrul "dataorx[7:0]", modulul "RxFetcher" are rolul de a prelua acești biți și de ai repartiza în cadrul registrului "rxdata[31:0]" pe secvențe de câte 8 biți. Acest lucru are loc la fiecare front crescător al semnalului de interogare Trigger2 generat de către blocul IPTIM corelat cu momentul în care este activă și linia "rxavin" care marchează disponibilitatea datelor deserializate de către UART.

 Pentru exemplificarea operării, s-a generat diagrama temporală expusă în figura 5.54, în cadrul căreia am impus un semnal de interogare (Trigger2) repetitiv, cu menținerea pe "1" logic a semnalului de validare a datelor "rxavin" și a unor valori constante pe o anumită perioadă ale registrului "dataorx[7:0]. Astfel putem observa cu usurință momentul înscrierii cadrelor pe 8 biți în registrul "rxdata[31:0]" prin urmărirea reperului de pe diagramă (la 137,3 ns) care indică preluarea cadrului aferent ciclului al patrulea de înscriere la pozițiile "rxdata[24:31]".

În operarea reală, IPTIM va genera impulsurile de interogare "Trigger2" doar pe parcursul a patru cicluri pentru o activare a liniei "rxavin" după care se așteaptă o tranziție "1->0" pe această linie și apoi ciclul se reia.

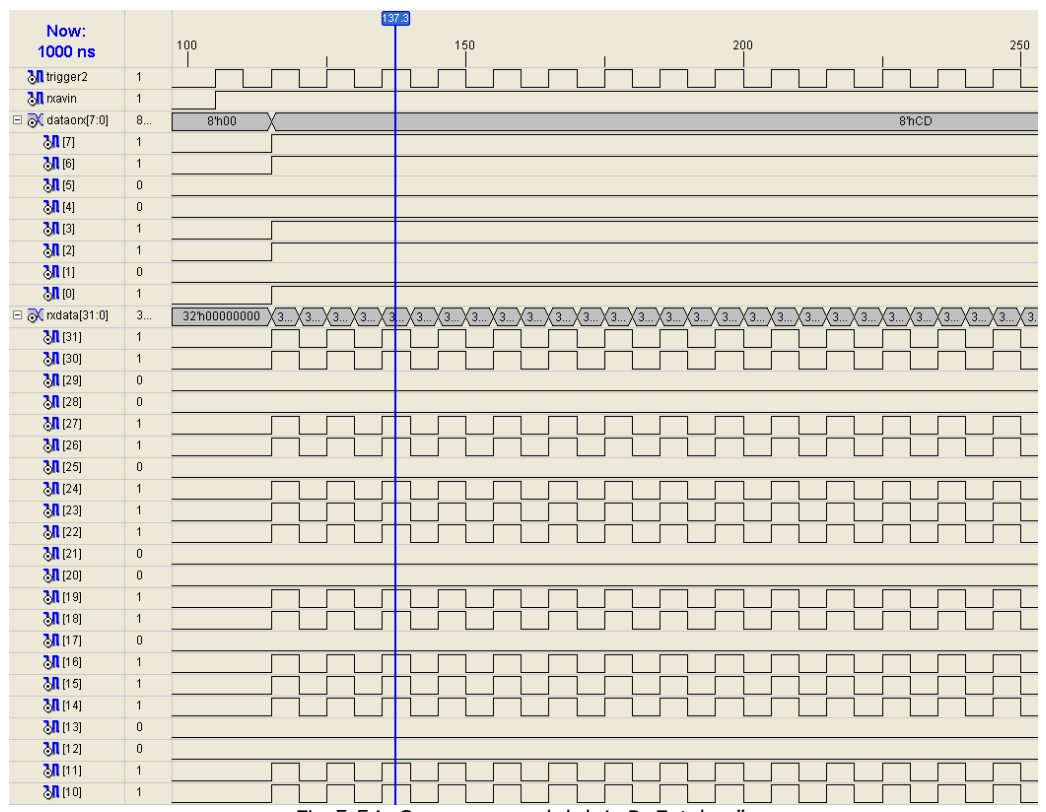

5.3 – Sinteza elementelor SSIHE şi testarea funcţională 195

Similar operării blocului "HARTFetcher" extragem datele pe patru biți din cadrul registrului Data3 aferente comenzii punții H implementate sub forma canalului transductor HBridge.

## 5.3.2. Testarea functională a SSIHE

În vederea determinării caracteristicilor functionale ale SSIHE, este necesară parcurgerea a mai multor etape. Primordială este testarea posibilităţilor de comunicare cu dispozitivele de teren HART. În acest sens, am elaborat un emulator HART bazat pe un sistem flexibil, dezvoltat în jurul unui microcontroler PIC16F84, prezentat pe larg în lucrarea "**Signal Generating Techniques using PIC16F84 Microcontrollers**" **[82]**.

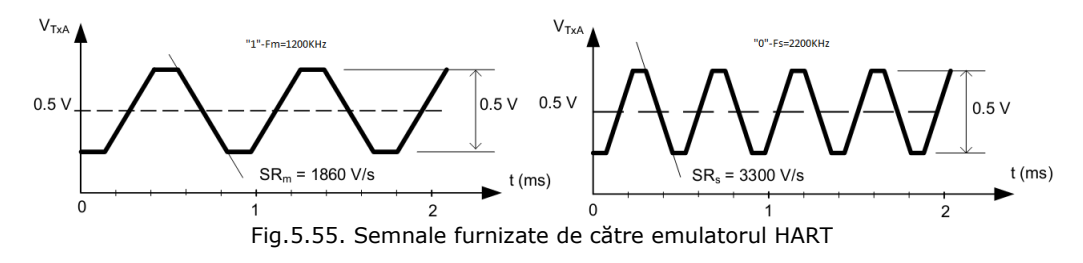

Fig.5.54. Operarea modulului "RxFetcher

Utilizând principiile expuse în [82], am generat la ieşirea analogică dedicată, semnale trapezoidale, conform specificaţiilor HART, de tipul celor prezentate în figura 5.55. Acestea au fost aduse, prin circuitele de formare adecvate, la intrarea RXHART a SSIHE și s-a verificat recepționarea corectă a valorilor "0" (space) respectiv  $n^1$ " (mark).

În mod similar, la intrarea analogică dedicată a emulatorului HART, s-au aplicat semnalele trapezoidale generate de către ieşirea TxHART a SSIHE şi apoi au fost contorizate valorile "0" respectiv "1" logic.

Pentru nivelul logic  $n1''$  am generat un semnal trapezoidal având factorul "slew rate" SRm=1860 V/s iar pentru nivelul logic "0" un semnal cu SRs=3300 V/s.

Emulatorul HART conceput, bazat pe sistemul de dezvoltare cu microcontrolerul PIC16F84, este prezentat în figura 5.56.

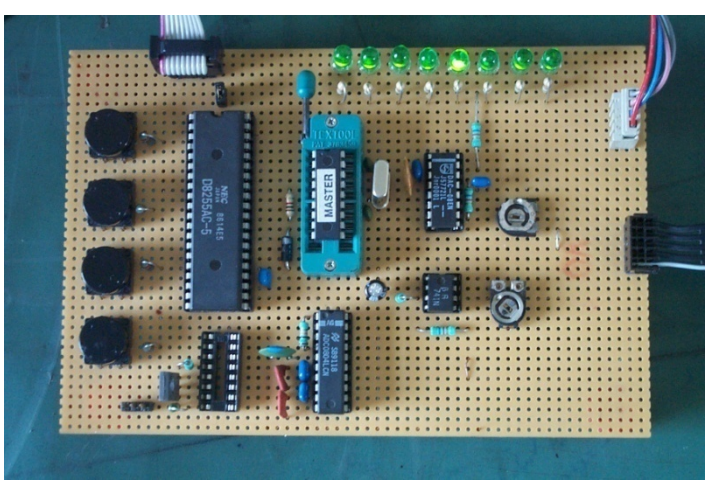

Fig.5.56. Emulator HART bazat pe sistem de dezvoltare cu PIC16F84

 Următoarea etapă constă în elaborarea unor rutine în limbajul Visual C pentru testarea comunicării SSIHE pe reţeaua Ethernet. Aceste rutine vor rula pe un calculator gazdă şi vor utiliza protocolul de comunicare UDP. Am elaborat două ferestre prin care utilizatorul va avea posibilitatea de a transmite către SSIHE comenzi HART respectiv să recepţioneze valori ale variabilelor de proces provenite de la SSIHE prin citirea dispozitivelor de teren HART conectate.

 Fereastra generată de către rutina de transmisie este prezentată în figura 5.57.

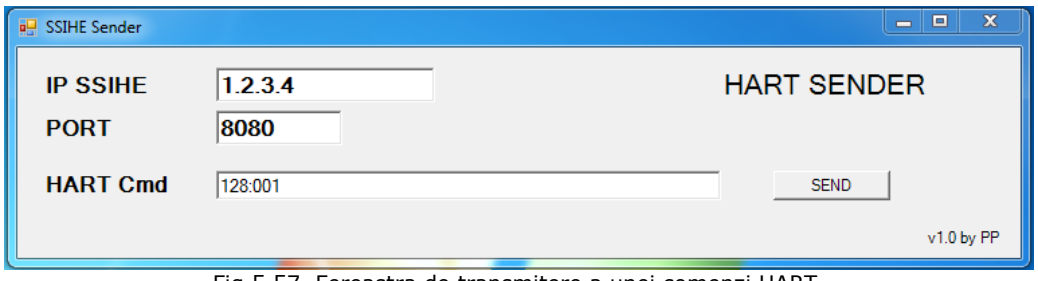

Fig.5.57. Fereastra de transmitere a unei comenzi HART

Fereastra "HART Sender" ne permite stabilirea adresei IP a SSIHE (câmpul IP SSIHE), portul de acces (câmpul PORT) precum şi emiterea comenzii HART (câmpul HART Cmd).

 Rutina de recepţie interacţionează cu utilizatorul prin intermediul ferestrei expuse în figura 5.58.

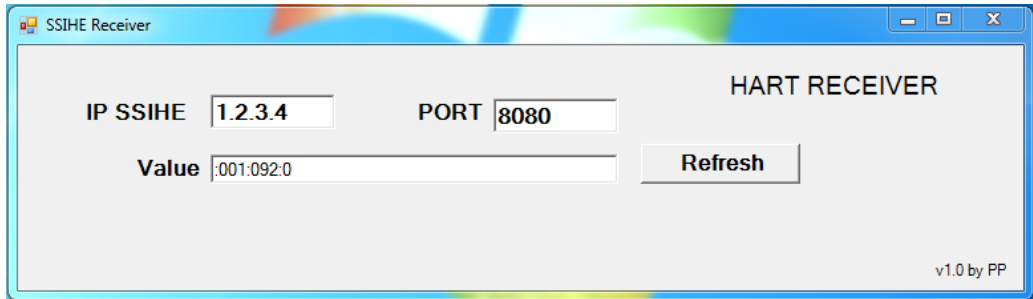

Fig.5.58. Fereastra de receptie HART

Fereastra "HART Receiver" ne oferă posibilitatea preluării prin rețeaua Ethernet a unei valori citite dintr-un dispozitiv de teren HART conectat la SSIHE, cu o anumită adresă. Valorile IP SSIHE şi PORT sunt similare celor prezentate anterior.

 În cadrul tezei am atins doar câteva etape necesare testării funcţionale complete a SSIHE datorită necesităţii obţinerii unor licenţe de utilizare a diverselor blocuri predefinite şi oferite de către firma Xilinx. Se propune totuşi un algoritm de testare constând în transmiterea către dispozitivul de teren HART bazat pe un sistem cu microcontrolerul PIC18F4550 (figura 5.59) a unei variabile de proces care stabileşte în procente factorul de umplere al unui semnal PWM de comandă a turaţiei unui motor de curent continuu (FAN1). Valoarea preluată este afişată local (Fan1: xx %) şi apoi se comandă motorul Fan1. În continuare, pentru testarea recepţiei, se preia de la dispozitivul de teren HART o variabilă de proces care va conține o valoare stabilită anterior, în procente, pentru factorul de umplere al semnalului PWM. Această valoare se va afișa în fereastra de control "SSIHE Receiver".

 Pentru a putea accesa dispozitivul de teren HART, se va stabili pentru acesta adresa "001".

 Urmează emiterea comenzii HART 129 care permite transmiterea către dispozitivul conectat a unei valori numerice de tip întreg, pe 8 biți. Structura comenzii va fi de forma: "129:001:036", unde 129 reprezintă codul comenzii HART, 001 adresa perifericului HART iar 036 valoarea în procente a factorului de umplere.

Ca rezultat returnat de către dispozitivul HART adresat prin intermediul SSIHE, se va preconiza secvența ":001:036:0" care indică adresa dispozitivului (001), valoarea recepţionată (036) şi codul de eroare (0 – fără eroare).

În urma acestei comenzi, SSIHE va extrage comanda efectivă HART din cadrul Ethernet, va interpreta semnificaţia acestei comenzi şi o va transmite modulat FSK dispozitivului de teren HART ataşat, având adresa 001.

Ca răspuns, dispozitivul HART adresat va transmite către SSIHE codul de eroare şi în continuare va genera semnalul PWM cu factorul de umplere 36% necesar comenzii motorului de curent continuu Fan1.

Adresa IP a SSIHE trebuie prestabilită la o valoare validă.

 Ultima etapă propusă, constă în testarea recepţionării de către calculatorul gazdă, prin reţeaua Ethernet, a informaţiei provenite de la SSIHE. În acest sens,

prin comenzi locale la nivelul dispozitivului de teren HART, se prestabileşte de exemplu o valoare de 92% pentru factorul de umplere al semnalului PWM.

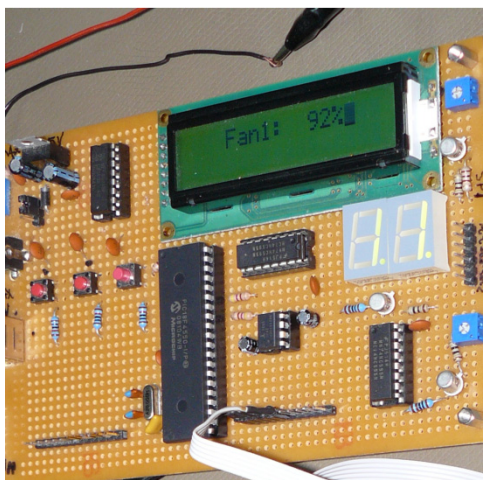

Fig.5.59. Sistem bazat pe microcontrolerul PIC18F4550

Emitem comanda HART 128 prin intermediul ferestrei "SSIHE Sender", de pe calculatorul gazdă şi vom urmări, în cazul funcţionării corecte, obţinerea răspunsului ":001:092:0" în fereastra SSIHE Receiver.

 Semnificaţia răspunsului indică valoarea 092 provenită de la dispozitivul cu adresa 001, având codul de eroare 0.

 Testarea funcţională a SSIHE în cadrul tezei, s-a rezumat strict la determinarea capacităţilor de comunicare între sistemul elaborat şi un dispozitiv de teren HART, în cazul nostru emulat cu o structură bazată pe microcontrolerul PIC16F84. În plus, am elaborat rutinele în limbaj C care asigură baza software pentru comunicarea SSIHE cu un calculator gazdă, prin intermediul reţelei Ethernet.

# **5.4. Concluzii şi contribuţii personale**

Considerând soluțiile actuale de interfațare a dispozitivelor HART cu rețeaua Ethernet, prezentate în Capitolul IV, paragraful 4.3.4, prin adoptarea sistemului propus se oferă posibilitatea simplificării acestei operații prin eliminarea anumitor dispozitive auxiliare, cu precădere a lanţului de modemuri RS232-Ethernet-RS485- HART precum şi reducerea semnificativă a costurilor de implementare. Astfel, prin particularitățile SSIHE expuse în acest capitol, se poate indica modul de interfațare a dispozitivelor HART cu reteaua Ethernet prin utilizarea SSIHE cu ajutorul topologiei prezentate în figura 5.60.

Structura expusă în figura 5.60 prezintă posibilitatea de conectarea a mai multor SSIHE pe o reţea industrială Ethernet, prin intermediul unui distribuitor de tip switch, agreat în majoritatea aplicaţiilor industriale (vezi Capitolul III).

Fiecare SSIHE permite conectarea atât a unui număr variabil de dispozitive de teren HART cât și a unor transductoare non HART prin intermediul interfetei dedicate GPMI.

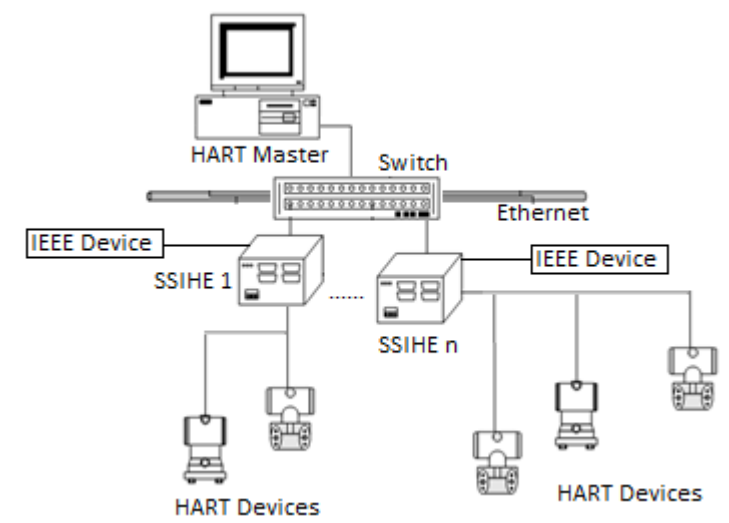

Fig.5.60. Topologia HART – Ethernet utilizând SSIHE

 Procesul de proiectare a subsistemului inteligent de interfaţare HART – Ethernet (SSIHE), prezentat pe parcursul Capitolului V, a impus atât conceperea într-un limbaj de nivel înalt de sinteză hardware (în cazul nostru VHDL) a blocurilor funcționale cât și elaborarea unor rutine software de comandă a acestor blocuri. Bazându-se pe o structură NCAP compatibilă cu standardul IEEE 1451, sistemul propus conţine un nucleu alcătuit dintr-un procesor soft de tip Microblaze care permite rularea rutinelor de comandă scrise în limbaj C/C++. SSIHE conține atât blocuri standard care implementează anumite funcții cum ar fi comunicarea pe reţeaua Ethernet, gestionarea memoriilor externe, arbitrarea întreruperilor cât şi blocuri originale, concepute de către autor în vederea implementării exclusiv a noilor funcții, caracteristice SSIHE.

- Etapele aferente implementării subsistemului propus au fost următoarele:
- i) selectarea suportului fizic, de tip FPGA, pentru implementarea SSIHE;
- ii) delimitarea blocurilor hardware software din componenta SSIHE si stabilirea modului de implementare a acestora;
- iii) elaborarea structurii blocurilor componente ale SSIHE;
- iv) stabilirea configurației interne a SSIHE ca "Solution on a Chip";
- v) integrarea elementelor hardware software în structura SSIHE;
- vi) sinteza elementelor SSIHE originale și testarea funcțională.

## 5.4.1. Contribuţii personale

Capitolul V reuneşte atât aspecte clasice cu privire la implementarea unor blocuri funcţionale larg utilizate în domeniul de specialitate cât şi numeroase idei novatoare în conceperea și testarea unor module cu funcții specifice aplicației propuse în lucrare. Astfel, putem sintetiza următoarele contribuţii personale:

- 1. **Selectarea platformei sistem ML-401 cu FPGA Virtex 4** pentru implementarea SSIHE;
- 2. **Identificarea corespondenţei dintre perifericele** oferite de către platforma ML-401 şi **blocurile funcţionale ale SSIHE**;

- 3. **Conceperea diagramei bloc a SSIHE**;
- 4. **Stabilirea soluţiilor de integrare** pe un singur circuit FPGA a structurii SSIHE;
- 5. **Alegerea tipului de magistrală** internă şi **exploatarea facilităţilor** oferite de către modulele IPIF predefinite;
- 6. **Particularizarea fiecărui** modul IPIF funcţie de **cerinţele impuse** de către blocurile funcţionale ale SSIHE;
- 7. **Conceperea structurii modulului TIM** intern (IPTIM);
- 8. **Oferirea unor soluţii originale de integrare** a blocurilor UART şi HART Modem în structura IPTIM;
- 9. **Propunerea introducerii interfeţei GPMI** în structura SSIHE;
- 10. **Elaborarea configuraţiei** canalelor transductor dedicate dispozitivelor HART şi a celor aferente transductoarelor generice IEEE 1451;
- 11. **Alcătuirea logicii de comandă** aferente fiecărui canal transductor în parte;
- 12. **Conceperea secvenţelor în VHDL** pentru descrierea blocurilor UART, HART Modem, HARTFetcher şi H-Bridge;
- 13. **Implementarea** cu ajutorul Xilinx EDK/XPS a **structurii interne** a SSIHE, cu **includerea** nucleului Microblaze;
- 14. **Adaptarea/elaborarea rutinelor software** în limbajul C/C++, executate de către nucleul Microblaze;
- 15. **Conceperea structurii vectorilor de testare** în vederea simulării funcționale a blocurilor concepute ale SSIHE;
- 16. **Interpretarea** diagramelor şi a rezultatelor obţinute;
- 17. **Proiectarea şi realizarea** unor module hardware auxiliare, necesare testării funcționale a SSIHE (bazate pe microcontrolere din familia PIC);
- 18. **Alcătuirea** unui **software** de comunicare între un calculator gazdă (HART Master) şi SSIHE, prin intermediul reţelei Ethernet.

Pe parcursul procesului de proiectare a subsistemului inteligent, am apelat la anumite rezultate preliminare, valorificate prin intermediul lucrărilor **[80]** şi **[82]**, citate în cadrul acestui capitol.

# **6. CONCLUZII FINALE**

Conducerea proceselor tehnologice industriale implică operații complexe și acoperă domenii de stiință multidisciplinare. Se pot contura însă câteva direcții principale de cercetare prin care se pot introduce anumite elemente novatoare privind îmbunătăţirea performanţelor şi reducerea costurilor de implementare a sistemelor implicate în acest domeniu.

# **6.1. Sinteza globală a contribuţiilor personale**

Teza de fată vine astfel în sprijinul projectanților sistemelor de conducere a proceselor tehnologice industriale prin abordarea a trei directii de cercertare: **clasificarea sistemelor de comunicaţie industriale pe baza celor mai noi standarde cu determinarea parametrilor care influenţează semnificativ performanţele reţelelor de teren**, **analiza şi predicţia prin metode statistice a acestor performanţe** şi **conceperea unui subsistem inteligent** a cărui utilizare asigură optimizarea conducerii unor procese tehnologice industriale.

 Pornind de la anumite considerente actuale referitoare la coducerea proceselor tehnologice industriale, în Capitolul II se urmăreşte conturarea unei viziuni de ansamblu asupra structurilor fundamentale de vehiculare a datelor în sistemele de comunicație industriale. În acest sens sun de menționat următoarele contribuţii personale:

- 1. **Identificarea problematicii actuale** în alegerea şi utilizarea sistemelor de comunicaţie industriale;
- 2. **Ierarhizarea după cele mai noi criterii** a tipurilor de reţele de teren;
- 3. **Sintetizarea principalelor cerinţe** referitoare la caracteristicile fundamentale ale reţelelor de teren;
- 4. **Clasificarea generală** a principalelor tipuri de reţele de teren după criterii de importanţă majoră din punctul de vedere al autorului;
- 5. **Expunerea soluţiilor adoptate în prezent** pentru implementarea standardului IEC61784-2.

Prin introducerea acestor noţiuni se prefaţează posibilitatea elaborării unei metode de analiză și evaluare a performanțelor rețelelor de teren existente la ora actuală.

În continuare se efectuează o analiză statistică prin aplicarea metodei "D-Optimal" în cadrul unei proiectări experimentale de tip DOE (Design of Experiment). Capitolul III tratează pe larg modalitatea obținerii în urma efectuării a unui număr restrâns de experimente a unui model statistic de predicție a eficienței de transmisie şi a întârzierii introduse în reţeaua de comunicaţie. Au fost definiţi doi parametrii care descriu aceşti indicatori şi s-a evaluat efectul a cinci factori de influenţă asupra acestora. În urma acestor analize rezultă informaţii utile care stau la baza obţinerii unor soluţii optime pentru îmbunătăţirea performanţelor globale ale reţelelor de teren, sintetizându-se următoarele contribuţii personale:

- 1. **Identificarea**, pe baza unei analize anterioare (Capitolul II), a **principalilor factori de influenţă şi indicatori de performanţă** corespunzători reţelelor de teren conforme standardului IEC 61784;
- 2. **Aplicarea proiectării experimentale** (DOE) bazate pe metoda D-Optimal la analiza reţelelor de teren, fapt nemenţionat la ora actuală în literatura de specialitate;
- 3. **Selectarea şi utilizarea** unui software de analiză şi modelare statistică pe calculator, care s-a dovedit a fi suficient de performant pentru scopul urmărit: SAS JMP;
- 4. **Transpunerea datelor** iniţiale în tabele aferente JMP;
- 5. **Efectuarea experimentelor** impuse în urma aplicării metodei D-Optimal cu ajutorul mediului de simulare OpNet;
- 6. **Urmărirea simultană a doi indicatori de performanţă** definiţi prin eficienţa transmisiei şi întârzierea din reţea;
- 7. **Stabilirea legii de distribuţie** şi **determinarea expresiei matem**atice a funcției densitate de probabilitate asociată celor doi factori de răspuns concretizate prin relațiile (3.16) și (3.21);
- 8. **Generarea şi interpretarea** diagramelor care indică atât efectele principale cât şi cele de interacţiune ale factorilor de influenţă, asupra variabilelor de răspuns, prezentate în figurile 3.74, 3.75, 3.76, 3.77, 3.79 şi 3.80;
- 9. **Conceperea unui "tabel de influenţă"**, cu notaţii intuitive, care descrie caracterul efectelor introduse de către factorii de influenţă (tabelul 3.12);
- 10. **Elaborarea expresiilor modelelor** pentru factorii de răspuns eficienţa transmisiei şi întârziere, descrise de relaţiile (3.26) şi (3.30), prin introducerea unor descriptori matriciali ai variabilelor independente (factorii de influenţă). Prin utilizarea acestor forme matriciale, proiectantul are posibilitatea de a stabili extrem de simplu structura reţelei pentru care dorește predicția indicatorilor de performanță;
- 11. **Verificarea gradului de potrivire** al acestor modele, atât cu ajutorul a două metode grafice cât şi prin interpretarea parametrilor statistici ce exprimă erorile de predicţie.

 Conceptul actual al transductorului inteligent (smart transducer) a condus la perceperea acestuia ca mai mult decât elementul simplu, care transformă o formă de energie în alta, conferindu-i proprietatea de a asigura comunicarea bidirecţională cu o unitate de control ierarhic superioară.

 Standardul IEEE 1451 introduce elemente cum ar fi:transductorul inteligent, împreună cu noţiuni ca TIM (Transducer Interface Module), TII (Transducer Independent Interface), TEDS (Transducer Electronic Data Sheet) şi NCAP (Network Capable Application Processor), ele constituind o abordare inovatoare a întregii problematici referitoare la conducerea proceselor tehnologice.

 Migrarea către noul standard este preocuparea curentă în domeniu, iar în Capitolul IV **s-a expus o modalitate originală**, prin conceperea unui "subsistem inteligent" care oferă o cale de tranziţie către noul standard cu costuri minime datorită posibilității utilizării în paralel atât a vechilor dispozitive cât și a celor noi.

Sistemul clasic HART de comunicare cu dispozitivele de control al proceselor tehnologice, larg răspândit la ora actuală în diverse arii de activitate suportă îmbunătăţiri structurale şi funcţionale care au format obiectul cercetării în ultimele două capitole de dezvoltare ale tezei.

 Modalitatea propusă urmăreşte compatibilizarea dispozitivelor de teren HART existente cu cerinţele noului standard IEEE 1451, fără o modificare

constructivă a acestora. Astfel **s-a conceput o "punte de legătură"**, materializată prin intermediul unui subsistem inteligent, bazat pe principiile introduse de către standardul IEEE 1451. Nucleul subsistemului îl constituie un bloc NCAP în combinaţie cu un modul TIM înglobat în structura generală, împreună cu circuitele necesare comunicării cu dispozitivele de teren HART. În plus, prin intermediul NCAP, noul sistem va avea capacitatea de a comunica pe reţeaua Ethernet cu alte dispozitive de control compatibile IEEE 1451.

Elaborarea subsistemului inteligent de interfaţare HART – Ethernet (SSIHE) se bazează pe următoarele contribuții personale:

- 1. **Sintetizarea principalelor concepte actuale** referitoare la structura şi cerinţele impuse sistemelor de conducere a proceselor tehnologice;
- 2. **Identificarea elementelor** care necesită o anumită restructurare în scopul îmbunătățirii performanțelor funcționale;
- 3. **Expunerea printr-o viziune proprie**, ilustrativă şi concentrată, a specificatiilor standardului IEEE 1451;
- 4. **Propunerea** unui **"subsistem inteligent"**, destinat compatibilizării dispozitivelor de teren HART cu cerinţele standardului IEEE 1451;
- 5. **Elaborarea unor metode software originale** de modelare şi implementare a informaţiilor conţinute în blocul TEDS;
- 6. **Utilizarea microcontrolerelor din familia PIC18F44x** ca suport hardware şi metodele software de la pct.5, pentru conceperea modulelor TIM;
- 7. **Studiul soluţiilor actuale de implementare HART** pe o reţea Ethernet;
- 8. **Conceperea structurii funcţionale a unui subsistem inteligent** bazat pe un bloc NCAP si un modul TIM;
- 9. **Introducerea interfetei GPMI** (General Purpose Multichannel Interface), cu denumirea propusă de către autor;
- 10. **Elaborarea modelului informaţional NCAP** cu ajutorul limbajului UML şi pe baza specificaţiilor existente în literatura de specialitate;
- 11. **Identificarea operaţiilor necesare implementării comunicaţiei Client – Server** în cadrul subsistemului inteligent;
- 12. **Definirea modelului funcţional al blocului transductor**, necesar implementării comunicaţiei cu dispozitivele de teren HART la nivelul NCAP;
- 13. **Propunerea unei metode de înglobare a comenzilor HART** în cadrele Ethernet, care nu periclitează compatibilitatea faţă de protocoalele Ethernet existente;
- 14. **Conceperea organigramei** care descrie functionalitatea subsistemului inteligent la nivel global.

Capitolul V **expune modul de implementare efectivă şi testarea funcţională a structurilor bloc ale SSIHE**, cu ajutorul unui circuit FPGA de tip Virtex 4, produs de către Xilinx, inclus pe o placă de dezvoltare ML-401 precum şi testarea funcţională a blocurilor componente.

Subsistemul inteligent a fost implementat bazându-ne pe conceptul de "Solution on a chip" - SoC (soluție pe un singur cip) care utilizează pe deplin avantajele oferite de circuitele FPGA moderne.

Procesul de proiectare al subsistemului inteligent de interfaţare HART – Ethernet (SSIHE), prezentat pe parcursul Capitolului V, a impus atât conceperea într-un limbaj de nivel înalt de sinteză hardware (în cazul nostru VHDL) a blocurilor funcționale cât și elaborarea unor rutine software de comandă a acestor blocuri. Bazându-se pe o structură NCAP compatibilă cu standardul IEEE 1451, sistemul propus conţine un nucleu alcătuit dintr-un procesor soft de tip Microblaze care

#### 204 Concluzii finale - 6

permite rularea rutinelor de comandă scrise în limbaj C/C++. Au fost luate în considerare atât aspecte clasice cu privire la implementarea unor blocuri funcţionale larg utilizate în domeniul de specialitate cât şi numeroase idei novatoare în conceperea și testarea unor module cu funcții specifice aplicației propuse în lucrare, rezultând de aici următoarele contribuţii personale:

- 1. **Selectarea platformei sistem ML-401 cu FPGA Virtex 4** pentru implementarea SSIHE;
- 2. **Identificarea corespondenţei dintre perifericele** oferite de către platforma ML-401 şi **blocurile funcţionale ale SSIHE**;
- 3. **Conceperea diagramei bloc a SSIHE**;
- 4. **Stabilirea soluţiilor de integrare** pe un singur circuit FPGA a structurii SSIHE;
- 5. **Alegerea tipului de magistrală** internă şi **exploatarea facilităţilor** oferite de către modulele IPIF predefinite;
- 6. **Particularizarea fiecărui** modul IPIF funcţie de **cerinţele impuse** de către blocurile functionale ale SSIHE;
- 7. **Conceperea structurii modulului TIM** intern (IPTIM);
- 8. **Oferirea unor soluţii originale de integrare** a blocurilor UART şi HART Modem în structura IPTIM;
- 9. **Propunerea introducerii interfeței GPMI** în structura SSIHE;
- 10. **Elaborarea configuraţiei** canalelor transductor, dedicate dispozitivelor HART şi a celor aferente transductoarelor generice IEEE 1451;
- 11. **Alcătuirea logicii de comandă** aferente fiecărui canal transductor în parte;
- 12. **Conceperea secvenţelor în VHDL** pentru descrierea blocurilor UART, HART Modem, HARTFetcher şi H-Bridge;
- 13. **Implementarea** cu ajutorul Xilinx EDK/XPS a **structurii interne** a SSIHE, cu **includerea** nucleului Microblaze;
- 14. **Adaptarea/elaborarea unor rutine software** în limbajul C/C++, executate de către nucleul Microblaze;
- 15. **Conceperea structurii vectorilor de testare** în vederea simulării funcționale a blocurilor concepute ale SSIHE;
- 16. **Interpretarea** diagramelor şi a rezultatelor obţinute;
- 17. **Proiectarea şi realizarea** unor module hardware auxiliare, necesare testării funcţionale a SSIHE (bazate pe microcontrolere din familia PIC);
- 18. **Alcătuirea** unui **software** de comunicare între un calculator gazdă (HART Master) şi SSIHE, prin intermediul reţelei Ethernet.

Prin adoptarea sistemului propus se oferă posibilitatea simplificării interfaţării HART - Ethernet prin eliminarea anumitor dispozitive auxiliare, cu precădere a lanţului de modemuri RS232-Ethernet-RS485-HART precum şi reducerea semnificativă a costurilor de implementare. Fiecare SSIHE permite conectarea atât a unui număr variabil de dispozitive de teren HART cât şi a unor transductoare non HART prin intermediul interfeţei dedicate GPMI (General Purpose Multichannel Interface).

Rezultatele expuse în cadrul tezei sunt consolidate şi prin anumite eforturi depuse de către autor în prealabil, vizând domeniile de cercetare menționate. În acest sens a fost elaborat un număr de **opt articole** publicate în **reviste şi volumele unor conferinţe naţionale şi internaţionale**, citate în conţinutul tezei şi marcate prin caractere accentuate (bold), după cum urmează: [1], [2], [51], [54], [55]-ISI, [62]-ISI, [80]-ISI şi [82].

## **6.2. Direcţii de cercetare viitoare**

 Domeniul vast al automatizărilor industriale împreună cu diversele problematici pe care le generează, conduce în mod implicit la existența numeroaselor soluţii suplimentare de optimizare a conducerii proceselor tehnologice industriale. De aici derivă și câteva preocupări viitoare ale autorului, axate pe aceleași direcții de cercetare.

 O primă dezvoltare rezultă din structura primară a SSIHE, care pe viitor se poate restructura, eliminând în totalitate circuitele necesare realizării modulației FSK, păstrând în schimb formatul comenzilor HART. Se va obţine astfel o interfaţă complet digitală, capabilă sa execute şi să retransmită comenzi HART, bazată pe o comunicare strict digitală. Autorul propune atfel un nou standard având denumirea novatoare **"Smart HART".** 

O direcție de cercetare suplimentară va consta și în reproiectarea circuitelor de interfaţare a dispozitivelor de teren HART clasice pentru a corespunde noului standard "Smart HART".

O ultimă abordare a problematicii expuse va consta în studiul posibilităților de introducere a unor proprietăţi de reconfigurare automată a unor structuri interne ale SSIHE pentru atingerea flexibilităţii maxime conform cerinţelor impuse de modificările operaţiilor de conducere a proceselor tehnologice industriale.

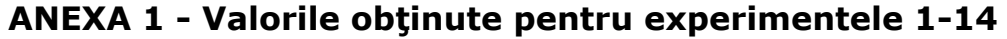

TRAFFIC E1-E5

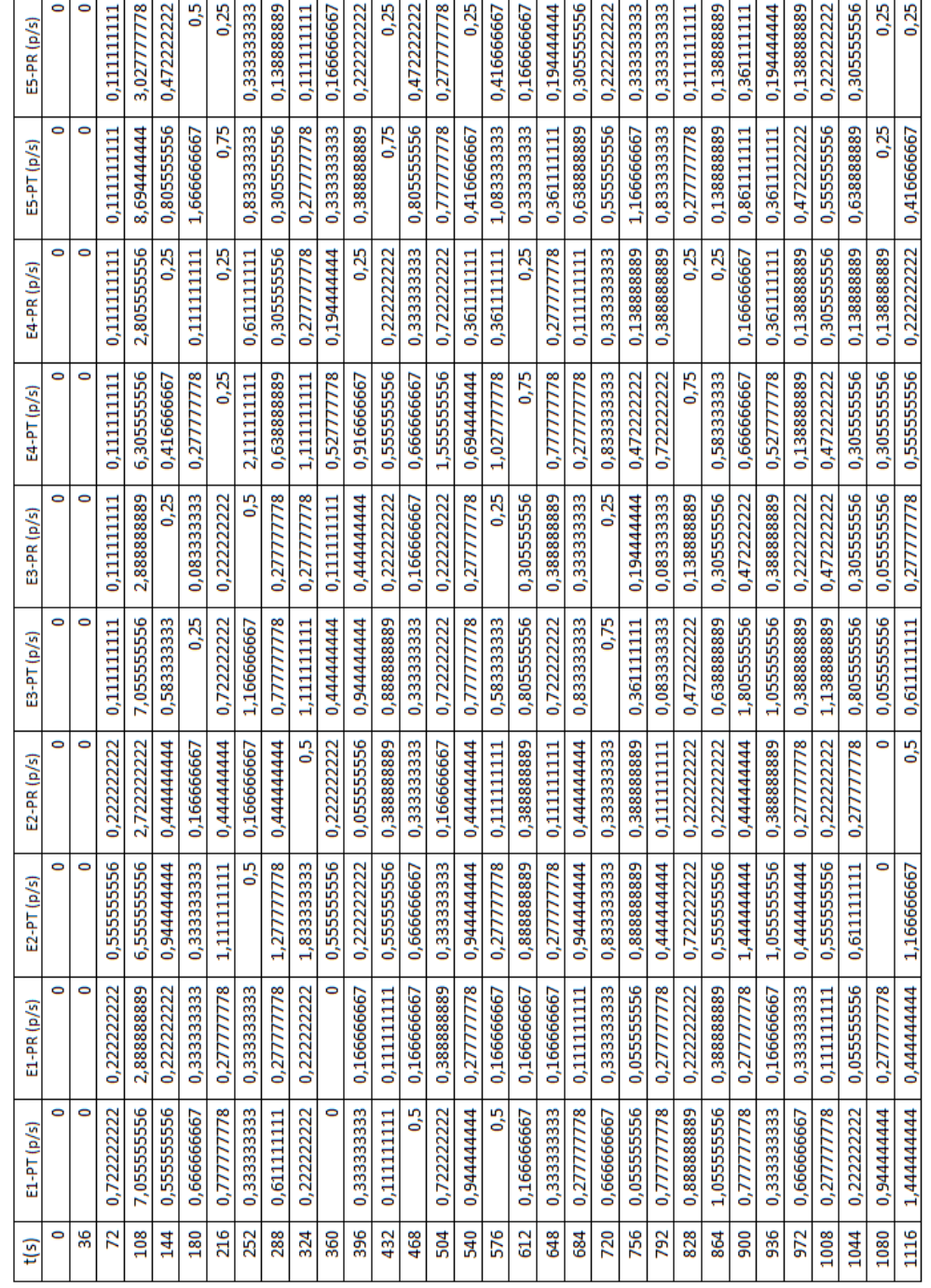

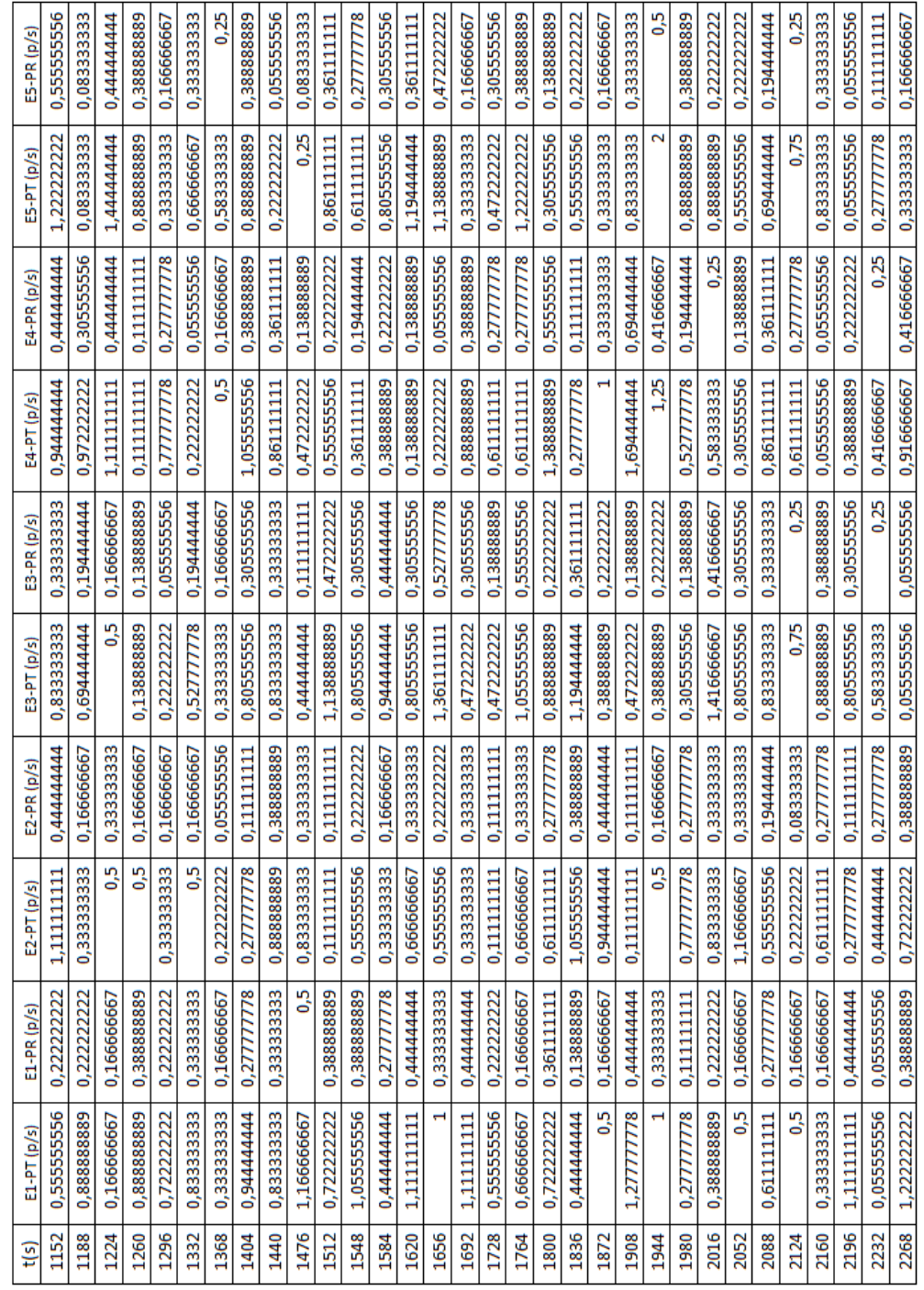

TRAFFIC E1-E5

Anexa 1 Valorile obţinute pentru experimentele 1-14 207

| t(s) | E1-PT (p/s) | E1-PR (p/s) | E2-PT (p/s) | E2-PR (p/s) | E3-PT (p/s)  | E3-PR (p/s)  | E4-PT (p/s) | E4-PR (p/s) | ES-PT (p/s)   | E5-PR (p/s)     |
|------|-------------|-------------|-------------|-------------|--------------|--------------|-------------|-------------|---------------|-----------------|
| 2304 | 0,611111111 | 0,277777778 | 0,555555556 | 0,22222222  | 0,361111111  | 0,194444444  | 0,527777778 | 0,194444444 | 0,5           | 0,333333333     |
| 2340 | 0,277777778 |             | 0,333333333 | 0,166666667 | 1,111111111  | 0,44444444   | 0,916666667 | 0,416666667 | 0,8611111111  | 0,361111111     |
| 2376 | 0,166666667 | 0,166666667 | 0,555555556 | 0,22222222  | 0,083333333  | 0,08333333   | 0,555555556 | 0,22222222  | 0,638888889   | ,305555556<br>6 |
| 2412 | 0,555555556 | 0,22222222  | 0,5         | 0,333333333 | 0,777777778  | 0,277777778  | 0,833333333 | 0,333333333 | 0,75          | 0,25            |
| 2448 | 0           |             |             | 0,33333333  | 0,277777778  |              | 1,277777778 | 0,44444444  | 1,138888889   | 0,47222222      |
| 2484 | 0,555555556 | 0,38888889  | 0,888888889 | 0,38888889  | 0,47222222   | 0,138888889  | 0,361111111 | 0,194444444 | 0,13888889    | 0,138888889     |
| 2520 | 0,44444444  |             | 1.277777778 | 0.444444444 |              | 0.333333333  | 0,666666667 | 0,33333333  | 1,194444444   | 0,361111111     |
| 2556 | 0,44444444  | 0,111111111 | 0,72222222  | 0,22222222  | 0,1111111111 | 0,1111111111 | 0,416666667 | 0,25        | 0,555555556   | 0,22222222      |
| 2592 | 0,055555556 | 0,055555556 | 0,555555556 | 0,388888889 | 0,277777778  | 0,1111111111 | 0,777777778 | 0,44444444  | 0,333333333   | 0,166666667     |
| 2628 |             | 0,33333333  | 0,83333333  | 0,33333333  | 0,47222222   | 0,13888889   | 1,027777778 | 0,361111111 | 1,416666667   | 0,416666667     |
| 2664 | 0,94444444  | 0,44444444  | ŋ           | 0,166666667 |              | 0,333333333  | 0,861111111 | 0,361111111 | 0,777777778   | 0,44444444      |
| 2700 | 0,88888889  | 0,388888889 | 0,72222222  | 0,22222222  | 0,97222222   | 0,47222222   | ი<br>6      | 0,166666667 | 0,861111111   | 0,361111111     |
| 2736 | 0,611111111 | 0,44444444  | 0,88888889  | 0,38888889  | 0,861111111  | 0,194444444  | 0,88888889  | 0,22222222  | 0,611111111   | 0,277777778     |
| 2772 | 0,72222222  | 0,22222222  | 0,72222222  | 0,22222222  | 0,22222222   | 0,055555556  |             | 0,333333333 | 0,6111111111  | 0,277777778     |
| 2808 | 0,94444444  | 0,277777778 | 1,11111111  | 0,277777778 | 0,13888889   | 0,13888889   | 1,25        | 0,416666667 | 0,44444444    | 0,277777778     |
| 2844 | 0,555555556 | 0,22222222  | 0,72222222  | 0,22222222  | 1,361111111  | 0,361111111  | 0,72222222  | 0,22222222  | 0,666666667   | 0,166666667     |
| 2880 | 0,72222222  | 0,22222222  | 1,611111111 | 0,44444444  | 1,25         | 0,416666667  | 0,97222222  | 0,305555556 | 0,055555556   | 0,055555556     |
| 2916 | 0,555555556 | 0,22222222  | 0,277777778 |             | 0,527777778  | 0,19444444   | 0,33333333  | 0,166666667 | 1,22222222    | 0,38888889      |
| 2952 | 0,22222222  | 0,22222222  | 0,555555556 | 0.22222222  | 0,583333333  | 0,25         | 0,833333333 | 0,333333333 | 0,75          | 0,25            |
| 2988 | 0,055555556 | 0,055555556 | 0,055555556 | 0,055555556 | 1,055555556  | 0,388888889  | ŋ           | 0,166666667 | 0,555555556   | 0,22222222      |
| 3024 | 0,83333333  | 0,33333333  | 0,666666667 | 0,333333333 | 0,555555556  | 0,222222222  | 0,83333333  | 0,5         | 0,527777778   | 0,19444444      |
| 3060 | 0,666666667 | 0,333333333 | 0,166666667 | 0,166666667 | 0,194444444  | 0,027777778  | 0,666666667 | 0,166666667 | 1,138888889   | 0,305555556     |
| 3096 | 0,277777778 | 0,111111111 | 0,611111111 | 0,277777778 | 0,72222222   | 0,22222222   | 0,305555556 | 0,305555556 | 0,25          | 0,083333333     |
| 3132 | 0,38888889  | 0,22222222  | 0,222222222 | 0,22222222  | 0,47222222   | 0,138888889  | 1,138888889 | 0,305555556 | 0,611111111   | 0,277777778     |
| 3168 | 0,666666667 | 0,166666667 | 0,611111111 | 0,277777778 | 1,416666667  | 0,416666667  | 0,88888889  | 0,38888889  | 97222222<br>6 | 47222222<br>õ   |
| 3204 | 0,33333333  | 0,166666667 | 0,777777778 | 0,277777778 | 0,055555556  | 0,055555556  | 0,333333333 | 0,166666667 | 0,75          | 0,25            |
| 3240 | 0,777777778 | 0,277777778 | 0,611111111 | 0,277777778 | 0,555555556  | 0,22222222   | 0,44444444  | 0,277777778 | 0,416666667   | 0,25            |
| 3276 | 0,94444444  | 0,277777778 | 1,166666667 | 0,333333333 | 0,555555556  | 0,22222222   | 0,916666667 | 0.25        | 0,583333333   | 0,25            |
| 3312 | 0,527777778 | 0,33333333  | 0,72222222  | 0,22222222  | 0,88888889   | 0,22222222   | 1,33333333  | 0,5         | 0,33333333    | 0,166666667     |
| 3348 | 0,583333333 | 0,277777778 | 0,5         | 0,166666667 |              | 0,333333333  | 0,361111111 | 0,194444444 | 0,361111111   | 0,19444444      |
| 3384 | 0,555555556 | 0,22222222  | 0,72222222  | 0,22222222  | 0,44444444   | 0,277777778  | 1,5         | 0,5         | 1,138888889   | 0,47222222      |
| 3420 | 0,666666667 | 0,33333333  | 0,83333333  | 0,333333333 | 1,44444444   | 0,44444444   | 0,333333333 | 0,166666667 | 0,555555556   | 0,22222222      |

208 Anexa 1 Valorile obţinute pentru experimentele 1-14

TRAFFIC E1-E5

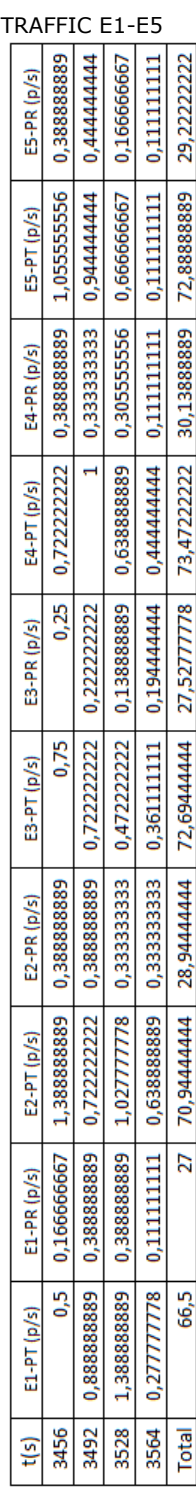

Anexa 1 Valorile obţinute pentru experimentele 1-14 209
| TRAFFIC E6-E10 |   |    |                |                 |             |                 |                 |                 |             |                 |             |                 |             |             |             |                 |                |              |                |             |             |                |              |             |                 |                 |                 |                 |                |                |             |             |
|----------------|---|----|----------------|-----------------|-------------|-----------------|-----------------|-----------------|-------------|-----------------|-------------|-----------------|-------------|-------------|-------------|-----------------|----------------|--------------|----------------|-------------|-------------|----------------|--------------|-------------|-----------------|-----------------|-----------------|-----------------|----------------|----------------|-------------|-------------|
| E10-PR (p/s)   | 0 | 0  | 0,22222222     | 2,861111111     | 0,416666667 | 0,22222222      | 0,277777778     | 0,277777778     | 0,277777778 | 0,44444444      | 0,166666667 | 0,055555556     | 0,333333333 | 0,44444444  | 0,33333333  | 0,1111111111    | 0,22222222     | 0,13888889   | 0,13888889     | 0,38888889  | 0,5         | 0,055555556    | 0.5          | 0,38888889  | 0,166666667     | 0,44444444      | 0,38888889      | 0,277777778     | 0,33333333     | 0,166666667    | 0,5         | 0,388888889 |
| E10-PT (p/s)   | 0 | 0  | 0,72222222     | 7,055555556     | 0,72222222  | 0,555555556     | 0,777777778     | 0,777777778     | 0,94444444  | 1,277777778     | 5,0         | 0,22222222      |             | 0,777777778 | 0,666666667 | 0,277777778     | 0,388888889    | 0,13888889   | 0,63888889     | 0,72222222  | 1           | 0,22222222     | 1,166666667  | 1,388888889 | 0,166666667     | 1,44444444      | 1,055555556     | 0,611111111     | 0,666666667    | 0,33333333     | 1,166666667 | 0,888888889 |
| E9-PR (p/s)    | 0 | 0  | 0,222222222    | 2,72222222      | 0,444444444 | 0,33333333      | 0,277777778     | 0,38888889      | 0,166666667 | 0,333333333     | 0,166666667 | 0,333333333     | 0,33333333  | 0,33333333  | 0,055555556 | 0,22222222      | 0,1111111111   | 0,055555556  | 0,333333333    | 0,055555556 | 0,22222222  | 0,333333333    | 0,44444444   |             | 0,33333333      | 0,44444444      | 0,1111111111    | 0,22222222      | 0,166666667    | 0,277777778    | 0,333333333 |             |
| E9-PT (p/s)    | 0 | 0  | 0,555555556    | 7,05555556      | 1,611111111 | 2               | 0,44444444      | 1,055555556     | 0,333333333 | 1               | 0,666666667 | 0,83333333      | 0,83333333  | 0,833333333 | 0,055555556 | 0,555555556     | 0,277777778    | 0,22222222   | 0,666666667    | 0,22222222  | 0,72222222  | H              | 1,111111111  | 0,277777778 | 1               | 0,94444444      |                 | 0,22222222      | 0,666666667    | 0,611111111    | 0,666666667 | 0,277777778 |
| E8-PR (p/s)    | 0 | 0  | 0,1111111111   | 2,72222222      | 0,277777778 | 0,277777778     | 0,44444444      | 0,194444444     | 0,305555556 | 0,361111111     | 0,277777778 | 0,44444444      | 0,47222222  | 0,194444444 | 0,25        | 0,33333333      | 0              | 0,361111111  | 0,138888889    | 0,277777778 | 0,277777778 | 0,22222222     | 0,25         | 0,63888889  | 0,138888889     | 0,25            | 0,19444444      | 0,44444444      | 0,194444444    | 0,361111111    | 0,555555556 | 0,361111111 |
| E8-PT (p/s)    | 0 | 0  |                | 6,055555556     | 0,777777778 | 0,777777778     | 1,111111111     | 0,361111111     | 0,638888889 | 0,861111111     | 0,611111111 | 0,944444444     | 1,13888889  | 0,527777778 | 0,583333333 | 0,83333333      | 0              | 0,527777778  | 0,305555556    | 0,611111111 | 0,94444444  | 0,555555556    | 0,777777778  | 1,777777778 | 0,305555556     | 0,416666667     | 0,194444444     | 1,44444444      | 0,69444444     | 0,861111111    | 1,388888889 | 1,027777778 |
| E7-PR (p/s)    | 0 | 0  | 0,19444444     | 2,97222222      | 0,22222222  | 0,055555556     | 0,277777778     | 0,277777778     | 0,22222222  | 0,277777778     | 0,33333333  | 0,166666667     | 0,22222222  | 0,5         | 0,138888889 | 0,305555556     | 0,44444444     | 0,1111111111 | 0,166666667    | 0,166666667 |             | 0,277777778    |              | 0,22222222  | 0,33333333      | 0,44444444      | 0,277777778     | 0,38888889      | 0,22222222     | 0,38888889     |             | 0,277777778 |
| E7-PT (p/s)    | 0 | 0  | 0,888888889    | 7,777777778     | 0,38888889  | 0,22222222      | 0,611111111     | 0,611111111     | 0,72222222  | 0,94444444      | 5,0         | 0,5             | 0,555555556 | 0,83333333  | 0,13888889  | 1,13888889      | 0,777777778    | 0,305555556  | 0,47222222     | 0,5         | 0,111111111 | 0,94444444     | 0,1111111111 | 0,555555556 | 0,83333333      | 1,44444444      | 0,44444444      | 0,555555556     | 0,38888889     | 1,055555556    | 0,277777778 | 0,611111111 |
| E6-PR (p/s)    | 0 | 0  | 222222<br>0,22 | 7777778<br>2,77 | 0,444444444 | 7777778<br>0,27 | 7777778<br>0,27 | 7777778<br>0,27 | 0,166666667 | 1111111<br>0,11 | 0,055555556 | 7777778<br>0,27 | 0,38888889  | 0,33333333  | 0,166666667 | 7777778<br>0,27 | 222222<br>0,22 | 0,5          | 222222<br>0,22 | 0,33333333  | 0,33333333  | 222222<br>0,22 | 0,38888889   | 0,22222222  | 1111111<br>0,11 | 1111111<br>0,61 | 5555556<br>0,55 | 1111111<br>0,11 | 222222<br>0,22 | 222222<br>0,22 | 0,333333333 | 0,38888889  |
| E6-PT (p/s)    | 0 | 0  | 0,555555556    |                 | 0,944444444 | 0,94444444      | 0,777777778     | 0,44444444      | 0,5         | 0,277777778     | 0,22222222  | 0,777777778     | 1,055555556 | 0,33333333  | 0,166666667 | 0,777777778     | 0,72222222     | 1,166666667  | 0,555555556    | 1           | 0,83333333  | 0,72222222     | 1,22222222   | 0,555555556 | 0,277777778     | 1,44444444      | 1,22222222      | 0,277777778     | 0,72222222     | 0,72222222     | 0,666666667 | 0,555555556 |
| ίs)            | 0 | 36 | 72             | 108             | 144         | 180             | 216             | 252             | 288         | 324             | 360         | 396             | 432         | 468         | 504         | 540             | 576            | 612          | 648            | 684         | 720         | 756            | 792          | 828         | 864             | 900             | 936             | 972             | 1008           | 1044           | 1080        | 1116        |

210 Anexa 1 Valorile obținute pentru experimentele 1-14

| TRAFFIC E6-E10  |                 |                 |                 |                 |                 |                 |                 |                  |                 |                 |                 |                |                 |                 |             |                 |                |                 |                 |                |                 |                  |                 |                 |                |                 |              |                |                 |                |                  |                 |
|-----------------|-----------------|-----------------|-----------------|-----------------|-----------------|-----------------|-----------------|------------------|-----------------|-----------------|-----------------|----------------|-----------------|-----------------|-------------|-----------------|----------------|-----------------|-----------------|----------------|-----------------|------------------|-----------------|-----------------|----------------|-----------------|--------------|----------------|-----------------|----------------|------------------|-----------------|
| E10-PR (p/s)    | 0,22222222      | 0,44444444      | 0,22222222      | 0,055555556     | 0,22222222      | 0,22222222      | 0,111111111     | 0,388888889      | 0,277777778     | 0,277777778     | 0,166666667     | 0,277777778    | 0,22222222      | 0,22222222      | 0,277777778 | 0,166666667     | 0,22222222     | 0,277777778     | 0,72222222      | 0,166666667    | 0               | 0,333333333      | 0,38888889      | 0,33333333      | 0,33333333     | 0,166666667     | 0,1111111111 | 0,166666667    | 0,055555556     | 0,44444444     | 0,44444444       | 0,111111111     |
| E10-PT (p/s)    | 0,555555556     | 0,777777778     | 0,555555556     | 0,055555556     | 0,555555556     | 0,555555556     | 0,277777778     | 0,88888889       | 0,44444444      | 0,777777778     | 0,33333333      | 0,611111111    | 0,555555556     | 0,22222222      | 0,277777778 | 0,33333333      | 0,72222222     | 0,44444444      | 1,72222222      | 0,333333333    | 0               | 1                | 1,055555556     | 1,166666667     | 0,833333333    | 0,5             |              | 0,333333333    | 0,055555556     | 0,94444444     | 0,94444444       | 0,111111111     |
| E9-PR (p/s)     | 0,166666667     | 0,333333333     | 0,22222222      | 0,166666667     | 0,33333333      | 0,33333333      | 0,277777778     | 0,44444444       | 0,33333333      | 0,05555556      | 0,22222222      | 0,1111111111   | 0,44444444      | 0,277777778     | 0,277777778 | 0,22222222      | 0,444444444    | 0,22222222      | 0,22222222      | 0,388888889    | 0               | 0,166666667      | 0,22222222      |                 | 0,166666667    | 0,277777778     | 0,44444444   | 0,388888889    | 0,44444444      | 0,277777778    | ۰                | 0,44444444      |
| E9-PT (p/s)     | 0,33333333      | 0.5             | 0,75            | 0,13888889      | 0,5             | 1,166666667     | 0.777777778     | 1,1111111111     | 0,83333333      | 0,05555556      | 0,388888889     | 0,1111111111   | 1,111111111     | 0,777777778     | 0,611111111 | 0,555555556     | 1,277777778    | 0,38888889      | 0,72222222      | 1,055555556    | 0               | 0,333333333      | 0,388888889     | 0,277777778     | 0,5            | 0,611111111     | 1,1111111111 | 1,388888889    | 1,277777778     | 0,777777778    | ۰                | 1,44444444      |
| E8-PR (p/s)     | 0,361111111     | 0,305555556     | 0,166666667     | 0,63888889      | 0,22222222      | 0,22222222      | 0,333333333     | 0,555555556      | 0,47222222      | 0,22222222      | 0,47222222      | 0,13888889     | 0,33333333      | 0,44444444      | 0,22222222  | 0,138888889     | 0,22222222     | 0,416666667     | 0,194444444     | 0,25           | 0.22222222      | 0,19444444       | 0,194444444     | 0,25            | 0,305555556    | 0,277777778     | 0,19444444   | 0,083333333    | 0,388888889     | 0,22222222     | 0,138888889      | 0,083333333     |
| E8-PT (p/s)     | 0,694444444     | 0,47222222      | 0,5             | 2,138888889     | 0,388888889     | 0,38888889      | 0,33333333      | 1,72222222       | 1,305555556     | 0,555555556     | 0,97222222      | 0,305555556    | 0,666666667     | 1,111111111     | 0,88888889  | 0,47222222      | 0,72222222     | 1,416666667     | 0,361111111     | 0,75           | 0.72222222      | 0,527777778      | 0,361111111     | 0,916666667     | 0,63888889     | 0,44444444      | 0,694444444  | 0,25           | 1,22222222      | 0,72222222     | 0,47222222       | 0,25            |
| $E7-PR(p/s)$    | 0,1111111111    | 0,5             | 0,166666667     |                 | 0,277777778     | 0,38888889      | 0,305555556     | 0,138888889      | 0,22222222      | 0,33333333      | 0,44444444      | 0,22222222     | 0,22222222      | 0,166666667     | 0,25        | 305555556<br>6  | 0,25           | 0,138888889     | 0,38888889      | 0,22222222     | 0,22222222      | 0,055555556      | 0,22222222      | 0,25            | 0,25           | 0,33333333      | 0,444444444  | 0,333333333    | 0,22222222      | 0,38888889     | 0,22222222       | 0,44444444      |
| E7-PT (p/s)     | 0,1111111111    | 1,166666667     | 0,333333333     | 0,277777778     | 0,777777778     | 0,72222222      | 0,97222222      | 0,305555556      | 0,555555556     | 0,83333333      | 1,44444444      | 0,72222222     | 0,38888889      | 0,5             | 0,583333333 | 0,305555556     | 0,416666667    | 0,138888889     | 0,88888889      | 0,416666667    | 0,361111111     | 0,22222222       | 0,555555556     | 0,583333333     | 0,75           | 0,5             | 0,94444444   | 0,666666667    | 0,555555556     | 1,22222222     | 0,22222222       | 1,111111111     |
| R(p/s)<br>÷     | 7777778<br>0,27 | 444444<br>0,444 | 888889<br>0,388 | 7777778<br>0,27 | 7777778<br>0,27 | 111111<br>0,111 | 7777778<br>0,27 | 3333333<br>0,333 | 5555556<br>0,05 | 888889<br>0,388 | 7777778<br>0,27 | 111111<br>0,11 | 7777778<br>0,27 | 7777778<br>0,27 | 0,5         | 888889<br>0,388 | 444444<br>0,44 | 333333<br>0,333 | 666667<br>0,666 | 111111<br>0,11 | 444444<br>0,444 | 3333333<br>0,333 | 7777778<br>0,27 | 7777778<br>0,27 | 222222<br>0,22 | 888889<br>0,388 | 0,166666667  | 888889<br>0,38 | 222222<br>0,222 | 777778<br>0,27 | 1111111<br>0,111 | 7777778<br>0,27 |
| $E6 - PT (p/s)$ | 0,777777778     | 1,111111111     | 0,88888889      | 0,777777778     | 0,94444444      |                 | 0,611111111     | 0,833333333      | 0,22222222      | 0,88888889      | 0,777777778     | 0,277777778    | 1,111111111     | 0,44444444      | 0,83333333  | 1,22222222      | 1,44444444     | 0,83333333      | 1,83333333      | 0,44444444     | 1,111111111     | 0,5              | 0,777777778     | 0,94444444      | 0,38888889     | 1,055555556     | 0,5          | 1,38888889     | 0,555555556     | 0,777777778    | 0,111111111      | 0,44444444      |
| t(s)            | 1152            | 1188            | 1224            | 1260            | 1296            | 1332            | 1368            | 1404             | 1440            | 1476            | 1512            | 1548           | 1584            | 1620            | 1656        | 1692            | 1728           | 1764            | 1800            | 1836           | 1872            | 1908             | 1944            | 1980            | 2016           | 2052            | 2088         | 2124           | 2160            | 2196           | 2232             | 2268            |

Anexa 1 Valorile obținute pentru experimentele 1-14 211

| t(s) | E6-PT (p/s)  | $E6-PR(p/s)$   | $E7-PT(p/s)$ | $E7-PR(p/s)$ | E8-PT (p/s)    | E8-PR (p/s) | E9-PT (p/s)    | E9-PR (p/s) | E10-PT (p/s) | E10-PR (p/s) |
|------|--------------|----------------|--------------|--------------|----------------|-------------|----------------|-------------|--------------|--------------|
| 2304 | 1,166666667  | 0,333333333    | 0,166666667  | 0,166666667  | 0,333333333    | 0,166666667 | 0,5            | 0,333333333 | 0,666666667  | 0,166666667  |
| 2340 | 0,277777778  |                | 0,777777778  | 0,277777778  | 0,666666667    | 0,33333333  | 0,833333333    | 0,333333333 | 0,666666667  | 0,333333333  |
| 2376 | 0,277777778  |                | 0,611111111  | 0,277777778  |                |             | 0.277777778    | 0,277777778 | 0,83333333   | 0,33333333   |
| 2412 | 0,555555556  | 0,22222222     | 1,055555556  | 0,38888889   | 1,25           | 0,416666667 | 0,83333333     | 0,33333333  | 1,5          | 0,5          |
| 2448 | 50           | 0,333333333    |              |              | 0,611111111    | 0,277777778 | 0,44444444     | 0,277777778 | 0,555555556  | 0,22222222   |
| 2484 | 0,333333333  | 0,166666667    | 0,388888889  | 0,22222222   | 0,666666667    | 0,166666667 | 0,277777778    |             | 0,361111111  | 0,194444444  |
| 2520 | 0,444444444  | 0,277777778    | 0,833333333  | 0,333333333  | 0,88888889     | 0,22222222  | 1,055555556    | 0,38888889  | 0,861111111  | 0,361111111  |
| 2556 | 0,94444444   | 0,277777778    | 0,666666667  | 0,333333333  | 0,611111111    | 0,277777778 | 1,111111111    | 0,44444444  | 0,555555556  | 0,22222222   |
| 2592 | 0,72222222   | 0,22222222     | 0,777777778  | 0,277777778  | 0,555555556    | 0,22222222  | 0,22222222     | 0,22222222  | 1,166666667  | 0,5          |
| 2628 | 1,22222222   | 0,38888889     | 1,22222222   | 0,388888889  | 0,277777778    | 0,111111111 | 0,22222222     | 0,055555556 | 0,777777778  | 0,277777778  |
| 2664 | 0,33333333   | 0,166666667    | 0,88888889   | 0,38888889   | 0,583333333    | 0.25        | $\overline{0}$ | 0,166666667 | 0,333333333  | 0,166666667  |
| 2700 | 0,777777778  | 0,277777778    | 0,72222222   | 0,22222222   | 0,611111111    | 0,277777778 | 0,777777778    | 0,277777778 | 0,72222222   | 0,22222222   |
| 2736 | 0,833333333  | 50             | 0,555555556  | 0,22222222   | 0,611111111    | 0,277777778 | 0,72222222     | 0,22222222  | 1,13888889   | 0,305555556  |
| 2772 | 0,33333333   | 0,166666667    | 0,83333333   | 0,33333333   | 0,694444444    | 0,19444444  | 0,38888889     | 0,222222222 | 1,416666667  | 0,416666667  |
| 2808 | 0,44444444   | 0,277777778    | 0,88888889   | 0,388888889  | 0,027777778    | 0,027777778 | 0,666666667    | 0,166666667 | 1,22222222   | 0,38888889   |
| 2844 | 0,666666667  | 0,333333333    | 0,777777778  | 0,277777778  | 0,388888889    | 0,194444444 | 0,72222222     | 0,22222222  | 0,333333333  | 0,166666667  |
| 2880 | 0,44444444   | 0,277777778    | 0,777777778  | 0,277777778  | 1,19444444     | 0,38888889  | 0,305555556    |             | 0,33333333   | 0,166666667  |
| 2916 | 0,72222222   | 0,22222222     | 0,555555556  | 0,22222222   | 0,361111111    | 0,194444444 | 0,583333333    | 0,277777778 | 0,1111111111 | 0,111111111  |
| 2952 | 0,777777778  | 0,44444444     | 0,5          | 0,166666667  | 0,388888889    | 0,22222222  | 1,166666667    | 0,5         | 0,666666667  | 0,33333333   |
| 2988 | 0,555555556  | 0,22222222     | 1,055555556  | 0,388888889  |                | 0,333333333 | 0,94444444     | 0,277777778 | 0,333333333  | 0,166666667  |
| 3024 | 0,94444444   | 0,277777778    | 0,777777778  | 0,277777778  | ,44444444<br>6 |             | 0,44444444     | 0,277777778 | 0,44444444   | 0,277777778  |
| 3060 | 0,611111111  | 0,277777778    | 0,72222222   | 0,22222222   |                | 0,305555556 | 0,833333333    | 0,33333333  | 0,72222222   | 0,38888889   |
| 3096 | 1,5          | 0,5            | 1,055555556  | 0,38888889   | 0,916666667    | 0,44444444  | 0,38888889     | 0,22222222  | 0,777777778  | 0,277777778  |
| 3132 | 0,1111111111 |                | 0,111111111  | 0,1111111111 | 0,555555556    | 0,222222222 | 0,88888889     | 0,22222222  | 5,0          | 0,166666667  |
| 3168 | 0,44444444   | 0,1111111111   |              | 0,33333333   | 0,694444444    | 0,194444444 | 0,88888889     | 0,22222222  | 1,22222222   | 0,388888889  |
| 3204 | 1,166666667  | 0,333333333    | 1,75         | 0,583333333  | 1,027777778    | 0,361111111 | 0,555555556    | 0,22222222  | 0,72222222   | 0,22222222   |
| 3240 | 0,277777778  | 0,1111111111   | 0,416666667  | 0,25         | 1,166666667    | 0,33333333  | 0,444444444    | 0,277777778 | 0,5          | 0,166666667  |
| 3276 | 0,88888889   | 0,38888889     | 1,166666667  | 0,33333333   | $\overline{0}$ | 0,333333333 | $\frac{5}{2}$  | 0,166666667 | 0,666666667  | 0,166666667  |
| 3312 | 1,611111111  | 0,44444444     | 1,111111111  | 0,44444444   | 0,75           | 0,25        | 0,277777778    |             | 1,111111111  | 0,44444444   |
| 3348 | 0,777777778  | 0,44444444     | 0,72222222   | 0,22222222   | 916666667<br>ó | 0,25        | 0,666666667    | 0,166666667 |              | 0,33333333   |
| 3384 | 0,111111111  | 0,111111111    | 0,22222222   | 0,22222222   | 0,58333333     | 0,25        | 0,777777778    | 0,277777778 | 0,97222222   | 0,47222222   |
| 3420 | 1,33333333   | $\overline{0}$ | 0,22222222   | 0,055555556  | 0,166666667    | 0,166666667 | 0,916666667    | 0,38888889  | 0,916666667  | 0,25         |

212 Anexa 1 Valorile obținute pentru experimentele 1-14

TRAFFIC E6-E10

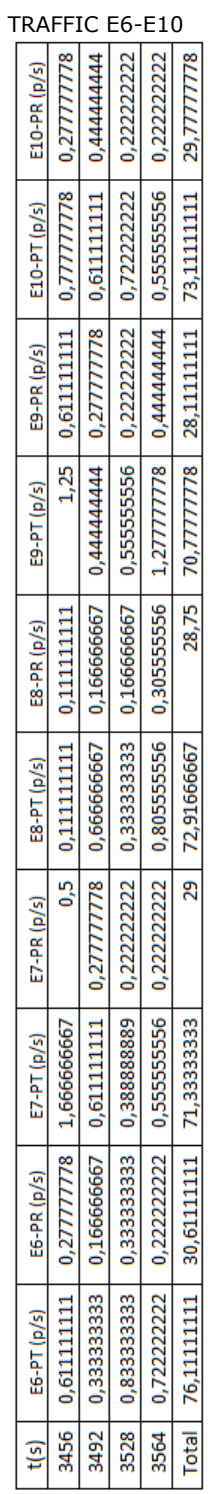

Anexa 1 Valorile obținute pentru experimentele 1-14 213

| TRAFFIC E11-E14 |   |           |              |             |             |             |             |             |                |             |             |             |              |             |             |              |             |             |             |             |             |              |             |             |             |              |                   |             |             |             |              |             |
|-----------------|---|-----------|--------------|-------------|-------------|-------------|-------------|-------------|----------------|-------------|-------------|-------------|--------------|-------------|-------------|--------------|-------------|-------------|-------------|-------------|-------------|--------------|-------------|-------------|-------------|--------------|-------------------|-------------|-------------|-------------|--------------|-------------|
| E14-PR (p/s)    | 0 | 0         | 0,22222222   | 2,83333333  | 0,388888889 | 0,277777778 | 0,277777778 | 0,22222222  | $\overline{0}$ | 0,22222222  | 0,277777778 | 0,277777778 | 0,388888889  | 0,33333333  | 0,166666667 | 0,22222222   | 0,166666667 | 0,333333333 | 0,22222222  | 0,277777778 | 0,277777778 | 0,277777778  | 0,333333333 | 0,055555556 | 0,111111111 | 0,611111111  | 0,22222222        | 0,22222222  | 0,22222222  | 0,44444444  | 0,055555556  | 0,277777778 |
| E14-PT (p/s)    | 0 | Ō         | 0,555555556  | 5,833333333 | 0,88888889  | 0,611111111 | 0,777777778 | 0,555555556 | 1,666666667    | 0,72222222  | 0,94444444  | 0,777777778 | 0,555555556  | 0,666666667 | 0,33333333  | 0,555555556  | 0,166666667 | 0,83333333  | 0,555555556 | 0,611111111 | 0,611111111 | 0,777777778  | 0,666666667 | 0,22222222  | 0,44444444  | 1,94444444   | 0,72222222        | 0,555555556 | 0,38888889  | 0,94444444  | 0,22222222   | 0,611111111 |
| E13-PR (p/s)    | 0 | $\bullet$ | 0,19444444   | 2,63888889  | 0,33333333  | 0,22222222  | 0,44444444  | 0,277777778 | 0,166666667    | 0,166666667 | 0,333333333 | 0,277777778 | 0,083333333  | 0,19444444  | 0,44444444  | 0,277777778  | 0,777777778 | 0,25        | 0,25        | 0,22222222  | 0,38888889  | 0,22222222   | o           | ۰           | 0,166666667 |              | 0,22222222        | 0,166666667 |             | 0,166666667 | 0,277777778  | 0,194444444 |
| E13-PT (p/s)    | 0 | $\bullet$ | 0,555555556  | 7,277777778 |             | 0,555555556 | 1,111111111 | 0,611111111 | 0,527777778    | 0,305555556 |             | 0.611111111 | 0,277777778  | 0,5         | 1,277777778 | 0,277777778  | 2,111111111 | 0,916666667 | 0,583333333 | 0,75        | 0,694444444 | 0,555555556  | 0           | $\bullet$   | 0,166666667 |              | 0,72222222        | 0,5         | 0,44444444  | 0,333333333 | 0,611111111  | 0,194444444 |
| E12-PR (p/s)    | 0 | ۰         | 0.22222222   | 2,777777778 | 0,33333333  | 0,166666667 | 0,277777778 |             | 0,333333333    | 0,44444444  | 0,277777778 | 0.22222222  | 0.1111111111 | 0,38888889  | 0,47222222  | 0,25         | 0,22222222  | 0,08333333  | 0,25        | 0,166666667 | 0,33333333  | 0,388888889  | 0,33333333  | 0,38888889  | 0,22222222  | 0,111111111  | $\overline{0}$ ,5 | 0,166666667 | 0,25        | 0,305555556 | 0,1111111111 | 0,277777778 |
| E12-PT (p/s)    | 0 | 0         | 0,72222222   | 5,94444444  | 0,833333333 | 0,166666667 | 0,777777778 | 0,277777778 | 0,83333333     | 1,277777778 | 0,94444444  | 0,72222222  | 0,277777778  | 0,88888889  | 0,805555556 | 0,583333333  | 0,555555556 | 0,08333333  | 0,583333333 | 0,333333333 | 0,666666667 | 0,88888889   |             | 0,88888889  | 0,88888889  | 0,1111111111 | 1,666666667       | 0,5         | 0,25        | 0,47222222  | 0,44444444   | 0,611111111 |
| E11-PR (p/s)    | 0 | 0         | 0,1111111111 | 2,94444444  | 0,611111111 | 0,08333333  | 0,25        | 0,333333333 | 0,416666667    | 0,19444444  | 0,19444444  | 0,305555556 | 0,333333333  | 0,19444444  | 0,138888889 | 0,1111111111 | 0,055555556 | 0,277777778 | 0,111111111 | 0,19444444  | 0,277777778 | 0,194444444  | 0,333333333 |             | 0,44444444  | 0,166666667  | 0,5               | 0,166666667 | 0,361111111 | 0,083333333 | 0,305555556  | 0,416666667 |
| E11-PT (p/s)    | ۰ | ۰         | 0,1111111111 | 7,611111111 | 1,94444444  | 0,25        | 0,75        | 1           | 1,083333333    | 0,69444444  | 0,361111111 | 0,63888889  |              | 0,527777778 | 0,47222222  | 0,277777778  | 0,055555556 | 1,111111111 | 0,277777778 | 0,694444444 | 0,94444444  | 0,8611111111 | 0,833333333 | 0,611111111 | 1,111111111 | 0,666666667  |                   | 0,5         | 0,694444444 | 0,416666667 | 0,805555556  | 1,25        |
| t(s)            | 0 | 36        | 72           | 108         | 144         | 180         | 216         | 252         | 288            | 324         | 360         | 396         | 432          | 468         | 504         | 540          | 576         | 612         | 648         | 684         | 720         | 756          | 792         | 828         | 864         | 900          | 936               | 972         | 1008        | 1044        | 1080         | 1116        |

214 Anexa 1 Valorile obținute pentru experimentele 1-14

| TRAFFIC E11-E14 |             |             |             |              |                  |             |              |              |             |             |             |              |             |             |             |             |             |             |             |             |             |             |             |             |             |             |             |             |             |             |             |                |
|-----------------|-------------|-------------|-------------|--------------|------------------|-------------|--------------|--------------|-------------|-------------|-------------|--------------|-------------|-------------|-------------|-------------|-------------|-------------|-------------|-------------|-------------|-------------|-------------|-------------|-------------|-------------|-------------|-------------|-------------|-------------|-------------|----------------|
| E14-PR (p/s)    | 0,277777778 | 0,44444444  | 0,5         | 0,1111111111 | 0,277777778      | 0,055555556 | 0,1111111111 | 0,166666667  | 0,055555556 | 0,44444444  | 0,166666667 | 0,1111111111 | 0,22222222  | 0,22222222  | 0,333333333 | 0,22222222  | 0,22222222  | 0,277777778 | 0,166666667 | 0,44444444  | 0,22222222  | 0,38888889  | 0,38888889  | 0,166666667 | 0,166666667 | 0,38888889  | 0,166666667 | 0,277777778 | 0,22222222  | 0,166666667 | 0,166666667 | 0,166666667    |
| E14-PT (p/s)    | 0,44444444  | 1,111111111 |             | 0,277777778  | 0,611111111      | 0,055555556 | 0,277777778  | 0,666666667  | 0,22222222  | 0,94444444  | 0,5         | 0,1111111111 | 0,555555556 | 0,555555556 | 0,666666667 | 0,38888889  | 0,38888889  | 0,277777778 | 0,166666667 | 1,111111111 | 0,555555556 | 0,88888889  | 0,72222222  | 0,5         | 0,5         | 0,88888889  | 0,666666667 | 0,777777778 | 0,72222222  | 0,5         | 0,166666667 | 0,33333333     |
| E13-PR (p/s)    | 0,527777778 | 0,166666667 | 0,305555556 | 0,47222222   | 0,166666667      | 0,44444444  | 0,44444444   | 0,277777778  | 0,38888889  | 0,5         | 0           | 0,333333333  | 0,277777778 | 0,166666667 | 0,277777778 | 0,33333333  | 0,33333333  | 0,333333333 | 0,13888889  | 0,416666667 | 0,166666667 | 0,22222222  | 0,166666667 | 0,388888889 | 0,22222222  | 0,527777778 | 0,25        | 0,22222222  | 0,277777778 | 0,22222222  | 0,166666667 | 0,1111111111   |
| E13-PT (p/s)    | 1,694444444 | 0,5         | 0,805555556 | 0,63888889   | $\overline{0.5}$ | 1,111111111 | 0,777777778  | 0,777777778  | 1,055555556 | 1,666666667 | 0           |              | 0,611111111 | 0,333333333 | 0,277777778 | 0,666666667 | 0,83333333  | 1           | 0,305555556 | 1,25        | 0,5         | 0,72222222  | 5.0         | 0,88888889  | 0,555555556 | 1,555555556 | 0,72222222  | 0,38888889  | 0,63888889  | 0,361111111 | 0,333333333 | 0,277777778    |
| E12-PR (p/s)    | 0,277777778 | 0,333333333 | 0,44444444  | 0,277777778  | 0,166666667      | 0,166666667 | 0,1111111111 | 0,1111111111 | 0,22222222  | 0,111111111 | 0,33333333  | 0,333333333  | 0,166666667 | 0,166666667 | 0,277777778 | 0,22222222  | 0,277777778 | 0,166666667 | 0,444444444 | 0,22222222  | 0,22222222  | 0,22222222  | 0,38888889  | 0,33333333  | 0,22222222  | 0,166666667 | 0,38888889  | 0,22222222  | 0,333333333 | 0,22222222  | 0,22222222  | 0,166666667    |
| E12-PT (p/s)    | 0,611111111 | 0,666666667 | 1,111111111 | 0,44444444   | 0,33333333       | 0,166666667 | 0,44444444   |              | 0,72222222  | 0,44444444  | 0,666666667 | 0,83333333   | 0,33333333  | 5,0         | 0,44444444  | 0,555555556 | 0,44444444  | 0,33333333  | 0,611111111 | 0,555555556 | 0,555555556 | 0,555555556 | 0,88888889  | 0,666666667 | 0,555555556 | 0,5         | 0,88888889  | 0,72222222  |             | 0,72222222  | 0,388888889 | $\overline{0}$ |
| E11-PR (p/s)    | 0,166666667 | 0,22222222  | 0,277777778 | 0,305555556  | 0,305555556      | 0,527777778 | 0,388888889  | 0,277777778  | 0,22222222  | 0,25        | 0,25        | 0,555555556  | 0,277777778 | 0,25        | 0,166666667 | 0,25        | 0,19444444  | 0,47222222  | 0,25        | 0,22222222  | 0,194444444 | 0,416666667 | 0,055555556 | 0,277777778 | 0,277777778 | 0,25        | 0,194444444 | 0,083333333 | 0,361111111 | 0,166666667 | 0,166666667 | 0,333333333    |
| E11-PT (p/s)    | 0,5         | 0.22222222  | 0,777777778 | 0,63888889   | 0,63888889       | 1,194444444 | 1,055555556  | 0,94444444   | 0,555555556 | 0,416666667 | 0,75        | 1,388888889  | 0,611111111 | 0,75        | 0,166666667 | 0,416666667 | 0,361111111 | 1,47222222  | 0,777777778 | 0,527777778 | 0,194444444 | 1,25        | 0,055555556 | 0,777777778 | 0,444444444 | 0,75        | 0,361111111 | 0,25        | 1,194444444 | 0,166666667 | 0,166666667 | 0,833333333    |
| t(s)            | 1152        | 1188        | 1224        | 1260         | 1296             | 1332        | 1368         | 1404         | 1440        | 1476        | 1512        | 1548         | 1584        | 1620        | 1656        | 1692        | 1728        | 1764        | 1800        | 1836        | 1872        | 1908        | 1944        | 1980        | 2016        | 2052        | 2088        | 2124        | 2160        | 2196        | 2232        | 2268           |

Anexa 1 Valorile obţinute pentru experimentele 1-14 215

| E14-PR (p/s) | 0,277777778  | 0,38888889  | 0,333333333 | 0,1111111111 | 0,277777778 | 0,38888889  | 0,277777778 | 0,5             | 0,277777778 | 0,277777778 | 0,22222222  | 0,277777778 | 0,38888889  | 0,33333333  | 0,22222222  | 0,166666667 | 0,38888889  | 0,44444444  | 0,166666667 | 0,055555556 | 0,277777778     | 0,22222222  | 0,22222222  | 0,277777778 | 0,277777778    | 0,055555556 | 0,38888889  | 0,166666667   | 0,555555556  | 0,166666667   | 0,166666667 | 0,277777778 |
|--------------|--------------|-------------|-------------|--------------|-------------|-------------|-------------|-----------------|-------------|-------------|-------------|-------------|-------------|-------------|-------------|-------------|-------------|-------------|-------------|-------------|-----------------|-------------|-------------|-------------|----------------|-------------|-------------|---------------|--------------|---------------|-------------|-------------|
| E14-PT (p/s) | 0,44444444   | 0,72222222  | 0,83333333  | 0,277777778  | 0,611111111 | 1,055555556 | 0,611111111 |                 | 0,611111111 | 0,611111111 | 0,38888889  | 0,611111111 | 1,055555556 | 0,666666667 | 0.72222222  | 0,666666667 | 1,222222222 | 1,44444444  | 0,33333333  | 0,055555556 | 0,611111111     | 0,555555556 | 0,22222222  | 0,611111111 | 0,44444444     | 0,055555556 | 1,055555556 | 5.0           | .555555556   | 0,666666667   | 0,5         | 0,611111111 |
| E13-PR (p/s) | 0,333333333  | 0,055555556 | 0,38888889  | 0,166666667  | 0,166666667 | 0,22222222  | 0,38888889  | 0,333333333     | 5           | 0,38888889  | 25          | 0,444444444 | 0,416666667 | 0,388888889 | 0,277777778 | 0,44444444  | 0,333333333 | 0,38888889  | 0,22222222  | 0,333333333 | 0,22222222      | 0,277777778 | 0,277777778 | 0,333333333 | 0,277777778    | 0,22222222  | 0,277777778 | 0,388888889   | 0,1111111111 | 0,388888889   | 0,22222222  | 0,22222222  |
| E13-PT (p/s) | 0,833333333  | 0,055555556 | 1,22222222  | 0,33333333   | 0,33333333  | 0,555555556 | 0,72222222  | 0,666666667     | 1,33333333  | 1,388888889 | 0,611111111 | 1,25        | 1,25        | 0,583333333 | 0,583333333 | 94444444    | 50          | 0,888888889 | 0,72222222  |             | 388888889<br>6  | 0,611111111 | 0,777777778 | 0,83333333  | 0,777777778    | 0,555555556 | 0,94444444  | 1,055555556   | 0,1111111111 | 0,72222222    | 0,88888889  | 0,555555556 |
| E12-PR (p/s) | 0,1111111111 | 0,611111111 | 0,166666667 | 0,277777778  | 0,22222222  | 0,38888889  | 0,25        | .305555556<br>6 | 0,5         | 0,44444444  | 0,166666667 | 0,111111111 | 0,38888889  | 0,44444444  | 0.22222222  | 0,22222222  | 0,38888889  | 0,38888889  | 0,166666667 | 0,055555556 | 0,166666667     | 0,19444444  | 0,25        | 0,22222222  | 0,22222222     | 0,027777778 | 0,416666667 | 0,055555556   | 0,333333333  | 0,277777778   | 0,33333333  | 0,277777778 |
| E12-PT (p/s) | 0,111111111  | 1,277777778 |             | 0,611111111  | 0,388888889 | 1,055555556 | 0,416666667 | 97222222<br>6   | 1,5         | 0,777777778 | 0,5         | 277777778   | 1,055555556 | 0,94444444  | 0.72222222  | 0,888888889 | 1,22222222  | 1,22222222  | 0,333333333 | 0,22222222  | 0,333333333     | 0,361111111 | 0,416666667 | 0,388888889 | 0,388888889    | 0,027777778 | 0,75        | 22222222<br>6 |              | 94444444<br>6 |             | 0,94444444  |
| E11-PR (p/s) | 0,138888889  | 0,333333333 | 0,361111111 | 0,166666667  | 0,361111111 | 0,361111111 | 0,22222222  | 0,277777778     | 0,277777778 | 0,333333333 | 0,33333333  | Ŗ           | 0,361111111 | 0,416666667 | 0,138888889 | 0.194444444 | 0,388888889 | 0,58333333  | 0,166666667 | 0,22222222  | 0,166666667     | 0,166666667 | 0,166666667 | 0,166666667 | 0,305555556    | 0,194444444 | 0,277777778 | 0,305555556   | 0,166666667  | 0,22222222    | 0,194444444 | 0,305555556 |
| E11-PT (p/s) | 0,47222222   | 1,166666667 | 0,527777778 | 0,166666667  | 0,694444444 | 1,027777778 | 0,88888889  | 0,777777778     | 0,777777778 | 0,666666667 | 0,666666667 | 0,583333333 | 0,69444444  | 1,083333333 | 0,305555556 | 0,694444444 | 1,055555556 | 1,916666667 | 0,666666667 | 0,555555556 | .333333333<br>6 | 0,333333333 | 0,333333333 | 5           | 805555556<br>d | 0,361111111 | 0,94444444  | 1,138888889   | ທຸ           | 0,388888889   | 0,694444444 | 0,805555556 |
| t(s)         | 2304         | 2340        | 2376        | 2412         | 2448        | 2484        | 2520        | 2556            | 2592        | 2628        | 2664        | 2700        | 2736        | 2772        | 2808        | 2844        | 2880        | 2916        | 2952        | 2988        | 3024            | 3060        | 3096        | 3132        | 3168           | 3204        | 3240        | 3276          | 3312         | 3348          | 3384        | 3420        |

216 Anexa 1 Valorile obţinute pentru experimentele 1-14

TRAFFIC E11-E14

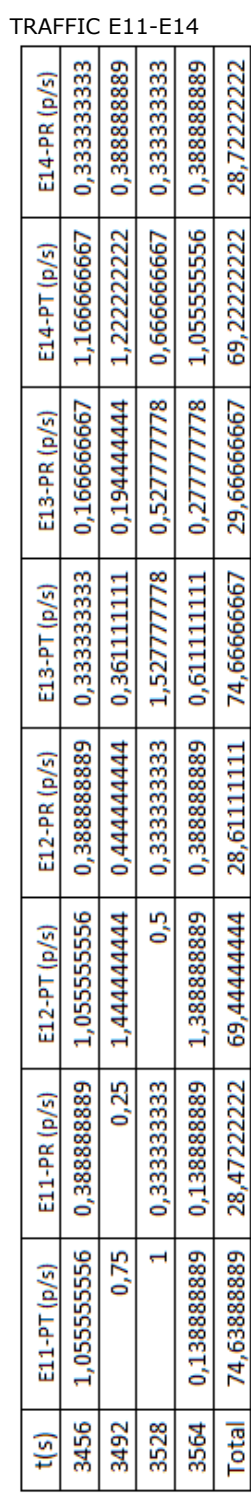

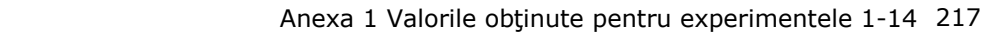

| Ethernet Delay E1 |                |               |             |             |             | $\overline{\phantom{0}}$ | E10                       |             |             |             |             |             |             |             |             |             |                |             |             |             |             |                                 |             |             |             |             |             |             |               |             |             |             |
|-------------------|----------------|---------------|-------------|-------------|-------------|--------------------------|---------------------------|-------------|-------------|-------------|-------------|-------------|-------------|-------------|-------------|-------------|----------------|-------------|-------------|-------------|-------------|---------------------------------|-------------|-------------|-------------|-------------|-------------|-------------|---------------|-------------|-------------|-------------|
| E10-Delay(s)      | 5,80301E-05    | 0,023815243   | 0,024916057 | 0,025222593 | 0,024148206 | 0,024848236              | 0,024374228               | 0,024107856 | 0,023680696 | 0,024117235 | 0,025278787 | 0,024948897 | 0,024175288 | 0,023764934 | 0,023536622 | 0,023869504 | 0,021585703    | 0,025475885 | 0,024510017 | 0,024293611 | 0,025278646 | 0,024217281                     | 0,024349824 | 0,022622717 | 0,024412439 | 0,024478941 | 0,024632956 | 0,023369948 | 0,024561226   | 0,024413222 | 0,024319687 | 0,024740566 |
| E9-Delay(s)       | $\frac{4}{5}$  | N∕A           | 0,004653335 | 0,004062262 | 0,00315079  | 0,003099452              | 0,003029331               | 0,003187666 | 0,002961337 | 0,003119565 | 0,003346299 | 0,00358503  | 0,003175762 | 0,003102869 | 0,003328044 | 0,003150942 | 0,003295406    | 0,002759151 | 0,003366504 | 0,003335628 | 0,003197806 | 0,003175899                     | 0,003165084 | 0,003231144 | 0,003181492 | 0,003119222 | 0,0030848   | 0,002928375 | 0,003213371   | 0,003222876 | 0,003237938 | 0,0031294   |
| E8-Delay(s)       | $\frac{4}{2}$  | 5,78864E-05   | 0,029906722 | 0,029171714 | 0,020557362 | 0,021028378              | 0,021762895               | 0,020066083 | 0,022680089 | 0,021417946 | 0,022047705 | 0,02444959  | 0,021829688 | 0,020827641 | 0,023272993 | 0,02196511  | 0,022901591    | 0,021285718 | 0,02251364  | 0,021685381 | 0,020868549 | 0,021344992                     | 0,021462241 | 0,02135614  | 0,021573183 | 0,021896415 | 0,021483223 | 0,023472242 | 0,02193946    | 0,021614155 | 0,022304888 | 0,021271853 |
| E7-Delay(s)       | 5,78433E-05    | 0,002944265   | 0,003213003 | 0,003813323 | 0,003397107 | 0,003712911              | 0,002881719               | 0,004329548 | 0,002914303 | 0,002989101 | 0,001330381 | 0,001830081 | 0,002476223 | 0,001691966 | 0,00304024  | 0,002585159 | 0,003900625    | 0,002722579 | 0,002948999 | 0,003456628 | 0,003807806 | 0,00172438                      | 0,002059974 | 0,003300952 | 0,003773136 | 0,003119415 | 0,003170277 | 0,002274448 | 0,002832259   | 0,003967599 | 0,003275368 | 0,003456635 |
| E6-Delay(s)       | $\frac{4}{5}$  | 0,002186012   | 0,002217623 | 0,002189268 | 0,002256227 | 0,002209302              | 0,002194932               | 0,00227158  | 0,002252217 | 0,002306315 | 0,002210265 | 0,002242079 | 0,002178491 | 0,002200848 | 0,002237093 | 0,002244858 | 0,002216333    | 0,002219354 | 0,002226265 | 0,00223106  | 0,002176402 | 0,00223744                      | 0,00218509  | 0,002185419 | 0,002223254 | 0,002215507 | 0,002185447 | 0,002280649 | 0,002243525   | 0,002213732 | 0,002197086 | 0,002262994 |
| E5-Delay(s)       | 6,19014E-06    | 0,0002613     | 0,000276708 | 0,000267765 | 0,000254365 | 0,000284184              | 0,000251128               | 0,000275109 | 0,000214879 | 0,000286788 | 0,000252932 | 0,000262027 | 0,000282871 | 0,000287992 | 0,000232451 | 0,00026474  | 0,000236321    | 0,000281003 | 0,000289868 | 0,000278092 | 0,000271861 | 0,000214994                     | 0,000287577 | 0,000294372 | 0,000283252 | 0,000293179 | 0,000277019 | 0,000251257 | 0,000266744   | 0,000244129 | 0,00023314  | 0,000257861 |
| E4-Delay(s)       | 6,19014E-06    | 0,000607193   | 0,000699387 | 0,000617487 | 0,000623895 | 0,000744536              | 0,000727288               | 0,000642984 | 0,000739433 | 0,000738891 | 0,000698213 | 0,00070762  | 0,000640223 | 0,000705412 | 0,000701502 | 0,000701499 | 0,000753647    | 0,000614229 | 0,000678075 | 0,000640211 | 0,000748128 | 0,000640945                     | 0,00074991  | 0,000676614 | 0,000743535 | 0,000679619 | 0,000735318 | 0,000689837 | 0,000748161   | 0,000735443 | 0,000624423 | 0,00074573  |
| E3-Delay(s)       | 5,79019E-05    | 0,029221647   | 0,024025171 | 0,021300688 | 0,021757971 | 0,024088682              | 0,021902992               | 0,023423825 | 0,02369086  | 0,024338523 | 0,023063784 | 0,023897343 | 0,024587958 | 0,023190125 | 0,023142601 | 0,022245656 | 0,024251334    | 0,022904658 | 0,02344695  | 0,023411994 | 0,019885839 | 0,022530775                     | 0,021494796 | 0,023591298 | 0,022913616 | 0,023863602 | 0,024812077 | 0,023555713 | 0,022643183   | 0,019518863 | 0,024648465 | 0,022033159 |
| Delay(s)<br>Ñ     | 8933E-05<br>57 | 02839357<br>O | 0,027349129 | 0,027534647 | 0,025988164 | 0,026015384              | 25555265<br>$\frac{6}{3}$ | 0,025564073 | 0,027145872 | 0,027969342 | 0,026727473 | 0,024922613 | 0,027771779 | 0,025994741 | 0,026180178 | 0,027959755 | 26426904<br>Ö, | 0,026765382 | 0,026918224 | 0,027571267 | 0,026601601 | 26125692<br>$\ddot{\mathbf{0}}$ | 0,027644618 | 0,023794147 | 0,026741696 | 0,026942983 | 0,027506694 | 0,028265578 | 02605451<br>ö | 0,026238804 | 0,026765455 | 0,025574146 |
| E1-Delay(s)       | $\frac{4}{5}$  | 5,78933E-05   | 0,004737998 | 0,004880334 | 0,004917753 | 0,004497992              | 0,004166607               | 0,004204497 | 0,005664685 | 0,004120187 | 0,003853468 | 0,004010453 | 0,004390376 | 0,004972092 | 0,004487264 | 0,004719906 | 0,004845617    | 0,005639544 | 0,004166845 | 0,00489431  | 0,004120112 | 0,005550416                     | 0,004344726 | 0,004737653 | 0,005102122 | 0,005090781 | 0,004472093 | 0,005676172 | 0,00578455    | 0,004496714 | 0,004730184 | 0,004734865 |
| t(s)              | 0              | 72            | 108         | 144         | 180         | 216                      | 252                       | 288         | 324         | 360         | 396         | 432         | 468         | 504         | 540         | 576         | 612            | 648         | 684         | 720         | 756         | 792                             | 828         | 864         | 900         | 936         | 972         | 1008        | 1044          | 1080        | 1116        | 1152        |

218 Anexa 1 Valorile obținute pentru experimentele 1-14

| Ethernet Delay E1         |             |                 |             |             |             |             | $- E10$         |             |             |             |             |                 |             |             |             |             |             |             |             |             |             |                 |             |             |             |             |             |             |             |             |             |             |
|---------------------------|-------------|-----------------|-------------|-------------|-------------|-------------|-----------------|-------------|-------------|-------------|-------------|-----------------|-------------|-------------|-------------|-------------|-------------|-------------|-------------|-------------|-------------|-----------------|-------------|-------------|-------------|-------------|-------------|-------------|-------------|-------------|-------------|-------------|
| E10-Delay(s)              | 0,024471536 | 0,023546152     | 0,024202519 | 0,024148167 | 0,024148181 | 0,024740654 | 0,02466368      | 0,023469855 | 0,024848265 | 0,02456116  | 0,024633799 | 0,022953726     | 0,023017654 | 0,023254598 | 0,024561259 | 0,025009621 | 0,023943773 | 0,024989524 | 0,024561175 | 0,02412364  | 0,024478926 | 0,02469799      | 0,024345614 | 0,023314594 | 0,024202462 | 0,0245612   | 0,021832781 | 0,023411615 | 0,024008819 | 0,024202468 | 0,025278673 | 0,024159862 |
| E9-Delay(s)               | 0,003221643 | 0,003097023     | 0,003052814 | 0,003154936 | 0,003116797 | 0,003148113 | 0,003077569     | 0,003107064 | 0,00321124  | 0,003073276 | 0,003115558 | 0,00316979      | 0,003557089 | 0,003235891 | 0,002955753 | 0,00326986  | 0,003278731 | 0,003186589 | 0,003263242 | 0,003087347 | 0,003175085 | 0,002898706     | 0,003024954 | 0,002891519 | 0,003192619 | 0,003165807 | 0,003260966 | 0,003170036 | 0,003117122 | 0,003028482 | 0,003094462 | 0,003127053 |
| E8-Delay(s)               | 0,020940585 | 0,022921473     | 0,02247573  | 0,02153625  | 0,022707864 | 0,021604628 | 0,0237551       | 0,022498064 | 0,020613614 | 0,02131534  | 0,020658715 | 0,021404005     | 0,021256641 | 0,022833999 | 0,021388174 | 0,022529611 | 0,020781861 | 0,020524362 | 0,021461893 | 0,021563636 | 0,021155519 | 0,020083279     | 0,022016525 | 0,0218957   | 0,021375405 | 0,021860537 | 0,021146926 | 0,020813323 | 0,021694083 | 0,022470799 | 0,021811099 | 0,017786166 |
| E7-Delay(s)               | 0,002460314 | 0,00283043      | 0,001898996 | 0,002712574 | 0,003096376 | 0,003914139 | 0,003709664     | 0,003576835 | 0,003882565 | 0,003379499 | 0,003630654 | 0,002688162     | 0,003572617 | 0,003326926 | 0,001472265 | 0,002356858 | 0,00163494  | 0,002493398 | 0,002669138 | 0,004354305 | 0,000154616 | 0,003887171     | 0,003985395 | 0,003604804 | 0,002160832 | 0,003284931 | 0,001947502 | 0,004227866 | 0,002445613 | 0,003711194 | 0,003218391 | 0,003403625 |
| E6-Delay(s)               | 0,002202474 | 0,002247144     | 0,002236823 | 0,002283831 | 0,002201632 | 0,002243266 | 0,002230868     | 0,002169271 | 0,00227323  | 0,002262903 | 0,002254191 | 0,002279321     | 0,002222806 | 0,002208412 | 0,002236216 | 0,002228277 | 0,002252873 | 0,002238697 | 0,002304108 | 0,002236639 | 0,002196913 | 0,002264666     | 0,002285034 | 0,002228022 | 0,002202614 | 0,002224318 | 0,002291032 | 0,002220342 | 0,002181802 | 0,002199997 | 0,00222773  | 0,002287855 |
| E5-Delay(s)               | 0,000132563 | 0,000270395     | 0,000287223 | 0,000238636 | 0,000251684 | 0,000222693 | 0,000286908     | 0,000233291 | 0,000134304 | 0,000270009 | 0,000276942 | 0,00026607      | 0,000279432 | 0,000237478 | 0,000238564 | 0,000255298 | 0,000274457 | 0,000206462 | 0,000214983 | 0,000286773 | 0,000239116 | 0,000257152     | 0,000266541 | 0,000216549 | 0,000251268 | 0,000221201 | 0,000248339 | 0,00026159  | 0,000141364 | 0,000214933 | 0,000238533 | 0,000237976 |
| E4-Delay(s)               | 0,000702958 | 0,000713621     | 0,000743524 | 0,000695619 | 0,000743603 | 0,000663709 | 0,00070933      | 0,000713632 | 0,00072806  | 0,000743466 | 0,000570487 | 0,000742794     | 0,000611329 | 0,000743553 | 0,000711772 | 0,000751226 | 0,000728099 | 0,000695656 | 0,000743579 | 0,000738017 | 0,000744607 | 0,00071527      | 0,000751523 | 0,000617449 | 0,000673152 | 0,000659126 | 0,000647804 | 0,000504143 | 0,000743546 | 0,000653217 | 0,00063715  | 0,000738974 |
| E3-Delay(s)               | 0,033260957 | 0,02090101      | 0,023094182 | 0,026437677 | 0,023125593 | 0,022199282 | 0,024121666     | 0,02355496  | 0,024029734 | 0,023239633 | 0,02342165  | 0,023431155     | 0,023103926 | 0,024090707 | 0,022454277 | 0,025098574 | 0,02364806  | 0,025100127 | 0,024770204 | 0,023578403 | 0,023514868 | 0,023001174     | 0,024180012 | 0,023900015 | 0,025927229 | 0,024350527 | 0,024703583 | 0,022628475 | 0,022113452 | 0,02284852  | 0,025438816 | 0,022455412 |
| Delay(s)<br>$\frac{1}{2}$ | 0,026790658 | 6377202<br>0,02 | 0,026383114 | 0,027549029 | 0,023115925 | 0,028561765 | 4892762<br>0,02 | 0,026577571 | 0,024433917 | 0,025872065 | 0,025179226 | 6787593<br>0,02 | 0,024677819 | 0,027198352 | 0,023841521 | 0,026176125 | 0,027254553 | 0,025908249 | 0,025895947 | 0,02384154  | 0,027561785 | 6050851<br>0,02 | 0,026765375 | 0,025549119 | 0,024467222 | 0,031912706 | 0,02581368  | 0,02855218  | 0,027025076 | 0,026945496 | 0,027071189 | 0,025969077 |
| E1-Delay(s)               | 0,004557826 | 0,005329373     | 0,004648199 | 0,005150188 | 0,005059295 | 0,004834873 | 0,004310422     | 0,005241786 | 0,004297922 | 0,004971059 | 0,004279957 | 0,005013043     | 0,004148965 | 0,004311954 | 0,004619775 | 0,003726371 | 0,004425281 | 0,004440902 | 0,004262194 | 0,004151027 | 0,004356027 | 0,004364685     | 0,005305724 | 0,00452445  | 0,005166471 | 0,004917811 | 0,004940634 | 0,003853418 | 0,004209784 | 0,004845792 | 0,005284813 | 0,004756683 |
| ίs)                       | 1188        | 1224            | 1260        | 1296        | 1332        | 1368        | 1404            | 1440        | 1476        | 1512        | 1548        | 1584            | 1620        | 1656        | 1692        | 1728        | 1764        | 1800        | 1836        | 1908        | 1944        | 1980            | 2016        | 2052        | 2088        | 2124        | 2160        | 2196        | 2232        | 2268        | 2304        | 2340        |

Anexa 1 Valorile obţinute pentru experimentele 1-14 219

| Ethernet Delay E1 |             |                          |               |             |             | $\qquad \qquad -$ | E10              |             |             |             |             |             |             |             |             |             |             |             |             |             |             |             |             |             |                          |             |             |                       |             |             |             |             |
|-------------------|-------------|--------------------------|---------------|-------------|-------------|-------------------|------------------|-------------|-------------|-------------|-------------|-------------|-------------|-------------|-------------|-------------|-------------|-------------|-------------|-------------|-------------|-------------|-------------|-------------|--------------------------|-------------|-------------|-----------------------|-------------|-------------|-------------|-------------|
| E10-Delay(s)      | 0,023950685 | 0,024384838              | 0,02414818    | 0,02437321  | 0,023720866 | 0,024138492       | 0,024680529      | 0,024366615 | 0,023771334 | 0,024407641 | 0,024890398 | 0,024617988 | 0,024632692 | 0,024561207 | 0,024561199 | 0,024202503 | 0,024561204 | 0,024561224 | 0,023943811 | 0,024171476 | 0,024848238 | 0,023327353 | 0,023600661 | 0,024417238 | 0,024919963              | 0,024476032 | 0,024439561 | 0,024919894           | 0,0236444   | 0,025180271 | 0,024848202 | 0,024102719 |
| E9-Delay(s)       | 0,002983432 | 0,003117367              | 0,003081745   | 0,003186343 | 0,003928443 | 0,003205221       | 0,003200318      | 0,00325708  | 0,003230127 | 0,003125989 | 0,003165474 | 0,003066935 | 0,003013982 | 0,003260321 | 0,002872817 | 0,003109863 | 0,003090127 | 0,003351329 | 0,003171101 | 0,002911762 | 0,002898242 | 0,003080772 | 0,003577949 | 0,002984484 | 0,003050042              | 0,003072018 | 0,003078997 | 0,003360649           | 0,003094148 | 0,003083937 | 0,00314031  | 0,003017117 |
| E8-Delay(s)       | 0,022005989 | 0,021639787              | 0,022736097   | 0,021635948 | 0,021510676 | 0,022019172       | 0,021623533      | 0,021765203 | 0,022370246 | 0,021082187 | 0,022282258 | 0,022573345 | 0,000896998 | 0,02032031  | 0,023560736 | 0,020305784 | 0,020951604 | 0,02251911  | 0,022232095 | 0,021129557 | 0,022429801 | 0,021896507 | 0,019602118 | 0,020650908 | 0,022176418              | 0,021273948 | 0,019946848 | 0,020304814           | 0,021175735 | 0,021499936 | 0,021300086 | 0,023233153 |
| E7-Delay(s)       | 0,002896775 | 0,003955465              | 0,002700979   | 0,002226597 | 0,003282719 | 0,003589854       | 0,002773636      | 0,002511572 | 0,001735462 | 0,003755765 | 0,003657    | 0,004331994 | 0,00317982  | 0,002846878 | 0,002841036 | 0,003094252 | 0,00367092  | 0,003509902 | 0,002712573 | 0,004045556 | 0,003489377 | 0,003297585 | 0,003519034 | 0,003434333 | 0,00385662               | 0,003046491 | 0,003903552 | 0,00339866            | 0,001956638 | 0,005065878 | 0,003372917 | 0,003337013 |
| E6-Delay(s)       | 0,002254527 | 0,002254934              | 0,00222081    | 0,002196686 | 0,002235479 | 0,002196055       | 0,00223084       | 0,002247055 | 0,002276375 | 0,002235488 | 0,002237625 | 0,002194025 | 0,002190001 | 0,002167945 | 0,00221168  | 0,002221964 | 0,002280502 | 0,002194457 | 0,002253145 | 0,002257365 | 0,002216528 | 0,002370369 | 0,002199608 | 0,002237122 | 0,00224334               | 0,002254516 | 0,002205943 | 0,002275837           | 0,002177689 | 0,002202463 | 0,0022278   | 0,00224375  |
| E5-Delay(s)       | 0,000271123 | 0,00025427               | 0,000245948   | 0,000273055 | 0,000276958 | 0,000291068       | 0,000251293      | 0,000289639 | 0,000272507 | 0,000280198 | 0,000227423 | 0,000287128 | 0,000287124 | 0,000258893 | 0,000286885 | 0,000285537 | 0,00022606  | 0,000293327 | 0,000274244 | 0,000255066 | 0,000228467 | 0,000296928 | 0,000287156 | 0,000213117 | 0,000262106              | 0,000212162 | 0,000290762 | 0,000238598           | 0,000283681 | 0,000239763 | 0,000287551 | 0,000267083 |
| E4-Delay(s)       | 0,000745302 | 0,000743506              | 0,000623844   | 0,000713621 | 0,000751515 | 0,000703571       | 0,000676605      | 0,000715741 | 0,000738305 | 0,000676868 | 0,00066369  | 0,000743504 | 0,000743487 | 0,000707507 | 0,000742874 | 0,000708552 | 0,000659341 | 0,000663744 | 0,000743506 | 0,000718834 | 0,000737644 | 0,000693143 | 0,000754803 | 0,000743531 | 0,000713302              | 0,000599898 | 0,000680643 | 0,000699893           | 0,000733134 | 0,000690317 | 0,000583913 | 0,000606726 |
| E3-Delay(s)       | 0,024337311 | 0,022100152              | 0,023410851   | 0,022951257 | 0,025556076 | 0,024366496       | 0,022500593      | 0,019141095 | 0,025896494 | 0,024705047 | 0,022760692 | 0,025978898 | 0,025233674 | 0,02281453  | 0,024316596 | 0,023329899 | 0,02258424  | 0,022706108 | 0,02343627  | 0,023591092 | 0,023371922 | 0,026488977 | 0,022494625 | 0,023554526 | 0,025438893              | 0,022368222 | 0,02265091  | 0,02304899            | 0,022854804 | 0,022184824 | 0,024901603 | 0,02306488  |
| Delay(s)<br>ά     | 0,027663616 | 2461867<br>$\frac{6}{3}$ | 2761384<br>ိ့ | 0,026260342 | 0,026911234 | 0,025533035       | 26453961<br>0,02 | 0,026567989 | 0,02677851  | 0,025547474 | 0,024900947 | 0,027654255 | 0,027931469 | 0,026163763 | 0,027348659 | 0,029154166 | 0,026488488 | 0,022064584 | 0,025988249 | 0,025618688 | 0,026062131 | 0,026803458 | 0,027980849 | 0,028431935 | 2439212<br>$\frac{0}{2}$ | 0,027345295 | 0,027649422 | 2835806<br><b>0,0</b> | 0,027042612 | 0,029440898 | 0,027936865 | 0,026276657 |
| E1-Delay(s)       | 0,004566589 | 0,005087551              | 0,005151821   | 0,004606214 | 0,004159137 | 0,0061612         | 0,003175251      | 0,00427521  | 0,00459338  | 0,00400958  | 0,004153516 | 0,004611367 | 0,00497887  | 0,004672996 | 0,00488456  | 0,004182316 | 0,004609428 | 0,004120218 | 0,004254842 | 0,004498602 | 0,004198043 | 0,004480539 | 0,005533574 | 0,004906238 | 0,005103651              | 0,004516911 | 0,003801935 | 0,004725419           | 0,004511797 | 0,004509047 | 0,004647702 | 0,004446005 |
| έà                | 2376        | 2412                     | 2448          | 2484        | 2520        | 2556              | 2592             | 2628        | 2664        | 2700        | 2736        | 2772        | 2808        | 2844        | 2880        | 2916        | 2952        | 2988        | 3024        | 3060        | 3096        | 3132        | 3168        | 3204        | 3240                     | 3276        | 3312        | 3348                  | 3384        | 3420        | 3456        | 3492        |

220 Anexa 1 Valorile obținute pentru experimentele 1-14

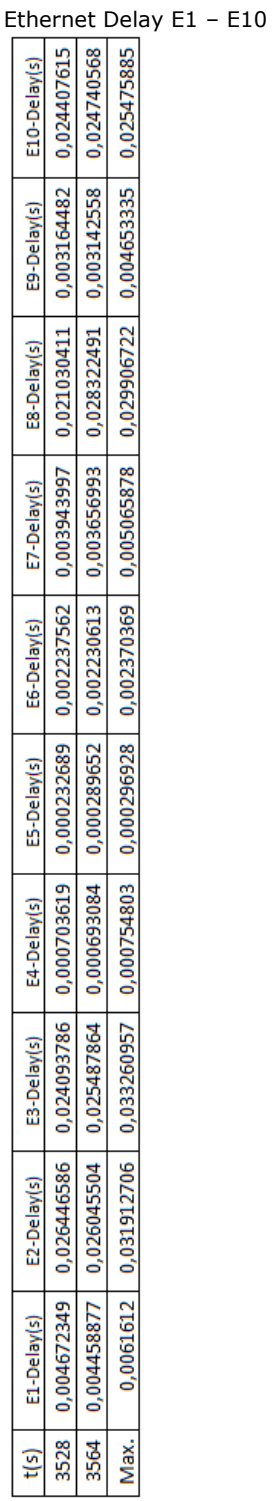

### Anexa 1 Valorile obținute pentru experimentele 1-14 221

| Ethernet Delay E11 |             |               |             |             |             | $\overline{\phantom{m}}$ | E14         |             |             |             |             |             |             |             |             |             |             |             |             |             |             |             |             |             |             |             |             |             |             |             |             |             |
|--------------------|-------------|---------------|-------------|-------------|-------------|--------------------------|-------------|-------------|-------------|-------------|-------------|-------------|-------------|-------------|-------------|-------------|-------------|-------------|-------------|-------------|-------------|-------------|-------------|-------------|-------------|-------------|-------------|-------------|-------------|-------------|-------------|-------------|
| E14-Delay(s)       | 0,002632016 | 0,002676653   | 0,002481866 | 0,002638616 | 0,002546628 | 0,002601346              | 0,002819404 | 0,002901018 | 0,002678547 | 0,002537396 | 0,002667109 | 0,002601413 | 0,002783113 | 0,002543625 | 0,002664867 | 0,002301479 | 0,00271534  | 0,002546605 | 0,002752981 | 0,002813734 | 0,00268075  | 0,002663461 | 0,002497235 | 0,002660427 | 0,002473347 | 0,00241133  | 0,00254123  | 0,002689537 | 0,002621612 | 0,002667184 | 0,002784614 | 0,002689425 |
| E13-Delay(s)       | 0,000330137 | 0,000319078   | 0,00031523  | 0,00027423  | 0,000311704 | 0,000280956              | 0,000345289 | 0,00026448  | 0,000325471 | 0,000303891 | 0,000295625 | 0,00027567  | 0,000296876 | 0,000294621 | 0,00031493  | 0,000241117 | 0,000417815 | 0,000260835 | 0,000202108 | 0,000346376 | 0,000309493 | 0,000233855 | 0,000360539 | 0,000311714 | 0,000396097 | 0,00023152  | 0,000316046 | 0,000250497 | 0,000178015 | 0,000179285 | 0,000317227 | 0,000246417 |
| E12-Delay(s)       | 0,00248865  | 0,002288162   | 0,002336497 | 0,002188684 | 0,002275499 | 0,001983489              | 0,002378809 | 0,002356987 | 0,002472245 | 0,002348529 | 0,002467085 | 0,00235114  | 0,002338778 | 0,002314901 | 0,002157297 | 0,002266106 | 0,002185016 | 0,002222833 | 0,002335784 | 0,002331635 | 0,002304012 | 0,002256712 | 0,002371476 | 0,00224614  | 0,002259158 | 0,002357415 | 0,002480601 | 0,002339702 | 0,002449868 | 0,002220065 | 0,002342774 | 0,002439136 |
| E11-Delay(s)       | 0,000430813 | 0,000344826   | 0,000376671 | 0,000324508 | 0,000388766 | 0,000266821              | 0,000230265 | 0,000370619 | 0,0003329   | 0,000213835 | 0,000410267 | 0,000474794 | 0,000379306 | 0,000213222 | 0,000394176 | 0,000421899 | 0,000371385 | 0,000340485 | 0,000456151 | 0,000373179 | 0,000390617 | 0,000501128 | 0,000360224 | 0,00046124  | 0,000301294 | 0,000381799 | 0,000341033 | 0,000322011 | 0,000381091 | 0,000405053 | 0,000311375 | 0,000457206 |
| t(s)               | 1188        | 1224          | 1260        | 1296        | 1332        | 1368                     | 1404        | 1440        | 1476        | 1512        | 1548        | 1584        | 1620        | 1656        | 1692        | 1728        | 1764        | 1800        | 1836        | 1908        | 1944        | 1980        | 2016        | 2052        | 2088        | 2124        | 2160        | 2196        | 2232        | 2268        | 2304        | 2340        |
| E14-Delay(s)       | 6,00334E-06 | 0,002541182   | 0,002621071 | 0,002575813 | 0,00249328  | 0,002661299              | 0,002904612 | 0,002535989 | 0,00259817  | 0,002610959 | 0,002660918 | 0,002510661 | 0,002543274 | 0,002744455 | 0,002633475 | 0,002546644 | 0,00258069  | 0,002631989 | 0,002637499 | 0,002736966 | 0,002537778 | 0,002643397 | 0,002288966 | 0,00265615  | 0,002648571 | 0,002477215 | 0,002753452 | 0,002512304 | 0,002632653 | 0,00277856  | 0,002591599 | 0,00254328  |
| E13-Delay(s)       | ≶<br>≥      | $\frac{4}{2}$ | 6,04636E-06 | 0,000274791 | 0,000386906 | 0,000341759              | 0,00032941  | 0,000289315 | 0,000254873 | 0,000229309 | 0,000252364 | 0,000318224 | 0,000309505 | 0,000315172 | 0,000376283 | 0,00031114  | 0,000356373 | 0,000275352 | 0,000224649 | 0,000320416 | 0,000237084 | 0,000243037 | 0,000241245 | 0,000322219 | 0,000324982 | 0,000254914 | 0,000225416 | 0,000401829 | 0,000329055 | 0,000300444 | 0,000277748 | 0,000279643 |
| E12-Delay(s)       | 6,06188E-06 | 0,002297284   | 0,002419514 | 0,002386372 | 0,002317243 | 0,002616527              | 0,002544846 | 0,002242909 | 0,002406383 | 0,002222004 | 0,002326828 | 0,002302677 | 0,002305413 | 0,00230365  | 0,002438234 | 0,002332681 | 0,00236617  | 0,002189672 | 0,002309538 | 0,002447222 | 0,002460822 | 0,002382031 | 0,002289609 | 0,002289024 | 0,002315888 | 0,002496935 | 0,002261075 | 0,002166747 | 0,00229159  | 0,002533527 | 0,002329229 | 0,00254827  |
| E11-Delay(s)       | 6,05331E-06 | 0,000369022   | 0,000383077 | 0,000390939 | 0,000476252 | 0,000482904              | 0,000324878 | 0,000336297 | 0,000348302 | 0,000329692 | 0,000482425 | 0,000299253 | 0,000307542 | 0,000316987 | 0,000287433 | 0,000357041 | 0,00033316  | 0,000395957 | 0,000332132 | 0,000401836 | 0,000460576 | 0,000422385 | 0,00042889  | 0,000350573 | 0,00033802  | 0,000374868 | 0,00031204  | 0,000283841 | 0,000374108 | 0,000377344 | 0,00038708  | 0,000530137 |
| t(s)               | 0           | 72            | 108         | 144         | 180         | 216                      | 252         | 288         | 324         | 360         | 396         | 432         | 468         | 504         | 540         | 576         | 612         | 648         | 684         | 720         | 756         | 792         | 828         | 864         | 900         | 936         | 972         | 1008        | 1044        | 1080        | 1116        | 1152        |

222 Anexa 1 Valorile obținute pentru experimentele 1-14

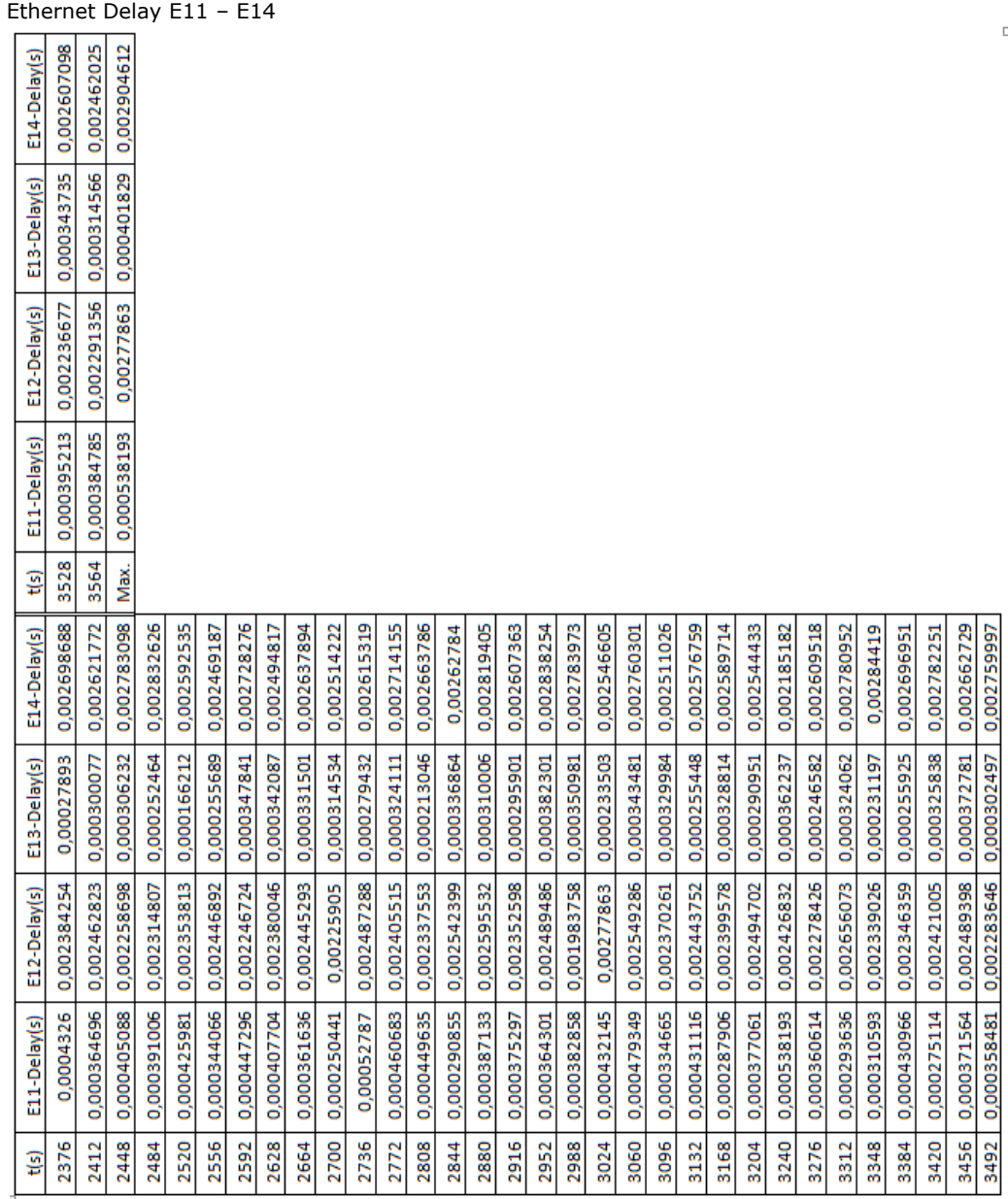

## ANEXA 2 - Reprezentarea unităților fizice în TEDS

 $\mathbf{r}$ 

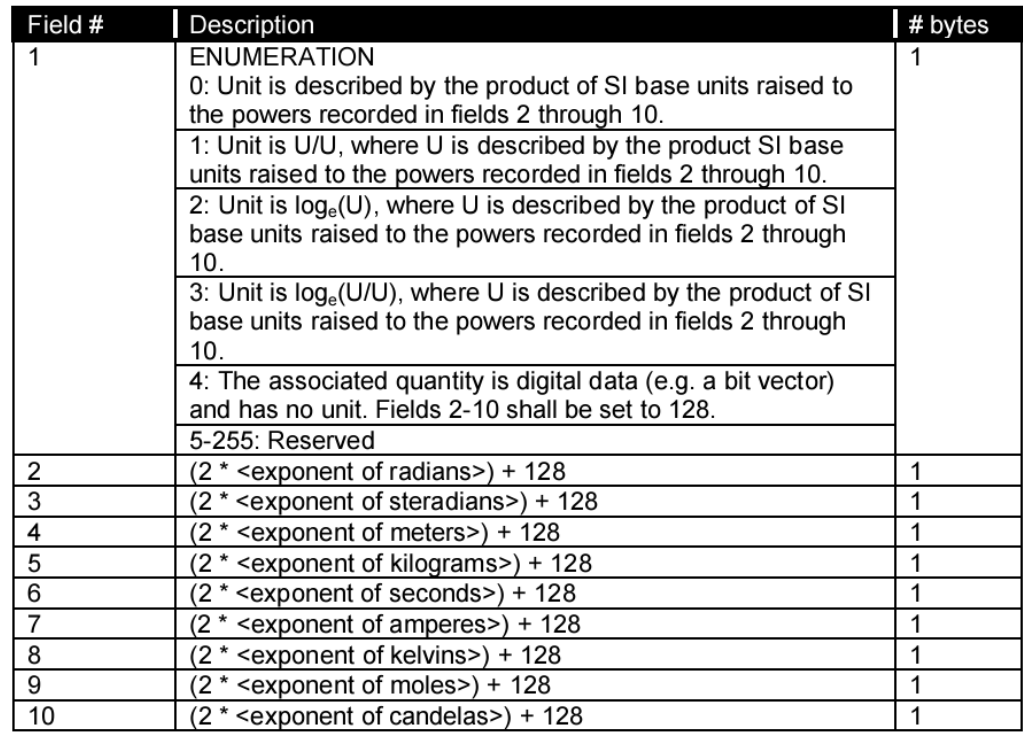

## **ANEXA 3 – Exemplu TEDS compatibil IEEE1451**

(Implementare Texas Instruments)

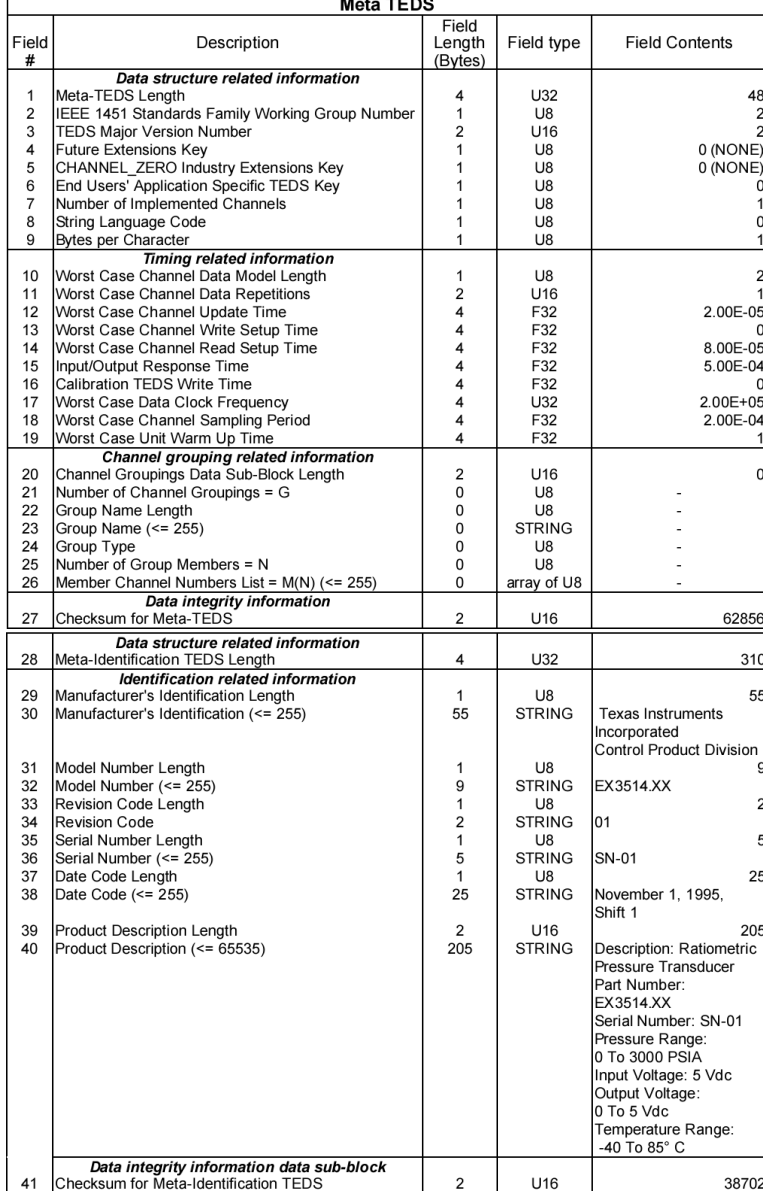

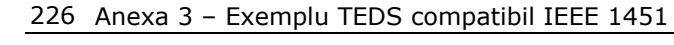

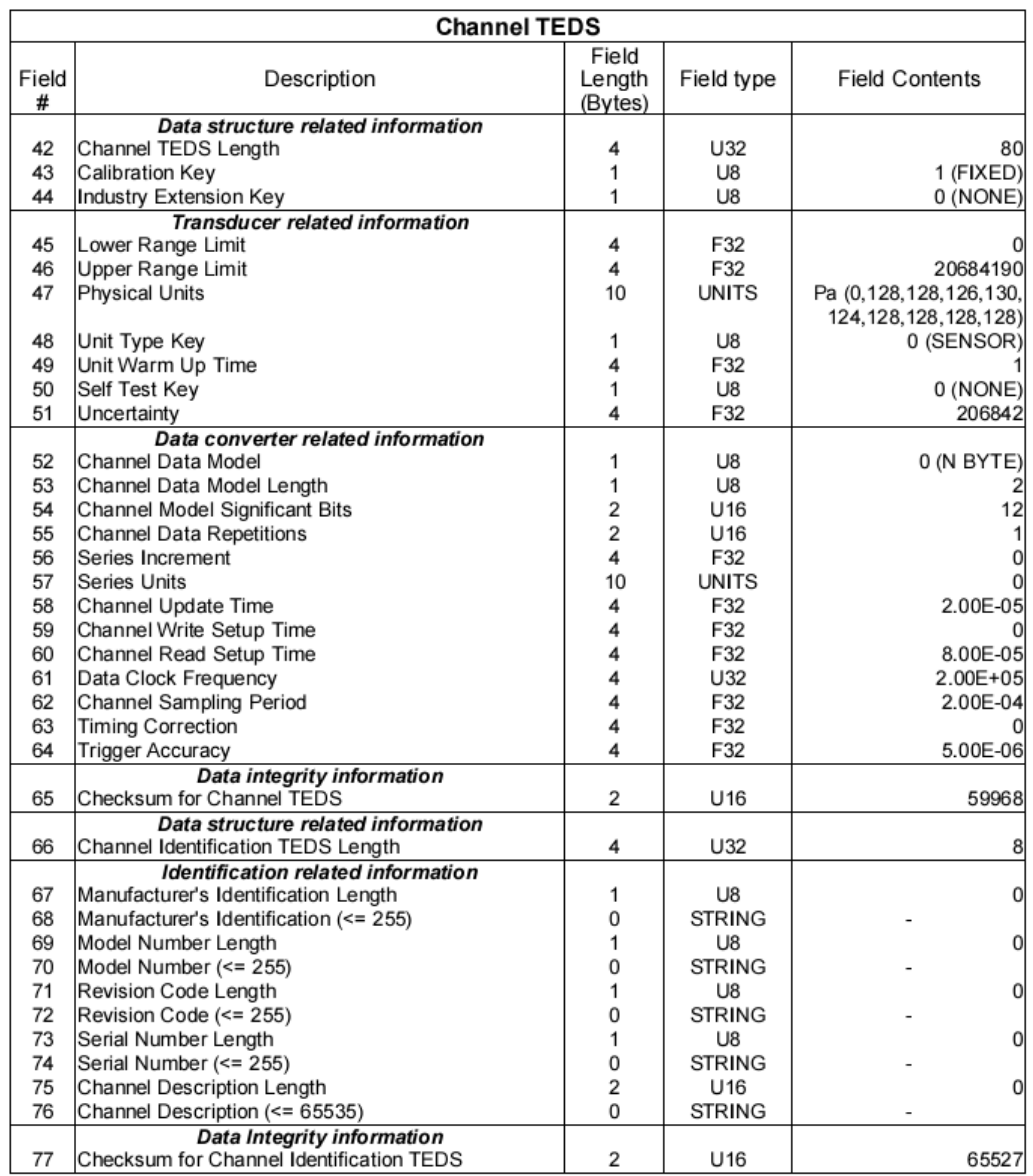

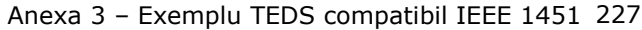

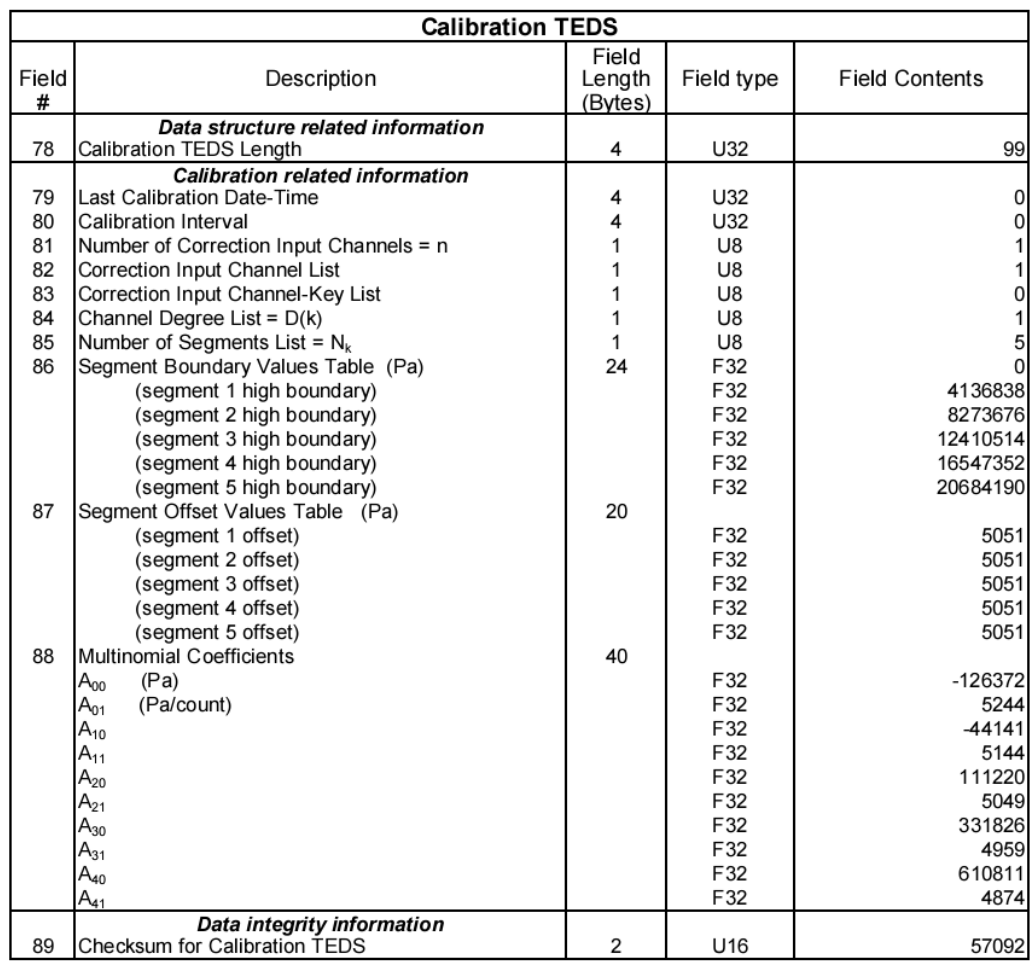

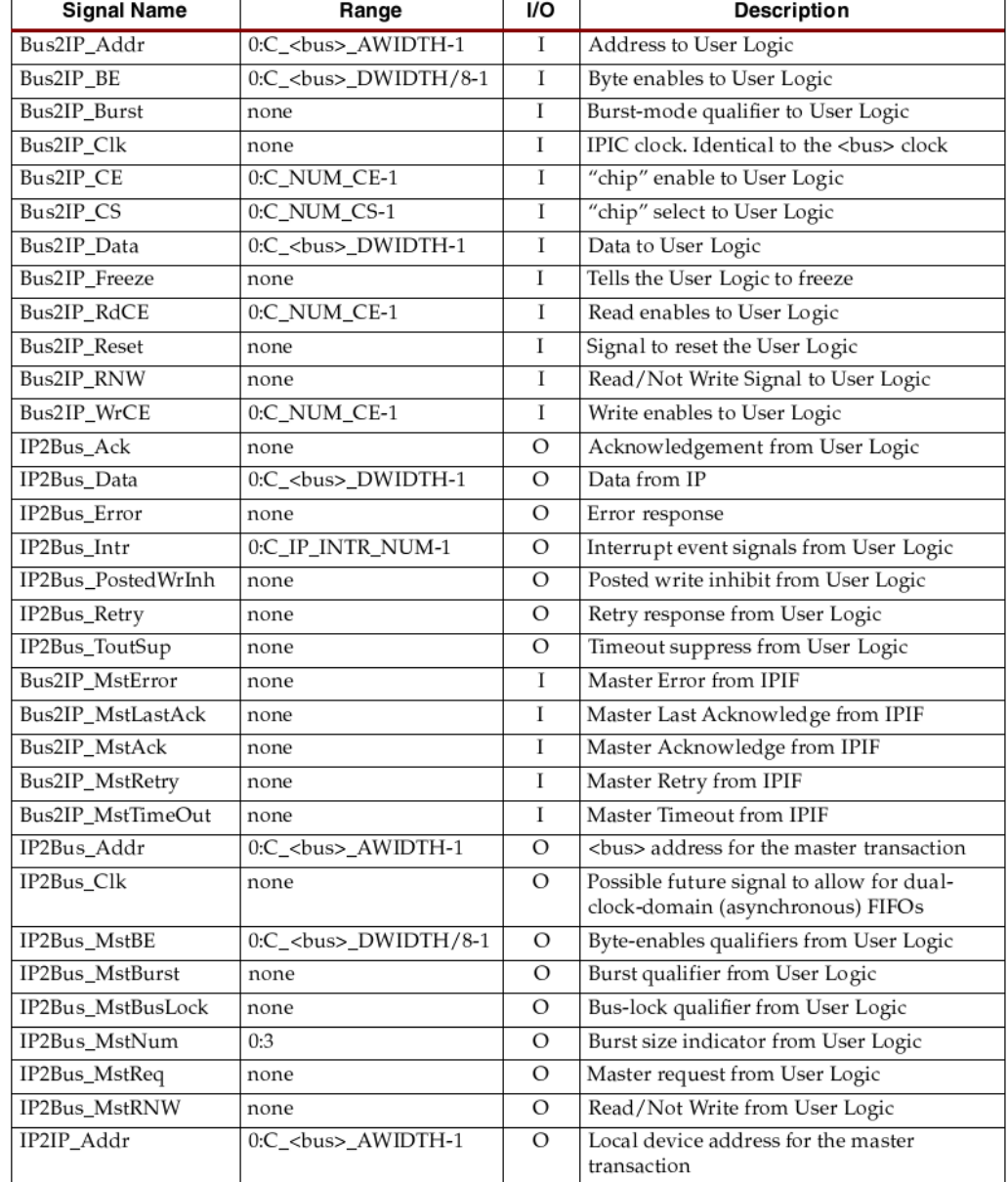

# ANEXA 4 - Semnificația semnalelor OPB-IPIC

 $\mathcal{L}_{\mathcal{A}}$ 

**[1] Modeling, Analysis and Simulation Results Regarding a Power Factor Correction Rectifier - M. Băbăiţă, V. Popescu, A. Popovici, P. Papazian, Scientific Bulletin of Politehnica University of Timisoara, Transactions on Electronics and Communications, Vol. 51(65), No. 1, p136-141, ISSN 1583- 3380, Timişoara, 2006** 

**[2] A New Technique For PFC Rectifiers Design – M. Băbăiţă, V. Popescu, A. Popovici, P. Papazian, RSEE 2006, ISSN 1454-9239, pg.21-24, Oradea** 

[3] Standard field bus networks for industrial applications – Gianluca Cena, Luca Durante, Adriano Valenzano,Computer Standards & Interfaces 17, 1995, Elsevier

[4] International Electrotechnical Commission – Electrical equipment of industrial machines-Serial data link forreal-time communication between controls and drives, Draft International Standard, Revision 7, 1993

[5] ISO Manufacturing message specification – Service definition, DIS 9506-1 TC 184/SC 5/WG 2, 1988

[6] ISO Manufacturing message specification – Protocol Specification, DIS 9506- 2 TC 184/SC 5/WG 2, 1988

[7] IEEE Token bus access method, Std. No. 802.4, 1985

[8] International Electrotechnical Commission, IEC 61158, Digital data communications for measurement and control - Fieldbus for use in industrial control systems, 2003

[9] International Electrotechnical Commission, IEC 61784-1, Digital data communications for measurement and control - Part 1: Profile sets for continuous and discrete manufacturing relative to fieldbus use in industrial control systems, 2003

[10] International Electrotechnical Commission, IEC 61784-2, Digital data communications for measurement and control - Part 2: Additional profiles for ISO/IEC 8802-3 based communication networks in real-time applications, 65C/350/CD circulated for comments 2004-10-22 until 2005-01-28

[11] Real-Time Ethernet – Industry Prospective – M. Felser, Proceedings of the IEEE, vol. 93, no.6, 2005

[12] The CIP family of fieldbus protocols and its newest member Ethernet/IP, Emerging Technologies and Factory Automation – V. Schiffer, Proceedings 8th IEEE International Conference, 15-18 Oct. 2001, vol.1

[13] ISO/IEC 8802-3:2001, Information technology - Telecommunications and information exchange between systems - Local and metropolitan area networks - Specific requirements - Part 3: Carrier sense multiple access with collision detection (CSMA/CD) access method and Physical Layer specifications

 [14] IEEE 1588, Standard for a Precision Clock Synchronization Protocol for Networked Measurement and Control Systems, 2002

[15] IEC: Real time Ethernet: P-NET on IP, Proposal for a Publicly Available Specification for Real-Time Ethernet, document IEC, 65C/360/NP, Date of circulation: 2004-12-17

[16] IEC: Real time Ethernet Vnet/IP, Proposal for a Publicly Available Specification for Real-Time Ethernet, document IEC, 65C/352/NP, Date of circulation: 2004-11-19

[17] Schneider Automation, Modbus messaging on TCP/IP implementation guide, May 2002, http://www.modbus.org/

[18] IEC: Real time ethernet modbus-RTPS, Proposal for a Publicly Available Specification for Real-Time Ethernet, document IEC 65C/341/NP, Date of circulation: 2004-06-04

[19] Rețele de calculatoare (ediția a IV-a) – Andrew S. Tanenbaum, Editura Byblos, 2004

[20] Reţele de calculatoare – Peter Norton, Dave Kearns, Editura Teora, 1999

[21] On the Ethernet use for real-time publish subscribe based applications -O.Dolejs, P.Smolik, Z. Hanzalek, 2004 IEEE International Workshop on Factory Communication Systems, September 22 – 24, 2004, Vienna, Austria

[22] PROFINET – Scalable Factory Communication for all Applications – J.Feld, 2004 IEEE International Workshop on Factory Communication Systems, September 22 – 24, 2004, Vienna, Austria

[23] IEC: Real Time Ethernet: EtherNet/IP with time synchronization, Proposal for a Publicly Available Specification for Real-Time Ethernet, document IEC, 65C/361/NP, Date of circulation: 2004-12-17

[24] IEC: Real time ethernet TCnet (Time-critical Control Network), Proposal for a Publicly Available Specification for Real-Time Ethernet, document IEC, 65C/353/NP, Date of circulation: 2004-11-19

[25] IEC: Real Real Time Ethernet EPL (ETHERNET Powerlink), Proposal for a Publicly Available Specification for Real-Time Ethernet, document IEC, 65C/356a/NP, Date of circulation: 2004-12-03

[26] CiA DS 301, CANopen Application Layer and Communication Profile, Version 4.02, February 2002

IEC: Real time Ethernet EPA (Ethernet for Plant Automation), Proposal for a  $[27]$ Publicly Available Specification for Real-Time Ethernet, document IEC 65C/357/NP, Date of circulation: 2004-11-26

Enhancements to the Time Synchronization Standard IEEE-1588 for a  $[28]$ System of Cascaded Bridges - J.Jasperneite, K.Shehab, K.Weber, 2004 IEEE International Workshop on Factory Communication Systems, September 22 - 24, 2004, Vienna, Austria

Real-time ethernet the EtherCAT solution - D. Jansen, H. Buttner, Computing  $[29]$ & Control Engineering Journal, Volume: 15, Issue: 1, Feb.-March 2004

IEC 61491, Electrical equipment of industrial machines - Serial data link for  $[30]$ real time communication between controls and drives SERCOS, 2002-10

22G/132/Q; 65C/346/Q; Questionnaire, IEC 61491 Maintenance and  $[31]$ reorganisation, 2004-07-23

 $[32]$ IEC: Real time ethernet SERCOS III, Proposal for a Publicly Available Specification for Real-Time Ethernet, document IEC, 65C/358/NP, Date of circulation: 2004-12-03

Proiectarea statistică a experimentelor. Fundamente și studii de caz - Viorel  $[33]$ Gh. Vodă, Alexandru Isaic-Maniu, Ed. Economică, 2006

Study of Network Design Factors That Influence Industrial Fieldbus Network- $[34]$ Based System Integration - Eun Oh, The Ohio State University, 2009

Fieldbus Network Simulation Using a Time Extended Estelle Formalism - Luc  $[35]$ Hohwiller, Serge Wendling, MASCOT '00 Proceedings, IEEE Computer Society, Washington, 2000

Large-Scale Network Simulations With Gtnets - George F. Riley, Proceeding  $[36]$ of the 2003 Winter Simulation Conference, 2003

OpNet Modeler and NS2: Comparing the Accuracy of Network Simulators for  $[37]$ Packet-Level Analysis using a Network Testbed - Gilberto Flores Lucio, Marcos Paredes-Farrera, Emmanuel Jammeh, Martin Fleury, Martin J. Reed, Electronic Systems Engineering Department University of Essex, 2003

Factor Analysis - Garson, G. David, Statnotes: Topics in Multivariate [38] Analysis, http://faculty.chass.ncsu.edu/garson/PA765/statnote.htm, 2009

Design of Experiments: Principles and Applications - Eriksson L., Johansson  $[39]$ E., Kettaneh-Wold N., Wikstrőm C. & Wold S., Learnways AB, Umea, 2000

Design of Experiments: The D-Optimal Approach and Its Implementation As  $[40]$ a Computer Algorithm - Fabian Triefenbach, Umetrics 2006

Experiments: Planning, Analysis, and Parameter Design Optimization - Wu &  $[41]$ Hamada, Wiley-Interscience Publication, New York, 2000

[42] An introduction to statistical analysis - D. G. Rossiter, ITC, 2006, http://www.itc.nl/personal/rossiter

[43] Multivariate statistical analysis: A conceptual introduction (2nd ed.) - S.K. Kachigan, New York, NY, US: Radius Press, 1991

#### **[44] Soluţii actuale de prelucrare a informaţiei în sistemele de conducere a proceselor tehnologice – P. Papazian, Referat din cadrul pregătirii tezei de doctorat, UPT, 2006**

[45] Goodness-Of-Fit Techniques – R. B. D'Agostino, M. A. Stephens, Marcel-Dekker, New York, 1986

[46] Multiple response variables and multispecies interactions. Design and Analysis of Ecological Experiments 2<sup>nd</sup> edition - S.M. Scheiner, (Scheiner & Gurevitch) Oxford University Press, Oxford, 2001

[47] Statistică şi Econometrie – Eugenia Harja, Alma Mater, Bacău, ISBN 978 - 606 - 527 - 031 - 2, 2009

[48] Multivariate Statistics Course – Gregory Carey, University of Colorado, Boulder, 1998

[49] Introducere în statistica multivariată - V. Clocotici, Universitatea "Alexandru Ioan Cuza", Iaşi, 2007

[50] A Unifying Standard for Interfacing Transducers to Networks – IEEE-1451.0 – K. Lee, J. Wiczer, ISA Expo, 2005

#### **[51] Using the PIC16F84 Microcontroller in Intelligent Stepper Motor Control** – **P. Papazian, M. Băbăiţă, A. Popovici, Journal of Electrical and Electronics Engineering, 01/01/2008, Volume 1, Issue 1, pg.223-226, ISSN 18446035**

[52] HART Communication Application Guide – HCF, HCF\_LIT-039 Rev.1.0 Preliminary, 2010

[53] IEEE P1451.2 transducer to microprocessor interface - S. Woods, Proceedings Sensors Expo Anaheim, Helmers Publishing, 1996

**[54] Using PIC18F448 In Wireless DC Motor Control – P. Papazian, Lucrările sesiunii de comunicări ştiinţifice Doctor ETC 2009, Timişoara 24- 25 Septembrie, Ed. Politehnica, pg.77-79, ISSN:2066-883X** 

**[55] Wireless Power Supply Using PIC18F448** – **P. Papazian, M. Băbăiţă, A. Gontean, International Symposium on Electronics and Telecommunications ISETC 2010, Ninth Edition, Timişoara, 11-12 Noembrie, IEEE, pg.111-114, ISBN: 978-1-4244-8458-4, ISBN: 978-1- 4244-8460-7** 

[56] IEEE P1451.2 Standard for Smart Transducer Interface, Object Model Specification, Draft 1.61 – J.C. Eidson, IEEE Standards Association, 2005

[57] IEEE P1451.2 D2.01 IEEE Draft Standard for A Smart Transducer Interface for Sensors and Actuators - Transducer to Microprocessor Communication Protocols and Transducer Electronic Data Sheet (TEDS) Formats, Institute of Electrical and Electronics Engineers,1996.

IEEE-P1451 Network Capable Application Processor Information Model - J. Warrior, Proceedings Sensors Expo Anaheim, pp. 15-21, April, 1996, Helmers Publishing.

[59] A Standardized Approach for Transducer Interfacing: Implementing IEEE-P1451 Smart Transducer Interface Standards, K. Lee, R. Schneeman, Proceedings of Sensor Conference, 1996

[60] Status of P1451.5 802.11 Sub-Specification – R. Coleman, rcoleman@3eti.com, 2004

[61] IEEE 1451.0, IEEE Standard for a Smart Transducer Interface for Sensors and Actuators– Common Functions,Communication Protocols, and Transducer Electronic Data Sheet (TEDS) Formats – Instrumentation and Measurement Society, TC-9, Institute of Electrical and Electronic Engineers, New York, N.Y. 10016-5997, 2005

**[62] Hardware implementation of a PIC18F448 based TIM for IEEE1451.2 compliant actuator control – P. Papazian, M. Băbăiţă, International Symposium on Electronics and Telecommunications ISETC 2010, Ninth Edition, Timişoara, 11-12 Noembrie, IEEE, pg.119-122, ISBN: 978-1-4244- 8458-4, ISBN: 978-1-4244-8460-7** 

[63] HART Communication Application Guide - HCF, HCF\_LIT-034, HART Communication Foundation, 1999, USA

[64] HART Communication - Technical Information, SAMSON AG., Frankfurt, 2000

[65] HART Over Ethernet Networks, Pervasive Solutions – J. Tandy, Arcom Control Systems, 2002

[66] ISO/IEC/IEEE 21451-1:2010, Network Capable Application Processor (NCAP) information model – IEEE 2000,Switzerland, 2010

[67] System-On-A-Chip Solution for Plug and Play Networked Smart Transducers – G. E. Lopez, University of Pittsburgh, 2004

[68] The Unified Modeling Language Guide – G. Booch, J. Rumbaugh, I. Jacobson, Addison Wesley, First Edition, 1998

[69] Automata theory with modern applications - J. A. Anderson, T. J. Head, Cambridge University Press, 2006

[70] Mobile Computing Principles: Designing and Developing Mobile Applications with UML and XML – R. B'Far, Cambridge University Press, USA, 2005

[71] An overview of FPGAs and FPGA programming; Initial Experiences at Daresbury – R. Wain, I. Bush ş.a., CCLRC Daresbury Laboratory, Daresbury, UK, 2006

[72] Features, design tools and application domains of FPGAs - J. Rodriguez-Andina, M.J. Moure, M.D. Valdes, IEEE Transactions on Industrial Electronics, vol. 54, no. 4, 2007

[73] Comparing CPU and FPGA Application Performance – V. Kindratenko, D. Pointer, D. Raila, C. Steffen, 2006

[74] Hardware/Software Co-Design - G. De Micheli and M. Sami, Amsterdam: Kluwer, 1996

[75] ML40x EDK Processor Reference Guide – Xilinx, UG082, 2006

[76] On-Chip Peripheral Bus Architecture Specifications v.2.1 – IBM Corporation, USA, 2001

- [77] User Core Templates Reference Guide Xilinx Inc., 2003
- [78] DS473 OPB Interrupt Controller Xilinx Inc., 2003
- [79] DS469 OPB Arbiter Xilinx Inc., 2005

**[80] Industrial Smart Power Supply – M. Băbăiţă, P. Papazian, 35th International Conference on Telecommunications and Signal Processing, TSP 2012 Proceedings, ISBN 978-1-4673-1116-8, pg.307-310, Praga, 2012** 

[81] AC326 GPIO Expansion Using UART – Actel Corp., USA, 2009

**[82] Signal Generating Techniques using PIC16F84 Microcontrollers – P. Papazian, M. Băbăiţă, A. Popovici, A. Avram, I. Lie, ICMCS-05, Proceedings of the 4'th International Conference on Microelectronics and Computer Science 15-17 September 2005, Technical University of Moldova & Academy of Sciences of Moldova, Vol.II, ISBN 9975-66-040-1, pg.401-404, Chişinău**